BBC·MASTER · ELECTRON · A3000 · ARCHIMEDES

MARCH 1990 £1.50

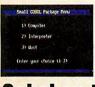

**BEEB COBOL** first ever compiler for **Cobol on the BBC micro** 

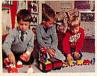

**EDUCATION** floor robots in the classroom and Beeb databases

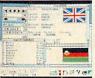

REVIEWS monitors for the Arc, Multistore, **Master OS, Artisan 2, games** 

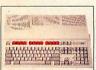

READERS SURVEY share your thoughts and win an Acorn A3000 system

skeleton for writing your own Risc OS applications

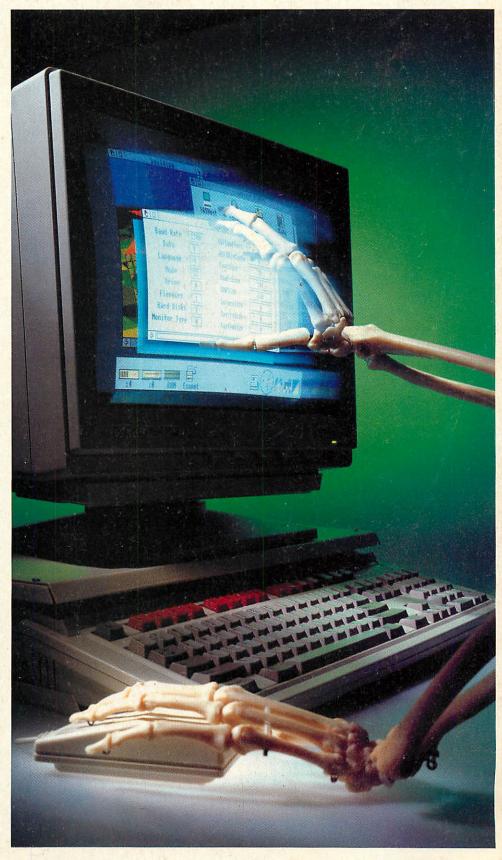

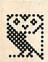

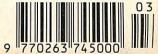

SPECIAL OFFER
PRICE
PRIOR TOT DETAILS
See below for details

# HOW TO IMPROVE YOUR IMAGE

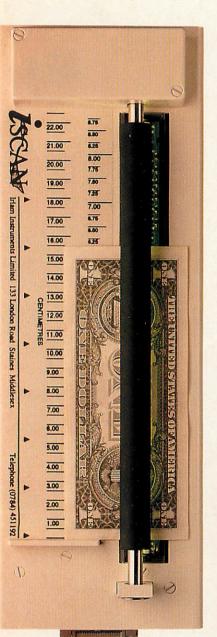

i-SCAN is the only scanner which has been specifically designed for the Archimedes. Future expansion capabilities for higher resolution and colour are already designed into the system.

i-SCAN consists of a scanning unit, expansion card, leads and software. The scanning unit has a precision motor driven paper transport mechanism which is more accurate than hand held scanners. i-SCAN can handle documents from postage stamp size up to A4 width. A full A4 page can be scanned in less than 20 seconds.

Other Archimedes scanners only produce monochrome images which are processed to produce a grey scale effect. i-SCAN images have 16 true grey levels and a resolution of 200 dots per inch (dpi), this is effectively equivalent to 800 dpi monochrome.

Software supplied with the package is completely Risc OS compatible. The scanned area is selectable to minimise memory used and subsequent editing. A window displays the scanned image where it can be enlarged or reduced. Programmable contrast adjustment caters for difficult images such as pencil drawings.

Images are saved as sprite files which can be used with !DTP, !Paint, !Draw and any other Risc OS application. Industry standard TIFF compressed files will soon be supported.

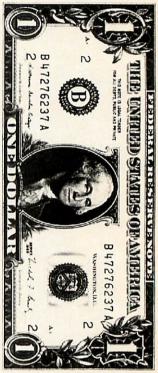

This image was scanned by i-SCAN

SINTES OF ASIETY

FISCH

FISCH

FISCH

FISCH

FISCH

FISCH

FISCH

FISCH

FISCH

FISCH

FISCH

FISCH

FISCH

FISCH

FISCH

FISCH

FISCH

FISCH

FISCH

FISCH

FISCH

FISCH

FISCH

FISCH

FISCH

FISCH

FISCH

FISCH

FISCH

FISCH

FISCH

FISCH

FISCH

FISCH

FISCH

FISCH

FISCH

FISCH

FISCH

FISCH

FISCH

FISCH

FISCH

FISCH

FISCH

FISCH

FISCH

FISCH

FISCH

FISCH

FISCH

FISCH

FISCH

FISCH

FISCH

FISCH

FISCH

FISCH

FISCH

FISCH

FISCH

FISCH

FISCH

FISCH

FISCH

FISCH

FISCH

FISCH

FISCH

FISCH

FISCH

FISCH

FISCH

FISCH

FISCH

FISCH

FISCH

FISCH

FISCH

FISCH

FISCH

FISCH

FISCH

FISCH

FISCH

FISCH

FISCH

FISCH

FISCH

FISCH

FISCH

FISCH

FISCH

FISCH

FISCH

FISCH

FISCH

FISCH

FISCH

FISCH

FISCH

FISCH

FISCH

FISCH

FISCH

FISCH

FISCH

FISCH

FISCH

FISCH

FISCH

FISCH

FISCH

FISCH

FISCH

FISCH

FISCH

FISCH

FISCH

FISCH

FISCH

FISCH

FISCH

FISCH

FISCH

FISCH

FISCH

FISCH

FISCH

FISCH

FISCH

FISCH

FISCH

FISCH

FISCH

FISCH

FISCH

FISCH

FISCH

FISCH

FISCH

FISCH

FISCH

FISCH

FISCH

FISCH

FISCH

FISCH

FISCH

FISCH

FISCH

FISCH

FISCH

FISCH

FISCH

FISCH

FISCH

FISCH

FISCH

FISCH

FISCH

FISCH

FISCH

FISCH

FISCH

FISCH

FISCH

FISCH

FISCH

FISCH

FISCH

FISCH

FISCH

FISCH

FISCH

FISCH

FISCH

FISCH

FISCH

FISCH

FISCH

FISCH

FISCH

FISCH

FISCH

FISCH

FISCH

FISCH

FISCH

FISCH

FISCH

FISCH

FISCH

FISCH

FISCH

FISCH

FISCH

FISCH

FISCH

FISCH

FISCH

FISCH

FISCH

FISCH

FISCH

FISCH

FISCH

FISCH

FISCH

FISCH

FISCH

FISCH

FISCH

FISCH

FISCH

FISCH

FISCH

FISCH

FISCH

FISCH

FISCH

FISCH

FISCH

FISCH

FISCH

FISCH

FISCH

FISCH

FISCH

FISCH

FISCH

FISCH

FISCH

FISCH

FISCH

FISCH

FISCH

FISCH

FISCH

FISCH

FISCH

FISCH

FISCH

FISCH

FISCH

FISCH

FISCH

FISCH

FISCH

FISCH

FISCH

FISCH

FISCH

FISCH

FISCH

FISCH

FISCH

FISCH

FISCH

FISCH

FISCH

FISCH

FISCH

FISCH

FISCH

FISCH

FISCH

FISCH

FISCH

FISCH

FISCH

FISCH

FISCH

FISCH

FISCH

FISCH

FISCH

FISCH

FISCH

FISCH

FISCH

FISCH

FISCH

FISCH

FISCH

FISCH

FISCH

FISCH

FISCH

FISCH

i-SCAN is supplied complete with expansion card, leads and software. All items carry a full one year guarantee.

For a limited period i-SCAN will be available for £579 plus VAT (usual price £679). Desktop publishing software is available at a special offer price when purchased with i-SCAN.

Please telephone Staines (0784) 451192 for more information.

i-SCAN is manufactured by Irlam Instruments Limited, 133 London Road, Staines, Middlesex TW18 4HN.

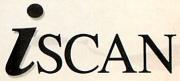

Archimedes is a registered trademark of Acorn Computers.

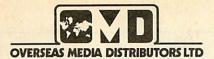

NEXT DAY DELIVERY AVAILABLE £7.50

MINIMUM ORDER VALUE £7.50

BUY DIRECT FROM DISTRIBUTORS AND IMPORTERS.

PRICES FULLY INCLUSIVE OF VAT & DELIVERY (UK ONLY)

CREDIT CARD HOTLINE (0533) 877733 (24 hours)

PERSONAL CALLERS WELCOME 9.30-5.00 pm

# TOP QUALITY BULK DISKS

CERTIFIED AND GUARANTEED

**DSDD 40/48 TPI DSDD 80/96 TPI** DSHD AT DISK COLURED DSDD 40/48 TPI

£15.90 £27.50 £19.50 £30.50 £42.50 £80.00 £26.50 £49.00

200 500 £ 52.00 £125.00 £140.00 £ 59.00 £155.00 £375.00 £220.00 £ 92.00

RED, BLUE, GREEN, YELLOW, WHITE.

Supplied with Envelopes, Labels and Write Protectors

DSDD 135 TPI DSDD 135 TPI SONY BULK DSHD 135 TPI 1.44Mb

50 £19.50 £33.50 £22.50 £38.50 £48.50 £89.00

£ 59.50 £ 68.50 £175.00 £115.00 £129.00 £325.00

200

Quality Disks supplied with Labels

100

### PRINTER RIBBONS

Amstrad 8256/LQ3500 £3.90 **NEC P2200** £4.50 Amstrad DMP 2000/3160 £2.75 Panasonic KXP 1081 £4.50 Amstrad DMP 4000 £4.50 Star NL10 £3.90 Citizen 120D £4.25 Star LC10 £3.90 Canon PW 1080 £4.25 Star LC10 Colour £7.90 Epson LQ 800 £3.90 Star LC24-10 £4.50 Epson LX 80/86 £2.90 Shinwa CP 80 MS £4.50 Epson MX/FX/RX80/FX/LX800 £2.90

Most other makes of Printers Ribbons available, please call for prices. Dust covers for above £4.50

### DISK BOX OFFER"

ONLY £3.50

WITH BULK DISK ORDERS. CHOOSE EITHER 50 or 100 CAP BOX

REGRET ONLY ONE BOX PER ORDER

#### DATA SWITCH BOX

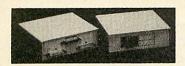

Available in RS232 or Centronics

2-Way £17.50 4-Way £22.50 £27.50 Cross Over

### DISK STORAGE BOXES

DISK HEAD CLEANER WITH FLUID

31/2"

£3.50

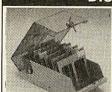

5¼" 50 £6.90 31/2" £6.75 50 5¼" 100 £7.90 3½" 100 £8.90 5¼" 140 £9.90

All Storage Boxes are with Lock and come with 2 Keys

£1.00 OFF PER BOX FOR 2+ BOXES DISCOUNTS £1.50 OFF PER BOX FOR 5+ BOXES

#### INTERFACE CONVERTERS

CONVERTERS FOR THAT DIFFICULT CONNECTION BETWEEN SERIAL AND PARALLEL DEVICES

SP200 Serial to Parallel £62.50 PS200 Parallel to Serial £62.50 SXP 300 BI Directional £99.00

### **DUST COVERS**

Acorn Archimedes 2 PC £8.50 BBC Master 128 1 PC £4.50 **BBC Master Compact** 2PC £7.50 Acorn A 3000 £5.50 Printers 80 Col £4.50 Printers 132 Col £5.50

#### **COMPUTER PAPER**

PLAIN FANFOLD PERF. EDGES 11×9½" 60 gsm 2000 £16.90 A4 11%×9%" 85 gsm 1000 £14.90

#### **COMPUTER LABELS**

SELF ADHESIVE, CONTINUOUS PACKED 2000 1, 2 or 3 across 31/2 × 11/16 £11.90 4 × 11/16 £12.90

5¼" £2.75

#### **PRINTER STANDS**

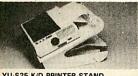

YU-S25 K/D PRINTER STAND Made of molded plastic. Feeds and refolds paper underneath the printer. takes up hardly more space than the

printer itself
YU-S25A: for 80 col. printer. £27.90
YU-S25B: for 132 col. printer. £32.50

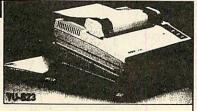

#### YU-S23 PRINTER STAND

Securely holds any printers wide or small. Made of molded plastic. £10.50

### COPY HOLDERS

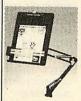

£4.50

With adjustable arm 80 Column £13.50 32 Column £19.50 Desk Top

### £8.90 PRINTER CABLES

IBM PC/Amstrad/Compatible 25 PIN-36 PIN £7.50 RS232M/M £8.50 RS232M/F £8.50 CENTRONICS/CENTRONICS £8.50

### **SUPER MOUSE PAD**

11" × 9" HIGH QUALITY MOUSE PAD WITH NON SLIP RUBBERISED BACKING £3.90

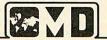

### **OVERSEAS MEDIA DISTRIBUTORS LTD**

OM HOUSE, 139-141 DOMINION ROAD GLENFIELD, LEICESTER LE3 8JB TEL: (0533) 877733 (24 hours)

FAX: (0533) 873999 ORDER BEFORE 12 noon FOR SAME DAY DESPATCH

EDUCATIONAL, GOVERNMENT AND PLC ORDERS ACCEPTED. TRADE AND EXPORT ENQUIRIES WELCOME

MINIMUM ACCOUNT ORDER £25.00

### MOBILE PRINTER STAND

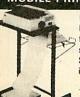

Rugged steel frame. Height adjustable básket for output paper & base shelf for input paper. Self assembly includes castors 80 column £65.00 132 column £79.00

#### **DISK STORAGE BOXES**

STACKABLE FILING SYSTEMS

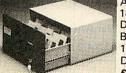

A. HOLDS 180×51/4" DISKS B. HOLDS 150×31/2 DISKS £24.50

# PIPEDREAM 3

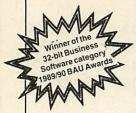

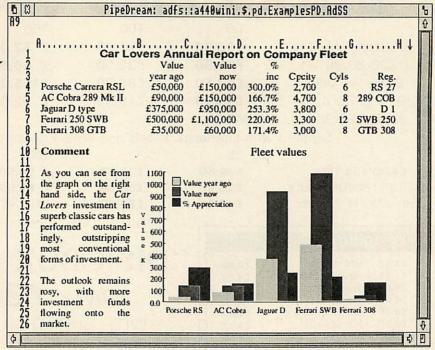

PipeDream 3 breaks down the barriers between word processor, spreadsheet and database. You can include numerical tables in your letters and reports, add paragraphs to your spreadsheets, and perform calculations within your databases.

Based on PipeDream 2, the best-selling integrated package for the Archimedes, PipeDream 3 has been completely re-written to take full advantage of RISC OS - if you can use RISC OS, you can use PipeDream 3. It is fully multi-tasking and multi-windowing, so you can work on many documents at once and instantly move information between them. And since PipeDream 3 can automatically load and save most popular file formats, including VIEW and First Word Plus, switching to it from other programs has never been easier.

Power, flexibility, speed, ease of use. PipeDream 3. Breaking down the barriers.

For a free brochure, see your Archimedes dealer, or phone us on 0954 211472 or return the coupon.

PipeDream 3 is for all Archimedes computers with RISC OS and 1Mbyte of RAM.

PipeDream 3 costs £147.00 +VAT.

#### Major features include:

- many documents loaded at once
- intuitive RISC OS user interface
- displaying and printing of pictures within text
- built-in 93,003 word spelling checker
- file compatibility with PC & Z88 PipeDream and BBC View Professional
- background recalculation
- keystroke compatibility with Z88 & PC PipeDream
- Z88 filing system

- automatic loading of VIEW, ViewSheet, Lotus, First Word Plus, Tab and CSV files
- automatic saving of VIEW, Lotus, Acorn DTP format, Tab and CSV files
- multi-field sorting
- · use of all available fonts
  - 62 spreadsheet functions
- external references for 3-D modelling
- macro file recorder
- slot protection

| 1 | For a free brochure, complete and return this coupon |
|---|------------------------------------------------------|
| Į | PipeDream 3 □ View Professional □                    |
|   | Name                                                 |
| ķ | Address                                              |

Address \_\_\_\_\_

Colton Software, Broadway House,149-151 St. Neots Road, Hardwick, Cambridge CB3 7QJ, England. Fax: 0954 211607 Tel: 0954 211472

Post code

AU/3/90

All trademarks acknowledged. The chart in the screen shown above was produced by sending numbers from PipeDream 3 to Lingenuity's Presenter 2 and then loading the resulting graph back into PipeDream 3.

Colton Software, Broadway House, 149-151 St. Neots Road, Hardwick, Cambridge, CB3 7QJ, England.

Fax. 0954 211607 Tel. 0954 211472

# BBCACORN

MARCH 1990 ISSUE NO 92

**NEWS** 

**EDUCATION** 

59
THE BARE
BONES

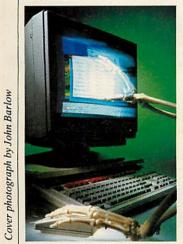

70
DOWN TO
BUSINESS

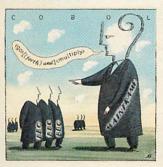

| COMMS                                                                                                    | 15                                                          |
|----------------------------------------------------------------------------------------------------|-------------------------------------------------------------|
| QUESTIONS AND ANSWERS                                                                                                    | 18                                                          |
| ACORN CUSTOMER HOTLINE                                                                                                    | 19                                                          |
| LETTERS                                                                                                    | 20                                                          |
| NEXT MONTH IN BAU                                                                                                    | 22                                                          |
| EIGHT BITS                                                                                                    | 23                                                          |
| RISC REVUE                                                                                                    | 30                                                          |
| COVER FEATURE                                                                                                    |                                                             |
| THE BARE BONES                                                                                                    | 59                                                          |
| Writing an Archimedes application to take advantage of                                                                                                    |                                                             |
| the power and flexibility of Risc OS is not a simple task<br>but it's made a good deal easier with this skeleton program                                                                                                    |                                                             |
| BBC ACORN USER AWARDS                                                                                                    | 64                                                          |
| The second half of the presentation ceremony                                                                                                    | 0.7                                                         |
| DOWN TO BUSINESS                                                                                                    | 70                                                          |
| The first ever Cobol compiler for the BBC micro                                                                                                    |                                                             |
| <b>READERS SURVEY</b> Your chance to influence the mag and win an A3000                                                                                                    | 74                                                          |
| TAKE TO THE FLOOR                                                                                                    | 78                                                          |
| The robots, Pip and Roamer, sweep the floor                                                                                                    | 10                                                          |
| ONE GOOD TURN                                                                                                    | 81                                                          |
| A short but sharp graphics program for the Arc                                                                                                    |                                                             |
|                                                                                                    |                                                             |
|                                                                                                    | 105-112                                                     |
| SPECIAL OFFERS WHAT'S THE POINT                                                                                                    | 105-112<br>113                                              |
| SPECIAL OFFERS WHAT'S THE POINT Three alternatives to the Archimedes mouse                                                                                                    | 113                                                         |
| SPECIAL OFFERS WHAT'S THE POINT                                                                                                    |                                                             |
| SPECIAL OFFERS WHAT'S THE POINT Three alternatives to the Archimedes mouse CRYSTAL CLEAR Qume's Crystalprint Publisher laser printer SECOND SIGHT                                                                                                    | 113                                                         |
| SPECIAL OFFERS WHAT'S THE POINT Three alternatives to the Archimedes mouse CRYSTAL CLEAR Qume's Crystalprint Publisher laser printer SECOND SIGHT Clares Artisan2 receives a fond welcome                                                                                                    | 113<br>117<br>119                                           |
| SPECIAL OFFERS WHAT'S THE POINT Three alternatives to the Archimedes mouse CRYSTAL CLEAR Qume's Crystalprint Publisher laser printer SECOND SIGHT                                                                                                    | 113<br>117                                                  |
| SPECIAL OFFERS WHAT'S THE POINT Three alternatives to the Archimedes mouse CRYSTAL CLEAR Qume's Crystalprint Publisher laser printer SECOND SIGHT Clares Artisan2 receives a fond welcome LET'S GET RELATIONAL Minerva's Multistore relational database                                                                                                    | 113<br>117<br>119<br>120                                    |
| SPECIAL OFFERS WHAT'S THE POINT Three alternatives to the Archimedes mouse CRYSTAL CLEAR Qume's Crystalprint Publisher laser printer SECOND SIGHT Clares Artisan2 receives a fond welcome LET'S GET RELATIONAL                                                                                                    | 113<br>117<br>119                                           |
| SPECIAL OFFERS WHAT'S THE POINT Three alternatives to the Archimedes mouse CRYSTAL CLEAR Qume's Crystalprint Publisher laser printer SECOND SIGHT Clares Artisan2 receives a fond welcome LET'S GET RELATIONAL Minerva's Multistore relational database THE BASE LINE A round-up of Beeb databases for education SCREEN TEST                                                                                                    | 113<br>117<br>119<br>120                                    |
| SPECIAL OFFERS WHAT'S THE POINT Three alternatives to the Archimedes mouse CRYSTAL CLEAR Qume's Crystalprint Publisher laser printer SECOND SIGHT Clares Artisan2 receives a fond welcome LET'S GET RELATIONAL Minerva's Multistore relational database THE BASE LINE A round-up of Beeb databases for education SCREEN TEST Two top-end monitors for the Archimedes                                                                                                    | 113<br>117<br>119<br>120<br>122<br>125                      |
| SPECIAL OFFERS WHAT'S THE POINT Three alternatives to the Archimedes mouse CRYSTAL CLEAR Qume's Crystalprint Publisher laser printer SECOND SIGHT Clares Artisan2 receives a fond welcome LET'S GET RELATIONAL Minerva's Multistore relational database THE BASE LINE A round-up of Beeb databases for education SCREEN TEST Two top-end monitors for the Archimedes CHEQUE IT OUT Carious Software's thrifty but nifty program                                                                                                    | 113<br>117<br>119<br>120<br>122                             |
| SPECIAL OFFERS WHAT'S THE POINT Three alternatives to the Archimedes mouse CRYSTAL CLEAR Qume's Crystalprint Publisher laser printer SECOND SIGHT Clares Artisan2 receives a fond welcome LET'S GET RELATIONAL Minerva's Multistore relational database THE BASE LINE A round-up of Beeb databases for education SCREEN TEST Two top-end monitors for the Archimedes CHEQUE IT OUT                                                                                                    | 113<br>117<br>119<br>120<br>122<br>125                      |
| SPECIAL OFFERS WHAT'S THE POINT Three alternatives to the Archimedes mouse CRYSTAL CLEAR Qume's Crystalprint Publisher laser printer SECOND SIGHT Clares Artisan2 receives a fond welcome LET'S GET RELATIONAL Minerva's Multistore relational database THE BASE LINE A round-up of Beeb databases for education SCREEN TEST Two top-end monitors for the Archimedes CHEQUE IT OUT Carious Software's thrifty but nifty program GAME SHOW Prepare for UIM, Ricochet and Arcade Soccer RETURN OF THE MASTER                                                               | 113<br>117<br>119<br>120<br>122<br>125<br>127               |
| SPECIAL OFFERS WHAT'S THE POINT Three alternatives to the Archimedes mouse CRYSTAL CLEAR Qume's Crystalprint Publisher laser printer SECOND SIGHT Clares Artisan2 receives a fond welcome LET'S GET RELATIONAL Minerva's Multistore relational database THE BASE LINE A round-up of Beeb databases for education SCREEN TEST Two top-end monitors for the Archimedes CHEQUE IT OUT Carious Software's thrifty but nifty program GAME SHOW Prepare for UIM, Ricochet and Arcade Soccer                                                                                    | 113<br>117<br>119<br>120<br>122<br>125<br>127<br>128        |
| SPECIAL OFFERS WHAT'S THE POINT Three alternatives to the Archimedes mouse CRYSTAL CLEAR Qume's Crystalprint Publisher laser printer SECOND SIGHT Clares Artisan2 receives a fond welcome LET'S GET RELATIONAL Minerva's Multistore relational database THE BASE LINE A round-up of Beeb databases for education SCREEN TEST Two top-end monitors for the Archimedes CHEQUE IT OUT Carious Software's thrifty but nifty program GAME SHOW Prepare for UIM, Ricochet and Arcade Soccer RETURN OF THE MASTER Acorn's new Master 128 operating system Rom SOFTWARE SHOWCASE | 113<br>117<br>119<br>120<br>122<br>125<br>127<br>128        |
| SPECIAL OFFERS WHAT'S THE POINT Three alternatives to the Archimedes mouse CRYSTAL CLEAR Qume's Crystalprint Publisher laser printer SECOND SIGHT Clares Artisan2 receives a fond welcome LET'S GET RELATIONAL Minerva's Multistore relational database THE BASE LINE A round-up of Beeb databases for education SCREEN TEST Two top-end monitors for the Archimedes CHEQUE IT OUT Carious Software's thrifty but nifty program GAME SHOW Prepare for UIM, Ricochet and Arcade Soccer RETURN OF THE MASTER Acorn's new Master 128 operating system Rom                   | 113<br>117<br>119<br>120<br>122<br>125<br>127<br>128<br>132 |

The BBC model B puts the words into videos

81
ONE GOOD
TURN

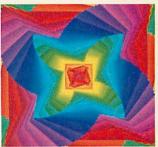

7

12

78 TAKE TO THE FLOOR

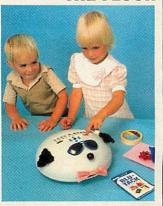

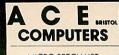

MICRO SPECIALIST BRANCHES THROUGHOUT THE UK

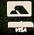

BRISTOL: 30 Cannon Street, Bedminster Tel: 0272 663312
BRISTOL: 3 North Street Tel: 0272 666341 SWINDON: 31 Farringdon Road ...... Tel: 0793 512073/4 HASTINGS: 38 Robertson Street ...... Tel: 0424 422929

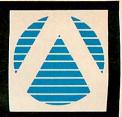

### Panasonic Printers

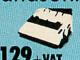

KX-P1081

- 120 CPS DRAFT 24 CPS NLQ IBM/EPSON
- COMPATIBLES
  FRICTION AND
  TRACTOR FEED
  CENTRONICS

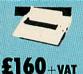

= £148.35

KX-P1180

- 192 CPS DRAFT
- 38 CPS NLQ
   4 BUILT IN FONTS
   IBM/EPSON
- = £184.00

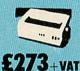

KX-P1124

- 24 PIN PRINTER 38 NLQ EPSON LQ + IBM EMULATION MODE
- = £184.00

### LASER KX-P4450

- 300 DPI 512 MEMORY
- £1400+vat
- SERIAL PAR
  - 1 YEAR ON SITE =£1610 WARRANTY

### HARD CARDS & HARD DISKS

|          | EX VAT | INC VAT |
|----------|--------|---------|
| 21 MBYTE | . 190  | 219     |
| 32 MBYTE | . 225  | 259     |
| 42 MBYTE | . 286  | 329     |

ALL HARD DISKS ARE FORMATTED PLUS FREE SOFTWARE

## rchimedes

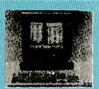

|          | EX VAT  | INC VAT  |
|----------|---------|----------|
| A3000    | £599    | £688.85  |
| 410/1    | 1025    | £1199.00 |
| 410/2    | £1450   | £1667.00 |
| 440      |         |          |
| BASE     | £2147   | 2469.00  |
| MONO     | 2187    | 2515.00  |
| COLOUR   | £2300   | 2645.00  |
| PC EMULA | TOR £68 | 78.20    |
|          |         |          |

**NEC MULTISYNC MONITORS** 

MULTI II.....£460 529.00

# CITIZEN

- 120 CPS DRAFT 24 CPS NLQ
- FRICTION AND TRACTOR FEED 4K BUFFER

£120+wt=£138 HQ-P45 24 PIN WIDE CARRIAGE

£340+wt=£391

### **EPSON PRINTERS** NEW LX850

£199 + var = £228.85LQ 550

£280 +wr=£322

### MANNESMANN TALLY

The New

- DRAFT 130 CPS
- NLQ 24 CPS
   CENTRONICS NLO 24 CPS =£138

### **ATARI 520STFM**

"Power Pack" Mouse, Built in TV Modulator & Cables plus 23 Software titles (worth over £500). FirST Basic, Musicmaker, Organiser and **Joystick** £303.48 + VAT = £349.00

### **AMIGA B2000**

Internal 31/2" Disk Drive, Workbench 1.3, AmigaBasic, Mouse and Manuals Now with new 1 Megabyte Graphics chip

£869.48 + VAT =£1,000.00

#### AMIGA A2000

Internal 31/2" Disk Drive, Workbench 1.3, AmigaBasic Mouse and Manuals Philips 8833 Colour Monitor, PC XT Bridge Board, 51/4" 360K PC Disk Drive, 20 Megabyte Hard Drive £1365 + VAT = £1569.00

### **ATARI 1040STFM** "Ultimate Pack"

Mouse, Built in TV Modulator and cables **PLUS** 

HyperPaint, Hyperdraw, FirST Basic and Organiser also includes a £50 voucher towards other ATARI titles RRP £499.99 £417.39 + VAT =

£479.99

### **AMIGA** A500

### **BATMAN PACK**

Workbench 1.3. AmigaBasic, Mouse, TV Modulator, **Power Supply Unit** and Manuals

Plus all this FREE Software Batman, New Zealand Story, F18/A Interceptor, Deluxe Paint II, Zynaps, Mercenary, Batflash, Quadralien, No Excuse, Powerplay

> £339 + VAT =£389.85

### SERVICING WE REPAIR MOST

KINDS OF COMPUTERS AND PRINTERS. FOR BUSINESS WE CAN GIVE 24 HOURS ON SITE WARRANTY.

> PLEASE PHONE FOR DETAILS

AMSTRAD ADVANCED **BUSINESS CENTRE** 

### Lers Printers

#### LC-10 & LC-10c

- \* 6 BUILT IN FONTS
- ★ 120 CPS★ 30 CPS NLQ
- \* 4K BUFFER
- £139 £159.95

EX VAT INCL VAT

#### LC-10 COLOUR

- \* FULL COLOUR PRINTER
- PLUS ALL THE **ABOVE FACILITY**

£190 £218.50

### LC-24

- \* EXCELLENT 24 PIN
- NLQ-BUILT IN **FONTS**

£230 £264.50

NB24-15

\* 24PIN W/DE/C

£550 £623.50

### **PHILIPS MONITORS**

EX VAT INC VAT

Mono 7502 £78 £87.70 8833 £225 £258.75 Col

#### **COMMODORE 64** "Light Fantastic Pack"

Commodore 64, C2N Datacassette, Light Gun, 3D Glasses, 10 Games including Batman (The Caped Crusader), Shoot 'em Up Construction Kit, Army Days, Typing Tutor

All for £149.99!

### **ACE COMPUTERS**

For MAIL ORDER CALL 0272 663312

**30 Cannon Street Bedminster** Bristol, BS3 1BN

## INTER DICTOR

It was getting hot, a couple of SAMS (Surface to air missiles) had taken out my escort. I'm on my own.

Going in low was my only chance, got to get under the radar cover. I banked right into the valley basin and started to follow the river, the target could only be minutes away.

BANG!!!

"I HIT THEM AT FULL THROTTLE...

...The target in sight!

...NOW I'VE GOT TO BLAST MY WAY OUT" right in front of me, I yanked the stick hard right, I hadn't expected flak this low. I had to take out the ack ack guns. Weaving I flipped off the safety clip and squeezed the trigger.

Explosion

All I could hear was the deafening roar of 30mm cannon fire, I watched the tracer burn down to the ground and pop the ack ack like crackers. The bridge was getting closer, over or under? Over and radar would pick me up faster than I could say... Fast, Under and, well, I might not make it.

Some choice, I went under and... I made it, straight into a hail of cannonfire from an enemy patrol fighter, I pulled the stick all the way back, he couldn't match my climb, before he knew it I had dropped on his tail and seconds later two of my air to air missiles had ripped him apart... Eat that sucker.

They were throwing everything they had at me now, I was on top of them, I went in on full throttle, they didn't know what hit them.

Five full passes, sure, I got

bruised, but nothing compared to the carnage on the ground. Spires of smoke, earthshattering explosions. I had pumped everything I had into them, now I had to blast my way out.

Interdictor is the ultimate in realistic flight simulations. Giving you total control of a high performance modern jet fighter.

It runs on all Archimedes computers with at least 1 MB of memory including the A3000 BBC Micro. At your disposal is a breath taking array of graphics, faithful in almost every detail to a genuine combat mission.

Can you capture all the airfields, can you stop the supply trucks whilst utilising your flying skills in the air. It's up to you with *Interdictor*:

### 

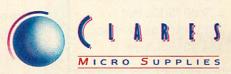

98 Middlewich Road, Rudheath, Northwich, CHESHIRE CW9 7DA. Telephone: 0606 48511 Fax No: 0606 48512

# 32p won't even buy

your favourite Sunday Newspaper...

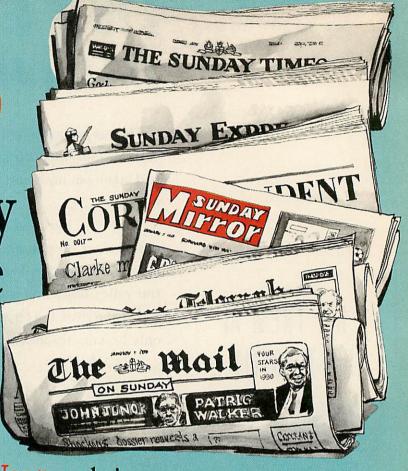

...Yet for 33p a week **RISC User** can bring you no end of enjoyment from your hobby! Subscribe to RISC User magazine and reap the benefits of belonging to Britain's largest User Group devoted to the Archimedes.

As a member of RISC User you will receive 10 issues a year crammed with information dedicated entirely to the Archimedes and the new BBC Micro – the A3000.

### Plus...

- A free Technical Support Service.
- Discounts on a wide range of products available through our Showroom and speedy Mail-order Service.
- Special discounts on a variety of BEEBUG's own products, and a Trade-in Service for when you want to upgrade your equipment.

### RISC USER SUBSCRIPTION RATES (1 YEAR)

\$16.90 UK, BFPO, CH.I \$24.00 Rest of Europe, Eire \$29.00 Middle East \$31.00 America & Africa \$34.00 Elsewhere

| Please send an information pack containing a sample issue for £1.50 (overseas £2.00)  I would like to subscribe to RISC USER Magazine and Support Group  I enclose a cheque for £ |  |
|----------------------------------------------------------------------------------------------------|--|
| Please debit my Access/Visa account No.  Card Expiry Date  Name  Name                                                                                                    |  |
| Address Post Code A3                                                                                                    |  |

### **FIRST WORD UPGRADE**

Acorn has announced release 2 of the First Word Plus word processor for the Archimedes including the A3000.

The package costs £92 and is available to existing owners for £45.

Release 2 is a Risc OS application operating from within a window, with an extended dictionary of 70,000 words and other minor increases of functionality. Acorn is on (0223) 245200.

### PD APPEAL

BBC Acorn User would like to ask our readers to send in any public domain software they may have lying about.

Providing it is either your software, or a title that is in the public domain and free of charge we would be interested in it. The best titles will appear on our monthly discs. Please forward contributions to the editorial address and mark the package PD software.

### DABS SPLIT

Computer journalist and publisher Bruce Smith has left DABS Press which he set up with partner David Atherton three years ago.

Smith has left the company to form his own imprint called Bruce Smith Books concentrating on sports related titles.

Atherton told BAU that Smith's departure was 'perfectly amicable. I bought Bruce out because he wanted to expand into other fields."

Atherton also told BAU that Smith's departure does not affect Dabs Press' plans to publish further Archimedes books and software in 1990. DABS is on (061) 766 8423

### **ARC LOW COST COLOUR** DIGITISER FROM PINEAPPLE

Pineapple Software has launched a low-cost colour video digitiser/frame grabber for the Archimedes.

The devices costs £285 for the standard version and £315 for the extended version with 16 bit storage. The device has a resolution of 512x256 pixels and can accept input from a VCR, TV tuner or camera. External controls provide adjustment for lift, gain and colour saturation to adjust for different input levels. All the hardware is on a single full width podule with provision for an external 12v input for the A3000, and according to Pineapple's Jim Daniels 'the low cost of the device does not reflect in poor quality'.

Grabbed images can be displayed on the Arc in full high resolution colour. Software supplied with the podule enables the user to zoom, store to disc and print

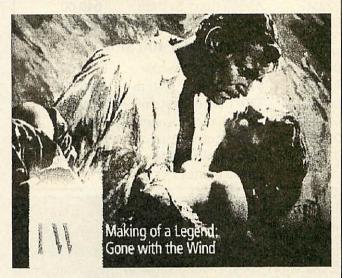

images by using star commands and SWI's, thus allowing Basic programs, that can use the Pineapple digitiser, to be written.

Pineapple expects demand for its digitiser to be high and it has set up a waiting list where orders will be met on a first come first served basis. Cheques will not be cashed prior to dispatch. Pineapple is on 01-599 1476.

• BAU will feature a review of the digitiser in a forthcoming issue.

### DIGITAL ADDS TO ITS ECONET RANGE

Portsmouth based company Digital Services has launched two Econet related software products and an upgraded tape streamer.

Freeway is designed as a replacement for, and an enhancement to the Acorn printer server Rom.

At £114 it allows any Archimedes to be used as the printer server on a network and automatically buffers data when the printer is busy.

At £40 Waiter is an Arc menu-building system for Risc OS which allows newcomers to use programs and files

without any knowledge of the directory structure of a disc or network.

Digital Services has also launched a Mk III version of its £1300 tape streamer which is compatible with the BBC micro and the Archimedes.

With a claimed data transfer rate of 5.2Mb per minute the unit is available in four formats for Level 3, Filestore E20, Stacking Filestore and Risc OS hard discs.

Digital Services can be contacted on (0705) 210600.

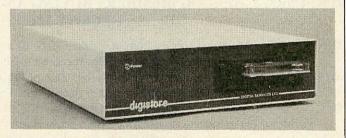

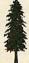

Editor Geoff Bains. Assistant Editor Pauline McLernon. Technical Editor Robert Miller. Education Editor Lisa Hughes. Editorial Assistant Christina Neal. News David Janda. Preduction Assistant David Noakes. Art Editors Adam Hay, Paul Webster, Ad Manager Roger Mullins. Deputy Ad Manager Ducan Pringle, Sales Executive Richard Power. Ad Production Liz Walsh. Production Manager Jennifer Jeffrey. Managing Editor Ellen Brush. Publisher Seamus Geoghegan. Publishing Director Michael Potter. Editorial Director Christopher Ward.

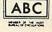

Published by Redwood Publishing, 20-26 Brunswick Place, London N1 6DJ. Tel: 01-490 1444. Telecom Gold 81: RED001, Micronet 919992492. Printed by Riverside Press, Gillingham. Typeset by C B Origination, 182 Pentonville Road, London N1 9LB. Colour by Trumps Studio, Ware, Herts. Distributed by BBC Magazines, 35 Marylebone High Street, London W1. Redwood Publishing 1990. All rights reserved. Acorn is a registered trademark of Acorn Computers Ltd, Redwood Publishing is a registered data user. ISSN 0263 7456.

### **BEEBUG - THE ARCHIMEDES SPECIALIST**

### The NEW BBC Micro - The A3000

Ideal for home, education and business use, this powerful computer includes the multi-tasking Operating System - RISC OS; BBC Basic V and a BBC B emulator are supplied as standard. An optional PC emulator disc allows over 90% of DOS software to be used including Lotus, dBase III, MS Word and Wordperfect.

| ACORN A3000 SERIES    |                      |         |  |
|-----------------------|----------------------|---------|--|
| 0225G                 | A3000 Entry System   | 649.00  |  |
| 0256G                 | A3000 Colour System  | 838.00  |  |
| ARCHIMEDES 400 SERIES |                      |         |  |
| 0260G                 | 410/1 Entry System   | 1199.00 |  |
| 0261G                 | 410/1 Colour system  | 1388.00 |  |
| 0262G                 | 420/1 Entry System   | 1699.00 |  |
| 0264G                 | 420/1 Colour System  | 1786.00 |  |
| 0275G                 | 440/1 Entry System   | 2499.00 |  |
| 0276G                 | 440/1 Colour System  | 2586.00 |  |
|                       | THESE PRICES EXCLUDE | VAT     |  |

#### CHOICE OF MONITOR

Choose between the standard Acorn RGB monitor dressed in Acorn livery with an audio input or the Philips 8833 monitor with stereo sound and a video input. Both monitors offer similar picture quality.

#### FREE ON-SITE MAINTENANCE

All new 400 series and A3000 computers purchased through Beebug include one years On-Site Maintenance. Should your machine fail an engineer will call at your home or place of work within 24 hours to repair the machine.

### 9 Months 0% Finance

Under this scheme you may purchase an Archimedes A3000 or 400 Series computer (base or colour) by an initial deposit and 9 payments at monthly intervals. There is no charge to you for this service.

The table below shows some examples of the repayments on various machines.

| Deposit | 9 Payments                                                       |
|---------|------------------------------------------------------------------|
| 71.35   | 75.00                                                            |
| 99.70   | 96.00                                                            |
| 145.85  | 137.00                                                           |
| 155.85  | 147.00                                                           |
| 198.85  | 195.00                                                           |
| 208.85  | 205.00                                                           |
| 290.85  | 287.00                                                           |
| 300.85  | 297.00                                                           |
|         | 71.35<br>99.70<br>145.85<br>155.85<br>198.85<br>208.85<br>290.85 |

#### THESE PRICES INCLUDE VAT

If you wish to take advantage of this scheme please telephone us and we will send you further details. Finance over 12/24/36 months is also available.

### FREE 40Mb HARD DISC DRIVE

Purchase a 410 with Acorn colour monitor and we will supply a free, high quality 40Mb Hard Disc with 28ms access time and autopark. The drive will be fitted and tested before dispatch.

Please mention this offer when ordering.

### For a limited period only

This offer is not available on 0% finance and is an alternative to the members offer listed below.

### SPECIAL DISCOUNTS FOR TEACHERS

Please phone for further information.

### SPECIAL PRICES FOR EDUCATION

Please contact us for all your requirements.

### RISC USER & BEEBUG MEMBERS BUYING AN ARCHIMEDES SYSTEM WILL RECEIVE FREE:

- A3000 On Site Maintenance, Pacmania, printer lead, 10 x 3.5" discs & lockable disc box. Members using the 0% finance offer receive On-Site Maintenance only.
- 410/1 On-Site Maintenance, and items to the value of £110 (Entry system) or £123 (Colour system). Members using the 0% finance offer receive free On-Site Maintenance only.
- 420/1 On-Site Maintenance, and items to the value of £167 (Entry system) or £180 (Colour system). Members using the 0% finance offer receive On-Site Maintenance, 10 x 3.5" discs.
- 440/1 On-Site Maintenance and items to the value of £259 (Entry system) or £272 (Colour system).

  Members using 0% finance receive free On-Site Maintenance, 10 discs & box plus either

  £45 (Entry system) or £65 (Colour system).

Please
phone or
write to
receive a
copy of our
new FREE
54 page
catalogue.

117 Hatfield Road, St Albans Herts AL1 4JS Tel: (0727) 40303 Fax: (0727) 60263

### LOW COST LCS LASER

Qume has released an addition to its CrystalPrint range of liquid crystal shutter laser printers with the CrystalPrint WP Plus.

At £945 the printer is aimed at those who need enhanced facilities but who do not require high-level graphics.

The Plus incorporates a 80186 processor and is capable of printing six pages per minute at 300x300 dots resolution.

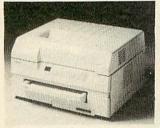

The printer incorporates on board HP Laserjet Plus emulation and 256K Ram and is capable of mixing more than one font on a page.

Prestige Elite 12 pitch typeface is supplied as standard with additional fonts available on plug-in cartridges.

Qume is on (0635) 523200.

### **SCANNER REDUCED**

Irlam Enterprises has reduced the price of its 16 grey-scale motorised scanner from £780 to £666.

The company is also working on an upgrade for the scanner and a software add-on that takes a 200 dpi 16 grey-scale image and turns it into an 800 dpi mono image.

Irlam Enterprises can be contacted on (0784) 451192.

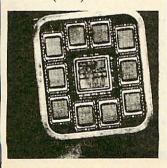

# ACORN USED IN MEDICAL DIAGNOSIS

Acorn has won recognition in the medical world for the part played by its Archimedes computer in the development of a revolutionary pulmonery function diagnostic unit (PFDU) – which was a winner of a STI 1989 SMART award.

Commenting on the choice of the Archimedes, Dr John Jackson of Glasgow-based Dedicated Medical Systems Ltd said 'the Archimedes has proven to be the ideal choice owing to its processing power, speed and graphic capabilities which the complex nature of this work requires.'

The PFDU is expected to be of immense value to professionals dealing with both the

CHEAP MODEMS

Hi-Tec Modems Ltd has

released an approved version of

the Hi-Tec EC2400 quad speed

available at a special price of

£459 (normal £804) and can

operate at 300, 1200, 1200/75

and 2400 baud. The Microcom

Network Protocol software

within the modem 'compresses'

some types of data being trans-

ferred thus giving an effective

throughput of up to 4,000 baud.

MNP compatible modem in-

built error correction ensures

error free transfer of data. The

modem also incorporates bat-

tery backed Ram for saving

modem configurations and a

functionally similar to the

approved model but also fea-

tures talk/data and reset switch-

Hi-Tec Modems is on (0733)

 Hi-Tec Modems is also selling the unapproved HiTec EC2400 Plus for £299. It is

telephone number store.

es on the front panel.

558974.

When used with another

The modem is currently

MNP level five modem.

prevention and cure of many types of lung disease by enabling close monitoring and analysis of the respiratory system of patients, particularly after they have undergone surgery.

In a preventative role the equipment provides assistance in the early diagnosis of serious conditions allowing precautionary measures to be taken so that the development of serious illnesses can be avoided.

Dr Jackson was presented with a trophy and cheque for £12,500 at a special award cermony held in Glasgow.

The sum will be increased to £37,500 to fund further development.

### **NUMERIC CHAOS**

Cambridge based Longman Logotron which publishes the Numerator mathematical construction kit has released a chaos kit.

Used in conjunction with Archimedes *Numerator* the kit is designed to help the user investigate non-linear systems.

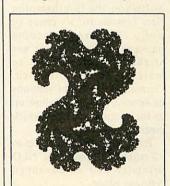

The kit consists of a workbook and disc which contains workspaces covering population modelling, damped harmonic motion and mandelbrots.

Logotron is on (0223) 323656.

### FREE RAM WITH THE A3000

Watford Electronics' has announced a special offer of 1Mb additional Ram free with every purchase of the BBC A3000.

The offer is available in April only and represents a saving of £159. Watford Electronics can be contacted on (0923) 37774.

# ARC RAM UPGRADES

Computerware has launched a range of memory upgrades for the entire Archimedes range of computers.

Memory upgrades are fully plug-in and require no soldering with the exception of A310 upgrades which must be carried out by specialist Computerware dealers.

Prices for the memory upgrades start at £139 for 1Mb for the A3000 and £119 for 1Mb for the 410/1.

Computerware is on (0603) 507799.

### **GREEN PAPER**

More environmentally friendly listing paper is available with the introduction from Weir Paper Products of its recycled listing paper.

The Repeat recycled continuous listing paper is available in 60gm weight in three sizes; 214, 370 and 389mm.

The paper comes in both plain and music rule printed and has a minimum of 75 percent recycled fibre.

Weir can be contacted on (0259) 30341.

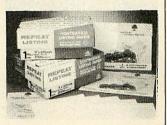

### **NEWS IN BRIEF**

• Database Software which publishes Mini Office and Fun School 2 has been set up as an autonomous company.

Previously Database Software has been a subsidiary of the Europress Group. Database Exhibitions has also been set up as a limited company.

- RBRC Software has been forced to make its first ever price increase. As a sweetener, all the company's titles which have increased in price will contain a 10 percent discount voucher on the next purchase of any RBRC software. RBRC is on 01-946 8641.
- Ace Computing has released a Risc OS printer driver for the Star LC-10 printer. Costing £15 it also drives all Epson printers with colour ribbons. Ace is on (0223) 462212.
- TV Choice in association with the Price Waterhouse Data Security Division is releasing a video which explains the risks run by organisations which fail to take adequate computer security measures.

Called Dangerous Transaction & the video highlights common security problems and shows how to prevent them. TV Choice is on 01-379 0873.

 A couple of mistakes crept into the January and February issues, Clares' Proartisan does not cost £180 as was stated in the BAU Awards piece last month but has been reduced in price to £99.95 Also, we said in Questions and Answers in the January issue that Beebug would supply Richard Russell's freeware Master 512 Basic on receipt of a formatted disc. This offer applies only to Beebug members.

### BODY SCANNER IMAGES ON THE ARCHIMEDES

Archimedes computers are being used for remote examination of images produced by Siemens body scanners.

Arcs can now be linked to Siemens CT scanners via standard telephone lines linked to the home or office of a consultant or another hospital anywhere in the UK.

Once transmitted and loaded into the memory of the Arc, a high-definition monochrome image is displayed with electronic contrast and studied in close detail.

According to Keith Philips, CT service manager at Siemens, 'the Archimedes 420/1 is the only machine that offers high-speed image processing capabilities at a cost that will allow the addition of multiple remote stations.'

Specialist company Simis

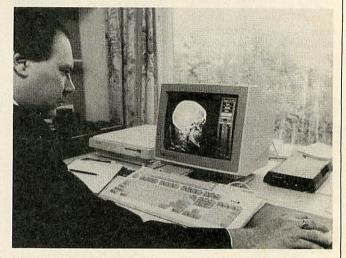

did much of the development work required to optimize the communications facilities and image processing of the Arc.

Siemens currently has a number of systems on trial at selected hospitals in the UK. It is also investigating the possibility of linking Arc computers to other diagnostic equipment such as magnetic resonance imaging machines and Simis is working on a similar system for remote access to sonar data. Simis is on (0483) 233048.

### **ESM RELEASE ADVANCED FOLIO**

Educational Software house ESM has taken over Tedimen Software, the Southampton firm famous for its range of Folio language teaching packages. The takeover has already enabled ESM to market English, French, German and Punjabi versions of Advanced Folio, a follow up to the original package which costs £28.75

Extra features include up to 20 additional fonts, new NLQ printsize and an advanced typeface editor.

An agreement was also reached whereby former Tedimen employee, Chris Page, will develop further Folio packages for EMS.

ESM product development manager, Paul McConkey told BAU 'we wanted to take over

Tedimen to acquire Folio which we consider to be a good, popular product'.

An Archimedes version of

Folio is to follow later this year. ESM can be contacted on (0223) 65445.

**Christina Neal** 

### 

### Introducing the latest member of an Award Winning Family

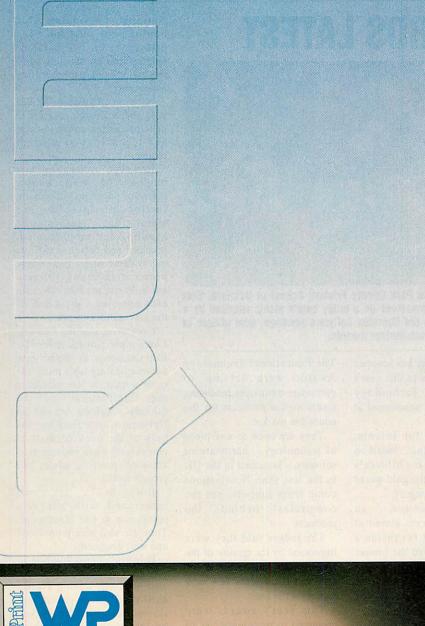

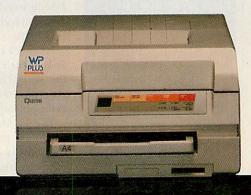

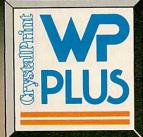

The personal page printer designed exclusively for text editing and word processing.

- Price guide. Just £945.00\* the lowest in its marketplace.
- Quality. Crisp high quality text printing 300x300 dpi.
- Size. Compact design cuts down lost desk space to the minimum.
- Performance. A quiet 6 pages a minute to speed through your workload.
- Simplicity. Plug in and go thanks to Centronics interface and HP Laserjet + emulation.
- Versatility. Portrait or Landscape printing with on-board Prestige Elite 12 pitch typeface plus a wide range of optional typefaces.
- Action. Contact your nearest Qume authorised dealer or call us direct for more information.
   \*Prices quoted exclusive of VAT.

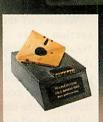

Gold Award – Best Peripherals – Micro Decision 1989

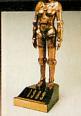

General Hardware Award Mac User 1989

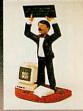

Best Budget Laser What Micro? 1989

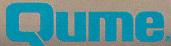

Qume Ltd., Qume House, Parkway, Newbury, Berkshire RG13 1EE Telephone: (0635) 523200. Telex: 846321. Fax: (0635) 521011

### The latest news and views from the Acorn educational world

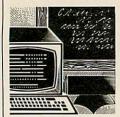

### **NEWS IN BRIEF**

• A wide variety of Arc software and hardware will be on show at the Archimedes Spring Fair.

This will take place at the London HQ of Cambridge International Software at 8 Herbrand Street, London, WC1N 1HZ on 10 and 11 March. For further details phone 01-833 4023.

 The National Dairy Council's Healthy Bytes is intended for nine to 13year-olds to analyse their personal diet and fitness profiles.

The National Dairy Council is at 5-7 John Princes Street, London, WIM 0AP. Healthy Bytes is priced at £12.50.

• On a similar theme, Making Dough from the Flour Advisory Bureau simulates the bakery business.

With information sheets students must plan their business before adopting the role of a bakery owner.

Making Dough costs £9.75 from the Flour Advisory Bureau, 21 Arlington Street, London, SWIA IRN.

 Printer sales specialist Laserink is offering schools the opportunity to become computer dealers.

Scheme members display product posters. Parents and other visitors are encouraged to buy and each resulting sale wins the school a one per cent discount with Laserink. Further details on (0708) 730259.

• The Role of the IT Coordinator is a compilation of articles written by Nick Evans and originally published in IT Educational magazine. It's available from LTS, Haydon House, Alcester Road, Studley, Warks, B80 7AN.

### **AWARDS LATEST**

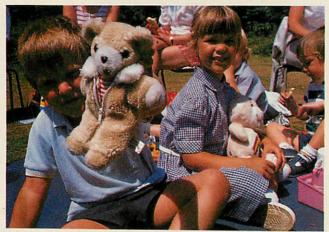

Children at Rocks Park County Primary School in Uckfield, East Sussex, enjoy themselves on a teddy bear's picnic inspired by a project based on the Sherston Software package, gold winner in the Educational Techonology Awards.

Sherston Software has scooped two of the prizes in this year's Educational Technology Awards recently announced at BETT '90.

Its package for infants, Teddy Bear's Picnic, based on the well known children's song, picked up the gold award in the primary category.

The Microbugs, an adventure program aimed at top juniors and set inside a computer, received the bronze award. The silver award went to Touch Explorer Plus from the National Council for Educational Technology.

Touch Explorer Plus also took bronze in the secondary category, showing the package's strength across the whole age and ability range.

Winner of the secondary section was Spacetech's Weather Satellite Podule for the Archimedes which the judges found had applications not just in geography but throughout the curriculum.

Silver and second in the secondary was Clares' *Proartisan* graphics and image manipulator package.

The Educational Technology Awards were set up to encourage companies producing technological products for the education market.

They are open to any piece of technology – hardware or software – launched in the UK in the last year. Nominations come from schools, not the companies behind the products.

The judges said they were impressed by the quality of the nominations but lamented the fact that there were few new names on the lists.

This year's awards were presented to representatives of the winning companies at BETT 90 at the Barbican, London, by Under Secretary of State for Education Alan Howarth. A full report on BETT will appear in next month's BBC Acorn User.

#### **BOOKS BONANZA**

Using IT Across the National Curriculum: A Handbook for the Primary Classroom by Sue Senior, claims to be one of the first publications to look at IT in the context of the new National Curriculum. Ms Senior published the book privately after being quoted lengthy lead-up times by all of the major book publishers she approached.

As a result of this she has been able to respond quickly to the core curriculum and design and technology attainment targets.

However, by focusing on a number of well known software packages – there are sections on adventure and simulations, information handling and programming, graphics and design – she sets out to demonstrate that current practice in many primary schools is in fact already encompassing a great deal of the new statutory work.

Computers and the Primary Curriculum 3-to-13, edited by Rob Crompton, is another new volume dealing with much the same terrain. It, too, considers the implications of the Education Reform Act and the National Curriculum but the bulk of the book consists of essays on the less controversial areas of practical advice and project work.

Both books are well researched with adequate reference to the classroom. They are also nicely produced and well designed.

However, the revolution in education continues and it may well be worth waiting a while until the pace of change has slowed somewhat before you go investing in texts which deal with the National Curriculum.

Using IT Across the National Curriculum costs £8.95 and is available by post from Owlet Books, Ballochantuy, Tunstall Road, Tunstall, near Sittingbourne, Kent, ME10 1YQ.

Computers and the Primary Curriculum 3-to-13 is published by Falmer Press, Rankie Road, Basingstoke, Hampshire, RG24 OPR, priced £8.50.

Lisa Hughes

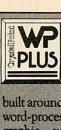

### adds quality to your word-processing

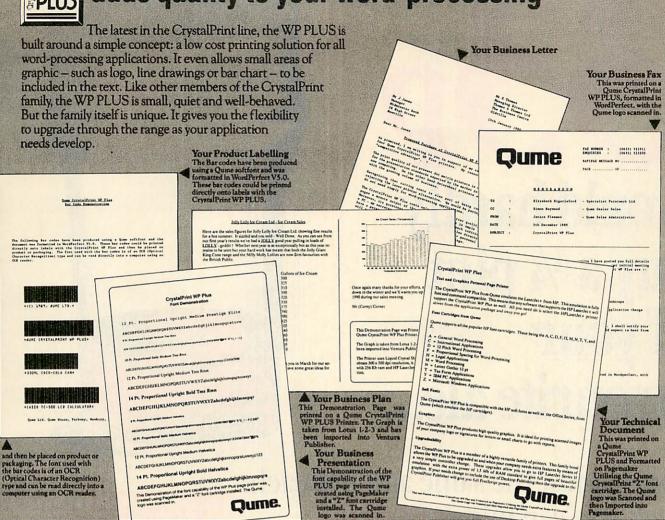

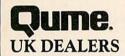

puting Systems Ltd (0225) 427285 The Desktop Publishing Company (0272) 352601 Eurosystems Ltd (0272) 249351

Ampthill Almeda Soltware (0525) 402561 Bedford The Computer Centre (0234) 217081 Leighton Buzzard APB (0525) 370200

BERKSHIRE

Pracknell

Miller Computing Services (0344) 411133

Newbury

Greytiles Computing (0488) 2266

Pangbourne

Corporale Software Ltd (07357) 5361 Corporate Software Ltd (07357) 5361 Reading Computer Options Ltd (0734) 509891

Datashop International (0734) 502 ME Electronics Ltd (0734) 500551 Nearward Ltd (0734) 351622 Winnersh Veren Computer Systems (0734) 771455

BUCKINGHAMSHIRE High Wycombe Tratalgar Supplies Ltd (0494) 448874

CAMBRIDGESHIRE Cambridge Cambridge Computer Store (0223) 247111 Evesham Micros (0223) 323898

CHESHIRE
Crewe
Comtech Computer Systems Ltd (0270) 581650

Stockton upon Tees Demos Computers (0642) 784819

DERBYSHIRE Derby Davidson-Richards Ltd (0332) 383231 Matlock Trisoft Plc (0629) 733111

DEVON Exeter Ambridge Business Systems (0392) 410027

Christchurch Kinglisher Software Engineering Ltd (0425) 73294 Penny & Giles Computer Peripherals Ltd (0202) 477461

Brighton
Office Machinery Engineering Co. Ltd (0273) 697237 Office Machinery Engineering

Hove

Express Computer Consultants Ltd (0273) 206506

ESSEX
Clacton-on-Sea
Cyberdine Systems (0255) 222807
Cyclendine Systems (0206) 853859
Gromley
Fromley
Fromley
Fromley Great Bromley
John Lowton Applications (0206) 231405
Halstead BC Business Communications Ltd (0787) 475659 ABC Business Co.... Ilford D P Systems (01) 514 4555

GLOUCESTERSHIRE Tewkesbury IMEX Enterprises (0684) 296917

GREATER MANCHESTER Manchester
Richmond Technology Systems (061) 832 0142
Rocketfield Computers (061) 228 3649

HAMPSHIRE Alton Alsystems (0420) 87213 Southampton Digipro Ltd (0703) 702743

HEREFORDSHIRE Hereford Happy Memories (0544) 22618

HERTFORDSHIRE Luton Hobbyte Ltd (0582) 457195 St Albans Hobbyte Ltd (0727) 41396 Wormley MID Services (0992) 443511 Bromley TLP (01) 464 6556 Chislehurst Total Solutions Ltd (01) 295 1537

Deal Harrisons Business Centre (0304) 369313 Rochester Advance Systems Technology (0634) 831693 Neos Systems (0634) 291302 Professional Technology (0634) 815517

Ashton-under-Lyne Contrast Computer Maintenance Ltd (061) 343 2606 Blackburn Javelin Computers (0254) 671511

LEICESTERSHIRE Loughborough Loughborough Computer Centre Ltd (0509) 237169 Market Harborough Mass Mitec (0858) 410366

LONDON
X-On Communications, E15 (01) 519 4703
Professional City Computers, EC2 (01) 528 0425
Chas White & Son Ltd, EC2 (01) 247 4388
Nelwork Office Communications Ltd, EC4 (01) 353 6234
Exaline Ltd, N22 (01) 688 45162
Bytex, NW6 (01) 624 7162
Dos-11 Services, NW9 (01) 200 4877
Dialation Business Systems, SW1 (01) 834 9166
Cellar Systems, SW12 (01) 673 5104
Track Computers, W1 (01) 491 8734

MIDDLESEX Hampton Hill Micro Facilities Ltd (01) 943 3922 Harrow Silverex Systems (01) 868 7557 Twickenham Comptionics (01) 891 6258 Osinis Microbrokers (01) 744 1777

NORFOLK Great Yarmouth Inspectorate Business Centres (0493) 40000 -Norwich BSC Ltd (0603) 662176 Chas White & Son Ltd (0603) 621608 GD Systems Ltd (0603) 58637

NORTHAMPTONSHIRE Ceron Ltd (0933) 68122 Northampton Mills McClure Ltd (0604) 24117 NORTH YORKSHIRE York Entropy Scientific (0904) 87577

NOTTINGHAMSHIRE Long Eaton JLG Computers Ltd (0602) 730728

OXFORDSHIRE Oxford
Daily Information (0865) 310011
ME Electronics Ltd (0865) 728700

SOMERSET Taunton Durell Computers Ltd (0823) 259661

SOUTH YORKSHIRE Doncaster Q-fron Ltd (0709) 770030

SURREY Camberley Diskus Ltd (0276) 683492 Diskus Ltd (0276) 683492 Caterham Periplus (0883) 349231 Chessington Dialatron Business Systems (01) 391 5671 Guildford CSG (0483) 300991 New Malden Y Mudray (01) 942 9689 Surbiton ACI Systems Ltd (01) 390 6562 Processing Additional Control of the Control of the Co Thornton Heath Fast Micro Ltd (01) 653 2266 Weybridge Sensible Computing Ltd (0932) 845521

TYNE AND WEAR Gateshead Lynnwood Information Systems (091) 438 5585

WEST MIDLANDS Birmingham Computer Display Systems Ltd (021) 711 3317 Supreme Mac Software (021) 327 0666 Coventry Primrose Computers Ltd (0203) 694996

Chichester Olico Business Systems Ltd (0243) 774522

WEST YORKSHIRE Huddersfield Micro World Computers (0484) 846117 Leeds Matrix (0532) 444722

WILTSHIRE Devizes
Silage Systems (0380) 6897
Mariborough
Elcon Instruments Ltd (0672) 54529 Elcon Instruments Ltd (0672) 54529 Swindon Doctor Dos Ltd (0793) 618458 Obsys Computer Consultants (0793) 729309 Trowbridge Computer Planning Consultants (0225) 760563

SCOTLAND

Arbroath
Lud Castle Computing Ltd (0241) 72822

St Monans AIMS (03337) 364

GRAMPIAN Aberdeen ARC Computers (0224) 571568

Glasgow Software Solutions (041) 633 2312 West Kilbride AFD Computers (0294) 823221

MID GLAMORGAN Aberdare MAPCS (0685) 882966 Bridgend Dolphin Computer Systems Ltd (0656) 767950

SOUTH GLAMORGAN Cardiff Syntech Computer Systems (0222) 792260

CHANNEL ISLANDS

GUERNSEY St Peters EDS Ltd (0481) 64899

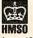

Approved Supplier

Oume Ltd., Qume House, Parkway, Newbury, Berkshire RG13 1EE Tel: (0635) 523200. Telex: 846321. Fax: (0635) 521011.

# 33p would hardly buy a ¼ pint of your favourite ale...

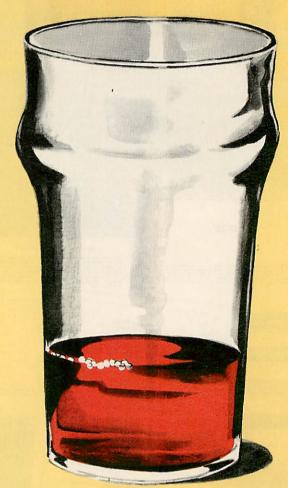

...Yet for just the same amount each week you can join **BEEBUG** and reap the benefits of belonging to Britain's largest User Group devoted to the BBC Model B and Master series.

As a member you will receive 10 issues a year of the only magazine dedicated entirely to the Model B and Master Series.

### Plus...

- A free Technical Support Service.
- Discounts on a wide range of products available through our Showroom and speedy Mail-order Service.
- Special discounts on a variety of BEEBUG's own products, and a Trade-in Service for when you want to upgrade your equipment.

| BEEBUG               |
|----------------------|
| SUBSCRIPTION         |
| RATES (1 YEAR)       |
| £16.90 UK, BFPO, CH. |

\$16.90 UK, BFPO, CH.I \$24.00 Rest of Europe, Eire \$29.00 Middle East \$31.00 America & Africa

£34.00 Elsewhere

| Please send an information pack containing a sample issue for £1.50 (overseas £2.00)  I would like to subscribe to BEEBUG Magazine and Support Group  I enclose a cheque for £ |   |
|----------------------------------------------------------------------------------------------------|---|
| Please debit my Access/Visa account No.  Card Expiry Date  Signature  Name                                                                                                    |   |
| Address                                                                                                    |   |
| Post CodeA3                                                                                                    | , |

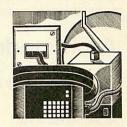

### **MEGA MODEM FROM HI-TEC**

News has reached me of a modem being developed by Hi-Tec Modems Ltd.

So what? Well it's a v.32 modem with v.42bis error correction and data compression. That means the modem will operate at all speeds up to 9600 baud full duplex and incorporate the latest error correction and data compression standards as specified by the CCITT - the international standards organisation.

Currently there are a number of v.32 modems on the market, and some also support v.42bis. On average they cost around £1,000-£1200. Hi-Tec assures me it will sell its beast for around £600. Further, bulletin board operators (Sysops) will be able to purchase the modem at half price on the proviso that they advertise the modem on their board and use it for at least a year.

If Hi-Tec manages to produce its mega-modem and sell it at the ridiculously low price of six hundred notes a few things will happen.

First, the world of high speed computer communications will be opened up to those who previously could never have afforded it.

Secondly, manufacturers of modems that operate at speeds around 1200 and 2400 baud will be forced to lower their prices. Thirdly the manufacturers of v.32 modems costing around £1,000 will be very upset.

Hi-Tec Modems is on (0733) 897333.

#### **ALL THE SAME**

What have the Hi-Tec EC2400, Demon IV and the Pro-4 modems got in common? Easy – they're all the same thing!

Two companies are currently selling the models mentioned above. Modem Marketing Ltd first announced

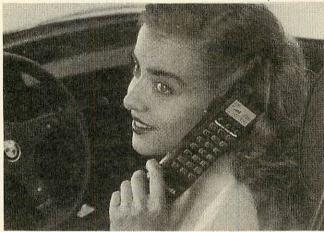

Why is this lady smiling? Could it be because she is using the latest Toshiba car Cellphone? Perhaps she's heard widgets are on the up in the market. Or could it be because some copper has just pulled her over for using the phone when driving? Send me her witty excuse and a (small) comms related prize could be yours!

(and sold) the unapproved Hi-Tec EC2400. An agreement was made with Steve White who worked at Modem Marketing and he now sells the unapproved and approved versions of the Hi-Tec EC2400 under the name of Hi-Tec Modems Ltd.

Meanwhile, Modem Marketing sold its unapproved version of the EC2400 as the Demon IV when White parted company. Modem Marketing now sell its approved version of the EC2400 as the Pro-4 modem.

As the modems mentioned above are functionally the same and both outfits could do with the business it would be worth your while to give each company a call and ask them what price they will sell you a modem for. Nuff said!

Hi-Tec Modems is on (0733) 897333 and Modem Marketing is on (0733) 371388.

### **CAMPUS KIDS**

The happy go lucky kids pictured on the right are pupils from Rocks Park School which is in Uckfield, Sussex.

The school has a Campus 2000 subscription which enables them to use areas on Telecom Gold and Prestel. These kids recently pitted their skills at chess against international grandmaster Jonathan Speelman.

Speelman made his moves at Prestel's HQ and the kids made theirs from their school.

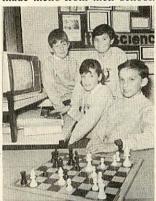

Moves were sent and received online using Prestel's mailbox facility and each move was recorded on a dynamic chessboard frame for all to see.

To have a look for yourself key ★CHESS# next time you use Prestel.

David Janda

### **NEWS IN BRIEF**

 Users of PSS, British Telecom's managed data network now have a new service at their disposal called PSS Dialplus.

It provides users with the addition of v.42 error correction and the ability to use the network at speeds up to 2400 baud. For more information call BT's corporate newsroom on 01-356 5366.

● Users of Telecom Gold now have faster, simpler access to the UK's most comprehensive database of business information thanks to a gateway into the ICC computers.

• London based BB *The Gnome at Home* (01--888 8894 - data) now operates at 2400 baud with MNP error correction and data compression to level five. The facility is available to subscribers only.

Dialcom which operates
 Prestel has launched two new sports magazines.

First Down is a weekly American Football paper which features news, fixtures and game reports from across the Atlantic.

Rugby News is a monthly magazine which is edited by Chris Rea, presenter of television's Rugby Special. It provides an independent view of the sport. Both magazines can be accessed by keying \*SPORTSEYE#.

• Anyone having trouble accessing Hull based BB CCL4 on (0482) 655798 should not access the board with mode 7 terminal software. Use Prestel compatible software.

If you have any comms news please send it to David Janda at BBC Acorn User, Redwood Publishing, 20-26 Brunswick Place, London NI 6DJ or contact him on Telecom Gold 81: RED001 or via Prestel 919992492.

### **COMPUTERWARE**

### **Archimedes Products**

### Systems (include monitor)

| Archimedes 410/1              | £1349 |
|-------------------------------|-------|
| Archimedes 410/1 + 20Mb drive | £1529 |
| Archimedes 410/1 + 20Mb + 1Mb | £1649 |
| EIZO 9060S multisync monitor  | £529  |

#### SCSI interface

| Computerware SCSI interface podule | £194  |
|------------------------------------|-------|
| Fast 70Mb drive + SCSI podule      | £768  |
| Fast 105Mb drive + SCSI podule     | £929  |
| Fast 210Mb drive + SCSI podule     | £1375 |

All our prices include VAT and courier delivery

Computerware Research Ltd. 11 Livestock Market, Hall Road Norwich, Norfolk, NR4 6DW

**=** 0603 507799

### A300 RAM UPGRADES NOW IN STOCK

### A400 upgrades

| 20Mb for 410/1 | £229 |
|----------------|------|
| 40Mb for 410/1 | £429 |
| 50Mb for 410/1 | £569 |
| 72Mb for 410/1 | £999 |
| RAM per 1Mb    | £115 |
| ARM3 upgrade   | £679 |
|                |      |

### A300 upgrades

supplied free if needed.)

| 20Mb with controller       | £435   |
|----------------------------|--------|
| 40Mb with controller       | £599   |
| 1Mb RAM upgrade*           | £399   |
| 3Mb RAM upgrade*           | £599   |
| MEMC1a upgrade*            | £57.50 |
| (all RAM products are ARM3 |        |
| ompatible. MEMC1a upgrade  |        |

Call for special prices on A400 upgrades.

### INEAPPLE SOFTWARE

#### PRESS - COMING SOON STOP

Archimedes full colour video digitizer

- Resolution 512 × 256
- \* 16 bits per pixel storage
- \* full PAL delay line decoder
- comprehensive software module with many star commands and SWI's to manipulate image
- ★ all for under £300!

all enquiries to:-

Please write or telephone Pineapple for full details.

#### HOME ACCOUNTS

This very popular program from Pincapple offers the simplest solution to keeping track of all your home accounts. The program is unbelievably simple to use but still offers all the essential features such as automatic standing order handling, statement reconciliation etc. Any number of accounts may be stored on disc and transfers between accounts requires only a single operation. Available for model 'B', Master and Compact with disc drive.

### ADFS UTILITIES ROM

ADU is an invaluable utility for all ADFS users. It adds over 22 new \* commands to the ADFS filling system as well as providing an extensive menu facility with over 35 subcommands covering areas such as repeated disc compaction, saving and loading rom images, auto booting of files and many more.

Transferring of files from DFS to ADFS is very simple using the \*DFSADFS command. Backing up of discs of different sizes is also allowed, so Winchesters may be backed up easily to a predetermined number of floppies.

PRICE £29.00 P&P free

#### Please add 15% VAT to all prices

### BBC PCB DESIGNER

PCB is a powerful Rom based printed circuit design program suitable for all BBC computers including the Archimedes. It's fast high density 1:1 or 2:1 scale print routine allows prototype boards to be made directly from a printout. The 2:1 print routine provides artwork quality suitable for the most discerning PCB manufacturer. A second Eprom is optionally available to add a powerful auto-track routing facility to the program. This utilises a trast-nest input routine and allows any component to be 'picked-up' and moved around the board without having to respectly track requirements.

The full auto-route facilities are available even on an un-expanded model B' computer.

"PCB autoroute is remarkable. No similar software comes near the price'
Acting it appears expensive, there is nothing else remetely similar even on other micros for less' — Beebug,

April 88.

PCB Manual track routing PCB Auto-routing PCB Plotter driver

#### DIAGRAM II

Still the only BBC drawing package to allow really large diagrams (up to 30 mode 0 screens) to be created. The unique scrolling and indexing system allows easy access to any part of the diagram, and the rapid line drawing routines allow diagrams to be drawn really quickly. The print routines provide unequalled flexibility with infinitely variable H & V scales and 90 deg rolation if required. The smallest scale allows to 18 mode 0 screens to be printed on an A4 sheet with clearly readable text and full use can be made of wide carriage printers.

The quality of printing is the last factor which makes Diagram II so outstanding. The package really is capable of producing top quality diagrams' — ETi March 88.

Specially reduced price £25.00 P&P free

### MARCONI TRACKERBALLS

We now have an adapter available to link the trackerball to the Archimedes.

Bare trackerball (no software) £45.00 For model 'B' (inc. IconArt)

For Master with Pointer Rom

Gapters to drive Mouse s/ware

Tackerballs for Archimedes Computers

Trackerballs are also available for other computers — please 'phone

Postage and Packing on trackerballs £1.75

### ROLAND PLOTTERS

DXY 1100 £625.00 P & P on all plotters

EASY-PC 138.00 Spice. Age from £70.00 ECA-2
PCB Turbo 235.00 LCA-1 logic analyser £450.00 DATACAP R5232 serial data analyser £25.00
Full range of Elonex Computers available please 'phone for prices.

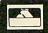

£675.00

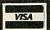

Please address Pineapple Software, Dept. AU, 39 Brownlea Gardens,

Tel 01-599 1476 Seven Kings, Ilford, Essex IG3 9NL

### *HARDWARE AND* SOFTWARE EXPANSION **FOR THE** ACORN ARCHIMEDES COMPUTER SYSTEM

#### EXPANSION CARDS

IEEE488 INTERFACE a full implementation of the standard for automatic test and measurement systems.

16 BIT PARALLEL I/O two 16 bit input or output ports with handshake lines for digital control applications

DUAL RS423 SERIAL INTERFACE for communicating with two additional RS423 or RS232 devices eg. printers, plotters, instruments,

12 BIT ADC an analogue to digital converter capable of up to 166000 samples per second.

All the above high performance expansion cards are supplied with high level software for ease of use and a comprehensive user guide.

TERMULATOR For Archimedes Computers VT52, VT102, VT220 and Tektronix 4010 terminal emulations.

Termulator, a trade mark of Acorn Computers Limited, is applied to this product under licence from Acorn Computers Limited.

HARD DISC UPGRADES For Archimedes 400 Series Computers.

COMPLETE SYSTEMS All the standard models at competitive prices plus Archimedes 410 Computer fitted with 1 Mbyte RAM upgrade and 40 Mbyte internal hard disc - £1530.

AEG OLYMPIA PRINTERS Laserstar 6 - the ideal

printer for Acorn Desktop Publisher 1.5 Mbytes of memory, HP LaserJet + compatible - £1298 optional Postscript

emulation. 24 Pin Matrix Printers - IBM and Epson compatible

80 column - £411, 136 column £449.

24 Pin Colour Matrix Printer - IBM and Epson compatible

136 column - £524.

Ink Jet Printers Quietstar - HP Desk Jet +

compatible - £598.

Colourstar - HP PaintJet compatible - £748.

Officially appointed Acorn Scientific Dealer.

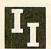

### 43b Wood Street

Stratford-upon-Avon Warwickshire CV376JQ Tel: 0789 415875

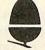

Intelligent Interfaces Ltd

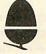

10% Off list price with this coupon

### **DART Computer Services**

Low Cost FIXED Labour charge:

|                    | Standard | Education | dealer |
|--------------------|----------|-----------|--------|
| BBC Micro          | £20.00   | £15.00    | £10.00 |
| Master 128         | £25.00   | £20.00    | £20.00 |
| Electron           | £15.00   | £10.00    | £10.00 |
| Arch 300           | £39.00   | £35.00    | £28.00 |
| Arch 400           | £42.00   | £38.00    | £28.00 |
| <b>Disc Drives</b> | £20.00   | £15.00    | £10.00 |

- **Unbeatable Prices** \* Educational Discount up to 25%
- on all spares (fully \* Dealer Discount up to 50% Full inspection test sheet stocked.)
- \* 12 Months Parts+Labour warranty

\* Many options available - Phone

Cut out and keep !! you never know when your system will fail.

**DART** Computer Services 105 London Rd., Leicester LE2 OPF HotLine Tel; (0533) 470059

### **Sciways for Scientists**

- Over 350 defined characters accessible with simple 2-key codes
- All characters printable on both screen and printer
- User defined characters can be stored on disc
- All facilities can be used with word processors or with BASIC
- Tested with BASIC I & II, Wordwise, Wordwise Plus, View 2.1, View 3.0, on the Master 128, B+ & Model B, and with Epson/compatible printers

GREEK ALPHABET: Upper and lower case, upright and italic

A B C  $\Delta$  E Z H  $\otimes$  I K  $\wedge$  M N  $\Xi$  O  $\Pi$  P  $\Sigma$  T r  $\Phi$  x  $\Psi$   $\Omega$ 

SCIENTIFIC CHARACTERS: Mainly mathematical but also chemical symbols

See Review in April 1988 Acorn User "first class product - nobody should be without it"

Orders accepted from schools, colleges, establishments, etc. Private orders - cheque with order, please

> PRICE £39.95 inc. VAT, p & p 16k ROM, 40/80 disc & manual (not compatible with Inter-Word)

Mayhew Telonics, 376a Ringwood Road, Poole, Dorset BH12 3LT TEI: (0202) 747 695

Fax: 0789 299600

### PROBLEMS A selection of problems from our Post A Problem service

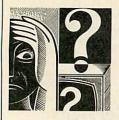

# QUESTIONS AND ANSWERS

I am experiencing difficulty with the creation of 360K MS Dos format discs for a friend's Amstrad PC1640, when using my Archimedes with an external 5.25in disc drive. I can only seem to format 720K MS Dos discs. What do I need to do to get the right format?

A You could use a 'superior' formatting program such as one included in the *PC Tools* package. This will allow you to create the 360K discs without too much effort.

Or you could 'fool' the Archimedes, when running under the PC Emulator, into creating 360K discs. This is done by setting the drive parameters. Unfortunately these have not been covered in the limited documentation included with the emulator and

you will need to investigate them in a more detailed book about MS Dos.

Another solution is to get your friend with the Amstrad PC to create 360K discs for you. These can be read and written to with your Arc.

The second-hand BBC micro I've just bought is fitted with a Cheetah Sweet Talker. What is it, what can it be used for and how does it work?

The Cheetah Sweet Talker is a speech synthesizer unit, which was available in 1985. Unlike the official Acorn speech system, it has an unlimited vocabulary as it is based on the allophone system. This means it should be possible to program any word, sentence or phrase.

With the device you will be

able to incorporate speech into the games or applications you develop. However you will need the manual to get to grips with the system's programming. Cheetah Marketing, the manufacturer is still in business and can be contacted at Norbury House, Norbury Road, Fairwater, Cardiff CF5 3AS. Tel: (0222) 555525.

I am experiencing difficulty in obtaining DTP type software to run on my Master Compact.

Many of the most powerful BBC-based DTP packages like AMX Stop Press will not run under ADFS and so were never released for the Compact. However, if you add a Martec expansion unit and a 5.25in disc drive and load the DFS image found on the Welcome disc, you could use Stop Press. One useful DTP package that will work on the Compact in ADFS mode is Typesetter published by Sherston Software.

Although aimed more specifically at the educational market, it is an effective text-only package.

I have just purchased a BBC A3000 computer and an Integrex 132 inkjet printer. The quality of the

text printing is just not good enough for my needs. Is there any reason for this?

A If you are interested in exploiting the wonderful colour graphics of the A3000 then you have purchased the best printer for the job. It is the one that is supported by all the major art and design programs and Acorn supports it too with a Risc OS printer driver. Other colour printer drivers are not supported in the same way.

But, as you have found, the quality of text printing with the Integrex leaves much to be desired. The most sensible use of a colour printer is with art, graphics and design programs.

I recommend you consider the purchase of a monochrome 24-pin printer for use with just text work. The Epson LQ400 or Panasonic KX-P1124 are good, cheap models which would meet your needs.

Q I've just bought a secondhand Master 128. I thought the machine had four 16K banks of sideways Ram but I seem to have two missing! Why is this?

The reason for the 'disappearance' of two of your banks of sideways Ram is due to the previous owner altering the links that control the use of the Master 128's Rom sockets and sideways

If you have a problem with an Acorn micro, commercial software or a program you are trying to write then *BBC Acorn User* can help. The Post A Problem service guarantees to give you a personal answer within 10 working days for just £4.

Write out your problem with as much detail as possible and, if a program is involved, include a disc or cassette. Fill in the coupon at the bottom of this page and send it and your problem along with a cheque or postal order for £4 (including VAT) made out to Redwood Publishing. If you want recorded delivery add on the cost of this.

Please note that debugging readers' own programs or those from other magazines is a complex task and we cannot guarantee to give a full solution. Unless the problem can be spotted quickly, the Post A Problem service will only be able to make general comments. The service will answer the problem and return all material received within 10 working days of receipt. If we fail to match this promise then your cheque or postal order will be returned – you can't lose!

| BBC ACORN USER READER SERVICE                      |
|----------------------------------------------------|
| 20-26 Brunswick Place, London N1 6DJ.              |
|                                                    |
| NAME                                               |
| INAME                                              |
| ADDRESS                                            |
|                                                    |
|                                                    |
|                                                    |
| POSTCODE                                           |
| Manufacture Place personal Sample and the          |
| DAYTIME PHONE NUMBER                               |
| I enclose a cheque/postal order for £4 made out to |
| Redwood Publishing and an sae with my problem.     |
| OFFICE USE ONLY Date in:                           |
| Date out:                                          |
| Answered by:                                       |
|                                                    |

Ram. When supplied, Rom numbers 4, 5, 6 and 7 are mapped to the four banks of sideways Ram. However, it is possible to switch out the Ram and replace it with the two Rom sockets, which incidently can house 32K Roms.

This is done by changing link 19 to East for socket A and Link 18 to East for socket C.

All you have to do is to alter the links for the missing Ram to reappear.

We use the Edword wordprocessor at school and I brought home a spare chip to plug into my Master 128 but it does not function properly at all. Is there any reason? Do I need a special Master version?

A In the lifetime of the Edword wordprocessor, it has gone through a number of releases. The current Rom is known as Edword 2 but there are different versions. Not all of the Edwords will function properly on the Master 128. This could be the trouble with the Rom you borrowed.

There is now a special sideways Ram version for the Master 128 based on an Australian conversion for the Master Compact. I recommend you obtain a copy of this and use it with your Master 128 at home. You will be supplied with a file conversion program so that you can continue to use the older Edword at school with the files you create at home.

Q I want to computerise the school reports that go out to parents each term. At school we have both BBC micros and Archimedes available for this work. What software could help?

We recommend you consider Assessment and Profiling Software by Mick Ellis, published by Ashford Press Publishing and MPSS published by Management Data Systems at 108 Parthenon Drive, Liverpool L11 7AQ.

Q Can you recommend some wordprocessing packages for use with a BBC micro?

There are three really popular wordprocessing packages for the BBC micro. All of them are available as sideways Roms and cost around the same price—between £50 and £60. These are Wordwise Plus and Interword from Computer Concepts and View from

Interword and View are largely Wysiwyg (what you see is what you get) so what is displayed on the screen is similar to what is printed on the paper.

Wordwise Plus is not Wysiwyg. It uses mode 7 (very good if you don't have a monitor and use a TV) but it does have an excellent preview mode. It is the simplest to use. It has appropriate defaults and is very much 'type and go'.

Interword is the most powerful wordprocessor for the BBC and is outstanding. It has drop down windows for controlling everything and it even shows bold, underline and italic text on screen. It can be quite difficult to get to grips with.

View is popular but again it takes some getting used to. It is, however, well supported with books and other programs.

Q I'm trying to track down a Filofax printing program to use with my BBC micro. Can you help me locate anything?

Apart from the Faxform program in July 1989 isue of BAU, the only published package available is from Mewsoft, 11 Cressey Road, London NW3 2NB.

Fax\*Filê costs around £15. This offers diary printing and address book utilities. There is also an extension disc costing £9.95 which includes a database, label printer, calendar and form printer.

### ACORN CUSTOMER HOTLINE

The Master 128 has View (a wordprocessor) and Viewsheet (a spreadsheet) built into the operating system. Although the Welcome guide covers these two areas briefly, separate manuals for both products are available from Acorn. The manuals cost £10 each and can be obtained from any Acorn dealer.

• We still receive a lot of enquiries from people who suddenly find their Master 128 or Archimedes is behaving in a strange way. We find that in the majority of these cases the batteries which keep the Cmos Ram powered while the computer is off are completely flat.

Please remember the batteries should be changed every 12 months to be totally safe. The cost of the replacement battery unit for the Master 128 is £4.60 from any Acorn dealer.

The fitting of the replacement battery unit is extremely easy and can be performed by experienced users. The Acorn product code for this item is ADT16 and Acorn does not recommend the use of any other replacement battery unit.

The Archimedes range of machines requires two leak-proof AA replacement batteries. The A3000 is fitted with a rechargeable battery and therefore does not need replacing.

• We've been told that the Notify facilities provided by the Econet network filing system under Risc OS can cause headaches for teachers.

The ability to send messages from one machine to another is a useful facility for a Network Manager but when this is extended to network users it soon becomes apparent that this can be abused. However, it is

possible to protect the machines against receiving the notify messages. To turn the protection on, use the following call:

SYS &4000E,&10,%100011111

and to turn it off use:

#### SYS &4000E,0,%100001111

Attempting to send a message to a protected station will produce the error message 'Station ### not listening'.

- If you need to make a technical enquiry regarding one of Acorn's products and your local dealer is unable to help, please write giving full details of your system and the problem you have experienced. This will enable us to deal with the enquiries effectively.
- A number of people have experienced problems when fitting the Acorn 1772 disc upgrade to a BBC model B. The problems are caused by the step times of the 1772 chip which are faster than the 1770 chip.

There are links on the keyboard of the BBC to allow you change the step time. The link settings are as follows:

| Link3 | Link4 | Step time<br>1772 | Step time                               |
|-------|-------|-------------------|-----------------------------------------|
| ø     | ø     | 6ms               | 6ms                                     |
| 1     | 0     | 12ms              | 12ms                                    |
| ø     | 1     | 2ms               | 20ms                                    |
| 37.53 | 100   | 1000000           | 100000000000000000000000000000000000000 |

Note that a bit is set to zero by inserting a link. A model B without any links inserted is therefore set to use the fastest step times with the 1772 whereas with the 1770 it is the slowest.

Setting link 3 and not link 4 will give you the slowest step time possible with the 1772. You should avoid setting the step time of a standard 5.25in disc drive to 2ms or 3ms with the 1772 chip as most drives will not work at these speeds.

If there are any specific topics that you would like to see covered by this column, please write to me: Peter Dunn, Acorn Computers Ltd, Customer Services, Fulbourn Road, Cherry Hinton, Cambridge CB1 4JN.

### Send letters to BAU, 20-26 Brunswick Place, London N16DJ

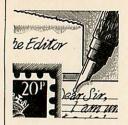

### **DEMONSTRABLY BAD**

I am a very proud owner of an Archimedes 310 computer, and have been for over two years but feel compelled to put pen to paper (or finger to keyboard) and tell about two recent instances which have made me think about the future of this wonderful Acorn machine.

I was very happy to hear high street electronics shop, Dixons, was to give the A3000 a 'trial run' in some of its outlets around London. If this trial was proved to be profitable, then more Dixons shops would stock the machine.

This sounded like great news for the future of the A3000 and also seemed as if Acorn had made a good decision about which market to pitch its new machine.

However, when working in London I decided to visit the nearest Dixons to have a look at the new machine and to compare it to my trusty 310.

Walking to the back of the store, I could see the computer monitors flickering away with some pretty demos. My heart began to beat faster as I caught sight of the cream coloured case and the red function keys.

'What demo would they have running?'I asked myself. 'Acorn's real time molecules? Ray traced pictures? No such luck! Not even a monitor attached! Not even plugged in!

That should really impress the computer buying public.

All other machines (including Spectrum!) had colourful screens whizzing and blitting around while playing catchy little ditties from the latest top selling games.

I was, to say the least, not impressed by the A3000 sales approach. People seeing the A3000 for the first time, are captured by whatever they see it doing, not by the colour of the keyboard.

My second gripe is about the shop from which I bought my Archimedes. The shop shall remain nameless (although the guys at Electroniquip in Fareham near Southampton will know who I'm talking about) but I regularly make the 50 miles round trip to gaze at the new releases for my machine. Now that's what I call dedication.

On this particular occasion, I was inspired by the good review in *BAU* to buy *Interdictor* from Clares and I went along for a demo before making the final decision.

Arriving at the shop, I found

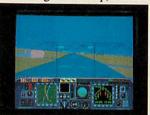

the A3000 had been moved downstairs along with the other home micros (Arcs had previously lived upstairs with the big business machines).

Although plugged in with a monitor this time, it was running a not-so-impressive colour-cycling mandelbrot program written in Basic.

Stood next to me, some people transfixed by an Amiga (Blah!) running a game called Shadow of the Beast. A disc had been left in the Arc drive so I rebooted the machine to see if there were any real goodies I could run to catch the attention of the people beside me. The best thing on the disc was Balls64, a demo supplied with Ansi C. I ran this and stood aside to watch the reactions. 'Not impressed' was the verdict.

Giving up, I decided to ask for a go on *Interdictor*. A helpful looking assistant informed me 'the demo would take at least an hour to load as we have problems with it' and refused my offer to load it myself. I asked to see the 'real thing' but he refused to even open the packaging!

Needless to say, I did not buy a copy of *Interdictor* although it's probably a great game.

I don't think I'll be visiting the shop again.

It's sad to think the A3000's future is largely in the hands of people like these. This type of selling technique is not going to sell computers or software and it's the current owners of the machines who will suffer.

M Douglas Itchen, Southampton

Needless to say, the Interdictor demo actually takes only a few seconds to load. Clares is most concerned to hear about your problems with the Interdictor demo. In such circumstances, Clares would normally be happy to send you a demo disc direct but unfortunately the Interdictor demo requires the full Interdictor program to run.

If any dealer in the Itchen area does stock *Interdictor* and can give a demo of *Interdictor*, we would be most pleased to hear from them and pass on the details to Mr Douglas.

#### HELP!

I am the owner of a Solidisk 2/4 meg 32K board which was one of the last BBC products produced by it before it pulled out of the BBC market. The software on the board is very poor and bug ridden and so I have taken on the task of correcting it myself, most of which I have already done.

I would like to appeal to any owners of this board to contact me with any help they can offer and any suggestions as to other improvements which they think would be worth making to the software and so that I can pass it on to them when it is finished.

I would be grateful if you could help by printing this letter since what I am doing will hopefully help other owners of this board.

Richard York Narborough

Mr York can be contacted at: Upperlands, Milton Street, Narborough, Leicester, LE9 5EZ Tel. (0533) 867926.

### **PDQ**

PC and Amiga owners currently have access to a huge amount of cheap and very high quality Public Domain software, but this is not so for Archimedes owners. Why? Because it costs too much to advertise it.

The only way for PD authors to inform others of their latest offerings is to place an advert in a magazine or bulletin board, both of which require an astronomically large sum of money. I certainly wouldn't pay £30 for a quarter page advert for free software!

If BAU allowed authors to advertise their software at nominal rates, I am sure more PD software would be released. Once the amount of software increases, the magazine could act as a PD distributor.

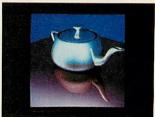

Please consider the above points carefully. It is only with support from established companies such as yours that PD software will be viable.

> A Walrus Basingstoke

To our knowledge, there is a considerable (and growing) number of PD packages available for the Archimedes. Amongst these is the Quick Ray Tracer that generated the pictures seen in January's Explode article.

As regards adverts, you'd be lucky to find a quarter page for much less than £200. There is of course our Software Showcase page which contains smaller adverts at reduced rates.

Any good PD software would certainly merit a mention in the News pages. If any writers out there think their work is good enough to meet the mark, please send it in. Acorn Computers Ltd. is already established worldwide with its high performance quality computer systems and is the only company in Europe to have developed its own RISC processor. We are constantly striving to

improve existing products and have an impressive development programme for new products and new markets. As an Acorn user you may have the skills we need to ensure that our programme stays on course.

# PROJECT PLANNERS – PERMANENT AND SHORT-TERM VACANCIES

We have opportunities for planners seeking either a full-time permanent position or a short-term period of employment of approximately 4 months. Graduates or HND qualified in Business Studies, Electronics or Computing, candidates should ideally have 2–3 years' experience in project costing, interactive network graphics and Artemis systems. Working closely with the project managers our planners collect, process and analyse resource information on multiple projects of 6–18 months' duration, keeping plans up to date all down the line.

Ref AU/AC/017

### SOFTWARE QUALITY ASSURANCE

Using the latest in state-of-the-art technology, you will be employing your sound programming skills, ideally gained with Unix, C, Pascal or Modula 2, to test and validate the software and firmware elements of all Acorn Products. There is much liaison with internal resources and third-party auditors and we seek applicants at engineer and senior engineer level who thrive in an environment working to high standards and tight deadlines.

Ref AU/AC/003

### SID EDITOR

We are seeking an Editor for SID, our Support Information Database, used by Acorn customers and dealers. Reporting to the Support Information Services Manager you will be responsible for the day-to-day control of the SID facility, vetting text submitted for insertion on SID, updating the database and processing and controlling requests for registration. You will also be responsible for dealing with customer accounts, answering customer mail and acquiring new data and information to be added to SID. Previous experience of BBC Micros, Archimedes, RISC OS and Viewdata would be useful although full training can be given.

Ref AU/JG/018

Unix is a trademark of AT & T

We offer sound career prospects, training to meet future needs, excellent salary packages and benefits which include assistance with relocation where appropriate.

To apply for any of these positions, please

write with full career details to Mrs. Janet Henson-Webb our Senior Personnel Officer at Acorn Computers Limited, Fulbourn Road, Cherry Hinton, Cambridge CB1 4JN. Telephone: 0223 245200.

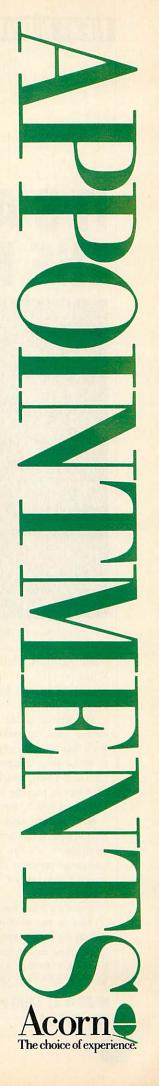

### PRINTER SWITCH-BOXES

Quality Products for the BBC Micro =

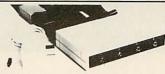

These high quality 3 and 4 way printer switch boxes are ideal for use in schools and colleges The switch is extremely cost-effective it will The switch is extremely cost-effective it will allow up to four micro's to share just one printer by simply pressing a button. Both versions come complete with all cables. The PS4 box has  $2 \times 3.7 \text{m} + 2 \times 1.7 \text{m} + 0.4 \text{m}$  to the printer, the PS3 has same but only  $1 \times 3.7 \text{m}$ . Data buffers are fitted to the extra long 3.7 m cables to give reliable data transfer.

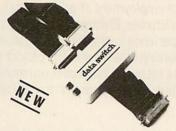

This quality switch box is designed for the Archimedes / A3000 range of computers and IBM PC compatibles. The ribbon cables supplied are  $2 \times 1.5m + 0.4m$  to the printer. The unit can also be used with a parallel plotter.

2 Archimedes to 1 Printer ...... £34.50

These useful switch boxes are ideal for use in the office or at school. No need to keep swapping cables over just press the button! The cables supplied are  $2 \times 1.7m + 0.4m$  with appropiate connectors fitted. Both version may be used with a plotter if required. Super value.

2 BBCs to 1 Printer ... £31.50 1 BBC to 2 Printers ... £31.50

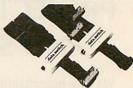

### **32K RAM MODULE**

Store all your ROMs on disc then load them into the RAM module as and when required. Plugs into just one sideways ROM slot giving two separate 16K banks. Complete with write switch software on 40 or 80 track disc plus full documentation.

RM2 32K RAM module ..... £25.95

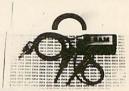

### Terrell Electronics

7-B ESSEX GARDENS HORNCHURCH ESSEX RM11 3EH

PLEASE ADD 15% VAT TEL: 040 24 71426 POST & PACKING FREE QUANTITY DISCOUNTS

### NEW

### **Explore Brainwave** BIOFEEDBACK

Using our design, your brainwaves are detected, analysed and presented to you immediately as sound and graphics. This enables you to become familiar with what influences the levels of these waves. Alpha waves, for example, are associated with states of peaceful relaxation or meditation.

Introducing the **Dodman system**. The first time that a complete brainwave biofeedback system has bee available on a home computer. An intriguing and very satisfying skill that you can pursue in your

Our hardware and software packages offers:

- $\star$  Monitoring of  $\alpha\theta\delta$  and  $\beta$  types of waves.
- \* Simultaneous channels for left and right brain.
- **★** Programs including feedback and oscilloscope.
- \* Great flexibility for individual needs.
- ★ Optical isolation ensuring complete safety.
- \* Easy to use miniaturised equipment.
- **★** BBC B version available now. Others planned.
- ★ User guide to system and practical biofeedback.
- **★** Complete Dodman system £165 inclusive.

Please write for further details or order from:

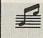

### **¥** First Harmonic **≡**

10, Mortlock Avenue **CAMBRIDGE CB4 1TE** Tel: (0223) 424931

# IT'S ALL IN

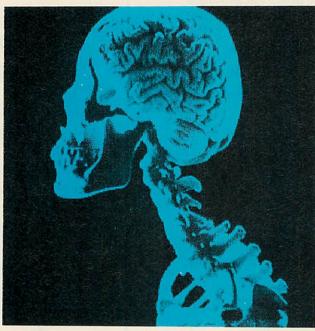

The April issue of BBC Acorn User is a concentration of the mind. Artifical Intelligence -What is it? Is it really possible? Can it be done on the Pipedream 3 gets the going Beeb and Arc?

course 'yes' and next month's BAU has a wealth of programs to make your computer think for itself (well, nearly). With exercises in parsing, seach and a program which 'learns'.

Next month also sees the and A3000. second part of the Small Cobol compiler - it's the run time interpreter program along with an explanation of how the compiler works.

Electron up to the same Beeb Acorn User.

and Master standard the rest of us enjoy.

Plus, the latest in a long line successes, Colton's over as does the Risc OS The answer to the last is of version of Ace Computing's 3D modelling package, Euclid.

And for the many video buffs out there, we take a first look at Pineapple Software's remarkably priced full colour digitiser for the Archimedes

Of course, the April issue is also packed to the gills with all the regulars you've come to love. There's Eight Bits, Risc Revue, Comms, Education and There's a treat for Electron Music columns, End User, owners in the next issue too. News and so much more We take a long lingering look packed into the fun-filled, at all those extras and bolt-on action-packed and above all, bits that bring a humble super-intelligent April BBC

MISS IT AT YOUR PERIL APRIL BBC ACORN USER OUT 8TH MARCH

### Advice for BBC micro and Master owners from DAVID ATHERTON HINTS & TIPS

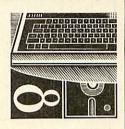

### VIEW

The first program this month is a contribution from my good self. It's a sort routine which works from within the *View* wordprocessor.

It can be used to sort lists, tables, or any other data while you are wordprocessing and without leaving the program. In fact, as it stands, it can only work this way although, with some modification, it could be made to work with other wordprocessors or saved text files.

To use the program, type in or load the listing from yellow pages, and run it. This will generate a machine code program called VSORT and if you press a key, this will be saved to disc. Keep this program on the disc which contains your *View* files, and when you are working on a document and you want to perform a sort, press ESCAPE to return to command mode and type \*VSORT.

The entire View document will be sorted. If you only want to sort part of a document, mark the section you want to sort with marker 1 at the top and marker 2 at the bottom.

You must use these markers and in this way. If you put marker 2 above marker 1 no sort will take place. If you don't have markers 1 and 2 the whole

document will be sorted.

The sort occurs on complete lines and starts from the left hand margin. So if any lines are blank, they will be moved to the head of the list. If lines contain embedded commands they will be moved to the bottom of the list, as will rulers.

You should place marker 1 on the first character of the first line you want to sort and marker 2 on the last character of the last line. If you place marker 2 on a blank line below the last line, this will be counted and included in the sort. Being a blank line, it will reappear at the top of the list.

Uses for the program include sorting address lists, numeric tables and other database-type information, either for printing from *View*, or for re-export into another package. For example, the address label utility mentioned in *Hints and Tips* last year could be kept up to date using this sort.

The program works by first determining the area of memory to be sorted. The markers are stored as memory addresses in locations &53 to &5E, where &53 and &54 contain the address of marker 1, &55 and &56 contain the address of marker 2 and so on. If a marker isn't set, the relevant pair of bytes will be set to zero.

The program tests whether locations &54 and &56 are set to zero and if both are not, markers 1 and 2 must be set. Marker 1's address is stored in the word 'start' and marker 2's address is stored in 'end'. Otherwise 'start' is loaded with the value of OSHWM+&100, and 'end' is loaded with the word stored at &000D and &000E which is the View 'end of text' marker.

The next stage is to sort the memory area using the carriage return character as a delimiter. Two variables 'ptrA' and 'ptrB' are pointers to strings which are being compared. The sort used

is a bubble sort so at any given time, ptrB points to the string subsequent to ptrA. The algorithm of a bubble sort is:

REPEAT
flag=FALSE
string(n)=beginning of text
REPEAT
IF string(n) > string(n+1)
THEN SWAP string(n),string(n+1)
flag=TRUE
WHILL address of string(n+1)
> end
UNTIL flag=FALSE

Each string is tested against the one which follows it and if the second should be before the first, they are swapped and a flag is set. The process is repeated on the entire list until a whole pass with no swaps takes place. The ptrA pointer is set to the start of the text. A special routine 'mcfindnext' then calculates ptrB by sliding along looking for a carriage return, then adding one for the start of the next string. They are then compared and, if necessary, a swap is performed. For this a 256-byte buffer at &A00 is used - no string in View can be longer than 132 bytes.

The first string is buffered, the second string is copied to the first string's position and then the first is written back after it. The pointer to the start of the second string is recalculated so it is written back correctly. The comparing and swapping continues until the end of the text is reached. Then the flag is tested and if it is true, the whole process starts again from the beginning of the text. Only if an entire pass is made through the file without any swaps being required will the flag be clear.

If this is the case, the file must be fully sorted and so the routine exits. The time taken to complete the sort is proportional to the square of the file size. A 10K file will take four times as long on average as a 5K file, and for files of 15K and above, the time taken is quite considerable. So, a visual indicator of progress is given in the form of one dot for each pass of the entire text.

The bubble sort was used not because of speed (indeed, it is the slowest of sort algorithms

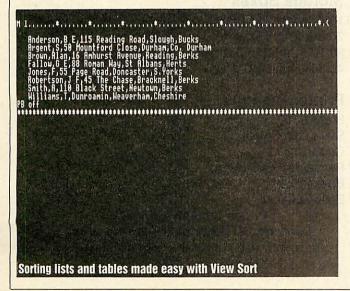

and made even slower by the fact that searching always commences at the start of the data when it could commence at the last item swapped). However, these compromises were made to fit the code into 256 bytes.

If you want to modify the code for another wordprocessor or to work with a file, this is quite easy. The *View* pointers are set up in the routine 'viewsort' and the main routine 'sort' will work with any contiguous block of text, provided the start and end points are stored in the zero page locations 'start' and 'end', and the item delimiter is set by the Basic variable 'delim'. The sort as it stands is an ascending sort – if you want a descending sort, change the BCC instruction after the label

'different' to BCS instruction.

Note that I have used locations &90 onwards as zero page workspace – this is the Econet workspace and should be changed for Econet machines. I tried initially to use location &70 onwards which, as you probably know, are free to Basic but they are not, it seems, free when in *View*.

### £10 ENHANCED INPUT ROUTINE

Paul Walker from Hyde finds that the editing facilities available from the BBC Basic INPUT command are rather crude to say the least, in that if you make a mistake while entering text, the whole of the input to the right of the error needs to be

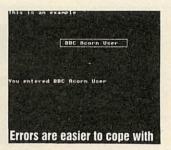

deleted. Once the error has been corrected the remainder of the input then has to be re-entered.

Paul's Basic utility aims to overcome this inadequacy and in addition includes several other facilities to aid the Basic programmer.

The program is written as functions in Basic and should be tagged onto the end of whatever program requires its use. Once the functions have been appended to the program all of the Basic INPUT commands may then be replaced by a function call.

The utility is used as follows:

<variable>=FNslot(st\$,xco,yco
,len,typ)

Where st\$ is the existing string or numeric variable to be edited or "" if a new string is required and STR\$("") if a new variable is required. xco is the screen X co-ordinate of the start of the INPUT line, yco is the screen Y co-ordinate of the string, len is the maximum allowable string length and typ is the type of input required (TRUE – string, FALSE – numeric)

The left and right cursor keys move to the left and to the right respectively and the DELETE

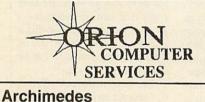

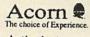

(inc vat)

£16.95

£24.95

Authorised Dealer

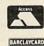

Dept BAU3 17 Carlton Road Leyland, Preston PR5 1LP

Telephone No. 0772 421984

Callers by appointment only.

Fax No. 0772 622917

| 100 |                             | (        |
|-----|-----------------------------|----------|
| В   | BC A3000                    | 659.00   |
| A   | 110/1                       | £1169.00 |
| A   | 120/1                       | £1669.00 |
| -   | 140/1                       | £2429.00 |
|     | olour Monitor               | £230.00  |
| (If | bought with system)         | £220.00  |
| A   | ccessories                  |          |
| A   | corn 20Mb Hard Disk + Card  | £458.85  |
| A   | 3000 Ram 1Mb Upgrade        | £172.00  |
| A   | 100 Ram 1Mb Upgrade         | £115.00  |
| Se  | erial Upgrade A3000         | £20.70   |
| Ar  | m 3 upgrade                 | £672.75  |
| A   | corn A3000 Monitor Stand    | £31.05   |
|     | All Pres products available |          |
| P   | rinters                     |          |
| St  | ar LC10                     | £170.00  |
| St  | ar LC10 Colour              | £217.35  |
| St  | ar LC24/10                  | £250.00  |
|     |                             |          |
| S   | oftware                     |          |
| A   | corn DTP                    | £134.95  |
| Im  | pression                    | £149.95  |
| E   | Type                        | £16.95   |
|     |                             |          |

### **Bulk Diskettes**

Disks come complete with labels etc. and are certified error free. Replacement guarantee.

Trade Enquiries Welcome

| Quantity         | 25     | 50     | 100    | 250     |
|------------------|--------|--------|--------|---------|
| 51/4 DS/QD 96tpi | £7.50  | £14.50 | £27.00 | £62.50  |
| 31/2 DS/880K     | £16.25 | £30.00 | £55.00 | £127.50 |

### **Storage Boxes**

| 100 Capacity 51/4 Box    | £6.00 |
|--------------------------|-------|
| 70 Capacity 51/4 Box     | £5.70 |
| 80/100 Capacity 31/2 Box | £6.00 |
| 40/50 Capacity 31/2 Box  | £5.00 |

#### **Printer Ribbons**

| Star LC10           | £2.30 |
|---------------------|-------|
| Star LC10 Colour    | £5.75 |
| Citizen 120D        | £3.40 |
| Panasonic KXP Range | £3.00 |
| Epson FX80          | £2.70 |
| Epson LQ850         | £3.00 |

### Prices Inclusive of VAT. Carriage 2-3 days £4 (hardware only)

This is only a small selection of our wide range of products

We are licenced credit brokers

U.I.M

Arcade Soccer

key always deletes the character to the left of the cursor, while the COPY key deletes the character at the cursor and accordingly closes up the rest of the characters/figures to the right.

The above function replaces the Basic equivalent of:

INPUT TAB(xco,yco) (variable)

For example, to edit the string A\$ at tab co-ordinates 10,15 with a maximum length of 12 characters you would enter:

A\$=FNsLot(A\$,1 ,15,12,TRUE)

If the variable has not been declared previously you would substitute the A\$ contained within the brackets with double quotes – a null string.

To edit the variable A at tab

co-ordinates 25,4 with a maximum length of five figures you would enter:

A=FNslot(STR\$(A),25,4,5,FALSE)

Again if the variable has not been declared previously you would substitute the A within the brackets with double quotes.

To use the routine to substitute an INPUT command without cursor positioning, use POS and VPOS as the second and third arguments of the function:

INPUT XS

would become:

X\$=FNslot("",POS,VPOS,2 ,TRUE)

The utility can only be used within the current line. It cannot overflow to the next line and the function does not test whether overflow has occurred. The combined values of len and xcol should not exceed the current screen width.

The function FNslot switches the cursor off and enables the cursor keys to produce Ascii codes and then prints the string at the tab co-ordinates which are specified.

A repeat loop senses the keyboard for the pressing of a key. On pressing the left or right cursor keys the screen cursor moves in the required direction. If the cursor is at the limits set by length and the X co-ordinate the cursor remains where it is and a beep is sounded. If a key is pressed then FNadd is called where the character is inserted within the string using the Basic keywords LEFT\$ and RIGHT\$. This only occurs if the cursor is not already at the limits.

The pressing of the DELETE key calls FNdel2 which deletes the character and replaces it with a space. Pressing the COPY key calls FNdel which deletes the character at the cursor and closes the gap. Again the Basic keywords LEFT\$ and RIGHT\$ are used within the delete functions to remove the character and amend the string.

Once editing is complete, pressing RETURN terminates the function and, depending on the type setting, the string is returned or the number in text form is evaluated. If the type setting is set to numeric, only the numeric keys and the decimal point are active.

### BEEBUG

### The Archimedes Specialist.

#### SOFTWARE DEVELOPMENT ASSISTANT

As one of the leading software producers for the Archimedes we are looking for someone to join our team working on a number of interesting new software projects.

Reporting to the Software Manager, the successful applicant's duties will include providing technical support, program testing and evaluation, writing specifications, overseeing software production and

eventually managing complete projects.

Although this is not a programmers position, a knowledge of Basic and Assembler would be useful, together with a familiarity of popular application software.

Your Chance To Join The Team

### TECHNICAL SUPPORT ADVISOR

Our Technical Support team provides answers and advice on an extremely wide range of subjects, covering both software and hardware on the BBC Micro, Master and Archimedes computers.

We are looking for someone who owns a computer themselves and can demonstrate their enthusiasm on the subject. Training will be given, although a certain level of knowledge concerning existing products will be

necessary along with the ability to express yourself clearly in writing and on the telephone. Experience on PC Compatibles, Commodore equipment and Econet would also be a benefit.

#### SENIOR TECHNICAL SUPPORT ADVISOR

Internal promotion has resulted in a senior position in the Technical Support department being available. In addition to a high level of technical expertise and product knowledge on the BBC/Archimedes range the successful candidate will have the ability to supervise and organise the staff under his/her control in a busy department.

Apply in writing (enclosing a c.v.) to: The Personnel Manager, 117 Hatfield Road, St Albans, Herts. AL1 4JS

### HINTS & TIPS

### £10 ENHANCED GRAPHICS

Alan Hodge of Bexley uses AMX Stop Press (formerly Pagemaker) and was dissatisfied with the quality of graphic output particularly when using the fonts at large sizes.

The problem is the fonts are simply enlarged and not rescaled, so the larger the size, the more jagged the appearance of the font. Alan's program improves the appearance of Stop Press fonts and other graphics by smoothing the jagged edges.

This is done by looking for corners on the graphics and then filling in the corners with extra pixels. The program will work on either a selected win-

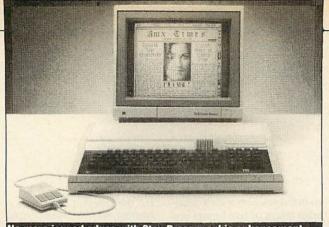

No more jagged edges with Stop Press graphic enhancement

dow or the full screen and will smooth any graphics in the window as well as the fonts.

Some very large fonts may still be a little jagged even after using the enhancer – no problem, simply call up the enhancer again on the same area for further smoothing.

To run the program, type in or load the yellow pages listing and run it. A machine code file called ENHANCE will be produced and saved to disc.

When using Stop Press, simply select the window for enhancing and then select the command window to allow you to type a star command. Type

\*ENHANCE, and the selected window will be enhanced in the manner described.

The program has been tried and tested using the BBC B version of *Stop Press* on both a BBC and Master. As far as Alan is aware, it will not work with the Master version if shadow screen is used.

### £10 DES TO ADES

Joe Abley from Bedford has produced yet another useful program, this time for ADFS and network users faced with the problem of modifying their DFS software to run under these systems.

Because ADFS and Econet are so different from DFS in the way they store files and directories, modifying programs written for DFS to run correctly under ADFS or Econet can be a real pain.

This is especially relevant to educational software which is inevitably supplied on a DFS disc but which schools want to run on Econet.

The CheckDodgy routine in the yellow pages is a Basic program which scans through an ADFS tree, finding all other Basic programs and scanning them for dodgy lines. Any suspicious lines, for example those containing OPENIN, LOAD, CHAIN, star commands and ref-

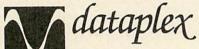

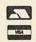

10 Petersfield Avenue, Slough, Berkshire SL2 5DN

Tel: 0753 25557

Fax: 0753 511122

| ARCHIMEDES - INC                                    |           |               |         |                                                                                        |           | NEW MANNESMANN TALLY I              | NKJET      |
|-----------------------------------------------------|-----------|---------------|---------|----------------------------------------------------------------------------------------|-----------|-------------------------------------|------------|
|                                                     | asic      | Mono          | Colour  | Brother HR20 Daisywheel                                                                | 380.00    | (Black)                             |            |
| A310 83                                             |           | 879.00        | 1078.00 | Brother HR40 Daisywheel                                                                | 688.00    | THE MT90 at only                    | 375.00     |
| A310M 93                                            | 39.00     | 999.00        | 1138.00 | Canon PT 1080 Inkjet Col                                                               | 420.00    | Longide 24 Nozzle Print Head, T     | ractor.    |
| *0.5Mb Ram for 3                                    | 05        |               | 139.00  | Dot Matrix Range<br>Citizen 120D                                                       |           | Paper Roll + Cut Sheet, Paper F     | landling   |
| *Rom Podule                                         | ********  |               | 48.00   | Citizen 120D                                                                           | 115.00    | Optional Sheetfeeder                | 99.00      |
| *Rom Podule + B                                     | Bat Bac   | ckup          | 59.00   | Citizen 180E                                                                           | 127.00    | RIBBONS                             |            |
| "2nd Drive for 305                                  | 310       |               | 118     | Citizen Swift 24 Pin                                                                   | 255.00    | KXP1081/1090/172                    | 4.00       |
|                                                     |           |               |         | Colour Upgrade for Swift                                                               | 42.00     | DMP 2000/3000/3160                  | 2.80       |
| *Backplane for 2 I                                  | Podule    | s             | 29.00   | Epson LX400                                                                            | 219.00    | DMP 4000                            | 4.40       |
| *VO Podule                                          |           |               | 85.00   | Epson LX850                                                                            | 289.00    | PCW 8256/LQ 3500                    | 4.50       |
| *20Mb Disk & Cor                                    | ntroller  |               | 469.00  | Epson FX1060                                                                           | 405.00    | Panasonic 3131/MP26                 | 4.40       |
| *PC Emulation Pa                                    | ack       |               | 79.00   | Epson LQ400                                                                            | 195.00    | LX800/RX/MX/FX80                    | 3.15       |
| Many Analysis and an                                | 2000      | Sustance      | con on  | Epson LQ500                                                                            | 249.00    | FX1000/FX/RX100                     | 4.40       |
| BBC MASTER 1                                        | 28 PA     | CKAGE         |         | Epson LQ550                                                                            | 255.00    | NL10                                | 4.40       |
| Save over £30.00                                    | )         |               |         |                                                                                        |           | LQ500/800/850                       |            |
| BBC Master 128                                      |           |               |         | Epson LQ860                                                                            | 518.00    | LC10                                | 4.40       |
| BBC Master 128<br>+ 5.25" 400k Driv                 | e 40/8    | OT + Phili    | ns      | Epson LQ1060                                                                           | 649.00    | NEC                                 | 5.00       |
|                                                     |           |               |         | HEWLETT PACKARD                                                                        |           | Various selection in stock. Please  | e call for |
| DISK DRIVES FO                                      | OR BB     | C             |         | HEWLETT PACKARD Thinkjet                                                               | 265 00    | prices Mouse Pad                    | 4.00       |
| Drives without PS                                   | U         |               |         | Quietjet                                                                               | 334.00    | LASER PRINTERS                      |            |
| 5.25" Single 400k                                   | Drive     |               | 89.00   | Oujefiet i                                                                             | 399.00    | Brother HL8E                        | 1369.00    |
| 5 25" Dual 800k F                                   | Drivo     |               | 169.00  | Deskiet                                                                                | 438.00    | Brother HI 8OS Postscript           | 2940.00    |
| 3.5" Single 400k [                                  | Drivio    |               | 89.00   | Deskjet +                                                                              | 524 00    | Enson GO-5000                       | 1125.00    |
| Supplied in dual her                                | oht esei  | no for futur  | 03.00   | Paintiet                                                                               | 646.00    | Howlett Pack Laser II               | 1248 OC    |
| upgrade                                             | yerr casi | ing for folio |         | Dugged Water                                                                           | 864.00    | Hewlett Pack Laser IID              | 1939 7     |
| 3.5" Dual BOOK De                                   | nuo.      |               | 120.00  | All Hewlett Packard Printers com                                                       | a with 12 | Panasonic KXP 4450                  | 1319 40    |
| Combo Dravo                                         | IVG       |               | 204.00  | months on site warranty. Fully Ep                                                      | son/IBM   | Qume Crystal Print WP               | 995 O      |
| Drives including E                                  | CII       |               | 204.00  | compatible                                                                             | SOLVION   | Qume Script Ten Postscript          | 2969.00    |
| E DE" Cinela 400k                                   | 30        |               | 101.00  | compatible<br>Star LC10 Mono                                                           | 125.00    | Start D8                            | 1249 00    |
| 5.25 Single 400k                                    | cinine    |               | 100.00  | Star LC 10 Colour                                                                      | 175.00    | All locar printers include 1 year o | n cita     |
| 5.25 Dual buok                                      | -cotal -  | -Conthe       | 169.00  | Star LC10 Colour                                                                       | 264.00    | maintenance                         | 1 SHC      |
| 5.25 Dual in noru                                   | cornar p  | JOHN HALL     | 205.00  | Star LC15 9 pin, 136 col<br>Star LC24-15 24 pin, 136 col                               | 229.00    | FAY                                 |            |
| SWICHADIR                                           |           |               | 223.00  | Star LC24-10                                                                           | 225.00    | Amoteod EVOCOOT                     | E25 (V     |
| 3.5 Single 400k t                                   | Drive     |               | 109.00  | Star XB24-10                                                                           | 223.00    | Consider                            | 333.0      |
| 3.5 Dual BUOK Dr                                    | Ne        |               | 1//.00  | Star XB24-10                                                                           | 504.00    | Caronax                             | C22 0      |
| Combo Drive                                         | 20.0      |               | 224.00  | Star XB24-15                                                                           | 524.00    | Fax80                               | 015.0      |
| All 5.25 are 40/80                                  | ) Switc   | nable         |         | Star FR15                                                                              |           |                                     |            |
| All 5.25° are 40/80<br>MONITORS<br>NEC Multisync 30 |           |               | 100.00  | Star FR15                                                                              | 369.00    | Notes NO (Coord Drice)              | 940.0      |
| NEC Multisync 30                                    | harren    |               | 480.00  | NEC P2 Plus<br>NEC P6+80 Character                                                     | 245.00    | Neidx N2 (Special Price)            | 1000 0     |
| NEC Multisync II                                    | 0,,,,,,,  |               | 349.00  | NEC P7 + 136 Character                                                                 | 502.00    | De-faul/E150                        | 015.0      |
| NEC Multisync Pl                                    | US        |               | 612.00  | Colour Upgrade Kit                                                                     | 523.00    | Paniax UF 150                       | 1965 0     |
| NEC Multisync 20                                    | ) XL      |               | 1359.00 | Panasonic KXP1081                                                                      | 100.00    | Complex 100                         | 000.0      |
| M1402 14 M/syn                                      | C3U       |               | 299.00  | Panasonic KXP1124                                                                      | 120.00    | Cham FOOD                           | P40.0      |
| PTIMPS BM7502                                       | Z MOI     | 10            | 79.00   | Sheetleeder                                                                            | 229.00    | Cham EO 150                         | 050.0      |
| нтипря ВМ/522 1                                     | CCAM      | Der           | 89.00   | Sneeneeder                                                                             | 89.00     | Cham EO 210                         | 1260 0     |
| Philips 8833 14"                                    | UGA       | ************  | 219.00  | Panasonic KXP1180.  NEW MANNESMANN TALLY  LAUNCH OFFER  MT81 (Dot Matrix)  Sheetfeeder | 144.00    | REPAIRS - Most Repair work up       | 1209.U     |
| Phillips 8852 14"                                   | H-Hes     |               | 269.00  | NEW MANNESMANN TALLY                                                                   |           | Please telephone us for competi     |            |
| Phillips 8873 M/S                                   | ync 14    |               | 418.00  | LAUNCH OFFER                                                                           | 445.00    | Please telephone us for competi     | ive        |
| PRINTERS                                            |           |               |         | MT81 (Dot Matrix) Sheetfeeder                                                          | 115.00    | quotes.                             |            |
| Amstrad DMP325                                      | 50        |               | 115.00  | Sheetleeder                                                                            | 62.00     |                                     |            |
| Amstrad LQ3500<br>Amstrad DMP400                    |           |               |         | Serial VF                                                                              | 32.00     |                                     |            |
|                                                     |           |               | 175.00  |                                                                                        |           |                                     |            |

Conditions of Sale

All prices exclude VAT and delivery charges • E&OE all prices subject to change without notice • All collections made by prior arrangement from

### MASTER COMPACT CARTRIDGE ADAPTOR

Allows the MASTER and ELECTRON cartridges (e.g. ROM and RAM boards, interfaces, language modules) to be used with the Master Compact.

Prices £25 inclusive. Please allow 28 days delivery.

JAFA Systems 9, Lon-y-Garwa Caerphilly Mid-Glamorgan Tel: 0222 887203

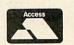

### MICROFIX

SEE PAGE 114

Their new number is 0227 455419

erences to drives such as:

45="-3 "+RS

are displayed on screen or on the printout.

This is an invaluable aid when going through the directory, modifying programs to make them work under ADFS or Econet.

The procedure for transferring a DFS disc is now to get all the files off a DFS disc onto an ADFS disc. There are various copiers available for this such as the CopyFiles program on the Master Welcome disc. Once the programs are on the ADFS disc you can get around to modifying them.

Run CheckDodgy in the directory you copied the DFS files into, printing out the out-

put if possible (this helps) by answering the 'Print' query with 'Y'. You may also type in any star commands necessary to print at this prompt - \*PS on a network or \*FX 7/8 for serial printers.

You will now have a list of all parts of the Basic programs that may need modifying, which you can then go through, examine, check, and modify.

CheckDodgy is best run in a shadow mode (on Master/B+), with PAGE as low as possible, as it loads Basic programs into memory for

Obviously, the more memory there is available, the larger the Basic programs can be.

The program works by searching the current directory

and recursively searching any subdirectories for files using OSGBPB with A=8. When files are found, the execution address is checked. If this is not &8021/&8023 or &802B it is assumed not to be Basic and is passed over.

Otherwise, the file is opened and a sliding search is made through the file for any star commands, oscul commands or the file commands OPENIN. OPENUP, OPENOUT, LOAD and CHAIN. The line numbers in which these commands occur are also reported.

When the program has been completely passed through, the file is closed, the next file in the directory is opened and so on. This is really a very simple program but it is also one that does

cut out a great deal of time when you are transferring software in this way.

That's all from me for this month. Keep those submissions coming, particularly on the applications side.

For submissions with programs, remember to include in the text accompanying the disc a full description of how to use the program and, of course, how it works - 500 words is about right.

The text accompanying the program should be included on the disc along with the program. Send your BBC, Master and Electron submissions to Eight Bits, BBC Acorn User. 20-26 Brunswick Place, London N1 6DJ.

Best quality wood-free - LOW DUST spec.

| Type & Weight                | Box  | £/box  |
|------------------------------|------|--------|
| 1/9.5 60gsm Fanfold Listing  | 2000 | £13.95 |
| 1/9.5 70gsm Microperforated  | 2000 | £15.95 |
| 1/9.5 85gsm Letter Quality   | 1000 | £10.95 |
| 4 Size 70gsm Microperforated | 2000 | £19.95 |
| 4 Size 85gsm Letter Quality  | 1000 | £11.95 |
| 1/9.5 NCR 2-part Plain       | 1000 | £21.95 |
| 1/9.5 NCR 3-part Plain       | 700  | £24.95 |
| 1/9.5 NCR 4-part Plain       | 500  | £24.95 |
| 5 Size 80gsm Letter Quality  | 1000 | £11.95 |
|                              |      |        |

Our own invention - Carbon in a Can Simply lift off ribbon casing & apply fresh carbon to your ribbon - double its life in seconds!

One can does 20-100 ribbons

still just £8.95

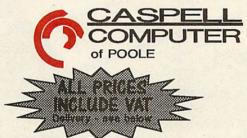

25 x 5.25" Branded Quality **£13.95** 50 x 5.25" Branded Quality **£24.95** 

25 x 3.5" 135tpi Branded **£24.95** 50 x 3.5" 135tpi Branded £47.95

### LABELS

Address Labels 3.5" x 1.5" 1 or 2-acros

1500

BOOKSI

LIST 50p

£3.75 per 1000 + Carriage

**UK Mainland:** 

3/5-day: £5.00 24-hour: £10.00

ABELS 3/5-day: £2.50 24-hour: £10.00 **EVERYTHING** ELSE

3/5-day: FREE 24-hour: £10.00

Overseas: Postage at cost. Callers (of course!) FREE

Order by FREEPOST - Cheque/PO/Visa/Access Caspell Computer, Dept BI, FREEPOST, Poole, Dorset BHI5 2BR

Order by PHONE - VISA/ACCESS WELCOME! (0202) 666155 (24hr)

CALLERS WELCOME at our Sales Centre Unit 2A, Sterte Ind Est, Sterte Rd, Poole

Offers valid for 28 days

next to the hump-back bridge!

### RIRRANC

£

CCBCCBAD

| PRINTER                       | CODE       |
|-------------------------------|------------|
| Amstrad                       | No.        |
| CW8256 Fabric Longlife        | 2741       |
| CW8256 Colours                | 2741C      |
| CW8256 Multistrike Films      | 2741MS     |
| CW 9512 Fabric Longlife       | 2746       |
| CW9512 Colours                | 2746C      |
| CW9512 Multistrike Films      | 2746MS     |
| MP2000/2160/3000/3160         | 2482       |
| MP 4000                       | 2426       |
| .Q3500                        | 2741LL     |
| Other (Please ask if yours is | n't herell |

Brother HP15/25/40 2696MS В Brother M1009/1109/1209 Commodore MPS-803 2412 2412 CCC Canon PW 1080A Citizen 120D/180E/LSP-10 2488 В 2477 2478 2273 Citizen MSP-20/40/50 CEB Citizen HQP-45 Epson FX/MX/RX-80 Epson LX/GX-80 2454 BCCBCDCCCB Epson LQ-500 2477 Epson EX-800 2774 Juki 6100 Daisywheel NEC Pinwriter P1/P2 NEC Pinwriter P6+/P7+ NEC P2200 2563MS 2254 2870 2844 2228 Panasonic KX-P1081 Panasonic KX-P1180 2904 Seikosha GP100 2317 Seikosha SL80 2741 Seikosha 500/550 2236 CCB Shinwa CP-80 Star LC-10 Star LC-10 Colours Star LC24-10 Star NL-10 2698MS 2861 2869 E BC

RIBBON PRICES inc VAT & post

|       |      |   | 1-off | 2-off  | 5-off  |
|-------|------|---|-------|--------|--------|
| Price | Band | A | £2.95 | £5.75  | £12.95 |
| Price | Band | В | £3.95 | £7.45  | £16.95 |
| Price | Band | C | £4.95 | £8.95  | £19.95 |
| Price | Band | D | £5.95 | £10.95 | £22.95 |
| Price | Band | E | £7.95 | £14.95 | £34.95 |

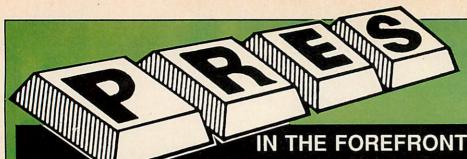

Tel: 0276 72046 Fax: 0276 51427

### IN THE FOREFRONT OF A3000 UPGRADES

# Pres is committed to providing a full range of compatible upgrades for the Archimedes A3000

The range starts with a carefully thought out monitor plinth 'A3K1' which allows the A3000 to move freely back and forth making the most of limited desk space. In response from initial users we have also incorporated a way of preventing accidental access to the reset switch. Where security matters it is also possible to fix the plinth to a desk.

A3K1 is expandable to A3K2, a styled housing to take the A3000 to a system. A3K2 is supplied with a post regulated, switch mode power supply and provides the means for adding up to 2 additional floppy drives (2 x 3.5" or 1 x 3.5" + 1 x 5.25") and a Winchester hard disc drive. All these can be added without having separate boxes

in the line of the line of the

PRES have also allowed for adding standard expansion cards (podules) on the rear of the machine. This is done by means of a casing which attaches and is fixed to the A3000 case providing full protection for the expansion card. However it does not stop there. The case is expandable to take a backplane and expansion board which can accommodate FOUR mini cards. PRES will release the specification for the mini cards to any third party wishing to have their products on A3000. PRES are currently working on a range of Mini Cards, plans include . . . high spec analogue to digital converter, user ROM and battery backed RAM, SCSI, MIDI, 2nd. vdu.

A3K1 Monitor Plinth £24.95

hanging from the com-

puter on ribbon cables.

A3K2 System Housing £69.50

> A3K3 External Podule Case £14.95

A3K6 Disc Buffer Board £48.95

A3K7 Hard Disc Upgrade £429.50 (includes hard disc controller card) The addition of a 5.25" disc drive is made possible with the Disc Buffer Board (A3K6). It fits inside the A3000 and still allows for the 1MHz bus and user port to be fitted, allowing for maximum internal expansion. A3K6 is supplied with On Board firmware for assigning drive numbers and 40/80 stepping.

Another product to help users move forward from their 8 bit machines will be A3K12... an ARM 1770 DFS for use with the new 65 Host. A3K12 is a ROM upgrade (for A3K6) and disc which allows 65 Host to be 'icon booted'. A3K12 also includes an invaluable DFS Filer, this is a desktop application which facilitates dragging DFS files from a viewer to an ADFS viewer or application (i.e. Edit): An easy way of getting at all those View files on 5.25" DFS!

PRES has not forgotten the internal expansion either . . . apart from a disc buffer board; there will also be options of User Port and 1 MHz bus. There are even more products being planned by PRES for future release, so . . .watch this space.

Dealer and Educational enquiries welcome

All prices exclude VAT

A3K8 3.5" Additional Floppy Disc Upgrade £75

A3K9 5.25" Additional Floppy Disc Upgrade £99.95

A3K12 65 Host DFS and DFS Filer £19.95

Internal 1MHz Bus/ User Port Podule

External Podule Expansion

Mini Expansion Cards

P.R.E.S. LTD., PO BOX 319, LIGHTWATER, SURREY GU19 5PW

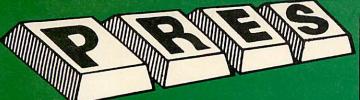

PRES POLICY

To provide the best possible service & assistance to users

Supply Acom based or Acom compatible products & to enable upward compati-bility wherever possible.

3. Provide tested products with special attention to quality of design, components

& production.

\*\*Only to cash cheques & credit card receipts when we know we can supply the

#### THE ADVANCED PLUS 3 MK II

The only fully compatible disc upgrade running Acorn's own filing system.

COMPLETE PACKAGE ONLY £129 excl VAT; £148.35 inc VAT

### ADVANCED PLUS 5

A unique interface for those wanting the maximum expansion from just one slot in the PLUS 1. £58.00 Ex VAT; £68.24 inc VAT

ADVANCED PLUS 1 . . . The plus 1 is the main expansion for the Electron as designed and originally produced by Acorn. The only currently advertised addition to the Electron that is a fully compatible, cased unit, that we can recommend for future upgrades, i.e. disc upgrades such as AP3,

> £50.00 Ex VAT; £57.50 inc VAT (E)

ADVANCED PLUS 6 . . . a fully buffered expansion module for the Electron user. . a fully buffered 6 ROM

£33.00 excl VAT; £37.95 inc VAT UPGRADE SERVICE for the original Acorn Plus 1 to Advanced Plus 1 and AP6.

£40.00 excl VAT; £46.00 inc VAT (E)

ADVANCED ROM ADAPTER 2
An Acorn approved cartridge containing a card with special 'zero' profile sockets.
£13.00 excl VAT; £14.95 inc VAT (ME)

ADVANCED BATTERY-BACKED RAM

A standard Acorn approved cartridge but containing 32k (2 x 16k) of sideways RAM, inc. Software Protect Facility.

£39.00 excl VAT; £44.85 incl VAT (ME)

#### DISC INTERFACES

(Plus One required)

AP3 INTERFACE: As supplied with AP3 package. Price £52.00 ex VAT £59.80 inc VAT

AP4 INTERFACE: A fully Acom compatible disc interface.

Price £60.83 ex VAT £69.95 inc VAT AP34 INTERFACE: Get the best of both filing systems

Price £69.55 ex VAT £79.98 inc VAT (E)

### **ADVANCED PLUS 2 ROM**

We feel this is one of the best, low cost, additions we have produced for the Electron & +1 user, especially for Plus 3, AP3 & ABR users.
£11.00 ex VAT; £12.65 inc VAT (E+1 (E+1)

An internal battery-backed RAM upgrade for the Advanced Plus 6

£39.50 ex VAT; £45.42 inc VAT (MBE+1)

\*\* USER PORT \*\*

A low cost unit for those who just require a user port interface

£19.99 ex VAT; £22.95 inc VAT (E)

ADFS VERSION 1.1 Suitable for existing Plus 3 or A.P.4 users. £14.95 ex VAT; £17.19 inc VAT

ADFS EØØ

For Electron users with either Plus 3 or A.P.4 and 32k of S/W RAM i.e. ABR. £14.95 ex VAT; £17.19 inc VAT

5.25" ADFS (manual avail. sep.) £14.00 ex VAT; £16..10 Inc VAT 5.25" DFS (2 discs+ADFS manual) £19.00 ex VAT; £21.85 Inc VAT

This converts an AP3 to an AP34 (ie. DFSEOO) supplied as a two chip set, full documentation and fitting instructions. £21.74 ex VAT. £25.00 inc. VAT

#### ADVANCED GAMES COMPENDIUMS-ON DISC

Invaders Croaker Magic Mushrooms Jet Power Jack Felix in the Factory Monsters Killer Gorilla Arcadians Qwak Video Revenge Stock Car Meteros Bandits (a 3 Snooker **Bug Blaster** 

**Bumble Bee** Vol. II Felix and the Fruit Rubble Trouble Moonraider Monsters The Mine

Swag Frenzy
Cybertron Mission Escape Moonbase Alpha Vol. III

Danger UXB Ghouls Felix and the Evil Weevils Adventure Positron Swoop Chess Galactic

3.5"£9.99 ex VAT each volume; £11.49 inc VAT 5.25"£8.99 ex VAT each volume; £10.34 inc VAT (E)

#### DISC DRIVES

Ex VAT +VAT Cumana 5.25" dbl/sided 40/80 track, switchable, inc. psu. .....£113.00 £129.95 Cumana 5.25" single/sided 40 track, inc. psu. .....£112.17 £129.00 PRES Special 3.5" double sided 80 track, inc. psu. .....£78.00 £89.70

#### DISCS

#### VIEW CARTRIDGE

both products as above \*special price\*. £19.95

### SPECIAL PACKAGE PRICES

Ex VAT Inc VAT AP1 + AP3 .....£165.00 £189.75 AP1 + AP6 ......£77.00 £88.55 ABR + 3.5" ADFS EØØ ......£48.65 £55.95 ABR + 5.25\* ADFS EØØ ......£46.95 £53.99 ABR + 5.25" DFS (ADFS EØØ) ....£51.00 £58.65 AP5 + Music 5000 £152.17 £175.00 AP7 + 3.5" ADFS EØØ ......£49.52 £56.95 AP7 + 5.25\* AP7 + 5.25° DFS (ADFS EØØ) .....£52.13 £59.95 AP4 + CS400 ...... £147.78 £169.95 AP1 + AP4 + CS400 .....£189.00 £217.35

#### **ACCESSORIES**

ELECTRON POWER SWITCH £3.96 ex VAT; £4.55 inc VAT (E)

AP3 2nd DRIVE LEAD £5.96 ex VAT; £6.85 inc VAT (E)

PLUS 3 2nd DRIVE ADAPTOR £6.91 ex VAT; £7.95 inc VAT (E)

Panasonic KX-P1081 Printer Ribbon £5.50 ex VAT; £6.32 inc VAT

ADVENTURE GAMES ON DISC 3.25" ADFS £6.95 ex VAT per Disc; £7.99 inc VAT per Disc (E)

ELECTRON ADVANCED USER GUIDE

Further reading and information for the £3.95 Flectron User £5.00 ADFS Guide Manual (E)

### PRINTER

Panasonic Matrix with NLQ £155.65 ex VAT £179.00 Inc VAT

### **NEW PRODUCT**

Available Cartridge £32.00 ex VAT £36.80 inc VAT Rom Module £24.95 ex VAT £28.69 inc VAT (EMB)

> **MUSIC 5000** £99.00 (EX. VAT) £113.85 (INC. VAT)

(E)

### NEW PRODUCT

A new 1Mhz Bus low cost cartridge £19.99 ex VAT £22.99 + VAT (E)

### Please send order to:- P.R.E.S. LTD., PO. Box 319, LightWater, Surrey, GU18 5PW. Tel: 0276 72046 (24 hr). Fax: 0276 51427

(Mail order only) All our prices include UK delivery & VAT Subject to availability

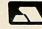

(in event of any query please include your tel. no.)

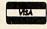

| Name             |          |          |
|------------------|----------|----------|
| Address          |          |          |
|                  |          |          |
| Postcode         |          |          |
| Tel:             |          |          |
| Credit Card No.: | Exp date | (Ref A1) |
|                  |          |          |

(E)

Product

### HINTS & TIPS For Archimedes and A3000 owners, DAVID ACTON has compiled his

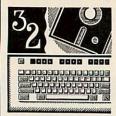

### £30 MAKING WAVES

This graphic oddment so far this year comes from Stuart Cupit of Etchingham in East Sussex and £30 goes to him.

You'll need 160K or more of screen memory to run 'Rippler' (plus 50K or more free for Basic).

When it's run, you'll be asked if you want to load a screen. Press 'Y' if you do and then enter its name. Otherwise, press 'N' and a simple demo will be drawn. The program operates in mode 13 and the screen shown is included (as 'Screen') on the monthly

disc. The screen is then 'rippled' in a f a s c i n a t i n g way. Press any mouse button to pause the rippler.

The program works by using two screens – one contains the original picture and one the current 'rippled' version.

A table is built up containing a series of 'ripple factors' – the degree by which each line of the picture is shifted from its normal position. A sine wave is used and the oscillations get progressively stronger, peak and then diminish again.

The machine-code routine checks the rippler table for each line of the original screen and decides which line of the source picture should be shown. This is then copied as quickly as possible from screen to screen using multiple load and store instructions.

You might like to experiment with Rippler – try changing the values of the variables 'max', 'speed' and 'anginc'. 'max' is the maximum amplitude of the ripples, 'speed' is the measure of how fast they build up to the maximum level and 'anginc' is the density. Try values of 3, 1 and 0.4 respectively by way of an example

# RISCE REVUE

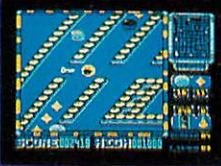

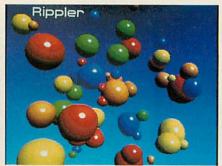

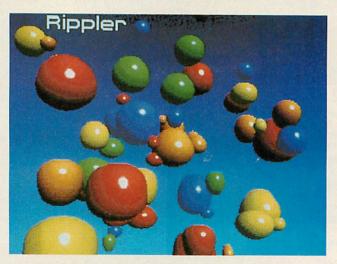

#### SMALL IS BEAUTIFUL

I mentioned in a previous RR that I would be presenting a Risc OS compatible archiving program. Well, here is the forerunner of the archiver – a general purpose Risc OS file

compaction system. The application is called *Scrunge* and you can find it in the form of listings 1 and 2 on the yellow pages.

The general idea is to take one or more files or directories and combine them to form a single file – compacting the data as we go along. There are many situations in which it is useful to do this: when moving lots of files between hard discs or networks using floppies, when sending information over the phone and so on.

To use Scrunge, first create a directory called !SCRUNGE. Then enter listing 1 and save it in !SCRUNGE as !RUNIMAGE — this is the main program. Finally, run listing 2 to create the other files needed by the application.

Now Scrunge is ready for use. Install the application by double-clicking on !SCRUNGE – the Scrunge icon will appear. To combine and compact a set of objects proceed as follows:

Click on the Scrunge icon with the menu button and select Compact from the menu. A save window will appear. It is at this point you specify the name of the file which will contain all the desired objects. Enter the name in the white

box (the default is COMPFILE) and then press RETURN or click on OK or drag the save icon to a directory viewer.

The word beneath the Scrunge icon will change from Ready to Compact.

- Drag each file or directory to be compacted onto the Scrunge icon. They will be included in the combined file, and the hourglass will be shown if the compaction takes more than a moment.
- When all the desired objects have been included, pull up the *Scrunge* menu and select Done. The combined file is complete.

To expand a combined file simply drag it onto the Scrunge icon. Each object that you included in the file will be presented in a save window. Just save the file in the standard Risc OS way (for example, by dragging the save icon to a directory viewer).

If you include a directory, all

subdirectories and files therein will be included and, when expanded, will be given their original names.

There are a few obvious restrictions that Scrunge checks for. Clearly, you cannot compact a file to itself and any attempt to drag a file onto the Scrunge icon while in Expand mode will be met with an error.

Let's examine the main parts of !RUNIMAGE. The polling loop is similar to that of all Risc OS applications. SYS "WIMP\_POLL" is called and this returns a reason code indicating the current state of affairs. A CASE statement takes the reason code and performs the required task.

There are only two windows used by Scrunge — one containing information about the application and a save window. These were defined using Acorn's template editor. PROCinitwindows opens the template file and calls FNcreatewindow for each window. It also sets 'savetext' which is used whenever a file is saved and puts the current version number of the application in the information window.

FNcreatewindow reads a window definition from the open template file and creates it using Wimp\_CreateWindow. There is one feature of FNcreatewindow that you

should take note of. The area 'templates%' contains the window definition. If the icons in the window are to be from the common sprite pool, templates%!64 should contain 0. However, it is common to want to use your own sprites without including them in the common pool.

This is done by setting aside some memory and loading into it your own sprite file. In this case, the location templates %!64 should contain the address of your own sprite area for any windows that need to use those sprites. In Scrunge I make a point of leaving zero in templates%!64 for the window "Save" because the save icon needs to be changed to whatever is appropriate for the file being saved. The file type icons ("file xxx") are all found in the common sprite pool. Menus are created by PROCmakemenus.

Life is quite simple in Scrunge as there is just one main menu. Every programmer seems to develop his or her own shorthand for creating menus. I do so using a function like FNmakemen in Scrunge. This takes two strings (menu data and menu title) and returns the handle of the defined menu. Individual items on the menu are separated by commas and 'extra' features are passed to FNmakemen as

codewords preceded by the double bar character |.

Scrunge makes use of two codewords - "win" indicating that the submenu is in fact a window and "lit" which is following by a flag which determines if the item is 'lit' (and hence may be chosen) or not. These codewords are decoded by PROCmenuitem appropriately. For example, the Info option is passed to FNmakemen as "wininInfo" and the "in" is recognised by a statement PROCmenuitem as meaning the information window. You may well want to extend this system to deal with submenus, dotted lines, 'ticked' items etc.

Memory management is often an important part of an application - particularly if it isn't known in advance how much memory the application will require. The Risc OS call 'WIMP\_SLOTSIZE' comes to our rescue in this case. Essentially, each application is allocated a number of pages of Ram to live in. This should be specified using \*WIMPSLOT in the application's !Run file. Unless you are going to be dealing with known quantities of data, this initial lump of memory should be used only to house the application and for general workspace. When files are loaded into the application it should ideally claim sufficient extra memory from the Wimp's supply. This be done using can 'WIMP SLOTSIZE'. In practice, PROCinitheap sets up a heap of memory that is 32K in size to begin with. The call:

SYS "Wimp\_Slot Size",-1,-1 TO ap pmize%

sets appsize% to the amount of memory that the application currently owns. The same call can subsequently be used to extend this allocation.

Because HIMEM is fixed upon first running the application, any additional memory claimed will be at HIMEM and above and will effectively be independent of the Basic environment. This is all put into practice by FNgetablock which is used to grab a block of memory from the heap. If the heap isn't large enough, FNtrytoextendheap is called as many times as is necessary. Each time the memory allocated to the application is extended by one page (32K on a machine with 1Mb or more) and the heap extended to make use of the new Ram.

One small but useful feature of *Scrunge* is the changing *Scrunge* icon. It is often useful to alter an icon on the icon bar in this way. This is done by PROCupdiconbar which calls 'WIMP\_SETICONSTATE' having used PROCstatus to set the required text string.

Finally, it's worth looking briefly at the actual compaction process. The method used has been seen before in Agora – the forerunner of Risc Revue.

A piece of machine code is assembled to do the very hard work and this needs to be fast, especially considering the job in hand.

Essentially, the file to be compacted is scanned to see if any sequence of characters is a repeat of a previous one. If so, the sequence is encoded. This method can reduce quite effectively the sizes of a wide variety of file types (text, graphics etc) but is a little time-consuming. Fortunately, expansion of the compacted' data is much faster. A simple, recursive system of procedures is used to include whole directory structures in the combined file.

Again there is nothing very new about this – we've seen dozens of similarly recursive techniques in these hallowed pages before.

As ever, programs, ideas, hints and tips are most welcome – please send them to me, David Acton at Risc Revue, BBC Acorn User, Redwood, Publishing, 20-26 Brunswick Place, London N1 6DJ.

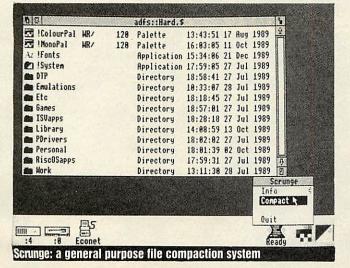

publishing

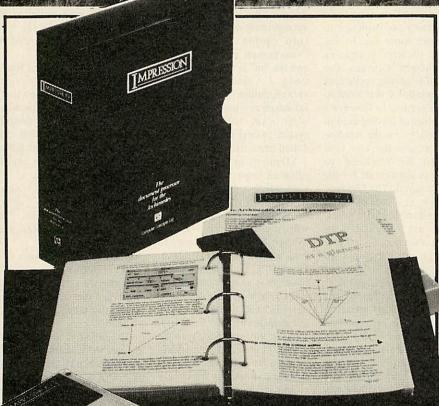

The professionals'

### IMPRESSION

Full capability DTP

Full feature word processing

Multiple documents in memory

Multiple windows on each document

Any scale view from 1%-900%

Automatic hyphenation

Built-in spelling checker

nunt-in spennig enceke

Spell check as-you-type

Full 24-bit RGB, CMYK & HSV colour control

Fast character mode printing

300K free workspace on a 1Mbyte machine

Supplied with 13 outline fonts

Flowing graphics with text

Automatic index generation

Automatic contents generation

Automatic abbreviation expansion

Automatic file conversion from other WPs

Virtual memory system unlimited document size

Simple to use—only 5 main

menus menus

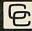

Computer Concepts Ltd

Gaddesden Place Hernel Hernpstead Herts HP2 6EX Tel. 0442 63933

If other programs can offer all these features, then they might be as good as Impression.

### Diamond Computer Systems Ltd.

Southampton (0703) 232777 Fax 232676 London 01-597 8851 Fax 590 8959 Midlands (0926) 312155 Fax 883432 Bristol (0272) 693545 Fax 693223 Eire 061 76125 Established over 20 years!

ACORN AUTHORISED SUPPLIER TO EDUCATION - ACORN PREMIER DEALER ACORN APPROVED SERVICE CENTRE - ACORN APPROVED ECONET CENTRE **ACORN AIV CENTRE** 

EDUCATION & HEALTH AUTHORITIES CALL FOR QUANTITY DISCOUNTS

| Achimed | es micro |
|---------|----------|
|---------|----------|

| System | Basic | Mono  | Colour | MultiSync |
|--------|-------|-------|--------|-----------|
| 305    | £725  | £785  | £914   | £1144     |
| 310    | £899  | £959  | £1088  | £1318     |
| 310M   | £959  | £1019 | £1148  | £1378     |
| 410/1  | £1199 | £1204 | £1333  | £1563     |
| 420/1  | £1699 | £1759 | £1888  | £2118     |
| 440/1  | £2499 | £2559 | £2688  | £2918     |
| A3000  | £649  | £719  | £799   | £945      |

### DIAMOND SPECIAL OFFER!

Take this voucher to any of our branches when you purchase your Archimedes system and receive a credit note valid at any Diamond valued at 10% of the cost of your system

#### PRINTERS

| I INITALIZADA       |      |
|---------------------|------|
| PHILIPS NMS1432     | £99  |
| STAR LC-10 MARK II  | £149 |
| STAR LC-10          | £119 |
| STAR LC-10 COLOUR   | £159 |
| STAR LC24-10        | £199 |
| STAR XB24-10 COLOUR | £439 |
| PANASONIC KX-P1124  | £209 |
| HP DESKJET          | £499 |
| HP PAINTJET         | £649 |
| CITIZEN 120D        | £105 |
| EPSON LX-400        | £149 |
| EPSON LX-850        | £179 |
| EPSON LQ-500        | £249 |
| EPSON LQ-850        | £409 |
| EPSON LQ-1050       | £549 |
| EPSON LQ-2550+      | £895 |
| EPSON SQ-2500       | £909 |
| OKIMATE 20          | £159 |
| TAGEDA              |      |

Call for details of our Software Club! For just £20 a year you can get 30% off software prices, along with special discounts on hardware!

LASERS

£849

£1495

£1395

£2589

£899

PHILIPS LASER with on-site maintenance

CANON LASER MARK II PANASONIC KX-P4450

HP LASERJET II

NEC POSTSCRIPT

### ACCESSORIES

| 11CCDD OTTED                                     | 100  |
|--------------------------------------------------|------|
| NEW multitasking RISC OS                         | £29  |
| 0.5MB RAM for 305                                | £110 |
| ROM Podule Acorn                                 | £45  |
| ROM Podule (Computer Concepts)                   | £45  |
| ROM Podule (CC) With Battery Backup              | £59  |
| 3.5" 800K 2nd Floppy Drive (305/310)             | £118 |
| 5.25" 800K external Floppy Drive                 | £105 |
| I/O Podule (Analogue port, User port & 1MHz bus) | £80  |
| MIDI add-on to I/O Podule                        | £29  |
| MIDI Expansion Card                              | £65  |
| Mono Sound Sampler                               | £129 |
| Stereo Sound Sampler                             | £166 |
| Chromalock Podule                                | £280 |
| Econet Network Board                             | £49  |
| Archimedes IEEE Interface Adaptor                | £269 |
| Dual RS232 Podule                                | £195 |
| 16 bit parallel I/O Card                         | £195 |
| Archi MKII Replacement Mouse                     | £39  |
| PC Emulator inc. MS DOS 3.21                     | £62  |
| Software Developers Toolbox                      | £175 |
| Floating point Unit                              | £549 |
| SCS1 Adaptor Expansion Card                      | £275 |
| Archimedes RISC-OS Reference Manual              | £79  |
| Arm Assembly Language Prog. Manual               | £15  |
| Archimedes BBC Basic Guide                       | £20  |
| DDIVEC                                           |      |

| DKIVES                    |      |
|---------------------------|------|
| Cumana CXS100 40T         | £74  |
| Cumana CSX400 40/80T      | £89  |
| Cumana CDX800/S 40/80T    | £175 |
| Cumana CD800/S 40/80T     | £195 |
| MD400A without PSU 40/80T | £78  |
| MD400B with PSU 40/80T    | £88  |
| MD802C without PSU 40/80T | £156 |
| MD+02E with PSU 40/80T    | £169 |
| MD802D Plynth 40/80T      | £190 |
| PAM IPGRADES              | 2    |

|                       | AND RESIDENCE OF STREET |
|-----------------------|-------------------------|
| A410/1 Upgrade to 4Mb | £399                    |
| A410/1 Upgrade to 2Mb | £149                    |
| A305/310 4Mb          | £549                    |
| A305/310 2Mb          | £325                    |
| A3000 4Mb             | £449                    |
| A3000 1Mb             | £159                    |
| KANI OF OKAD.         |                         |

### olivetti PC

|                                                                                                    | MONO | COLOUR |
|----------------------------------------------------------------------------------------------------|------|--------|
| PCS 86 SD                                                                                                    | 525  | 699    |
| PCS 86 DD                                                                                                    | 599  | 789    |
| PCS 86 HD                                                                                                    | 789  | 959    |
| PCS 286 DD                                                                                                    | 875  | 1049   |
| PCS 286 SD20HD                                                                                                    | 959  | 1095   |
| PCS 286 SD40HD                                                                                                    | 1049 | 1195   |
| THE RESIDENCE OF THE PARTY OF THE PARTY OF T |      |        |

All olivetti PCs come with DOS 3.3

### MONTTORS

| _           |
|-------------|
| £175        |
| £199        |
| £199        |
| £249        |
| £355        |
| £199        |
| £379        |
|             |
| £219        |
| £675        |
| £269        |
| £419        |
| £849        |
| £1249       |
|             |
| ecial offer |
| ile stocks  |
| lasti       |
|             |
| e £399      |
|             |

### DISKS

| 3.5" Qty 25      | £13   |
|------------------|-------|
| 3.5" Qty 50      | £25   |
| 3.5" Oty 100     | £48   |
| 3" box 10        | £17   |
| 3" box 30        | £48   |
| 3" box 50        | £80   |
| 5.25" box 10     | £8    |
| 5 x 5.25" box 10 | £30   |
| 80 cap disk box  | £4.95 |

### PRINTER RIBBONS

| LX800 & FX800           | £2.30  |
|-------------------------|--------|
| LC10                    | £4.00  |
| Citizen 120D            | £4.00  |
| Taxan/Canon             | £3.20  |
| Juki 6100               | £1.30  |
| Panasonic KX-P450 Toner | £26.95 |

We are also Europes largest chain of AMIGA specialists! Full range of computers and accessories available from all stores!

Full range of PCs available. Call for details.

### HOW TO ORDER

Call your local shop with your Access or Visa card or send a cheque made out to the appropriate branch.

Diamond Computer Systems Ltd., 114 Lodge Road, Southampton SO2 2QS LAN Computers, 1045 High Road, Chadwell Heath, Romford LHC Microsales, 121 Regents Street, Leamington Spa, Warwickshire Diamond Computer Systems Ltd., 227 Filton Avenue, Bristol Diamond Computer Systems Ltd., Ballina, Killaloe, Co. Clare, S Ireland

ALL PRICES EXCLUDE VAT. COURIER £5. NEXT DAY SERVICE £10. E&OE. All prices correct at time of going to press and are subject to change without notice.

ror last delivery telephone your order on 01-205 9558 using VISA/Access Card

Orders welcome from government depts & educational establishments

### **TECHNOMATIC**

Techno House 468 Church Lane, London NW9 8UF. Tel: 01-205 9558 Fax: 01-205 0190

All prices ex VAT Prices are subject to change without notice. Please add carriage (a) £8.00 (Courier) (b) £3.50 (c) £2.00 (d) £1.50

### rchimedes

Model Colour\* A3000 £649 £814 A410/1 £1199 See A420/1 £1699 Special A440/1 £2499 Offer

\*With Acorn Colour Monitor.

Carriage £8/computer £12/system

### **PHILIPS CM8833 MONITOR**

The Philips CM8833 monitor offers full stereo sound and the possibility of connecting to your video recorder. We can supply this monitor, complete with audio and video leads to connect to A3000 or A400 computers as an alternative for those who do not have access to a stereo amplifier or Walkman..

Add £65 to A3000 colour system price or Add £165 to A400 colour system prices

### **TECHNO 410/1**

Offer extended due to popular demand. Archimedes 410/1 upgraded to full 440/1 spec plus

Taxan 770+ Multisync Monitor and including The PC Emulator, a packet of discs, a printer lead and a mouse mat.

for only £1999 carr £12

Finance available on chargeable basis.

### **TECHNO DTP Package**

Archimedes 410/1 Colour System upgraded to full 420/1 spec with 2 Mb RAM and 20 Mb Hard disc featuring our technoSCAN package and either

Acorn DTP Package First Word Plus Rel 2, Logistix

Impression and Pipedream 3 and a free mouse mat for only £1679 carr £12

Finance available on chargeable basis. Special Educational Subsidy on this package.

### R140 UNIX SYSTEM Limited Period Offer

R140 Base System Taxan 770+ and PC Emulator Viking II

plus Ethernet Card and Administrators Guide for only

£3000 + VAT

and it also includes on-site maintenance contract

We can provide attractive discounts to **Education Authorities, Schools, Colleges** and Health Authorities. Simply phone us or write, outlining your requirements, and we will supply a quotation.

### What we offer in addition to efficient sales service and professional backup!

We not only offer professional advice when you are purchasing your system but we will also provide friendly assistance afterwards. We also offer the following incentives to make your purchase

Special Offer

FREE COLOUR MONITOR with every 400/1 Base System

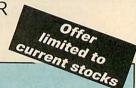

### **Special Finance Deal**

If you wish, you can purchase the systems listed below at NO EXTRA charge on our retail price and spread your payments over 13 easily manageable monthly payments. Deposit will be payable with the order followed by 12 monthly payments. Please phone in with the details of your requirements and we will send a detailed offer with the application form for the extended finance. Subject to status, we should be able to despatch your requirements within 7 days hours of receipt of your order.

|                                    | Dep<br>ex VAT      | osit<br>inc VAT                                       | 12 insta                                                                                                    | alments<br>inc VAT | Fina<br>ex VAT | al Cost              |
|------------------------------------|--------------------|-------------------------------------------------------|----------------------------------------------------------------------------------------------------|--------------------|----------------|----------------------|
| A3000                              | £ 65.22            | £ 75.00                                               | £ 48.65                                                                                                    | £ 55.95            | £ 649          | inc VAT<br>£ 746.35  |
| A3000 (use with TV)                | £ 78.26            | £ 90.00                                               | £ 51.64                                                                                                    | £ 59.39            | £ 698          | £ 802.70             |
| A3000 Colour<br>A410/1 Colour      | £ 95.65            | £110.00                                               | £ 59.86                                                                                                    | £ 68.84            | £ 814          | £ 936.10             |
| A410/1 + Taxan 770+                | £139.13<br>£182.61 | £160.00<br>£210.00                                    | £ 88.32<br>£106.53                                                                                                    | £101.57<br>£122.50 | £1199<br>£1461 | £1378.85             |
|                                    |                    | Marie 4 7 10 5 10 10 10 10 10 10 10 10 10 10 10 10 10 |                                                                                                    |                    |                | £1680.15             |
| Techno 410                         | 1/1 syste          | ms upgrad                                             | ded to 420                                                                                                    | /1 Specifi         | ication        |                      |
| Colour                             | £184.22            | £211.85                                               | £109.57                                                                                                    | £126.00            | £1499          | £1723.85             |
| Taxan 770+                         | £247.96            | £285.15                                               | £126.09                                                                                                    | £145.00            | £1761          | £2025.15             |
| A440/1 Colour                      | £365.22            | £420.00                                               | £177.82                                                                                                    | £204.49            | 00400          | 00070 05             |
| A440/1 + Taxan 770+                | £417.39            | £480.00                                               | £202.22                                                                                                    | £204.49<br>£232.55 | £2499<br>£2689 | £2873.85<br>£3092.35 |
| We are a licensed credit broker ar |                    | 00.00                                                 | Control of the Control of the Contro | 2202.00            | 22003          | 20092.33             |

### 10% Voucher on Cash & Credit Card Sales

Cash and credit card purchasers of the above systems will receive a voucher to the value of 10% of the purchase price. An additional 5% discount will be allowed on software purchased with the voucher. Vouchers will be valid for 90 days from the date of issue.

### techno 5 CAD

A versatile hand held scanner for Archimedes offering four monochrome resolutions (100, 200, 300 & 400 dpi) as well as having 4 different modes of operation to select gray scaled or

modes of operation to select gray monochrome images.

Software is fully integrated with the multi-tasking RISC OS and utilises the desktop environment to facilitate easy incorporation of scanned images into RISC OS compatible DTP,

Wp, art or drawing package.

The scanning area is 4" wide and vertical height is limited only by memory constraints. The image brightness is adjustable to obtain the optimum quality. Tone selector allows different settings for toy and photos. settings for text and photos.

Software appears as an icon on the icon bar from where all its facilities can be accessed. Software features include:

Visual rescaling of either X or Y axis, X & Y flips, colour tinting, picture cropping, on screen help, etc. RISC OS's anti aliaising feature is utilised to enhance the image quality

Scanned images can be saved as sprite file or dragged into other applications. The images can be output to compatible printer as a sprite using one of the RISC OS versatile printer drivers.

The manual is written in easy to follow style with hints and tips for getting the best results. The manual together with interactive on-screen help gets you going almost have installed the scanner. immediately

have installed the scanner technoSCAN complete with interface £149(b)

#### TECHNOMATIC UPGRADE SPECIALS

Our specially priced upgrades provide an economical upgrade path to full 420/1 and 440/ 1 spec.

| TIVID KAIVI upgrade         | £ IU9(C) |
|-----------------------------|----------|
| 2Mb RAM upgrade             | £215(c)  |
| 1Mb RAM + 20Mb HD           | £275(a)  |
| 3Mb RAM + 20Mb HD           | £485(a)  |
| 3Mb RAM + 40Mb (Toshiba) HD | £689(a)  |
| 3Mb RAM + 50Mb HD           | £669(a)  |
| 20Mb HD + Controller (310)  | £349(a)  |
| HD Controller (310)         | £179/h   |

### MONITORS

Philips CM8833 14" Colour £239(a) £415(a) Taxan 770+ 14" MultiSync Col Taxan 770+ LR Low Radiation Col £449(a) CM1686 16" Hi Res (1280×1024) Col £1249(a)

| Taxan Viking II 19" Mono                                                                                                    | £849(a)                                  |
|----------------------------------------------------------------------------------------------------|------------------------------------------|
| This advertisement can only show a the range of products stocked by To send for our latest BBC catalogue p detailed information and prices on E Systems, Peripherals, Software and | nnomatic. So<br>roviding<br>BBC Computer |

| İ | Systems, Peripherals, Software and Books. |
|---|-------------------------------------------|
| ļ | NAME                                      |
|   | ADDRESS                                   |
| 1 |                                           |
| i | Post Code                                 |
|   | Return to Technomatic Ltd, Techno House,  |

468 Church Lane, London NW9 8TQ.

TEL: 01 205 9558

your order on 01-205 9558 using VISA/Access Card

BARCLAYCARD

Orders welcome from government depts & educational establishments

## **TECHNOMATIC**

Techno House 468 Church Lane, London NW9 8UF. Tel: 01-205 9558 Fax: 01-205 0190 Prices are subject to change without notice.
Please add carriage
(a) £8.00 (Courier)

£29(d)

(b) £3.50

(b) £3.50 (c) £2.00

(d) £1.50

**Enthar Seven** 

## Archimedes SOFTWARE

Graph Box

#### LANGUAGES

ANSI C Rel 3

ISO PASCAL/FORTRAN 77

PROLOG X/LISP each £175(b)

TWIN

Archimedes Assembler
Software Developer's Toolbox
Software Developer's Debug Tool
RISC BASIC Compiler (SV) £85(c)
Risc Forth

£129(c)
£129(c)
£129(c)
£29(c)
£27(d)
£27(d)
£185(b)
£185(b)
£185(b)
£185(b)
£159(b)
£159(b)
£159(c)

#### UTILITIES

Clares Buffer Module
Clares Toolkit
Clares Toolkit Plus
PC EMULATOR

£18(d)
£15(d)
£25(d)
£25(d)

#### PRODUCTIVITY TOOLS

Desk Top Publishing

Acorn Desktop Publisher £125(c)
Impression £129(c)

#### WORD PROCESSORS

First Word Plus Release 3 £75(c)
Pipedream 3 £129(c)
Graphics Writer £27(d)

#### **SPREADSHEETS**

Logistix £95(c) Sigmasheet £57(c)

#### **DATABASES**

Multistore System Delta Plus F57(c)
Programmers Ref. Manual for above Reporter\* £33(d)
Mailshot\* each £33(d)
School Administrator £125(b)
\*Requires System Delta plus
Alphabase £29(d)

#### ACCOUNTING

Ancestry

£60(c)

Order Processing/Sales Ledger
Stock Manager/Purch. Ledger
Nominal Ledger)
Home Accounts

£54(d)
£54(d)
£54(d)
£41(d)

#### ART/GRAPHICS/CAD

| Auto Sketch          | £55(c)  |
|----------------------|---------|
| Pro Artisan          | £115(c) |
| Artisan              | £30(c)  |
| Artisan Support Disc | £17(c)  |
| Render Bender        | £59(c)  |
| Solids Render (SV)   | £65(c)  |
| Arcol                | £49(c)  |
| Atelier              | £90(c)  |

#### SV FilmMaker £62(c) Gammaplot £60(c) Robo Logo (SV) £24(c) Presenter Presenter II £39(c) SV Presentation Manager £41(c) Solid Tools (SV) £235(b) £167(b) SV ARC-PCB SV ARC-PCB Professional £319(b) £79(c) SV SolidCAD NEW RISC OS ver. SV Solids Modeller NEW RISC OS ver. £115(c) SV Gate Array Design System £75(c) SV Realtime Graphics Language £41(c) £20(d) SV Super Dump (Arc) £20(d) Super Plot Armadeus £65(c)

#### **COMMS PACKAGES**

£65(c)

MAYA Terminal Emulator Hearsay £55(d) £29(d)

#### **EMULATED PACKAGES**

View/Viewsheet/Viewstore lnterword/Intersheet Wordwise each £47(d) each £35(d) £20(d)

#### GAMES

 Zarch
 £15(d)

 Conqueror
 £24(d)

| Hoverbod            | £12(d) |
|---------------------|--------|
| Missile control     | £12(d) |
| Minotaur            | £9(d)  |
| Orion               | £12(d) |
| Freedy's Folly      | £12(d) |
| Jet Fighter         | £12(d) |
| Fugitive Quest      | £26(d) |
| Rise in Crime       | £26(d) |
| Overload            | £26(d) |
| Clares 3 Pack       | £12(d) |
| Thundermonk         | £12(d) |
| Pacmania            | £16(d) |
| Viking              | £17(d) |
| Corruption          | £20(d) |
| Terramex            | £16(d) |
| Fish                | £21(d) |
| Ibix the Viking     | £17(d) |
| Interdictor         | £29(d) |
| Casino              | £21(d) |
| Leader Board (Golf) | £26(d) |
| Stranded!           | £26(d) |
| EType               | £17(d) |
| E Type Designer     | £17(d) |
| U.I.M.              | £26(d) |
|                     |        |
|                     |        |

#### **EDUCATIONAL PACKAGES**

Bumper Pack 1 – Reading
Bumper Pack 2 – Maths & Words
Fun School 2 – Under 6's
Fun School 2 – 6-8s
Fun School 2 – Over 8s
Fun School 2 – Over 8s
Fun School 2 – Over 8s

#### **MULTIPOD PROFESSIONAL**

Professional design and use of latest hardware/software technology have enabled this five function podule to provide the highest quality performance at economical and realistic price. The five functions are:

FAST-SCAN VIDEO DIGITISER: Offers the highest resolution and number of picture levels of any video digitiser for the Archimedes computers. Capable of digitising in any mode to  $640 \times 512$  pixels with 256 grey levels. Colour can be digitised with a camera and filters providing 24 bit colour resolution. Software operates within Desktop and offers contrast/brightness control, zooming, grey scaling and sprite saving.

**SOUND DIGITISER:** Samples for sound frequencies from 4KHz to 80KHz can be manipulated, composed and saved. Editing functions include filtering, mixing, overlaying, swapping, cut/paste. Saved sound modules including stereo sound samples can be used in various applications including games or can be exported to other sound packages. Operates within desktop environment.

SERIAL PORT: A full RS232 implementation of a dual channel comms port. It is IBM compatible using a 25way D connector. Uses \*FX and SYS calls.

INSTRUMENTATION/JOYSTICK PORT: A high speed A to D convertor which provides samples at up to 100 KHZ for versatile datalogging. As BBC B analogue port, uses the usual ADVAL commands.

ROM SOCKETS: 3 ROM sockets for use through built in BBC B RFS.

MULTIPOD PROFESSIONAL

£130(b)

£15(d)

FILTER SET FOR VIDEO CAMERA (RGB)

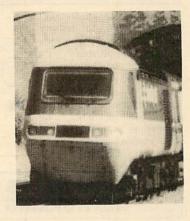

#### **GENIUS DIGITISING TABLET**

Latest model of Genius GT1212A PC tablet adapted for use with Archimedes offers resolution of 1000 lines/in over a 12" × 12" working area and connects through the serial port of the computer.

Tablet is supplied with a four button puck controls, an optional two button stylus with switched tip is also available.

The software to drive the tablet is supplied as a module to operate within the RISC OS desktop environment. Once loaded several commands are available to control the tablet, ie commands to turn it on or off, to select relative or absolute coordinates etc. Three puck buttons act as standard mouse buttons and the fourth allows, special operations like changing the size of the tablet work area.

The tablet can virtually take over all the functions of a mouse making the use of graphics packages much simpler. The option stylus will make tracings, line drawings etc much easier and more accurate.

GT1212A Tablet Optional Stylus £259(a) £35(d)

#### RISC OS PROGRAMMERS REFERENCE MANUAL

The ultimate reference for all Archimedes programmers, includes \*Commands, OS-Byte and OS-Word calls, SWIs, BASIC, Econet calls, fonts etc. etc. Four spiral bound volumes and a separate index in a library case. £79(b)

TEL: 01 205 9558

For fast delivery telephone your order on 01-205 9558 using VISA/Access Card

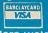

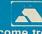

Orders welcome from government depts & educational establishments

## TECHNOMATIC

Techno House 468 Church Lane, London NW9 8UF. Tel: 01-205 9558 Fax: 01-205 0190

All prices ex VAT. Prices are subject to change without notice. Please add carriage (a) £8.00 (Courier)

(b) £3.50 =

£2.00 (c) (d) £1.50

## Archimedes EXPANSION

#### **RAM UPGRADES**

1Mb RAM upgrade (Acorn for A3000) £179(b) 1Mb RAM upgrade (410/1) £109(c)

2Mb RAM upgrade (420/1) £215(b)

3Mb RAM upgrade (410/1) £319(b)

#### **FLOPPY DRIVE UPGRADE**

C440/L)

£280(b)

3 E" Int Drive (20E/210/410)

| 5.5 III Drive (505/510/410)      | £110(D) |
|----------------------------------|---------|
| External Drive Adaptor (300/400) | £30(c)  |

External Drive Adapator (3000) £30(c)

External 5.25" Drive 40/80T, psu £90(b)

#### I/O UPGRADES/EXPANSION

| Acorn Backplane (2 slots)     | £37(c)    |
|-------------------------------|-----------|
| TechnoLog Backplane (4 slots) | £29.95(c) |
| Fan for TechnoLog Backplane   | £8(d)     |
| MOR III                       | 00011     |

I/O Podule £80(c) Midi Expansion Card £66(c)

Midi Add-on to I/O £37(c)

Acorn ROM podule £51(c) CC ROM Podule

£45(c) **IEEE Interface Card** £283(b)

16 bit parallel I/O Card £195(b)

Dual RS232 Card £195(b)

Wild Vision Chromalock Board

Arc Prototyping Board £35(d)

Tracker Ball for Arc £59(c)

#### AEDA

External Drive Adaptor: A versatile external drive adaptor offering many novel features: Professionally designed for easy and neat

installation. Fully buffered and handles a total of 4 drives (3.5" or 5.25").

Rear panel mounted switch to select internal or external drive as boot drive. Particularly useful with PC programs.

AEDA for 300/400 Series £30(c) AEDA for A3000 (1 rear plate) £30(c)

Special Finance Scheme for Teachers

#### MULTISTORE INTRODUCTORY OFFER

Minerva's multi-tasking database running under RISC OS allows many files to be open at once with practically unlimited amounts of data. Total compatibility with Delta, Gamma and Sigma range and GraphBox. Import/export between DTP, WP, graphics and spreadsheets£199(b)

#### A3000 4MB RAM CAPABILITY

The TechnoRAM Card for the A3000 with either 1MB or 3MB on board. 1MB version upgradeable by us to 3MB.

1MB technoRAM £129(c)

3MB technoRAM £349(c)

#### HARD DRIVES & CONTROLLERS

Acorn 20Mb HD + Controller (310) £379(a) Techno HD Controller for 2 HD (310)\* £209(b) SCSI HD Controller £299(a)

Internal ST506 drives for 410 supplied complete with mounting bracket, cables & instructions

Techno 20Mb 40 ms £179(a) Techno 20Mb 28 ms £199(a) Toshiba 40Mb with Auto park 25 ms £329(a)

Auto parking for ease of use.

Techno 40Mb 28 ms £299(a) Techno 49Mb 28 ms £369(a)

External ST506 HD as 2nd HD

20Mb (cased & psu, cables) £249(a) 40Mb (cased & psu, cables) £359(a) 49Mb (cased & psu, cables) £439(a)

Enquire on prices for SCSI drives

#### CABLES

| Arc BBC Serial Link inc software | £15(d)   |
|----------------------------------|----------|
| Arc BBC Serial Cables            | £7(d)    |
| Arc PC Serial Cables             | £7(d)    |
| Arc Parallel Printer Lead        | £7(d)    |
| Arc Keyboard Extn Lead           | £7(d)    |
| Arc Scart Lead                   | £7(d)    |
| Arc/CM8833 lead with auto jack   | £10(d)   |
| Arc Dust Cover                   | £8.50(d) |
| High Quality Mouse mat           | £4(d)    |

#### TRACKER BALL

A sturdy, high quality tracker ball is now available to replace

Archimedes mouse. You will no longer run off your mouse mat and at the same time you can save the valuable desk space. The tracker ball is fully compatible with the Arc mouse driver.

£52(c)

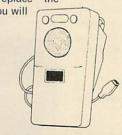

#### **ARCHIMEDES** NETWORKING

Use the hard disc on your 300 or 400 series Archimedes to provide storage for A3000s 410/1 computers. They all connect to Acorn's Econet wiring using low cost Econet modules and ALL computers can run multi-tasking RISC OS applications.

Contact us for details

#### **MONITORS**

#### 12", 14" and 20" MONITORS

Microvitec 1431AP Std Res + PAL/Aud, 14" £199(a) Microvitec 1455 Med Res. 14' £219(a) Microvitec 1441 Hi Res. 14" £359(a) Dust Cover for Microvitec 14" monitors £5.50(d) Philips CM 8833 14" RGB Med Res, 14", high contrast screen, TTL/Linear input, Mono/Colour Switch Stereo Sound Input,

Separate controls for brilliance and contrast £239(a) Acorn Philips

£179(a) 14" Colour Monitor **TAXAN SUPER VISION 625** 

Super Hi and contrast RGB Monitor with option to switch to mono BBC/IBM compatible.

**TAXAN 770+** 

MultiSysnc Autoscan 14", ideal for utilising the hi res modes on Archimedes. Our price includes a tilt & swivel stand

£415(a) Taxan 770+ LR Row Radiation £449(a)

**TAXAN 870** 

Multisync autoscan 16" £595(a) VIKING II

19" Hi Res white screen monitor for CAD applications comes with Tilt & Swivel stand.

CM1686 16"

Hi Res colour monitor for use with hi res modes on 400 series. Res: 1280 × 1024. Complete with Tilt and Swivel base.

£1249(a)

£849(a)

£269(a)

#### MONOCHROME MONITORS

PHILIPS 7502 £72(a) Hi Ress green screen PHILIPS BM 7522

Hi Res amber screen £79(a)

#### **MONITOR ACCESSORIES**

General purpose tilt and swivel stand for 12" and 14" Monitors

£12(b)

#### THINGI

#### Is Your desk cluttered?

Make some space by attaching a Thingi to your monitor. A removeable copy holder at a down-toearth price. Two models are available, to fit either on the left or the right of your monitor.

Thingi (state Left or Right)

£5(d)

ΓEL: 01 205 9558

For fast delivery telephone vour order on 01-205 9558 using VISA/Access Card

BARCLAYCARD

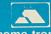

Orders welcome from government depts & educational establishments

## **TECHNOMATIC**

Techno House 468 Church Lane, London NW9 8UF. Tel: 01-205 9558 Fax: 01-205 0190

Prices are subject to change without notice. Please add carriage

All prices ex VAT.

(a) £8.00 (Courier)

(b) £3.50

(c) £2.00

(d) £1.50

#### **PRINTERS & PLOTTERS**

£149(a)

£409(a)

£589(a)

£910(a)

#### **EPSON**

#### Epson LX/FX

Epson's budget priced 9 pin printers offer quality and reliability with Epson's advanced paper handling technology, draft and NLQ print in variety of typestyles and fonts:

LX400 180cps draft 30cps NLQ

LX850 200cps superdraft 30cps NLQ £209(a) £329(a) FX850 264cps draft 54cps NLQ

FX1050 as FX850 but wide carriage (132 col)

#### Epson LQ range

Epson's 24 pin printers with superior draft and letter quality, variety of typestyles and fonts, high res graphics, advanced paper handling and Epson's reliability:

£224(a) LQ400 180cps draft 60cps LQ £299(a) LQ550 180cps draft 60cps LQ LQ850 264cps draft 88cps LQ £465(a)

LQ1050 as LQ850 but wide carriage (132 col)

#### **Epson Colour Printers**

High speed 9 and 24 pin printers with colour option fitted:

£429(a) EX800 300cps draft 60cps NLQ EX1000 as EX800 but wide carriage £549(a) (132 col)

£649(a) LQ860 as LQ850 but with colour LQ1060 Wide carriage version £759(a) of L 0860

LQ2550 400cps draft 133cps LQ

#### Epson Inkjet/Laser Printers

Carial Interferen

£629(a) SQ850 600cps draft 198cps LQ SQ2550 as SQ850 but wide carriage

£929(a) (132 col) £1150(a)\* GQ5000\* Laser 6ppm multifont

\*(Free 12 months on site maintenance included in the price) DFX5000 9pin Hi Speed Line

£999(a) printer 533cps

#### **NATIONAL PANASONIC**

KXP1081 + Master Printer Lead £135(a) KXP1124 24 pin 190cps £245(a) draft 63cps LQ KXP1540 24 pin 240cps draft 80cps £435(a) LQ 132 col

STAR £139(a) LC10 9 pin 144cps draft 86 cps NLQ LC15 as LC10 but wide carriage £289(a) (132 col) LC10 Colour version of LC10 £179(a) LC24-10 24 pin 180cps draft £219(a) 60cps NLQ LC24-15 Wide carriage version of LC24-10 £349(a) £409(a) NB24-10

#### TAXAN

KP815 180cps draft 25cps NLQ £149(a)

#### INTEGREX

£515(a) 132 Inkjet Colour Printer

#### **HEWLETT PACKARD**

Laserjet Series IIP £849(a)\* £1249(a)\* Laserjet Series II Deskiet Plus £559(a) £469(a) Deskjet Paintjet £659(a) \*FREE 12 months on site maintenance contract

#### **PLOTTERS**

£379(a) Plotmate A4S £549(a) **Plotmate** 

**ROLAND A3 8 pen FLATBED PLOTTERS** DXY1200 £865(a) DXY1300 £1025(a) £595(a) DXY1100

#### **BUFFERS & SHARERS**

#### 256K Auto Sharer/Buffers

This smart 256 buffer allows 2, 4 or 8 computers to share one printer. Auto scanning monitors input ports and downloads data into buffer, freeing the computer for other use. Buffer expandable to 1Mb. 25 way D female connectors.

PBS21/256 2 input 1 output £149(b) PBS41/256 4 input 1 output £199(b) £289(b) PBS81/256 8 input 1 output

Smart Printer Buffer 256K

256K parallel buffer with facilities for 256 copies, PAUSE, RESET & SELF-TEST £149(b)

#### Compact Two Way Switch

An economical solution for connecting two computers to one Printer or one computer to two printers. Easily attaches to the of computer or monitor (specify parallel or £19(c) serial)

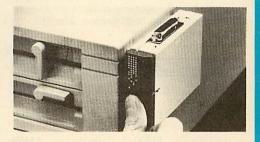

#### **Manual Printer Sharers:**

| (All lines are switched).              | Parallel          | Serial  |
|----------------------------------------|-------------------|---------|
| 2 computers to one printer             | £23(c)            | £23(c)  |
| 3 computers to one printer             | £30(c)            | £30(c)  |
| 4 computers to one printer             | £36(c)            | £36(c)  |
| 2 computers to 1 or 2 printers         | £49(c)            | £49(c)  |
| Cable sets for above sharers computers | available for all | popular |

**BBC Computer Sharer: TCS26** 1 computer to 2 printers fitted

£15(c) with BBC cable

**Parallel Printer Leads** 

IBM/PC Compatible (2m)

BBC/Master (1.2m) £5(d) BBC/Master (2m) £7(d) £7(d) £7(d) £7(d) Compact (1.2m) Archimedes (2m) Nimbus 2m £9(d) 36/36way centronics (2m)

£7(d)

£18(d)

#### CONSUMABLES

included

| Serial interfaces            |        |
|------------------------------|--------|
| Epson 8143                   | £32(d) |
| Nat Pan KXP17                | £39(d) |
| Epson8148(8Kbuffer)          | £79(d) |
| Taxan                        | £49(d) |
| Buffers                      |        |
| 32K Buffer IC for P1124/1540 | £18(d) |
| Cut Sheet Feeders:           |        |

£69(b) LX400/800/850, LQ400/550 FX800/850, LQ800/850 £135(a) £89(b) £55(b) LC24-10 LC10 £209(a) Brother HR20 £88(b) KXP1540 £179(a) KXP1124

Full Tractor Feeds: £55(b) LQ800 £49(b) LQ1000 £70(b) LQ1050 £85(b) LQ850

#### **PRINTER STAND**

A new style printer stand with easy paper feed and paper seperation, provides complete access to paper. Can be used with both top and bottom paper feed. Very space efficient. £22(b)

#### Guaranteed High Quality Ribbons

| Epson:                          |          |
|---------------------------------|----------|
| LX80/86/800,400/850             | £3.50(d) |
| MX/RX/FX80/85/800/850           | £3.50(d) |
| MX/RX/FX100, FX105/1000/1050    | £5(d)    |
| LQ400/550/800/850               | £4.50(d) |
| LQ1000/1050, EX800/1000 (Black) | £7(d)    |
| EX800/EX1000 Colour             | £15(d)   |
| Star:                           |          |

LC10/NL10 £3.50(d) LC10 Col £5(d) LC10 Colour £6.50(d) £5.00(d) LC24-10 **National Panasonic** 

KXP1081 **£3.50(d)** Taxan KP810/815/910/915 KP1124 £6(d) £5.00(d) Juki 6100 £1.80(d) £10.50(d) Integrex Black Cartridge Integrex Colour Cartridge £16(d)

Plotter Pens:

Epson HI80 4 pen set (water/oil) Hitachi 672 6 pen set: water Roland 4 pen set. (water/oil)

(various sizes) EX800/EX1000 Colour Kit £7.50(d) £18.50(d) £25(d) £7.50(d) £15(c)

#### Paper & Labels

Plain fanfold woodfree paper with microperforations:

2000 sheets: 9.5" x 11" 60gsm £11(b) 1000 sheets: 9.5" x 11" 60gsm £7(c) 1000 sheets: A4 80gsm £11(b) A4 90gsm £12(b) 500 Loose A4 sheets £4(c) 50 sheets Art paper 115gsm A4 £3(c), A3 £5(c) Integrex Paper Roll Std: £9(d)

High Quality: Labels/1000

Single Row 31/2 x 17/16" £5.75(d) £5.75(d) Double Row 31/2 x 17/16" Triple Row 27/16" x 17/16" £5.75(d)

#### **MODEMS\***

MIRACOM WS4000 V21/V23 £129(b) MIRACOM WS3000 V22 £275(b) MIRACOM WS3000 V22bis £395(b) £129(b) PACE LINNET V21/23

\*All models carry a BABT Approval

205 9558

For fast delivery telephone your order on 01-205 9558 using VISA/Access Card

Orders welcome from government depts & educational establishments

## **TECHNOMATIC**

Techno House 468 Church Lane, London NW9 8UF. Tel: 01-205 9558 Fax: 01-205 0190

All prices ex VAT. Prices are subject to change without notice. Please add carriage (a) £8.00 (Courier) (b) £3.50 (c) £2.00 (d) £1.50

#### MASTER SERIES

#### Special Spring prices for Master Computer Systems

BBC Master Computer the most popular computer for education comes complete with a WordProcessor and Spreadsheet and fun/ primary education packages.

**BBC Master 128 with Acorn** Colour Monitor, TS400 Single Drive & Epson LX400 printer

£749(2\*a)

BBC Master 128 with Monochrome Monitor TS400 Single Drive & Epson printer

£639(2\*a)

BBC Master 128 for use with TV

£389(a)

We can also offer systems to suit your specific requirements. Low cost finance available on above systems.

#### MASTER ACCESSORIES/ADD-ONS

ADC06 Turbo 65C102 CoProcessor £115(c)

ADF10 Econet Module £49(c) Acorn Rom Cartridge £13(d)

ADJ22 Ref Manual I £14(c) ADJ23 Ref Manual II £14(d)

TRC32 32K RAM Cart. £15(d) Master Dust Cover £4.75(b)

**BBC Domesday System** £2,500(2xa)

#### **ECONET ACCESSORIES**

| Stacking Filestore EOIS  | £899(d)  |
|--------------------------|----------|
| Filestore Hard Disc E40S | £799(a)  |
| Filestore Hard Disc E60S | £1079)a) |

| Econet Starter Kit     | £85(b)    |
|------------------------|-----------|
| Econet Socket kit      | £29(c)    |
| File Server level II   | £75(d)    |
| Econet Bridge          | £174(b)   |
| Printer Server Rom     | £41(d)    |
| 10 Station Lead Set    | £34(d)    |
| Master FS Utility Disc | £17.25(d) |
|                        |           |

#### MISCELLANEOUS ACCESSORIES

Ripper Stripper

A handy gadget to obtain clean tear-offs from fan fold paper £4.50(d)

Tidy Box

A moulded plastic pocket to store £4(d) pens etc next to your micro.

Mouse Mat

High quality mouse mat which can also be used as a cutting pad (scales £3.50(d) in inches and cm)

Mouse Cleaning Kit

An essential kit to ensure your mouse remains in perfect trim and provides precise operation

£4(d)

#### **TIME WARP**

Provides real time and date information. Time Warp with battery back up fitted as standard simply plugs into the User Port. Demo Software on Disc includes a diary/planner £29(d) application.

#### TECHNOMATIC DISC DRIVES

A range of high quality high performance drives to meet the needs of all BBC Micro Users.

\*All drives are fited with high quality slim line ultra lower power mechanisms capable of single and double density operation and offering fast track access and head setting times.

\*5.25" floppy drives are fitted with 40/80 track switches as standard at no extra cost. The switches are located in the front and clearly marked to indicate the status at a glance.

\*All drives fitted with all necessary leads and are ready for operation on unpacking. The drives with the mains power supply are supplied with a mains lead fitted with a suitably fused 13A moulded plug. \*Our plinth drives have been thoughtfully designed and provide a choice of two 5.25" drives or a combination of 5.25" and 3.5" drives.

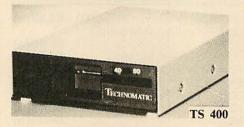

| 5.25" Single Drives 40/80 switchab | le:     |
|------------------------------------|---------|
| TS400 400K/640K                    | (d)083  |
| PS400 400K/640K with integral      |         |
| mains power supply                 | £90(b)  |
| 5.25" Dal Drives 40/80 switchable: |         |
| TD800 800K/1280K                   | £160(a) |
| PD800 800K/1280K with              |         |
| integral mains power supply        | £170(a) |
| PD800P 800K/1280K with             |         |

integral mains power supply and monitor stand £185(a)

PS400/PS351 are Compact/Archimedes compatible. PD800/PD352/PD853 are Archimedes compatible.

## WINCHESTER DRIVES

Most popular range of Winchesters for BBC. Drives are housed in metal casing fan cooled and powered by switch mode psu for quiet, efficient and reliable operation.

Front end utility for Master, format and verify program and Tree Plan directory structuring utilities are included as standard.

| P30HD drive               | £399(a)                       |
|---------------------------|-------------------------------|
| P60HD drive               | £529(a)                       |
| P304HD + 40/80T DS Floppy | £399(a)<br>£529(a)<br>£529(a) |
|                           |                               |

#### **3M FLOPPY DISCS**

| 5.25 DISCS IN PACKS OF TO |          |
|---------------------------|----------|
| 744 40T SSDD              | £5(d)    |
| 745 40T DSDD              | £5.50(d) |
| 747 80T DSDD              | £9(d)    |
| 3.5" DSDD Discs           | £9(d)    |
|                           |          |

#### **BULK DISCS**

| 50 5.25" 40T single sided discs with     |        |
|------------------------------------------|--------|
| sleeves in lockable box.                 | £20(b) |
| 50 5.25" 80T double sided discs with     |        |
| sleeves in lockable box.                 | £25(b) |
| 40 3.5" 80T DS Discs in lockable box     | £38(b) |
| Drive Head Cleaning Kits (5.25" or 3.5") | £4(d)  |

#### STORAGE BOXES

Library Cases: 10 × 5.25" £11(d) 10 × 3.5" £1(d) Lockable Boxes;

3.5": 40 Discs £6(c) 80 Discs £6(c) 70 Discs 5.25": 50 Discs 100 Discs £8(c)

205 9558

£7(c)

£7(c)

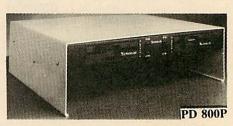

| 3.5" 80T DS Drives                 |         |
|------------------------------------|---------|
| TS351 single 400K/640K             | £69(b)  |
| PS351 3.5" single drive with       |         |
| integral mains power supply        |         |
| in a 5.25" case.                   | £95(b)  |
| TD352 Dual 800K/1280K              | £126(a) |
| PD352 3.5" dual drive with         |         |
| integral mains power supply        |         |
| in a 5.25" case.                   | £139(a) |
| Combo Drives (5.25" & 3.5" drives) |         |
| PD853                              | £185(a) |
| PD853 psu and plinth mounting      | £205(a) |

#### SPARE PARTS

| BBC B/B+ Power Supply                      | £65(b)    |
|--------------------------------------------|-----------|
| BBC B Keyboard                             | £52(b)    |
| BBC B Keyboard Connector                   | £4.75(d)  |
| BBC B/B+ Video ULA                         | £18(d)    |
| BBC B/B+ Serial ULA                        | £12(d)    |
| KeySwitch B,B+, M                          | £1.75(d)  |
| (please specify original type)             |           |
| UHF Modulator                              | £4(d)     |
| 16Mhz Xtal                                 | £2.50(d)  |
| 17.734 MHz Xtal                            | £2.50(d)  |
| 6502A                                      | £5.50(d)  |
| 4816 RAM (B)                               | £2(d)     |
| Master psu                                 | £59(b)    |
| Master Keyboard                            | £62(b)    |
| Keyboard Connector set (M)                 | £5(d)     |
| 1Mb OS ROM M                               | £39(d)    |
| CF30060 ULA (M)                            | £10(d)    |
| CF30047 ULA                                | £15(d)    |
| ULA (512)                                  | £34(d)    |
| ULA (6502 & Z80 2nd Proc)                  | £28(d)    |
| Power Supply (2nd Proc)                    | £42(b)    |
| ARC Keyboard Assy                          | £85(c)    |
| ARC Power Supply                           | £65(b)    |
| Mouse                                      | £49(c)    |
| Drive Cable                                | £5(d)     |
| Keyboard Curly Cable                       | £22(c)    |
| Window Moulding                            | £6(d)     |
| 41464                                      | £8(d)     |
| If the parts you need are not listed pleas | e call us |

#### **UPGRADES FOR MODEL B**

£49(d) Acorn 1772 DFS Kit £26(d) ADFS ROM ATPL ROM/RAM Expansion Board £37(c)

For fast delivery telephone your order on 01-205 9558 using VISA/Access Card

BARCI AYCARD

Orders weicome from government depts & educational establishments

## **TECHNOMATIC**

Techno House 468 Church Lane, London NW9 8UF. Tel: 01-205 9558 Fax: 01-205 0190

All prices ex VAT Prices are subject to change without notice. Please add carriage

(a) £8.00 (Courier)

(b) £3.50

(c) £2.00

(d) £1.50

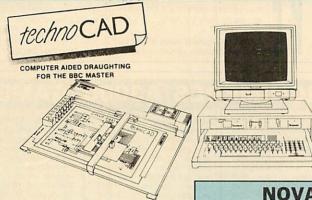

An easy to use CAD system with pop up menus providing a user friendly interface at all stages of operation.

Input can be configured for keyboard, mouse or tracker ball. Only three keys to input all commands if input from keyboard.

- Virtually no limit to the size or complexity of the drawing that can be created. Powerful zoom facility allows a A0 size drawing to be viewed from single screen or a single screen can be enlarged to A0 size. Continuous panning across a drawing by specifying coordinates.
- Lines, arcs and circles can be drawn with ease and in user defined colour and thickness. These can be modified at any stage of drawing.
- User definable grid and scale, together with on screen display of dimensions, and co-ordinates enable easy and accurate drawings.
- Multi layering capability with 8 levels allows superimposition of drawings.
- Powerful icon utility allows any shape or drawing to be saved to a library as an icon. Icons can be recalled from the library and placed anywhere on the screen drawing at required scale and orientation.

Toolkit program allows customisation of files, utilities and peripherals.

Drawings can be scaled on screen to suit plotter or printer in use. maximum resolution of 0.01mm is available. Preconfigured drivers for many popular plotters and a driver generator for any BBC compatible plotter is included. Printer drivers for Epson 9 pin and 24 pin printers are included as standard as is the facility for installing drivers for other printers. Printers will output in landscape or portrait format.

#### **WHY technoCAD**

The best feature of technoCAD is not its outstanding performance, not its unique ability to allow creation of complex icons, not the quality of output from printers or plotters. The best feature is the unprecedented ease with which it can be mastered. With easy to use single key commands limited to three keys, pull down menus and a clear and concise, easy to read manual, technoCAD is truly the system any one can use.

techCAD will meet the needs of most professional applications and it is an ideal tool for teaching CAD in technical schools, CDT departments and colleges.

£99(c) FREE EVALUATION DISC **AVAILABLE** 

Phone for your copy

#### NOVACAD

**Computer Aided Draughting** System

Novacad can drive a plotter to produce drawings of highest-quality ... Novacad is excellent. It is flexible, genuinely easy to operate without much practice, and a pleasure to use. Beebug Dec 86

sophisticated CAD package with unique facilities. Thousands of Novacad packages are being used in widely differing fields ranging from industries for producing engineering drawings to accountants' offices for producing flow charts. Architects, engineers, plumbers, planners and many other professions requiring easy to use facilities for producing high quality output are making extensive use of Novacad's unique features. Novacad is proving to be an invaluable teaching aid in technical schools simply because of the ease with which it can be used.

Novacad is compatible with all models fitted with Acorn DFS. Hardware requirements can be minimum; single drive and FX80 compatible printer are enough to get started, though its performance is enhanced considerably by use of 6502 2nd processor, dual drive and to a degree with B+ and Master's shadow ram.

The major features offered are:

- \* Simple and easy to use with logical command sequence.
- ★ A large drawing area (approx 15 screens)
- Unique ability to create complex icons made up of upto 500 lines instead of the usual 15 to 20 pixels, store them in a library and recall them at different scales and orientations.
- Zoom facility.
- Create multi level drawings.
- Text entry at any 90° orientation anywhere on the screen.
- Grid scaling and locking, displacement measurements.
- Printer routine for FX80/100 compatible printers.
- Cursor control from keyboard/tracker ball/ mouse.

Plotter driver generator available as an optional utility, configures a routine for any BBC compatible plotter. Pre configured routines for popular plotters like Epson HI80, Hitachi, Plotmate are included. Drawings can be scaled to maximum plotter size.

NOVACAD T/M Version NOVACAD T/M + Plotter DG Plotter Driver Generator

£39(d) £49(c) £12(d)

#### **BBC SOFTWARE**

#### **INTEGRATED PACKAGES**

MEGA 3 ROM £76(c)

(incorporates InterWord/InterSheet/InterChart)

MINI OFFICE II Disc for B & B+ (40T) £14(b) Disc for Master £16(d) Disc for Compact £19(d)

#### WORDPROCESSORS

Acorn VIEW 3.0 £45(c) Wordwise £24(d) Wordwise plus £38(d) Interword £36(d) Spell Master £42(d)

#### DATABASES

Viewstore £36(d) £49(d) InterBase

#### SPREADSHEETS

£36(d) Viewsheet (ROM 8, B+) Viewsheet (Disc Compact) £39(d) Viewplot £24(d) InterSheet £37(d) InterChart £25(d)

#### LANGUAGES

£29(d) Acornsoft C Acorn MicroProlog £49(d) 1SO PASCAL £51(c) £52(c) MicroText MocroText plus £229(b)

#### **POINTING DEVICES**

Marconi Tracker Ball RB2

High Quality Mouse Mat

**RB2 Stand Alone** £49(c) (specify if AMX compatibility regd) £59(c) RB2 + ICON Master RB2 + Pointer ROM (M) £59(c) Stand Alone Mouse £34(c) (AMX Compatible) £3.50(d) Mouse Pocket

#### **UNIVERSAL DEVELOPMENT** SYSTEM

A set of three packages to meet the needs of any software developer for assembling, disassembling and amulating codes for over 30 processors. Packages are structured to work with new processors.

META Assembler £90(c) **TEAM Disassembler** £90(c)

#### COMMUNICATIONS

Master Termulator (M) £32(d) MAYASOFT (A,M,C,B,B+) £29(d)

#### **PRINTER UTILITIES**

**DumpMaster ROM** Screen Print (B/W) Screen Print (Col) (state Star or Integrex) PrintMaster

£26(d) £25(d) £35(d)

£4(d)

£24(d)

TEL: 01 205 9558

# oftware

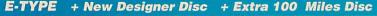

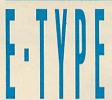

Only the Archimedes can run such an impressive car racing simulation. You control an E-Type capable of up to 300 miles an hour. The graphics are unbelievable because they are real digitised images of cars (including Porches, Lotus's, Mini's etc.) and the sound is a real digitised 5.3 litre Jaquar engine.

Exceptional playability makes this the best car racing simulation we have ever seen.

"At last, a game that begins to use the 32 bit ARM processor. E-Type, as the name probably suggests, is a road racing game where you are at the controls of that beautiful machine. The author of this excellent product is Gordon Key, who's last product was Holed Out....there's just one word to describe E-Type: Fantastic. Graphics 10, Value for Money 10".

- The Micro User, Dec' 89.

#### Free Helpsheets/Maps

Spend over £4 on games and you may choose ONE of the following helpsheets/solutions and maps absolutely FREE.

Spend over £10 and you may choose any TWO FREE :-

| Pipeline.             | (Helpsheet + 4 maps)     |
|-----------------------|--------------------------|
| Village of Lost Souls | (Helpsheets)             |
| Impact Jokes          | (Lots of jokes)          |
| Impact Jokes 2        | (Lots more jokes)        |
| Shark                 | (map)                    |
| Sovcat                |                          |
| Plan B                | (Solution + map)         |
| Zarch                 | (Helpsheet)              |
| Stryker's Run         | (Electron map)           |
| Airwalf               | (Solution + map)         |
|                       | (Map + tips)             |
|                       | (Solution)               |
| The Lost Crystal      | (Solution + maps)        |
|                       | (Solution + 16 maps)     |
| Quest                 | (Solution + map)         |
| Ravenskull            | (Solution + 4 maps)      |
| Corruption            | (Solution)               |
| Golden Figurine       | (Solution + maps)        |
| Exile                 | (Helpsheet - Part 2)     |
| Exile                 | Part 3 - solution + map) |

| Enthar 7            | (Solution)        |
|---------------------|-------------------|
|                     | (Helpsheet)       |
| Terramex            | (Solution)        |
| The Hobbit          | (Solution)        |
|                     | (Solution + map)  |
| Plan B2             |                   |
| Spy Vs Spy          |                   |
| Spellbinder         |                   |
| Elxif               |                   |
| Paperboy            |                   |
| Twin Kingdom Valley |                   |
| Omega Orb.          |                   |
| Elite               |                   |
| Tarzan              | (Solution + map)  |
| Codename : Droid    |                   |
| Thunderstruck       | (Solution + map)  |
| Philosopher's Quest | (Solution + map)  |
| Rick Hanson         | (Solution)        |
| Thrust              | (Maps)            |
| Last Ninja          | (Solution + maps) |

| Hoverbod          | (Passwords + cheats)     |
|-------------------|--------------------------|
| Frakl             | (Helpsheet)              |
| Thunderstruck 2   | (Solution • map)         |
| Kourtvard         | (Helpsheet + map)        |
| Dunjunz           | (Helpsheet + 25 maps)    |
| Gisburnes Castle  | (Solution + map)         |
| Palace of Magic   | (Solution + map)         |
| Impact            | (Helpsheets + passwords) |
| Icarus            | (Helpsheet + maps)       |
| Sphinx Adventure. |                          |
| Anarchy Zone      | (Helpsheet + passwords)  |
| Repton 2          | (Helpsheet + 18 maps)    |
|                   | (All passwords + maps)   |
| Skirmish          | (Helpsheet)              |
| Kayleth           | (Solution)               |
| Starquake         | (Helpsheet)              |
| Rick Hanson 2     | (Solution)               |
| The Hunt          | (Solution)               |
| Stormcycle        | (Solution + map)         |

#### \*\* ARCHIMEDES/A3000 GAM

| U.I.M. (The 4th Dimension)          | 29.95 |
|-------------------------------------|-------|
| Arcade Soccer (The 4th Dimension)   | 19.95 |
| The Olympics (The 4th Dimension)    | 19.95 |
| Holed Out Designer (4th Dimension)  | 19.95 |
| E-Type (The 4th Dimension)          | 19.95 |
| E-Type Designer (The 4th Dimension) | 16.95 |
| E-Type Extra 100 Miles (4th Dim'n)  | 16.95 |
| White Magic (The 4th Dimension)     | 19.95 |
| White Magic 2 (The 4th Dimension)   | 19.95 |
| Holed Out (3D Golf) (4th Dimension) | 19.95 |
| Holed Out Extra Courses Vol 1       | 16.95 |
| Holed Out Extra Courses Vol 2       | 16.95 |
| Quazer (Impact Software)            | 9.95  |

| Interdictor (Clares)        | 29.95 |
|-----------------------------|-------|
| Startrader (Gem)            | 16.95 |
| Return to Doom (Topologika) | 18.95 |
| Avon & Murdac (Topologika)  | 18.95 |
| Acheton (Topologika)        | 18.95 |
| Enthar 7 (Robico)           | 25.95 |
| Word Up & Word Down (Gem    | 16.95 |
| Pacmania (Grandslam)        | 15.95 |
| Jet Fighter (Minerva)       | 11.95 |
| Fireball (Godax)            | 15.95 |
| Orion (Minerva)             | 11.95 |
| Fugitives Quest (Robico)    | 25.95 |
| Rise in Crime (Robico)      | 25.95 |

| Control of the control of the contro | -     |
|----------------------------------------------------------------------------------------------------|-------|
| All in Boxing (Alien Images)                                                                                                    | 12.95 |
| 3D Pool (Firebird)                                                                                                    | 19.95 |
| Giant Killer (Topologika)                                                                                                    | 18.95 |
| Freddy's Folly (Minerva)                                                                                                    | 11.95 |
| Alerion (Dabs Press)                                                                                                    | 12.95 |
| Terramex (Grandslam)                                                                                                    | 15.95 |
| Hoverbod (Minerva)                                                                                                    | 11.95 |
| Missile Control (Minerva)                                                                                                    | 11.95 |
| Thundermonk (Minerva)                                                                                                    | 11.95 |
| Minotaur (Minerva)                                                                                                    | 11.95 |
| Ibix The Viking (Minerva)                                                                                                    | 16.95 |
|                                                                                                    |       |

\*Due for release 1st week February 1990 All the above games will work on Archimedes A3000, 310 and 400 series

## ARCADE SOCCER The Fourth Dimension

Arcade Soccer really is football action at it's very best. Using an overhead view to make game play as exciting as possible it features everything that you could want in a football game. Corners, sliding tackles, throw-ins, goal kicks, dribbling, shooting, passing and

Much more.

All versions work with keyboard or joysticks.

The game is very playable and you do get a feeling of involvement as you knock the ball into the comer of the net straight past the diving goalle. It's definitely one to play again, and if you've enough friends it could make for a good day of enjoyment - and not a lot of games do that. Value for money...10 out of 10. The Micro User Oct '89

**Prices Above and Below** 

#### The Art Studio

from Impact Software

An ingenious and comprehensive design program from Impact Software allowing you to create superb pictures and save them to cassette or disc.

It features a host of easy to use commands such as Zoom, Paint, Fill, Copy etc, to help any budding artist. No roms, chips, mice or other add-ons are required. Just load and go! Keyboard or joystick controls. Works in modes 4 & 5. This must be the best value utility on the market today.

From Only £9.95 Prices Below

#### HOLED OUT - 3D GOLF

Due to overwhelming public demand The 4th Dimension has now produced 2 volumes of extra courses for their superb 3D golf game Holed Out. Each volume contains 2 superbly designed brand new courses plus the original Holed Out program; therefore you do not need the original Holed Out in order to play them.

Prices above and opposite

| TITLE & PUBLISHER                                                                                                    | BBC or<br>Electron<br>Cassette                               |                                                             | Master<br>Compact<br>3 1/2*<br>Disc                         | TITLE & PUBLISHER                                                                                                    | BBC or<br>Electron<br>Cassette                                | BBC<br>5 1/4*<br>Disc                                            | TITLE & PUBLISHER                                                                                                    | BBC or<br>Electron<br>Cassette                       | BBC<br>5 1/4"<br>Disc            | Possibly t                                                                                                    |
|----------------------------------------------------------------------------------------------------|--------------------------------------------------------------|-------------------------------------------------------------|-------------------------------------------------------------|----------------------------------------------------------------------------------------------------|---------------------------------------------------------------|------------------------------------------------------------------|----------------------------------------------------------------------------------------------------|------------------------------------------------------|----------------------------------|----------------------------------------------------------------------------------------------------|
| M = Master Com                                                                                                    | patib                                                        | le                                                          |                                                             | M = Master Comp                                                                                                    | atible                                                        |                                                                  | M = Master Comp                                                                                                    | atible                                               |                                  | in the futu                                                                                                    |
| IMPACT SOFTWARE (Discs are BBC B & Master Compatible 40-80)  The Art Studie M Orbissi M Corbissi M Zennor M Conset it Again, Joe 1 Chessi th Again, Joe 2 Chessi th Again, Joe 3                                                                                                    | 9.95<br>4.95<br>4.95<br>4.95<br>2.99<br>2.99<br>2.99         | 12.95<br>5.95<br>4.99<br>4.99<br>4.99<br>4.99<br>4.99       | 6.95<br>6.95<br>6.95                                        | ARDVAARK<br>Zalaga (Elec Only)<br>AS<br>Powerpack 2 (Elec Only)<br>Thundestruck<br>Sphere of Destry M<br>Omega Orb M                                                                                     | 4.95<br>5.95<br>4.95                                          | 9.50<br>5.95                                                     | IMAGINE Wizadore (BBC B Only) INCENTIVE Moon Cresta (BBC Only) LEISURE GENIUS Monopoly Scrabble                                                                                              | 495                                                  | 4.99<br>9.95<br>9.95             | search of<br>submarin<br>is an opp<br>U.I.M. is of<br>The fully<br>"Will I kee                                      |
| ELITE Papertoy M Airwolf (BBC Only) THE FOURTH DIMENSION                                                                                                    | 4.95                                                         | 11.95                                                       |                                                             | BEAU JOLLY Five Star Games 1 [5 games) Five Star Games 2 [5 games) (BBC Only) Computer His 2 (BBC Only) (10 games) Com' His 3 (10 games) (Eloc Only) Computer His 5 (5 games)                            | 3.99<br>3.99<br>3.99<br>4.95<br>3.99                          | ****                                                             | MANDARIN Lancelet (80 Track Only BBC B with sideways/shadow RAM, B-, Master) M learus M Time and Magik (80 Track Only BBC B with sideways/shadow RAM, B+, Master) M                          | 4.95                                                 | 11.95<br>9.95                    | Value for                                                                                                    |
| U.T.M. (Disc only BBC B or E+ with<br>sideways RAM and Master Senes) M<br>White Magic 2 M<br>Holed Out GIO Golf, M<br>Holed Out Extra Courses Vol 1 M<br>Holed Out Extra Courses Vol 2 M<br>White Magic M<br>Arcade Societ M                                                                                                    | 9.95<br>9.95<br>9.95<br>9.95<br>9.95<br>9.95                 | 19.95<br>12.95<br>11.95<br>11.95<br>11.95<br>12.95<br>12.95 | 21.95<br>13.95<br>12.95<br>12.95<br>12.95<br>13.95<br>13.95 | BUGBYTE Bugbyte Comp 1 (4 games) M Bugbyte Comp 2 (4 games) COS Attack M Fowthat Oncor M (BBC Only) Colosius Bridge M Colosius Chest M Steve Davis Snocker M Steve Davis Snocker M Steve Davis Snocker M | 9.95<br>7.50<br>10.95<br>7.50<br>1.99<br>5.95                 | 4,99<br>4,99<br>11,95<br>10,95<br>12,95<br>12,95<br>4,99<br>7,95 | MARTECH<br>Tarzan (BBC B Only)<br>War (BBC Only)<br>MASTER GAMES<br>Soott Adams Scoops (BBC Only)<br>MELBOURKE HOUSE                                                                         | 6.95                                                 | 4.99<br>3.99                     | ALL ON<br>Anarchy Zo<br>Bar Billiard<br>Boxer (Elec<br>Creepy Car<br>3D Dotty<br>Darts                              |
| SUPERIOR LIBA Ningia M (BBC Only) Postine M Helpon Truz Time M Helpon Truz Time M Einer M Repon Area Helpon M Einer M Accornol Has 1 M (BBC Only) Accornol Has 2 A Grand Pink Control Has 2 Grand Pink Control Has 2 Grand Pink Control Has 2 Grand Pink Control Has 2 Spettment M Grand Pink Control Has 2 Spettment M Repon Accornol Has 2 Spettment M Reponder M Reponder M Reponde | 4.95<br>4.95<br>4.95<br>6.90<br>4.95<br>3.99<br>4.95<br>4.95 | 5.95<br>5.95<br>5.95                                        | 9.95<br>11.50<br>11.50<br>7.95<br>7.95                      | CAT ABJASE SOFTWARE Mind Office 2 (BBC 8 Only) Mind Office 2 (BBC 8 Only) Mind Office 2 (Master Disc) Fun School 2 M Under 8 M Exp See M Over 8 M Over 8 M Over 8 M Particular Combat M                  | 4 95<br>12 95<br>7 50<br>7 50<br>7 50<br>4 95                 | 14.95<br>15.95<br>9.95<br>9.95<br>9.95<br>7.95                   | Lord of the Rings (BICE B Only) MECROPOYSES Enogen M (BO Track Only) MERIORSOFT Masterine's S Quaraster Masterine's S Quaraster Soldine '20 M Sinke Force Harner MOSALC Ves Prime Minister M | 9.95<br>4.95<br>2.99<br>2.99<br>5.95<br>3.99<br>7.95 | 9.50                             | Deathstar Frankenste Gisburner Golden Fig Gold Graham Go Grid Iron Indoor Soo Last of the Magic Mus Morkey Nu Mr Wz |
| TYNESOFT Rodoo Games M Superman M. M Superman M. M Summer Olym pad M Indoor Sports M Future Shock M                                                                                                    | 7.50<br>6.90<br>6.90<br>6.90<br>7.50                         | 11.95<br>10.95<br>11.25<br>11.95<br>11.95                   | 11.25                                                       | DOMARK Licence b Kill (BBC Only) M Living Daylights (BBC Only) M Living Daylights (BBC Only) M Kill Wars M Timel Pusits (All BBC Only) M New Beginning M Genus Edition M Young Players M Blay Boomer M   | 9.95<br>6.95<br>6.95<br>4.95<br>12.95<br>9.95<br>9.95<br>9.95 | 11.95<br>6.95<br>7.95<br>16.95<br>12.95<br>12.95<br>12.95        | ROBICO Rick Harnest Trilogy (BBC Only) M Enthar 7 M Village of Lost Souls M The Hurt M Blood of the Mulmers M SOFTWARE BIN ASION Smash His 7 (7 games BBC Only)                              | 17.95<br>8.95<br>8.95<br>11.95                       | 16.95<br>11.95<br>11.95<br>13.95 | I I                                                                                                    |
| Semish M<br>Kouryard M<br>ACORNSOFT<br>Avator (BBC Only)<br>Revs & Revs 4 Tracks (BBC B Only)                                                                                                    | 4.95<br>5.95<br>3.99<br>3.99                                 | 6.95                                                        | 6.95                                                        | FIREBIRD<br>Sentinet (BBC Only) M<br>3D Pool (BBC Only)<br>GREMLIN GRAPHICS<br>Krakout                                                                                                    | 7.95<br>11.95                                                 | 16.95<br>7.95                                                    | U.S. GOLD Beachnead (BBC B Only) Rebel Planet (BBC B Only) Rayler Crystal Castles (BBC Only) Gold Collection (9 games BBC Only)                                                              | 4 95<br>7 95<br>6 95<br>6 95                         | 7.95<br>9.95                     | 25p pe                                                                                                    |

#### U.I.M. (ULTRA INTELLIGENT MACHINE) The Fourth Dimension

Possibly the most exciting BBC release for a long time. U.I.M is a massive 3D vector graphic action adventure set Possibly the most exclining BBC release for a long time. U.I.M. is a massive 30 vector graphic action adventible set in the future. The greenhouse effect has melted the icceaps and all life now exists in hundreds of colonies under the sea. You must travel the oceans, completing missions, trading in currencies, commodies and shares in search of the U.I.M. There are many types of ship you will encounter in your highly manoetivrable futuristic submarine and you must develop your weaponry and equipment to deal with the challenges you will face. U.I.M. is an opportunity to step into another world. It will fascinate you for weeks and possibly months to come.

U.I.M. is disc only and will run on BBC B or B+ with stdeways RAM and Master Séries Computers. The fully enhanced Archimedes version is also now available.

"Will I keep playing it the way I've played Elite for years? And the answer is yes. Graphics 10, Playability 10, Value for Money 10" The Micro User, Nov 89.

Prices above and opposite

#### BUDGET TITLES

BBC B or **Electron Cassettes** 

## ALL ONLY £1.99 EACH Creepy Cave 3D Dotty

3U Dorty
Dans
Deathstar
Frankenstein 2000
Gisburnes Castle
Golden Figurine
Golf
Graham Gooth Cricket (Elec only)
Grid Inn
Jedges Songer (Figure 1) Indoor Soccer (Elec only) Last of the Free Magic Mushrooms (BBC only) Monkey Nuts

Psycastria
Round Ones
Smash and Grab
Snapper (Elec only)
Snooker (BBC only)
Soccer Boss
Starship Command (Elec only)
Steve Davis Snooker
Stormcycle
Styx

Styx Swoop (Elec only) Thai Boxing (Elec only) Wet Zone (Elec only)

Cracker Poter
Croaker
Dunjunz
Demolators
Football Manager
Football Manager
Football Manager
Fronty (Elec only)
Galatore
Green Beret (BBC Only)
Hunkdory
Karata Combat
League Challenge
Megarock (BBC only)
Plan B

ALL ONLY £2.99 EACH Citadel Codename: Droid

Hepton z
Roboto
Sphinx Adventure (Eleconly)
Squaskaliser
Star Force Seven
Strykers Run
Strykers Run
Sutway Viglante
Sunvors
Syncron
Thrust
Turf Form
Ulanans

#### IMPACT NEWSLINE

For the very latest news ring: 0898 654334

25p per minute cheap rate; 38p all other times (if you are using your parents phone please ask for their permission first) Now updated every week, the newsline is a superb way of keeping up to date with the latest releases, games news, bargains and the top 5 best-selling games of the week.

#### POSTAL ORDER TO IMPACT SOFTWARE.

- All games despatched by 1st class post.
- FREE postage and packing (U.K.only). Overseas - add £2 per item.
- Despatch normally same day as order.
- Minimum orders £3.00.
- Telephone orders welcome

TELEPHONE ORDERS WELCOME 24 HOUR SERVICE 7 DAYS A WEEK

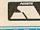

Software

(0742) 769950 Impact Software Neepsend House 1 Percy St Sheffield S3 8AU

| TITLE | FORMAT<br>(Cassette etc.) | COMPUTER | PRICE |
|-------|---------------------------|----------|-------|
|       |                           |          |       |
|       |                           |          |       |
|       |                           |          |       |
|       |                           |          |       |
|       |                           |          |       |
|       |                           |          |       |

(We cannot accept orders for less than £3.00)

\* I enclose a cheque/P.O. or :

\* Debit my Access/Visa card account :

£ TOTAL COST.....

| Name    | <br> | <br> |  |
|---------|------|------|--|
| Address | <br> | <br> |  |

(BLOCK CAPITALS PLEASE)

| Address   |
|-----------|
| 71001000  |
|           |
|           |
|           |
|           |
|           |
|           |
| Postcode  |
| 1-0310006 |

Please send me FREE helpsheets/solutions/maps

for the following games (from those above) (Orders over £10)

## **COMPUTERS, SOFTWARE & PERIPHERALS AT DISCOUNT PRICES**

|                        | ACORN MASTER SERIE                                                                                                    | S        |          |
|------------------------|----------------------------------------------------------------------------------------------------|----------|----------|
|                        |                                                                                                    | r.r.p    |          |
| NAME OF TAXABLE PARTY. | Tour to the second second seco | Ex. VAT  | Ex. VA   |
| AMB15                  | Master 128                                                                                                    | £439.00  | £395.00  |
|                        | DISC DRIVES AND UPGRADES                                                                                                    |          |          |
| ADCO6                  | Master Turbo upgrade                                                                                                    |          | £110.00  |
| ADF14                  | Eprom cartridge                                                                                                    |          | £11.00   |
| ANB21                  | DNFS ROM                                                                                                    |          | £17.00   |
| ANB22                  | Econet upgrade kit                                                                                                    | . £42.95 | £40.00   |
| ANB23                  | Disk upgrade kit                                                                                                    | . £84.34 | £75.00   |
| ANB29                  | ADFS ROM                                                                                                    |          |          |
| ANC21                  | Universal 2nd Processor                                                                                                    |          | £60.00   |
| ANB28                  | 17/70 DFS upgrade                                                                                                    | £49.00   | £46.00   |
| CSX200                 | Cumana 40 track double sided 200k                                                                                                    | £94.78   | £84.00   |
| CSX400S                | Cumana 80 track double sided 400k*                                                                                                    | £112.00  | £97.00   |
| CDX400                 | Curnana 2 × 40 track double sided 400k                                                                                                    |          |          |
| CDX800S                | Cumana 2 × 80 track double sided 800k*                                                                                                    | £216.52  | \$180.00 |
|                        | *switchable to 40 track                                                                                                    |          |          |
| CS200                  |                                                                                                    | £112 17  | £97.0    |
| CS400S                 | Specified as above but                                                                                                    | £129.57  | £105.0   |
| CD400S                 | with power supply                                                                                                    | £213.04  |          |
| CD800S                 |                                                                                                    | £242.61  | €200.0   |
|                        | ACORN A3000                                                                                                    | nw-      |          |
|                        | A3000                                                                                                    | €649.00  | £585.0   |
| 180                    | MONITORS                                                                                                    |          |          |
| 1431/MS                | Microvitec 14" standard res. colour metal                                                                                                    | £216.52  | £195.0   |
| 1431/DS                | Microvitec 14" standard res. colour plastic                                                                                                    | £216.52  | £195.0   |
| 1431/AP/MS             | As 1531/MS with added PAL                                                                                                    |          | £220.0   |
| 1451/MS                | Microvitec 14" medium res. colour metal                                                                                                    | £260.00  | £235.0   |
| 1451/DS                | Microvitec 14" medium res. colour plastic                                                                                                    |          | £235.0   |
| 1451/AP/MS             | As 1451/MS but with PAL                                                                                                    | £300.00  | £270.0   |
| 1441/MS                | Microvitec 14" high res. colour                                                                                                    |          | £400.0   |
| 1441/DS                | (0.31mm dot pitch) Microvitec 14" high res. plastic                                                                                                    | C440 00  | £400.0   |
| 1455/DA2               | Microvitec Archimedes monitor                                                                                                    |          | £250.0   |
| T.TECH 501             | Microvitec 14" touch sensitive screen                                                                                                    | C260.00  | £235.0   |
| 2030/CS2               | Microvitec 20" colour monitor                                                                                                    |          | £235.0   |

|              | ACORN ARCHIMEDI                       | ES               |                  |
|--------------|---------------------------------------|------------------|------------------|
|              |                                       | r.r.p.<br>Ex.VAT | Offer<br>Ex. VAT |
| A310 SERIES  |                                       |                  |                  |
| AKB15        | Archimedes A310 Base only             | . £899.00        | £755.00          |
| AKB15/AKF11  | Archimedes A310 Colour System         |                  |                  |
| AKB15/14550/ | A2 Archimedes A310 + Microvitec 1455  | £1169.00         | £1050.00         |
| A310M SERIES |                                       |                  |                  |
| AKB30        | Archimedes A310M (with PC Emulator    |                  |                  |
| AKB30/AKF11  | Archimedes A310M Colour System        | £1179.00         | £1000.00         |
|              | MEDES UPGRADES                        |                  |                  |
| AKA62*       | RISC-OS operating system              | £29.00           | £27.00           |
| AKD50        | Floppy disk drive                     | £115.00          | £105.00          |
| AKD52        | 20Mb hard disk drive and expansion ca | ard for          |                  |
|              | 300 series                            |                  |                  |
| AKA01        | Backplane                             | £39.00           | £37.00           |
| AKA05        | ROM expansion card                    |                  |                  |
| AKA15        | Midi add-on to I/O                    | £39.00           | £37.00           |
| AKA16        | Midi Podule                           | £69.00           | £64.00           |
| AKA10        | I/O expansion card                    | £85.00           | 277.00           |
| AKA42        | PC emulator                           | £99.00           | £90.00           |
| AKA51        | 0.5Mb RAM for Arch. 305               | £149.00          | £139.00          |
| UPGRADES FO  | R A3000 SERIES                        |                  |                  |
| AKA53        | 1Mb RAM                               | £199.00          | £185 00          |
| AKA12        | User Port/Midi                        |                  |                  |
| AKA18        | Serial Upgrade                        |                  |                  |
| AC           | ORN ARCHIMEDES 400                    | 1 SERI           | ES               |
|              |                                       | r.r.p.           | Offer<br>Ex. VAT |
|              |                                       |                  |                  |
| A410/1       | Archimedes 410/1 Base only            | . £1199.00       | £1025.00         |

Archimedes 410/1 Base only Archimedes 420/1 Base only

Archimedes 440/1

1Mb RAM Upgrades 2nd Floppy Upgrades

UPGRADES FOR A400/1 SERIES

A440/1

| 100   | 10 N 4 1 0         | Delta promoted                   | THE PART SHE     | SHOW STATE OF THE   |               | 1 100           |
|-------|--------------------|----------------------------------|------------------|---------------------|---------------|-----------------|
| Offer |                    |                                  |                  | s award winning:    |               |                 |
| VAT   |                    |                                  |                  | workstations runi   | ning the UN   | IX operating    |
|       | system a           | t a price below th               | at of any com    | parable product.    |               |                 |
| 5.00  | The R              | ISC processor de                 | signed and de    | veloped in the UK   | by Acorn C    | omputers        |
| 5.00  | Limited            | s an outstanding                 | example of pi    | oneering technolo   | ogy leading   | to radical cost |
| 0.00  |                    |                                  |                  | ation Acorn has tr  | ansformed     | the economics   |
| 0.00  |                    | g UNIX available                 |                  |                     |               |                 |
|       | Comb               | ining processing                 | power, winde     | wing and graphic    | s, inbuilt di | ata storage and |
|       | standard           | UNIX software.                   | the Acorn R14    | 0 workstation su    | pplies low c  | ost desktop     |
| 0.00  |                    |                                  | naintaining fu   | I connectivity with | h other worl  | kstations, PCs  |
| 0.00  |                    | i-user systems.                  |                  |                     |               |                 |
| 0.00  | Applic             | ations to which I                | R140 is suited   | include office aut  | omation, fir  | nancial         |
|       | informat           | ion and services.                | government.      | defence, educati    | on, health a  | nd research.    |
|       |                    |                                  |                  |                     | r.s.p.        | Offer           |
| 7.00  |                    |                                  |                  |                     | Ex. VAT       | Ex. VAT         |
| 5.00  | UNX01              |                                  |                  |                     |               |                 |
| 13.00 | UNX01              |                                  | ion              |                     | 13949.00      | 13500.00        |
| 9.00  | MONITO             |                                  | 004 4            |                     | 01000 00      | 01000 00        |
| 37.00 | 970                |                                  |                  | UHR colour mon.     |               |                 |
| 6.00  | 870                |                                  |                  | UHR colour mon.     |               | 00.0082         |
| 37.00 | 770 +              |                                  |                  | UHR colour mon      | 1649.00       | £600.00         |
| 54.00 | Viking II          | Taxan Viking II connected direct | 19 UHR mon       | monitor,            | £999.00       | £900.00         |
| 77.00 | PCM20              | Oak 20" multisc                  | an colour mor    | puter               | . 1999.00     | 1900.00         |
| 90.00 | PUMZU              |                                  |                  | 0                   | £1495.00      | £1300.00        |
| 39.00 | DIADEN             | PANSION CARD                     |                  |                     | 11493.00      | 11300.00        |
|       | AKA25              |                                  |                  |                     | 0440 00       | C449 00         |
|       | AKA42              |                                  |                  |                     |               |                 |
| 35.00 | ADF10              |                                  |                  |                     |               |                 |
| 16.00 | AKA50              |                                  |                  |                     |               |                 |
| 18.00 | AKA20              |                                  |                  |                     |               |                 |
| 10.00 | HD64               | Oak 64Mh Hard                    | disc full heigh  | it external drive . | C705.00       | C795.00         |
| 30    | 11004              | Oak 04WIO Haru                   | disc idii nergi  | it external drive . | . 2733.00     | 2733.00         |
| d" ll | No. of Lot         | 100                              | CEDC A           | ND PRINT            | EDC           |                 |
|       | THE REAL PROPERTY. |                                  | ISERS A          | MDEMINI             | ЕПО           |                 |
| Offer | Wasunr             | ly the whole ran                 | ne of printers t | rom most popula     | r manufacti   | rers including  |
| . VAT | AMSTR              |                                  | OTHER            | CANON               |               | TIZEN           |
| 25.00 | EPSON              | HP                               |                  | JUKI                |               | C               |
| 00.00 | OLIVET             |                                  | NASONIC          | QMS                 |               | JME             |
| 20.00 | SEIKOS             |                                  | MENS             | STAR                |               |                 |

|          |                                               | r.s.p.   |        | Offe     |
|----------|-----------------------------------------------|----------|--------|----------|
|          |                                               | Ex. VAT  |        | Ex. VA   |
| NX01     | R140 Base station                             |          |        |          |
| NX01     | R140 Work station                             | £3949.00 |        | £3500.00 |
| IONITO   |                                               |          |        |          |
| 70       | Taxan Multivision 20" Analog UHR colour mon.  | £1999.00 |        | £1800.00 |
| 70       | Taxan Multivision 16" Analog UHR colour mon.  | 2899.00  |        | 0.0083   |
| 70+      | Taxan Multivision 14" Analog UHR colour mon   | £649.00  |        | 0.0002   |
| iking II | Taxan Viking II 19" UHR mono monitor,         |          |        |          |
|          | connected directly to the computer            | £999.00  |        | £900.0   |
| CM20     | Oak 20" multiscan colour monitor designed     |          |        |          |
|          | specifically for the Acorn R140               | £1495.00 |        | £1300.0  |
| 140 EX   | PANSION CARDS AND UPGRADES                    |          |        |          |
| KA25     | Ethernet expansion card                       | £449.00  |        | £449.0   |
| KA42     | PC emulator                                   |          |        |          |
| DF10     | Econet module                                 |          |        |          |
| KA50     | SCSI expansion card                           |          |        |          |
| KA20     | Floating point expansion                      |          |        |          |
| D64      | Oak 64Mb Hard disc full height external drive |          |        |          |
| 004      | Can omno mara discredifficigni external drive | 2,33.00  | ****** | 2, 33.0  |

THE NEW ACORN R140 WORKSTATION

ALL AT HIGH DISCOUNT - PHONE FOR LATEST OFFER PRICE Full DTP systems supplied including S/W, scanners etc.

All prices exclude VAT and are available for a limited period and are subject to availability Phone for best price and products not listed

We supply a full range of computers from: AMSTRAD, EPSON, OLIVETTI, PHILIPS, SHARP, AST, ZENITH, SCHNEIDER . . . Phone for prices.

**WILLOW SOFTWARE Dept AU 1/90** 

£1400.00

£2120.00

Mail Orders Office • Callers by appointment Tel: (0934) 876031

Willow Software The Willows Wrington Lane Congresbury Bristol BS19 5BQ

## **EXPAND YOUR A3000 COMPUTER**

WITH THE Syntee Oak Tree

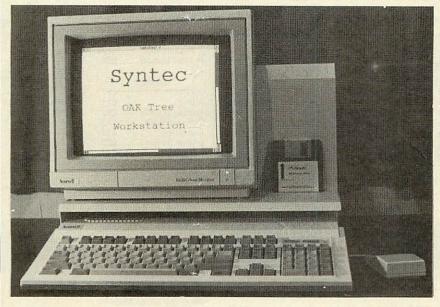

inc VAT

\* Plus £12 p&p

\* Not including A3000 computer and monitor

- ★ Accepts standard A300 and A400 expansion cards, 4 simple podule and 1 Memc/simple podule
- ★ Internal switch mode power supply providing +12V, +5V and -5V
- ★ Integral Monitor stand
- ★ Power socket for A3000 and monitor
- ★ Single illuminated power switch for A3000, monitor and Oak Tree
- ★ Optional internal winchester disc (available Feb 90)
- ★ Integral disc rack for 8 disks

Minimises desk footprint and converts the A3000 into an expandable workstation. High quality steel construction in matching beige

> SYNTEC, 18 YELLOWHAMMER COURT, KIDDERMINSTER **DY10 4RR** TEL: 021-373 9858

## Watford Electronics

Jessa House, 250 Lower High Street, Watford WD1 2AN, England

Acorn

Tel: Watford (0923) 37774

Tix: 8956095

Fax: 01 950 8989

The choice of Experience Shop Hours: 9am to 6pm (Mon.-Sat.) Thursday 9am to 8pm. FREE customer car park. All prices exclusive of VAT; subject to change without notice & available on request.

Credit Card Orders (ACCESS & VISA) Tel (0923) 33383 or 50234 (24 Hours)

The choice before and after the experience

## rchimedes micro

| System | Basic | Mono  | Colour | Multiscan |
|--------|-------|-------|--------|-----------|
| 310    | £899  | £959  | £979   | £1294     |
| 410/1  | £1199 | £1259 | £1388  | £1594     |
| 420/1  | £1699 | £1759 | £1878  | £2094     |
| 440/1  | £2499 | £2559 | £2678  | £2894     |

(Securicor carr. £10 on Archimedes)

#### 12 MONTHS FREE MAINTENANCE

#### A3000 - MICRO

A3000 Archimedes Microcomputer £649

● 3.5" External Drive £85 ● Dust Cover Micro Monitor Stand £22 Twin Monitor Stand £-

only Dust Cover for

 External Podule Case Serial Upgrade £19

Micro + Monitor £7 User port/MIDI upgrade 649

#### Unbeatable WINTER SALE

#### Offers on Archimedes Micro

When you purchase an Archimedes Micro from Watford, look what you get FREE with it

Micro Free Offer

A310 A Real Time Video Digitiser worth £249 A410/1 Upgraded to 2MB RAM & a 20MB Hard Disc, worth £299 (A420)

A420/1 Upgraded to 4MB RAM & a 40MB Hard Disc, worth £679 (A440)

A440/1 A TAXAN 770+ 14" Multisync Monitor A3000 Upgraded to 2MB, worth £159

#### **ACCESSORIES**

| ACCESSOTILS                                                    |          |
|----------------------------------------------------------------|----------|
| NEW Multitasking RISC OS                                       | £29      |
| MEMCI Upgrade                                                  | 268      |
| ARM 3 Upgrade                                                  | £575     |
| ROM Podule Acorn                                               | £45      |
| ROM Podule (Computer Concepts)                                 | £45      |
| ROM Podule (C C) with Battery Backup                           | €59      |
| 2 Podule Backplane (Watford)                                   | £25      |
| 4 Podule Backplane (Watford)                                   | £35      |
| Backplane FAN only (for Hard Disc)                             | 83       |
| <ul> <li>3.5" 800K 2nd Floppy Drive (305/310)</li> </ul>       | £115     |
| • 5.25" 800K external Floppy Drive                             | £85      |
| <ul> <li>I/O Podule (with Analogue port, User port)</li> </ul> | t.       |
| & 1MHz bus)                                                    | 083      |
| MIDI add-on to I/O Podule                                      | £29      |
| MIDI Expansion Card                                            | £65      |
| Sound Sampler Mono (Armadillo)                                 | £129     |
| Sound Sampler Stereo (Armadillo)                               | £166     |
| <ul> <li>Sound Sampler Stereo /Midi (Armadillo)</li> </ul>     | £186     |
| Chromalock Podule (Wild Vision)                                | £275     |
| Econet Network Board                                           | €46      |
| Archimedes IEEE Interface Adaptor                              | €269     |
| Dual RS232 Podule                                              | £195     |
| 16 bit parallel I/O Card                                       | £195     |
| <ul> <li>NEW – Archi MK II Replacement Mouse</li> </ul>        | £39      |
| <ul> <li>RB2 – An Archimedes Marconi Tracker I</li> </ul>      | Ball £47 |
| <ul> <li>PC Emulation Pack incl. MSDOS 3.21</li> </ul>         | £62      |
| <ul> <li>Software Developers Toolbox</li> </ul>                | £175     |
| Floating Point Unit                                            | €549     |
| <ul> <li>SCSI Adaptor Expansion Card</li> </ul>                | £185     |
| Archi Real-time Digitiser                                      | €249     |
| <ul> <li>Archimedes RISC-OS Reference Manua</li> </ul>         |          |
| <ul> <li>Arm Assembly Lang. Prog. Manual</li> </ul>            | £15      |
| Archimedes BBC Basic Guide                                     | £20      |
| Keyboard Extension Lead                                        | 56       |

#### 0% FINANCE

We are once again able to offer 0% finance for the purchase of an Archimedes or BBC Master micros and some peripherals. For further details please write in or telephone: 0923 37774 ext. 223, 203 or 201

#### **FREE On-Site Maintenance**

This month we are also offering at no extra cost to all our customers, 12 months, On-Site Maintenance on all Archimedes Micros, BBC Masters, Philips, Microvitec, and Multiscan COLOUR Monitors. Also on the full range of Panasonic Printers.

Should your machine fail, simply telephone the maintenance engineer, who will call in within 12 working hours to repair the unit.

(P.S. This offer is over and above our Unbeatable Winter Sale Offers on Archimedes

(Offer applicable only when bought at prices advertised in this advert).

#### Archimedes Special Upgrades

The impossible is now possible. Watford's Ram booster system adds more Ram to your Archimedes. Upto 2 and 4 Megabytes for A3000 and 2 & 4 Megabyte kits for the A300 & 400\* series. (\* For A400 series we also supply low cost Hard Disc upgrades too.)

#### Convert your Archi 410 to a 420 or 440 with Watford's unique Upgrade Kits

| UP10 - 1MB RAM + 20MB Hard Di         | isc £275 |
|---------------------------------------|----------|
| UP20 - 2MB RAM + 20MB Hard Di         | isc £425 |
| UP30 - 3MB RAM + 40MB Hard Di         | isc £569 |
| UP40 - 3MB RAM + 53MB Hard Di         | isc £669 |
| (P.S. When purchased with an A41      | 0/1, the |
| upgrades will be fitted at no extra c |          |
|                                       |          |

#### Archimedes RAM Upgrade

All our memory upgrades are simple to fit. No

| soldering required.                               |            |
|---------------------------------------------------|------------|
| <ul> <li>A3000 Watford 1MB RAM Upgrade</li> </ul> | £129       |
| <ul> <li>A3000 Watford 4MB RAM Upgrade</li> </ul> | £349       |
| <ul> <li>A305 0.5 Meg RAM Upgrade</li> </ul>      | 299        |
| A305/310 2Meg RAM Upgrade                         | £285       |
| A305/310 4Meg RAM Upgrade                         | £499       |
| A410/1 RAM Upgrade to 2 MB                        | £109       |
| A410/1 RAM Upgrade to 4 MB                        | £319       |
| (Carriage on Ac                                   | id-ons £3) |

#### Watford's 20Meg & 40Meg **Archimedes Hard Disc**

Watford Electronics' 20Meg & 40Meg hard disc fits internally into the Winchester slot provided. It is fully compatible with Acorn's hard disc upgrade, (the only difference is our low price). Price includes the Hard Disc Drive, Controller Podule & fitting

P.S. The 310 upgrade requires a backplane and a

| fan.                                                       |      |
|------------------------------------------------------------|------|
| <ul> <li>3HDP – Hard Disc Podule only</li> </ul>           | £175 |
| <ul> <li>3HD20 – 20Meg H' Disc + Podule for 310</li> </ul> | £319 |
| ● 3HD40 - 40Meg H' Disc + Podule for 310                   | £439 |
| <ul> <li>2 Podule backplane (Watford)</li> </ul>           | £25  |
| <ul> <li>4 Podule backplane (Watford)</li> </ul>           | £38  |
| Fan for the backplane                                      | 93   |
| <ul> <li>4HD20 – 20 Meg Hard Disc for 410</li> </ul>       | £169 |
| <ul> <li>4HD40 – 40 Meg Hard Disc for 410</li> </ul>       | £285 |
| <ul> <li>A3000 Hard Disc Podule only</li> </ul>            | £195 |
| <ul> <li>A3000 20 Meg Hard Disc + Podule</li> </ul>        | £369 |
| A3000 40 Meg Hard Disc + Podule                            | £489 |
| (Carriage £7)                                              |      |

#### **Desk Top Publisher**

Acorn's Archi DTP Package £125 Impression DTP Package £135

#### WORDPROCESSORS

| Wordwise + Disc    | £17   | Pipedream      | 289 |
|--------------------|-------|----------------|-----|
| Image Writer       | £25   | P.Spellchecker | £40 |
| Interword ROM      | £35   | View           | £45 |
| 1st Word Plus      | £71   | Viewspell      | £32 |
| Archie Spell Maste | r £39 | Viewindex      | £12 |
| Pipedream 3        | £125  | Graphic Writer | £23 |

#### DATABASES

AlphaBase £36 Flying Start II System's Delta + Viewstore

#### SPREADSHEETS

Intersheet ROM £35 Viewsheet €45 Sigmasheet €55

#### **BUSINESS GRAPHICS**

GammaPlot €50 Interchart Disc £17

289

£125

#### INTEGRATED PACKAGES

Logistix - Database, Spreadsheet, Time Management & Business Graphics Pipedream 3 - Wordprocessor, Database & Spreadsheet (P&P on above £2)

#### GRAPHICS, ART, DESIGN & GAMES

| GRAPHICS        |     | E-Type Designer   | £15   |
|-----------------|-----|-------------------|-------|
| Atelier         | €84 | Freddy's Folly    | £10   |
| Artisan II Disc | €49 | Holed Out Designe | r £17 |
| Pro Artisan     | £82 | Holed Out Golf    | £17   |
| Archeffect      | £20 | Hyperpack (12)    | £79   |
| Autosketch      | €69 | Hoverbod          | £11   |
| Autosketch II   | £75 | Ibix the Viking   | £14   |
| Gamma Plot      | 260 | Inter Dictor      | £25   |
| Graph Box       | €64 | Jet Fighter       | £10   |
| Kermit          | £46 | Minotaur          | £11   |
| Lingenuity      |     | Missile Control   | £11   |
| Presenter II    | £39 | Orion             | £12   |
| Render Bender   | €59 | Pacmania          | £14   |
|                 |     | Repton 3          | £17   |
| GAMES           |     | Thundermonk       | £11   |
| 3D Pool         | £17 | Zarch             | £15   |
| Alerion         | £11 | Miscellaneou      | S     |
| Arcade Soccer   | £17 | Arc TFS           | £25   |
| Clares 3 Pack   | £12 | Toolkit (Beebug)  | £32   |
| Conqueror       | £19 | Toolkit (Clares)  | £42   |
| Enthar Seven    | £22 | Hearsay Comms     |       |
| E-Type          | £17 | Pack              | £55   |
|                 |     |                   |       |

#### SILICON VISION Corner

| OILIO           | DIA AIC  | JON COM       |      |
|-----------------|----------|---------------|------|
| Data Vision     | £74      | Film-Maker    | £59  |
| Gerber Plot     | £93      | Office Tools  | £219 |
| Risc Basic      | £74      | ROBO LOGO     | €54  |
| Solid CAD       | £74      | Share Holder  | €74  |
| Super Plot      | £22      | Solids Render | €59  |
| Arc PCB Profes  | sional   |               | £275 |
| Gate Array Desi |          |               | €67  |
| Financial Accou |          |               | £129 |
| Realtime Solids | Modeller |               | £110 |
| Solid Tools     |          |               | £199 |

#### LANGUAGES (Archimedes)

| ISO-PASCAL; FORT     | RAN 7  | 77 £8                 | 6 each |
|----------------------|--------|-----------------------|--------|
| ANSI C Release 3     |        |                       | £139   |
| Assembler; LISP or I | Prolog | X £15                 | 5 each |
| LOGOTRON LOGO        |        |                       | £55    |
| ROBO LOGO            | £56    | TWIN EDITOR           | £25    |
| RISC BASIC           | €85    | <b>BASIC Compiler</b> | 289    |
| (P&P £2              | on abo | ve packages)          |        |

#### **MINERVA's Archimedes Software**

| Sigmasheet         | £55      | Sales Ledger* | £53  |
|--------------------|----------|---------------|------|
| Home Accounts*     | £40      | Purchase      |      |
| Stock Manager*     | £53      | Ledger*       | £53  |
| Nominal Ledger*    | £53      | Reporter      | £29  |
| Ancestry           | £59      | Mailshot      | £29  |
| Gammaplot          | 250      | MultiStore    | £249 |
| System Delta+      | £55      |               |      |
| System Delta + Re  | ference  | Manual        | £25  |
| Order Processing/  | Invoicin | g*            | £53  |
| School Administrat | tor      |               | 299  |
| * Requires System  | Delta    |               |      |
| (P&P on above iter | ms £2)   |               |      |

#### Archimedes to BBC Serial Link Mk 2

Using this simple data link, it is possible to solve all your BBC to Archimedes data transfer problems. The kit is supplied with a disk, and the necessary cable to connect the two computers.

New RISC OS Version

Only £15

#### Archimedes 5.25"/3.5" Disc drive Interface

With this interface it is possible to connect almost any 5.25"/3.5" disc drive with its own power supply to the Archimedes. Upto 4 disc drives can be connected. NO SOLDERING is involved. Supplied complete with necessary lead.

Only £21

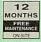

#### BBC MASTER

MASTER 128K Micro incl. Acorn's View, Viewsheet, ADFS, BASIC Editor & TERMINAL plus FREE OFFER (see £439 (carr £7) below)

#### FREE OFFER

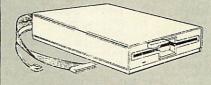

A 5.25" Double Sided, 40/80 track switchable 400K Disc Drive complete with cables and a Utilities disc incl. 2 games, plus

Gemini's OFFICE MATE & OFFICE MASTER packages on Disc consisting of: Database, Spreadsheet, Beebplot graphics. Accounts packs: Cashbook, Final Accounts, Mailist, Easyledger, Invoice & Statements, Stock Control. FREE with every BBC Master purchased from us during February

#### **ADD-ONS & ACCESSORIES**

| ALD DING & ALD C               |                    |
|--------------------------------|--------------------|
| Turbo 65C102 Add-on Module     | £115               |
| Econet Module for the Master   | £47                |
| Twin ROM Cartridge for Master  | 82                 |
| Quad ROM Cartridge for Maste   | r £12              |
| Master Reference Manual I      | (No VAT) £14       |
| Master Reference Manual II     | (No VAT) £14       |
| Master Advance Ref Manual      | (No VAT) £17       |
| 64K Upgrade Kit for B+         | £32                |
| Acorn 1772 DFS Kit complete    | £49                |
| ECONET Upgrade Kit for BBC     | B £42              |
| ALL ECONET UPGRADES AV         | ailable            |
| ARIES' IEEE Interface for BBC  | B & Master £238    |
| Morley Teletext Adaptor with A | TS Rom £99         |
| Filestore E01S £899 F          | ilestore E40s £799 |
| Filestore E60S £1080 E         | colink £270        |
|                                |                    |

#### (Carr. £2 to £7 depending on the weight)

#### Archi Mk II **Hand Scanner**

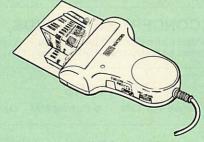

Watford Electronics is now able to offer a complete hand held scanning package, possibly the most essential addition to any desk top publishing system. The package includes the most comprehensive utility software available for the Archimedes, a high quality, ergonomically designed to fit the shape of your hand, (see drawing above) scanner, which is fitted with a warning LED that will indicate if the scanner is being moved too quickly for accurate results. Additional twin guide rollers ensure precise tracking over the image, to make the best use of the high resolution available with this sytem. The yellow/amber illumination of our Mk II scanner, enables you to achieve optimum accuracy. It is capable of scanning upto an amazing 400 DPI. The scanning area is 4" wide and the height is only limited by the maximu amount of memory avail-

On board ROM software supplied, is the most sophisticated Archimedes scanner software yet written.

#### Launch offer £149 (P&P£4)

(Please write in for technical details)

#### Z88 Portable Micro

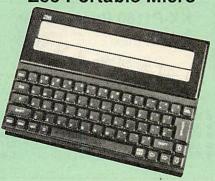

Watford Electronics are the largest Z88 Dealer in the UK

Only: £195 (Carr £4)

#### FREE

With every Z88 purchased from us this month, we are giving away absolutely FREE, a Z88 to BBC Interface Link, 4 rechargeable batteries and a compact Mains Battery Charger worth

#### **ACCESSORIES**

| 32K RAM Pack or 32K EPROM Pack             | £18.00 |
|--------------------------------------------|--------|
| 128K RAM Pack or 128K ROM Pack             | £45    |
| 512K RAM Pack                              | £175   |
| Z88 Eprom Eraser Unit                      | £35    |
| Z88 Spellmaster for Pipedream              | £51    |
| Z88 Carrying Case                          | 29     |
| Z88 Computing Book                         | £9.95  |
| AA Nicad Rechargeable Battery              | £1.50  |
| Battery Charger Compact & Fast             | 26     |
| Z88 Serial Printer Cable                   | 29     |
| Z88 Parallel Printer Cable                 | £25    |
| ● Z88 to BBC Link £20 ● Z BASE             | €56    |
| ● Z88 to PC Link II £30 ● Z TAPE           | £42    |
| ● Z88 to Macintosh £52 ● Z TERM            | £42    |
| ● Z88 Mains Adaptor £9 ● Z88 Modem         | £149   |
| <ul> <li>Z88 to Archimedes Link</li> </ul> | ETBA   |

By popular demand, we are now supplying refurbished and fully guaranteed BBC Micros with Disc Filing System
(Please telephone for price &

availability)

#### FINANCE AVAILABLE

In these days of expensive borrowing, we are pleased to have negotiated a special low rate finance deal for our customers, with flat interest rate of 12.25% per annum, typical APR 25.5%.

In addition to the above, we are able to offer all Archimedes and BBC Master computers as well as selected hardware on a 0% interest free finance deal.

For further details please telephone: 0923 37774 ext 223/203/201.

#### Archi **Graphic Tablet**

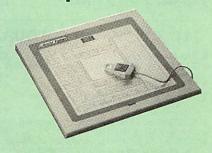

This package allows Archimedes users to take advantage of the low cost graphpad (sometimes called a digitiser tablet, but not to be confused with a video

The Archi Graphpad offers performance and accuracy comparable to other graphics tablets priced at well over £400, and has the useful addition of a liftable cover, which can hold tracing material or menu templates securely.

The software, which is in the form of a relocatable module (RM), intercepts the system calls which control the mouse, and so allows virtually all mouse based Archimedes software to be controlled using the tablet without any modification. The only exceptions are programs which use the serial port, as the tablet is physically connected to this port itself.

Graphics programs such as Artisan, Pro Artisan, AutoSketch, Oak DTP, and the RiscOS Draw, Paint and DTP packages are considerably enhanced by the use of the graphics table as opposed to the mouse, although it can, of course, be used with any other mouse driven application.

The software allows the user to define how much of the tabler's 12" x 12" working area to use, allowing very fine control when drawing freehand or tracing from a variety of differently sized drawings, diagrams, photographs, etc.

The tablet driver is compatible with all Archimedes machines, and with both Arthur and RiscOS operating

The pointer is moved via a four button puck complete with transparent lens and crosshairs for optimum accuracy. Three of the buttons emulate the Archimedes mouse buttons precisely, the fourth being used for special functions such as setting the position and size of the active working area. The buttons may be remapped to allow the relationship between tablet and mouse buttons to be redefined, should this be re-

The software is supplied with a special adaptor lead to connect the tablet to the Archimedes' serial port, and a power lead which plugs onto the Archimedes'

#### Special Price £249 (carr. £4)

(Price includes Tablet, Leads & Software) Stylus Optional Extra £29

Continued→ → -

#### MONITORS

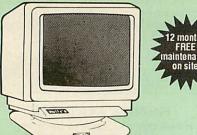

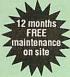

#### **MICROVITEC 14"**

| 1431 – Standard resolution as used on the<br>BBC television computer programme       | £175         |
|--------------------------------------------------------------------------------------|--------------|
| <ul> <li>1451 – Medium resolution, suitable for word processing in mode 0</li> </ul> | £219         |
| 1455 – MS Medium resolution, ideal for<br>Archimedes                                 | £220         |
| 1441 – High res, exceeds the capabilities of BBC Micro                               |              |
| 1431AP RGB + PAL and AUDIO                                                           | £359<br>£199 |
| • 1451AP RGB + PAL and AUDIO                                                         | £255         |
| <ul> <li>2030 CS 20" Med Res</li> <li>2040 CS 20" Hi Res</li> </ul>                  | £380<br>£675 |
|                                                                                      | £5.50        |
| Touchtec 501 Touch Screen                                                            | £239         |

#### 14" MULTISCAN COLOUR

TAXAN Multisync 770 Plus

| TAXAN 770 LR Low Radiation, autoscannin                   | q    |
|-----------------------------------------------------------|------|
| TAXAN 770 LR Low Radiation, autoscannin<br>Ultra High Res | £429 |
| TAXAN Multiscan 870 16" Monitor                           | £575 |
| TAXAN Viking 19" Paper White, High                        |      |
| Resolution (1152 x 896 with Archi                         |      |
| 400 series)                                               | £799 |
| EIZO 8060H - For technical info, read the                 |      |
| review in Micro User, Jan. '89                            | £389 |
| EIZO 9060S Super High resolution multisca                 | n    |
| monitor for a wide range of applications.                 |      |
| 800 dots x 600 lines. Display for high res VC             | GA.  |
| 0.28 Dot nitch                                            | 0349 |

#### **TAXAN 12"**

| • | Super Vision 3 - Type 625 Super H                                | li-res RGB |
|---|------------------------------------------------------------------|------------|
|   | Super Vision 3 – Type 625 Super F<br>Colour, Green/Colour Switch | £269       |

#### **PHILIPS**

| BM7502 12" Hi-res Green Monitor    | £64  |
|------------------------------------|------|
| BM7522 12" Hi-res Amber Monitor    | €68  |
| CM8833 14" Med. Res Colour Monitor | £219 |

#### STAR BUY

 PHILIPS 14" Medium Res, dark glass, attractively finished Colour Monitor — supplied complete with RGB, SKART and Audio/Phono Inputs. A push-button switch toggles between Hi-Res monochrome green text mode and full colour display. (Please that the text of Connection and Full Colour display.) state the type of Connecting Lead you require).

**ONLY £189** 

Dust Cover for Philips Monitors (Securicor carriage on Monitors £7)

#### SWIVEL BASES

By simply placing your monitor on one of our front adjustable professional swivel bases (see drawing at the top), you can easily adjust the monitor viewing

for 12" Monitors £8 (carr. £2.50) for 14" Monitors £12 (carr. £2.50)

#### Anti Glare VDU Screen

These extremely effective, easy to install, 12" & 14" VDU screens eliminate harmful glare, improves contrast on colour monitors. Increases productivity in offices. A must for wordprocessor users.

Price £12

#### SPARE LEADS

| BNC Lead for Zenith or Philips | 23    |
|--------------------------------|-------|
| Skart Monitor Lead             | 25    |
| RGB lead for TAXAN Monitors    | 23    |
| Archimedes Colour Monitor Lead | £7.50 |

#### CONCEPT KEYBOARDS

| Standard A3 Keyboard with BBC Software | £143 |
|----------------------------------------|------|
| Standard A4 Keyboard with BBC Software | £117 |

#### **PLOTTERS**

| - | Plotmate | AAC | 0070 |  |
|---|----------|-----|------|--|
|   |          |     |      |  |

Plotmate A3M £549

#### **Roland Plotters**

| ● DXY 880A | £499 | ● DXY 1100                 | £615  |
|------------|------|----------------------------|-------|
| DXY 1200   | £835 | <ul><li>DXY 1300</li></ul> | £1015 |

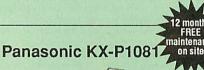

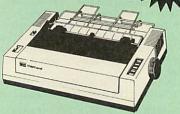

SALE OFFER only: £127

(Price includes, FREE a 4ft Printer Lead, and a Dump Out 3, Screen Dump ROM worth £35 with every printer purchased from us)

#### KX-P1180 Printer Offer

Panasonic KX-P1180 printer, Dump Out 3, Screen Dump ROM & a BBC printer lead.

Offer Price £136

#### Panasonic Printers

| <ul> <li>KX-P1124 24pin 80col, 192/63 CPS</li> </ul>  | £225 |
|-------------------------------------------------------|------|
| ● KX-P1180 9pin 80col. 144/38 CPS                     | £146 |
| <ul> <li>KX-P1540 24pin 136col, 240/80 CPS</li> </ul> | £435 |
| <ul> <li>KX-P1592 9pin 136col. 216/45 CPS</li> </ul>  | £275 |
| <ul> <li>KX-P1595 9pin 136col. 288/61 CPS</li> </ul>  | £355 |
| • KX-P1595 9pin 136col, 288/61 CPS                    | £35  |

| Panasonic KX-P4450i LASEF      |      |
|--------------------------------|------|
| Latest technology at Watford's |      |
| special offer price            | £1,3 |

| special offer price |                               | £1,325 |
|---------------------|-------------------------------|--------|
| Spare Toner £29     | <ul> <li>A4 Feeder</li> </ul> | £55    |
| Drum Unit £149      | <ul> <li>Developer</li> </ul> | £115   |
| 1MB RAM Board       |                               | £299   |

#### Panasonic Accessories **Cut Sheet Feeders**

| KX-P | 1124 (P36) £8       | 5 KX-P1180 (P37) | £79 |
|------|---------------------|------------------|-----|
|      | BUF                 | FERS             |     |
| P12  | 4K buffer Board fo  | or 1081          | £55 |
| P42  | 32K buffer Chip for | 1592/1595        | £16 |
| P43  | 32K Buffer Chip for | 1540/1124/1180   | £16 |

KX-P1592/1595 (P32) £175 KX-P1540 (P35)

#### Serial Interfaces

| P17 P1081/1592 £32 P19 | 9 P1124/1180 | £55 |
|------------------------|--------------|-----|
|------------------------|--------------|-----|

#### Original Panasonic Ribbons ntood to last 3 million characters

| additanteed to last o million on a detector |      |
|---------------------------------------------|------|
| P110 for KX-P1081, 1592 & 1595              | 83   |
| P115 for KX-P1180                           | 83   |
| P145 for KX-P1124                           | 83   |
| P140 for KX-P1540                           | £10  |
| Colour Ribbons for KX-P1081, 1592 & 1595    |      |
| Brown, Blue or Red £9.95                    | each |

#### INTEGREX COLOUR JET

| Colour Jet 132 Printer                           | £515   |
|--------------------------------------------------|--------|
| Paper Roll                                       | €6.50  |
| <ul> <li>Screen Dump Software</li> </ul>         | £10    |
| Colour Cartridge                                 | £16.50 |
| <ul> <li>Black Cartridge</li> </ul>              | £10.35 |
| <ul> <li>100 A4 OHP transparencies</li> </ul>    | £55    |
| <ul> <li>8K Serial Interface Optional</li> </ul> | £123   |

NEW - Intergrex COLOURCEL NPQ Ink Jet Colour Printer

Citizen Printer

Swift 24

£2.695

£245

#### **NEC P2200 PINWRITER** £225

| Pinwriter Serial Interface (optional) | £55 |
|---------------------------------------|-----|
| P2200 Cut Sheet Feeder                | £59 |
| Additional Font Cartridge             | £25 |
|                                       |     |

#### **NEC PINWRITER P6/P7 Plus**

| NEC P6+ 80 columns                | £439 | NEC P7+ 136 columns | £575  |
|-----------------------------------|------|---------------------|-------|
| Colour Option<br>Cut Sheet Feeder | £74  | Serial Interface    | £73   |
| NEC Ribbons for                   |      | P6 £8; P7           | €9.50 |

#### Hewlett-Packard Printers

| nomon ao               | tulu i | IIII CIO   |
|------------------------|--------|------------|
| HP Quiet Jet Plus      | £425   | M          |
| HP Desk Jet Plus       | £525 - | 12 months  |
| HP Paint Jet Colour    | £649 ◄ | FREE       |
| HP LaserJet Series IIP | €825 4 | maintenand |
| HP LaserJet Series II  | £1275  | on site    |
|                        |        |            |

#### **Star Printers**

| £139 | LC10 Colour      | £195                                                                                    |
|------|------------------|-----------------------------------------------------------------------------------------|
| £215 | XB24-10 Colour   | £410                                                                                    |
| £410 | XB-10 Colour Kit | £24                                                                                     |
| €5   | Cut Sheet Feeder | £55                                                                                     |
|      | £215<br>£410     | £139 LC10 Colour<br>£215 XB24-10 Colour<br>£410 XB-10 Colour Kit<br>£5 Cut Sheet Feeder |

#### **EPSON PRINTERS**

| EX800        | £419 | LQ860 Colour | £529 |
|--------------|------|--------------|------|
| EX1000       | €564 | LQ1050       | £575 |
| FX850        | £319 | LQ1060       | £655 |
| FX1050       | £415 | LQ2550+      | £915 |
| FX1060       | £679 | LX400        | £135 |
| GQ3500 Laser | 2999 | LX850        | £195 |
| LQ400        | £205 | SQ850        | £525 |
| LQ850        | €405 | SQ2500       | £899 |
| 1.0550       | 6259 |              |      |

#### **CUT SHEET FEEDERS for**

| £130 |
|------|
| £175 |
| £390 |
| €69  |
|      |

TRACTOR FEED for LQ800 £44; LQ850/FX850 £69; LQ1050/ FX1050 £85; LQ2500 £90; LQ2550 £90.

#### **ACCESSORIES**

| <ul> <li>EX800/1000 Colour Option</li> </ul> | £5  |
|----------------------------------------------|-----|
| EX800/1000 Colour Ribbon                     | £14 |
| <ul> <li>LQ2500 Colour Option</li> </ul>     | £6  |

(Securicor Carriage on Printers £7)

#### **EPSON PRINTER INTERFACES**

| All the  | ese inter | faces fit inside the printer |     |
|----------|-----------|------------------------------|-----|
| RS232    | £32       | RS232 + 2K Buffer            | €52 |
| IEEE 488 | £40       | RS232 + 8K Buffer            | £79 |

#### PRINTER I FADS

| I IIIIII LEADO                         |        |
|----------------------------------------|--------|
| BBC Centronics 4' long                 | €5     |
| BBC Centronics 6' extra long           | £7     |
| Compact's Special Centronics Lead      | £7     |
| Archimedes Printer Lead 1 metre        | 63     |
| Nimbus Centronics Lead                 | 26     |
| IBM Parallel Lead 1 metre              | 93     |
| Double Ended 36 way Centronics Lead 4' | £7     |
| Double Ended 36 way Centronics Lead 6' | 29     |
| MSX Centronics Parallel Lead 4'        | £12    |
| RS232 Leads (Various)                  | P.O.A. |

#### Listing Paper (Perforated)

| • 1,000 Sheets 9.5" x 11" Fanfold Paper      | £7  |
|----------------------------------------------|-----|
| 2,000 Sheets 9.5" x 11" Fanfold Paper        | £11 |
| • 1,000 Sheets 9.5" x 11" NCR 2 Part Fanfold | £19 |
| • 1,000 Sheets 15" x 11" Fanfold Paper       | 29  |
| • 1,000 Sheets true A4 Fanfold Paper 70gms   | £11 |
| • 2,000 Sheets true A4 Fanfold Paper 70gms   | £19 |
| Teleprinter Boll (Econo paper)               | €4  |

(All our Fanfold paper is Micro perforated leaving a smooth clean edge when the tractor feed strips are detached).

Carriage 1K Sheets £2.50, 2K Sheets £3.00

#### PRINTER LABELS

| (On continuous fanfold backing | sheet) |
|--------------------------------|--------|
| 1,000 90 x 36mm (Single Row)   | £5.00  |
| 1,000 90 x 36mm (Twin Row)     | £4.90  |
| 1,000 90 x 49mm (Twin Row)     | £7.50  |
| 1,000 102 x 36mm (Twin Row)    | €6.25  |
| Carriage on 1 000 Labels £1 00 | 0      |

#### **Perspex Printer Stand**

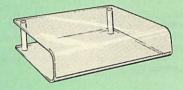

Give you Computer System a touch of Class with our elegant, smoke finished Perspex Printer stand.

80 Column version 136 Column version

£16 (carr £3) £20 (carr £4)

#### **Professional Printer Stand**

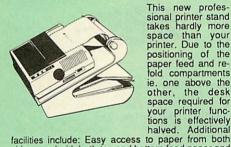

This new profes-sional printer stand takes hardly more space than your space than your printer. Due to the printer. Due to the positioning of the paper feed and refold compartments ie. one above the other, the desk space required for

sides, used with both top and bottom feed paper and with its dial controlled paper feed system with adjustable deflector plates it ensures smooth paper flow and automatic refolding.

80 Column version £23 (carr. £3) 132 Column version £26 (carr. £4)

#### **Printer Ribbons & Various Dust Covers**

| Type                          | Ribbons | <b>Dust Covers</b> |
|-------------------------------|---------|--------------------|
| Brother HR15/20               | £3.00   |                    |
| BBC Micro                     |         | £3.50              |
| BBC Master                    |         | £4.00              |
| Archimedes Micro pair         | E       | 29.00              |
| Citizen 120D                  | £3.95   | £4.50              |
| RX/FX80/MX80                  | £3.00   |                    |
| DMP2000                       | £3.75   | £4.75              |
| EX/LQ800                      | £4.50   | £4.50              |
| EX/LQ1000                     | £6.75   | £5.00              |
| RX/FX80/85/800/MX80           | £3.25   | _                  |
| RX/FX100/1000                 | £5.00   | _                  |
| Kaga/Taxan KP810/815          | £4.90   | €5.00              |
| LC10 (Black)                  | £4.25   | £5.00              |
| LQ500/800                     | £3.75   | €5.00              |
| LQ1050/LQ2500                 | £7.00   | €5.50              |
| LX80/86/800/850               | £3.25   | £4.50              |
| M1009/GLP                     | £3.80   | £3.75              |
| NEC P2200                     | 26.00   | €5.00              |
| Panasonic KX1080/81           | £3.50   | €4.75              |
| Panasonic KX-1124             | 00.83   | £5.00 ·            |
| SQ2500                        | £23.00  | £5.50              |
| Star NL10<br>Olivetti Ink Jet | £3.75   | €4.50              |
| Cartridges (set of 4)         | 63      |                    |

Our attractive Dust Covers are manufactured from translucent PCV. The seams are stitched and edges are taped to prevent splitting due to continuous use.

#### Universal Printer Sharers/Changer

Connect upto 5 Micros to 1 printer or 5 Printers to 1 Micro with our combined, Sharer/Changer. These Units are made to a very high standard. For extreme reliability, they all have Printed Circuit Boards mounted inside the case, (not a Spaghetti Junction of wires). Internal connection is made via high quality ribbon cables. cables

#### (Ideal for School environments)

| Connects | Serial | Centronics | P&P |
|----------|--------|------------|-----|
| 2 to 1   | £20    | £22        | £3  |
| 3 to 1   | £27    | £30        | £3  |
| 5 to 1   | £36    | £39        | €4  |

(Cables extra at £6 each. Please specify type required when ordering)

#### PLINTHS FOR BBC MICRO. MASTER & PRINTERS

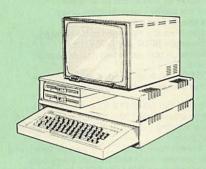

Protect your computer from the heat of your VDU. Our micro plinths have slots for maximum ventilation. The single plinth is suitable for a BBC and VDU, whilst the double height version provides enough room for our stacked disc drive and other peripherals like, Eprom programmer, music unit or simply discs & stationary. The computer slides neatly in the lower section allowing easy access to remove the lid.

The single printer stand is equally sturdy but instead of cooling slots it has elegant cutouts on the sides. This allows easy access to paper from all sides. Colour: BBC Beige.

420 x 310 x 105mm £13 Single BBC Plinth Double BBC Plinth 420 x 310 x 210mm £24 420 x 310 x 105mm £12 Printer Plinth 490 x 310 x 105mm £14 Single Master Plinth Double Master Plinth 490 x 310 x 210mm £26 (Carr. Single plinth £2; double plinth £3)

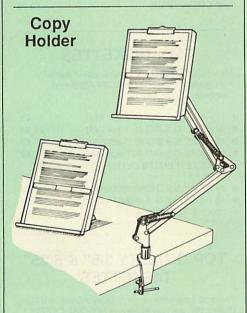

Whether you want to type in your latest program or the draft of a new trilogy, Watford's manuscript holders are superb for holding you paper at the ideal height and angle to allow you to read and type in ease and

comfort.

Available in 2 full A4 versions, desk resting and shelf clamping. Paper is held firmly by means of a plastic retaining ruler and a clip grip. (for resting books or magazines, the desk top version is recommended).

Desk Top £7 (carr. £3) Angle poise £12 (carr. £3)

#### Handy Printer Switch

A handy two way compact printer switch that enables you to connect 2 Micros to 1 printer, or 2 printers to 1 Micro. Attaches easily to your printer, monitor, etc. A low cost solution for educational establishments. Ideal for those wishing to use a dot matrix and a laser printer. Available in two configurations.

Compact AB Switch Centronics £19 £18 Compact AB Switch RS232

(Cables extra at £6 each)

#### MEGABUFFER 256

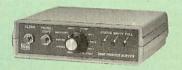

The Smallest 256K Printer Buffer Unit in the world 38mm x 130mm x 134mm.

This new Megabuffer 256 from Watford is a full featured 256K Printer Buffer. The features are:

- Improves efficiency by making more efficient use of computer and printer.
- Compatible with any computer and printer that uses Centronics Parallel connections including all BBCs, IBM PCs, etc.

- Total compatiblity with all software.
  Cheaper phone bills when using your Modems.
  Ideal for those doing large graphics screen dumps that are slow to print.
- Multi-Copy facility allows you to print several copies via Megabuffer without going through your computer.
- Data Dump facility is included.
- Built in text unit for both the buffer & your printer.

Only £119 (carr £5)

Payment may be made by credit card, Connect card or cheque, but we also have available a range of finance terms, see the feature in our advert.

#### THE EPSON RX-FX-KAGA Printer Commands Revealed

So you bought yourself a new printer, because the salesman in the shop showed you how clever it is and impressed you are with all sorts of printouts to show its capabilites – he may even have offered you a special

However, now that you have got it home and connected it to your BBC microcomputer, you are wondering how to make it perform these magical tasks. The manual seems to give no clues, and when you type in the example programs, the computer throws the LPRINT statements back in your face.

Now what do you do, when this £400 piece of high technology refuses even to move its head, and you have stayed up until 2 in the morning with copious supplies of coffee, desperately trying to print some-thing out? Once again, Watford Electronics comes to your help with our new book entitled 'THE EPSON FX-KAGA PRINTER COMMANDS REVEALED'.

This book describes in plain, easy to understand English, how to use and make the most of your KP810, PW1080A or any other Epson FX80 compatible print-ers like Panasonic KX-P1080/1, etc., with the BBC Micro, both from Basic and Wordwise.

It describes in detail how to obtain the maximum in graphics capability from your printer and includes full indexes allowing you to cross index the numerous commands. Every command is explained in detail, with an accompanying BBC Basic program and an example of its use from Wordwise.

£5.95 (No VAT)

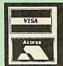

CREDIT CARD 24 HOUR Ansaphone Hot Lines (0923) 50234 or 33383

#### **Archimedes** Real-Time Digitiser

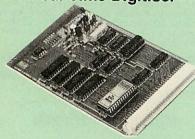

Watfords' Archimedes Video Digitiser is the most sophisticated digitiser ever designed for a micro. It provides a fast and flexible means of capturing images from a video camera or recorder for display and manipulation on the Archimedes range of Micros. Offair televison signals may also be digitised via a video recorder or TV tuner. Please write for further details.

#### Price £249

A Set of Colour Filters for colour image grabbing £16

#### DISC DRIVE SHARER

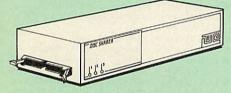

#### (Ideal for educational establishments)

At last, a low cost alternative to the Econet system.Watford's Intelligent Disc Drive Sharer allows you to connect 3 BBC micros (model B, B+ and Master series) to a single or double disc drive. Running under any DFS or DDFS, this intelligent unit will automatically queue the computers. Each computer has a status light dedicated to it. If it is green you will get immediate access to the disk, and red means that you are next in line. The unit plugs directly into the disc drive socket on each computer and is powered by the mains. (N.B. Not for use with ADFS.)

Launch Price: £65 Price includes 3 Cables

#### DISC PLONKER RACK

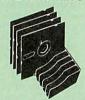

When using ones micro, there is a tendency to have more than one Disc on the desk. This exposes them to the harzards of fingerprints, scratches, dust,

coffee and an untidy desk.
Why not protect your valuable data from all these hazards with the help of our extremely handy and low cost DISC PLONKER RACK. Holds up to eight 5.25" discs

Protection at Only: £2

#### Acorn & Watford DFSs

| Watford sophisticated DFS ROM                              | £16.00 |
|------------------------------------------------------------|--------|
| <ul> <li>Watford DFS Kit complete</li> </ul>               | £69.00 |
| <ul> <li>We will exchange your existing ROM for</li> </ul> |        |
| Watford's ultimate DFS ROM at only                         | £12.00 |
| DFS Manual (comprehensive)                                 | €6.95  |
| Acorn DNFS ROM                                             | £17.00 |
| Acorn ADFS ROM only                                        | £25.00 |
| Acorn 1772 DES ROM Kit                                     | 649 00 |

(The single Density DFS system is now old technology. Like Acorn, Watford too have decided to replace it with the their more up-to-date 1770 DDFS interface. We have informed most of the software houses of this decision in order that they can ensure compatibility with our highly sophisticated and fully Acorn compatible DDFS).

#### Watford's MkII 1770

#### Single/Double Density DFS

Many of our customers have wanted to use our superior DDFS and Acorn ADFS together. Now our Mk II DDFS Board with its 1770 Disc Controller, has been adapted to allow the use of Acorn ADFS as well. It also has all the commands of the Acorn's 1770 DFS, plus the added features.

Added features include:

- Acorn ADFS compatible Use ADFS on our DDFS board.
- Tube host Code No longer any need to have the DNFS in your machine to use Co-Processors, even the CoPro and Master 512.
- Auto 40-80 Track sensing no need to fuss with 40/80 track switches (even works with protected disks)
- An extremely powerful 8271 emulation ensuring compatibility with almost all software.
- New low profile small footprint board.
- Fits with all third party ROM boards.
- Option to double the speed of file handling operations - BPUT and BGET.
- Operates in both single and double density modes
- OSGBPB has been recoded, increasing still further the speed of file handling.

Please note that not all DDFS's are capable of providing either the full 80% storage increase or of allowing a file the full size of the disk – Ours allows both of these!

If you already have a DDFS (any manufacturer), and wish to upgrade to our MkII version, then simply return your existing ROM and DDFS board and we will supply the new DDFS for only £30.00.

SPECIAL PRICE DDFS Manual

(No VAT) £6.95

We will exchange your existing DFS Kit for our sophisticated DDFS for only £25. £25 00

Please note, as the MkII DDFS is a hardware and sofware upgrade, it is not possible for existing
Watford DDFS users to simply exchange the ROM for the new version.

#### DUST COVERS (For our Disc Drives)

| Single CLS (without PSU) | £3.20 |
|--------------------------|-------|
| Single CS (with PSU)     | £3.25 |
| Twin CLD (without PSU)   | £3.85 |
| Twin CD (with PSU)       | £3.90 |

#### 3M - DISKETTES

3M - SCOTCH Diskettes with Lifetime warranty from Watford Electonics your 3M Appointed Distributor

| 10 x 5.25" S/S D/D 40 Track 744)       | £5     |
|----------------------------------------|--------|
| 10 x 5.25" D/S D/D 40 Track 745)       | £6.50  |
| 10 x 5.25" S/S D/D 80 Track (746)      | £8     |
| 10 x 5.25" D/S D/D 80 Track (747)      | £9     |
| 10 x 5.25" 1.6M D/S D/D High Density I | or IBM |
| XT and AT                              | £14    |
| 10 x 3.25" S/S D/D 40/80 Track         | £9     |
| 10 x 3.25" D/S D/D 40/80 Track         | 29     |
| 10 x 3.5" High Density                 | £25    |

#### **TOP QUALITY 3.5" & 5.25"** DISKETTES

To complement our range of Quality Discs and Disc Drives. WE are now supplying SPECIAL OFFER packs of 10 Lifetime guaranteed discs. Each disc has a reinforced hub ring. Supplied complete with selfstick labels and a Plastic Library Disc Box.

| 10 x M3 3.5" D/S D/D 80 Track    | £9      |
|----------------------------------|---------|
| 10 x M9 3.5" D/S High Density    | £22     |
| 10 x M4 5.25" S/S D/D 40 Track   | £5      |
| 10 x M5 5.25" D/S D/D 40 Track   | £7      |
| 10 x M7 5.25" D/S D/D 80 Track   | £9      |
| 10 x M8 5.25" D/S H/D Hi-Density | £14     |
| M2 3" Double Sided               | £3 each |

#### Special BULK OFFER on 5.25" DISCS

(Supplied packed in Anti-Static Lockable Storage Units) (Lifetime warranty on Discs)

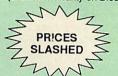

#### BULK PACK DISCS in lots of 100

| S-S 40T D | S 40T D | -S 80T |
|-----------|---------|--------|
| £30       | £35     | £40    |
| £33       | £38     | £43    |
|           | £30     |        |

#### FLOPPY HEAD CLEANER KIT

The heads in floppy drives are precision made and very sensitive to dirt. The use of cleaner Kit is a sensible precaution against losing valuable data. It is recommended to clean the drive head once a week, it is very simple to use. Available in 3.5" & 5.25", please specify.

Price £4

#### ANTISTATIC LOCKABLE DISC STORAGE UNITS

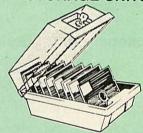

Gives double protection – Strong plastic case that affords real protection to your discs.

Antistatic helps avoid data corruption whilst in stor-

age. The smoked top locks down.

Dividers and adhesive title strips are supplied for efficient filing of discs.

| <ul> <li>M35 – holds up to 50 5.25" disc</li> </ul>  | s £4.95 |
|------------------------------------------------------|---------|
| <ul> <li>M85 – holds up to 95 5.25" disc</li> </ul>  | s £6.95 |
| <ul> <li>M25* - holds up to 25 3.5" disc.</li> </ul> | £4.95   |
| MED holds ED 2 E" disea                              | 00 50   |

● M10 - holds 8 of No. 10 Data Cartridges £15 Not lockable

#### PLASTIC LIBRARY CASES

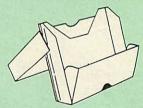

Holds up to 10 5.25" Discs.

Only £2.00

#### **DISC ALBUMS**

Attractively finished in black leather-look vinyl. Stores up to 20 discs. Each disc can be seen through the clear view pocket.

#### **Quality Disc Drives from Watford**

To help you decide which drive is the most suitable for your needs (and your pocketl), we have produced the table below.
This 30 Megabyte hard disc is completely compatible with the Acorn ADFS -

that's why we have bundled it with each Winchester drive, along with an Utilities

The tinting on some of the boxes is used to indicate which Drives are 40 track (non-tinted) and which are 80 track (tinted). All our 80 track drives are already fitted with a 40-80 select switch

All our Disc Drives are Double Sided and will operate in both Single and Double Density modes. Extensive experience of the usage of disc drives suggests that the JAPANESE drives currently represent about the best in terms of speed, reliability and overall "elegance" available for the BBC Micro. Various UK "manufacturers" of disc drives for the BBC micro (more accurately, "packagers" label other manufacturers drives with their own name). We buy the high qulity NEC and Mitsubishi drives in large quantities directly from the manulacturers, package them and sell them at "dealer" prices direct to the public. If you look around the popular BBC micro press, you will find that the prices we quote for the top quality, new slimline disc drives are, virtually without exception, some of the best around. These prices, coupled with the backup of one of the country's largest distributors of BBC peripherals provides a superb deal. Unless you anticipate using dual drives in a fully expanded BBC system for long periods of time with little ventilation, then we suggest that our range of "CL" disc drives without the PSU (Power Supply Unit) would be quite adequate (extensive tests within our workshops have confirmed this). All drives are supplied complete with a SPECIAL UTILITIES Disc, Cables and Plugs. The Drives with power supply have a mains moulded plug for safety purposes. Ideal for Schools & Colleges. We are now able to supply all single disc drives with Power Supply, in either single or dual case. (Dual case has a twin data cable and a power supply capable of driving two disc drives) allows easy expansion to a dual drive unit, at a later date. Prices stated in the pricing boxes below are for single drives in standard single cases. Single drives in a dual case cost an extra £18. (At Watford

we anticipate your needs of tomorrow, not just today!)
When using a BBC Micro, most people find themselves short of desk space. The
Watford's BBC Micro plinths form an ideal way of recovering some of this
precious space) your BBC Disc Drive and Monitor can all occupy the same vertical footprint and still be comfortably situated. With the Watford Double plinth, your Disc Drive is mounted vertically at one side, leaving a very valuable area directly in front of you for such useful items as spare discs, pen, paper, reference manuals, etc. Follow the trend with a Watford plinth. (Turn to the 4th page of our

advert for the Plinths). P.S. All our 5.25" Disc Drives with PSU are compatible with the Compact Micro. All you require is the special Compact Disc Drive Cables designed by us.

#### Our Disc Drives conform to BS415

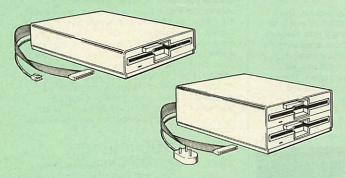

#### "Test Bureau Approved for Use in Education"

| 0              | Drives without P.S.U. Drives with P |                  | .S.U.          |                 |
|----------------|-------------------------------------|------------------|----------------|-----------------|
| Capacity       | Single                              | Twin             | Single         | Twin            |
| 400K<br>(720K) | CLS400S<br>£75                      | CLD400<br>£168   | CS 400S<br>£85 | CD400<br>£188   |
| 800K<br>(1,44M |                                     | CLD 800S<br>£153 |                | CD 800S<br>£163 |

TWIN Disc Drive Case, complete with Power Supply & Cables £43 Securicor carriage on Disc Drives £6 to £7

Prefix C = Cased Drive L = Less PSU

S = Single D = Double

Suffix S = 40-80 Switchable

CLS400S = Cased Disc Drive, Less power supply unit, single 5.25" 400K, (720K in double density); Double sided; 40/80 track switchable.

Cable to connect 5.25" Disc Drives to BBC Compact Single £9 Twin £12 Special Cable to connect both 3.5" and 5.25" Disc Drives simultaneously to the BBC Compact £13

#### Special 40/80 Disc Drive/DDFS Mk II Offer

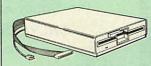

- The popular 40/80 track 400K single Disc Drive, Double Sided, cased with Cables. Plugs directly to your Micro.
- Watford's extremely popular DDFS Disc Interface (allows 720K storage). Will run in both Single & Double Density modes.
- A comprehensive User Friendly Manual.

A Bargain at Only £119 (£7 carr) (Offer valid while stocks last)

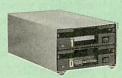

#### 3.5" DISC DRIVE OFFER

These top quality 3.5" Double sided, 80 track, 1 Megabyte (unformatted each Disc Drives), are attractively finished in BBC beige. They are supplied complete with all cables and a Utilities Disc.

Drives to connect to BBC Micros own PSU

- CLS35 400K Unit
- £65

£85

◆ CLD35 Twin 800K £119

Drives with built-in Power Supply Unit

CS35 Single 400K

- CD35 Twin 800K £129
- (P.S. CS35 Single is supplied in a twin case with a blanking plate to enable easy expansion to a dual drive at a later stage).

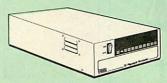

#### WATFORD's WINCHESTER DRIVES

Undoubtedly the best value for money Winchester Hard disc available anywhere for

Undoubtedly the best value for money winchester Hard disc available anywhere for the BBC Micro.

This 30 Megabyte hard disc is completely compatible with the Acorn ADFS – that's why we have bundled it with each Winchester drive, along with a Utilities Disc.

Finished in rugged metal and fetching BBC beige, the Winchester has an internal fan, so quiet you won't even hear it! A switched mode power supply and a neon-liton/ off switch are there along with a light on the hard disc to tell you when it is working – just compare the price with our competitors' 20 or 28 Mbyte discs!

Compatible with the Master, and the BBC B (with 17 X disc interface).

30 Megabyte BBC Hard Disc £369 (carr £9)

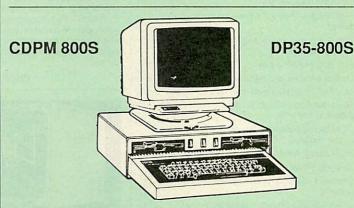

Twin 800K Double sided 40-80 track switchable disc drives mounted in an attractively finished Beige colour plinth for the BBC Micro. Supplied complete with integral power supply, cables and Utilities disc. The mains switch with neon On/Off light indicator, and the two 40/80 track switches are mounted on the front panel for ease of use

#### CDPM 800S for the BBC B & Master £175

A Double disc drive with a difference! Times are changing fast for the floppy disk, and whilst the current standard for the BBC B and Master series is the 5.25" disk, the standard of the future will most certainly be the smaller; faster and more reliable 3.5 inch disks – now a standard feature of both the Master Compact and the Archimedes

To support the present disc drive users, and cope with the future, we have designed our own plinth-mounted disk system—called the DP35 800S. It contains both the 5.25 inch and the 3.5 inch drive formats as well as offer a firm and rigid support for a monitor on top. With the BBC Micro underneath, the plinth makes a surprisingly small footprint on the desk—leaving you more space to work with.

The 5.25" disc drive is 40/80 track switchable. DP35-800S has its own power supply, independent of the BBC Micro.

#### DP35-800S for BBC/Master £165

(Securicor Carr. £7)

(The above drive units are 2 Megabytes unformatted)

Continued  $\rightarrow \rightarrow \rightarrow \rightarrow -$ 

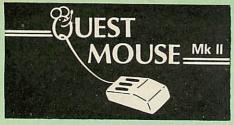

| Quest Mouse II & Quest Paint        | £58                                                                                                    |
|-------------------------------------|----------------------------------------------------------------------------------------------------|
| Quest Mouse II, Quest Paint, AMX    |                                                                                                    |
| Stop Press & Pagefont               | 289                                                                                                    |
| Quest Mouse II only                 | £29                                                                                                    |
| Quest Paint Software only           | £34                                                                                                    |
| Quest Font Disc (22 Text Fonts)     | £15                                                                                                    |
| Quest Mouse Mat (Red or Blue or     |                                                                                                    |
| Green please specify)               | £3                                                                                                    |
| Part Exchange your unreliable AMX   |                                                                                                    |
| Mouse for a Quest Mouse for only    | £22                                                                                                    |
| (P.S. Quest Paint is not compatible |                                                                                                    |
| with BBC Compact)                   |                                                                                                    |
|                                     | Quest Mouse II, Quest Paint, AMX<br>Stop Press & Pagefont<br>Quest Mouse II only<br>Quest Paint Software only<br>Quest Font Disc (22 Text Fonts)<br>Quest Mouse Mat (Red or Blue or<br>Green please specify)<br>Part Exchange your unreliable AMX<br>Mouse for a Quest Mouse for only<br>(P.S. Quest Paint is not compatible |

Winner of the BBC Acorn User 1990 Award for the Best Art/ Graphics software

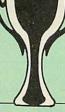

## Con Quest

Quest combined with ConQuest and Acornsoft GXR ROM make up THE MOST POWERFUL drawing packages available for the BBC range. Quest Paint is able to take advantage of almost any additions to your machine, such as Shadow or Sideways RAM. ConQuest takes this principal even further, by utilising the otherwise normally incompatible Sideways RAM facility by holding pictures in them. Some of the features are:

- Pick filenames off the screen for loading and saving.
- Rotate a cutout to any angle and Distort it to any four sided shape.
- Has Built in Font editor.
- Default brushes and patterns on startup.
- 16 x 16 font available on start up.
- Ability to reset patterns, fonts and brushes to default at any time.
- ROM based enhanced Epson and compatible printer dump.
- ROM based enhanced extended picture routine.
- Ability to create and abort extended pictures.
- Improved disk access speed for extended pictures.
- User definable sideways RAM driver for incompatible sideways RAM systems.
- Ellipses at any angle on Master 128 (or B with GXR ROM).

ConQuest ROM Package £30
(Price includes software in ROM and a comprehensive Manual).

(Not Compatible with BBC Compact)

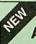

#### **ARCHI MK II MOUSE**

An extremely reliable replacement mouse for Archimedes Micro £39

#### RB2 Marconi TRACKER BALL

RB2 (AMX/Quest compatible) £45
RB2 including Quest Paint £75
RB2-A for Archimedes £52

#### THE NEW Mk III AMX MOUSE

Inc. Super Art package ONLY: £59 (carr £3)

(Please specify for BBC, Master or Compact)

| MOUSE MAT                                                  | £3  |
|------------------------------------------------------------|-----|
| AMX MOUSE ONLY                                             | £29 |
| AMX SUPERART Package                                       | £34 |
| AMX STOP PRESS – A Desktop publishing software. Works with |     |
| Keyboard, Joystick or a mouse                              | £32 |
| PAGE-FONTS - Over 20 Fonts for                             |     |
| use with AMX Pagemaker                                     | £13 |
| AMX DESIGN (ROM)                                           | £55 |
| AMX XAM Educational                                        | £15 |
| AMX EXTRA EXTRA                                            | £16 |
| AMX MAX A gem of desktop                                   |     |
| (ROM)                                                      | £20 |

#### WE MOUSE HOUSE

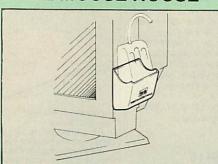

Treat your mouse to a cosy Mouse House. This handy little gadget solves the problem of where to store your mouse when it is having a rest. Made of sturdy plastic, the WE Mouse House attaches to the side of your computer, monitor, disc drive or desk. It protects it from damage when not in use, yet within easy reach when you need it again. There is also a second compartment for your pens and pencils — and at  $\mathfrak L4$  it doesn't cost a rodent's ransom.

Price £4

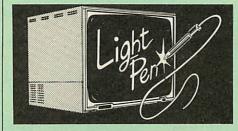

Our Mark II Light Pen is the very latest in light pen technology. It is totally insensitive to local lighting conditions and works with many different monitors. The pen only responds to the High Frequency light produced by your monitor/TV. An LED indicates when valid video data is being produced. A conveniently located switch is also fitted. (Price includes FREE software Disc and Operating Manual)

Only £21

#### **FLEET STREET EDITOR**

| Software pack for BBC Micro   | £33 |
|-------------------------------|-----|
| Software pack for the Master  | £39 |
| Admin Xtra Disc Utility       | £13 |
| Walt Disney Disc Utility      | £13 |
| Fonts N Graphics Disc Utility | £13 |

#### BEEB VIDEO DIGITISER

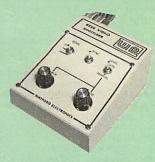

#### "Test Bureau Approved for Use in Education"

Using any source of composite video (colour or monochrome) and the Watford Beeb Video Digitiser, you can convert an image from your camera into a graphics screen on the BBC Micro.

This uses the full graphics capacity of the BBC

micro in modes 0, 1 or 2. The video source may be a camera, video recorder or television, and is connected via the video output socket. Images produced can be compressed, stored to disc, printed on an Epson compatible printer, directly used to generate graphics, analysed for scientific and educational use or converted to other formats e.g. Slow Scan TV or receiving a picture from a remote camera using a modem. The output from the digitiser exactly matches the graphics capability in each mode, with up to 8 levels of grey in mode 2. The unit connects into the User Port and automatically scans a complete picture in 1.6

Both the black and white levels can be adjusted manually for the optimum picture, or switched to automatic for unattended use. The image produced can be reversed if necessary.

Full controlling software is supplied on a normal sideways ROM and this is easily accessed via additional & commands. The package is designed to allow easy input of complex screens and give full access of the data to the user. Once on the screen, the image can be used as a normal graphics screen, allowing any of the usual graphics commands in BASIC or other ROMs to work on it. A special print dump routine is included with the driver programs. This is specially designed to produce a fast, correctly proportioned picture, with reduced "contouring", resulting in an accurate reproduction of the original image. Detailed examples of driving this unit from BASIC or other languages are all provided in the extensive manual supplied.

#### £109 (Carr. £5)

(BBC B+ and Master compatible, except Master with Econet)

(Price includes) Digitiser Unit, Software in ROM & a Comprehensive Manual)

## Magazine Maker (As seen on TV)

A combination of Stop Press and Watford's Beeb Video Digitiser.

Using any video that provides a composite signal and the digitiser, images from a camera or TV can be converted into a graphics screen on the BBC Micro.

They can then be used within Stop Press to illustrate magazines or newsletters – in fact anything that needs to be created on A4 size paper.

With Stop Press's many features, a variety of pictures can be composed – the only limit being the simagination.

Pictures can be doctored using Stop Press's graphics option to produce any number of effects.

Text can be formatted around the digitised photo on screen using the facilities available, which include 16 typefaces, character and pattern definer, text formatting and the ability to load in Wordwise and View files plus much more.

Once created the picture can be printed out.

The Magazine Maker is suitable for any use that requires illustrated documents.

Complete Package £135.00 (carr. £3)

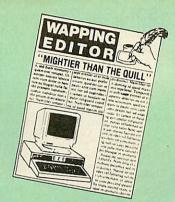

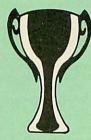

Winner of the **BBC Acorn User** 1990 Award for the Best Art/ Graphics software

#### The WAPPING EDITOR

The Wapping Editor from Watford Electronics represents a breakthrough in Desktop Publishing for the Beeb. The package includes a 64K ROM containing ALL the software needed to get into print fast; a very sophisticated graphics module, professional quality typesetting software, a word processor, a comprehensive font editor for designing your own typefaces, and a variety of printer dumps. This mouse-driven system is designed for the BBC B, the B+ and Master computers and will take full advantage of any Sideways and Shadow RAM that may be fitted. It will run under DFS, ADFS and Network filing systems and requires as a minimum just a single 40 track drive

Included with the system is a utility disc containing several high quality fonts, various utilities and a ROM image of a Support ROM. A comprehensive 100 page manual completes the package. The Support ROM contains routines to allow an area to be rotated to any angle or distorted to any four-sided shape. Also included are facilities to draw ellipses at any angle and sectors, segments and arcs (in Master or BBC B with Acorn GXR). Another of the features of the Support ROM is a Turbo DFS' which gives DFS access times comparable with those of ADFS.

#### PAGE LAYOUT SECTION

The Wapping Editor may be used to create pages of any size from an A6 to a full A3 page. If none of the eight default page types suit your purpose, the stand-alone page creation program may be used to create pages to your own requirements. By using proportionally spaced fonts and genuine microspacing it is possible to print over 150 characters across an A4 page. A unique feature of the Wapping Editor is the 'A5 x 2' page size allowing two A5 pages to be printed side by side onto a

The graphics module is a mode 0 version of the highly acclaimed Quest Paint package, detailed elsewhere in our advert, and incorporates all the same drawing facilities, e.g. pencil, brush, airbrush, polygon, circle, ellipse, fill, cut-and-paste, etc., etc.

Text may be typeset, either justified or unjustified, in any font anywhere on the page. Simply select which font and text document you wish to use, and pull out a rectangle on the page where you want the text to be – it's as simple as that! Multiple columns may be printed just as easily and a special 'expand' feature may be used to expand the microspacing so that the document exactly fits the space defined.

#### WORD-PROCESSOR

The integral word processor is the ideal tool for producing your text documents, although text can of course be read in from any of the other popular word processors such as View, Wordwise etc.

#### THE FONT EDITOR

The font editor module will allow you to design your own typefaces or to modify the ones provided on the utility disc. This sophisticated editor has numerous functions designed to take the tedium and frustration out of producing good looking, well balanced fonts. Each character may be individully proportionally spaced and characters of any size up to 16 x 16 pixels may be defined.

Upgrading to the Wapping Editor could not be easier since the font editor will convert fonts from other packages, such as Quest Paint or Stop Press (formerly Pagemaker), into Wapping Editor format and a mode conversion utility will convert any screen in modes 1, 2, 4 or 5 into a full grey-scale mode 0 screen. Pictures may also be 'grabbed' from a video source by using the Watford BEEB Video Digitiser, either independently or from within the Wapping Editor package.

Wapping Editor Software Pack Wapping Editor plus Mouse

£69 289

(Wapping Editor only works with Master Compact if a Mertec Expansion box is fitted)

#### Wapping Art Disc

Over 250K of clip art to cut and paste into your Wapping Editor pages. Pictures include maps, transport, people, media, sport, games etc. Two 'ratio' screens for use with hi-res and rotated A5 pages to ensure images are not distorted when printed out.

Music writing symbols in the form of pattern and brush for quick production of manuscripts are included together with staves.

There are two prepared hi-res pages layed out for printing labels, both single and double width. Ready made label designs are included but these can be easily replaced with your own designs.

A Mode 0 screen dump routine is also included. To pack such a large amount of data onto the discs the screens have been compressed and routines to compress and expand Mode 0 screens are included on both discs. Using the packing routine you can archive large numbers of screens onto a single disc.

£15

#### The Beeb HandScan Hand-held Scanner for the BBC Micro

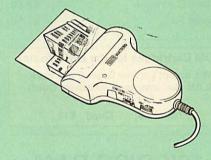

Watford Electronics are pleased to announce the launch of the first hand held scanner for the BBC Micro. HandScan is a compact unit which will allow photographs, diagrams, or any other documents to be digitised quickly and easily, to then be used in a desk top publishing package, art program, or even in your own Basic programs! These useful devices have been available for faster and more expensive micros for some time, but only now is Watford Electronics able to offer the BBC Micro computer.

The HandScan plugs directly into the IMHz bus on the BBC while a comprehensive set of utilities provided by the sophisticated ROM firmware. The scanner has a resolution of either 100 DPI or 200 DPI when accuracy is essential. Pictures as wide as 4" may be scanned in mode 0 and various types of dithering may be selected to simulate the grey levels of a scanned picture.

All necessary software has been included in the firmware to allow the scanner to read images directly into our Wapping Editor with little more than the click of the mouse. The digitised picture may then be incorporated into your magazine, newsletter, report or any other document.

Beeb HandScan & Firmware

£135

#### Wapping Font Disc

Sixteen Wapping Editor fonts including smaller versions of Oberon and Daisy and two new sizes of the standard font.

Also included are three Mode 0 screens containing giant 'headline' fonts to cut and paste to create extra smooth headlines.
Supplied complete with instructions.

#### DIAGNOSTICS DISC

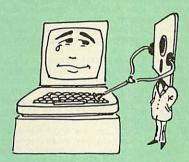

The BBC Micro is a very complex machine and thus diagnosing a fault can be very difficult. At Watford Electronics, we realise how difficult it can be when faced with a problem, finding yourself a long way from your nearest dealer, or even just uncertain about your Beeb's health, but not wanting to waste time and more utilize it to be looked at time and money taking it to be looked at.

The solution to these problems is here now, in the form of the Watford's Diagnostics Disc. This excellent utility is specially designed to test out the following areas of your Beeb:

RAMs, ROMs, ULAs, Sound, Keyboard, Disc, RS423, ADC, User Port, Printer Port, Cassette, Joysticks, Speech, Disc Drives, 6502 and Z80 2nd

This utility is an invaluable aid for all those who take the reliability of their system seriously. A comprehensive manual provides full operating details and a list of possible causes and remedies for any faults that you may find along the way. The package also enables a permanent equipment and service record to be maintained.

#### Only £20.00

(Only suitable for BBC B with 8271 DFS)

Payment may be made by credit card, Connect card or cheque, but we also have available a range of finance terms see the feature in our advert.

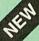

#### Beeb DOS 2.2

The BBC and IBM PC's are the most popular micros in the UK. The BBC is firmly established in the education sector and the IBM is the industry standard in the business world. The pools of information and applications held on these computers are immense, yet the means of passing information between them are very limited. Beeb DOS provides a practical method of transferring information between these two micros

Beeb DOS is a collection of utilities which run on the PC's and enable it to read and write information on BBC discs. You can transfer files between your PC's 360K floppy, high density floppy or hard disc and your BBC discs. In addition Beeb DOS allows you to catalogue, format and compact BBC discs and delete, re-name, lock and unlock BBC files, all on PC's. Each Beeb DOS utility is written in IBM assembler and is run directly from PC or MS-DOS. The Beeb DOS utility can be run from floppy disc, hard disc or RAM drive.

Beeb DOS is supplied on an IBM 5.25", 360K disc complete with a comprehensive operating manual. (Will only work on 360K Disk Drives)

Price: £39

(Please write in for technical literature)

Continued  $\rightarrow \rightarrow \rightarrow \rightarrow \rightarrow \rightarrow \rightarrow \rightarrow \rightarrow$ 

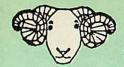

#### **B-32 Shadow RAM Card**

Like the BBC B+, the B32 provides 20k of shadow screen RAM and 12k of sideways RAM. Unlike the B+, the B32 has simple software commands which allow the user to reconfigure the RAM as 16k of shadow RAM and 16k of sideways RAM, or all 32k as sideways

RAM.
With the B32, the programmer gets up to 28k of RAM available for Basic, Logo, Cobal, Forth, Lisp and BCPL programs in any screen mode. The business user gets extra memory for View, ViewSheet, Wordwise Plus, Interword and many other applications. For advanced applications, the scientific user gets access to a massive 47k of data storage using the Acorn approved \*FX call

call.

Sideways RAM enables you to load sideways ROM images from disc, allowing you to have a large library of sideways ROMs (subject to the copyright holder's permission) stored on disc. The B32's sideways RAM can also be used to extend any operating system buffer (such as th printer buffer) or to load tape programs into a disc extent.

grams into a disc system.

The B32 simply plugs into the 6502 processor socket on you BBC micro – no flying leads to connect and no soldering. Provision of the onboard ROM socket means that the Aries-B32 control ROM does not use up one of your existing ROM sockets.

• Recommended by Computer Concepts for use with their Inter series of ROMs.

Price: £69 (carr. £3)

#### Aries B-12 Sideways ROM Board

The B-12 provides a total of twelve sideways ROM sockets (the four in the original machine are replaced by the twelve on the board), all fully accessible by the MOS sideways ROM system. In addition, there are two sockets for sideways RAM, giving up to 16k of RAM using 6264 static RAM chips.

If you do not have a B32 or B20, a small adaptor module (the Aries-RI2C) is available at a pominal post.

module (the Aries-B12C) is available at a nominal cost

Price: Aries B-12 £36 Aries B-12C 65

#### ARIES B-488 **IEEE-488 INTERFACE UNIT**

The Aries-B488 is an interface unit to enable the BBC micro to control and monitor IEEE-488 bus systems. The IEEE-488 bus (also known as the 'GPIB or 'HP IB') is the standard method of interconnecting program-mable laboratory instruments and control equipment. Using the B488, up to 15 devices may be connected in a single high-speed data network.

£238 (Carr £3)

#### VOLTMACE JOYSTICKS

| Delta 3B Single Joystick              | £10 |
|---------------------------------------|-----|
| Delta 3B Twin Joysticks               | £15 |
| Delta 3C Joystick for Compact         | £10 |
| Delta 14B Single Joystick             | £11 |
| Delta 14B/1 Adaptor Module            | £12 |
| Transfer Software Disc-Tape           | £7  |
| Delta-Cat A mouse eliminator Joystick |     |
| for the Archimedes                    | £24 |
|                                       |     |

#### Delta Base B

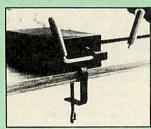

Analogue aircraft style yoke Joystick to run in the analogue port of the BBC B & Master 128

#### SIDEWAYS ZIF SOCKET

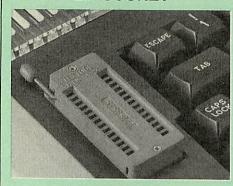

Allows you to change your ROMs quickly and efficiently, without opening the lid. The ZERO INSERTION FORCE (ZIF) socket is located into the ROM Cartridge's position.

- Very simple to install, NO SOLDERING required.
   The ZIF (Zero Insertion Force) eliminates the possibility of damage to your ROM pins when inserting &
- The low profile of the socket allows unrestricted access to the Keyboard.
- All data and address lines are correctly terminated to ensure correct operation of suitable ROMs with the BBC micro. We also supply a purpose designed see-through storage container with anti-static lining, allow-ing you to store up to 12 ROMs, protecting them from mechanical and static damage.
- This versatile hardware solves the problem of running out of socket space. Simply lift the ROM from the ZIF & insert a different one (No pulling or pushing of Cartridges. It is a must for professionals and Hobbyists
- BBC, B+ and Master compatible.

ONLY £18 (carr £3)

#### Low Profile CARTRIDGE SYSTEM

Complete System consists of: Low profile ROM Cartridge, Socket housing, Cable assembly, 5 labels and a library storage rack for the BBC B.

 Complete System £11 Spare Cartridges £2.50

Spare Rack £1.50

#### ROM Cartridges for the BBC Master

Will accept the new larger Plggy Back ROMs like: Interword, Interbase, Quest, Conquest, etc

> Twin £8; Quad £12

#### **16K DISC RAM**

(16K Sideways RAM Module)

Complete with such features as read and write protection, these new modules from Watford Electronics are ideal for the hobbyist, software developer and ROM

Key points to note about this new addition to the Watford range of products are:

- Write protection (useful in a variety of circumstances)

£25

- Compact construction
   Supplied complete with Battery Backup.
- No overheating or overloading problems.
- Free utilities disc supplied
- Can be used as a 16K PRINTER BUFFER.
- Ideal for profressional software development.
- Supplied with utilities software disc.

Only: £32 (carr £2)

P.S. 16K Disc Ram Board is not designed to work in conjunction with a Sideways ROM Board.

#### SOLDERLESS SIDEWAYS ROM SOCKET BOARD

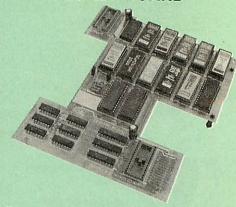

The key features of this new, no fuss, easy to install quality product from BBC leaders Watford Electronics are as follows:

- Increase your BBCs capacity for ROMs from 4 to 16.
- No soldering required.
- Very low power consumption.Minimal space required.
- Compatible with Torch, DDFS, RAM Card, 2nd Processor, etc.
- Socket 14 takes two 6264 RAM chips.
- Read protect to make RAM "Vanish") allows recovery from ROM crashes.
- Battery backup option for RAM chips.
   Supplied ready to fit with comprehensive instruc-

Price: Only £35 Battery Backup fitted £39 Battery Backup only £3 16K Sideways RAM £8.50 (carriage £3)

 Sideways RAM Utilities Disc for Solderless ROM Board. Includes the options to load and save ROM Images and the facility to use Sideways RAM as Printer Buffer.

Only: £8

#### FINANCE AVAILABLE

In these days of expensive borrowing, we are pleased to have negotiated a special low rate finance deal for our customers, with flat interest rate of 12.25% per annum, typical APR 25.5%.

In addition to the above, we are able to offer all Archimedes and BBC Master computers as well as selected hardware on a 0% interest free finance deal.

For further details please telephone: 0923 37774 ext 223/203/201.

#### **USER PORT** SPLITTER UNIT

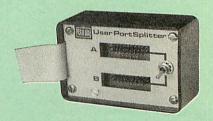

Gone are the days when you had to plug and unplug devices from the User Port. This extremely useful little device allows two units to be connected to the User Port simultaneously, and select between them simply by toggling a switch. This device is particularly useful for those people using Quest Mouse and the Watford Video Digitiser or any similar combination

Excellent Value at £22 (carr £2)

#### ROM/RAM CARD

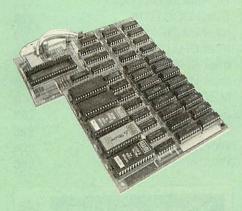

Watford Electronics announced the first ever commercial ROM board for the BBC micro, the Watford Electronics 13 ROM Socket Board 6 years ago. Following the success of this board, we have designed what probably represents the ultimate in expansion boards, the new Watford Electronics ROM/RAM board. This highly versatile and sophisticated board represents the latest in "2nd generation" sideways ROM technology for the BBC micro, designed to satisfy the serious BBC user.

NO SOLDERING required to fit the board.

NO overheating problems.

NO User Port corruption (avoids problems with the mouse, modems, Eprom Programmers, etc.)

Fully buffered for peace of mind.
Firm mounting in BBC micro.
Compatible with BBC micros (not BBC+ or Master).

Compatible with BBC micros (not BBC+ or Master).
Total number of ROMs increased from 4 to 8.
Up to 8 banks of sideways RAM (dynamic).
Option for 16k of battery backed CMOS RAM (CMOS RAM needs one ROM socket).
Software Write protect for ALL RAM.
Read protect for CMOS RAM (ALLEVIATES crashes during ROM development).
Separate RAM write register (&FF30 to &FF3F).
Automatic write to currently selected RAM socket for convenience.

- for convenience

- Accepts any ROM.
  FREE utilities disc packed with software.
  Compatible with our DDFS board, 32k RAM Card,
  Delta Card, sideways ZIF, etc.
  Large printer buffer.

UNIQUE fully implemented RAM FILING SYSTEM (similar to the popular Watford DFS).

ROM to RAM load and save facilities.

The SFS (Silicon Filing System) can utilise up to the full 128k of RAM (with the SFS in any paged RAM) as a SILICON DISC. This behaves as a disc drive, with all the normal Watford DFS features (including OSWORD &7F for ROMSPELL, etc.) to provide an environment that looks like a disc but loads and saves MUCH faster.

The ROM-RAM Board plugs into the 6502 CPU socket. This leaves free all the existing ROM sockets, which can still be used normally.

Any ROM that can be plugged into the BBC micro's

own ROM sockets may be used in the ROM-RAM Board.

The ROM-RAM Board is supplied with all ordered options fitted as standard. Upgrade kits (with full instructions) are available for all of the options, for

Please write in for further details.

#### INTRODUCTORY PRICES:

ROM/RAM card with 32k dynamic RAM .......£48 ROM/RAM card with 64k dynamic RAM .......£65 ROM/RAM card with a massive 128k dynamic

(carriage on ROM-RAM Card £3)

| OF HONAL EXTRAS.                |      |
|---------------------------------|------|
| 16k plug-in Static RAM kit      | 9    |
| 16k Dynamic RAM for Upgrade     |      |
| Battery backup                  |      |
| Read and Write protect switches |      |
| Complete ROM-RAM board          |      |
| All options installed           | £115 |

IS your existing ROM Board overflowing with ROMs? Do you need more Sideways RAM? is your Board unreliable? Then upgrade to Watford, ROM/ RAM Board and pay £5 less

#### 32K SHADOW RAM-**Printer Buffer Expansion Board**

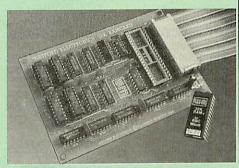

#### A MUST FOR WORD PROCESSING

Watford Electronics now brings you the latest state-of-the-art MEMORY EXPANSION BOARD for your BBC microcomputer. Don't throw away your BBC B for a BBC B Plus or BBC Master. Just plug the ribbon cable into the 6502 processor socket, and fit the compact board inside the computer. Immediately you will gain not 16k or even 20k, but a massive 32k of extra RAM!!!

- IMPROVE your WORD PROCESSING system. whether disc or cassette based. Don't wait for a slow printer – type in text while printing. TWO JOBS DONE SIMULTANEOUSLY and £100+ saved on a printer buffer.
- "VIEW" Wordprocessor users can now type in letters in 80 columns and have up to 28,000 bytes free 5 times as much as normal
- In WORDWISE (or WORDWISE-PLUS), preview in 80 columns with the full 24k of text in memory. This product is recommended as an ideal complement by Computer Concepts.
- Combine GOOD GRAPHICS and LONG PROGRAMS. Use the top 20k of the expansion RAM as the screen display memory, leaving all the standard BBC RAM free for programs. Benefit from MODE 0/1/2 graphics and 28k of program space.
- Use the FULL 32k or the bottom 12k of the expansion RAM as a PRINTER buffer for PARALLEL or SERIAL printers, sound channels, RS432 etc. Print large text files while running long graphics programs, and have all your buffer options available as well (\*FX15,21,138, 145,ADVAL etc). Please note only a 2k printer buffer can be used with Wordwise or Wordwise-Plus, due to the way they are written.
- Unique facility to turn ROMs off and on again. Unlike all other ROM managers, this feature does not use 'unofficial' memory. Two bytes of normally user-inac-cessible memory on the RAM card are used to ensure ROMs are disabled WHERE OTHER ROMS FAIL.

Only £59 (carr £3) (Price includes a comprehensive manual and the ROM)

#### INCREDIBLE WORDPROCESSING DEAL

Watford's 32k SHADOW RAM CARD and Computer Concept's INTERWORD Wordprocessor package.

at Only £89 (Carr £3)

**CREDIT CARD 24 HOUR** Ansaphone Hot Lines (0923) 50234 or 33383

Acorn Speech Synthesizer package complete, for the BBC B Microcomputer

Special Offer

£18

#### BBC SOFTWARE'S Popular Educational Software

Maths with a Story 1 (Disc). 4 primary level £11.25 maths programs

Maths with a Story 2 (Disc). 4 further maths programs. £11.25

Picture Craft (Disc) 6-14 age group. Pack consists of flexible geometrical design & colouring programs £17 00

RELATIONSHIP: Science (Disc) O-Level £20.00

Biology program.

BONDING: Science (Disc) O-Level Chemistry
£20.00 ELECTROMAGNETIC SPECTRUM (8 Discs)

O-Level program. £20.00 ELECTRONICS IN ACTION (Disc) O-Level pro-£19.95

NEWTON & THE SPACE SHUTTLE (Disc) O-£20.00

Level program. £20.00
ECOLOGY (Disc) O-Level program. £20.00
POLYMERS (Disc) O-Level program. £20.00
Classification & Periodic Table O-Level. The suite

is supplied with its own database of chemical elements which can be classified according to your £20.00

 FOOD & POPULATION (Disc) O-Level program 620 00

 MICROTECHNOLOGY (Cassette) O-Level pro-£11.25

A VOUS LA FRANCE (2 Cassettes) A French language home study aid.

DEUTSCH DIREKT! (Disc & Audio £19.95

Modem Master (Disc) £11.25 ADVANCED TELETEXT SYSTEM PERIOD TABLE SOFTWARE €8.65 £20.00 Astronomy - Primary (Disc) Computers at Work - Primary £12.00 £17.35 Introducing Geography – Primary Introducing Geography 11-17 years £17.00 £17.50 Electric Fields 6-14 years £11.25 Black Queen Contract Bridge £13.00 Espana Viva - 3 Discs £19.95 A Vous La France Disc £21.50

#### **Educational Software**

#### FUN SCHOOL 2 - Red:

Under 6 yrs - 8 programs on Discs, Shape Snap, Find the Mole, Teddy Count, Write a letter, Colour Train, Pick a Letter, Spell a Word & Teddy Bears Picnic.

#### FUN SCHOOL 2 - Green:

6-8 yrs - Eight programs on Disc, Number Train, Shopping, Maths Maze, Treasure Hunt, Bounce, Packing Caterpillar, 3 Number jump

#### FUN SCHOOL 2 - Blue:

Over 8 yrs - Eight programs on Disc, Build a Bridge, Passage of Guardians, Unicorn, Logic Doors, Souvenirs, Code Boxes, Mystery Machine & Escape

£11.25

#### Versatile BEEB SPEECH SYNTHESISER Unit

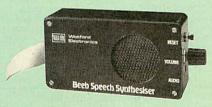

The Watford Speech Synthesiser is a very flexible speech synthesis unit based upon the powerful phonemes system. This system stores the building blocks of speech (called phonemes) and allows you to com-bine them quickly and easily to form virtually any word imaginable.

Supplied with an advanced ROM, you are provided with a 500 word dictionary to get you started. These can easily be added to by following the notes given in the comprehensive manual.

SPECIAL PRICE £32 (carr £3)

| VIEW 3.0 ROM                                                | £45 |
|-------------------------------------------------------------|-----|
| VIEW PROFESSIONAL                                           | £50 |
| VIEWSHEET (Acornsoft)                                       | £36 |
| VIEWSTORE                                                   | £36 |
| VIEWSPELL with 80 track disc                                | £29 |
| VIEWPLOT Disc<br>(Please specify for Master 128 or Compact) | £20 |
| VIEW-INDEX                                                  | £12 |
| OVERVIEW packs 1 & 2                                        | £65 |

#### Watford's own Sophisticated VIEW PRINTER DRIVERS

| Epson FX80 & Kaga KP (Disc) | 83 |
|-----------------------------|----|
| Juki & Brother HR15 (Disc)  | 83 |

#### **OFFICE** MASTER

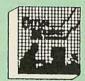

CASHBOOK - A complete "Stand Alone" accounting software package for the cash based sole trader/partnership business. It is designed to replace your existing cashbook system and will provide you with a computerised system complete to trial before. to trial balance.

FINAL ACCOUNTS - Will take data prepared by the Cashbook module and produce a complete se of accounts as following: Trial Balance with inbuilt rounding routine; Notes to the accounts; VAT Summary; Profit & Loss A/C; Balance Sheet.

MAILIST – A very versatile program. Enables you to keep records of names and addresses and then print, examine, sort and find them, all with special selection techniques.

BASILEDGER – A management aid software tool designed to run alongside an existing accounting system. Essentially a Debit/Credit ledger system which can handle sales, purchase and nominal ledger routines to provide instant management information.

INVOICES & STATEMENTS – Greatly reduces the time and cost of preparing Invoices and Statements by storing essential information like customer names, addresses and account numbers. Has VAT routines and footer messages facility.

STOCK CONTROL – Allows you to enter stock received, stock out, summary of stock items and current holdings together with details of total cost, total stock to minimum level, units in stock ordering, quantity and supplier detail

All this for only £21 (Disc)

#### **OFFICE** MATE

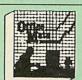

- DATABASE
- BEEBCALC SPREADSHEET
- BEEBPLOT GRAPHICS

DATABASE – Set up a computerised card index system with powerful search facilities.

SPREADSHEET - Offers many calculation and

BEEBPLOT - Provides visual representation from Spreadsheet data

OFFICE MATE Only £10 (Disc)

#### MINI OFFICE II

| DISC Version for BBC B & B+  | £14.00 |
|------------------------------|--------|
| DISC Version for BBC Master  | £16.00 |
| DISC Version for the Compact | £18.00 |

(When ordering please specify for which Micro & 40 or 80 track Disc)

#### **Advanced Computer Products**

| Advanced Disc Toolkit      | £28 |
|----------------------------|-----|
| Advanced Disc Investigator | €24 |
| Advanced 1770 DFS BBC      | £27 |
| Advanced 1770 DFS Master   | £28 |
| Advanced File Manager      | £24 |
| Advanced Control Panel     | £28 |

#### VIEW PRINTER DRIVER ROM

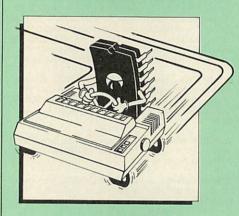

View is a powerful word processor, but until now has seriously lacked in terms of printer support. With the launch of our Printer Driver ROM, which includes an extremely powerful and easy to use Printer Driver Generator, View users can find themselves in the realms of advanced word processing at only a small evidence. processing at only a small outlay.

The VPD extends View's printer command with a series of mnemonic commands. All standard highlight sequences are also supported. A large range of printers are supported by drivers contained range of printers are supported by drivers contained within the ROM (the drivers can be downloaded and customised). Printers supported include: Epson's MX, RX, FX, LX, JX80 range, HI80, KP810/910, PW1080, JP101, HR15, M1009, GLP, Panasonic KX-P1081/2, JUKI 6100, etc.

Other printers are readily supported by defining a Printer Driver using the built-in Printer Driver Generator. The features mentioned below are available to both the built in Printer Drivers and user defined drivers (assuming the printer supports the features)

NLO control, Underline, Bold, Proportional Spacing, Microspacing, Italic, Superscript, Subscript, Condensed, Enlarged, Double Strike, Set lines per inch numerically (e.g. LPI 6), Set characters per inch numerically (e.g. CPI 5), Select printer font, Select printer ribbon colour, Translation sequences, Emulation of BBC Character Set, Simple numeric sequences, and the second sequences are sequences. Simple numeric expressions for certain operations, Full printer setup, Send control codes, Print prompt on screen, Redifinable Pad character, Pause for key press, Prompt to change daisywheel, and Execute \* command when printing

Other features include a very powerful on-screen preview, with bold, italic, underline, super/subscript, enlarged highlights, and a special printer driver to allow memory-based text to be previewed by View 1.4. Of course, View 1.4, 2.1 and 3.0 are all supported, as is Shadow RAM and 6502 Second Processors. The BBC B series and Master series of micros are supported. A comprehensive manual is supplied. All in all, a very professional product for the discerning user who wants power at their finger tips. (Write in for a detailed leaflet).

Price: Only £33

#### COMPUTER CONCEPT'S ROMS

| COMMUNICATOR  | 0.40 |
|---------------|------|
|               | £49  |
| DISC DOCTOR   | £28  |
| Inter BASE    | £49  |
| Inter CHART   | £25  |
| Inter SHEET   | £37  |
| Inter WORD    | £36  |
| MEGA-3 ROM    | £76  |
| SPELL MASTER  | £42  |
| TERMI         | £25  |
| Wordwise      | £24  |
| Wordwise Plus | £40  |

#### Wordwise plus

€40

We are giving away absolutely FREE, the superb Word-Aid ROM worth £24, with every WORDWISE PLUS package bought from us.

#### Word-Rid

#### The most comprehensive utilities ROM for Wordwise-Plus

Extend the power of your Wordwise Plus word processor with this most advanced ROM from Watford. By utilising the powerful Wordwise Plus programming language, WordAid provides a whole host of extra features, all accessed via a special new menu option. This ROM has been personally approved by Mr Charles Moir, the author of WORDWISE PLUS.

- Alphabetical sorting of names and addresses.
   Text transfer options.
- Chapter marker.
- Epson printer codes function key option.
- Search and display in preview mode. Embedded command removal.
- Print Multiple copies of a document. Multiple file options for print and preview.
- Address finder.
- Label printer.
- Mail-merger. Number/delete/renumber.
- Clear test-segment area.
  BBC B, B+ and Master compatible.

Only £24

(N.B. Word Aid requires a Disc interface in your Micro)

#### The Complete Mouse User Guide to BBC Micro

This manual has been written to reveal the secrets of the mouse. It explains all the principles required by the hardware and associated software, and also example listings for inclusion into custom programs. The manual first details the basic principles of the mouse and a simple program which uses these principles. This information should be adequate for most applications. However, it is possible to improve the performance of the mouse by expanding on the principles already used in the software. This is again fully explained and an example program given.

It is possible to gain a full understanding of the mouse from this manual. For those not interested in exactly how the mouse functions, complete example programs are also included. These may be typed directly into the micro, without the need for any understanding of the hardware or software involved, enabling the mouse to be used for custom applications.

Price £5.95 (No VAT)

Example programs on Disc £4.95

| BOOKS (No VAT on Bo                                                | oks)            |
|--------------------------------------------------------------------|-----------------|
| 15 Hr Wordprocessing BBC/View                                      | £5.95           |
| 15 Hr Wordprocessing BBC/WW & WW+                                  | £5.95           |
| 30 Hour BASIC (BBC Micro)                                          | £12.95          |
| Advanced User Guide for BBC                                        | £10.95          |
| Amiga Machine Lang. Guide                                          | £19.95          |
| Archimedes Assembly Language                                       | £14.95          |
| Archimedes Operating System                                        | £14.95          |
| Archimedes Risc-Os Programmers Reference                           | £10.95          |
| Assembly Language Prog. for the BBC Assembly Language Quick Ref.   | £10.95          |
| BASIC 2 – User Guide                                               | £2              |
| Basic V – A Dabhand Guide                                          | £9.95           |
| BBC Basic Guide (Archimedes)                                       | £19.95          |
| BBC Computer Handbook -                                            |                 |
| The Complete                                                       | £14.95          |
| BBC - Mastering Assembly Code                                      | £8.95           |
| BBC Micro & the small Business                                     | £5.75           |
| BBC Micro – Within the                                             | £13.95          |
| BCPL User Guide                                                    | £14             |
| C Big Red Book of                                                  | £7.50           |
| C – A Dabhand Guide to                                             | £14.95          |
| C for Programmers                                                  | €9.95           |
| C Programming Lang. 2nd Edition                                    | £24.95          |
| COMAL – Introduction to                                            | £9.50           |
| Deutsch Direkt! (Book only)                                        | £5.95           |
| DNFS Instruction Booklet                                           | £2              |
| DISC FILING SYSTEM (DFS)                                           | 00.05           |
| Operating Manual for BBC                                           | £6.95<br>£8.50  |
| File Handling on BBC Micro FORTH on the BBC Micro                  | £9.95           |
| Hackers Handbook – New                                             | £9.95           |
| Introduction to COMAL                                              | £9.50           |
| Inside Information, Computers & Coms.                              | £9.95           |
| ISO-PASCAL Reference Manual                                        | £9.95           |
| Mysteries of DISC DRIVES and DFS                                   |                 |
| REVEALED                                                           | €5.95           |
| Mastering Assembly Code                                            | €8.95           |
| Mastering Interpreters &                                           |                 |
| Compilers                                                          | £14.95          |
| Mastering Music                                                    | £6.95           |
| Mastering the Disc Drive                                           | £7.95           |
| Master 512 Guide – Dabs Press                                      | £9.95           |
| Master Operating System                                            | £12.95          |
| Master Reference Manual Part 1                                     | £14             |
| Master Reference Manual Part 2  Master Reference Manual – Advanced | £14             |
| Mathematical Programs in BBC BASIC                                 | £17<br>£8.95    |
| MINI OFFICE II – A Dabhand Guide                                   | £9.95           |
| PASCAL on the BBC Micro                                            | £9.95           |
| PASCAL Programming                                                 | £9.95           |
| Practical Disc File Techniques                                     | €5.95           |
| The Epson FX-KAGA PRINTER                                          |                 |
| Commands REVEALED                                                  | £5.95           |
| The Software Business                                              | £5.50           |
| Understanding Interword –                                          |                 |
| A Beginners Guide                                                  | £6.50           |
| View 3.0 User Guide                                                | £10             |
| View Guide (View 2.1)                                              | €5.00           |
| Viewsheet & Viewstore Dabhand Guide                                | £12.95          |
| VIEW Dabhand Guide                                                 | £12.95          |
| Viewsheet User Guide                                               | £10             |
| Viewstore User Guide<br>Wordwise + A User Guide                    | £10             |
| Z88 Computing                                                      | £10.95<br>£9.95 |
| Z88 Using Your                                                     | £9.95           |
|                                                                    |                 |
|                                                                    |                 |

Carriage on Books vary between £1 to £3.50, depending on their weight.

## BOOKS for IBM PC & Compatibles

| IBM PC & Compatible                                                     | S                |
|-------------------------------------------------------------------------|------------------|
| 1-2-3 For Business 2nd Edition                                          | £20.95           |
| 1-2-3 Command Language                                                  | £19.95           |
| 1-2-3 Mastering Release 3<br>1-2-3 Mastering – 2nd Ed.                  | £22.95<br>£20.95 |
| 1-2-3 Special Edition (QUE) – Using                                     | £22.95           |
| 1-2-3 Using – Rel. 3                                                    | £22.95           |
| 8086/8088 Assembly Language Prog.<br>8086/8088 Programming the          | £13.50<br>£17.95 |
| Ability – Using                                                         | £12.95           |
| Accountancy software in Business – Using Advanced Tech, in Turbo Pascal | £12.95<br>£20.45 |
| Agenda – Using                                                          | £21.95           |
| Aldus PageMaker - Using                                                 | £21.45           |
| Amstrad Basic 2 Manuals Amstrad Technical Manual for 1640               | £9.95<br>£19.95  |
| Amstrad PC Programmers Ref Guide                                        | £7.50            |
| Amstrad PC1512-1640 Step by Step -                                      |                  |
| Using<br>Amstrad PC 1512 PC User Guide – 2nd Ed                         | £9.95<br>£9.95   |
| Autocad – Mastering Through Rel. 10                                     | £28.95           |
| Autocad - Using Release 10                                              | £26.95           |
| Business companion on the 1640<br>C Programming Library – The           | £12.95<br>£24.95 |
| dBase III – Mastering                                                   | £21.95           |
| dBase III Plus - Complete Reference                                     | £19.95           |
| dBase III Plus – Mastering<br>dBase III Plus Handbook 2nd Edition       | £21.95<br>£20.95 |
| dBase III Plus - tips, tricks and traps                                 |                  |
| (QUE)                                                                   | £20.45           |
| dBase III Plus - Quick Ref. Guide<br>dBase III Plus - Quick Prog. Guide | £4.95<br>£8.95   |
| dBase Instant Reference (III & III+)                                    | £10.95           |
| dBase IV - Handbook                                                     | €21.95           |
| dBase IV – Understanding<br>dBase IV – Using                            | £22.95<br>£20.95 |
| DBASE IV - Complete Ref                                                 | £27.95           |
| Desk Top Publ. By Design Desk Top Publishing by Design                  | £18.95           |
| DOS & BIOS Function – Quick Ref Guide                                   | £18.95<br>£6.95  |
| DOS Instant Reference (up to 3.3)                                       | £10.95           |
| DOS, Mastering for Versions up to 3.3                                   | £22.95           |
| DOS Power Tools (includes a disk) DOS Plus Manual/Amstrad PC            | £39.95<br>£9.95  |
| DOS - Programmers Ref. Manual 2nd Ed                                    | £22.95           |
| Excel IBM Version – Using the<br>FAX – Managing with                    | £22.95<br>£12.95 |
| Framework III – Mastering                                               | £22.95           |
| Good Software Guide – for IBM PCs                                       | £19.95           |
| Hard Disc Instant Reference<br>Hard Disc Manage IBM PC XT AT            | £10.95<br>£19.95 |
| Hard Disc - Managing your 2nd Ed.                                       | £20.95           |
| Hard Disc management - Quick                                            | 04.05            |
| Reference Guide to<br>IBM PS/2 Handbook                                 | £4.95<br>£19.95  |
| Inside the Norton Utilities                                             | £19.95           |
| Laserjet Handbook – The<br>Local Area Networks 2nd Generation           | £19.10           |
| Lotus 1-2-3 Desktop Companion Soft/B                                    | £19.95<br>£24.95 |
| Lotus 1-2-3 - Illustrated                                               | £18.45           |
| Microsoft 'C' Systems Prog. In<br>Microsoft GW BASIC                    | £23.95<br>£12.95 |
| Microsoft Word 5 _ Using                                                | £20.45           |
| MS-DOS - ABC's of 2nd Ed.                                               | £17.95           |
| MS-DOS Advanced Programming 2nd Ed.<br>MS-DOS Bible 3rd Edition         | £22.95<br>£19.95 |
| MS-DOS Handbook 3rd Edition                                             | £18.95           |
| MS-DOS Masters - Tricks of                                              | £22.50           |
| MS-DOS Performance Programming<br>Under                                 | £18.95           |
| MS-DOS Quick Prog Ref Guide                                             | £8.95            |
| MS-DOS Commands – Quick Reference                                       |                  |
| Guide<br>MS-DOS – Running 4th edition                                   | £4.95<br>£19.95  |
| MS-DOS - Supercharging 2nd Edition                                      | £17.95           |
| MS-DOS Users Guide 3rd Edition<br>MS-DOS – Using                        | £20.95           |
| Netware User Guide                                                      | £19.95<br>£21.45 |
| Networking Personal Computers 3rd Ed.                                   | £20.95           |
| Norton Programming Guide to IBM<br>Norton Utilities – Inside the        | £-<br>£19.10     |
| Norton Utilities Ver 4.0                                                | £15.40           |
| Novell Network - The ABC of                                             | £21.95           |
| Operating the IBM PC Network<br>PageMaker IBM PC – Mastering            | £18.45<br>£21.95 |
| PageMaker on IBM PC - Using                                             | £22.95           |
| Pagemaker – Using Aldus<br>Paradox – Mastering                          | £19.95           |
| randov – masternia                                                      | £22.95           |

| Pascal - Introduction to                | £21.95 |
|-----------------------------------------|--------|
| PC-DOS Using 3rd Ed                     | £21.95 |
| Programming Guide to EGA & VGA Cards    | £23.95 |
| Prog. Guide to IBM - P. Norton's        | £19.95 |
| Quattro - Mastering                     | £21.95 |
| Smart - Using                           | £21.45 |
| Smart, tips, tricks and traps (QUE)     | £22.45 |
| SuperCalc 4 - Mastering                 | £19.95 |
| Supercalc 4 – Using                     | £19.95 |
| Supercalc 5 - Using                     | £20.95 |
| Supercalc Professional                  | £17.95 |
| Symphony 4th Edition - Mastering        | £24.95 |
| Turbo C Bible                           | £21.95 |
| Turbo Pascal 5.5                        | £24.95 |
| Turbo Pascal - Complete Reference Ver 5 | £24.95 |
| Turbo Pascal Complete Ver. 4.0          | £21.45 |
| Turbo Pascal Disc Tutor                 | £36.25 |
| Turbo Pascal Program Library            | £22.95 |
| UNIX - The Complete Reference           | £26.95 |
| Upgrading & Repairing PC's              | £25.95 |
| Ventura Mastering - 2nd Ed.             | £22.95 |
| Ventura Publisher - Using               | £22.95 |
| Ventura Publishing - Instant incl. DISC | £34.75 |
| Wordperfect 5 - Desk Top Companion      | £22.95 |
| Wordperfect Desktop Companion           | £22.95 |
| Wordperfect - Illustrated               | £18.45 |
| Wordperfect Made Easy                   | £15.95 |
| Wordperfect - Quick Reference V5        | £7.95  |
| Wordperfect 3rd Ed – Using              | £20.45 |
| WordStar Release 5.0 - Using            | £19.95 |
| WordStar - Quick program Ref. Guide     | £8.95  |
| Xerox Ventura Publishing - Inside       | £27.95 |
|                                         |        |

## THE COMPLETE BBC COMPUTER USER HANDBOOK

"Why has no-one written a book like this before? It's long overdue".

If you own a BBC-B, BBC B+, Electron, Master 128, Master Compact or Archimedes then this book is for you. It shows you how to get the most from your computer, and how to make the computer work for you. Although some sections are machine specific, most of the information, programs, hints and good solid experience are for the whole range of BBC machines. The general style and level means that both beginner and expert will feel satisfied with the quality and quantity of the material.

GENERAL - Uses and abuses of computers.

HARDWARE – How to design your own work station. Hardware additions (disc drives, ROMs, printers, 2nd processors, etc). DIY alterations.

HARDWARE RUNNING BBC-BASIC – All BBC machines are described with their differences. Compatibility between the various BBC machines. Networks. The Archimedes and its advantages.

GETTING ORGANISED – So that you keep track of your programs and control of your software. Setting up for easier programming sessions.

NEAT PROGRAMMING – Good style. Writing structured programs. Getting the best from BBC-BASIC, Graphics and screen displays. Speeding up programs. Saving space.

GENERAL PROGRAMMING TIPS AND HINTS – with a multitude of examples (eg input vetting, dealing with dates, blanking out function key messages, error trapping, disabling ESCAPE and BREAK, use of EOR with colour, etc).

DEBUGGING - Specific errors and how to handle them. How to test programs fully.

STANDARD PROGRAMS – Assessing wordprocessors, spread-sheets, databases, graphics packages, communications etc. How to customise them to your own requirements.

COMPUTERS AT HOME AND IN THE OFFICE – Introducing the computer to the office. Program protection. Computers and the law.
Communications. Selling your own programs. 28 FULL CHAPTERS, elegantly written and extensively indexed. To dip into, consult, or read from cover to cover, again . . . and again . . . and again . . .

Only: £14.95 (Book No VAT)

#### **ROM MANAGER**

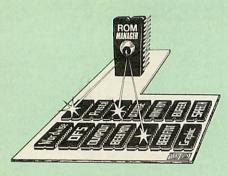

Take control of your Sideways ROMs with ROM Manager. This powerful utility ROM gives you power over your sideways ROMs. Disable whole ROMs, send commands directly to named ROMs and many other powerful facilities. "Provides comprehensive management of all your installed ROMs". (BEEBUG November '84.)

ONLY £20

#### ADDER

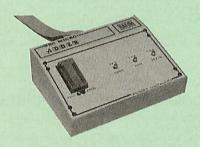

The only low cost EPROM Programmer for the BBC Micro that will program both the standard 21V and the new 12V5, 27128 EPROMS.
Adder is the ultimate EPROM programmer for the BBC Micro. It will program many different EPROMs up to the very latest 27256 32K devices.
The Adder unit connects to the User Port and draws its power from there too. The EPROM is mounted in a top quality ZIF socket. There are no switches or controls as Adder is entirely software controlled. The Adder software provides sophisticated facilities for programming EPROMs from a RAM image produced by loading disc files. The software is menu driven and designed for ease of use. Features:

Two ultra fast programming algorithms or standard slow algorithm.

Supports standard 21V programming and newer 12.5 volt EPROMs. (Software switched).

 The RAM image to be programmed can be built up in many ways. Sections of image can be loaded separately. Part programming. Read EPROM. Edit data in memory.

Automatic processing to handle a list of files to program into the EPROM.

Automatic disc buffering to allow programming of 32K 27256 devices from a 32K file without extra

 Verification gives detailed error list and checksums are maintained. There is also a blank check facility.

Works with all standard filing systems. Generates header code for RFS ROMs to allow Basic programs etc. to be stored in EPROM. More than one file per ROM permitted.

Programs the following EPROMs:
 From 2K to 32K: 2516, 2716, 2532, 2732, 2764, 2764A, 27128, 27128A, 27256 (Both 12.5V and

£65 (£5 Carr)

#### TEX EPROM ERASERS

EPROMs need careful treatment if they are to survive their expected lifetime. Over erasure of EPROMs very rapidly turns them into ROMs! The TEX erasers operate following the manufacturers specifications to give the maximum possible working life by not erasing too fast. We use these erasers for all our own erasing work.

 ERASER EB – Standard version erases up to 16 chips. £28 (carr £2)

 ERASER GT – Deluxe version erases up to 18 chips. Has automatic safety cut-off to switch off the UV lamp when opened. £30 (carr £2) UV lamp when opened.

Spare UV tubes.

#### Servisol Foam Cleaner

This 415MI, king size multi-purpose foam cleaner spray is ideal for cleaning the Keyboard, Monitor, Disc Drive and your computer furniture surfaces. Simply spray on the surface to clean and wipe off

#### Antistatic Aerosol Spray

Ideal for cleaning and preventing static build-up on TV/Monitor Screens.

#### **Aerosol Dust Spray**

This simple to use aerosol spray is ideal for removing Dust and Dirt deposits from the Keyboards and similar inaccessible places.

£3

24

#### SPARES for BBC Micro

| £46 | Speaker                | £3                                                                                          |
|-----|------------------------|---------------------------------------------------------------------------------------------|
| £62 | Keyswitch              | £1.50                                                                                       |
| £4  | 16MHz Crystal          | £2                                                                                          |
| £1  | 17,734 MHz Xtal        | £2                                                                                          |
| 259 |                        | £1                                                                                          |
|     |                        | €59                                                                                         |
| £25 | Master Casing          | £39                                                                                         |
|     | £62<br>£4<br>£1<br>£59 | £62 Keyswitch<br>£4 16MHz Crystal<br>£1 17.734 MHz Xtal<br>£59 32.768MHz Xtal<br>Master PSU |

Replacement FLEXIBLE 17 way **Keyboard Connector** 

#### Surge Protector Plug

Fitted in place of your normal mains plug, this device protects your equipment (and data from corruption), against mains high voltage translent spikes/surges caused by lightening or thermostats

Protection for only £8.50

#### 4 Way Mains Distribution Socket

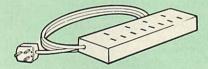

4 way top quality mains trailing sockets. Supplied wired up with mains plug ready for use. Can be screwed to floor or wall if required. Very useful for tidying up all the mains leads from your peripherals.

£9.50 (carr £1.50)

#### Aries Spike Cleaner Unit

A 4 way mains distribution unit as above with a builtin Surge Arrester, providing protection for your complete computer system

£13.50 (carr, £1.50)

#### ROM Extraction Tool

This extremely useful tool allows you trouble free chip insertion and removal from your computer by distributing the removal force over the whole body of any 24 or 28 pin chip.

Metal Chip Extractor

€12

#### 28pin DIL HEADER PLUG

SOLDER type £1.50 IDC CRIMP type £1.95

#### 8 WAY DIP SWITCH

Increase the speed of your Disc Drives by soldering this switch to your BBC B or B+ keyboard

Only £1.00

28 pin ZIF SOCKET (Textool)

£6.95

#### CONNECTING LEADS

(All ready made and tested)
CASSETTE LEADS 7 pin DIN Plug to 3 pin DIN Plug + 1 Jack Plug to 7 pin DIN Plug £3.00 to 3 Jack Plugs 6 pin DIN to 6 pin DIN Plug (RGB) £2.50

#### DISC DRIVE POWER LEADS

Supply from BBC power supply to standard Disc Drive connectingle £3.00 Dual £3.75

DISC DRIVE INTERFACE LEADS BBC to Disc Drives Ribbon Cable Single £4 Twin £6

#### Miscellaneous Connectors

|                       | Plugs | Sockets |
|-----------------------|-------|---------|
| RGB (6 PIN DIN)       | 50p   | 75p     |
| RS423 (5 pin Domino)  | 70p   | 80p     |
| Cassette (7 pin DIN)  | 40p   | 95p     |
| ECONET (5 pin DIN)    | 35p   | 50p     |
| Paddles (15 pin 'D')  | 150p  | 250p    |
| Disc Drive Plug 4 way | 100p  |         |
| 6 way Power Connector | 120p  | 150p    |
|                       |       |         |

#### Watford DATA DUCK

Convert two single Disc Drives into one Dual Drive with this simple external unit (Suitable for Disc Drives with PSU. For Disc Drives without PSU, you will also require Watford Power Duck, see below).

£8

Watford POWER DUCK

#### CHIP SHOP

DS3691

7438

74LS00 74LS04

74LS10 74LS123 74LS163

74LS244

74LS245 74ALS245

74LS393 75453

ICL7673PA

75159

| D33091          | 14.00  |
|-----------------|--------|
| DS88LS120       | £5.25  |
| LM324           | £0.45  |
| SN76489         | £5.50  |
| SAA5050         | £8.75  |
| UPD7002         | 26.00  |
| 2764-250nS      | £2.80  |
| 27128A-250nS    |        |
| (12V5)          | £3.00  |
| 27128-250nS     |        |
| (21V)           | €4.50  |
| 27256-2         | £3.99  |
| 27512-2         | £5.75  |
| 27C101G (1 Meg) | £10.00 |
| 4013            | 60p    |
| 4020            | 20.90  |
| 4164-15         | £2.50  |
| 4464-12         | €8.50  |
| 4464-15         | 28.00  |
| 4816 RAM        | £2.00  |
| 41256-15        | £4.50  |
| 41256-12        | £5.00  |
| 6264LP-8K       | £4.25  |
| 6502A CPU       | £5.00  |
| 65C02 3M        | £9.75  |
| 65C12           | 29.00  |
| 6512A           | £10.00 |
| 6522            | £3.40  |
| 6522A           | €4.50  |
| 62256ALS-15     | £10.00 |
| 62256P-12       | £8.50  |
| 6818 .          | €4.00  |
| 6845SP          | €6.00  |
| 68B50           | £2.95  |
| 68B54           | £7.50  |
|                 |        |

#### ASSORTED ROMS

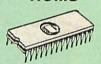

ACORN ADFS ACORN BASIC 2 plus
User Guide Acorn BCPL ACORN DNFS ACORN DNFS ACORN GRAPHICS ACORNSOIT C Disc £45 £19 Acorn CS B+ Acorn OS 1.2 £25 £14 £24 £49 Basic Editor BBC PCB Designer Beebfont £25 £22 Beebmon £20 £49 Buffer & Backup Communicator Dump Out 3 EPSON NLQ ROM £25 Graphics Extension Rom GXR-B €51 £30 £28 £43 £38 £15 £10 £62

GXR-B GXR-B+ ISO Pascal ISO-Pascal Stand Alone Generator ICON Master ICON Master
Logotron LOGO
MASTER OS ROM
Master ULA (47)
Master ULA (60)
Micro Prolog
Microtext Disc
Nicrotext Rom
NLQ DESIGNER
Numerator – Archi
Numerator – BBC
Pendown ROM
ROMIT
SERIAL ULA
TED £46 £199 £25 £69 £39 £32 £29 £13 £35 £28 TED Termulator B, B+
Termulator Master
Video ULA
ULTRACALC II
1Mb OS ROM £32 £14

40p

25p 25p

80p 70p 80p £1.00 £2.75

£1.00

70p £3.00

The Aries IBM PC-XT 88 and Aries PC AT286 compatibles are now supplied with Digital Research's GEM, Microsoft MS DOS 3.30, GW-BASIC 3.21, the powerful Finesse 1.1 Desk Top Publishing package, Multiwriter WORDPROCESSOR & Spell-checker, PC Organiser and 12 months on site maintenance warranty. So you not only get the best all round value in PC compatibles, (£300+ worth of FREE Software & Hardware with every system), but you also get a complete and powerful WYSIWYG DTP software package that takes you from typewritten text onto typeset quality layouts. LOGITECH MOUSE too is included with the package. WATFORD GIVES YOU MORE FOR YOUR MONEY. (P.S. To operate Finesse DTP, you require a Hard Disc System).

#### **ARIES PC-XT 88**

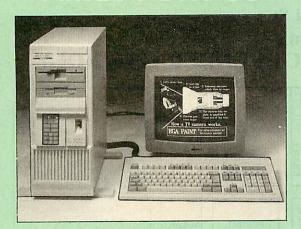

#### **ARIES PC AT 286**

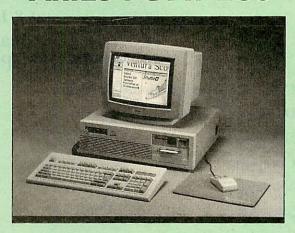

#### THIS MONTH'S SPECIAL OFFER

We are offering 0% Finance on XT-88 and AT286 Systems 6 Systems 7 (For further details telephone 0923 37774 ext 223 or 201)

- 16 Bit Intel 8088-2 or NEC V20 78108 microprocessor, running at 8MHz or 4.77MHz. (3 times faster than IBM PC/XT).
- 8087-2 maths co-processor, optional
- 640K minimum expandable to 1024K on system board, extra 384K RAMDISK available.
- 360K Single Floppy (optional 2nd Floppy/3.5"/20MB Winny/T. Streamer).
- CLOCK on system board, gives non stop DATE & TIME
- 8 expansion slots.
- 102 keys keyboard.150W power supply.
- RS232 with two ports Mono graphics/parallel card (HERC Compatible).
   Legal BIOS and built-in games card and clock.

#### Specification:

- 80286 microprocessor.
  Optional 80287 Maths co-processor
- 640K RAM standard expandable on-board to 4MB.
- 1.2M Single Floppy (optional 2nd Floppy/3.5" Winny/T.Streamer)
   CLOCK on System board, gives non stop DATE & TIME.
   8 expansion slots.
   102 key keyboard

PC-AT 286

- 102 key keyboard
   HDD/FDD Card
- Serial/Parallel Card.
- Switchable Speed 8/12M
- Landmark test at 16MHz
- 200W power cable Mono graphics/parallel card (Herc. Compt.)
- Slide in metal case with function display Legal BIOS and built-in games card and clock.

#### FREE 12 month On-site Maintenance warranty (UK mainland) included in the price

Available in the following configurations:

| • | System 1 – Basic System including FREE Bundled Software & Hardware     | £445  | £759  |
|---|------------------------------------------------------------------------|-------|-------|
|   | System 2 – As above plus 14" hi-res monochrome Flat Screen monitor     | £489  | £799  |
|   | System 3 – As System 2 plus a 720K 3.5" Disc Drive fitted              | £579  | £899  |
| • | System 4 – As System 2 plus a 20MB Hard Disk fitted                    | £799  | £995  |
| • | System 5 – As System 2 plus a 40MB Hard Disk fitted                    | £849  | £1099 |
|   | System 6 – As System 5 plus a Hi-res EGA Colour Monitor and Card.      | £999  | £1399 |
|   | System 7 – As System 5 plus Ultra High-res VGA Colour Monitor and Card | £1149 | £1499 |

If your requirement is different, we will be pleased to quote for a system to your specific requirement. Please telephone our PC department for price.

Extended Finance over a period of 12, 24 or 36 months now available. Please telephone or write in for details.

Prices subject to change without notice and available on request. ALL OFFERS subject to availability.

Mail Order and RETAIL SHOP. Trade and Export inquiries welcome. Government and Educational Establishments' OFFICIAL ORDERS

Shop Hours: 9.00am to 6.00pm. Monday to Saturday. Thursdays 9am to 8pm. (Free Customer's Car Park)

VAT: UK customers please add 15% VAT to cost incl. Carriage. CARRIAGE: Unless stated otherwise, minimum £1.50 on all orders. £3 on Larger items. On bulkier items, £7 Securicor charge applies (UK mainland only) Overseas orders, carriage is charged at cost

Specifications of all products are given in good faith but is subject to change without notice. Some items vary in their availability. Please ring for latest delivery situation.

#### Watford Electronics

JESSA HOUSE, 250 Lower High Street, WATFORD WD1 2AN, ENGLAND Telephone: (0923) 37774; Telex: 8956095;

FAX: 01 950 8989

#### CAMBRIDGE INTERNATIONAL SOFTWARE LTD

8 HERBRAND ST LONDON WC1N 1HZ TEL: 01-833 4023 FAX: 01-837 6077

#### ARCHIMEDES SPRING FAIR

MARCH 10-11th 1990 at 8 Herbrand St 10am to 6pm

#### 100'S OF ARCHIMEDES PRODUCTS UNDER ONE ROOF

**Cambridge International Software** 

**Dabhand Computing** 

**Dabspress** 

**Computer Concepts** 

Minerva

Simtron

**Superior Software** 

Acorn User

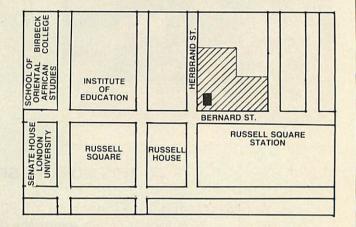

5 Mins walk from Euston, Kings X & St Pancras. Opposite Russell Sq Tube (Piccadilly line)

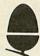

## Portobello Trading Company

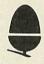

Trade in your working BBC B and we will offer £125 or more against any other popular micro

| Acorn Master 128            |      | £499  |
|-----------------------------|------|-------|
| Acorn Archimedes A3000      |      | £746  |
| Acorn Archimedes 400 series | from | £1378 |
| Atari STFM and new STE      | from | £299  |
| Amiga A500                  |      | £399  |

A wide selection of Second hand micros and peripherals for sale.

(please phone for current stocks)

#### **Authorised Acorn Dealer**

298-302 Portobello High Street Edinburgh EH15 2AS

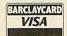

EARCHAYCARD Tel: (031) 657 3941 (3 lines)

Fax: (031) 657 2988

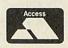

SEE PAGE

134

FOR

SOFTWARE
SHOWCASE

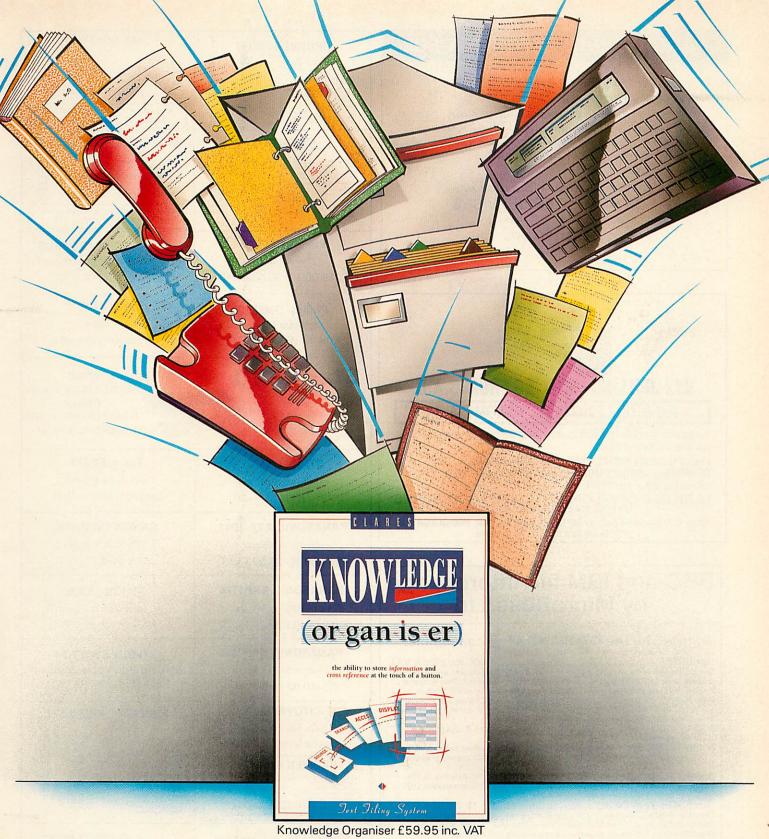

Knowledge organisation. It sounds so easy, but it's surprising how difficult it is. Compiling files, data, research, even the novel that (so the theologians say) is in all of us.

Now, however, thanks to a new program from Clares "Knowledge Organiser", all that has now become very simple. It files downloaded summary data with the ability to tailor files precisely to suit any speciality. Biographers can export every note typed into the word-

#### the ability to store information and access it at the touch of a button.

processor for consultation or incorporation in the final work. Doctors can add on line data to existing stored knowledge allowing them to stay ahead in a rapidly changing field. Yuppies, throw away your personal organiser, get a Knowledge Organiser.

Lawyers, Historians, Writers, Lecturers, Scientists, Students, Z88

users, everyone who needs to organise, collect, collate and create will benefit from this revolutionary new program.

It's like having a spare mind at your disposal, and as the saying goes-two heads are always better than one.

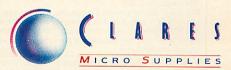

98 Middlewich Road, Rudheath, Northwich, CHESHIRE CW9 7DA. Telephone: 0606 48511 Fax No: 0606 48512

#### ARCHIMEDES EXPANSION BOX

Fit more expansion cards to your system

- For the ACORN A300, A400 and A3000 series
- ◆ Increase to 6 slots for A300/A400 and 4 slots for A3000
- 3 external single and full width expansion cards can be fitted
- Plugs to A series backplanes or A3000 expansion connector
- 40 watt Power Supply included; +12 & -5 volts
- · Fit Hard disc & floppy drives

Contact SGB Computer Services for prices and delivery

#### SGB COMPUTER SERVICES

140 Disraeli Road, London SW15 2DX

TEL: (01) 874 5675

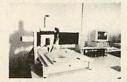

#### XYZ DRILLING / MILLING FROM C.A.D.

#### P.C.B. DRILLING DIRECT FROM C.A.D.

Yes you can now use your CAD to provide the drilling coordinates to save you hours of hand-drilling.

Programs such as PROTEL; PADS -PCB; RACAL-REDAC,

EE DESIGNER; LINTRACK (PC) all put out the information needed to automatically drill your PCB's

### LEEWOOD DEVELOPMENTS, LEEWOOD WORKS UPTON, CAMBS, (0480) 890 860

Other CAD programs such as AUTOCAD, GENERIC CAD, PRO-DESIGN, can provide the data to drive the machine

#### BBC and IBM file interchange by MicroBoss Ltd

#### Software for the IBM PC-XT-AT or compatible:

BeebDOS .....£46.00 inc p&p & VAT
BeebDOS is a powerful set of utilities which run on the IBM computer and enable it to read
and write many BBC diskette formats providing almost a complete BBC filling system on
the IBMI BBC double density diskette formats supported are Acorn ADFS, Watford,

Solidisk, OPUS DDOS and UDM. Acorn/Watford single density DFS are only supported with an IBM AT (or AT compatible) with 360k drive. Please send for our information sheet

Some of the utilities included are:

BCOPY Copy files BBC - IBM, IBM - BBC, BBC - BBC (wild cards & path names allowed).

BCONV Flexible IBM file translate facility enabling text to be passed between VIEW, WORDSTAR, IBM DISPLAYWRITE, MICROSOFT WORD and any programs

which can import or export text files.

BGRAPH Display BBC mode 0,1,2,4,5 screen format (AMX Art included) files on IBM CGA, EGA, VGA and hercules screens for use in IBM PC presentation, DTP, drawing and other graphic applications.

BeebDOS Test Pack .....£5.75 inc.p&p & VAT This pack provides an economical method of testing whether BeebDOS with work with your IBM/compatible computer and BBC diskette format. The pack contains three of the

BeebDOS utilities backing up, cataloguing and formatting BBC diskettes.

BBC BASIC to IBM BASIC translator ..£46.00 inc p&p & VAT If you have copied your BBC BASIC programs to IBM diskette using BeebDOS this

translator will assist in converting them to run under IBM BASICA, Microsoft QuickBASIC and GWBASIC. This software is of special interest to program authors who wish to convert their BBC BASIC programs to run on the IBM PC. Please send for an information sheet.

their BBC BASIC programs to run on the IBM PC. Please send for an information sheet.

Special Offer: BeebDOS + BBC BASIC to IBM BASIC translator .....£80.50 inc p&p & VAT

#### BBC - IBM file transfer service

We can transfer files, BBC to IBM and IBM to BBC for you. Simply send us the disk(s) containing your files. Indicate the format of the original and copy diskette and include payment per diskette involved in the transfer. Prices as follows (inc p&p and VAT): DFS 40 track=£5.00, DFS 80 track=£6.00, ADFS 40 track=£7.00, ADFS 80 track=£8.00 ADFS 160 track=£9.00, IBM 360k=£6.00, IBM 720k=£7.00, IBM 1.2mb=£8.00 and IBM 1.44mb=£9.00.

IBM 1.44mb=19.00.

The cost of the copy diskette is included in these prices. So for example to copy files from one BBC DFS 40 track to one IBM 360k diskette will cost £11.00 (£5.00+£6.00) inc p&p and VAT and we return the original together with the copy. We cannot accept responsibility for any loss of data so please ensure you have taken a backup copy of any diskettes

PAYMENT BY CHEQUE OR ACCESS TRADE/EDUCATION ENQUIRIES WELCOME MICROBOSS LTD 3 HADLEIGH RD FRINTON ESSEX CO13 9HG TEL(0255)671095

#### **UPGRADES/8271**

|                           | Exc VAT | Inc VAT |  |
|---------------------------|---------|---------|--|
| 27128 250nS 21V           | 5.00    | 5.75    |  |
| 3271 Controller           | 38 26   | 44.00   |  |
| 5264 LP 150 nS            | 4.78    | 5.50    |  |
| Acorn 8271 DFS            | 45.22   | 52.00   |  |
| Acorn 1770                | 45.22   | 52.00   |  |
| Archimedes 1M RAM Upgrade | 126.00  | 144.90  |  |
| 410/1 20M Hard Disc 28ms  | 198.26  | 228.00  |  |
| A3000 Ext Drive 1/F       | 13.00   | 14.95   |  |
| A3000 Serial 1/F          | 1826    | 21.00   |  |
| Turbo Upgrade             | 117.30  | 135.00  |  |
| Peartree MR-8000          | 43.43   | 49.95   |  |
| DISC OS Homada            | 20.00   | 22.25   |  |

#### ROMS/SOFTWARE

|                 | Exc VAT | Inc VAT |
|-----------------|---------|---------|
| Inter-Word      | 35.65   | 41.00   |
| Inter-Base      | 46.96   | 54.00   |
| Wordwise Plus   | 37.39   | 43.00   |
| MEGA 3          | 71.30   | 82.00   |
| Spell Master    | 40.00   | 46.00   |
| Artisan         | 30.43   | 35.00   |
| DTP-Acorn       | 12087   | 139.00  |
| View Store      | 35.65   | 41.00   |
| Overview I & II | 68.70   | 79.00   |

Phone for BBC/Archimedes Software catalogue 100's of titles inc. Edu.

#### MONITORS

|                             | Exc VAT | Inc VAT |
|-----------------------------|---------|---------|
| Philips CM8802              | 173.04  | 19900   |
| Philips CM8852              | 216.52  | 249.00  |
| Philips CM stand            | 1826    | 21.00   |
| Philips BM7502 Green        | 62.61   | 72.00   |
| Philips BM7522 Amber        |         | 69.00   |
| Philips TV Tuner            | 60.00   | 69 00   |
| Taxan KX1202 (Green/p39)    | 68 69   | 79.00   |
| Philips 3cm 9809 VGA colour | 366.00  | 420.30  |
| Microvitec 1431             | 173.04  | 199.00  |
| Microvitec 1451             | 216.52  | 249.00  |
| (Prices Inc. BBC Cable)     | 2.0.02  |         |

#### MASTER/ARCH/BBC B

|                          | Exc VAT | Inc VA  |
|--------------------------|---------|---------|
| Archimedes Basic Guide   | 19.95   | 19.9    |
| Master 128K Micro        | 404.35  | 465.00  |
| Archimedes 410/1         | 1199.00 | 1378 85 |
| Archimedes A3000         | 649.00  | 746.35  |
| Master Cartridges        | 8.65    | 9.95    |
| Reference Manuals        | 14.00   | 14.00   |
| Master & BBC Dust Covers | 3.00    | 3.45    |
| BBC B's from             | 152.17  | 175.00  |

Big discounts on Master/Archimedes systems Educational discount prices — phone

#### Philips CM8833

with cable

£219.00 (£190.43+VAT)

#### CONCEPT KEYBOARDS

A3 for BBC B/B+ & Master £142.60 (£124.00 + VAT)

#### Philips BM7522

special price £69.00 (£60.00 VAT)

#### Taxan 770+

with cable

£471.50 (£410.00 + VAT)

#### Star LC10

Colour Dump Rom £39.95 inc

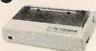

#### Mono

£155.00 (£134.78 + VAT) Colour

£203.00 (£176.52 + VAT) (with Cable & Paper)

#### STAR LC2410

with cable & printer £229.00 (£199.13 + VAT)

#### Taxan KP815

with cable & paper £169.00 (146.96 + VAT)

**CANON PW1080A** 

with cable & paper £159.00 (£138.26 + VAT)

**EPSON LX400** 

with cable & paper

£159.00 (£138.26 + VAT)

#### **PANASONIC KXP 1081**

with cable & paper

£144.00 (£125.22+VAT)

#### **PANASONIC KXP1124**

(24 pin) with cable & paper

#### £259.00 (£225.22+VAT)

with cable & paper

#### **PANASONIC KXP1180**

£159.00 (£138.26 + VAT)

#### **CITIZEN SWIFT 24**

(24 pin) with cable & paper £309.00 (268.70+VAT)

#### CITIZEN 120D

with cable & paper

£125.00 (£108.67 + VAT)

#### PRINTER RIBBONS

|                            | Exc VAT | Inc VAT |
|----------------------------|---------|---------|
| LX800 & FX800 Print Ribbon | 2.30    | 2.65    |
| LC-10 Print Ribbon         | 4.00    | 4.60    |
| 120D Print Ribbon          | 400     | 4.60    |
| Taxan/Canon Print Ribbon   | 3.22    | 3.70    |
| Juki 6100 Print Ribbon     | 1.30    | 1.50    |
|                            |         |         |

Phone for full range 100+ original & compatible ribbons + bulk discounts

#### PRINTER/CABLES/ETC. Exc VAT Inc VAT

| Canon A55 (17" w)          | 266.00 | 299.00 |  |
|----------------------------|--------|--------|--|
| Epson LQ850                | 416.52 | 479.00 |  |
| Juki 2200 Daisy Wheel      | 233.91 | 269.00 |  |
| Star LC10II                | 155.65 | 179.00 |  |
| Star LC15 (15°)            | 282.61 | 325.00 |  |
| Amstrad LQ3500di           | 190.43 | 219 00 |  |
| 1.5m (4 foot) BBC Cable    | 4.00   | 4.60   |  |
| 20m (6 foot) BBC Cable     | 6.00   | 6.90   |  |
| IBM Archimedes cable 1.8m  | 6.00   | 6.90   |  |
| LX/LQ Sheet Feeder         | 62.61  | 72.00  |  |
| LC10 & LC2400 Sheet Feeder | 51.31  | 59.00  |  |
| 2 way printer switch       | 18.00  | 20.70  |  |
| Printer Dust Covers        | 4.00   | 4.60   |  |

#### **DISKETTES** 100% error free

(lifetime warranty)

| 10 3.5" D/S 135tpt         | 7.39  | 8.50  |
|----------------------------|-------|-------|
| 50 3.5" D/S 135tpr         | 34.35 | 39.50 |
| 100 35" D/S 135tpi         | 67.40 | 77.50 |
| 10 96tpi D/S D/D in box.   | 517   | 5.96  |
| 50 96tpi D/S D/D in boxes  | 17.17 | 19.75 |
| 100 96tpi D/S D/S in boxes | 32 09 | 36.09 |
| 10 3m High Density 3.5"    | 25.00 | 28.75 |
| 10 3m High Density 5.25"   | 10.00 | 11.50 |
| 100 Disc Box 5.25" - lock  | 6.52  | 7.50  |
|                            |       |       |

#### 5.25 DISC DRIVES

|                            | Exc VAT      | Inc VAT |
|----------------------------|--------------|---------|
| Cumana CSX100 40T          | 74.78        | 86.00   |
| Cumana CSX400 40/80T       | 89.57        | 103.00  |
| Cumana CDX800S 40/80T      | 175.76       | 202.00  |
| Cumana CD800S 40/80T       | 195.65       | 225.00  |
| MD400A 400K No PSU 40/80T  | .78.26       | 90.00   |
| MD400B 400K & PSU 40/80T   | 88.70        | 102.00  |
| MD802C No PSU 40/80T       | 156.52       | 180.00  |
| MD802E 800K & 40/80T       | 169.57       | 195.00  |
| MD802D 800K - Stand 40/80T | 190.43       | 219.00  |
| Phone for                  | Hard discs & | Torch   |

#### Phone for our best price before placing your order

**EDUCATIONAL & GOVERNMENT ORDERS WELCOME** All products have a 12 month no quibble guarantee Prices subject to variation without prior notification We are closed Saturday afternoons Postage 92p (80p + VAT) Securicor £6.90 (£6.00 + VAT)

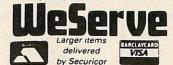

Acorn Dept. 128 West Street, Portchester, Hants. PO16 9XE. Tel: 0705 325354

## BARE BONES

Writing Risc OS programs is a tricky business but things are made a lot simpler with this Wimp skeleton program from JASON O'BROIN

ne of the nice features of BBC micro programming is the ability to run off a quick program without having to worry about conforming to any set of rules. Things have changed now that the Archimedes is on the scene. The philosophy behind Risc OS is that virtually all programs should adhere to a standard user interface, namely the desktop.

This is fine but now you can no longer just dip into a bit of programming – the routines needed to handle the desktop have to be written as well. What is required perhaps is a 'shell' – the skeleton of an application around which you can wrap your own program.

This article describes what is involved in writing programs which work under the desktop and also provides such a shell for writing Risc OS applications. As an example, I have written a configuration program around my shell to demonstrate the principles involved. This will allow you to configure some of the settings that Acorn's version doesn't but which I consider useful. To avoid confusion, this new configuration program is called *!BAUsetup*.

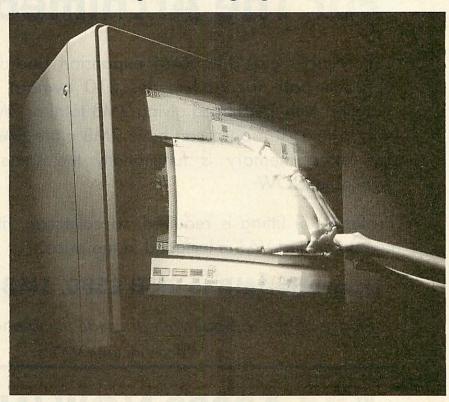

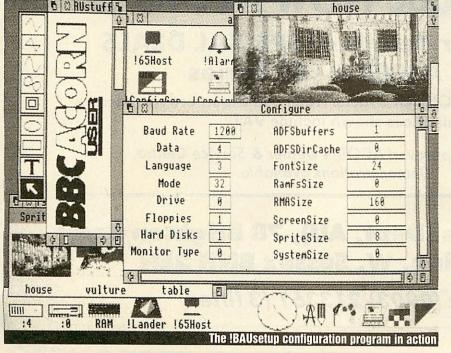

#### Basics

All the files necessary for a program to work under Risc OS must reside in a directory named !Progname (in the case of the example it's !BAUsetup). The ! tells the operating system that this directory is actually an application. The directory should contain at least a !Run file, a !RunImage file and a !Sprites file. The !Run file is executed when the user double-clicks on the application and should terminate by running !Runimage. !Run must be an obey file.

A Risc OS program should be written so that its application directory can reside anywhere on the disc. Absolute pathnames (like adfs::4.\$.!BAUsetup) must not be used.

At the time the !Run file is executed, the operating system variable obey\$dir contains the pathname of your application, so the !Run file should assign its own variable to contain this value and use this when subsequently accessing files in the directory. In our example !Run file this is achieved with the command:

set BAUsetup\$dir <obey\$dir>

# memory expansion now available memory expansion now user intable

E ACORN SPECIALISTS

## 2 & 4 MB Ram Expansion For The Archimedes 310

CJE Micro's 320/340 RAM expansion board provides the ideal upgrade path for Archimedes 310 owners. The board can be supplied with 1MB fitted giving 2MB total or 3MB fitted giving 4MB total. The 1MB board can have 2MB more RAM fitted at any time. The extra memory is functionally the same as a 400 series. Available NOW

Professional fitting is required, so collection, fitting, return of your computer and VAT is included in the price.

Upgrade 1MB to 2MB £380, 1MB to 4MB £600

Please phone to book your upgrade fitting and/or more details. Prices include VAT

## **BBC A3000 NOW IN STOCK**

**Phone for details of SPECIAL DEALS** on A3000 & 400 Series

Phone/Credit Card/Official Orders/Trade and Export orders welcome. all prices shown include VAT

> Officially approved ACORN Dealer & Service Centre. Demonstrations available.

C.J.E. Micro's (Dept, AU), 78 Brighton Road Worthing, W. Sussex BN11 2EN

Tel: (0903) 213361 (3 lines)

The < and > signs are used to set BAUsetup\$dir to the string contained in obey\$dir at the time of execution and not to the current value of obey\$dir. The command Wimpslot is used to select the maximum and minimum amounts of memory the program can use, and then <BAUsetup\$dir>.!RunImage runs the main program.

The !Sprites file contains the large and small mode 12 sprites, of maximum size 40 by 18 and 19 by 9, called !progname and sm!progname (in this case !bausetup and sm!bausetup). One of these sprites is displayed when the parent directory is catalogued by the user.

To try out the example, create a directory called !BAUsetup. Copy the sprite file !Sprites from the !Configure directory on the Applications disc 1 into !BAUsetup. (You will need to open the !Configure directory by double clicking on the icon with SHIFT held down - otherwise you will just install !Configure).

Then, using !Paint, rename the two sprites from !configure and sm!configure to !bausetup and sm!bausetup respectively, and then resave the sprite file. Now run listing 1 on the yellow pages to generate the file Templates. (Listing 1 comes from last December's Arc Agora - refer to page 30 of that issue for more details.)

The next step is to create the !Run file. The best way to do this is to use !Edit. Pressing the menu button on the !Edit icon gives a table of file types which documents may have. Create an obey file, type listing 2 into the editor and save it as !Run. Next create a text file, and type in listing 3. Save this text as Menu.

In theory, \*BUILD could be used for both these operations but it has the side effect of trying to substitute for operating system variables, so <obey\$dir> is expanded instead of being left as <obey\$dir>. Stick to !Edit.

Finally type in listing 4, and save this file as !RunImage. Check that you have all the necessary files in !BAUsetup - there should be !Run, !RunImage, !Sprites, Menu and Templates. Return to the desktop, and having catalogued the disc, double click on the !BAUsetup application.

An icon will appear on the icon bar. Clicking on this icon with the menu button will cause a menu to appear, while the select (left) button will open the main window. Click with the select button on a configuration option to increment its value. Use the adjust (right) button to decrement it. The menu button creates a menu giving you a choice of loading or saving the current configuration values.

#### icon bar

When loaded, Risc OS applications should remain dormant until called into action. This is achieved by the application, when loaded, stationing an icon on the icon bar LOCATION DESCRIPTION block%!O Handle of window to create icon in (on the iconbar, use -1 for RHS and -2 for LHS) block%!4 Relative xmin block%!8 block%!12 Relative ymin Relative xmax block%!16 Relative ymax Icon flags. &2102 used here Pointer to name of sprite (max 12 characters) block%!24 block%!28 Length of Sprite name block%!32 Entry: R1 = Pointer to data block Exit : R0 = Icon handle (unique to window)

Table 1

Entry: R1 = Pointer to buffer for Template
R2 = Pointer to indirected icons' workspace
R3 = Pointer to end of workspace
R4 = font reference - beyond scope of this
article, so use -1 to indicate no fonts
R5 = Template name (can include wildcards)
R6 = Position to search from (0 for start
of file) Exit: R1 = Template. Use SYS Wimp\_CreateWindow to create, with R1 pointing to this block R2 = Remaining workspace R5 = Overwritten with actual name, so 12 bytes must be available R6 = Position of next entry (O if no match)

Table 2

| 2 72 722 733 734 73 |                                   |
|---------------------|-----------------------------------|
| CODE                | REASON                            |
| 0                   | Null                              |
| 1                   | Redraw Window                     |
| 2                   | Open Window                       |
| 3                   | Close Window                      |
| 4                   | Pointer Leaving Window            |
| 5                   | Pointer Entering Window           |
| 6                   | Mouse Click                       |
| 7                   | 112222                            |
|                     | User Drag Box                     |
| 8 9                 | Key Pressed                       |
|                     | Menu Selection                    |
| 10                  | Scroll Request                    |
| 11                  | Lose Caret                        |
| 12                  | Gain Caret                        |
| 1316                | Reserved                          |
| 17                  | User Message                      |
| 18                  | User Message Recorded             |
| 19                  | User Message Acknowledge          |
|                     |                                   |
| Entry I             | RO = mask R1 = Pointer to block   |
|                     | for return data                   |
| Exit I              | RO = reason R1 = Pointer to block |
|                     |                                   |

The code returned is also the bit number of the mask so to mask out the open and close window reason codes, a mask of 4+8 (12) is used. Do not set bits 1, 2, 3, 6, 8, 13-16, 20-31

Table 3

at the bottom of the desktop screen.

Clicking on this icon with the select button will notify the application to open its main window, while selection with the menu button should pop up a menu of options. To install an icon. FNiconbar(spname\$) is used. This uses the Wimp\_CreateIcon SYS call, with R1 pointing to a data block. The format of this block is described in table 1.

Icons on the icon bar must adhere to rules of size and position. The icon must be defined in mode 12 and should occupy 68 by 68 os-units (as used by !Paint), situated at 0,0. (Other icon formats do exist, in particular one with both icon and text: these are detailed in the new Programmers' Reference Manual). This 68 by 68 square

is relative to the bottom left corner of the icon's designated position on the icon bar. The horizontal position is determined by the Wimp system, but the height is supplied by the program.

The menu of options should contain a minimum of Info and Quit, and may also contain any other options deemed necessary (such as creating a new document).

Menus on the icon bar must be a fixed height above the base of the screen and should sit parallel to the top of the icons. This is calculated by knowing that the height of the bottom of the menu is 96 osunits and that each menu item takes up 44 units with a dotted line between items taking up 24 units.

#### Windows and templates

Creating windows in Basic is a pain! To do this you have to build up a large data block specifying the parameters for the window and then any icons inside the window, together with their parameters.

Fortunately there is an Acorn public domain utility called !FormEd which lets you design any number of windows on screen. Finished designs are usually saved as a file called Templates in the application directory and the format of the window definitions is basically the same as that required by Wimp\_CreateWindow - which is the SYS call that actually brings windows into existence.

So, all that is necessary is to open the template file with SYS "Wimp\_OpenTemplate". Then the required window is searched for by name with SYS "Wimp\_LoadTemplate". (Table 2 has details of this call). Once found, it is loaded into a specified data block, and the window can be created using SYS "Wimp\_CreateWindow".

The data block for Wimp\_LoadTemplate must be big enough for the window, all icons and all indirected data (the indirected data is first loaded into the block and then copied into the indirected data area).

!FormEd is an unsupported application from Acorn and may be obtained either by writing to Acorn direct or by downloading it from SID (Tel: (0223) 243642) or from one of the other Archimedes Bulletin Boards. !FormEd is also included on this month's 3.5in disc.

I would recommend anyone thinking of writing Risc OS applications obtains a copy of this, and uses it!

#### Polling day

In the past, what operations a program performed (and the order in which it performed them) was largely determined by the programmer.

Risc OS programming means that the user is now in charge of the program flow. The user is free to choose options, resize windows, display different sections and so

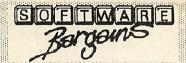

## ercury Games

## rchimedes

#### SOFTWARE CHECKLIST

|                                   |                         |        |         |                        |        | 100     | I CI III                         | 110    | _ U C    |
|-----------------------------------|-------------------------|--------|---------|------------------------|--------|---------|----------------------------------|--------|----------|
| TITLE RRP SALE                    | TITLE                   | RRP    | SALE    | TITLE                  | BBP    |         | TITLE                            | BBP    | SALE     |
| 30 POOL 'phone for release        | Conqueror               | 24.95  | £19.95  | INTER-DICTOR           | 34.95  | 29.95   | Risc Basic Compiler              | 99.95  | 89.95    |
| 1st Word Plus 91.94 £84.95        | Control Panel           | 17.20  | £13.95  | ISO Pascal (Release 2  |        | 199.95  | Hisc Forth                       | 99.95  | £89.95   |
| Acheton 19.95 £17.95              | Delta Cat (Joystick)    | 29.95  | \$26.95 | Jet Fighter            | 14.95  | £11.95  | RISC-OS Prog Ref Man             |        | 79.00    |
| Alerion 14.95 £11.95              | Deltabase               | 29.95  | £24.95  | Keyword                | 29.95  | £25.95  | RISC-OS Prog Her Main            | 33.35  | 79.00    |
| All in Boxing 14.95 £11.95        | DESKTOP PUBLISH.        | 171.35 | £139.95 | Lisp                   |        | £179.95 | (Customer responsible            |        | at and   |
| Alpha Base 49.95 £44.95           | Disc Tree V. 2          | 49.95  | £44.95  | Logistix (Includes ma  |        | 2170.00 | Rise in Crime                    | 29.95  | £24.95   |
| Ancestry 79.95 £69.95             | Dust Cover Archimedes   | 14.95  | £9.95   | riografia (monagos ma  | 113.85 | £99.95  | Sales Ledger                     | 64.95  | £54.95   |
| Ansi C (Release 3) 171.35 £154.95 | Enthar seven            | 29.95  | £24.95  | Logistix Manual Part 1 | 10.00  |         | Scan-Light Senior                | 516.35 | £479.95  |
| ARC-COMM 29.95 £26.95             | Euclid (RISC-OS)        | 70.00  | £59.95  | Logistix Manual Part 2 | 10.00  |         | School Administrator             | 79.95  | 269.95   |
| ARC - PCB 195.00 £175.95          | Family Favourites       | 19.95  | £15.95  | Logotron Logo          | 71.87  | 264.95  | Sigma Sheet                      | 69.95  | £59.95   |
| Arcade 3 Compilation 14.95 £11.95 | (Gridlock, Deadend, & B |        |         | Mailshot               | 39.95  | £34.95  | Software Dev. Toolbox            |        | £199.95  |
| (Zarkon Invasion, Mazey Man       | Film Maker              | 79.95  | 269.95  | Matrix 3               | 109.25 | £94.95  | Solid CAD                        | 49.95  | £44.95   |
| & Bounce-a-Ball)                  | Flying Start 2          | 99.95  | £89.95  | Minotaur               | 14.95  | £11.95  | Spellmaster                      | 44.85  | £39.95   |
| Arcendium 14.95 £11.95            | Fortran 77 (Release 2)  |        | 199.95  | Missile Control        | 14.95  | £11.95  |                                  | 58.99  | £49.95   |
| (Back Gammon, Draughts, Othello,  | Freddy's Folly          | 14.95  | £11.95  | Mogul                  | 20.00  | £17.95  | Spellmaster - ROM<br>Star Trader | 17.95  | £15.95   |
| & Connect Four)                   | Fugitives Quest         | 29.95  | \$24.95 | MULTISTORE             | 299.00 |         | Stock Management                 | 64.95  | £54.95   |
| Arch. Reference Manual 29.95 -    | Fun School 2 (0-6 yrs)  | 19.95  | £15.95  | Nominal Ledger         | 64.95  | £54.95  | Stranded                         | 9.95   | £24.95   |
| Arch Operating System 21.95       | Fun School 2 (6-8yrs)   | 19.95  | £15.95  | O/P & Invoicing        | 64.95  | £54.95  | Super - Dump                     | 24.95  | £21.95   |
| Arch. Assembly Lang. 21.95 £18.95 | Fun School 2 (8+ yrs)   | 19.95  | £15.95  | Orion                  | 14.95  | £11.95  | System Delta Plus                | 79.95  | 269.95   |
| Arch. Basic Compiler 99.95 £89.95 | Gamma Plot              | 69.95  | £59.95  | Overload               | 14.95  | £11.95  | System Delta Plus Ref (          |        | £29.95   |
| Arcane Lore 'phone for release    |                         | 17.50  | £15.95  | Pac Mania              | 19.95  | £17.95  | Terramex                         | 19.95  | £17.95   |
| Arctrivia 24.95 £19.95            | Graph Box               | 79.95  | 269.95  | PC Emulator            | 113.85 | £113.85 | Thundermonk                      | 14.95  | £11.95   |
| ARMADEUS 79.95 959.95             | Graphic Writer          | 29.95  | £24.95  | Pipedream Spellcheck   |        | £44.95  | Timewatch                        | 34.44  | £29.95   |
| Armadeus Sound-                   | Hearsay                 | 69.00  | £59.95  | Pipedream 3            | 171.35 | 149.95  | Toolkit Module                   | 39.95  | £34.95   |
| Samp. Board 149.95 £139.95        | Home Accounts           | 49.95  | £44.95  | Presenter 2            | 45.94  | £39.95  | Toolkit Plus                     | 49.95  | £44.95   |
| Artisan 39.95 £34.95              |                         | 14.95  | £11.95  | Presentation System    | 49.95  | £44.95  | Trivial Pursuit 'phone           |        |          |
| ARTISAN 2 59.95 £54.95            | IBIX THE VIKING         | 19.95  | £17.95  | Pro Artisan            | 169.95 | £129.95 | Twin                             | 33.35  | £29.95   |
| Assembler 228.85 £199.95          |                         |        | £154.95 | Prolog                 | 228.85 | £215.95 | U-Connect                        | 59.95  | £49.95   |
| Atelier 99.95 £89.95              | (Phone for release)     |        | 2101.00 | Purchase Ledger        | 64.95  | £54.95  | View 3.0                         | 59.80  | £49.95   |
| Avon 19.95 £17.95                 | Instigator              | 49.95  | £44.95  | Realtime Solids Modell |        | £79.95  | Word Up Word Down                | 17.95  | £15.95   |
| BASIC V -                         | Inter-chart             | 21.85  | £18.95  | Render Bender          | 79.95  | 269.95  | Wordwise +                       | 23.00  | £19.95   |
| (A dabhand mini guide) 9.95 £8.95 | Inter-chart - ROM       | 28.75  | \$24.95 | Render Bender          | 10.00  | 20.00   | World Class Lderboard            |        | £24.95   |
| Bumper Disc 1 (Educ) 19.95 £15.95 | Inter-sheet             | 33.35  | £29.95  | Animated Discs         | 14.95  |         |                                  | 19.95  | £15.95   |
| Bumper Disc 2 (Educ) 19.95 £15.95 | Inter-sheet - ROM       | 44.85  | £39.95  | Reporter               | 39.95  | £24.95  | Zarch                            | 19.95  | 210.80   |
| CASINO 24.95 £19.95               | Inter-word              | 33.35  | \$29.95 | Repton 3               | 19.95  | £17.95  | Ask for our ARCHIMED             | ES PRO | DUCTUST  |
| CAVERNS 19.95 £17.95              | Inter-word - ROM        | 44.85  | £39.95  | Return to Doom         | 19.95  | £17.95  | ASK TOT OUT ATTOTTIMEL           | 231110 | 00011001 |
| UNTEL 18.80 £17.80                | HAUT HOLD - HOM         | 77.00  | 20.00   | Hettin to Doom         | 13.33  | 217,00  |                                  |        |          |

#### SCHNEIDER SPRINTER 180

NOW ONLY £149.95 (INC VAT)

\*9 pin printhead \*180 cps draft quality \*30 cps NLQ

\* Parellel interface \* Tractor & single sheet feed Call us for complete specification (Price excludes £6.95 printer cable & £3.50 carriage contribution)

#### **NEC P2 PLUS**

RRP £401.35.. OFFER PRICE £349.95 INC VAT

- \*24 pin printhead \* Parallel interface, serial RS-232C optional
  - \* Built-in Push & Pull Tractors \* New design front feed slot
- \* 192 cps draft quality \* 64cps letter quality \* 7 resident typefaces
- \*8 kb print buffer \* High resolution graphics \* Epsom compatible
- The Pinwriter P2 Plus gives the most impressive price performance in its class

Call us for complete specification (Price excludes £6.95 printer cable & £3.50 carriage contribution)

#### **REST 4 LANGUAGE PROGRAMS BEST 4 MATHS PROGRAMS**

BBC 5.25" or 3.5" Cpct disc £29.95 per package or BUY BOTH for only £54.95

Please add 95p P&P (Europe £2.50, Outside Europe £4.50)

- \* All prices include VAT
- \* Goods despatched within 48hrs (subject to availability)
- \* Out of hours answerphone .. 0532 436300

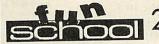

#### UNDER 6 YEARS Includes:

- SHAPE SNAP:- Colourful shape recognition
- FIND THE MOLE: Experiment with number sizes
   TEDDY COUNT: Ideal introduction to numbers
   WRITE A LETTER: Creative fun at the keyboard
- COLOUR TRAIN:- Play at spotting colours
  PICK A LETTER:- Word building made easy
  SPELL A WORD:- Enjoy naming the pictures
  TEDDY BEARS PICNIC:- Move around a maze
- 6-8 YEARS Includes:- NUMBER TRAIN:- Calculations made enjoyable
- SHOPPING:- Which shops for which products?
  MATHS MAZE:- Fun improving arithmetical skills
  TREASURE HUNT:- Intrduction to co-ordinates

- BOUNCE:- Gets to grips with angles
   PACKING:- Discover tesselating shapes
   CATERPILLAR:- Wordbuilding challenge
   NUMBER 1 JUMP:- Have fun practising tables
- **OVER 8 YEARS Includes:**
- BUILDING A BRIDGE:- Shape-fitting challenge PASSAGE OF GUARDIANS:- Enjoy anagrams
- UNICORN:- First steps in problem solving

- LOGIC DOORS:-Mapping made esay
   SOUVENIRS:-An introduction to travel
   CODE BOXES:-Discover binary arithmetic
   MYSTERY MACHINE:- Have fun breaking codes
- ESCAPE:- A final check on progress

| RRP   | SAL           |
|-------|---------------|
| 9.95  | 7.9           |
| 12.95 | 9.9           |
| 19.95 | 15.9          |
|       | 9.95<br>12.95 |

#### INTEGRATED OFFICE SUITE JITLE Mini Office II Mini Office II 40t BRP SALE 14.95 11.95 16.95 13.95 16.95 13.95 Mini Office II 80t Mini Office II Master 40t Mini Office II Master 80t 19.95 19.95 15.95 15.95

#### DESKTOP PUBLISHING

| DEGITION                       | 777 | Ulling | 4     |
|--------------------------------|-----|--------|-------|
| TITLE                          | F   | RRP    | SALE  |
| Admin Extra (State 40/80T)     | D   | 14.95  | 11.95 |
| Fleet St Editor (State 40/80T) | D   | 39.95  | 29.95 |
| Fonts & Graphics (State 40/80) | D   | 14.95  | 11.95 |
| Walt Disney (State 40/80T)     | D   | 14.95  | 11.95 |
| Stop Press (Master)            | D   | 49.95  | 41.95 |
| Stop Press (B/B+)              | D+R | 49.95  | 41.95 |
| Super Art (Master)             | D   | 49.95  | 41.95 |
| Mouse & Stop Press (B/B+)      | D+R | 79.95  | 69.95 |
| Mouse & Stop Press (Master)    | D - | 79.95  | 69.95 |
| Mouse & Super Art (B/B+)       | D+R | 79.95  | 69.95 |
| Mouse & Super Art (Master)     | D   | 79.95  | 69.95 |
|                                |     |        |       |

VIEW (ROM CART) WORDPROCESSOR VIEWSHEET (ROM CART) BUY BOTH £19.95 £14.95

LOGO (CART) £24.95 LISP (CART)
TURTLE GRAPHICS £2.95

> BUY ALL THREE £19.95 NEW EXPANSION BOARD

BASIC - 1 CARTRIDGE PORT
VIEW + VIEWSHEET £29.95
EXTENDED - 1 CART PORT,
1 PRINTER PORT, VIEW + V-SHEET£36.95
FULL - 2 CART PORT,
1 PRINTER PORT, VIEW + V-SHEET£39.95

BEST BUY FOR THE ELECTRON YET!!

7 DIN - 3 JACKS CASS LEAD £2.65 AERIAL LEAD ADVANCED USER GUIDE £1.95 START PROGRAMMING WITH THE ELECTRON

#### RECENT RELEASES

£2.95

|                                  | ввс    | ввс    | ввс   |
|----------------------------------|--------|--------|-------|
|                                  | or ELE | Disc   | Cpct  |
| A Question of Sport              | A L    | 10.95  | 14.95 |
| Ballistix                        | 6.95   | 8.95   | 10.95 |
| Barbarian                        | 6.95   | 8.85   | 10.95 |
| Barbarian 2                      | 6.95   | 8.95   | 10.95 |
| Blast                            | 7.95   | 10.95  | -     |
| Exile                            | 9.50   | 10.95  | 14.95 |
| Life Of Repton                   | _      | _      | 3.95  |
| Living Daylights                 | -      | 2.95   | _     |
| PLAY IT AGAIN SAM                |        |        |       |
| 1 through 10 (each)              | 6.95   | 8.95   | 10.95 |
| Play it again Sam II + 12        | 7.95   | 9.95   | 11.95 |
| Predator                         | 6.95   | 8.95   | 10.95 |
| Repton Infinity                  | 9.50   | 10.95  | 14.95 |
| Ricochet                         | 7.95   | 9.95   | 11.95 |
| Scapeghost                       | -      | £11.95 | -     |
| Star Wars trilogy (BBC only)     | 10.95  | 15.95  | -     |
| Superior Collection 1 (BBC only) | 6.95   | 8.95   | 10.95 |
| Superior Collection 2 (BBC only) | 6.95   | 8.95   | 10.95 |
| Superior Collection 3 (Ele)      | 6.95   | 8.95   |       |
| Superior Soccer                  | 7.95   | 9.95   | 11.95 |
| Tank Attack                      | 9.50   | 10.95  | _     |
| The Fab 4 Vol 1                  | 7.95   | 10.95  | _     |
| The Last Ninja                   | 6.95   | 8.95   | 10.95 |
| The Last Ninja 2                 | 7.95   | 9.95   | 11.95 |

- \*In order to preserve our low prices & fast service, we can only accept orders with a total order value in excess of £4.00

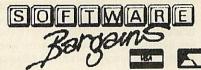

Dept AU30, C/O NORTHWOOD HOUSE, NORTH STREET, LEEDS LS7 2AA

Telephone 0532 436300

Please make cheques payable to Software Bargains

on whenever he or she wishes and the program must respond accordingly.

As a result, when a program is run and has set itself up, it should wait in a loop until the user causes something to happen. This is achieved through the Wimp\_Poll SYS call. When this call is made, the operating system takes over and only passes control back to the program when something has happened that it thinks the program should know about.

In this way, multi-tasking is achieved, as all the programs running in the machine get a chance to function whenever something happens that effects them, or when nothing is happening. Hence, any program being used by the user gets higher priority than the rest. Polling is achieved by:

SYS "Wimp\_Poll", mask, block TO reason

As table 3 shows, mask can be used to ignore any reason codes the program doesn't recognise or doesn't want to service, to make the system run as fast as possible. However, unknown reason codes should not be masked out and some others cannot be disabled.

The memory at block is used to return any data that the program may need to know about and reason contains the reason code for what has happened.

Most programs will need to service the open window and close window requests, the mouse button change and the menu select reason codes. Some of the requests (like open and close window) demand action while others (like pointer leaving and entering window) are really only for information, should the program wish to take any special action (like changing the pointer shape).

When Wimp\_Poll returns, PROCpoll calls PROCaction with the reason code, which in turn calls the appropriate routine, determined using a CASE... ENDCASE structure. This makes it very easy to slip new servicing routines in.

#### Menus

In my example I have provided a standard menu subsystem. All that is required is to create a text file defining the menu structure, dimension some variables and write the necessary subroutines. Then, having called the routine to create a menu, no other programming is needed. All the information to act upon the user choice is already provided.

The menu file is loaded from disc and when you specify a particular menu, this is found in the list. A data structure suitable for the Wimp system is built up and finally a Wimp\_CreateMenu call is made using this data structure. This creates and displays the menu.

When the user clicks on a menu item (using the left-hand button), reason code 6

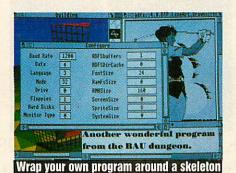

A ^ indicates a new menu and so Title must be followed by address of memory block for this menu

Menu option may be preceded by (in this order):
) Tick this option

# Writable field

Menu option may be followed by (in this order):
a Points to a sub menu
) Dotted line after this option

Following the menu option may be the following fields (in this order):
! Pointer to sub menu or window or writable buffer (If the field is writable then the format is: address of memory, block, validation, length of block)

{ Value for Wimp Flags (by default &7000021) Function name to call if option selected A ~ marks the end of all the menu structures, so or ^ is be considered to be the end of a menu.

Table 4

is returned (menu select) from Wimp\_Poll. The location in R1 contains a list with the item number of each display menu (-1 marking the end).

So, if an item was chosen from a submenu, the first word would contain the number of the submenu in the main menu list (starting from 0) and the second word would contain the item number of the selected option. Using the menu structure, the appropriate routine is called.

To create a menu, PROCbuild\_menu is called, specifying the required menu. This menu title is searched for in the data block (all the menu data must be loaded into a memory block called menu\_data%).

The variable immediately after the title is the memory block to be used for the menu definition which is passed to the Wimp system.

The procedure then takes all the subsequent menu items in turn until it reaches the next menu title marker or the end of data marker, and extracts the relevant data for the menu block. This may consist of flags for the menu items, pointers to other windows or submenus, and one or two other features. If a pointer to another submenu is set up, PROCbuild\_menu is called to create this submenu and return the location of the data block to be stored in the menu's data block. See table 4 for details of the menu file format.

When all the items have been set up, the variable current\_menu\$ is set to the name of

this menu. As only one menu can be open at a time (discounting submenus), the program knows which menu is open so it can correctly work out what to do when a menu option is chosen.

When a menu option is chosen, its identity is obtained by a recursive search. When the correct item is found in the menu data, a line prefixed by \ contains a function to call if this menu item is chosen. This must be a function name, as EVAL is used to call the function (a=EVAL("FN"+func\$)). If this (optional) field does not exist, then no action is taken. This makes it easy to add in new functions without leaving loose ends.

Most of the time, menu items are selected using the select button. If you select a menu item using the adjust button though, the current selected menu and submenus should remain on screen.

It is then the onus of the program to make sure it calls Wimp\_CreateMenu, updating the menu tree as necessary, before the next call to Wimp\_Poll).

The operating system, seeing that the same menu has been opened, will update the menu and will also attempt to keep all the submenus open. This is achieved by using Wimp\_GetPointerInfo to read the status of the mouse buttons (before acting on the menu option) and, if the adjust button was pressed, PROCre\_openmenu is called to keep the menu on screen. This procedure is also useful for opening menus which have already been defined once.

Using PROCbuild\_menu, the menu data is read out of the menu data block. Writable fields are therefore set back to their default settings. If you want these fields to keep the values the user types in, then PROCre\_openmenu can be used instead (although you will need to keep a track of the menu height if it's on the menu bar).

#### And finally...

This article has covered many of the areas necessary to write Risc OS programs. Obviously there is much more that Risc OS (and in particular, the Wimp system) is capable of, but the code contained in *!BAUsetup* should act as a good starting point and indeed, contains the code common to all Risc OS programs.

To create your own Risc OS programs, *!BAUsetup* version of !Runimage (listing 4) can be used as a starting point, changing references to 'BAUsetup' and so on, and by removing the *!BAUsetup* specific routines such as PROCget\_cmos.

In the future we intend all Risc OS programs published in *BBC Acorn User* to conform, where possible, to this format. Readers who wish to submit programs to the magazine are, therefore, recommended to make use of this article and the accompanying programs.

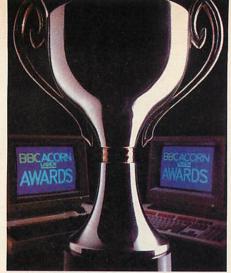

This is the second part of the 1989/90 BBC Acorn User Awards. All that is best in the Acorn world is recognised here

Last month the best software awards in eight categories for both 8-bit micros and 32-bit machines were awarded. This month it is the turn of the hardware to come under the spotlight. The bad news is that the award for Best Music add-on for the 32-bit category has not been given. After much discussion the judges have decided that MIDI interfaces and the innumerable good but similar samplers do not measure up to the award and so it has been withdrawn. Better luck next year perhaps...

This month also sees the general awards and we start off with them.

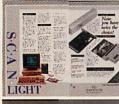

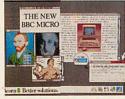

Choosing the best advert in a year's worth of BBC Acorn User is not an easy task. However, Computer Concept's double

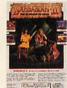

page spread for the Scan-Light scanner and (as yet unreleased) fax card pips the others at the post.

This is a very clever use of one colour page and one black and white. The design makes this otherwise awk-

ward fact nearly invisible.

What's more it looks good and sells the product well. What more can you ask!

#### Runners up

A close second is Acorn's own advert for the A3000. Made up of windows, and illustrating all the main attractions of the A3000, it's only a shame it couldn't have been an actual screen.

Also worth a mention is Computer Concept's economy drive - the Impression ad which combines six full page ads onto one page. Panasonic's printers-in-bed ad has 14 review quotes, eight of which are from Redwood Publishing staff.

Integrex would get the award for longevity (if there was one). The Colourjet ad has been exactly the same for as long as anyone can remember (except the price which has gone up, of course).

Finally, Superior Software gets the 'Modesty in our time' booby prize for the famous cover-up of Maria Whittaker in the BAU versions of the Barbarian and Barbarian 2 ads (full marks if you spotted them slip through in the Play It Again Sam ads in the December issue).

#### 8-BIT DESIGNER CASTLES DATA DESIGN

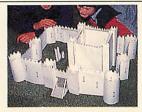

Designer Castles must rate as one of the most original uses of a home computer ever. Many companies have produced Cad packages but one that actually prints the pieces so that you can construct your own design is really novel.

Based around a Wimp environment, Designer Castles provides a number of castle sections which can be linked together to construct anything from the smallest battlement right up to your very own Tower of London. Towers, turrets, drawbridges and portcullises are all included.

Pieces are dragged from a menu into the main design area and a continuous front elevation is displayed so you can see what to expect from your design.

Once the castle has been designed, the plan and elevation can be printed with the construction later. The whole castle can then be printed out in a number of sizes.

The clever part of *Designer Castles* is that it produces the actual pieces required for the model. Sections are printed out as

outlines with tabs to join them together.

Aimed at the education market, Designer Castles is extensive in its uses. It could be used for anything from history to art lessons and at only £35 it is excellent value for money.

#### **Runners** up

The other outstanding bit of software innovation for the Beeb must be the whole AMX mouse concept. However, despite its success and the success of further AMX products, AMS sadly joined the ranks of defunct Acorn-related companies a year ago although the products are still produced by Watford Electronics.

32-BIT RISC OS ACORN

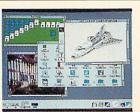

What is now the most famous and widely used piece of software written for the Archimedes is surely also the most innovative – Risc OS. Written as the successor to Arthur, Risc OS provides a desktop environment in which programs can multi-task.

The applications supplied with Risc OS are equally pioneering and make good use

of its new features. In particular, !Draw is an excellent object orientated drawing program that allows users to use bezier curves.

!Paint and !Edit are also outstanding products in their areas.

The main power of Risc OS is its ability to have more than one program running at a time. The majority of new software written for the Archimedes has been written to comply with this facility and it is now possible to have any combination of programs running together.

Data can easily be transferred from one to the other (if applicable) by simply dragging the relevant item across.

Over the next few years Risc OS is like-

ly to be further enhanced, pushing the power of the Archimedes to its limit. Even in its present state though, it wins hands down over operating sytems found on more expensive machines such as the Apple Macintosh.

#### Runners up

Perhaps not the first thought of many, but innovative nonetheless, is *Zarch*.

Like the first programs on the BBC micro, Zarch is still regarded as a classic amongst games. Its fast solid 3D graphics set a whole new standard in computer entertainment, carrying on from where lesser micros fear to tread.

8-BIT INTEGRA-B COMPUTECH

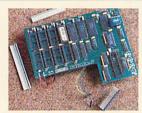

Extra Ram for the BBC model B has been around in various guises, almost as long as the machine itself. The Integra B board from Computech takes all the best add-ons and puts them on a single circuit board to fit inside the Beeb.

The board provides 20K of shadow Ram, 64K of sideways Ram and eight Rom

sockets. These will accept 8K, 16K or 32K Roms or extra Ram. Software to drive all three is included in Rom.

There's even 12K of private Ram to emulate that found in the Master 128 and this can store the machine configuration when power is off. A real-time clock is also provided.

Software compatibility is extremely good. The major packages such as the *View* family and *AMX Stop Press* will work as if in a Master, making use of shadow and sideways Ram where appropriate.

At £135, the Integra-B board is relatively expensive, considering you're not getting the applications (View, Viewsheet and

so on) found in the Master 128. It does however provide a single one-off upgrade, avoiding the headaches of Rom/Ram board clashes. For that alone, it more than justifies its above average price.

#### Runners up

Genuine innovation is hard to define but the Hybrid Music 5000 certainly exhibits many innovative qualities to provide unrivalled sound quality from a micro add-on.

Innovative in a different way is the PMF bar code reader for the Beeb. These days when even a lot of magazines have bar codes, the PMF model remains the simplest and cheapest.

32-BIT MULTIPOD BRAIN SOFTWARE

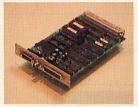

The Archimedes and A3000 are innovative products in their own right. Choosing the add-on for this prize was not easy but it goes to Brainsoft's multiple I/O podule.

The range of functions it performs and the way it has been designed and built is revolutionary. One of the main advantages of the board is the cost per function. Video and sound digitising, a serial interface, an analogue port and Rom/Ram sockets are all included on one £135 single-width podule. Pictures can be digitised in any graphics mode supported by Risc OS and sound sampled in either mono or stereo at up to 64KHz.

A separate communications program allows the Arc to act as a terminal for a wide range of computers. The Rom/Ram sockets will accept most devices, including 'legal' BBC B Roms which can then be used under the 6502 emulator. The analogue port will also work under the emulator using the ADVAL command.

The amount of circuitry needed for the podule is considerable and Brainsoft has

crammed it all in using some surfacemounted components – itself an innovation for third party add-ons.

But the heart of the podule is the analogue-to-digital converter and this is uniquely realised in a single semi-custom chip especially designed for the Multipod by Brainsoft.

#### Runners up

Perhaps the other most innovative product for 32-bit Acorn machines is the Arm3 upgrade from Aleph One. Although the innovation is not from Aleph One, this chip will see Acorn micros break yet more records for speed and performance.

The Nº1
word processor • full feature DTP • multiple
documents in memory •

• any scale view from 1%-900% • automatic hyphenation • built-in spelling checker • spell check as-you-type • full 24-bit RGB, CMYK & HSV colour control • fast character mode printing • 300K free workspace on a 1Mbyte machine • supplied with 13 outline fonts • flowing graphics with text • automatic index generation

automatic contents generation automatic file conversion from other WPs virtual memory system - unlimited document size . simple to use - only 5 main menus · word count · scaled printing • portrait & landscape pages in one document · active master pages • different page sizes in one document • automatic inter-column rules • thumbnail printing • rotated printing • left/right only printing • pamphlet printing • collated printing • pause between pages • cut/copy/paste between documents • multiple master pages • fully customisable start-up • programmable key short cuts • styles can be applied to any part of a paragraph · overlaying styles · dynamic memory usage • search & replace for styles and codes . search & replace with wildcards • case-sensitive search and replace • auto-page numbering • roman numbering option • page numbering start at any value • multiline headers & footers • graphics in headers & footers • graphics on/off options for screen & print • style merge from other documents • style template documents . condensed & expanded text • left, centre, right and decimal tabs • each style can have its own ruler · single & double underline options · text strikeout • underline and strikeout colour control • rule-offs • hyphenation control on individual words • hyphenation exception dictionaries • programmable tab leader characters . horizontal and vertical kerning to 1/1000ths em • internal accuracy to 1/ 72,000ths inch • text flow around frame control (both sides, either side or neither side) • guide frames • controllable frame snap • embedded graphics frames in text • embedded graphics on the line • go to page & chapter • two guess-misspelt-word options . word anagram solutions • crossword solving facilities • 8 user dictionaries • auto-load user dictionaries on

start-up • user dictionaries compatible with Spellmaster • all measurements can be specified in inches, millimetres, centimetres, metres, points, feet, yards, or picas • a selection of frame border styles • abbreviation expansion as you type • word substitution as you type • insert current date & time options • controllable preferences for measurement units & window view scale • character mode printer drivers for fast printing •

There are more than a few reasons why Impression is better.

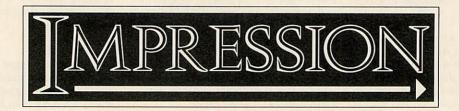

# BALL OF RICHARD BROWNING BROWNING

This was a difficult choice. Almost every reader has a different idea of the best article or program which has appeared in *BBC Acorn User* in the past year. However, just tipping the scales was Richard Browning's excellent ray tracing program.

Ray tracing is a technique for producing pictures on a micro by calculating the path

of 'each' ray of light hitting the scene. Ray tracing is usually associated with immensely powerful computers producing broadcast graphics.

More recently, ray tracing has come down to personal computers and Clares' *Render Bender* package brought the technique to the Arc.

The BAU program is unbelievably short – only 96 lines of Basic in all. Although it is not a complete Render Bender clone, it proved how complex graphical displays can be achieved on Acorn micros.

In fact, the program works on any Acorn machine – even the modest Electron could run this program (albeit rather slowly).

Richard's program produces a picture of a shiny globe above a 'tartan' table with all the shadows and reflections in place.

If you haven't seen Richard's ray tracing program in operation on your micro, look out the May 1989 issue now and start typing! Also look out for an even more impressive ray tracing program from Richard in the next few issues of BAU.

#### Runners up

The other main contenders for the title were Andrew Rankin's colliding galaxies simulator from the July issue and Dave Lawrence's random faulted landscape generator in the September issue of *BAU*.

## MUSIC SYSTEM HYBRID TECHNOLOGY

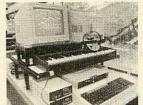

The Hybrid Music System first saw the light of day in 1984 as the Acorn Music 500. It was later relaunched by Hybrid Technology (the original designers) as the Music 5000 and a host of extra 000s were added on.

Based around an extremely fast digitalto-analogue converter (effectively a sound sampler in reverse), the Music 5000 produces sounds with up to eight stereo voices and with another eight possible with the addition of the Music 3000 expander.

The Music 5000 uses a specially written language called Ample to generate the music. This is effectively a multi-tasking music operating system and composition language. A more user-friendly (for musicians, anyway) front end allows music to be typed onto staves or the Music 4000 keyboard can be used to enter notes in a more conventional way. The mixing desk gives real-time editing of any pre-programmed composition.

Once created, music can be played back

in a number of ways. Output is provided as a 5-pin DIN socket which can in turn be connected to any suitable amplifier.

A separate amplifier (the Music 1000) enables you to listen to your composition through headphones or speakers. Finally, music can be played as a MIDI signal by adding the Music 2000.

#### Runners up

There is no other sound generating hardware for the Beeb. The only other hardware offered in this area is MIDI interfaces. The most famous of these come from EMR and UMI. Both are available with sequencing software.

#### 8-BIT LC-10 III STAR

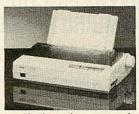

It is difficult to split the printer awards between 8-bit and 32-bit micros but on the assumption that Beeb owners want cheaper machines, the Star LC-10 II walks away with the 8-bit award. The LC-10 II is a 9-pin dot-matrix printer, upgraded from the older LC-10 and it offers remarkable per-

formance for just £230.

Both friction and push tractor feeds are provided and cut sheet paper is loaded automatically. The quality of print is excellent. Many 24-pin printers would be proud of the NLO.

Unusually for such a cheap machine, the LC-10 II offers a choice of four different NLQ fonts. It is fast too, as fast as some 24-pin machines costing over £100 more.

The LC-10 II can emulate both Epson LX machines and the IBM Proprinter giving it a wide range of printing effects and it can even produce quadruple height letters nearly 0.5in high. The LC-10 II shows

there is still plenty of life left in 9-pin printers with a performance to take on 24pin models but at a bargain price.

#### Runners up

Several other 9-pin models offer lesser performance for an even cheaper price. The Panasonic KX-P1180 and the Mannesmann Tally MT-81 in particular offer good value.

Beeb users and thrifty Arc owners can pick up a 24-pin printer for a good price too. The Panasonic KX-P1124, the NEC P2200 and the Citizen Swift 24 all offer excellent performance at a low price.

32-BIT DESKJET PLUS HEWLETT PACKARD

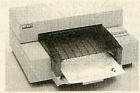

An undeservedly low profile printer, the Deskjet Plus officially costs £795 but it can often be bought for at least £200 less and it offers all the facilities of a laser printer costing twice as much.

The Deskjet is a 'bubble jet' printer. It is equivalent to a 56-pin dot-matrix machine and produces superb print of both text and graphics. There are two text qualities –

draft and NLQ. Both qualities are significantly better than the majority of 24-pin NLQ prints.

Although it's not as fast as a laser printer the Deskjet is nevertheless much speedier than most dot-matrix machines. It can whip off a page of NLQ in about 20 seconds.

A range of print sizes are provided and other sizes and styles are available on cartridge. Hewlett Packard's LaserJet type control codes are used but Epson FX emulation can also be added.

The Deskjet handles paper just like a laser printer too. Only cut sheet paper is used and this is fed automatically from a paper bin. The paper feed can even cope with envelopes.

As a laser printer substitute for half the price there's nothing to touch it.

#### Runners up

There are many other printers, mostly 24-pin machines, which are well worth considering for an Arc, A3000 or even a spoilt Beeb. For all-round good performance, the NEC P6 Plus and Epson LQ-850 offer tried and tested designs. You can't go far wrong with these.

In the mid-price range the Citizen HQP-40 stands out and at the cheaper end of the scale, the Epson LQ-500, Panasonic KX-P1124 and (particularly) the Citizen Swift 24 all offer remarkable performance for a reasonable price.

## Archimedes / A3000 Owners!

Quite a few Archimedes owners are apparently unaware of Archive Magazine and the various services that Norwich Computer Services provide.

- · Archive Magazine, now in its third year, provides vast quantities of information about Archimedes computers. (£14.50 for 12 issues.)
- · Archive Bulletin Board keeps you in touch, on a day-to-day basis, with what is happening in the world of Archimedes. (01–683–0629, scrolling, 8n1, up to 2400)
- · Archive Shareware / Careware discs. We have a range of 23 discs of public domain software from various sources. Many of the discs contain quite substantial programs for as little as £3.50 per disc.
- · Members' Discounts (up to 15% or more) are available on both software and hardware. A single purchase of a £100's worth of software or hardware could save you the cost of a full year's subscription.

If you would like more details please let us know by letter, phone or fax.

**Norwich Computer Services** 

18 Mile End Road, Norwich, NR4 7QY. (0603-507057 / Fax 250095)

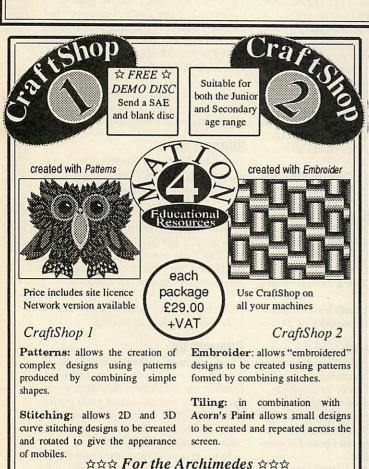

**4MATION Educational Resources** 

Linden Lea, Rock Park, Barnstaple, Devon. EX32 9AQ

TTNS 01:YNK045

o DUST o COVERS

PROFESSIONAL

#### DIRECT FROM THE LEADING MANUFACTURER

Tailored from the best quality ivory coloured nylon that has been coated with polyurethane to which an anti-static inhibitor has been added. These fabric covers are tastefully finished with brown piping. They are washable and can be ironed with a cool iron.

## **COVERS FOR THE FOLLOWING COMPUTERS**

| ARCHIMEDES                                                                                        | £10.50       |
|---------------------------------------------------------------------------------------------------|--------------|
| ACORN A3000 (keyboard)                                                                            |              |
| with Monitor                                                                                      | £10.50       |
| BBC COMPACT SET                                                                                   |              |
| (Please state whether colour or monochrome mon                                                    |              |
| BBC MASTER                                                                                        |              |
| BBC B/B+                                                                                          | £5.00        |
| MATCHING COVERS FOR PRINTERS,<br>MONITORS AND DISC DRIVERS                                        |              |
| A large range of covers for printers, monitors and dis<br>available to match the computer covers. | c drives are |
| PRINTERS COVERS FROM                                                                              | £5.50        |
| MONITOR COVERS FROM                                                                               |              |

If you have a specific requirement please do not hesitate to contact us as we will be delighted to help.

Prices include VAT and First Class Postage. All our covers are unconditionally guaranteed. Please make cheques out to:

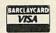

DISC DRIVE COVERS FROM ..

**BBD Computer Dust Covers** Dept. 64 The Standish Centre **Cross Street** 

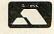

Standish, Wigan WN6 0HQ

Callers and Dealer inquiries welcome

TEL: 0257 425839 ext 64 FAX: 0257 423909

# 0271 45566

#### 8-BIT NIGHTINGALE PACE MICRO TECHNOLOGY

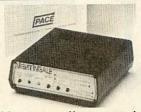

One of the oldest manually operated modems is the winner in the 8-bit category. The Pace Nightingale is sadly no longer made but it is readily available second-hand. It is a v.21/v.23 (300/300, 1200/75 baud) modem which can also operate at 75/1200 baud (reverse Prestel).

This feature has made it popular among

bulletin board operators as callers can connect at the same speeds they would to commercial services such as Prestel.

Although 300/300 baud is old hat by today's standards, communicating at 1200/75 is still popular and the majority of Beeb based boards operate at this speed.

Another contributing factor to the Nightingale's success is reliability. The unit can be left on for hours on end without overheating or malfunctioning in any way – unlike several of its successors – so second-hand purchase is a viable option.

#### Runners up

The gap between manual and intelligent

modems was bridged with the Designer modem from Modem Marketing.

A v.21/v.23 type modem, it was designed with the Beeb in mind. Suitable software such as the *Zromm* or the *Command* Rom can be used to set the speed and data format as well as dial and answer. Even without these additional packages, the Designer has an auto-baud detect facility which saves the user the trouble of setting the baud rate of the host system they wish to dial.

Complete manual operation is also provided and the unit even includes a speaker so the user can listen in on the status of the phone line.

#### 32-BIT HI-TEC EC2400 MODEM MARKETING

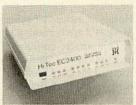

The Hi-Tec EC2400 (also sold as the Demon IV and Pro 4) represents the very latest in modem technology at a price you can afford.

Besides being an intelligent v.22bis (2400/2400 baud) Hayes compatible modem, the EC2400 also features Microcom Network Protocol (MNP) error

correction and data compression to level five. Data is compressed prior to transmission so even though the modem operates at 2400 baud the effective data throughput can reach 4800 baud.

The EC2400 features a battery backed memory (a good thing as there are numerous internal settings) and common command strings including phone numbers can be stored.

The EC2400 is the state of the art in modems and goes well with the Arc.

#### Runners up

Still popular are the first affordable Hayes compatible modems for Acorn users –

Pace Micro Technology's Linnet range. The Linnet can be purchased as the Micronet and Microlink multi-speed modems.

The Linnet range of modems are easy to use, yet very powerful. Hayes commands enable the user to control all the functions of the modem from the terminal software using the infamous AT commands rather than press buttons or flick switches.

The ease of use is one of the modem's major attractions. Even though the range of facilities offered is greater than manual counterparts, beginners find that after a short while, operating the modem is just as easy as using a manual model.

## BEESCAN WATFORD ELECTRONICS

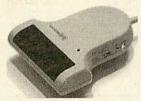

The Watford Beebscan shows just how much can still be done with a humble BBC micro, and how cheap a scanner can be—the package costs just £155 for both the hardware and software.

The Beebscan consists of a hand-held A5-width scanner, an interface box and control software in Rom. It plugs into the 1MHz bus and the Beeb's auxiliary power supply. Control is just a matter of issuing a \*SCAN command and then rolling the scanner down the artwork.

A thumbwheel on the scanner controls the overall darkness of the image. The picture appears as a mode 0 image with a choice of dithering patterns to give 16 pseudo-grey levels and the results are surprisingly professional.

Images can be loaded into an art package for retouching, although this must support mode 0 graphics.

Alternatively, pictures can be scanned directly into Watford's own Wapping Editor DTP software.

#### Runners up

There are no other scanners for the BBC micro and Master, and the only video digitiser available is also from Watford Electronics.

The well-established Beeb Video Digitiser, which costs a reasonable £125, operates with the BBC model B, B+ and Master 128 micros and can easily 'grab' an image from any composite video source (a camera or videotape) and reproduce the result in mode 0, 1 or 2.

Eight grey scales (on a monochrome monitor) in mode 2 give a surprisingly clear picture considering the limitations of the Beeb's display.

#### 32-BIT I-SCAN IRLAM ENTERPRISES

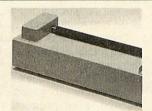

A host of scanners are available for the Archimedes, from A5 hand-held scanners to a motor-driven A4 machine.

The I-Scan is the most expensive at £680 although the quality of the hardware and software far exceeds anything else on the market.

The scanner itself is housed in a solid

metal case which includes the scan head and motor drive. There is just one interface socket as all control is provided through the software. 'Upgrading' is just a simple matter of using new software. Power is provided from an external mains converter.

The resolution is either 100 or 200dpi. Both resolutions use 16 true grey-scales – this is far better than any of the other scanners. A software contrast control allows all sorts of pictures to be scanned, ranging from dark photos to light pencil sketches.

The scan quality is excellent and will be further enhanced by an 800dpi resolution mode (monochrome) with add-on software available in the future.

#### **Runners** up

The other Arc scanners come a close second. With lower resolution models available from Beebug, Technomatic and Watford Electronics, there is a wide choice of cheaper alternatives.

Also hot on the heels of Irlam Enterprises' I-Scan is the Watford Electronics Archimedes Video Digitiser.

This digitiser is designed for 'real-time' video processing and will grab a composite video signal at up to 25 frames per second. Sixty-four grey level images are possible with a monochrome monitor and colour screens can be grabbed using red, green and blue gels.

# DOWNTO

Not so long ago a Cobol compiler on anything less than a minicomputer

any readers will have heard of the programming language Cobol. However, most will have had little or no experience of it. This is because full implementations of Cobol require a huge amount of memory to run and only recently, when PCs began to increase their memory capacity, could Cobol move from its traditional home of mainframes and minicomputers. Now it has moved to the Beeb!

Cobol is a high-level computer language used for commercial applications programs. The version of Cobol described here is designed for use with the BAU Small Cobol Compiler package spread over this and next month's issues.

It is a simple yet quite powerful implementation. This is my own version which is not based on any particular standard and, being quite simple, it should adhere to the latest standards.

Later on I'll explain how to use the package and next month I'll show you how to implement a compiler of your own. But first a little history.

Back in the days before the Beeb, in a time when there was only one widespread programming language (Fortran), a meeting in April 1959 at the University of Pennsylvania Computing Centre in Philadelphia was held to consider establishing a common commercial programming language.

The conclusions were that such a language would improve the efficient use of computers by enabling business applications to be developed and maintained with a minimum of effort.

Programs would be 'self-documenting' and would be able to be read and written by relatively inexperienced personnel.

The specifications of this language were drawn up by the US Department of Defense – at the time one of the biggest users of computers.

In May 1959 a meeting at the Pentagon in Washington embodied the organisation in the Conference on Data Systems Languages (Codasyl).

In 1960, the first specification of Cobol (COmmon Business Oriented Language) was produced and the world's most popular commercial programming

language to date was born. Since then, Cobol has become extremely popular. Some may say Cobol is now decreasing in popularity, and they would be correct. The popularity of Cobol as a commercial programming language has decreased from 95 per cent to 80 per cent! Indeed, it has been said that its popularity may, by the middle of the next century, fall to a mere 70 per cent!

There are two main reasons for its success. First, Cobol isn't a complicated language, in fact it can be written in a form much nearer to standard English than other high-level languages. This ease of programming means relatively inexperienced personnel and business users find it easy to learn and use.

Secondly, it is a powerful data processing language with simple yet sophisticated record handling facilities. Records are the basis of all commercial programs, whether employee records in a payroll or stock records in a factory stock control system.

The percentage penetration of Cobol shows the vast majority of commercial applications are written in this language. The fact is that Cobol is so popular and so widespread that firms wanting programs written for them request that they are written in Cobol. They know that they can always get programmers to maintain or upgrade their software.

As Cobol is so widespread, companies are reluctant to use newer, more sophisticated languages that have a lesser following. Staff retraining would prove to be expensive and it may be difficult to find programmers of these 'fashionable' languages in the future. Without Cobol's

Cobol can be written more like standard English than other high level languages support and backup they may be left with a 'dinosaur', an obsolete package that can neither be altered or upgraded.

Cobol is in this privileged position because its popularity grew in the early days of commercial programming. Nowadays firms won't get a new language because it hasn't got the backing. However, newer languages such as C and Modula 2 are becoming popular.

This article contains a fairly detailed description of Cobol but you should read some of the books listed at the end to get a really good understanding. In view of the small 32K memory of the BBC micro, a number of limitations had to be imposed. These include no arrays and only sequential access files.

1. IDENTIFICATION 21. SELECT 41. GIVING 2. ENVIRONMENT 22. PROGRAM\_1D 42. PIC 3. AUTHOR 43. VALUE 4. DATE WRITTEN 44. AT 5. CONFIGURATION 25. REHARKS 45. END 6. INPUT—OUTPUT 26. SOURCE COMPUTER 47. 60 8. WORKING—STORAGE 29. \*\*\*\* 49. LABEL 29. \*\*\*\* 49. LABEL 29. \*\*\*\* 49. LABEL 29. \*\*\*\* 50. RECORDS 11. SUBTRACT 31. RUN 51. ARE 12. MULTIPLY 32. STOP 52. OMITTED 13. DIVIDE 33. DIVISION 53. KEYBOARD 14. DISPLAY 34. SECTION 54. IF 0. MULTIPLY 37. ASSIGN 55. EQUAL 16. CLOSE 36. BBC\_MICRO 56. GRALER 17. INPUT 38. TO 58. THEN 20. WRITE 40. FROM

#### Table 1. The Cobol keywords

#### **Reserved words**

Cobol has many keywords, all are reserved words and so must not be used as variables. Table 1 lists the keywords. Some are two words joined together with an underline character. It doesn't matter if you use a minus sign but you must use one or the other consistently.

Cobol compilers are usually very strict on the format of a program. However, here there are only a few rules which must be obeyed. First, there must be no carriage returns between words or statements. Second, each program line must be terminated with a full stop and a carriage return immediately after the full stop. Spaces are allowed at the beginning of a line for formatting purposes (for example, in the Data Division).

All Cobol programs are divided into four parts called 'divisions', each having a specific purpose. The divisions are written

# BUSINESS

would have seemed ludicrous. JEFFREY MORGAN proves that times have changed

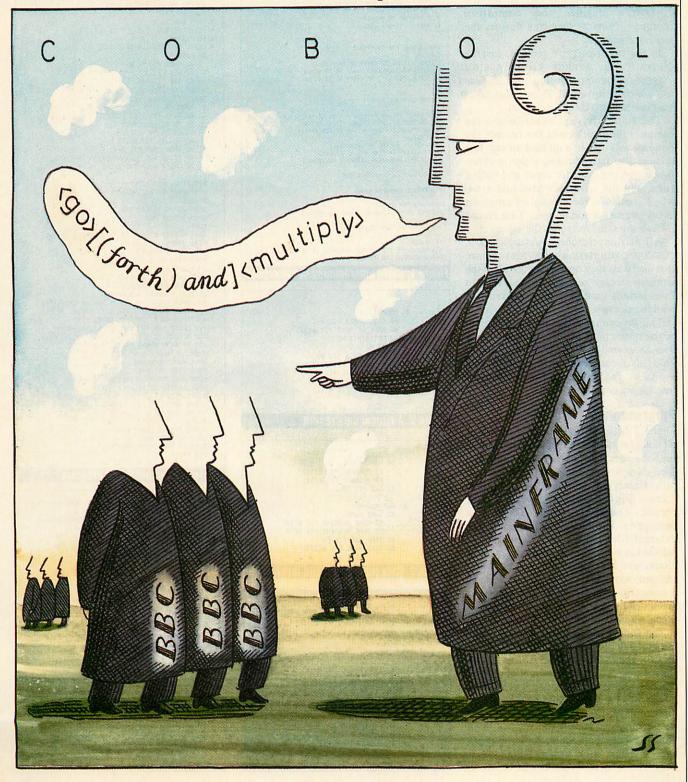

in the order: Identification, Environment, Data and Procedure.

The Identification Division specifies the computer on which the program is to be compiled on, the computer on which the object code program is to be run and the peripherals to be used. In this version the source and the object computers are the same (and labelled the BBC-MICRO).

In the CONFIGURATION section, SOURCE COMPUTER defines the compiling computer, OBJECT COMPUTER defines the running computer.

In the INPUT-OUTPUT section, in FILE CONTROL, the SELECT <file> ASSIGN <DISC>/<KEYBOARD> declares which files use which peripherals. There must be at least one SELECT ASSIGN statement.

The Data Division describes to the compiler the structure of the records the program will use. It is divided up into two sections, the FILE SECTION, which contains the record structure for input and output files, and the WORKING\_STORAGE area, which contains a record used by programs as an internal working area. This record follows the same format as the others.

All arithmetic constructions (ADD. SUBTRACT, MULTIPLY and DIVIDE) require that the fields they operate on are all in the working storage section. So data read in from records on disc must be moved into working storage.

The Procedure Division contains the actual instructions of the program. Figure 4 is an example of a Cobol program. It contains most if not all the statements available. The statements marked with an asterisk are compulsory.

### **Programming**

Figure 1 lists the syntax and structure of all commands used in this version. Table 2 lists the specifications of this compiler. The data records are defined by the programmer but must follow an outline format. Figure 2 shows a typical data record. The first item FD is the file description. The item MASTER after it is the external filename of the record if it is selected as a disc file. It can be up to seven characters long. The statement, LABEL RECORDS ARE OMITTED has no effect but is a compulsory element to make programs more like standard Cobol - making transition to a full Cobol easier.

The rest of the record is comprised of the actual fields. Any data record can have up to 15 fields. Every field is made up of four parts: <level> <field name> PIC <picture> [(VALUE IS <number>/<literal>].

The keyword PIC tells the compiler a picture definition is following. Picture definitions are described later on. The VALUE IS <number>/<literal> is optional and allows a value to be assigned to a field. If not used, the field will be set to

### KEY <var> <file> <word> cliteral> <num> -- a variable (eg TOTAL) - name of a file (eg INFO) - a sequence of characters or a <var> - word(s) in quotes - picture definition (eg X(8),99) - numeric value (eg 125,8,98) - or Ĺ - optional DATA OPERATING CONSTRUCTIONS ADD (var) TO (var) GIVING (var) SUBTRACT (var) FROM (var) GIVING (var) MULTIPLY (var) BY (var) GIVING (var) DIVIDE (var) BY (var) GIVING (var) MOVE (field) TO (field) DISPLAY (tirent) / (var) CONDITIONAL CONSTRUCTIONS IF <var> EQUAL TO <var> GO TO <label> IF <var> GREATER THAN <var> GO TO <label> IF <var> SHALLER THAN <var> GO TO <label> FILING CONSTRUCTIONS OPEN INPUT <file> [<file> <file> <file> <file> <file> <file> OPEN OUTPUT <file> [<file> <file> <file>] CLOSE <file> [<file> <file> <file> <file> <file>] READ <file> AT END GO TO <label> WRITE <file> [<file> <file> <file> <file>] SELECT <file> ASSIGN <OISNO / <KEYBOARD> IDENTIFICATION CONSTRUCTIONS PROGRAM-ID Program name> AUTHOR <forname> <surname> DATE-WRITTEN <date> REMARKS (word) [(word) (word) (word) ... 1 RECORD DEFINITION CONSTRUCTIONS

### Figure 1. Cobol programming constructions

```
Ø1 GNOME.

Ø2 CAT_NUMBER PIC X(4).

Ø2 NAME OF PART PIC A(2Ø).

Ø2 DESCRIPTION.
               Ø3 HEAD.
Ø4 SIZE PIC 99.
       Ø4 HAT PIC 9.
Ø3 BODY PIC A(8).
Ø3 BEARD PIC A(3).
Ø2 QUANTITY PIC 9(4).
```

### Figure 2. A typical data record

```
Ø2 NAME.
         Ø3 FORNAME PIC X(1Ø).
Ø3 SURNAME PIC X(1Ø).
Ø2 AGE PIC 99.
Ø1 NEW_RECORD.

Ø2 SAME_NAME.

Ø3 SAME_SURNAME PIC X(10).

Ø3 SAME_FORNAME PIC X(10).

Ø2 SAME_AGE PIC 99

Ø2 FULL_NAME PIC X(20).
```

### Figure 3. Data record with sub levels

```
Small COBOL Package Menu
       1) Compiler
       2) Interpreter
       3) Quit
      Enter your choice (1-3)
Small Cobol Compiler menu
```

| * IDENTIFICATION DIVISION  * PROGRAM ID EXAMPLE  * AUTHOR JEFFREY MORGAN  * DATE_WRITTEN AUGUST 1989  * REMARKS THIS IS AN EXAMPLE PROGRAM                                                                                                 |  |
|----------------------------------------------------------------------------------------------------|--|
| * ENVIRONMENT DIVISION  * CONFIGURATION SECTION  * SOURCE_COMPUTER BBC_HICRO  * OBJECT_COMPUTER BBC_MICRO  * INPUT_OUTPUT SECTION  * FILE_CONTROL  * SELECT MASTER ASSIGN DISK  SELECT TRANS ASSIGN DISK                                   |  |
| * DATA DIVISION  * FILE SECTION  * FILE SECTION  * FO MASTER  * LABEL RECORDS ARE OMITTED  Ø1 MASTER  Ø2 NAME PIC X(2Ø)                                                                                                    |  |
| Ø2 SEX PIC X Ø2 AGE PIC 9(4) Ø2 PAY PIC 9(4)  * WORKING-STORAGE SECTION Ø1 PROCESS Ø2 PAY1 PIC 9(4) Ø2 HOURS1 PIC 9(2)                                                                                                    |  |
| Ø2 RATE1 PIC 9(4)<br>Ø2 BONUS1 PIC 9(2)<br>Ø2 GROSS_PAY PIC 9(4)<br>Ø2 COSTS PIC 9(4) VALUE IS 25<br>Ø2 UNITS PIC 9(4) VALUE IS 1Ø                                                                                                    |  |
| * PROCEDURE DIVISION. DISPLAY "PROCESSING". DISPLAY. OPEN INPUT MASTER TRANS. OPEN OUTPUT NEW. LOOP. READ MASTER AT END GO TO ENDING. READ TRANS.                                                                                          |  |
| MOVE PAY TO PAY1.  MOVE RATE TO RATE1.  MOVE HOURS TO HOURS1.  MOVE OVER_TIME TO OVER_TIME1.  MOVE BORUS TO BORUS1.  DISPLAY FORNAME SURNAME.  MULTIPLY HOURS1 BY RATE1 GIVING GROSS PAY.                                                  |  |
| MULTIPLY FALLS BY OVER TAKE GLYING RATET. MULTIPLY OVER TIMET BY RATET GIVING OVER PAY. ADD GROSS_PAY TO OVER PAY GIVING GROSS_PAY. ADD BONUST TO GROSS_PAY GIVING GROSS_PAY. ADD PAY1 TO GROSS_PAY GIVING PAY1. DISPLAY "NEW PAY =" PAY1. |  |
| MOVE NAME TO NAME2. MOVE PAY1 TO PAY2. MOVE ADDRESS TO ADDRESS2. MOVE DETAIL TO DETAIL2. DISPLAY. WRITE NEW. GO TO LOOP.                                                                                                    |  |
| ENDING. CLOSE MASTER TRANS NEW. DISPLAY "FINISHED.". DISPLAY "NEW FILE CREATED.". * RUN STOP.                                                                                                    |  |

+ \*\*\*\*\*\*\*\*\*\*\*\*

#### Figure 4. Example Cobol program

| Max number | Max length                    |
|------------|-------------------------------|
|            | (characters)                  |
| 15         | 15                            |
| 20         | 30                            |
| 20         | 14                            |
| -          | 7                             |
| 5          | 80                            |
| 4          |                               |
| 5          |                               |
| 168        | -                             |
|            | 15<br>20<br>20<br>-<br>5<br>4 |

### Table 2. Specifications of the compiler

| Picture | Size | Туре    | Comments         |
|---------|------|---------|------------------|
| X(2Ø)   | 20   | Any     |                  |
| XXXXXXX | 7    | Any     |                  |
| AA      | 2    | Alpha   |                  |
| A(35)   | 35   | Alpha   |                  |
| 9(4)    | 4    | Numeric | ØØØØ to 9999     |
| 999     | 3    | Numeric | ØØØ to 999       |
| 59999   | 6    | Numeric | -9999 to +9999   |
| S99V99  | 6    | Numeric | -99.99 to +99.99 |

the default of null if alphanumeric or alphabetic, and zero if numeric. All file descriptions and field names must be unique. Each field has a level number (01,02,03 and so on). The level is a two-digit integer between 0 and 49. If smaller than 10 the first digit must be a 0.

Figure 3 shows a set of sublevels. The level number must increase with each new level. If more memory were available the compiler would automatically take advantage of this and would allow more than 15 fields.

### **Movement of data**

The level of a field defines how it is to be treated when items of data are moved. Using figure 3, the following commands explain how the different levels of data are affected by the MOVE command.

HOVE AGE TO SAME\_AGE

copies the value of AGE to SAME\_AGE.

HOVE NAME TO SAME\_NAME

copies FORNAME to SAME\_FORNAME and SURNAME to SAME\_SURNAME.

HOVE NAME TO FULL\_NAME

copies FORNAME AND SURNAME to FULL\_NAME.

### **Picture definitions**

Each field of a record must be completely defined by a 'picture'. A picture defines the size and type of the field. There are three types of data: Alphanumeric (any character – symbolised by an X), Numeric (digits 0..9, an optional sign S and an optional decimal point V – symbolised by 9, S and V) and Alphabetic (the letters A..Z or a..z – symbolised by an A).

In a large field, when a string of the same character would occur, a shorthand notation can be used, for example, PIC 9(6) and PIC 999999 are the same, as are PIC X(10) and PIC XXXXXXXXXX.

When using a numeric data type it is not possible to specify a decimal point or a sign and still use this shorthand. For example PIC s999v99 can't be written any other way. Table 3 shows some example picture definitions.

### **Operating Instructions**

Type in the programs as listed in the yellow pages. Because of their length, not all the listings appear this month. However, the whole thing is on the monthly disc.

Be careful with the compiler as it is very compact. Be sure to save the program under the filenames MENU, COMPILE and RUNTIME as appropriate.

Keep all package programs on the same disc since they all co-exist. All source code and object code programs to be compiled and run have to be on this disc too. This doesn't cause a problem because Cobol files will be short and so there will be plenty of disc and catalogue space.

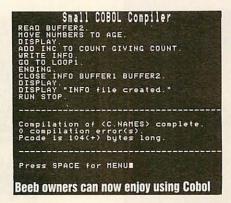

### **Loading the package**

To get the package up and running it makes life easier to SHIFT-BREAK into it, so create a !BOOT file as follows:

\*BUILD !BOOT ØØ01 \*BASIC ØØ02 CHAIN "!MENU" ESCAPE \*OPT 4,3

The package is very simple to use and there are few instructions. The main menu enables you to choose the compiler, the run-time interpreter or to quit. All you have to do is simply press the number corresponding to the required option.

Each time the menu is run it tests the disc for the presence of the compiler's datafile, CDATA. If not there, it is created. This happens because, if the package is moved to a new disc, it will need to be created. This file contains the keywords, the error messages and data about the compulsory statements.

When the compiler loads, the message 'initializing...' is displayed at the top left of the screen, signifying that the compiler is loading in its data from the file CDATA.

Before a program can be compiled or run, certain information is required. I have called this configuring.

When configuring the compiler or the run-time interpreter you must enter either filenames (followed by RETURN) or a Y/N response to a few simple questions (no RETURN required). These include the source and/or object code filenames,

compilers
are usually
very strict
on the
format of a
program

whether to show the pcode, whether to print out what will be displayed on the screen and so on.

When compiling, if you want to use the same filename for the source and object code files, when asked for the pcode filename just hit RETURN and it will automatically set to the source code filename. The pcode can be displayed in both the compiler and the run-time interpreter. If you want a printout you can title a standard header which will be printed before any other output.

When printing a compilation the output to the screen will be slightly corrupted due to a quirk of the lexical analyser in the compiler – don't worry about this!

If you want to save the object code and an error occurs, the compiler will not save the code thus protecting the run-time interpreter.

Source and object code filenames can be up to seven characters long. Source files can be created on wordprocessors or text editors that produce pure Ascii text files such as *Wordwise Plus*. Those that produce header code before the text (such as *Interword*) are not compatible since the 'foreign' characters will produce errors.

All source code files must be stored in the C directory. All object pcode files produced will be stored in the P directory. All datafiles created by Cobol programs will be stored in the D directory. If at any time when compiling or running a program you press BREAK or ESCAPE you will be returned to the main menu.

#### Compiling and running

When a program is being compiled, each Cobol program line is displayed as it is in the source text file, with the pcode produced (if selected) after each line.

After the compilation, details such as the number of errors and bytes of pcode (n) are shown. A plus in brackets after the pcode is to remind you that although the pcode used is n bytes long there are also the symbol table and the literals to be accounted for as they are also saved in the pcode file.

When a program is being run the only items of information displayed are the ones that the Cobol program displays (as in a Basic program).

Next month I'll describe how the computer operates and give some example programs. For more background reading on the Cobol language the following books are recommended:

Methodical Cobol Programming by Ray Welland. Published by Pitman.

Structured Cobol Programming by Nancy Stern and Robert A Stern. Published by John Wiley and Sons.

Structured Cobol by Ruth Ashley. Published by John Wiley and Sons.

### ARCHIMEDES

| A 3000<br>A 3000 |                | MONO<br>739.00      | COL.<br>849.00     | M/SCAN<br>1,100.00     |
|------------------|----------------|---------------------|--------------------|------------------------|
|                  | upgrade 760.00 | 854.00<br>-1.204.00 | 964,00<br>1,333,00 | 1.215.00               |
| A420/1           | 1,699.00       | 1,759.00            | 1.888.00           | 2.118 (K)<br>2.918 (K) |

#### SPECIAL OFFER

We offer 10% of the value of these listed Archimedes micro prices towards printers, software, etc. SECONDHAND A3000 & 300 MACHINES NOW AVAILABLE

### A3000 **UPGRADES**

| IMB A3000 memory upgrade, new many applications more efficiently. A quality |         |
|-----------------------------------------------------------------------------|---------|
| board, simple and easy to fit                                               | £150.00 |
| 3.5' External drive                                                         | £85.00  |
| Serial upgrade                                                              | £19.00  |
| A 3000 User/MIDI port                                                       | £49.00  |
| A200 A400                                                                   |         |

### **ACCESSORIES**

| ROM podule (Acom)                        | £56.00  |
|------------------------------------------|---------|
| ROM podule (Computer Concepts)           | 145.00  |
| ROM podule with battery BA1 (C/Concepts) | £59.00  |
| 2 podule hackplane + fan-                | £37.00  |
| 3.5 2nd floppy drive                     | 1118.00 |
| I/O-podule                               | \$80.00 |
| MIDI add-on to UO                        | £37.00  |
| MIDI expansion card                      | £65.00  |
| Econet network board                     | 149.00  |
| PC emulator                              | £52.00  |
| RISC OS reference manual                 | 179.00  |
| COLTHADE                                 |         |

| GAMES<br>E-TYPE ROAD RACE                | R             | £16.00 |
|------------------------------------------|---------------|--------|
| HOLED OUT, GOLF                          |               | £16.00 |
| ARCADE SOCCER                            |               | 116.00 |
| U.I.M.                                   |               | 425.00 |
| THE OLYMPICS                             |               | £16 00 |
| INTERDICTOR, FLICH<br>JET FIGHTER, HOVER |               | £30.00 |
| THUNDERMONK, IBL                         | X THE VIKING: |        |
| FREDDY'S FOLLY                           | EACH          | 413.00 |

### ampsound=

### SOFTWARE

| DTP                            |          |
|--------------------------------|----------|
| IMPRESSION DTP                 | £139.00  |
| ACORN DTP                      | 1125.00  |
| TEMPEST DTP                    | 4113.00  |
| HAND SCANNER AND SOFTWARE      | £180.00  |
| A4 SCANNER AND SOFTWARE        | 1440.00  |
| SPREADSHEET                    |          |
| PIPEDREAM V.3                  | £140.00  |
| SIGMASHEET                     | £37.00   |
| DATABASES (*requires SYSTEM DE | LTA PLUS |
| MULTISTORE                     | £250.00  |
| SYSTEM DELTA+ V.2              | £65.00   |
| GAMMAPLOT                      | £60.00   |
| *REPORTER                      | £34.00   |
| *MAILSHOT                      | £34.00   |

### MIDI ON THE ARC

MIDION IFE ARC

INSPIRATION
A Testure apacked MIDI sequencer for the Arc, making full use of RISC OS multi-tasking, mieractive owndows, colour display, etc. Up to 90 reels, 256 macks each. Ackermal place temps adjustment, tooping, sumdatareous graphic and numerical editing, MIDI patching, accuracy of Into, simultaneous edit hanction operation, cue penint, receil of all programmed data via various file types, sulminuted recal out undo function, many other advanced features, £50,000 EMB STUDIO 24 PLUB, V.2
An advanced MIDI occording sequencer for the 310 and 400 senses computer. Designed for home, \$c.bool and semi-professional studies which as 24-track enviropment. Latentive on severent HELP and individuals track Mustic Scote makes this ideal for opticational applications. Cast list Undo, set Miny restures added to original VI, eg. SMPTE facility, Drain, Event, Grapic and Scote edit. Undures disc containing example files.

ARIAABEUS SOUND SAMPLING
Fall-Fatured RISC OS multi-tasking application. Reaf omes use from urinage dupiday, sample editing (cut reverse.

153a Victoris Street, St Albane Herts, ALT-STA Telephone 9727 50076 Facelimile 9727 58977 ALL PRICES EXCLUDE VAT

Gloucestershires fully Acorn approved sales and service centre staffed by enthusiasts and experts

Full range of computers, software, books, peripherals etc

Note: We ONLY deal with Acorn Computers We are not a 'Jack of all trades' dealer

Price match with any other reputable + fully approved Acorn dealership on request

All prices include VAT at 15%

Great escapes free holiday accommodation offer - ask for details

Ex Display equipment for sale at good prices Suppliers to education and industry

### **NEW SPECIALS**

Star LC-10 Printers Seikosha SP1200 NLQ

£179.95 £135.95

Wide range of reconditioned equipment in stock Please ring for details e.g. BBC B from £175, M128 £350, Compact Entry £275

Fast repairs on the premises

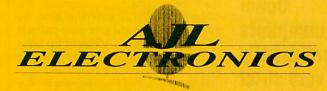

Telephone:0452 311031 Telex: 94082034 (AJLEL) G Out of hours Tel No. (0860) 843157

Now at 49 CALTON ROAD, GLOUCESTER GL1 5DZ

Specialists also in high performance satellite Television systems

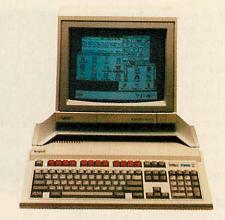

AN ACORN A3000 IN OUR 1990

It is that time of year when we at BBC Acorn User come to you, the readers, to find out what it is you want to see in this magazine? Of course we are always interested in your ideas and suggestions, indeed articles and programs sent in by readers form a large part of the magazine. However, with this survey we can set ourselves on the right course for a whole year.

First, please do fill in the survey. Each and every response is valuable - you don't even have to own an Acorn micro! The whole survey will be analysed by computer but each questionnaire will be kept confidential. There are quite a few questions, but please take some time over your answers. Your answers will affect the shape of BBC Acorn User in the future. Don't exaggerate or pull your punches either. Your answers to the survey won't affect your chances in the competition.

As an incentive for your help, we are offering you the chance to win an Acorn A3000 and colour monitor, kindly donated by Acorn. All you have to do is think up an idea for an article, program or short series for BBC Acorn User. The idea must be original and appeal to users of all Acorn machines - 8-bit and 32-bit. We don't want reams of details nor even a working program. All you need send is the essentials of the idea.

When you have answered all the questions, cut out the opposite page and send it, along with your competition entry, to:

> **BBC Acorn User Survey Redwood Publishing** 20-26 Brunswick Place London N1 6DJ

To qualify for the competition we must receive your entry by 31st March.

#### Some-Most 07 20 Mouse Are you: times often 08 21 Beeb sideways Ram 05□ High street store 01□ Male 09 22 Arc expansion Ram 01 23 Modem 02 06□ Mail order 02 Female 10 24 MIDI music equipment 03 07□ Official Acorn dealer 11 04 08 Other **Z** How old are you? 25 Hybrid music equipment 120 26 Other 01□ Under 16 **10** Estimate your personal 02 16-24 **6** What do you mainly use 03 25-34 software spending over the your micro for? (Please tick 04 35-44 last and next 12 months: 05 45-54 iust one Main Use box) Last 06□ 55 or older Main Other year vear use uses 07□ Less than £20 01 **5** What is your occupation? 01 12 Programming 02 08 £20-£49 01□ Student at school 02 13 Learning about computers 03 09 £50-£99 04 10□ £100-£299 03 14 Computer games 02□ Student at college/university 04 15 School or college work 05 11 £300-£499 03 Teacher/lecturer 12 Over £500 16 Teaching own children 06 04 Research and development 05 05□ Self employed small business 06 17 Teaching at school or college 06□ Health/welfare 07 18 Home or personal affairs **11** Estimate your personal 19 Business 07□ Media/creative 08 08 Computing/electronics 09 20 Club or society administration hardware spending over the 21☐ Doing office work at home 10 09 Engineering last and next 12 months: 10□ Other professional 110 22 Other Last 11 Managerial year 12 Admin/clerical What are the main appli-07□ Less than £20 13 Manual/tradesman 01 14 Uniformed services 02 08 £20-£49 cations vou use vour micro 03 09 £50-£99 15 Unemployed 10□ £100-£299 for? 04 16 Other 05 11 £300-£499 12 Over £500 06 01 Accounting 4 What micro(s) do you 02 Adventure games own or regularly use? 03 Arcade games **12** What product area(s) 04 CAD/CAM At home At work 05 Communications do vou want to see covered 17 BBC model B 06 Computer terminal 01 **by BBC Acorn User readers** 02 18 Electron 07 Databases 19 Master 128, Compact or B+ 08 Desktop publishing 03 04 20 Master 512 09□ Control/monitoring 21 Archimedes 300 series 05 10 Graphics/art/design 22 Archimedes 400 series 11 Home education 06 23 A3000 07 12 Music 24 Commodore Amiga 13 Research 08 **13** How many orders from 25 Atari ST 14 Spreadsheets 09 26 Macintosh 10 15 Teaching **BBC Acorn User readers'** 11 27 IBM PC compatible 16 Your own programming offers have you made in the 12 28 Amstrad PCW 17 Wordprocessing 13 29 Sinclair Spectrum 18 Other last 12 months? 140 30 Z88 01□ None 15 31 None What disc system(s) do 16 32 Other 02 1 03 2-5 you use? (Please tick as 04 more than 5 5 Which of the following do many as applicable) 14 Would you be prepared 01□ 5.25in 40 track vou own or intend to buy in 02 5.25in 80 track the next 12 months? to pay, say, 50p more for 03 3.5in Intend to buy Own 04 DFS **BBC Acorn User magazine** 01 14 Disc drive 05 ADFS and receive the monthly 02 15 Hard disc

**9** Where do you buy your

hardware and software?

disc free?

01 Yes

02 No

16 Dot-matrix printer

19 Multisync monitor

17 Laser printer

18 Normal monitor

03

04

05

06

## 15 How do you usually get your copy of BBC Acorn User?

- 02 By subscription
- 03□ Regular newsagent's order
- 04☐ Read someone else's/library/school copy
- 05 Buy it regularly

### **16** For how long have you read BBC Acorn User?

- 01 Less than 3 months
- 02 3-6 months
- 03 7-12 months
- 04 More than a year
- 05□ Since 1982

## 17 How many other people read your copy of BBC Acorn User?

- 01 None
- 02 1-3
- 03 4 or more

### 18 Which of the following do you buy or read regularly?

#### Buy Real

- 01 12 BBC Acorn User
- 02 13 A&B Computing
- 03 14 Beebug
- 04 15 Computer Shopper
- 05□ 16□ Educational Computing
- 06 17 Electron User
- 07 18 Micro User
- 08□ 19□ New Scientist
- 09 20 Personal Computer World
- 10 21 Personal Computer Weekly
- 11 22 Times Educational
  - Supplement

## **19** Do you read the advertisments and inserts in BBC Acorn User?

- 01□ Some
- 02 Most
- 03 All

### **20** Have you bought mailorder products from advertisements in BBC Acorn User?

21

42

63

84

105

- 01□ Yes
- 02 No

## 21 From whom would you order products by mail order?

- 01□ Any advertiser in BBC Acorn User
- 02 Only regular BBC Acorn User advertisers
- 03 Only well-known industry names

## **22** How would you rate the following features in BBC Acorn User?

| wooful      | Quite      | 02Gini      | MUL       | NUL at   |
|-------------|------------|-------------|-----------|----------|
| useful      | useful     |             | useful    | usefu    |
| News        |            |             |           |          |
| 01          | 22         | 43          | 64        | 85       |
| Eight E     | Bits       |             |           |          |
| 02          | 23         | 44          | 65        | 86       |
| Risc Re     |            |             |           |          |
| 03          | 24         | 45          | 66        | 87       |
|             | n feature  |             | 000       | 0.0      |
| 04          | 25         | 46          | 67        | 88       |
| 044         | 230        | 401         | 0/4       | 00       |
| C           | 1.6.       |             |           |          |
|             | l feature  |             | _         |          |
| 05          |            | 47          | 68        | 89       |
|             | cal featur |             |           |          |
| 06          | 27         | 48          | 69        | 90       |
| Educati     | on featu   | res         |           |          |
| 07          | 28         | 49          | 70        | 91       |
| Yellow      | pages      |             |           |          |
| 08          | 29         | 50          | 71        | 92       |
|             |            |             |           |          |
| Langua      | ges othe   | r than      |           |          |
|             | nd assen   |             |           |          |
|             |            |             | <b>70</b> | 00       |
| 09          | 30 .       | 51          | 72        | 93       |
|             | re review  |             |           |          |
| 10          | 31         | 52          | 73        | 94       |
|             | re revie   |             |           |          |
| 11          | 32         | 53          | 74        | 95       |
| Games       | reviews    |             |           |          |
| 12          | 33         | 54          | 75        | 96       |
|             |            |             |           |          |
| Comms       | column     |             |           |          |
| 13          | 34         | 55          | 76        | 97       |
| Music       |            |             |           |          |
| 14          | 35         | 56          | 77        | 98       |
| SEC TO SEC. | on colur   |             | 770       | 900      |
|             |            |             |           |          |
| 15          | 36         | 57          | 78        | 99       |
| End Us      |            |             |           |          |
| 16          | 37         | 58          | 79        | 100      |
|             |            |             |           |          |
| Questio     | ns and a   |             |           |          |
| 17          | 38         | 59          | 80        | 101      |
| Letters     |            |             |           |          |
| 18          | 39         | 60          | 81        | 102      |
| Offers      |            |             | WE HELDE  | marille. |
|             | 40         | 61          | 82        | 103      |
| Compe       |            | ,, <u>,</u> | 024       | .0.5     |
|             | 41         | 62          | 83        | 104      |
| 200         | 410        | 024         | 0.5       | 104      |
| Dander      | ' free ac  | de          |           |          |
|             |            |             |           |          |

## 23 What subject area(s) would you like to see covered in the BBC Acorn User regular columns?

Music column

Education column

## 24 What additional regular column(s) would you like to see included in BBC Acorn User?

25 Finally, to qualify for the competition, think up an article or program suitable for publication in BBC Acorn User which would appeal to all Acorn users. On a separate sheet, write your idea along with your name and address. Attach the sheet to this questionnaire and send them, to arrive not later than 31st March, to:

BBC Acorn User Survey Redwood Publishing 20-26 Brunswick Place London N1 6DJ

### Your name:

Your address:

|  | And the state of the state of t |
|--|----------------------------------------------------------------------------------------------------|

### INTO THE 90'S WITH DABS PRESS

### ARCHIMEDES FIRST STEPS

Beginners Guide to the Archimedes & BBC A3000

This book is the perfect introductory guide to the Archimedes, to guide you through the first few months of ownership, acting as an easy-to-read supplement to the User Guide.

The book describes in detail how to put the RISC OS Desktop to best use. The Welcome discs contain a wide range of useful programs, and these are fully documented.

But the book also goes beyond this and describes the sort of software and hardware additions available to the Archimedes owner, and how to choose and install them.

The many features of this book include:

- Applicable to all Archinedes with RISC OS
- · Using the Desktop, RAMdisc and ADFS
- · Edit, Paint, Draw and Maestro
- The Task Manager
- The BBC and PC emulators
- Hardware and software additions
- Illustrated throughout

BRAND NEW - RELEASED 23rd JANUARY

PRICE £9.95

YET ANOTHER POPULAR DABHAND GUIDE

## INSTIGATOR

THE ARCHIMEDES SYSTEM MANAGER

Instigator is a powerful utility which adds over eighty new commands to RISC OS, and provides you with additional commands for memory management, colour definition, screen display, cut-and-paste, command archiving, etc. Instigator is the only '\*' command toolkit which allows both Desktop and Command Line operation. Features include:

- Full intelligent memory editor, find and fill
- Colour-coded disassembler
- Disc sector editor (ADFS, MS-DOS etc.)
- Get, put and find bytes on disc
- Load/save of CMOS RAM data, F-Keys etc.
- · Line editor with text cut-and paste in any application
- · Filename completion from directory list
- Screen dimmer and brightness control
- Smooth text scrolling
- · Command line archiving and much much more ...

"...it provides a wealth of very useful features, including just about everything offered by other toolkit packages...if you need a toolkit, then I can highly recommend Instigator." RISC User October 1989

Only £49.95 inc. VAT

**FULL ARC CATALOGUE FREE ON REQUEST** 

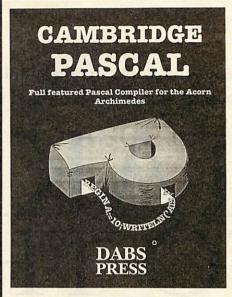

Cambridge Pascal is a comprehensive version of the Pascal language and includes many extra enhancing features over the standard specification including full dynamic string handling, local error handling, random access files, direct access to 'star' commands and RISC OS SWI calls. It is 100% Desktop compatible but can

also be run from the command line. All programs compile into fast, efficient machine code.

Cambridge Pascal requires any Archimedes running RISC OS with at least 1Mb of RAM. Hard discs and extra memory are useful, but the system is perfectly workable with this minimum configuration.

Price £79.95 (£69.52+VAT). Site licences available. Free demonstration disc and full specification sheet available on request.

**DEMO DISC FREE ON REQUEST** 

All-In Boxing

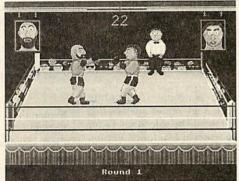

Gym, skipping and boxing stages

- Digitised grunts and groans and bells
- · Referee counts with real speech
- · One or two player game
- Installs on hard disc
- Six different opponents
- Superb graphics

Only £14.95 inc. VAT POST FREE

Thrill to the exciting world of championship boxing. Marvel at realistic graphics and lifelike sound and speech, in this new simulation from ace games programmer Mark Dixon. Training in the gym and skipping between rounds to prepare for the big fight with a range of opponents. A knockout!

MORE GAMES IN THE COMING MONTHS

Dabs Press products are available from your local Acorn dealer, or in case of difficulty, direct from Dabs Press (Dept. AU3), 5 Victoria Lane, Whitefield, Manchester M25 6AL. Tel. 061-766 8423. Fax. 061-766 8425. Postage free in the UK. Prices shown include VAT. Foreign deduct VAT and add £2.50 (surface/Europe), £12 (air). Payment by cheque, Access/MC or Visa.

The latest in a long line of educational floor robots chase CHRIS DRAGE and NICK EVANS around the classroom

lthough there are a good number of teachers who see the value of using robotic devices in the classroom as self- evident. there are still quite a few who regard them as being just expensive, unreliable gimmickry.

However, despite what sceptics may think, the National Curriculum orders for science state that within AT12 (level 2) children should 'know that information can be stored using a range of everyday devices, including the computer' and at level 4 'know about the range of uses of microelectronic devices in everyday life'.

Similarly, the National Curriculum design and technology report advises that seven-year-olds should be able to use IT for the storage and retrieval of information and by the age of 11 they should be capable of designing a set of commands to control a robot and to understand a computer program or procedure.

Storing instructions for the movements of a mechanical device is one aspect of IT use which addresses the above requirements in a unified way. Pip (Swallow Roamer Systems) and (Valiant Technology) are two programmable, floorcrawling robots which are eminently suitable tools for the job.

Each device not only meets National Curriculum requirements extremely well, but each helps introduce children to the concepts of programming and control generally and offers a wonderful problem-solving medium. With optional kits, Roamer can even extend these areas of learning to control systems.

### English

| Speaking/listening | Level 1 |
|--------------------|---------|
| Reading            | Level 1 |
| Writing            | Level 1 |
| Spelling           | Level 1 |

#### **Mathematics**

Level 1-3

Number

Number operations

| LCVCII    |
|-----------|
| on        |
| Level 1-2 |
| Level 1   |
| Level 1   |
| Level 1   |
|           |

#### Science

| Exploration           | Level 1-4 |
|-----------------------|-----------|
| Forces                | Level 1-4 |
| Electricity/magnetism | Level 1   |
| IT                    | Level 3   |
| Sound/music           | Level 2   |
| Nature of science     | Level 5   |

A brief summary of the areas of the National Curriculum core subjects which relate to both Pip and Roamer

Included with Roamer is a user guide, activity book, a card of face shapes and a photocopiable program record sheet.

Roamer is powered by two PJ996 ('lantern') batteries (which are not included). Alternatively, the robot can be powered by an optional rechargeable battery pack and charger. To conserve the batteries Roamer has a 'time out' feature which switches the power off after half an hour of non-use. A resident test program provides reassurance the batteries are operational.

Roamer is programmed using a control panel on its back which is clearly laid out and easy for children to use. Looking for all the world like a huge Smartie, the robot appeals to children of either gender.

Roamer travels in preset 'Roamerlengths' (of approximately 30cm). Instructions, based on Logo commands are entered on a touch keypad comprising move, turn, wait, repeat, procedure and

Up to 60 commands can be entered, each with a reassuring beep every time the correct key is pressed. Incorrect presses are met with a buzz and are ignored. Only when the user is programming procedures do the key strokes differ in tone.

Roamer can perform many hundreds of operations as both procedures and repeats can be used. The capacity to use procedures permits a top-down approach to programming. To keep things simple, no use of variables or recursion is possible. However, this does not prove a handicap in practice.

Teachers are provided with a degree of control over the programming environ-

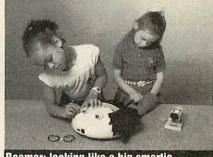

Roamer: looking like a big smartie

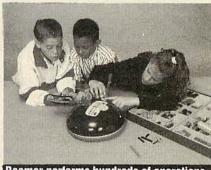

Roamer performs hundreds of operations

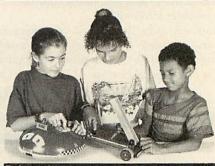

Robots offer a good problem-solving media

ment. For example, units of distance and turning can be scaled as necessary to suit the abilities of children. For example, degrees can be substituted with quarter, half or full turns for younger children.

Conversely, children at the second key stage will benefit by being able to program in centimetre units and degrees. Once entered and stored, procedures form the basis for more complex and concise programs. For instance, one procedure can be called from within another.

Roamer is also a platform on which children can create Roamer characters by adding mechanical components and/or junk materials in order to turn it into a character like a fire engine, plane, clown or dog. Plastic jackets are available for decoration or for the addition of structures.

Roamer is capable of producing rudimentary music which not only adds realism and colour to the robot character but offers children another avenue of exploration. The octave, tempo, duration and pitch of the notes can be specified. Roamer can play notes over five octaves of sol-fa scales, at one of five tempos.

Valiant has a range of other enhancements under development, including identity kits, a pen pack, a computer interface kit, a control box and associated motor, plus sensor and light packs.

Resembling a black shoe box, Pip is an extremely robust and reliable programmable vehicle. In fact it's so robust it can withstand the weight of a adult. The manufacturer is confident that it will survive five years of classroom use.

It too has a keypad on its back and provides a flat, mobile platform on which Lego baseplates and so on can be affixed with the special adhesive tape provided.

Unlike Roamer, Pip houses its own rechargeable batteries and is provided with a mains transformer. This means it's a simple matter at every end of the day to put Pip on charge, in situ, ready for the next day's programming. Pip can assume all manner of characterisations as constructions from junk and other materials can be easily secured onto its cuboid casing.

The keypad offers 24 touch-sensitive keys (6x4), 14 of which are command keys while the 10 remaining keys form a numeric keypad also labelled with musical notes corresponding to those on a descant recorder. Pip can be made to move forwards, backwards, turn right or left, play musical notes, flash an LED or pause.

When programming Pip you are limited to 39 steps but Repeat/ End sequences can be nested up to three deep extending Pip's capability. However, when programming musical notes the limit is soon reached.

Although Pip lacks the ability to use procedures it makes up for it by offering a highly consistent programming environment and level of control which young children (and adults) find particularly easy to learn. Correct key presses are accepted with an audible beep while Pip 'grumbles' at incorrect entries.

Once a program is correctly executed Pip 'sings' a song, providing a sharp-earred teacher with audible feedback on how well the children are doing.

Pip, like Roamer, has a built-in test program so even young children can make it perform. The test program is of value in ascertaining the state of the batteries or whether the operating surface is suitable.

In development is a computer interface which will permit Pip programs to be stored on a BBC disc for later retrieval.

Pip travels in centimetre units and turns by degrees. On a hard, smooth surface it is very accurate indeed, thanks to the use of stepper motors. A scaling plug can be inserted in Pip's charger port which will scale travelling and turning by a factor of 10 which considerably eases the programming burden for young children.

At present Pip does not possess any hard-

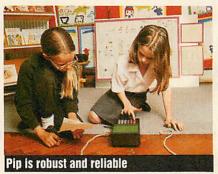

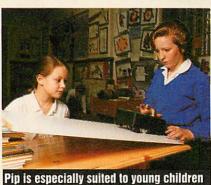

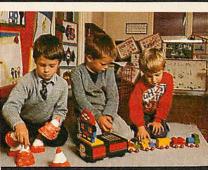

Robots evoke great motivation in children

ware for control applications other than its very versatile charger port. If equipped with the necessary interface, there seems to be no reason why Pip should not be able to read sensors and possibly control outputs to bulbs or motors.

The obvious question is of course 'which robot should my school buy?'. However, the answer is not quite as easy as you might expect from looking at the respective price tags. Each of these floor crawling robots is well conceived and designed for the tasks expected of it but they are probably suited for different age groups/needs and working environments.

Pip costs more than Roamer but there is little more to add other than the computer interface, thus it represents low cost of ownership as opposed to Roamer's low initial cost. It is certainly more robust and accurate both in terms of distance and turning. In addition, its rechargeable battery is convenient, its shape practical for attaching structures and it maintains a simple level of control for younger children.

However, it lacks the flexibility of Roamer's procedural approach to programming and, as yet, any potential for control applications. What this suggests is that Pip may be more suited for children at key stage 1 and for those with special needs, while Roamer's versatility may prove more suited for older children.

Although Pip and Roamer enjoy a close relationship with Logo neither can be regarded as alternatives to a Logo floor turtle, as this is a precision tool and its higher price reflects this fact.

Most teachers who have tried using robotics as a theme or who have integrated a robot into their classroom activities would agree that robots like Pip or Roamer evoke a great deal of interest and motivation for all children and provide a vehicle (sorry!) for thinking, problem-solving and for development of IT skills.

They also provide a focus for work in science and technology generally. In addition, there are a multitude of spin-offs in terms of mathematics.

The main attributes of both Pip and Roamer are that these robots offer technologically inexperienced teachers and pupils programmable devices which are simple and safe to use, make no demands on the classroom computer and will prove valuable aids in delivering the science and technology National Curricula.

Roamer is available from Valiant Technology, Gulf House, 370 Old York Road, Wandsworth, London SW18 1SP. Price: £80 + p&p.

Pip comes from Swallow Systems, 32 High Street, High Wycombe, Bucks, HP11 1BR. Price: £224 + p&p or £9.20 per week rental (cash with order: £191 + p&p).

## BEEBUG The Acorn Education Specialists

If you are an educational establishment in need of Acorn Computer equipment, here are a few reasons why a phone call to Beebug may be time well spent.

|   | Our reputation for technical excellence and service is second to none.                                                                                                    |
|---|----------------------------------------------------------------------------------------------------|
| 0 | Established in 1982, we know the Acorn product range inside out. We will also be here into the 1990's and beyond to provide long term support.                                                                                                    |
| 0 | As an Acorn 'Qualified Dealer', our prices to education are the best. In many cases our price for an Acorn computer will be less than your County Supplies Department.                                                                              |
| 0 | Special discounts and low rate finance for teachers purchasing equipment for their personal use. This offer is in conjunction with Acorn Computers themselves.                                                                                      |
|   | Network installation, maintenance and advice to link your computers together and share resources such as printers and hard discs. We are an Acorn Approved Econet Centre.                                                                           |
|   | Reconditioned BBC Micro computers, with 3 months warranty, from £165 (exVAT).                                                                                                    |
|   | Beebug and RISC User magazines (for the BBC Micro/Master and Archimedes/A3000) providing a wealth of information, including: Reviews & News on the latest products, Technical articles, Programs ranging from games to utilities, Hints & Tips etc. |
|   | Official orders are very welcome.                                                                                                    |
| 0 | Speedy mail order service, with all orders processed within 48 hours and 80% within 24 hours.                                                                                                    |
|   | Large stockholding at our new centre in St Albans. Rather than send in an order, you are welcome to drop in and take your equipment away with you.                                                                                                  |

Please phone for a copy of our free 56 page retail catalogue.

Yet more colourful and animated patterns for the Archimedes and the A3000 from WALTER TRYPSIN

ver the last couple of years, a number of colourful pattern generators have appeared in BBC Acorn User. These include the now infamous Mandelbrot set, the HodgePodge machine and the Wallpaper generator. This month sees the premiere of Turnip2/1.

### Using the program

The program is ready to run immediately, so simply type in the listing on the yellow pages and run it. After a short pause, the default pattern of some rainbow-coloured radial lines is drawn and then the Turnip2/1 algorithm swings into action and sends the screen into an ever-changing kaleidoscope of breathtaking and hypnotic splendour.

While the program is running, pressing SPACE will reverse the direction of 'swirl'. This can be particularly effective if pressed early so the screen returns (albeit briefly) to its initial pattern and then starts swirling in the opposite direction.

If you wish to hold a particular pattern for any reason, pressing RETURN will freeze the program until released. ESCAPE will stop the program and return you to Basic.

When you get bored with this there are a number of ways in which the program can be tweaked.

As it stands, there are two colour schemes and four patterns. To try them out, the PROCdraw in line 110 should be changed as appropriate. Various constants have been set up to facilitate this so the first parameter can be set to any of the following:

radial lines Ravs: Squares: rotated concentric squares Rings: simple concentric circles

'Nail and String' type pattern The second parameter sets the colour

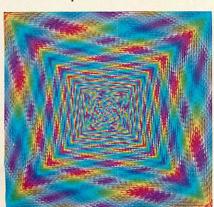

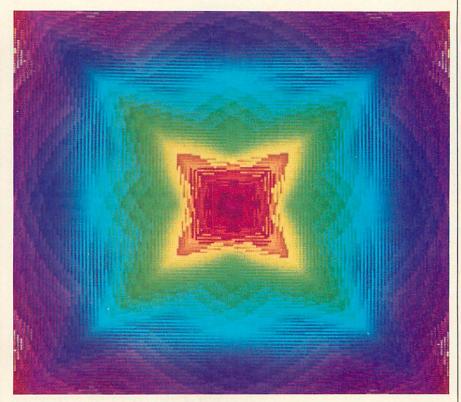

### JE GOOD TURN

scheme, this can be either of: Spectrum: a full 'ROYGBIV'

colour spectrum

Bands:

varying intensities of red, green, yellow, blue, magenta,

cyan and white

The third parameter sets the scale of the pattern - bigger numbers will produce 'larger' (more chunky) patterns.

It is also possible to change the size and type of swirl used, if you wish to experiment with this, you'll need to adjust the PROCcode in line 90. The first parameter here sets the size of the swirl in pixels - it can be set to any integer between 1 and 128. The second parameter sets the direction of swirl.

If all this wasn't enough, the program has been designed so that you can add your own patterns and colour schemes.

### **How It works**

The program is really just a visual effect rather than an actual pattern generator. The swirling effect is created quite simply by moving the pixels around the screen in concentric squares.

The 'size' parameter controls how many squares are rotated. The direction parameter controls which way each square is rotated, either the same (but opposite) directions 'left' and 'right' or alternating left and right with 'both'. Some patterns work best with 'left' and 'right' and some with 'both'

The actual movement is performed in

MAIN PROCEDURES

PROCcode(size,flag) Assemble code for given swirt direction and square size

PROCinit

Run the algorithm. Check for SPACE and RETURN presses

Set up screen and pattern and colour constants

PROCdraw(pattern, colours,step)

Draw a pattern of given step size and colour

DEFAULT COLOUR SCHEME PROCEDURES

PROCsetspec

Initialise the r%(), g%() and b%() arrays to colour values

PROCspectrum(a%)

Set foreground colour to spectrum colour a% (0-71)

PROCgcol(col%,int%) Set foreground colour to col% (1-7), intensity int% (0-11)

DEFAULT PATTERN PROCEDURES

PROCrays(x%,s%) PROCsquare(x%)

Radial line s% thick at x% Rotated square (size and angle x%)

PROCring(x%) Filled circle (radius x%)

PROCstring(x%)

'String' square at x%

Arm code for speed, and the main loop (starting at .sideloop) has been 'unwound' for optimal performance (no decrementing and looping).

If you want to add your own colour schemes or patterns, just add extra WHEN statements to the CASE statements in DEF PROCdraw and place your procedures at the end of the program. The origin (0,0) is set to the centre of the screen and a graphics window 256 pixels wide has been defined. The pattern drawing procedures are called with the variable 'val' starting at 0, and increasing until it reaches 256.

## SILICON VISION

### SOFTWARE FOR THE ARCHIMEDES COMPUTER SYSTEM

SOLIDCAD

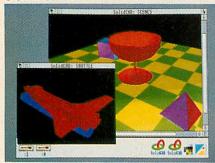

The next generation multi-tasking CAD package combining 2D Draughting and 3D Modelling techniques with advanced smooth shading and lighting effects to provide the ultimate 3D Draughting System for Architectural design, Interior design, Engineering design and Teaching CDT. Allows drawing in plan, front & side elevations and also directly in 3D to visualise a model while it is being created. Powerful zoom, pan, sweep, extrude and macro facilities are also provided to enhance design productivity.

£99.95 (ARC) New

### SOLIDSRENDER

The most advanced Ray Tracing package for the Archimedes producing photorealistic images of SolidCAD designs or FILM-Maker animations taking into account multiple light sources, reflections, shadows, transparencies, refractions and textures for the highest quality pictures from the leading 3D graphics experts renowned for technical excellence. The high-speed ray tracer uses sophisticated colour mixing techniques to provide the maximum range of colour shades plus antialiasing for smooth edges, motion blur effects, dynamic viewpoint, variable camera lens for wide angle and telephoto effects and multi-colour light sources driving the Archimedes display hardware to its limits for the best photo-realistic images within the laws of optical physics. £79.95 (ARC) New

### SOLIDTOOLS

The fully integrated environment for 3D CAD, Animation, Rendering & Hardcopy. The package includes SolidCAD, FILM-Maker, SolidsRENDER, Realtime Graphics Language, SuperDump & SuperPlot for a turnkey solution satisfying all your 3D Design and Presentation requirements. £275.00 (ARC) New

RISCBASIC

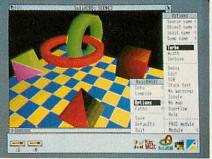

The best BASIC V compiler money can buy. Here's what the reviewers say:

"If you are looking for THE compiler to go for, and are confused about which one deserves to win the very public battle that has been raging in the advertisements, well my preference is for RiscBASIC"

- RISC USER August 1989.

"In summary, BASIC V is the best version of BASIC produced and RiscBASIC provides the most compatible, fastest compiler for this language. This will be an invaluable addition to every serious BASIC programmer's toolkit. My congratulations to Silicon Vision" - Archive June 1989.

"very useful indeed for development work...produced significantly more efficient code" - Micro User July 1989.

"RiscBASIC wins the race...has the edge overall...more likely to provide the correct results" - BBC Acorn User Nov 1989.

"Still the only true BASIC V syntax compiler. If you want the best, buy Silicon Vision's complete answer"

- Micronet August 1989.

£99.95 (ARC) New

#### GERBERPLOT

The complete Gerber driver for ARC-PCB and ARC-PCB Professional Printed Circuit Board design packages producing Gerber plotfiles for driving Electro-static Photoplotters. These plotfiles may be sent directly to photoplotter bureaus on Archimedes ADFS or MSDOS disc formats to produce the highest quality PCB artwork for professional results.

£125.00 (ARC) New

### SUPERPLOT

The complete plotter driver for SolidCAD, Realtime Solids Modeller and Gate-Array Design System supporting the industry standard HP-GL, Graphtec, Watanabe and Plotmate plotters.

£29.95 (ARC) New

All software run in native mode on A300-400 Series & A3000 with RISC OS. Enquire for our free product Catalogue

SILICON VISION LTD, SIGNAL HOUSE, LYON ROAD, HARROW MIDDLESEX HA1 2AG. TEL: 01-422 2274 or 01-861 2173 FAX: 01-427 5169. TELEX: 918266 SIGNAL G.

(Access/Mastercard/Eurocard/American Express accepted)
All prices include VAT and Carriage (Overseas orders should add £4)

SHAREHOLDER

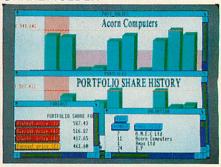

The complete share holder's management system providing all the facilities needed to automate your portfolio. Features include Company statistics, Share holdings, Transaction processing, Portfolio history, Forecasts, Dividends due, Share price updates plus built-in Calendar, Calculator and Hardcopy facilities for total integration.

£99.95 (ARC) New

### DATAVISION

A full featured relational database management system which also includes word processing, label printing, reporting, & mail-merging facilities in one integrated environment for the Archimedes, bringing professional quality business software to the demanding user. The database manager is rich in features and includes facilities for the production of complex queries, detailed reports, browsing, sophisticated relational data entry, relational reporting, interactive & global editing, formula entry and validation. All this in an intuitive easy to use mouse driven environment.

£99.95 (ARC) New

### FINANCIAL ACCOUNTANT

The professional business accounting and database package which includes DATAVISION together with turnkey applications for Order Processing, Invoicing, Sales ledger, Purchase ledger, Cash book, Stock management, Reporting, VAT returns plus year-end accounting complete in one integrated environment. £175.00 (ARC) New

### **OFFICETOOLS**

The complete Office Automation system for Database management, Mail merging, Wordprocessing, Label printing, Order Processing, Invoicing, Accounting, Share portfolio, Forecasting, Dividends processing, Calendar, Calculator and Presentation graphics. Includes Financial Accountant, DataVision, ShareHolder, and the Presentation System providing a turnkey solution for all your business and management requirements.

£295.00 (ARC) New

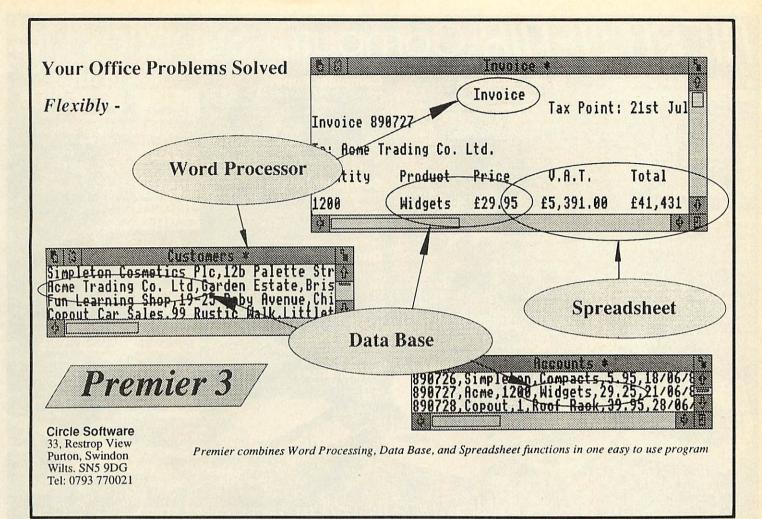

BANK MANAGER for disc systems only

The most advanced and versatile personal bank account management program available for all BBC computers. Consistently acclaimed!

all BBC computers. Consistently acclaimed!

"data entry is a delight...professional...excellent product" – Micro User April '86

Enter cheques and receipts. Standing orders any frequency. Automatic date sequencing. Reconcile statements. Search, amend and delete. Unreconcile. Move forwards or backwards. Analyse expenditure. Forward cash flow forecast. Up to 36 simultaneous 'bank accounts' online, inter-account transfers. 9999 standing orders. 99 analysis categories. 12 actual and 12 budgets per category, over 4,000 postings on an 80tk disc. Reports to screen or printer. Graphics. Foreign currency support. Password. File recovery. Auto exec file. Field editing. Itemised look ahead. Programmable report writer.

Standard Bank Manager for the BBC B, B + £17.50

BANK MANAGER MASTER for disc systems only

Version 2 now available. Includes all of the facilities of the Standard Bank Manager plus ADFS file system support, shadow screens, uses sideways RAM, 40 or 80 column screen reports, improved graphics, m/c windows, function key support and onscreen labels, additional functions added to the already extensive report facilities.

Bank Manager Master for the MASTER and MASTER COMPACT £22.50

### **ARCHIMEDES BANK MANAGER**

All facilities of Master version plus high speed 'native' mode, wild card analysis enquiry, analysis code sort and other enhancements.

"Impressed, ideal, easy to use" – Micro User, March '88
ARCHIMEDES AND A3000 BANK MANAGER £25.00

BANK MANAGER BUSINESS UTILITIES for disc systems only For the 'professional' who also uses the BANK MANAGER to control the business accounts the BUSINESS UTILITIES add double entry trial balance and programmable spreadsheet analysis reports. Generated from cheque and cash transactions keyed into BANK MANAGER.

Just pass the reports to your accountant! Available for all Bank Manager versions, state which.

Bank Manager Business Utility Pack 1 £12.00

Quickly learn to touch type. Over 90 smoothly graded lessons graduate you from the basic home keys to complete keyboard mastery. Unique word scan line checking. Target WPM and percentage correct. You may revice the targets or lessons as required. Audio key click for positive key depression. Establish a typing rhythm using the automatic metronome. Free format option. Disc version includes several enhancements eg. on screen keyboard, exact mode, on screen parameters. Recommended.

Cassette £12.50, Disc for BBC B, B+, MASTER and COMPACT £12.50 FOR ARCHIMEDES and A3000 £15.00

ALL PRICES FULLY INCLUSIVE FREE POSTAGE WITHIN UK. Enquiries and Credit Card orders telephone 0234 838347

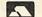

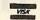

Please state: cassette, 3½" disc, 5¼" 40tk disc, or 5¾" 80tk disc and computer type (B, Compact, Master or Archimedes).

### CONTEX COMPUTING

15 WOODLANDS CLOSE, COPLE, BEDFORD MK44 3UE

### **ARCHIMEDES** QUEST

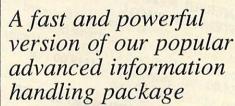

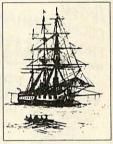

Very Fast - 7 seconds to count every reference to Hamlet spoken in the first act of that play.

Graphics & Statistics built in. Bar charts, pie charts, scattergraphs, histograms and more in full colour.

Easier to use with an improved command language and numerous other improvements as suggested by Quest users.

Compatible with existing Quest databases (there are many available covering all areas of the curriculum). It can exchange data in CSV and TSV formats allowing interchange with packages such as Pipedream. It also supports FIF allowing interchange with other machines, e.g. RM Nimbus.

Inexpensive A site licence costs only £30. To order, or for details of any of our products, contact

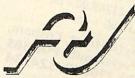

Advisory Unit For Microtechnology in Education, Endymion Road, Hatfield, Herts. AL10 8AU Tel: 0707 265443

### MCRO MEDIR Computer Supplies Ltc ALL PRICES INC. OF DELIVERY AND VAT - ALL PRICES INC. OF DELIVERY AND VAT

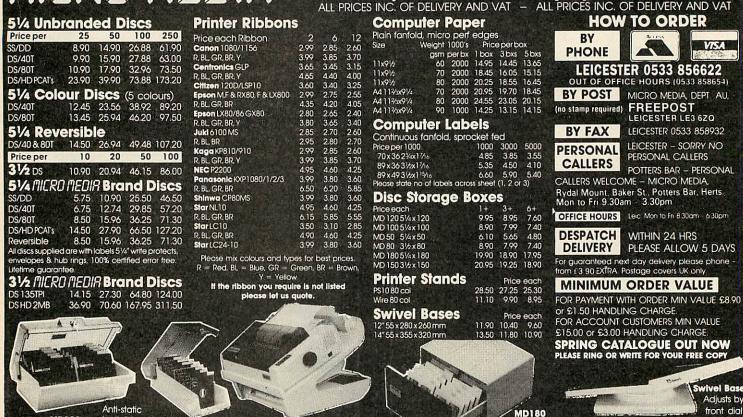

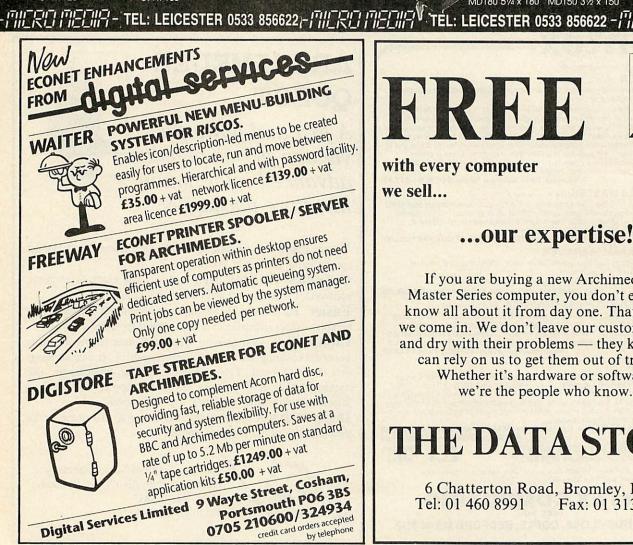

Lock lid

51/4 x 120

MD100

5¼ x 100

PS10

## HRBB

turns 360°

Titt up & down 25°

with every computer we sell...

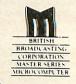

### ... our expertise!

Interconnecting, Stackable MD180 51/4 x 180 MD150 31/2 x 150

If you are buying a new Archimedes or Master Series computer, you don't expect to know all about it from day one. That's where we come in. We don't leave our customers high and dry with their problems — they know they can rely on us to get them out of trouble. Whether it's hardware or software, we're the people who know.

### THE DATA STORE

6 Chatterton Road, Bromley, Kent Tel: 01 460 8991 Fax: 01 313 0400

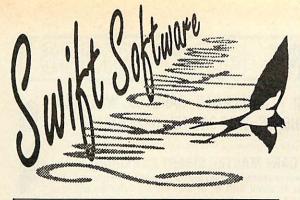

## KEYWORD -

### THE DYNAMIC WORD FINDER

### WHAT THE PRESS SAY

"As a word finder for everyday use it is excellent... Next time I am stuck for a word I shall be using Keyword, rather than reaching for the thesaurus on the bookshelf." — The Micro User.

"Keyword will interest anyone who uses a wordprocessor for more than notes to the milkman." — New Computer Express.

"There is no doubt that this is a useful and powerful piece of software . . . Give me convenience every time." — Electron User.

"A doddle to use." - Amstrad Action.

Now you don't have to go hunting backwards and forwards through your thesaurus when you're looking for alternative words, because Keyword is a complete word finder — on disc!

At the touch of a button you can instantly select over 40 synonyms in any of 1,000 categories — giving you an effective vocabulary of well over 40,000 words.

And it's so easy to use. Simply type in the first few letters of a word and you'll be shown all the entries in the dictionary that start with those letters. Then, using the cursor keys (or mouse if you have one), just pick the word that's nearest to the one you're looking for, and you will be presented with a comprehensive list of synonyms.

If you ever find yourself stuck for words, Keyword is the answer! Send for your copy today and you'll never be tongue-tied again.

## CREDIT CARD HOTLINE 051-357 2860

### SWIFT COLLECTION 1 CRAZY CAVES

Search through the mystic and unknown depths of the Crazy Caves to find the hidden treasures, by riding magic carpets and avoiding deadly monsters, underground rivers and trap doors. Superb action-packed fun which will tax your skill and reflexes to the limit, while providing hours of entertainment.

### SWIFT COLLECTION 3 Scramble/Diamonds

Scramble is a variation of the popular arcade game where you must avoid the rockets and collect the fuel pods whilst keeping clear of the rough terrain. While Diamonds offers many screens of Repton-like puzzles to master. If you liked the Repton series, you'll love this game. Quick reflexes, skill and ingenuity are the only way you'll beat these games.

### SWIFT COLLECTION 2 PRISON (BBC Model B only)

A fast action, multi-screen quest to collect the bags of gold as you attempt to escape from the prison — avoiding the green goblin. The game includes disolving floors, deadly spikes, climbing ropes and conveyer belts. It also comes with a screen designer so you can create your own games.

If Prison doesn't damage your brain, it's sure to leave your keyboard in a sorrier state!

**EDIT** 

### SWIFT COLLECTION 4 EDIT 90

A powerful and exceptionally easy to use Teletext Screen Editor, featuring a facility to hold nine screens in memory, screen scrolling, full teletext graphics, graphic editing, simple function key control, animation effects, a carousel/screen shower ideal for shop window type displays and a comprehensive on-disc manual.

Designing your own Teletext screens has never been easier - or as much fun.

### ORDER FORM

| Please send me the following item(s). (Please tick the relev |                                                                                                    |                              | the relevant boxes)  |                      |
|--------------------------------------------------------------|----------------------------------------------------------------------------------------------------|------------------------------|----------------------|----------------------|
|                                                              | 5.25" 40T                                                                                                    | 5.25" 80T                    | 3.5" ADFS            | Archimedes           |
| Keyword                                                      | £9.95*□                                                                                                    | £14.95 □                     | £15.95 □             | £19.95 □             |
| Swift Collection 1                                           | €4.95 □                                                                                                    | £4.95 □                      | £5.95 □              |                      |
| Swift Collection 2                                           | £4.95 □                                                                                                    | £4.95 □                      |                      |                      |
| Swift Collection 3                                           | £4.95 □                                                                                                    | £4.95 □                      | €5.95 □              |                      |
| Swift Collection 4                                           | €4.95 □                                                                                                    | £4.95 □                      | £5.95 □              |                      |
| *Special cut-down version to fit th                          | e smaller disc space                                                                                                    |                              | Please add £1 P&P fo | r Europe/£3 Overseas |
| NameAddress                                                  | ne mreekama tan eemana                                                                                                    | ☐ I enclose a Swift Software | Cheque/Eurochequ     | e/PO payable to      |
|                                                              | more than the second of the second of the se | ☐ I wish to pa               | y by Access/Visa     |                      |
|                                                              |                                                                                                    | No. 0000                     |                      |                      |
| Post code                                                    | Tel                                                                                                    | Expiry date                  | Sign                 | ed                   |
| Swift Software, BA                                           | U3, FREEPOST                                                                                                    | T, Ellesmere Po              | ort, South Wirr      | al, L65 3EE          |

### @ MAIN MEDIA

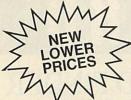

MAIN MEDIA Department AU FREEPOST ANDOVER SP10 3BR

BRANDED DISKS (per box of 10)

| <b>3M</b> 5.25" DS/DD 48tpi £7.50                     | ) |
|-------------------------------------------------------|---|
| Verbatim 5.25" DS/DD 48tpi in free Library case £7.50 |   |
| Sony 3.5" DS/DD 135tpi£14.50                          | ) |

#### UNBRANDED LIFETIME GUARANTEE

| 3.5" DS/DD 10     | 20     | 30     | 40     | 50     | 100     |
|-------------------|--------|--------|--------|--------|---------|
| 135tpi £7.95      | £15.50 | £22.75 | £29.50 | 35.95  | £69.95  |
|                   | 25     | 50     | 100    | 250    | 500     |
| 5.25" DS/DD 48tpi | £7.00  | £13.75 | £26.50 | £64.00 | £122.00 |
| 5.25" DS/QD 96tpi | £7.50  | £14.75 | £28.75 | £70.00 | £134.75 |
|                   |        |        |        |        |         |

All 3.5" disks come complete with labels. All 5.25" disks come complete with envelopes, labels and tabs. All disks come with our "No Quibble Money Back or replacement guarantee"

#### DISKETTE STORAGE BOXES

|                               | Each  |
|-------------------------------|-------|
| 50x5.25" Hinged lid lockable  | £5.50 |
| 100x5,25" Hinged lid lockable | £7.50 |
| 140x5.25" Hinged lid lockable | £9.50 |
| 50x3.50" Hinged lid lockable  | £5.50 |
| 100x3.50" Hinged lid lockable | £7.50 |
|                               |       |

#### DISK BOXES WITH DISKS

| 50x5.25" Hinged lid lockable with 25 DS/DD 48tpi   | £11.50   |
|----------------------------------------------------|----------|
| 50x5.25" Hinged lid lockable with 25 DS/QD 96tpi   | .£12.50  |
| 100x5,25" Hinged lid lockable with 50 DS/QD 48tpi  | . £20.50 |
| 100x5.25" Hinged lid lockable with 50 DS/QD 96tpi  |          |
| 140x5.25" Hinged lid lockable with 100 DS/DD 48tpi | £34.50   |
| 140x5.25" Hinged lid lockable with 100 DS/QD 96tpi | £37.50   |
| 50x3.5" Hinged Lid Lockable with 20 DS/DD 135tpi   | £20.50   |
| 100x3.5" Hinged lid lockable with 50 DS/DD 135tpi  |          |
| All prices inc. VAT. Please add £2.50 for carriage |          |

MAIN MEDIA, Dept. AU
Tel: 0264 333830 (24 hrs)

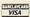

## STAR DEVICES

- RESCUE THE ADVENTURE
- JUMPING JACK EARLY NUMERACY
- KEY TO THE STARS ASTRONOMY
- TRADER COMMERCIAL SIMULATION
  - PROGRAMMERS TOOLKIT SOUND ENVELOPES & UDCs

Software for the Star
Microterminal Ltd Concept keyboard

OLD SOLENT HOUSE
111/117, FOUNDRY LANE
SHIRLEY
SOUTHAMPTON
SO1 3GB
Tel: 0703 701694

### CARE ELECTRONICS

800 St. ALBANS ROAD, GARSTON, WATFORD, HERTS. WD2 6NL TEL: 0923 672102

For your convenience first price Ex VAT, second Inc VAT

### **CARE MASTER SMART CARTRIDGE**

At the press of a button halt any program running and execute any one of a host of useful built in, or user defined functions and once completed will return to the program and continue. Built-in functions include: Tape to Disc, Screen Dump to Disc or Printer, Sound On/Off, Autosave and much more £30.00 £34.50c.

### **CARE MASTER ROM CARTRIDGES**

For Interword and Spellmaster etc

| (1) Dual Cartridge Takes 2 Roms        | £10.00 | £11.50c |
|----------------------------------------|--------|---------|
| (2) Single Zif Takes 2 Roms            | £14.00 | £16.10c |
| (3) Dual Zif Takes 2 Roms              |        | 20.70c  |
| (4) 32K Switchable cartridge takes 32K | £12.00 | £13.80c |
| (5) Quad Cartridge Takes 4 Roms        |        |         |
| including double height type           | £14.00 | £16.10c |
| Morley AA (internal) Rom Board         | £40.00 | £46.00d |
|                                        |        |         |

#### **BBC B ROM CARTRIDGE SYSTEM**

| BBC B Low Profile Rom System£13.00 | £14.95d |
|------------------------------------|---------|
| BBC B Spare Cartridge£3.00         | £3,45c  |
| Library Storage Rack £1.20         | £1.38c  |

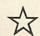

### **NEW HEAT TRANSFER RIBBONS**

Print onto normal computer paper . . . Iron onto T-Shirt

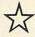

| Star LC10 Multicolour Ribbon                   | £17.00       | 19.55c      |
|------------------------------------------------|--------------|-------------|
| EPSON FX80, LX80, LX800/STAR NL10.             | NX10/        |             |
| OKIDATA ML80/CITIZEN 120D. (Black)             | £10.00       | £11.50c     |
| EPSON FX100 (Black)                            | £11.00       | 12.65c      |
| STAR LC10 (Black)                              | £12.00       | 13.80c      |
| Heat transfer colour pens-jumbo (5 in a set)   | £15.00       | £17.25c     |
| Heat transfer colour pens-small (5 in a set)   | £12.00       | £13.80c     |
| The colour of pens in a set are Red, Green, Ye | llow, Orange | , and blue. |
|                                                |              |             |

### **EPROM PROGRAMMER V2**

| Programs 8K, 16K, 32K CMOS or NMOS d     | evices voltage |
|------------------------------------------|----------------|
| selectable 21V or 12.5V. Complete with o | comprehensive  |
| software which includes Rom management   | system, plugs  |
| into the user port£30.0                  | 00 £34.50c     |
| EPROM utilities disc                     |                |
| EPROM eraser with timer£25.0             |                |

### A3000 RAM BOARDS

| 0.00 |          |
|------|----------|
| 5.00 | £477.25d |
|      | £342.70d |
|      |          |

### MORLEY TELETEXT ADAPTOR

### LABELMASTER PLUS

Now includes user definable label sizes and mailing list facility.

| Labelmaster BBC B                    | £15.00    | £17.25c  |
|--------------------------------------|-----------|----------|
| Labelmaster Plus for Master, Compact |           |          |
| model when ordering                  |           |          |
| model when ordering                  | L I / .00 | L 13.330 |

### **CARE PRINTER BUFFER**

User definable for BBC B or Master on Rom or Disc £14.95c

### **PRINTER SWITCHES**

| Two computers to one printer (or vice versa)        | £20.00        | 23.00b        |
|-----------------------------------------------------|---------------|---------------|
| Three computers to one printer (or vice versa)      | £30.00        | £34.50b       |
| Four computers to one printer (or vice versa)       | £36.00        | £41.40b       |
| Please note that all the above units switch all lin | nes, are suit | able for all- |
| types of printer and computers using Centr          | onics Paral   | lel and       |

User port switch 2 to 1 off £25.00 £28.75d

### **CARE READY MADE LEADS RANGE**

| BBC/Master RGB to Scart (Euro) £9.00      | £10.35c |
|-------------------------------------------|---------|
| BBC/Master RGB-7 Pin Hitachi£7.00         |         |
| BBC/Master RGB-7 Pin Ferguson£7.00        |         |
| Centronics to Centronics Printer £11.00   | £12.65c |
| User Port Extension lead 0.5m£9.00        | £10.35c |
| 1MHz Bus Extension lead 0.3m£10.40        | £11.96c |
| Wide range of leads in stock - Please Pho | nno     |

Government & Educational orders welcome. How to order: Enclose your cheque or P.order made payable to CARE ELECTRONICS. Access or Visa cards welcome. Please allow 7 days for delivery. Please add Post & Packing – a  $\pm$  11.50; b  $\pm$  23.45; c  $\pm$  1.38; d  $\pm$  2.30

## OLOURJET 132

### HIGH PERFORMANCE COLOUR INK JET PRINTER

(compatible with IBM pc, BBC micro, Nimbus etc.)

- PRINTS ALL 64 SCREEN COLOURS FROM CGA AND EGA USING **OPTIONAL INTEGREX SOFTWARE**
- EMULATES OTHER PRINTERS (A1210, PJ1080A and QUADJET)
- **OVERHEAD TRANSPARENCY PRINTING**
- 80 + 132 COLUMN OPERATION, A4 WIDTH
- **UP TO 1280 DOTS/LINE ADDRESSABLE**
- **FULL VIDEOTEX CAPABILITY**
- OPTIONAL BUFFERED RS232 (INTERNAL)

**TEXTILE PRINTING INK CARTRIDGES NOW AVAILABLE** 

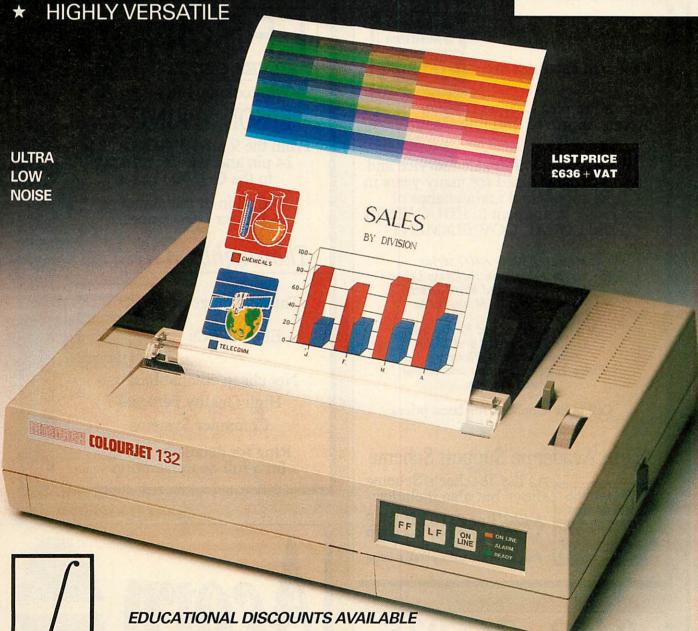

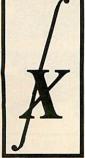

INTEGREX LTD CHURCH GRESLEY, BURTON ON TRENT

STAFFS DE11 9PT Tel (0283) 215432 Telex 341727 INTEGX

PUBLIC SECTOR CUSTOMERS: FOR SPECIAL CALL 0603 695051 FOR SPECIAL PRICING

### Resource Facilities

THE BUSINESS
AND EDUCATION
SUPPORT SERVICE

Spruce House
Upper Washer Lane
HALIFAX HX2 7DR

### Acorn Teacher's Support Scheme

£115 off an A3000 colour system £230 off an A410/1 colour system These Special Cash Prices

5% finance over 24 months written details on request

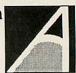

Resource Facilities are

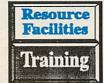

\* Acorn Premier League Dealers \* Acorn Approved Training Centre

We offer a full after sales service and we have specialised for many years in the supply and maintenance of computer equipment to EDUCATION and LOCAL GOVERNMENT

Master A3000 A400 series
Software for Education Business Leisure
Floppy Drives and Hard Discs
Monitors and RAM upgrades

Midi Interfaces and Keyboards Sound Samplers 8 and 16 bit Scanners and Plotters Video Digitisers mono and colour etc etc etc

Call in or telephone for latest prices

### Acorn Academic Support Scheme

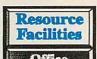

Supplies

As the Teacher's Scheme above but also includes:

A420/1 at £316 off RRP A440/1 at £454 off RRP

Ring for details and application forms

0422 365935

for advice and price

Resource Facilities is a Licensed Credit Broker

EPSON SILVER CENTRE

UP TO 25% REDUCTIONS ON RRP

We stock the full range of

### **EPSON PRINTERS**

From the 9 pin LX400, through 24 pin and Ink-Jet printers to the GQ5000 Laser

Call in or telephone for our latest prices

### Thoroughbred Systems

The new range of

**EPSON PCs** 

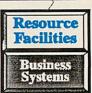

Not cheap compatibles but High Quality Personal Computer Systems

Ring for details or call in for a full demonstration

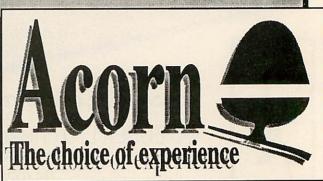

### COMPATIBILITY

| Program         | Page    | BBC B | B+/128 | Master<br>128 | Master<br>Compact | Electron | Are     | 6502SP/<br>Turbo | ADFS        | Econet      | Shadow<br>RAM | Monthly<br>Disc |
|-----------------|---------|-------|--------|---------------|-------------------|----------|---------|------------------|-------------|-------------|---------------|-----------------|
| Eight Bits      | 23      |       |        |               |                   |          |         |                  |             |             |               | DY THE          |
| Listing 1 (1)   |         |       |        |               |                   |          | E SHELL |                  |             |             |               |                 |
| Listing 2 (2)   |         |       |        |               |                   |          |         |                  |             | 100         |               |                 |
| Listing 3       |         |       |        |               |                   |          |         |                  |             |             |               |                 |
| Risc Revue      | 30      |       |        |               |                   |          |         |                  |             |             |               |                 |
| Listings 1-3    |         |       |        |               |                   |          |         | and the          |             |             |               |                 |
| RiscOs Skeleton | 59      |       |        |               |                   |          |         |                  |             |             |               |                 |
| Listings 1-4    |         |       |        |               | the first         |          |         |                  |             |             |               | m               |
| Cobol           | 70      |       |        | 1707 1800     |                   |          |         |                  | Marie San e | Shall Phile |               |                 |
| Listing 1-2     |         |       |        |               |                   |          |         |                  |             | -           |               |                 |
| Turnip          | 81      |       | MEN'S  |               | Maria Service     |          |         |                  |             | display a   |               |                 |
| Listing 1       | TO WEST |       |        | A CALER       | HITE WAS          |          |         | 14,175,4 45,14   |             |             |               |                 |

Note (1) requires View (2) requires Stop Press

### **EIGHT BITS**

| Lietinu 4                    |                    |                                            |                                                                           |
|------------------------------|--------------------|--------------------------------------------|---------------------------------------------------------------------------|
| Listing 1                    |                    |                                            |                                                                           |
| 10 REM View Sort             | 65Ø JSR endyet     | 129Ø INY                                   | 10 REM Edit Slot<br>20 REM by Paul Walker                                 |
| 20 REM for BBC B/B+/E/M/C    | 66Ø BCC Loop6      | 1300 BNE Loop1                             | 30 REM for B/B+/E/M/C                                                     |
| 30 REM by David Atherton     | 670 :              | 131Ø .done1                                | 40 REM (c) BAU Mar 90                                                     |
| 40 REM (c) Acorn User Mar 90 | 68Ø LDA flag       | 132Ø RTS                                   | 50 :                                                                      |
| 50:                          | 690 BNE sort1      | 1330 :                                     | 60 MODE 4                                                                 |
| 6Ø MX=89ØØ                   | 700 LDY #6         | 134Ø .b2a                                  | 7ø HOVE 44ø,72ø                                                           |
| 7Ø FOR pass=Ø TO 3 STEP 3    | 71Ø . loop1Ø       | 135Ø LDY #Ø                                | 80 DRAW 1000,720                                                          |
| 8Ø endview=&D                | 72Ø LDA #13        | 136Ø . Loop2                               | 90 DRAW 1000,784                                                          |
| 90 delim=13                  | 73Ø JMP osasci     | 1370 LDA (ptrB), Y                         | 100 DRAW 440,784                                                          |
| 100 marker1=853              | 740 :              | 138ø STA (ptrA),Y                          | 110 DRAW 440,720                                                          |
| 11Ø marker2=&55              | 750 .compare       | 1390 CMP #delim<br>1400 BEQ done2          | 120 PRINT "This is an example"                                            |
| 120 ptrA=&90                 | 760 JSR mcfindnext |                                            | 130 X\$=FNslot("Default",15,8,15,TRUE)                                    |
| 130 ptrB=ptrA+2              | 776 LDY #6         | 1410 INY                                   | 140 PRINT TAB(0,18) "You entered ";X\$                                    |
| 140 flag=ptrA+4              | 78Ø . Loop5        | 142Ø BNE Loop2                             | 15Ø END                                                                   |
| 15Ø start=ptrA+5             | 790 LDA (ptrA),Y   | 143Ø .done2                                | 160 :                                                                     |
| 16Ø end=start+2              | 800 CMP (ptrB),Y   | 144Ø RTS                                   | 15500 DEFFNslot(st\$,xco,yco,len,typ)                                     |
| 17Ø buffer=&CØØ              | 81Ø BNE different  | 1450 :                                     | 15510 REM xco=tab x, yco=tab y, len=leng                                  |
| 18Ø osasci=&FFE3             | 820 CMP #delim     | 146Ø .updateB                              | th, typ=TRUE; string, FALSE; numeric                                      |
| 19Ø osbyte=&FFF4             | 83Ø BEQ noswap     | 1470 INY                                   | 15520 VDU23,1,1;0;0;0;                                                    |
| 200 PX=MX                    | 84Ø INY            | 148Ø TYA                                   | 15530 *FX4,1                                                              |
| 210 :                        | 85Ø BNE Loop5      | 149ø CLC                                   | 15540 PRINTTAB(xco,yco);st\$                                              |
| 220 [OPT pass                | 86Ø .different     | 1500 ADC ptrA                              | 1555Ø VDU31,xco,yco                                                       |
| 230 .viewsort                | 87Ø BCC noswap     | 151Ø STA ptrB                              | 1556Ø REPEAT                                                              |
| 24Ø LDA marker1+1            | 88Ø JSR mcswap     | 1520 LDA #0                                | 1557Ø key=GET                                                             |
| 25Ø BEQ nomarks              | 89Ø .noswap        | . 153Ø ADC ptrA+1                          | 1558Ø IFKey=136ANDPOS=xco THENVDU7                                        |
| 26Ø LDA marker2+1            | 900 JSR aisb       | 154Ø STA ptrB+1                            | 1559Ø IFKey=136ANDPOS>xco THENVDU8                                        |
| 27Ø BEQ nomarks              | 91Ø RTS            | 155Ø RTS                                   | 15600 IFkey=137ANDPOS=xco+LEN(st\$)THENVD                                 |
| 28Ø LDY #3                   | 920 :              | 1560 :                                     | U7                                                                        |
| 29Ø . loop8                  | 93Ø .mcswap        | 157Ø .buf2b                                | 1561Ø IFkey=137ANDPOS <xco+len(st\$)thenvd< td=""></xco+len(st\$)thenvd<> |
| 300 LDA marker1,Y            | 940 JSR a2buf      | 158Ø LDY #Ø                                | U9                                                                        |
| 310 STA start, Y             | 95Ø JSR mcfindnext | 159Ø . loop3                               |                                                                           |
| 32Ø DEY                      | 960 JSR b2a        | 1600 LDA buffer,Y                          | 1562Ø IFkey=135THENst\$=FNDEL                                             |
| 33Ø BPL Loop8                | 97Ø JSR updateB    | 1610 STA (ptrB),Y                          | 1563Ø IFkey=127THENst\$=FNDEL2                                            |
| 340 BMI sort                 | 98Ø JSR buf2b      | 1620 CMP #delim                            | 1564Ø IFkey>31ANDkey<126THENst\$=FNADD                                    |
| 35Ø .nomarks                 | 99Ø LDA #1         | 163Ø BEQ done3                             | 1565Ø UNTILkey=13                                                         |
| 360 LDA #131                 | 1000 STA flag      | 1640 INY                                   | 1566Ø *FX4,Ø                                                              |
| 37Ø JSR osbyte               | 1Ø1Ø RTS           | 165Ø BNE Loop3                             | 1567ø VDU23,1,ø;ø;ø;ø;                                                    |
| 38Ø STX start                | 1020 :             | 166Ø .done3                                | 1568Ø IFtyp=TRUE THEN=st\$ ELSE=EVAL(st\$)                                |
| 390 INY                      | 1030 .mcfindnext   | 167Ø RTS                                   | 1569Ø DEFFNDEL                                                            |
| 400 STY start+1              | 1040 LDY #0        | 1680 :                                     | 15700 pos=POS                                                             |
| 410 LDA endview              | 1050 . loop4       | 169Ø .aisb                                 | 1571Ø IFPOS-XCO>=LEN(st\$)THENVDU7:=st\$                                  |
| 42Ø STA end                  | 1060 LDA (ptrA),Y  | 1700 LDA ptrB                              | 15720 ln=LEN(st\$)                                                        |
| 43Ø LDA endview+1            | 1070 CMP #delim    | 171Ø STA ptrA                              | 1573Ø st\$=LEFT\$(st\$,pos-xco)+RIGHT\$(st\$,                             |
| 44Ø STA end+1                | 1Ø8Ø BEQ done4     | 1720 LDA ptrB+1                            | In+xco-pos-1)                                                             |
| 450 :                        | 1090 INY           | 173Ø STA ptrA+1                            | 15740 PRINTTAB(xco,yco)st\$; CHR\$32; TAB(po                              |
| 460 .sort                    | 1100 BNE Loop4     | 174Ø RTS                                   | s,yco);                                                                   |
| 47Ø LDY #6                   | 111Ø .done4        | 1750 :                                     | 15750 =st\$                                                               |
| 48Ø .loop9                   | 112Ø INY           | 176Ø .endyet                               | 1576Ø DEFFNADD                                                            |
| 49Ø LDA sorting,Y            | 113Ø TYA           | 1770 JSR mcfindnext                        | 1577Ø pos=POS                                                             |
| 500 JSR osasci               | 114Ø CLC           | 178Ø LDA ptrB+1                            | 1578Ø IFLEN(st\$)=len THENVDU7:pos=pos-1:                                 |
| 51Ø DEY                      | 115Ø ADC ptrA      | 179Ø CMP end+1                             | =st\$                                                                     |
| 52Ø BPL loop9                | 116Ø STA ptrB      | 1800 BNE notend                            | 1579Ø IFtyp=FALSE ANDNOT(key>47ANDkey<58                                  |
| 53Ø .sort1                   | 117Ø LDA #Ø        | 1810 LDA ptrB                              | ORkey=46) THENVDU7: pos=pos-1:=st\$                                       |
| 540 LDA #ASC"."              | 118Ø ADC ptrA+1    | 182Ø CMP end                               | 15800 ln=LEN(st\$)                                                        |
| 550 JSR osasci               | 119Ø STA ptrB+1    | 1830 .notend                               | 1581Ø st\$=LEFT\$(st\$,pos-xco)+CHR\$(key)+F                              |
| 56Ø LDA #Ø                   | 1200 RTS           | 184Ø RTS                                   | IGHT\$(st\$, ln+xco-pos)                                                  |
| 57Ø STA flag                 | 1210 :             | 185Ø .sorting                              | 15820 PRINTTAB(xco,yco)st\$;TAB(pos+1,yco                                 |
| 58Ø LDA start                | 122Ø .a2buf        | 186Ø EQUS "gnitros"                        | );<br>15974+*                                                             |
| 59Ø STA ptrA                 | 123Ø LDY #Ø        | 187Ø ]NEXT                                 | 1583Ø =st\$                                                               |
| 600 LDA start+1              | 124Ø .loop1        | 188Ø a\$="SAVE VSORT "+STR\$~MX+" "+STR\$~ | 1584Ø DEFFNDEL2                                                           |
| 610 STA ptrA+1               | 1250 LDA (ptrA),Y  | PX                                         | 1585Ø pos=POS                                                             |
| 620 :                        | 126Ø STA buffer,Y  | 189Ø PRINT a\$                             | 1586Ø IFpos=xco THENVDU7:=st\$                                            |
| 63Ø . Loop6                  | 1270 CMP #delim    | 1900 PRINT"Press a key to save"            | 1587Ø ln=LEN(st\$)                                                        |
| 640 JSR compare              | 128Ø BEQ done1     | 1910 IF GET THEN OSCLI a\$                 |                                                                           |
|                              |                    | 1920 END                                   | Continued ▶                                                               |
|                              |                    |                                            |                                                                           |

### **YELLOW PAGES**

### **EIGHT BITS**

### **⋖** Continued 1588# IFpos=Ln+xc THENst\$=LEFT\$(st\$,pos -xco-1)ELSEst\$=LEFT\$(st\$,pos-xco-1)+CHR\$ 32+RIGHT\$(st\$,ln+xco-pos) 1589# PRINTTAB(xco,yco)st\$;CHR\$32;TAB(po Listing 2

10 REM Stop Press Image Enhancer 20 REM by Alan Hodge 30 REM for BBC B/B+ 40 REM (c) BAU Mar 90 40 REM (c) BAU | 50 : 60 mc=&2900 70 array=&2100 80 oswrch=&FFEE 90 PROCassemble 100 \*SAVE mEnhanc 2900 2871 119 END
120
125 DEF PROCassemble
149 point L=889
159 point\_h=881
166 store L=823
179 store h=883
180 count=884
199 tL=279
260 tc=271
210 tr=272
220 ml=273 220 ml=873 230 cc=874 240 mr=875 250 bl=876 260 bc=877 270 br=878 288 : wx=886
296 low x=886
366 high x=287
316 low y=888
326 high y=289
336 low temp=279
346 high temp=27A
356 end low y=28A
366 end high y=288
376 low x win=280
386 high x win=280
386 high x win=280
466 high x win=280
466 high x win=end=286
467
468 : wx=2866
468 high x win=end=286 410 : 420 FOR pass=0 TO 3 STEP3 430 PX=mc 440 C OPT pass 450 .mc\_image 449 L OFT pass 459 .mc\_image 469 LDA &889 470 PHA 489 LDA &396 499 STA end\_low\_y 500 LDA &307 510 STA end\_high\_y 520 CLC 850 LDA &300 860 PHA 870 LDA &301 880 PHA 890 LDA &304 900 PHA 910 LDA &305

980 STA high\_x\_win 990 LDA 8304 1000 STA Low\_x\_win\_end 1010 LDA 8305 1020 STA high\_x\_win\_end 1030 LDA #0 1040 STA &300 1056 STA 83961
1056 STA 83961
1056 STA 83961
1056 STA 83961
1070 STA 8395
1080 STA 8395
1180 STA 8395
1180 STA 8395
1180 STA 8395
1180 STA 8395
1180 STA 8395
1180 STA 8395
1180 STA 8395
1180 STA 8395
1180 STA 8395
1180 STA 8395
1180 STA 8395
1180 STA 8395
1180 STA 8395
1180 STA 8395
1180 STA 8395
1180 STA 8395
1180 STA 8395
1180 STA 8395
1180 STA 8395
1180 STA 8395
1180 STA 8395
1180 STA 8395
1180 STA 8395
1180 STA 8395
1180 STA 8395
1180 STA 8395
1180 STA 8395
1180 STA 8395
1180 STA 8395
1180 STA 8395
1180 STA 8395
1180 STA 8395
1180 STA 8395
1180 STA 8395
1180 STA 8396
1180 STA 8396
1180 STA 8396
1180 STA 8396
1180 STA 8396
1180 STA 8396
1180 STA 8396
1180 STA 8396
1180 STA 8396
1180 STA 8396 1340 RTS
1350 :
1350 : isage
1370 cLC
1380 LDA LOW y
1390 ADC #4
1490 STA point\_bl+2
1410 LDA high\_y
1420 ADC #0
1430 STA point\_bl+3
1440 LDX #point\_bl HOD 256
1450 LDX #point\_bl DIV 256
1450 LDA #89
1470 JSR #FFF1 1469 LDA #89
1470 JSR &FFF1
1480 :
1490 cLC
1590 LDA &D6
1510 ADC &31A
1520 STA point\_L
1530 LDA &D7
1540 ADC #0
1550 STA point\_L
1550 STA point\_L
1550 SEC
1570 LDA point\_L
1580 SEC #338
1590 STA point\_L
1600 LDA point\_L
1600 LDA point\_L
1600 LDA point\_L
1600 LDA point\_L
1600 SEC #0
1620 STA point\_L 1629 STA point h
1639:
1649 LDX count
1659 INX
1659 INX
1659 LDX H
1659 LDX H
1659 LDX H
1659 LDX H
1659 LDX H
1659 LDX H
1769 LDA H
1759 ADC table\_low,X
1730 STA store\_l
1748 LDA H
1759 ADC table\_high,X
1759 STA store\_h
1778 LDX H
1779 LDX H
1789 LDY H
1789 LDX H
1789 LDX H
1789 LDX H
1789 LDX H
1839 LDA H
1849 LDA H
1859 AND H
1849 AND H
1859 AND H
1849 AND H
1859 AND H
1859 AND H
1859 AND H
1859 AND H
1859 AND H
1859 AND H
1859 AND H
1859 AND H
1859 AND H
1859 AND H
1859 AND H
1859 AND H
1859 AND H
1859 AND H
1859 AND H
1859 AND H
1859 AND H
1859 AND H
1859 AND H
1859 AND H
1859 AND H
1859 AND H
1859 AND H
1859 AND H
1859 AND H
1859 AND H
1859 AND H
1859 AND H
1859 AND H
1859 AND H
1859 AND H
1859 AND H
1859 AND H
1859 AND H
1859 AND H
1859 AND H
1859 AND H
1859 AND H
1859 AND H
1859 AND H
1859 AND H
1859 AND H
1859 AND H
1859 AND H
1859 AND H
1859 AND H
1859 AND H
1859 AND H
1859 AND H
1859 AND H
1859 AND H
1859 AND H
1859 AND H
1859 AND H
1859 AND H
1859 AND H
1859 AND H
1859 AND H
1859 AND H
1859 AND H
1859 AND H
1859 AND H
1859 AND H
1859 AND H
1859 AND H
1859 AND H
1859 AND H
1859 AND H
1859 AND H
1859 AND H
1859 AND H
1859 AND H
1859 AND H
1859 AND H
1859 AND H
1859 AND H
1859 AND H
1859 AND H
1859 AND H
1859 AND H
1859 AND H
1859 AND H
1859 AND H
1859 AND H
1859 AND H
1859 AND H
1859 AND H
1859 AND H
1859 AND H
1859 AND H
1859 AND H
1859 AND H
1859 AND H
1859 AND H
1859 AND H
1859 AND H
1859 AND H
1859 AND H
1859 AND H
1859 AND H
1859 AND H
1859 AND H
1859 AND H
1859 AND H
1859 AND H
1859 AND H
1859 AND H
1859 AND H
1859 AND H
1859 AND H
1859 AND H
1859 AND H
1859 AND H
1859 AND H
1859 AND H
1859 AND H
1859 AND H
1859 AND H
1859 AND H
1859 AND H
1859 AND H
1859 AND H
1859 AND H
1859 AND H
1859 AND H
1859 AND H
1859 AND H
1859 AND H
1859 AND H
1859 AND H
1859 AND H
1859 AND H
1859 AND H
1859 AND H
1859 AND H
1859 AND H
1859 AND H
1859 AND H
1859 AND H
1859 AND H
1859 AND H
1859 AND H
1859 AND H
1859 AND H
1859 AND H
1859 AND H
1859 AND H
1859 AND H
1859 AND H
1859 AND H
1859 AND H
1859 AND H
1859 AND H 163ø 1840 PHA 1850 AND #801 1860 STA (store\_L),Y 1870 PLA 1880 LSR A 1890 DEY 1900 BPL bit\_loop 1910: 1998 BrL blt\_cosp 1998 CLC 1998 LDA store\_L 1998 DA Store\_L 1998 STA store\_L 1996 DA Store\_h 1998 STA store\_h 1998 STA store\_h 1998 CLC 2698 LDA point\_L 2618 ADC #8 2628 STA point\_L 2638 LDA point\_h 2638 LDA point\_h 2638 DA point\_h

2060 DEX 2070 BPL byte\_loop 2080 : 2090 .in\_loop 2100 LDA tow\_win 2100 LDA high\_win 2120 LDA high\_win 2130 STA high\_w 2140 STA cc 2150 STA tc 2160 STA bc 2170 STA bc 2176 STA BL
2186 STA BL
2186 STA BL
2296 :
2199 STA BL
2296 :
2216 Lx Loop
2226 JSR check
2236 CLC
2246 LDA Low x
2256 ADC #1
2266 STA Low x
2276 LDA high\_x
2286 ADC #6
2286 ADC #6
2286 CHP high\_x vin\_end
2316 BNE x\_Loop
2329 LDA Low x
2336 CHP Low x vin\_end
2336 CDA Low x
2336 CDA Low x
2336 CDA Low x
2336 CDA Low x
2336 CDA Low x
2336 CDA Low x
2336 CDA Low x
2336 CDA Low x
2336 CDA Low x
2336 CDA Low x
2336 CDA Low x
2336 CDA Low x
2336 CDA Low x
2336 CDA Low x
2336 CDA Low x
2336 CDA Low x
2336 CDA Low x
2336 CDA Low x
2336 CDA Low x
2336 CDA Low x
2336 CDA Low x
2336 CDA Low x
2336 CDA Low x
2336 CDA Low x
2336 CDA Low x
2336 CDA Low x
2336 CDA Low x
2336 CDA Low x
2336 CDA Low x
2336 CDA Low x
2336 CDA Low x
2336 CDA Low x
2336 CDA Low x
2336 CDA Low x
2336 CDA Low x
2336 CDA Low x
2336 CDA Low x
2336 CDA Low x
2336 CDA Low x
2336 CDA Low x
2336 CDA Low x
2336 CDA Low x
2336 CDA Low x
2336 CDA Low x
2336 CDA Low x
2336 CDA Low x
2336 CDA Low x
2336 CDA Low x
2336 CDA Low x
2336 CDA Low x
2336 CDA Low x
2336 CDA Low x
2336 CDA Low x
2336 CDA Low x
2336 CDA Low x
2336 CDA Low x
2336 CDA Low x
2336 CDA Low x
2336 CDA Low x
2336 CDA Low x
2336 CDA Low x
2336 CDA Low x
2336 CDA Low x
2336 CDA Low x
2336 CDA Low x
2336 CDA Low x
2336 CDA Low x
2336 CDA Low x 2336 CMP Low\_x\_vin\_end
2346 BME x\_Loop
2359 :
2359 INC count
2378 LDA count
2388 CMP #3
2399 BME return
2498 LDA #6
2418 STA count
2428 .return
2438 RTS
2448 :
2459 .check
2458 LDX count
2478 LDY #8
2488 CLC
2499 LDA low\_x
2588 ADC table\_low,X
2598 ADC table\_low,X
2598 ADC table\_high,X
2538 ADC table\_high,X
2538 ADC table\_high,X
2538 ADC table\_high,X
2538 ADC table\_high,X
2538 ADC table\_high,X
2538 ADC table\_high,X
2538 ADC table\_high,X
2538 ADC table\_high,X
2538 ADC table\_high,X
2538 ADC table\_high,X
2538 ADC table\_high,X
2538 ADC table\_high,X
2538 ADC table\_high,X
2538 ADC table\_high,X
2538 ADC table\_high,X
2538 ADC table\_high,X
2538 ADC table\_high,X
2538 ADC table\_high,X
2538 ADC table\_high,X
2538 ADC table\_high,X
2538 ADC table\_high,X
2538 ADC table\_high,X
2538 ADC table\_high,X
2538 ADC table\_high,X
2538 ADC table\_high,X
2538 ADC table\_high,X
2538 ADC table\_high,X
2538 ADC table\_high,X
2538 ADC table\_high,X
2538 ADC table\_high,X
2538 ADC table\_high,X
2538 ADC table\_high,X
2538 ADC table\_high,X
2538 ADC table\_high,X
2538 ADC table\_high,X
2538 ADC table\_high,X
2538 ADC table\_high,X
2538 ADC table\_high,X
2538 ADC table\_high,X
2538 ADC table\_high,X
2538 ADC table\_high,X
2538 ADC table\_high,X
2538 ADC table\_high,X
2538 ADC table\_high,X
2538 ADC table\_high,X
2538 ADC table\_high,X
2538 ADC table\_high,X
2538 ADC table\_high,X
2538 ADC table\_high,X
2538 ADC table\_high,X
2538 ADC table\_high,X
2538 ADC table\_high,X
2538 ADC table\_high,X
2538 ADC table\_high,X
2538 ADC table\_high,X
2538 ADC table\_high,X
2538 ADC table\_high,X
2538 ADC table\_high,X
2538 ADC table\_high,X
2538 ADC table\_high,X
2538 ADC table\_high,X
2538 ADC table\_high,X
2538 ADC table\_high,X
2538 ADC table\_high,X
2538 ADC table\_high,X
2538 ADC table\_high,X
2538 ADC table\_high,X
2538 ADC table\_high,X
2538 ADC table\_high,X
2538 ADC table\_high,X
2538 ADC table\_high,X
2538 ADC table\_high,X
2538 ADC table\_high,X
2538 ADC table\_high,X
2538 ADC table\_high,X
2538 ADC table\_high,X
2538 ADC table\_high,X
2538 ADC table\_high,X
2538 ADC table\_high,X
2538 ADC table\_high,X 2340 BNE x\_Loop 2539 ADC table\_high,X
2548 STA high\_temp
2558 LDA (low\_temp),Y
2558 STA mr
2579:
2588 INX
2568 BNE no\_sub\_tr
2618 LDX #8
2628 CLC
2639 LDA table\_low
2658 LDA table\_low
2658 STA low\_temp
2669 LDA table\_high
2679 ADC high\_X
2689 STA high\_temp
2779 ADC M(642 HOD 256)
2778 STA Low\_temp
2739 ADC M(642 HOD 256)
2778 STA Low\_temp
2739 ADC M(642 DIV 256)
2778 STA high\_temp
2758 LDA high\_temp
2758 LDA high\_temp
2758 LDA high\_temp
2758 LDA high\_temp
2758 LDA high\_temp
2758 LDA high\_temp
2758 LDA high\_temp
2758 LDA high\_temp
2758 LDA high\_temp
2758 LDA high\_temp
2758 LDA high\_temp
2758 LDA Low\_temp)
2758 LDA (Low\_temp),Y
2886 STA tr
2816 : 2796 LDA (low\_temp),Y
2896 STA tr
2816:
2826 INX
2835 CPX #3
2846 BNE no\_sub\_br
2856 LDX #6
2856 LDX #6
2866 LDA table\_low
2898 ADC low\_x
2898 STA low\_temp
2996 LDA table\_high
2916 ADC high\_x
2926 STA high\_temp
2936 JPA Find\_br
2946 .no\_sub\_br
2956 CLC
2966 LDA Low\_temp
2976 ADC #(642 HOD 256)
2986 STA low\_temp
2978 ADC #(642 HOD 256)
3016 STA high\_temp
3064 ADC #(642 DTC 256)
3016 STA high\_temp
3065 CLC #(642 DTC 256)
3016 STA high\_temp
3052 find\_br
3053 LDA (low\_temp),Y
3046 STA br
3056 LDA Cc
30578 BDA CC
30578 BDA CC
30578 BDA CC
30578 BDA CC
30578 BDA CC
30578 BDA CC
30578 BDA CC
30578 BDA CC
30578 BDA CC
30578 BDA CC
30578 BDA CC
30578 BDA CC
30578 BDA CC
30578 BDA CC
30578 BDA CC
30578 BDA CC
30578 BDA CC
30578 BDA CC
30578 BDA CC
30578 BDA CC
30578 BDA CC
30578 BDA CC
30578 BDA CC
30578 BDA CC
30578 BDA CC
30578 BDA CC
30578 BDA CC
30578 BDA CC
30578 BDA CC
30578 BDA CC
30578 BDA CC
30578 BDA CC
30578 BDA CC
30578 BDA CC
30578 BDA CC
30578 BDA CC
30578 BDA CC
30578 BDA CC
30578 BDA CC
30578 BDA CC
30578 BDA CC
30578 BDA CC
30578 BDA CC
30578 BDA CC
30578 BDA CC
30578 BDA CC
30578 BDA CC
30578 BDA CC
30578 BDA CC
30578 BDA CC
30578 BDA CC
30578 BDA CC
30578 BDA CC
30578 BDA CC
30578 BDA CC
30578 BDA CC
30578 BDA CC
30578 BDA CC
30578 BDA CC
30578 BDA CC
30578 BDA CC
30578 BDA CC
30578 BDA CC
30578 BDA CC
30578 BDA CC
30578 BDA CC
30578 BDA CC
30578 BDA CC
30578 BDA CC
30578 BDA CC
30578 BDA CC
30578 BDA CC
30578 BDA CC
30578 BDA CC
30578 BDA CC
30578 BDA CC
30578 BDA CC
30578 BDA CC
30578 BDA CC
30578 BDA CC
30578 BDA CC
30578 BDA CC
30578 BDA CC
30578 BDA CC
30578 BDA CC
30578 BDA CC
30578 BDA CC
30578 BDA CC
30578 BDA CC
30578 BDA CC
30578 BDA CC
30578 BDA CC
30578 BDA CC
30578 BDA CC
30578 BDA CC
30578 BDA CC
30578 BDA CC
30578 BDA CC
30578 BDA CC
30578 BDA CC
30578 BDA CC
30578 BDA CC
30578 BDA CC
30578 BDA CC
30578 BDA CC
30578 BDA CC
30578 BDA CC
30578 BDA CC
30578 BDA CC
30578 BDA CC
30578 BDA CC
30578 BDA CC
30578 BDA CC
30578 BDA CC
30578 BDA CC
30578 BDA CC
30578 BDA CC
30578 BDA CC
30578 BDA C 3050 : 3060 LDA cc 3070 BNE slide 3080 CLC 3090 LDA tc 3100 ADC mr 3110 ADC mr 3120 ADC bc 3130 CMP #2

314Ø BNE slide 3140 BNE slide 3150 : 3160 LDA tc 3170 BEQ not\_tl 3180 LDA mL 3190 BEQ not\_tl 3200 LDA tr 3210 BNE plot\_dot 3220 LDA bl 3220 LDA bl 3230 BNE plot\_dot 3240 .not\_tl 3250 LDA tc 3260 BEQ not\_tr 3270 LDA mr 3280 BEQ not\_tr 3289 BEQ not tr 3299 LDA tl 3300 BNE plot dot 3310 LDA br 3320 BNE plot dot 3330 .not\_tr 3340 LDA bc 3350 BEQ not\_bl 3360 LDA ml 3370 EDA ml 3370 BEQ not\_bl 3380 LDA tl 3390 BNE plot\_dot 3390 BNE plot\_dot 3400 LDA br 3410 BNE plot\_dot 3420 .not\_bl 3430 LDA bc 3440 BEQ not\_br 3450 LDA mr 3460 BEQ not\_br 3470 LDA tr 3470 LDA tr 3480 BNE plot\_dot 3490 LDA bl 3500 BNE plot\_dot 3510 .not\_br 3520 .slide 3530 LDA tc 3540 STA tl 3530 LDA tc 3540 STA tl 3550 LDA cc 3560 STA ml 3570 LDA bc 3580 STA bl 3590 LDA tr 3590 LDA tr 3600 STA tc 3610 LDA mr 3620 STA cc 3630 LDA br 3640 STA bc 3650 RTS 3650 RTS 3660 : 3670 .plot\_dot 3680 LDA #25 3690 JSR oswrch 3700 LDA #69 3710 JSR oswrch 3700 LDA #69
3710 JSR oswrch
3720 LDA Low\_x
3730 ASL A
3730 ASL A
3740 PHP
3750 JSR oswrch
3760 LDA high\_x
3770 ASL A
3780 PLP
3790 ADC #0
3800 JSR oswrch
3810 LDA high\_y
3820 JSR oswrch
3830 LDA high\_y
3840 JSR oswrch
3830 LDA high\_y
3840 JSR oswrch
3850 JSR oswrch
3850 JMP slide
3860 :
3860 EQUB (6422#0+array) MOD 256
3900 EQUB (6422#0+array) MOD 256
3910 EQUB (6422#0+array) DIV 256
3930 EQUB (6422#0+array) DIV 256
3930 EQUB (642#0+array) DIV 256
3930 EQUB (642#0+array) DIV 256
3930 EQUB (642#0+array) DIV 256
3930 EQUB (642#0+array) DIV 256
3930 EQUB (642#0+array) DIV 256
3930 EQUB (642#0+array) DIV 256
3930 EQUB (642#0+array) DIV 256
3930 EQUB (642#0+array) DIV 256
3930 EQUB (642#0+array) DIV 256
3930 EQUB (642#0+array) DIV 256
3930 EQUB (642#0+array) DIV 256
3930 EQUB (642#0+array) DIV 256
3930 EQUB (642#0+array) DIV 256
3930 EQUB (642#0+array) DIV 256
3930 EQUB (642#0+array) DIV 256
3930 EQUB (642#0+array) DIV 256
3930 EQUB (642#0+array) DIV 256
3930 EQUB (642#0+array) DIV 256
3930 EQUB (642#0+array) DIV 256
3930 EQUB (642#0+array) DIV 256
3930 EQUB (642#0+array) DIV 256
3930 EQUB (642#0+array) DIV 256 3960 .point\_bl 3970 EQUD &000000030 3980 EQUB &00 3990 ] 4000 NEXT pass 4010 ENDPROC

### Listing 3

10 REM ADFS/Net Problem Locator 20 REM for B/B+/M/C 30 REM by Joe Abley 40 REM (c) BAU Mar 90 50: 50:
60 MODE 135
70 PROCINIT
80 VDU 141,131:PRINT "BAU Econet Dodg
9 Line Locator"
90 VDU 141,131:PRINT "BAU Econet Dodg
9 Line Locator"
100 VDU 28,0,24,39,3
110 REPEAT
120 CLS

Continued >

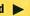

910 LDA &305 920 PHA 930 LDA #0 940 STA count 950 LDA &300 960 STA LOW\_x\_win 970 LDA &301

### **EIGHT BITS**

```
⋖ Continued
136 REPEAT
146 INPUT "Directory name? "name$
156 UNTIL FRIGIT
166 PRINT' "Print? (Y/N/*) ";
176 REPEAT
188 keyX=GET AND &DF
199 printX=(keyX=89)
296 IF keyX=16 THEN INPUT LINE "*"os$:
PROCoscli(os$):PRINT' "Print? (Y/N/*) ";
216 UNTIL keyX=89 OR keyX=78
226 VDU keyX:PRINT'
236 IF printX THEN VDU 2
246 PROCdispley_dodgy(FNpathname)
250 IF printX THEN VDU 3 ELSE PRINT' "Press SPACE to continue";:REPEAT UNTIL GE
T=32
      13Ø REPEAT
                                                                                                                                      500 LOCAL as
                                                                                                                                     510 a$=FNpname
520 PROCoscli("DIR "+a$)
                                                                                                                                     53Ø =a$
                                                                                                                                    550 DEF FNpname
560 LOCAL a$
570 a$=FNnoright(FNdir_name)
580 *DIR ^
                                                                                                                                     590 IF as="$" THEN =as ELSE =FNpname+"
                                                                                                                                     600
                                                                                                                                    690 :
610 DEF FNdir_name
620 blockX!1=dataX
630 AX=6
640 XX=blockX MOD &100
650 YX=blockX DIV &100
       260 UNTIL FALSE
                                                                                                                                     660 CALL &FFD1
       28Ø DEF PROCinit
                                                                                                                                     67Ø data%?(3+data%?(1+?data%))=&D
      200 DEF PROCEINT
290 FOOMX=HIMEM-TOP-8300
300 DIN buffer FOOMX
310 DIN blockX $10,dataX $100
320 DIN oaX $100
330 ENDPROC
                                                                                                                                     68Ø =$(dataX+2+?dataX)
69Ø :
                                                                                                                                     690 :
700 DEF PROCdisplay_dodgy(path$)
                                                                                                                                    700 DEF PROCESSES
710 LOCAL fileX
720 fileX=0
730 REPEAT
740 blockX!1=dataX
750 blockX!5=1
760 blockX!9=fileX
      340 :
350 DEF FNdir
      360 XX=blockX MOD &100
370 YX=blockX DIV &100
380 AX=5
390 !blockX=dataX
                                                                                                                                     77Ø AX=8
                                                                                                                                    779 XX=8
788 XX=blockX HOD &100
790 YX=blockX DIV &100
800 CALL &FFD1
810 dataX?(1+?dataX)=&D
820 f$=FNnoright($(dataX+1))
830 $dataX=f$
    446 $data%-name$
410 found%=((USR(&FFDD) AND &FF)=2)
420 IF NOT(found%) THEN PRINT'"Dir not
found"::0
430 PROCoscli("DIR "+name$)
440 =TRUE
                                                                                                                                                                                                                                                               114Ø ENDPROC
                                                                                                                                    d30 $dataX=f$
840 endX=(blockX!5=1)
850 IF NOT(endX) THEN PROCdofile
860 fileX=fileX+1
870 UNTIL endX
880 ENDPROC
890 -
        450
 459 EF FNnoright(a$)
469 DEF FNnoright(a$)
479 IF RIGHT$(a$,1)=" " THEN =FNnoright(LEFT$(a$,LEN(a$)-1)) ELSE =a$
488 :
499 DEF FNpathname
                                                                                                                                    890 :
900 DEF PROCHOFILE
```

```
Cdodgy("OPENOUT")

1220 IF INSTR(Lines,CHR$(88E)) THEN PRO
Cdodgy("OPENIN")

1230 IF INSTR(Lines,CHR$(8C8)) THEN PRO
Cdodgy("LOAD")

1240 IF INSTR(Lines,CHR$(8D7)) THEN PRO
Cdodgy("CHAIN")

1250 IF INSTR(Lines,":") THEN PROCCOLON
1260 ETX*=ptrX+bufferX?(ptrX+3)
1270 ENDPROC
1280 :
910 LOCAL typeX,endX

920 !blockX=dataX

930 AX=5

940 XX=blockX HOD &100

950 YX=blockX DIV &100

960 typeX=USR&FFDD AND &FF

970 If typeX=2 THEN PROCoscli("DIR "+f

$):PROCdisplay_dodgy(path$+"."+f$):*DIR
      980 IF type%=1 THEN PROCcheck_file(f$)
990 ENDPROC
                                                                                                                                        1290 DEF PROCdodgy(reason$)
1300 IF ok% THEN PRINT "dodgy:":ok%=FAL
 1000 :

1010 DEF PROCCheck_file(f$)

1020 PRINT path$;".";f$;" is ";

1030 execX⇒blockX16 AND &FFFF

1040 FF execX<08802B AND execX<088023 A

ND execX<088021 THEN PRINT "not BASIC":E
                                                                                                                                        1310 PRINT SPC(4);RIGHT$(" "+STR$(LineX),5);" -- ";reason$;" found."
                                                                                                                                      ine%),5);" --
132Ø ENDPROC
                                                                                                                                         1336
                                                                                                                                       1330 :
1340 DEF PROCSTAR
1350 pX=LEN(line$)
1360 REPEAT
1370 IF pX⇔1 THEN pX=pX-1
1380 UNTIL pX=1 OR MID$(line$,pX,1)◇"
    1050 IF blockX!10>roomX THEN PRINT "too
long":ENDPROC
1060 PROCoscli("LOAD "+f$+" "+STR$-buff
 erx)
1070 ptrX=0
1080 okX=TRUE
1090 REPEAT
1100 linex=bufferX?(ptrX+1)*256+bufferX
?(ptrX+2)
1110 IF lineX<&8000 THEN PROCcheck_line
4324 lineXL lineX>=88000
                                                                                                                                     1390 IF MID$(line$,p%,1)=CHR$(&8C) OR M
ID$(line$,p%,1)=CHR$(&8B) OR MID$(line$,
p%,1)="" OR p%=1 THEN PROCGOGGY("STAR")
1460 EMDPROC
    1120 UNTIL Line%>=88000
1130 IF ok% THEN PRINT "BASIC checked O
                                                                                                                                         1410
                                                                                                                                    1410:

1420 DEF PROCCOLON

1430 pX=INSTR(line$,":")

1440 IF INSTR(Line$,px,3),".") THE

N PROCCODINGY("DRIVE REF")

1450 ENDPROC
  1150 :

1160 DEF PROCCheck_Line

1170 Line$=$(bufferX+ptrX+3)

1180 IF INSTR(Line$,CHR$(255)) THEN PRO

Codogy("OSCLI")

1190 IF INSTR(Line$,CHR$(42)) THEN PROC
                                                                                                                                        1460 :

1470 DEF PROCoscli(os$)

1480 LOCAL XX,7X

1490 SOSX=os$

1590 XX=osX HOD &100

1510 YX=osX DIV &100

1520 CALL &FFF7
   star
1200 IF INSTR(Line$,CHR$(&AD)) THEN PRO
   Cdodgy("OPENUP")
1210 IF INSTR(Line$, CHR$(&AE)) THEN PRO
                                                                                                                                         153Ø ENDPROC
```

### **RISC REVUE**

### Listing 1

```
10 REM >!RunImage (RR1)
20 REM Hain 'scrunge' program
30 REM by David Acton
40 REM for Archimedes only
50 REM (c) BAU March 1990
60:
70 versions="0.90"
80 DIM qX 8500,bufferx 8200,iconinfX
8200,menubufx 8800,scltabx 16,messx 68,icx 8100,junkx 8200,qzx 8500
90 DIM usefulx 8700,ictextx 16,icvalid
X16
100 DIM templatesx 8200,indirx 8200
110 wbcol=0:mbcol=2:wfcol=7:tfcol=7
120 opx=-1
130 sys "OS_File",5,"<Scrunge$Dir>.!Spritesx" TO ,,,,splenX
140 DIM scrungespritesX splenX+4
150 !scrungespritesX=splenX
160 Sys "OS_File",255,"<Scrunge$Dir>.!
Sprites",scrungespritesX+4
170 PROCinitheap
180 $qx="Taxk"
190 Sys "Wimp_Initialise",200,!qx,"Scrunge" To versionX,mytaskX
200 PROCinitheag
210 PROCinitheag
210 PROCinitheag
210 PROCinitheag
210 PROCinitheag
210 PROCinithead
210 PROCinithead
210 PROCinithead
210 PROCinithead
210 PROCinithead
210 PROCinithead
210 PROCinithead
210 PROCinithead
210 PROCinithead
210 PROCinithead
211 PROCinithead
212 PROCinithead
2130 PROCiconbar
240:
250 ON ERROR PROCerbox
260:
270 REPEAT
280 Sys "Wimp_Poll",0,qx TO reasonX
290 CASE reasonX OF
300 WHEN 1:PROCederaw(qx)
310 WHEN 2:SYS "Wimp_OpenWindow",,qx
310 WHEN 2:SYS "Wimp_OpenWindow",,qx
310 WHEN 3:SPROCclosewindow(lqx)
330 WHEN 1:PROCederaw(qx)
330 WHEN 1:PROCederaw(qx)
340 WHEN 8:If qx:124=13 PROCdosave(FNge
tstr(savetext))
380 WHEN 7:PROCmenuselect(qx)
390 WHEN 17:RS-PROCmenuselect(qx)
390 WHEN 17:RS-PROCmenuselect(qx)
390 WHEN 17:RS-PROCmenuselect(qx)
390 WHEN 17:RS-PROCmenuselect(qx)
390 WHEN 17:RS-PROCmenuselect(qx)
390 WHEN 17:RS-PROCmenuselect(qx)
390 WHEN 17:RS-PROCmenuselect(qx)
390 WHEN 17:RS-PROCmenuselect(qx)
390 WHEN 17:RS-PROCmenuselect(qx)
390 WHEN 17:RS-PROCmenuselect(qx)
390 WHEN 17:RS-PROCmenuselect(qx)
390 WHEN 17:RS-PROCmenuselect(qx)
390 WHEN 17:RS-PROCmenuselect(qx)
390 WHEN 17:RS-PROCmenuselect(qx)
390 WHEN 17:RS-PROCmenuselect(qx)
390 WHEN 17:RS-PROCmenuselect(qx)
390 WHEN 17:RS-PROCmenuselect(qx)
390 WHEN 17:RS-PROCmenuselect(qx)
390 WHEN 17:RS-PROCmenuselect(qx)
390 WHEN 17:RS-PROCmenuselect(qx)
390 WHEN 17:RS-PROCmenu
```

```
500 qX!24=qX!16
510 qX!20=qX!12
520 qX!16=1
530 qX!12=0
540 qX!36=0
550 qX!40=0
    560 $(qX+44)=FNlastbit($savetext)+CHR$
   570 !qX=60
580 SYS "Wimp_SendMessage",17,qX,qX!20
    590 ENDIF
    600 ENDPROC
   610 :
620 DEF FNgetstr(a%)
630 LOCAL b$
640 WHILE ?aX>=32
    65Ø b$+=CHR$(?aX)
66Ø aX+=1
    67¢ ENDWHILE
68¢ =b$
    690
   699: 769 DEF FNlestbit(a$)
710 WHILE INSTR(s$,":")>0
720 s$=MID$(s$,INSTR(s$,":")+1)
740 WHILE INSTR(s$,".")>0
750 s$=MID$(s$,INSTR(s$,".")+1)
    760 ENDWHILE
           =8$
    78ø
    790 DEF PROCdosave(s$)
    800 LOCAL okX
810 IF INSTR(s$,".")<1 AND INSTR(s$,":
<1 THEN
   820 PROCtellthemoff("To save, please d
rag the save icon to a directory viewer
    83Ø ELSE
    84¢ CASE op% OF
85¢ WHEN -1,0:PROCinitcomp(s$):PROCclo
semenu

860 WHEN 1:PROColosevindow(savehand%):

PROCexpanditem(s$)

870 ENDCASE

880 ENDIF

890 ENDPROC
    910 DEF ENtextaddr(hand%.icon%)
    910 DEF FHtextaddr(hand%,icon%)
920 PROCepticoninfo(hand%,icon%)
930 =iconinf%!28
940 :
950 DEF PROCepticoninfo(hand%,icon%)
960 !iconinf%=hand%
    970 iconinf%!4=icon%
980 SYS "Wimp_GetIconState",,iconinf%
990 ENDPROC
```

| 1000                                                                                                    |                                                                                                    |
|----------------------------------------------------------------------------------------------------|----------------------------------------------------------------------------------------------------|
| 1010                                                                                                    | DEF PROCmessage                                                                                                    |
| 1020                                                                                                    | LOCAL task%,ref%<br>task%=q%!4<br>ref%=q%!8                                                                                                    |
| 1ø3ø                                                                                                    | task%=q%!4                                                                                                    |
| 1040                                                                                                    | ref%=q%!8                                                                                                    |
| 1050                                                                                                    | CASE q%!16 OF                                                                                                    |
| 1060                                                                                                    | WHEN Ø: PROCshutdownwimp                                                                                                    |
| 1070                                                                                                    | WHEN 2:                                                                                                    |
| 1080                                                                                                    | IF saving% THEN                                                                                                    |
| 1090                                                                                                    | IF saving% THEN PROCdosave(FNgetstr(q%+44))                                                                                                    |
| 1100                                                                                                    | saving%=FALSE                                                                                                    |
| 1110                                                                                                    | SYS "Wimp GetPointerInfo",,q%                                                                                                    |
| 1120                                                                                                    | qx!2Ø=qx!12                                                                                                    |
|                                                                                                    | qx!24=qx!16                                                                                                    |
|                                                                                                    | qX!28=!qX                                                                                                    |
|                                                                                                    | q%!32=q%!4                                                                                                    |
| 1160                                                                                                    | !qX=44                                                                                                    |
| 1170                                                                                                    | q%!12=ref%                                                                                                    |
|                                                                                                    | qX!16=3                                                                                                    |
| 1194                                                                                                    | qx!46=6                                                                                                    |
|                                                                                                    | SYS "Wimp SendMessage",17,q%                                                                                                    |
|                                                                                                    | waitingforack%=TRUE                                                                                                    |
|                                                                                                    | PROCCLosemenu                                                                                                    |
|                                                                                                    | ENDIF                                                                                                    |
|                                                                                                    | WHEN 3:                                                                                                    |
| 1250                                                                                                    | IF dX!12=6 THEN                                                                                                    |
| 1260                                                                                                    | IF qX!12=Ø THEN issfX=FALSE                                                                                                    |
|                                                                                                    | f\$=FNgetstr(qX+44)                                                                                                    |
|                                                                                                    | SYS "OS_File",5,f\$ TO type%,,ftype                                                                                                    |
| X,,fl                                                                                                    | enX                                                                                                    |
| 1290                                                                                                    | IF type%=1 AND flen%>=8 THEN                                                                                                    |
|                                                                                                    | i\$=""                                                                                                    |
|                                                                                                    | in%=OPENIN(f\$)                                                                                                    |
| 1320                                                                                                    | FOR 1%=1 TO 8                                                                                                    |
|                                                                                                    | i\$+=CHR\$(BGET#inX)                                                                                                    |
| 1340                                                                                                    | NEXT                                                                                                    |
| 1350                                                                                                    |                                                                                                    |
|                                                                                                    | CLOSE#in%                                                                                                    |
| 1360                                                                                                    |                                                                                                    |
| 136ø<br>137ø                                                                                                 | CLOSE#in%<br>issf%=(i\$="Scrunge:")<br>ENDIF                                                                                                    |
| 137ø<br>138ø                                                                                                 | issf%=(i\$="Scrunge:") ENDIF CASE op% OF                                                                                                    |
| 137ø<br>138ø<br>139ø                                                                                         | issf%=(i\$="Scrunge:") ENDIF CASE opX OF WHEN -1:                                                                                                    |
| 137ø<br>138ø<br>139ø                                                                                         | issf%=(i\$="Scrunge:") ENDIF CASE opX OF WHEN -1:                                                                                                    |
| 137ø<br>138ø<br>139ø                                                                                         | issf%=(i\$="Scrunge:") ENDIF CASE opX OF WHEN -1:                                                                                                    |
| 137ø<br>138ø<br>139ø<br>14øø<br>141ø                                                                         | issfX=(is="Scrunge:") ENDIF CASE opX OF WHEN -1: IF issfX THEN opX=1                                                                                                    |
| 1370<br>1380<br>1390<br>1400<br>1410<br>1420<br>1430                                                         | issfx=(is="Scrunge:") ENDIF CASE opX OF WHEN -1: IF issfx THEN opX=1 PROCupdiconbar scrungefiles=f\$                                                                                                    |
| 1370<br>1380<br>1390<br>1400<br>1410<br>1420<br>1430<br>1440                                                 | issfX=(i\$="Scrunge:") ENDIF CASE opX OF WHEN -1: If issfX THEN opX=1 PROCupdiconber scrungefile\$=f\$ inX=OPENIN(scrungefile\$)                                                                                                    |
| 1378<br>1388<br>1398<br>1488<br>1418<br>1428<br>1438<br>1448<br>1458                                         | issfx=(is="Scrunge:") ENDIF CASE opX OF WHEN -1: IF issfx THEN opX=1 PROCupdiconbar scrungefileS=fs inX=OPENIN(scrungefiles) dummy=SeETsfinX                                                                                                    |
| 1379<br>1389<br>1399<br>1499<br>1419<br>1429<br>1439<br>1449<br>1459                                         | issfx="Scrunge:") ENDIF CASE opX OF WHEN -1: IF issfx THEN opX=1 PROCupdiconbar scrungefiles=ts inX=OPENIN(scrungefiles) dummy\$=GET\$#inX exppointX=DPTR#inX                                                                                                    |
| 1379<br>1389<br>1399<br>1499<br>1419<br>1429<br>1439<br>1449<br>1459<br>1469                                 | issfX=(i\$="Scrunge:") ENDIF CASE opX OF WHEN -1: If issfX THEN opX=1 PROCupdiconber scrungefile\$=f\$ inX=0PENIN(scrungefile\$) dummy\$=GET\$#inX expopintX=PTR#inX expopintX                                                                                                    |
| 1379<br>1389<br>1399<br>1499<br>1419<br>1429<br>1439<br>1449<br>1469<br>1469<br>1479                         | issfx=(is="Scrunge:") ENDIF CASE opX OF WHEN -1: IF issfX THEN opX=1 PROCupdiconbar scrungefiles=fs inX=OPENIN(scrungefiles) dummyS=GETS#inX expointX=PTR#inX CLOSE#inX MOUSE savexX.saveyX.dummyX                                                                                                    |
| 1378<br>1388<br>1398<br>1488<br>1418<br>1428<br>1438<br>1448<br>1458<br>1468<br>1478<br>1488                 | issfx=is="scrunge:") ENDIF CASE opX OF WHEN -1: IF issfX THEN opX=1 PROCupdiconbar scrungefile\$=f\$ inX=OPENIN(scrungefile\$) dummy%=GET\$#inX exppointX=PTR#inX CLOSE#inX MOUSE savexX,saveyX,dummyX PROCinitexpand                                                                                 |
| 1378<br>1388<br>1398<br>1498<br>1418<br>1428<br>1438<br>1448<br>1458<br>1468<br>1478<br>1488<br>1498         | isaf%=(is="Scrunge:") ENDIF CASE op% OF WHEN -1: IF isaf% THEN cp%=1 PROCupdiconbar scrungefileS=fs in%=OPENIN(scrungefile\$) dummy*=GET\$fin% exppoint%=PTR#in% CLOSE#in% HOUSE savex%,savey%,dummy% PROCInitexpand ELSE                                                                             |
| 1378<br>1388<br>1398<br>1498<br>1418<br>1428<br>1438<br>1458<br>1458<br>1458<br>1468<br>1478<br>1588         | issfx=(is="Scrunge:") ENDIF CASE opX OF WHEN -1: IF issfX THEN opX=1 PROCUpdiconbar scrungefiles=(s) inX=OPENIN(scrungefiles) dummyS=GETS#inX expointX=PTR#inX CLOSE#inX MOUSE savexX,saveyX,dummyX PROCinitexpand ELSE PROCCellthemoff("Select 'Compact'                                             |
| 1378<br>1389<br>1399<br>1499<br>1419<br>1429<br>1439<br>1459<br>1469<br>1479<br>1599<br>1519<br>from         | isaf%="Scrunge:") ENDIF CASE op% OF WHEN -1: IF isaf% THEN op%=1 PROCupdiconbar scrungefile\$=f\$ in%=OPENIN(scrungefile\$) dummy*sGETS/in% exppoint%=PTR#in% CLOSE#in% HOUSE savex%,savey%,dummy% PROCinitexpand ELSE PROCtellthemoff("Select 'Compact' menu to specify destination file")           |
| 1379<br>1389<br>1399<br>1499<br>1419<br>1419<br>1429<br>1459<br>1459<br>1479<br>1599<br>1519<br>from<br>1529 | isaf%=(is="Scrunge:") ENDIF CASE op% OF WHEN -1: IF isaf% THEN op%=1 PROCupdiconbar scrungefile\$=f\$ in%=OPENIN(scrungefile\$) dummy=SeETsfin% exppoint%=PTR#in% CLOSE#in% MOUSE savex%,savey%,dummy% PROCinitexpand ELSE PROCtellthemoff("Select 'Compact' menu to specify destination file") ENDIF |
| 1379<br>1389<br>1399<br>1499<br>1419<br>1419<br>1429<br>1459<br>1459<br>1479<br>1599<br>1519<br>from<br>1529 | isaf%="Scrunge:") ENDIF CASE op% OF WHEN -1: IF isaf% THEN op%=1 PROCupdiconbar scrungefile\$=f\$ in%=OPENIN(scrungefile\$) dummy*sGETS/in% exppoint%=PTR#in% CLOSE#in% HOUSE savex%,savey%,dummy% PROCinitexpand ELSE PROCtellthemoff("Select 'Compact' menu to specify destination file")           |

| 154Ø SYS "Hourglass_On"                                   |
|-----------------------------------------------------------|
| 155Ø out%=OPENUP(scrungefile\$)<br>156Ø PTR#out%=EXT#out% |
| 156Ø PTR#out%=EXT#out%                                    |
| 157Ø PROCdoobj(f\$,Ø)<br>158Ø CLOSE#out%                  |
| 158Ø CLOSE#out%                                           |
| 1590 SYS "Hourglass_Off"                                  |
| 1600 WHEN 1:PROCtellthemoff("Expansion                    |
| not yet complete - select 'Done' to abor                  |
| t")                                                       |
| 161Ø ENDCASE                                              |
| 162Ø PROCLoadack                                          |
| 163Ø ENDIF                                                |
| 1640 WHEN 4:waitingforack%=FALSE<br>1650 ENDCASE          |
| 165Ø ENDCASE                                              |
| 166Ø ENDPROC                                              |
| 1670 :                                                    |
| 168Ø DEF PROCinitcomp(s\$)<br>169Ø op%=Ø                  |
| 169Ø op%=Ø                                                |
| 1700 PROCupdiconbar                                       |
| 1710 scrungefile\$=s\$                                    |
| 1720 OSCLI ("CREATE "+scrungefile\$+" 0"                  |
|                                                           |
| 1730 PROCclosewindow(savehand%)                           |
| 174Ø ENDPROC                                              |
| 1750 :                                                    |
| 1760 DEF PROCsendmessage(mess\$)                          |
| 177Ø !messX=64                                            |
| 178Ø mess%!4=mytask%                                      |
| 179Ø mess%!8=Ø                                            |
| 1800 messX!12=0                                           |
| 1810 mess%!16=&80EC0<br>1820 \$(mess%+20)=mess\$          |
| 182Ø \$(mess%+2Ø)=mess\$                                  |
| 1830 SYS "Wimp_SendMessage",17,mess%                      |
| 184Ø ENDPROC                                              |
| 1850 :                                                    |
| 186Ø DEF PROCLoadack                                      |
| 187Ø !q%=2Ø                                               |
| 188ø qX!12=refX<br>189ø qX!16=4                           |
| 189Ø qX!16=4                                              |
| 1900 SYS "Wimp_SendMessage",17,q%                         |
| 191Ø ENDPROC                                              |
| 1920 :                                                    |
| 193Ø DEF PROCcheckmouse(mousex%,mousey%                   |
| ,b%,handle%,icon%,ob%)                                    |
| 1940 IF (b% AND 5)>0 THEN                                 |
| 1950 CASE handleX OF                                      |
| 1960 WHEN savehandX:                                      |
| 1970 CASE icon% OF                                        |
| 1980 WHEN Ø: PROCdosave(FNgetstr(savetex                  |
| t))                                                       |
| 1990 WHEN saveicon%:PROCinitsavedrag(sa                   |
| vehand%)                                                  |
| 2000 ENDCASE<br>2010 ENDCASE                              |
|                                                           |
| 2020 ENDIF                                                |
| 2030 IF (bx AND 2)>0 THEN                                 |
| 2040 CASE handlex OF                                      |
| Continued                                                 |

Continued ▶

490 gx!28=!gx

### **YELLOW PAGES**

### **RISC REVUE**

```
⋖ Continued
                                                                                                                                                                                                                                                                                                                                                                                                                                             4000 aX=templatesX+88+32*iiX

4010 IF ((aX:16) AND X10)=X10 THEN

4020 aX:16=((aX:16) OR X1000000000)

4040 DIN aX:20 12

4050 $A:20=25

4050 aX:20=25

4050 aX:20=EN(sp$)

4050 aX:20=EN(sp$)

4050 ENDIF

4050 REXT

4100 ENDIF
                                                                                                                                                                                                                   3010:
3020 DEF PROCinitsavedrag(savehand%)
3030 LOCAL X/X,Y,SizeX
3050 LOCAL X/X,Y,SizeX
3050 SYS "Wimp.GetWindowState",,qX
3050 SYS "Wimp.GetWindowState",,qX
3050 SYS "Wimp.GetWindowState",,qX
3050 X144-asaveiconX
3100 SYS "Wimp.GetIconState",,qX
3110 qX!8+ax
3120 qX!12+=yX+ysizeX
3130 qX!16+axX
3140 qX!24=9
3150 qX!24=9
3160 qX!28=0
3170 qX!32=1279
3180 qX!36=1023
3190 !qX=0
3200 qX!4=5
3200 draggingX=TRUE
3220 draggingX=TRUE
3220 draggingX=TRUE
3220 draggingX=TRUE
3220 draggingX=TRUE
3220 GraggingX=TRUE
3220 draggingX=TRUE
3220 draggingX=TRUE
3220 draggingX=TRUE
3220 draggingX=TRUE
                                                                                                                                                                                                                                                                                                                                                                                                                                                                                                                                                                                                                                                                    4940 errx=usefulX
4950 !errX=0
4960 $(errX+4)=t$+CHR$(0)
4970 SYS "Wimp_ReportError",errX,1,"Scr
        2050 WHEN -2:
2060 PROCmakemenus
       2070 PROCopenmenu(101, mainmenu%, mousex%
       2080 ENDCASE
2090 ENDIF
2100 ENDPROC
                                                                                                                                                                                                                                                                                                                                                                                                                                                                                                                                                                                                                                                               unge"
498ø ENDPROC
                                                                                                                                                                                                                                                                                                                                                                                                                                                                                                                                                                                                                                                                    499ø
5øøø
                                                                                                                                                                                                                                                                                                                                                                                                                                                                                                                                                                                                                                                              4990 :
5000 DEF PROCINITWINDOWS
5010 indX=indirX
5020 SYS "Wimp OpenTemplate",,"<Scrunge
SDir>.Templates"
5030 infohandX=FNcreatewindow("Info")
5040 savehandX=FNcreatewindow("Save")
5050 SYS "Wimp_CloseTemplate"
5060 savetext=FNtextaddr(savehandX,2)
5070 SFNtextaddr(infohandX,4)="Version
"Yversion"
       2120 DEF PROCmakemenus
 2120 DEF PROCMAKEMENUS
2130 LOCAL is,ms
2140 menuptrX=menubufX
2150 menendX=menubufX+87FF
2160 mainmenuX=FNadkemen("|wininInfo,"+
FNLif(opX=-1)+"Compact,"+FNLif(opX>-1)+"
Done,Quit","Scrunge")
2170 IF menuptrX>menendX ERROR 17,"Insu
ficient Menu Space"
2180 ENDPROC
2190 :
2200 DEF FNitemname(IIX)
                                                                                                                                                                                                                                                                                                                                                                                                                                        4100 ENDIF
4110 SYS "Wimp_CreateWindow",,templates
X TO handX
4120 =handX
4130 :
4140 DEF PROCreopen(handX,xX,yX)
4150 !qX=handX
4160 SYS "Wimp_GetWindowState",,qX
4170 workxX=qX!12-qX!4
4180 worktX=qX!12-qX!8
4190 PROCopenwindow(handX,xX,yX,xX+work
xX,yX+worktX,0,0,-1)
4200 ENDPROC
4210 :
                                                                                                                                                                                                                                                                                                                                                                                                                                                                                                                                                                                                                                                                    +version$
                                                                                                                                                                                                                                                                                                                                                                                                                                                                                                                                                                                                                                                                    5080 saveicon%=3
5080 ENDPROC
5100 :
5110 DEF PROCINITFLAGS
      2190 :
2200 DEF FNitemname(L(X)
2210 LOCAL aX, item$
2220 AX=ListX(L(X)+infosizeX*fromitemX
2230 CASE 7aX OF
2240 WHEN 0:item$=$(aX!20)
2250 OTHERWISE:item$="Item "+STR$(fromi
                                                                                                                                                                                                                                                                                                                                                                                                                                                                                                                                                                                                                                                                    5110 ber Procintitags
5120 savingX=FALSE
5130 draggingX=FALSE
5140 waitingforackX=FALSE
5150 filesincludedX=0
5160 wkinX=-1
5170 wkoutX=-1
                                                                                                                                                                                                                                                                                                                                                                                                                                          4210 :
4220 DEF PROCopenwindow(hand%,x0%,y0%,x
1%,y1%,sx%,sy%,bhandle%)
4230 IF hand%~-1 THEN
4240 qXile-bhand%;qXil28=bhandle%
4250 qXil4=x0%;qXil8=y0%;qXil2=x1%;qXil6=
                                                                                                                                                                                                                        3260 DEF PROCopensave(t%)
3270 typetosaveX=t%
3280 PROCreopen(savehand%,savex%-64,128
       226Ø ENDCASE
227Ø =item$
228Ø :
                                                                                                                                                                                                                                                                                                                                                                                                                                                                                                                                                                                                                                                                      518Ø ENDPROC
                                                                                                                                                                                                                                                                                                                                                                                                                                                                                                                                                                                                                                                                    5190 ENDROCC
5200 DEF PROCCLOSEMENU
5210 SYS "Wimp_CreateMenu",,-1
5220 ENDPROC
      2280 :
2290 DEF FNLit(test%)
2300 IF test% THEN ="|lit1" ELSE ="|lit
                                                                                                                                                                                                                        329Ø ENDPROC
                                                                                                                                                                                                                                                                                                                                                                                                                                              4260 q%!20=sx%:q%!24=sy%
4270 SYS "Wimp_OpenWindow",,q%
4280 ENDIF
                                                                                                                                                                                                                        3300
                                                                                                                                                                                                                   3390 :

3310 DEF PROCiconbar

3320 $icvalid%="Siscrunge"

3330 PROCstatus

3340 !ick=1:icX!4=0:icX!8=-16:icX!12=9

6+32:icX!16=86
                                                                                                                                                                                                                                                                                                                                                                                                                                                                                                                                                                                                                                                                       5230
                                                                                                                                                                                                                                                                                                                                                                                                                                                                                                                                                                                                                                                                    5239 :
5240 DEF PROCinitscrunge
5250 DIM z1% 8100, z2% 8100, code% 81000
5260 Literal%=141:comped%=142:mini%=143
5270 start=0:end=1:dest=2:destend=3
5280 read=4:byte=5:compadd=6:longest=7
5290 byte2=8:read2=9:compadd=2=10:besta
dd==11
      232Ø DEF PROCmenuitem(text$)
233Ø LOCAL menuflags%,iconflags%,submen
                                                                                                                                                                                                                                                                                                                                                                                                                                               429Ø ENDPROC
                                                                                                                                                                                                                                                                                                                                                                                                                                               4300
                                                                                                                                                                                                                                                                                                                                                                                                                                               4310 DEF PROCclosewindow(hand%)
4320 !q%-hand%
4330 SYS "Wimp_CloseWindow",,q%
4340 ENDPROC
                                                                                                                                                                                                                        3350 icx!20=x0001011100000000000011000100
 2349 11X=FALSE
2359 submenuX=-1
2369 IF text5="" ENDPROC
2370 menuflagsX=0
2380 iconflagsX=807000021
2390 WHILE LEFTS(text$,1)="|"
2400 CASE MIDS(text$,2,3) OF
2410 UHEN "\ti":
2420 iconflagsX==(1<<22)*(1-VAL(MID$(text$,1)))
                                                                                                                                                                                                                      3360 icX!24=ictextX
3370 icX!28=icvalidX
3380 icX!32=LEN($ictextX)+1
3390 SYS "Wimp_CreateIcon",,icX TO scru
                                                                                                                                                                                                                                                                                                                                                                                                                                                                                                                                                                                                                                                             5290 Dytez-0.1 Galactic default  
5300 word=12:sp=13:link=14:pc=15  
5310 FOR passX=0 TO 2 STEP 2  
5320 PX=codeX  
5330 FOPT passX  
5330 FOPT passX  
5330 FOPT passX  
5330 FOPT passX  
5330 FOPT passX  
5330 FOPT passX  
5330 FOPT passX  
5330 FOPT passX  
5330 FOPT passX  
5330 FOPT passX  
5330 FOPT passX  
5330 FOPT passX  
5330 FOPT passX  
5330 FOPT passX  
5330 FOPT passX  
5330 FOPT passX  
5330 FOPT passX  
5330 FOPT passX  
5330 FOPT passX  
5330 FOPT passX  
5330 FOPT passX  
5330 FOPT passX  
5330 FOPT passX  
5330 FOPT passX  
5330 FOPT passX  
5330 FOPT passX  
5330 FOPT passX  
5330 FOPT passX  
5330 FOPT passX  
5330 FOPT passX  
5330 FOPT passX  
5330 FOPT passX  
5330 FOPT passX  
5330 FOPT passX  
5330 FOPT passX  
5330 FOPT passX  
5330 FOPT passX  
5330 FOPT passX  
5330 FOPT passX  
5330 FOPT passX  
5330 FOPT passX  
5330 FOPT passX  
5330 FOPT passX  
5330 FOPT passX  
5330 FOPT passX  
5330 FOPT passX  
5330 FOPT passX  
5330 FOPT passX  
5330 FOPT passX  
5330 FOPT passX  
5330 FOPT passX  
5330 FOPT passX  
5330 FOPT passX  
5330 FOPT passX  
5330 FOPT passX  
5330 FOPT passX  
5330 FOPT passX  
5330 FOPT passX  
5330 FOPT passX  
5330 FOPT passX  
5330 FOPT passX  
5330 FOPT passX  
5330 FOPT passX  
5330 FOPT passX  
5330 FOPT passX  
5330 FOPT passX  
5330 FOPT passX  

5330 FOPT passX  
5330 FOPT passX  

5330 FOPT passX  

5330 FOPT passX  

5330 FOPT passX  

5330 FOPT passX  

5330 FOPT passX  

5330 FOPT passX  

5330 FOPT passX  

5330 FOPT passX  

5330 FOPT passX  

5330 FOPT passX  

5330 FOPT passX  

5330 FOPT passX  

5330 FOPT passX  

5330 FOPT passX  

5330 FOPT passX  

5330 FOPT passX  

5330 FOPT passX  

5330 FOPT passX  

5330 FOPT passX  

5330 FOPT passX  

5330 FOPT passX  

5330 FOPT passX  

5330 FOPT passX  

5330 FOPT passX  

5330 FOPT passX  

5330 FOPT passX  

5330 FOPT passX  

5330 FOPT passX  

5330 FOPT passX  

5330 FOPT passX  

5330 FOPT passX  

5330 FOPT passX  

5330 FOPT passX  

5330 FOPT passX  

5330 FOPT passX  

5330 FOPT passX  

53
                                                                                                                                                                                                                                                                                                                                                                                                                                               4360 DEF PROCsetsaveicon(n$)
                                                                                                                                                                                                                                                                                                                                                                                                                                               4370 LOCAL 1%
                                                                                                                                                                                                                                                                                                                                                                                                                                               4380 PROCgeticoninfo(savehand%, saveicon
                                                                                                                                                                                                                                                                                                                                                                                                                                       4380 PROCgeticoninfolsaveneral, solutions (23) SYS "Wimp_DeleteIcon",,iconinf% 4400 IF LEN(n$)<12 n$+=CHR$(0) 4410 FOR iX=0 TO LEN(n$)-1 4420 ?(iconinf%+28+iX)=ASCMID$(n$,iX+1) 4430 NEXT 4440 iconinf%!4=savehand% 4450 SYS "Wimp_CreateIcon",,iconinf%+4 TO saveicon%
                                                                                                                                                                                                                    ngeicon%
3400 ENDPROC
                                                                                                                                                                                                                                                                                                                                                                                                                                                                                                                                                                                                                                                                  533ø [OPT pass% 534ø .comp 534ø .comp 535ø STMFD (sp)!,(dest) 536ø SUB destend,end,start 537ø ADD destend,dest,destend 5380 HOV read,start 5390 .countloop 544ø CHP dest,destend 5410 BGT finishedcomp 5420 CHP read,end 5430 BGE finishedcomp 5440 HOV longest,#Ø 5459 SUB compaddr,read,#255 5460 CHP compaddr,start 5470 HOVLT compaddr,start 5470 HOVLT compaddr,start 5480 .compareloop1
                                                                                                                                                                                                                      3490 ENDPROC
3410 :
3420 DEF PROCupdiconbar
3430 PROCstatus
3440 !icX=-1
3450 icX!4=scrungeiconX
     xts,5,1)))
2440 Wheth "win":
2450 CASE MIDS(Cexts,6)
2440 WHEN "win":
2450 CASE MIDS(Cexts,5,2) OF
2460 WHEN "in":submenuX=infohandX
2470 WHEN "sv":submenuX=savehandX
2480 ENDCASE
                                                                                                                                                                                                                    3430 icX!4=scrungeiconX
3460 icX!8=0
3470 icX!12=0
3480 SYS "Wimp_SetIconState",,icX
3490 ENDPROC
3500:
                                                                                                                                                                                                                                                                                                                                                                                                                                          TO saveicon%
446Ø ENDPROC
 2409 texts=HIDS(texts,7)
2500 ENDCASE
2510 ENDUHILE
2520 IF LEN(text$)>menumaxX menumaxX=LE
N(text$)
                                                                                                                                                                                                                                                                                                                                                                                                                                            4460 ENDPROC
4470: 4480 DEF PROCinitheap
4490 heapdX=HIMEH
4590 heapsizeX=32*1024
4510 SYS "Wimp_SlotSize",-1,-1 TO appsi
                                                                                                                                                                                                                        3510 DEF PROCStatus
                                                                                                                                                                                                                       3520 CASE op% OF
3530 WHEN -1:Sictext%="Ready"
3540 WHEN 0:Sictext%="Compact"
3550 WHEN 1:Sictext%="Expand"
                                                                                                                                                                                                                                                                                                                                                                                                                                                                                                                                                                                                                                                                5466 CMP compaddr, start
5478 HOVLT compaddr, start
5478 Lorengaddr, start
5488 .compareloop1
5499 LDRB byte, [read]
5590 findfirst
5510 TST compaddr, #%11
5520 EBG words
5530 LDRB byte, [compaddr], #1
5540 CHP byte, byte2
5550 BNE findfirst
5550 BNE findfirst
5550 BNE fordirest
5550 LDR word, [compaddr], #1
5590 AND byte2, word, #255
5600 CMP byte, byte2
5610 BEG gotfirst
5620 MOV word, word, LSR #8
5630 AND compaddr, compaddr, #1
5640 AND byte2, word, #255
5650 CMP byte, byte2
5650 EDR compaddr, compaddr, #1
5640 AND byte2, word, #255
5650 CMP byte, byte2
5650 ENP byte, byte2
5670 MOV word, word, LSR #8
5680 AND compaddr, compaddr, #1
5690 AND byte2, word, #255
5700 CMP byte, byte2
5710 EGG gotfirst
5720 AND compaddr, compaddr, #1
5730 CMP byte, byte2
5730 ENP byte, byte2
5730 ENP byte, byte2
5730 ENP byte, word, LSR #8
5740 ENF compaddr, read
5770 BGE donecomp
5780 HOV compaddr2, compaddr
5790 AND read2, read, #1
5800 .comparelcop2
5810 CMP read2, end
     N(text$)
2530 menuptr%!@=menuflags%
2540 menuptr%!4=submenu%
2550 menuptr%!8=iconflags%
2560 IF LEN(text$)<12 THEN
2570 $(menuptr%+12)=text$
2590 BLSE
2590 menupt
                                                                                                                                                                                                                                                                                                                                                                                                                                              4520 SYS "Wimp_SlotSize",appsizeX+heaps
                                                                                                                                                                                                                        356Ø ENDCASE
                                                                                                                                                                                                                                                                                                                                                                                                                                          4520 313 Wimp_StotSize",appsizex+heapsizex,-1
4530 SYS "OS_Heap",0,heapd%,,heapsize%
4540 ENDPROC
4550 :
                                                                                                                                                                                                                        357Ø ENDPROC
                                                                                                                                                                                                                 3580 : BNPROC 3580 DEF PROCmenuseLect(menus%)
3580 DEF PROCmenuseLect(menus%)
3600 LOCAL redo%
3610 SYS "Wimp GetPointerInfo",,q2%
3620 redo%-(((Q2XI8) AND 1)>0)
3630 cASE imenus% OF
3640 WHEN 1:
3650 PROCsetsaveicon("file_ffd")
3660 MOUSE savex%,savex%,dummy%
3670 $asavetext="CompFile"
3680 PROCopensave(0)
3690 WHEN 2:opx=-1:PROCupdiconbar
3790 WHEN 3:PROCShutdownwimp
3710 ENDCASE
3720 IF redo% PROCmakemenus:PROCopenmen
u(menuhandle%,mainmenu%,menux%,menuy%)
3730 ENDPROC
3730 ENDPROC
       259Ø menend%-=(LEN(text$)+1)
                                                                                                                                                                                                                                                                                                                                                                                                                                             4550 DEF FNgetablock(size%)
4550 DEF FNgetablock(size%)
4570 LOCAL loc%,ok%,heapfull%,largest%
4580 heapfull%=FALSE
4590 REPEAT
       2600 menuptr%!8=(menuptr%!8) OR %100000
2619 menuptr%!12=menend%
2619 menuptr%!16=-1
2639 menuptr%!26=ER(text$)
2649 $menend%=text$
2659 ERDIF
                                                                                                                                                                                                                                                                                                                                                                                                                                              4600 SYS "OS_Heap",1,heapd% TO ,,larges
                                                                                                                                                                                                                                                                                                                                                                                                                                             461Ø IF Largest%>=size% THEN
462Ø SYS "OS_Heap",2,heapd%,,size% TO ,
      266Ø menuptr%+=24
267Ø ENDPROC
                                                                                                                                                                                                                                                                                                                                                                                                                                              4640 ELSE
4650 heafull%=FNtrytoextendheap
     2690 DEF FNpar(sep$)
2700 i1%=i%+1:i%=INSTR(menu$+sep$,sep$,
                                                                                                                                                                                                                                                                                                                                                                                                                                        4659 EDIF
4679 UNTIL ok% OR heapfull%
4689 IF heapfull% THEN ERROR 17,"Scrung
e has run out of memory"
4699 =loc%
     2710 =MID$(menu$,i1%,i%-i1%)
2720 :
2730 DEF FNmakemen(menu$,menutitle$)
                                                                                                                                                                                                                      3740 :
3750 DEF PROCERTDOX
3750 LOCAL bufferX
3770 poX=-1
3770 poX=-1
3780 PROCupdiconbar
3790 bufferX=usefulX
3800 SYS "wimp_DragBox",,-1
3810 !bufferX=ERR
3820 s(bufferX+4)=REPORTS+" / "+STRSERL
CHRSO
  2739 DEF FNmakemen(menus,men

2740 LOCAL menumaxX,wasptrX

2759 wasptrX=menuptrX

2760 menumaxX=10

2770 iX=0

2780 menuptrX12e=40

2790 smenuptrX12e=tcol

2800 menuptrX12=tcol

2810 menuptrX13=mbcol

2820 menuptrX13=mbcol

2820 menuptrX15=wbcol

2830 menuptrX15=wbcol

2840 maxaddrX=menuptrX+16

2850 menuptrX124=0

2860 menuptrX124=0

2860 menuptrX+=28

2860 menuptrX+=28
                                                                                                                                                                                                                                                                                                                                                                                                                                         4700 :
4710 DEF FNtrytoextendheap
4720 LOCAL heapfull%,new%
4730 SYS "WHimp SlotSize",appsize%+heap
sizeX+32*M024,-1 To new%;heapfull%
4740 heapfull%=((heapfull% AND 1)=1)
4750 If new%=appsize%+heapsize% THEN he
anfull%=TRUE
                                                                                                                                                                                                                 TURRSO "Wimp_ReportError",bufferX,3,"
3839 SYS "Wimp_ReportError",bufferX,3,"
3840 IF whatX=2 PROCshutdownwimp
3850 ENDPROC
3860
                                                                                                                                                                                                                                                                                                                                                                                                                                            porultx=TRUE
4760 IF NOT heapfullX THEN
4770 heapsizeX+=32*1024
4780 SYS "OS Heap",5,heapdX,,32*1024
4790 ENDIF
4800 =heapfullX
                                                                                                                                                                                                                                                                                                                                                                                                                                                                                                                                                                                                                                                                7579 ADD read2,read,

5800 comparetoop2

5810 CMP read2,end

5820 BGE notsame

5830 GMP compaddr2,read

5830 BGE notsame

5830 LDRB byte,[read2],#1

5840 BGE byte,[read2],#1

5870 CMP byte,byte2

5880 BEC comparetoop2

5890 notsame

5900 SUB read2,read2,read

5910 SUB read2,read2,#1

5920 CMP read2,longest

5930 NOVGT longest

5930 BC comparetoop2

5930 NOVGT longest

5930 BC comparetoop3

5930 BC comparetoop3

5930 BC comparetoop4

5930 BC BC comparetoop4

5930 BC comparetoop5

5930 BC comparetoop6

5930 BC comparetoop6

5930 BC comparetoop6

5930 BC comparetoop6

5930 BC comparetoop6

5930 BC comparetoop6

5930 BC comparetoop6

5930 BC comparetoop6

5930 BC comparetoop6

5930 BC comparetoop7
                                                                                                                                                                                                                       3800 BEF PROCshutdownwimp
3880 $q%="TASK"
3890 $YS "Wimp_CloseDown",mytask%,!q%
   2879 RPPAT
2889 items=FNpar(",")
2899 PROCmenuitem(items)
2999 NHTIL items=""
2919 menuptrX!-24-(menuptrX!-24) OR 850
2929 !maxmaddrX=menumaxX*16+32
                                                                                                                                                                                                                                                                                                                                                                                                                                        4810 :

4820 DEF PROCFreeablock(RETURN locX)

4830 IF locX>0 THEN SYS "OS_Heap",3,hea

pdX,locX

4840 locX=-1

4850 ENDPROC
                                                                                                                                                                                                                                                                                                                                                                                                                                              481ø
                                                                                                                                                                                                                        3900 END
                                                                                                                                                                                                                        391Ø ENDPROC
                                                                                                                                                                                                               3920 :
3930 DEF FNcreatewindow(name$)
3940 LOCAL hand%,ii%,ics%,a%
3950 SYS "Wimp LoadTemplate",,templates
%,ind%,indir%+81FFF,-1,name$,0 TO,,ind%
3960 IF name$<0 Save" templates%!64=scr
ungesprites%
3970 ics%-templates%!84
3980 IF ics%>0 AND FALSE THEN
3990 FOR ii%=0 TO ics%-1
     293Ø =wasptr%
                                                                                                                                                                                                                                                                                                                                                                                                                                            4850 : 4870 DEF FNLargest
4870 DEF FNLargest
4880 LOCAL largestX
4890 SYS "OS_Heap",1,heapdX TO ,,larges
   2956 DEF PROCopenmenu(our%,m%,x%,y%)
2960 menuhandle%—our%
2970 menux%=x%
                                                                                                                                                                                                                                                                                                                                                                                                                                         tX
4900 =largestX
4910 :
   2980 menuyX=yX
2990 SYS "Wimp_CreateMenu",,mX,xX,yX
3000 ENDPROC
                                                                                                                                                                                                                                                                                                                                                                                                                                                                                                                                                                                                                                                                  5950 B compareloop1
5950 J compareloop1
5960 .donecomp
5970 SUBS longest,longest,#3
                                                                                                                                                                                                                                                                                                                                                                                                                                            4920 DEF PROCtellthemoff(t$)
4930 LOCAL errX
                                                                                                                                                                                                                                                                                                                                                                                                                                                                                                                                                                                                                                                                                                                                                                                Continued >
```

### **RISC REVUE**

```
■ Continued
                                                                                                                                                                                                                                                                                                                                                                                                                                                                                                                                                                                                                                                                                ,attrib%
420 ENDIF
430 UNTIL file$="*"
440 PRINT'"Files created"
                                                                                                                                                                                                                              7000 PTR#in%=0
7010 BPUT#out%,0
7020 bytesleft%=z2%!8
7030 WHILE bytesleft%>0
7040 chunk%=space%
                                                                                                                                                                                                                                                                                                                                                                                                                                                           8030 out%=OPENOUT(f$)
8040 bytesleft%=len%
8050 WHILE bytesleft%>0
8060 chunk%=len%
5988 BMI nohope
5998 SUB byte,read,bestaddr
6098 CMP byte,#32
6018 BGE notaini
6028 CMP longest,#8
6038 BGE notaini
6048 MOV byte2,#miniX
6048 MOV byte2,#miniX
6058 STRB byte2,[dest],#1
6068 ADD byte2,longest,byte,ASL #3
6078 STRB byte2,[dest],#1
6069 B nextread
6090 notaini
6100 CMP longest,#9
6118 BEG nohope
6128 MOV byte2,#compedX
6138 STRB byte2,[dest],#1
6148 STRB byte2,[dest],#1
6148 STRB byte2,[dest],#1
6159 STRB longest,[dest],#1
6158 STRB longest,[dest],#1
6159 nextread
  598Ø BMI nohope
599Ø SUB byte,re
                                                                                                                                                                                                                                                                                                                                                                                                                                                                                                                                                                                                                                                                                           449 PRINT'"Files created
459 END
460:
470 DEF FND
480 LOCAL bX,c1X,c2X,1X
490 IF d5="" THEN
500 READ d$,c1X
                                                                                                                                                                                                                                                                                                                                                                                                                                                            8070 IF chunk%>bytesleft% chunk%=bytesl
                                                                                                                                                                                                                               7050 IF chunk%>bytesleft% chunk%=bytesl
                                                                                                                                                                                                                           /#ppi IF chunkx>bytesleft% chunkx=bytesleft%
7060 SYS "OS_GBPB",4,in%,wkin%,chunk%
7070 SYS "OS_GBPB",2,out%,wkin%,chunk%
7090 bytesleft%==chunk%
7090 ENDWHILE
                                                                                                                                                                                                                                                                                                                                                                                                                                                           8080 SYS "OS_GBPB",4,inX,wkoutX,chunkX
8090 SYS "OS_GBPB",2,outX,wkoutX,chunkX
8100 bytesleftX-=chunkX
8110 ENDWHILE
                                                                                                                                                                                                                                                                                                                                                                                                                                                                                                                                                                                                                                                                                500 READ d$,c1X
510 c2X=0
520 FOR iX=1 TO LEN(d$)/2
530 c2X+=EVAL("&"+HID$(d$,2*iX-1,2))
540 HEXT
550 IF c1X⇔(c2X MOD 100) PRINT"Error
in DATA Line ";dlX:END
560 dlX+=1
570 ENDIF
580 bX=EVAL("&"+LEFT$(d$,2))
590 d5=HDX
610 :
620 DEF PROCins(i$)
                                                                                                                                                                                                                                                                                                                                                                                                                                                            812Ø CLOSE#out%
813Ø ENDIF
                                                                                                                                                                                                                               7090 ENDMHILE
71100 ENDIF
71100 PROCfreeablock(wkin%)
7120 PROCfreeablock(wkout%)
7130 CLOSE#in%
7140 filesincluded%+=1
                                                                                                                                                                                                                                                                                                                                                                                                                                                           814Ø PROCfreeablock(wkin%)
815Ø PROCfreeablock(wkout%)
816Ø SYS "OS_File",1,f$,load%,exec%,,at
                                                                                                                                                                                                                                                                                                                                                                                                                                                          8170 WHEN 2:
8180 IF firstitem% THEN
8190 throwaway$=GET$#in%
8200 ELSE
8210 dir$=dir$+"."+GET$#in%
8220 ENDIF
                                                                                                                                                                                                                                 715Ø ENDPROC
                                                                                                                                                                                                                               7100 :
7170 DEF PROCWRITEBLOCK(base%,size%)
7180 SYS "OS_GBPB",2,out%,base%,size%
7190 EMDPROC
7200 :
  6150 strB tongest, Idestj,#6150 nextread
6170 ADD read,read,longest
6180 ADD read,read,#3
6190 B countloop
6200 nohope
                                                                                                                                                                                                                             7200:
7210 DEF PROCreadblock(baseX,sizeX)
7220 SYS "OS_GBPB",4,inX,baseX,sizeX
7230 ENDPROC
7240:
7250 DEF PROCdodin(d$)
                                                                                                                                                                                                                                                                                                                                                                                                                                                          8229 ENDIF
8239 dummyX=FNreadword
8240 SYS "XOS CLI","CDIR "+dir$
8250 depthX+=1
8260 WHEN 3:
8270 dir$=FNfirstbit(dir$)
                                                                                                                                                                                                                                                                                                                                                                                                                                                                                                                                                                                                                                                                                            610 DEF PROCINS(1$)
630 DEF PROCINS(1$)
630 LOCAL 1%
640 FOR 1%=1 TO LEN(1$)
650 SYS "OS_Byte",138,0,ASC(HID$(1$,1%
 6199 B countloop
6299 inchope
6210 LDRB byte,[read],#1
6226 CHP byte,#literal%
6235 CHRP byte,#comped%
6246 CHPNE byte,#sini%
6259 BNE notspec
6259 BNE notspec
6269 MOV byte2,#literal%
6270 STAB byte2,[dest],#1
6280 states
                                                                                                                                                                                                                         7240 :
7250 DEF PROCOddir(d$)
7250 LOCAL nX, readX,1%
7270 BPUT#OutX,2
7280 BPUT#OutX,7 Nlastbit(d$)
7290 PROCWriteword(-1)
7390 nX=0
7310 SYS "OS GBPB",9,d$,z1%,1,n%,&100,"
*" TO ,,,readX,n%
7320 IF readX>0 THEN
7330 WHILE nX>0
7340 IF SA
                                                                                                                                                                                                                                                                                                                                                                                                                                                          8276 dirs=FMfirstbit(dir

8280 depthX=1

8290 ENDCASE

8350 firstitemX=FALSE

8310 UNTIL depthX=0

8320 expointX=PTR#inX

8330 CLOSE#inX

8340 SYS "Hourglass_Off"

8350 ENDPROC

8350 ENDPROC
                                                                                                                                                                                                                                                                                                                                                                                                                                                                                                                                                                                                                                                                                            660 NEXT
                                                                                                                                                                                                                                                                                                                                                                                                                                                                                                                                                                                                                                                                                              67Ø ENDPROC
68Ø :
                                                                                                                                                                                                                                                                                                                                                                                                                                                                                                                                                                                                                                                                                    6280
                              notspec
  6280 .notspec
6290 STRB byte,[dest],#1
6390 B countloop
6310 .finishedcomp
6220 LDMFD (sp)!,(byte)
6330 SUB RØ,dest,byte
6340 MOV pc,link
4356 .
                                                                                                                                                                                                                         7330 WHILE nXD=0
7340 1X=0
7350 WHILE 1X7z1X>0
7350 WHILE 1X7z1X>0
7360 ENDWHILE
7380 1X2=13
7390 PROCOdobj(dS+"."+$z1X,depthX+1)
7400 SYS "OS_GBPB",9,d$,z1X,1,nX,&100,"
*" TO ,,,,nX
7410 ENDWHILE
7420 ENDIF
7430 BRUTFOUTX.3
                                                                                                                                                                                                                                                                                                                                                                                                                                                           8370 :
8380 DEF FNfirstbit(f$)
8390 LOCAL i%
8400 i%=LEN(f$)+1
  6356 :
6366 expand
6370 CMP start,end
6380 MOVGE pc,link
6390 LDRB byte,fdest],#1
6400 CMP byte,#literalX
6410 BNE notliteral
6420 LDRB byte,fdest],#1
6430 ordinary
6440 STRB byte,fstart],#1
6450 B expand
6460 inotliteral
                                                                                                                                                                                                                                                                                                                                                                                                                                                           0400 1.4-LEN(TS)+1
8410 REPEAT
8420 1X-=1
8430 UNTIL 1X=0 OR HID$(f$,iX,1)="."
8440 = LEFT$(f$,iX-1)
8450
                                                                                                                                                                                                                                                                                                                                                                                                                                                            8450 :
8460 DEF FNreadword
                                                                                                                                                                                                                                                                                                                                                                                                                                                           8470 LOCAL ix
8480 FOR ix=0 TO 3
8490 ix?z2X=BGET#inX
8500 NEXT
8510 =!z2X
                                                                                                                                                                                                                                 743Ø BPUT#out%,3
                                                                                                                                                                                                                                 744Ø ENDPROC
                                                                                                                                                                                                                               7450 :
7460 DEF FNcount(A%,B%,C%,RETURN comple
     6470 CMP byte,#comped%
6480 BNE notcomped
6490 LDRB read2,[dest],#1
6500 LDRB longest,[dest],#1
                                                                                                                                                                                                                               7470 complen%=USR(comp)
7480 =(complen%<z2%!8)
7490 :
                                                                                                                                                                                                                                                                                                                                                                                                                                                           8520 :
8530 DEF PROCWriteword(w%)
8540 LOCAL i%
8550 !junk%=w%
8560 FOR i%=0 TO 3
8570 BPUT#out%, junk%?i%
  6500 LDRB longest, [dest],#1
6510 B wascomped
6520 .notcomped
6530 CHP byte,#miniX
6540 BNE ordinary
6550 LDRB byte,[dest],#1
6560 AND longest,byte,#X111
6570 MOV read2,byte,LSR #3
6580 .wascomped
6590 SUB compaddr,start,read2
6600 ADD longest,longest,#3
6610 .copy
6220 LDRB byte,[compaddr],#1
6630 STRB byte,[start],#1
6640 SUBS longest,longest,#3
6650 BNE copy
                                                                                                                                                                                                                               7490 :
7500 DEF PROCinitexpand
7510 inX=OPENIN(scrungefile$)
7520 PTR#inX=exppointX
7530 IF EOF#inX THEN
7540 opX=-1
7550 PROCupdiconbar
7544 ets
                                                                                                                                                                                                                                                                                                                                                                                                                                                            859Ø ENDPROC
                                                                                                                                                                                                                              7.755 PROCupdiconbar
7.756 PROCupdiconbar
7.756 ELSE
7.757 skipX=BGET#inX
7.586 $savetext=FNLastbit(GET$#inX)
7.596 icontypeX=FNreadword
7.696 IF icontypeX=-1 THEN
7.610 PROCsetsaveicon("Application")
7.620 ELSE
7.620 ELSE
7.620 PROCsetsaveicon("file_"+RIGHT$("$0")
7.620 FLSE
7.620 PROCopensave(1)
7.620 PROCopensave(1)
7.620 PROCopensave(1)
7.630 PROCopensave(1)
7.630 ENDIF
7.630 ENDPROC
7.630 ENDPROC
7.630 ENDPROC
                                                                                                                                                                                                                                                                                                                                                                                                                                                          Listing 2
                                                                                                                                                                                                                                                                                                                                                                                                                                                                      10 REM >MakeApp (RR2)
20 REM Create 'Scrunge' files
30 REM by Dave Acton
40 REM for Archimedes only
50 REM (c) BAU March 1990
      665Ø BNE copy
666Ø B expand
667Ø J
668Ø NEXT pass
      668Ø NEXT pass%
669Ø ENDPROC
                                                                                                                                                                                                                                                                                                                                                                                                                                                                       70 free%=(HIMEM-END-&8000) AND &FFFFF
                                                                                                                                                                                                                                                                                                                                                                                                                                                                   80 DIM w% free%
90 READ app$
100 REPEAT
      671Ø DEF PROCdoobj(o$,depth%)
                                                                                                                                                                                                                               7690:
7790 DEF PROCexpanditem(dir$)
7710 SYS "Hourglass On"
7720 inX=DPEHIN(scrungefile$)
7730 PTR#inX=exppointX
7740 firstitemX=TRUE
7750 depthX=0
7760 REPEAT
7770 typeX=BGET#inX
7780 CASE typeX OF
7790 WHEN 1:
7800 IF firstitemX THEN
 67% DCCAL typeX
673% IF PTR#OutX=0 THEN BPUT#outX,"Scru
nge: "+TIMES+"/06/1"
674% SYS "OS File",5,o$ TO typeX
675% IF typeX=1 PROCdofile(o$)
676% IF typeX=2 PROCdodir(o$)
676% IF DPEX=0
677% ENDPROC
                                                                                                                                                                                                                                                                                                                                                                                                                                                                  110 PROCins(app$)
120 INPUT"Enter destination directory:
                                                                                                                                                                                                                                                                                                                                                                                                                                                               120 INPUT"Enter destination directory
"app$
130 IF app$="" app$="a"
140 SYS "XOS File",5,app$ TO typeX
150 UNTIL typeX=2
160 REPEAT
170 READ file$
180 IF file$O"*A" THEN
190 file$-app$*"."+file$
200 PRINT"Creating file """file$"""
210 READ loadX,execX,olenX,attribX
220 pX=0
230 dS=""
240 dX=1
240 dX=1
250 WHILE pX<olenX
   6779 DEF PROCADFILE(f$)
6789 i DEF PROCADFILE(f$)
6890 LOCAL 1%, wkin%, space%
6810 IF f$=scrungefile$ PROCAULTHEMOFF
("Can't compact file to itself!"):ENDPRO
                                                                                                                                                                                                                              7789 CASE typeX OF
7799 WHEN 1:
7890 IF firstitemX THEN
7810 throwaways=GETS#inX
7820 fs=dirs
7830 ELSE '
7830 ELSE '
7840 fs=dirs*
7850 ENDIF
7860 dummyX=FNreadword
7870 loadX=FNreadword
7870 loadX=FNreadword
7890 lenX=FNreadword
7900 attribX=FNreadword
7910 compactedX=GETMinX=1)
7910 compactedX=GETMinX=1)
7910 wkoutX=FNgetablock(lenX+4)
7910 if compactedX=GETMinX=1)
7920 wkoutX=FNgetablock(lenX+4)
7930 IF compactedX THEN
7940 complenX=FNreadword
7950 wkinX=FNgetablock(complenX+4)
7960 PROForeadblock(wkinX,complenX)
7970 AX=wkoutX
7990 CX=wkinX
8000 CALL expand
8010 SYS "OS_File",0,f$,,,wkoutX,wkoutX+lenX
8020 ELSE
                                                                                                                                                                                                                                                                                                                                                                                                                                                                                                                                                                                                                                                                                          1209 DATA 900006839CB39CB39C4979009, 0
1270 DATA 12000382866970267019(05E, 28
1280 DATA 9036667FCB37095867230B4, 90
1290 DATA 73386CB48453837826961, 30
1390 DATA 73386D000058333B00C883, 26
1310 DATA 99608331EB331829833, 26
1310 DATA 99608331EB331829833, 91
1320 DATA 30829901C74F4800746974, 39
1330 DATA 6065643E00F61983A8B883, 60
1340 DATA C1168380E48363C91019017, 71
1350 DATA 38838D684D41E83D5988740, 2
1360 DATA BA8849F1800743872884E1, 25
1370 DATA 5883F9A68360829883FEC, 65
1380 DATA 68838864883F1808383838, 14
1400 DATA 8883884A83FC3884866000, 36
1410 DATA 075C55CB880E64484CFFE, 3
1420 DATA 6883884483FC3884866000, 36
1410 DATA 075C55CB880E64484CFFE, 3
1420 DATA 6883884385FC3884866000, 36
1410 DATA 075C55CB880E64848CFFE, 3
1430 DATA 6883884885FC3884866000, 36
1410 DATA 075C55CB880E64848CFFE, 3
1430 DATA 6883884885FC3884866000, 36
1410 DATA 075C55CB880E668587228246484CFFE, 3
1430 DATA 6883884885FC3884866000, 36
1410 DATA 075C56CB880E668587228246484CFFE, 3
1430 DATA 68888864885FC3884866000, 36
1440 DATA 68888829E84CCB380B85FF84, 28
1440 DATA 659646876448421648312924, 73
1450 DATA 8506486764484481284312924, 73
1450 DATA 8506486764484484812924, 73
1450 DATA 85064867644844812924, 73
1450 DATA 85064867644844812924, 73
1450 DATA 85064867644844812924, 73
1450 DATA 85064867644844812924, 73
1450 DATA 850648676448448412924, 73
1450 DATA 85064867644844812924, 73
1450 DATA 850648676448448129812924, 73
1450 DATA 85064867644844812924, 73
1450 DATA 85064867644844812924, 73
1450 DATA 850648676448448129812924, 73
   C 6820 SYS "OS_File",5,f$ TO ,,!z2%,z2%!4 ,z2%!8,z2%!12 6830 BPUT#Out%,1 6840 BPUT#Out%,FNLastbit(f$) 6850 PROCWriteword(((!z2%) AND &FFF00)>
                                                                                                                                                                                                                                                                                                                                                                                                                                                                  246 d(X=1
256 WHILE pX<0lenX
266 bX=Fkb
276 IF bX=136:pX?vX=FNb:pX+=1
286 IF bX>=131 AND bX<=162 THEN
296 nX=bX-128
306 fX=pX-FNb
316 FOR iX=6 TO nX-1
320 9(vX+pX+1X)=?(vX+fX+1X)
330 NEXT
346 pX+=nX
356 ENDIF
368 IF bX<136 OR bX>162 THEN
376 pX*vX+bX:pX+=1
388 ENDIF
388 ENDIF
 8869 PROCWITEBUOK(22X,16)
6869 PROCWITEBUOK(2)
6879 inX=OPENIN(f3)
6880 compactableX=FALSE
6890 spaceX=2ZXIB
6990 wkinX=FNgetablock(spaceX+4)
6970 wkoutX=FNgetablock(spaceX+4)
6920 SYS "OS GBPB", 4, inX, wkinX, spaceX
6930 compactableX=FNcount(wkinX, wkinX+s
paceX, wkoutX, complenX)
6940 IF compactableX THEN
6950 BPUTHoutX,1
6950 PROCWITEBUOK(2XX,4)
6960 PROCWITEBUOK(vkoutX,complenX)
6960 PROCWITEBUOK(vkoutX,complenX)
                                                                                                                                                                                                                                                                                                                                                                                                                                                                                                                                                                                                                                                                                            1470 DATA D/3C550E8889E644484CFFE,25
1420 DATA FFFFF648752C93266E87E,34
1430 DATA 0C848C83E13C934046696C,94
1440 DATA 65206E61606583F222842C,33
1450 DATA 8300829E84CC83D883FF84,28
1460 DATA 050020070000120083284,27
1470 DATA 070207010C0E0C8619Fc83,97
                                                                                                                                                                                                                                                                                                                                                                                                                                                                       38Ø ENDIF
                                                                                                                                                                                                                                                                                                                                                                                                                                                                       390 ENDWHILE
                                                                                                                                                                                                                                                                                                                                                                                                                                                                      400 SYS "OS_File",0,file$,,,w%,w%+p%
410 SYS "OS_File",1,file$,load%,exec%,
         6980 PROCwriteblock(wkout%,complen%)
6990 ELSE
                                                                                                                                                                                                                               +len%
8ø2ø ELSE
                                                                                                                                                                                                                                                                                                                                                                                                                                                                                                                                                                                                                                                                                                                                                                                                                     Continued ▶
```

### YELLOW PAGES

### **RISC REVUE**

#### **⋖** Continued 1690 DATA 737465600DA9204242424320,86 1700 DATA 41636F726E205573657220,78 1710 DATA 313938390000,45 1720 DATA \* 148Ø DATA CØØ586243D842C3ØØØ84CF,91 149Ø DATA 85357887EØ1383FCØ983F8,55 1550 DATA E4610007828887641A83F8,41 1560 DATA 8440845884408294872082,87 1570 DATA A28784288720308760607,46 1580 DATA 40887841E83743E83F800,1 1590 DATA 83818488F8838919000017,88 1629 DATA 6F73832383C98444688749,18 1639 DATA 8298749417574686F723A,58 1649 DATA 9D88493887698489846956,74 1490 DATA 85357887E073837E098378,55 1500 DATA A835583487C548590064,97 1510 DATA 84C430008700480D88C4FE,46 1520 DATA 84C4C83FC768378835784,66 1530 DATA E407536372756E67659072,89 1540 DATA 204900842082988720C884,63 1650 DATA 65727369676E854041626F,27 1660 DATA 757420746869732070726F,74 1670 DATA 6772616D0D46696C652043,19 1680 DATA 6F6D706163748327205379,50 DATA 4E616D653AØD86AØØE83F2.37 1610 DATA 829C8720C4872050757270.39 Listing 3 360 PRINT TAB(4,10)"Load screen? (Y/N) ";:K\$=GETS 370 IF k\$="Y" OR k\$="Y" INPUT TAB(4,12) "Enter file name ";name\$:OSCLI("SCREENL 0AD "+name\$) ELSE PROCsimple 380 \*FX 112,1 390 \*FX 113,1 400: 410 !(variables)=149 420 !(variables)=149 10 REH >Rippler (RR3) 20 REM by Stuart Cupit 30 REM for Archimedes only 40 REM (c) BAU March 1990 50: 68Ø .ripple 69Ø STMFD R13!,(R14) 70Ø ADR R12,info 71Ø LDR R11,[R12] 72Ø LDR R10,[R12,#4] 73Ø LDR R9,[R12,#4] 74Ø LDR R8,[R12,#12] 75Ø : 1040 STMIA R11!, (RØ-R4) 1050 ] 1060 NEXT block 1070 : 1080 [OPT pass% 59: 69 MODE 13 79 MOUSE TO 0,0 80 PRINT TAB(4,10)"Please wait...." 90 max=7 100 speed=2 110 anginc=PI/32 120 angle=0 130 memory=0 1896 .overlap 1196 ADD R10,R10,#320 1110 LDR R0,ER12,#81 1120 CMP R11,R0 1130 BLT anoter\_line 1140 LDMFD R13!,CPC) 1150 : 749 LDR R8, LR12, #12] 750 : 760 LDR R7, [R12, #16] 770 LDR R6, [R12, #28] 780 ADD R7, R7, #1 790 CMP R7, R6 410 !(variables)=149 420 !(variables)+4)=-1 430 \$YS\*0S\_ReadVduVariables",variables variables 440 !(info)=!(variables) 450 !(info+8)=!(info)+814000 460 !(info+12)=table 470 !(info+16)=0 480 !(info+16)=0 480 !(info+20)=table+size 490 !(info+24)=!(info+4)+814000 500 !(info+28)=(size DIV 4)-1 510 : 796 CHP R7,R6 806 MOVGE R7,H0 810 STR R7,ER12,H16] 826 ADD R8,R8,R7,ASL H2 836 LDR R6,ER12,W20] 840: 856 ADV R7,R10 856 MOV R7,R10 856 MOV R7,R10 850 LDR R5,ER8],H4 880 CHP R8,R6 890 LDRGE R8,ER12,H12] 900 MOV R4,H320 910 MLA R7,R4,R5,R7 926 CHP R7,R9 939 ADDGE R11,R11,H320 948 BGE OVERLB 1160 .info 1170 EQUD Ø:EQUD Ø:EQUD Ø:EQUD Ø 1180 EQUD Ø:EQUD Ø:EQUD Ø 1190 J 140 amp-speed/100 150 size=8\*(max/(speed/100)) 160 DIM table size+4 170 DIM variables 12 1200 NEXT pass% 1210 ENDPROC 1216 ENDPROC 1226: 1 1226 DEF PROCSIMPLE 1246 CLS 1245 FOR Loop=1 TO 30 1260 GCOL RND(64) TINT RND(256) 1276 CIRCLE FILL RND(1279),RND(1024),RN 190 PROCassemble 200 : 210 REPEAT 220 !(table+memory)=amp\*SIN(angle) 230 memory+=4 240 angle+=anginc 250 amp+=speed/100 260 If amp>max speed=speed\*-1 270 UNTIL amp<=0 200 a 520 REPEAT 520 REPEAT 530 CALL ripple 540 REPEAT 550 MOUSE Xpos,ypos,buttons 560 UNTIL buttons=0 570 FOR delay=1 TO ypos/100 580 WAIT 1276 CIRCLE FILL RND(1279), RND(1024), RND(10400) 1280 GCOL RND(64) TINT RND(256) 1290 HOVE RND(1279), RND(1024) 1300 PLOT 85, RND(1279), RND(1024) 1310 NEXT LOOP 1320 PRINT TAB(2,5)" 'Rippler' Mode 13 screen rippler' 1330 PRINT TAB(10,7)" by Stuart Cupit " 1340 ENDPROC 270 UNTIL amp<=0 280: 280 : 290 \*FX 112,2 360 \*FX 113,2 310 CLS 310 CLS 320 ! (variables)=149 330 ! (variables+4)=-1 340 SYS\*\*0S\_Read/du/variables\*\*,variables 350 ! (infot4)=! (variables) 94Ø BGE overlap 95Ø LDR R4,[R12,#4] 96Ø CHP R7,R4 97Ø ADDLT R11,R11,#32Ø 590 NEXT delay 600 UNTIL FALSE 610 END 980 BLT overlap 629 : 630 DEF PROCassemble 640 DIN code 10000 650 FOR passX=0 TO 2 STEP 2 660 PX=code 670 [OPT passX 1000 : 1010 FOR block=1 TO 16 1020 COPT pass% 1030 LDMIA R7!,(RØ-R4) 350 !(info+4)=!(variables)

### **RISCOS SKELETON**

### Listing 1

```
10 REM >CreateT
20 REM Create templates file
30 REM by Jason O'Broin/Dave Acton
40 REM for Archimedes only
50 REM (c) BAU March 1990
                                                                                                                                                                                                                                                                                                                                                                                                                                                                                             1520 DATA 9EB3CØA4834Ø4EB3EB0483,24
1530 DATA 4884CØ5363726565EB5C2,31
1540 DATA 85CØA8874Ø842Ø84CØ778F,50
1550 DATA 496CØ74Ø829CB84@707269,88
1560 DATA 7465BA4974878Ø82AØ8749,87
1570 DATA 898F883887787882AØ8740,87
1570 DATA 808F8838878868888Ø77973
1580 DATA 74656D8A894887CØB46884,51
                                                                                                                                                                 500 READ d$,c1%
510 c2%=0
                                                                                                                                                                 510 c2X=0
520 FOR iX=1 TO LEN(d$)/2
530 c2X+=EVAL("&"+HID$(d$,2*iX-1,2))
                                                                                                                                                         539 cZX+=EVAL("%"+HID$(d$,2*1%-1,2))
549 NEXT
559 IF c1X⇔(c2% MOD 100) PRINT"Error
in DATA Line ";dl%:END
560 dl%=1
570 ENDIF
      60 :
70 freeX=(HIMEM-END-&8000) AND &FFFFF
                                                                                                                                                                                                                                                                                                                                                                                                                                                                                           1509 DATA (2018/1508)
1509 DATA (2018/1508)
1600 DATA 83044D6F6E69746F722054,95
1610 DATA 7970558313414446534469,43
1620 DATA 7243616368840F84250D,10
 88 DIM wX freeX
90 READ app$
160 REPEAT
110 PROCins(app$)
120 INPUT"Enter destination directory:
                                                                                                                                                                 580 bx=EVAL("&"+LEFT$(d$,2))
590 d$=HID$(d$,3)
600 =bx
                                                                                                                                                                 59ø
6øø
61ø
120 INPUT"Enter destination directory "app$
130 If app$="" app$="a"
140 SYS "XOS_File",5,epp$ TO typeX
150 UNTIL typeX=2
160 REPEAT
170 READ file$
180 If file$O"**" THEN
190 file$-app$*"."+file$
200 PRINT"Creating file """file$"""
210 READ loadX,execX,olenX,attribX
220 pX="
230 dX="
240 dX=1
240 dX=1
250 WHILE pXcolenX
                                                                                                                                                                 610 :
620 DEF PROCins(is)
                                                                                                                                                                63Ø LOCAL 1X
64Ø FOR 1X=1 TO LEN(1$)
65Ø SYS "OS_Byte",138,Ø,ASC(MID$(1$,1X
                                                                                                                                                                                                                                                                                                                                                                                                                                                                                         Listing 2
                                                                                                                                                                66Ø NEXT
67Ø ENDPROC
                                                                                                                                                                                                                                                                                                                                                                                                                                                                                               10 REM >!RunImage
20 REM Easy configure program for Arc
30 REM by Jason O'Broin
40 REM for Arc only
50 REM (c) BAU March 1989
                                                                                                                                                             6Ø :
7Ø REM Lines 314Ø are specific
246 dlx=1
259 WHILE pX<ple>clenx</pl>
266 bX=Rb
279 IF bX=139:pX?uX=FNb:pX+=1
289 IF bX>=131 AND bX<=162 THEN</p>
290 nX=bX-128
360 fX=pX-FNb
319 FOR iX=9 TO nX-1
329 ?(uX+pX+iX)=?(uX+fX+iX)
336 NEXT
346 pX+=nX
359 ENDIF
360 IF bX<130 OR bX>162 THEN
379 pX?uX=bX:pX+=1
388 ENDIF
389 ENDIF
380 ENDIF
380 ENDIF
                                                                                                                                                                                                                                                                                                                                                                                                                                                                                             /9 REM Lines 3149 are specific
80 REM to IBAUconfig.
90 REM Other Lines make reference
100 REM attered accordingly for
120 REM attered accordingly for
120 REM your own programs.
                                                                                                                                                                                                                                                                                                                                                                                                                                                                                          120 REM your own programs.
130:
140 ON ERROR PROCerror
150 PROCsetup
160 PROCget cmos
170 PROCmain
180 PROCfinish
190 END
200:
210 DEF PROCsetup
220 alias$="<BAUSetup$Dir>"
230 version$="1.08 - 6-0ct-89"
240 DIM qX 100, blockX 10000,menblkX 10
 396 ENDWHILE
400 SYS "OS_File",0,file$,,,w%,w%+p%
410 SYS "OS_File",1,file$,load%,exec%,
                                                                                                                                                                                                                                                                                                                                                                                                                                                                                     00
250 DIM main_blk% 1000
250 DIM main_blk% 1000
260 DIM load% 100,save% 100
270 DIM load dat% 255, save_dat% 255
280 max_cmos=15:DIM cmosb(max_cmos,3)
290 $q2*"TASK"
300 SYS "Wimp_Initialise",200,1q%,"BAU
setup" TO _handle%
310 PROCsprites(alias*+".!Sprites")
320 iconh%=FNiconbar("!BAUsetup")

Constituted

Constituted
attribX
420 ENDIF
430 UNTIL file$="#"
440 PRINT'"Files created"
450 END
460 :
470 DEF FND
480 LOCAL bX,c1X,c2X,iX
490 IF d$="" THEN
                                                                                                                                                                                                                                                                                                                             1409 DATA 8298350814835024835044,93
1479 DATA 87C9526164647385418649,96
1489 DATA 828832000FEFFFF8883E9,92
1590 DATA $288454941857F64878884,9
1510 DATA 268426844587F6487888,9
                                                                                                                                                                                                                                                                                                                                                                                                                                                                                                                                                                                Continued >
```

### **RISCOS SKELETON**

```
⋖ Continued
                                                                                                                                                                                                                                                                                                                                                   3050 fi%=FNget_menu_item(data%,offset%)
3060 UNTIL fi%=name% OR fi%="-"
3070 IF fi%="-" THEN =TRUE
330 infoX=FRtemplates(alias$+".Templat
es")
340 PROCset_version(infoX,3,version$)
350 PROCload_menus
360 ENDPROC
                                                                                                                  128Ø offset%=FNfind menu(title$,menu da
                                                                                                                                                                                                                                 2090 :
2100 DEF PROCdecode_menu(title$)
                                                                                                                 ta%)
129ø IF offset%=TRUE THEN ERROR 42,"Can
                                                                                                                                                                                                                                 2110 LOCAL men_loop%,func$
2120 offset%=FNfind_menu(title$,menu_da
                                                                                                                                                                                                                                                                                                                                                   3Ø8Ø =offset%
                                                                                                                  t find menu data"
1300 blk$=FNget_menu_item(menu_data%,of
                                                                                                                                                                                                                                                                                                                                                   3090 = 0113et.
3090 :
3100 DEF FNfin
3110 PROCfinish
3120 = 0
                                                                                                                                                                                                                               taX)
213ø blkX=EVAL(FNget_menu_item(menu_dat
                                                                                                                                                                                                                              2130 blk%=EVAL(FNget_menu_item(menu_a%,offset%))
2140 men_loopX=0
2150 WHILE men_loopX<=block%!depth%
2160 dotsX=0
2170 PROCmenu_item
2180 men_loopX+=1
2190 ENDWHILE
2200 IF block%!depthX>-1 THEN
2210 IF RIGHTS(name$,1)="a" THEN
2220 name==LEFTS(name$,LENname$-1)
2230 depthX+=4
2240 PROCdeoode menu(name$)
2250 ENDIF
     380 DEF PROCLOAD menus
390 Lmx=OPENIN(alias$+".Menu")
400 dimx=EXT#Lmx
410 CLOSE#Lmx
                                                                                                                   1310 blk%=EVAL(blk$)
                                                                                                                   1320 $blk%=LEFT$(title$,12)
1330 blk%212=7
1340 blk%213=2
1350 blk%214=7
                                                                                                                                                                                                                                                                                                                                                   3140 REM The routines for !BAUsetup fol
                                                                                                                                                                                                                                                                                                                                                 10w
315ø
 420 DIM menu data% dim%
430 OSCLI "LOAD "+alias$+".Menu "+STR$
-(menu data%)
                                                                                                                   1360 blk%?15=0
                                                                                                                                                                                                                                                                                                                                                   3160 DEF PROCinc_icon(inc)
3170 iconX=blockX!16
3180 IF (iconX MOD 2)=1 THEN iconX-=1
3190 IF iconX<0 THEN ENDPROC
                                                                                                                   1370 blkx!16=172
1380 blkx!20=44
1390 blkx!24=0
1400 ix=28
     440 current_menu$=""
450 ENDPROC
                                                                                                                                                                                                                                                                                                                                                3190 IF iconx 0 THEN ENDPROC
3200 iconx=iconx/2
3210 IF iconx>15 THEN ENDPROC
3220 cmosb(iconx,3)=cmosb(iconx,3)+inc
3230 IF cmosb(iconx,3)<0 THEN
3240 IF iconx=3 THEN cmosb(iconx,3)=31
ELSE cmosb(iconx,3)=cmosb(iconx,1)
      470 DEF PROCMain
                                                                                                                    141Ø menuItems%=Ø
                                                                                                                 1430 WHILE menu_data%?offset%OASC"-" A
ND menu_data%?offset%OASC"^"
1440 PROCmenu_item
1450 IF RIGHT$(name$,1)="@" THEN name$=
LEFT$(name$,LENname$-1):ptr$=FNbuild_sub
 488 REPEAT
490 PROCPOLL(X10011111110110110011)
500 UNTIL (reasonX=17 OR reasonX=18) A
NU blockX:16=0
                                                                                                                                                                                                                                  2250 ENDIF
2260 IF func$
"" THEN a=EVAL("FN"+func
                                                                                                                                                                                                                                  2270 ENDIF
      510 ENDPROC
                                                                                                                                                                                                                                                                                                                                                   325Ø ENDIF
326Ø IF iconX=3 THEN
327Ø cmosb(iconX,3)=cmosb(iconX,3) AND
                                                                                                                                                                                                                                 228Ø ENDPROC
229Ø :
    520 :
530 DEF FNiconbar(spname$)
540 !blockX=-1
550 blockX!4=0
560 blockX!4=0
570 blockX!12=63
580 blockX!16=64
590 blockX!2=%2:02
600 DIH blockX!24 (LENspname$+1)
610 $(blockX!24)=spname$
620 blockX!28=sprimeX
630 blockX!28=sprimeX
630 blockX!32=(LENspname$+1)
640 $YS "Wimp_CreateIcon",,blockX TO i onX
                                                                                                                                                                                                                              2290:
2390 DEF FNtemplates(file$)
2310 DIH 0X 2048, PX 2048
2320 maxwax=2100
2330 DIH indirX maxwaX, indir2X maxwaX
2330 DIH indirX maxwaX, indir2X maxwaX
2340 SYS "Wimp_OpenTemplate",,file$
2350 SYS "Wimp_LoadTemplate",,0X,indirX
indirX+maxwaX,-1,"info",0
2360 SYS "Wimp_LoadTemplate",,PX,indir2
X,indir2X+maxwaX,-1,"main",0
2370 SYS "Wimp_CreateWindow",,0X TO infoX
                                                                                                                  menu(name$,pos%)
1460 IF (flags AND 4)=4 THEN
1470 instr%=INSTR(ptr$,",")
                                                                                                                                                                                                                                                                                                                                                 3128Ø ELSE
329Ø cmosb(icon%,3)=cmosb(icon%,3) AND
cmosb(icon%,1)
330Ø ENDIF
330Ø ENDIF
331Ø SYS "OS_Byte",&A1,cmosb(icon%,Ø) T
                                                                                                                     1480 blk%!(i%+12)=EVAL(LEFT$(ptr$,instr
                                                                                                                    -1/J
1490 ptr$=MID$(ptr$,instr%+1)
1500 instr%=INSTR(ptr$,",")
1510 blk%!(i%+16)=EVAL(LEFT$(ptr$,instr
                                                                                                                                                                                                                                                                                                                                                3310 SYS "OS_BYCE",&AI,cmosoliconx,0) |
0,value
3320 SYS "OS_BYCE",&A2,cmosb(iconx,0),(
value AND (255-(cmosb(iconx,1)<cmosb(iconx,2)))+((cmosb(iconx,3) AND cmosb(iconx,1)) < cmosb(iconx,2)
3330 IF iconx=3 THEN
3340 SYS "OS_BYCE",&A1,133 TO ,,top
3350 z=cmosb(iconx,3) >>4
3340 SYS "OS_BYCE",&A1,433 TO ,,top
                                                                                                                   (-1))
1520 ptr$=HID$(ptr$,instrX+1)
1530 blkX!(iX+20)=EVAL(ptr$)
1540 wimpflags=wimpflags OR 2^8
1550 ptrX=-1
1560 $(blkX!(iX+12))=LEFT$(name$,blkX!(iX+20))=
                                                                                                                                                                                                                                  238ø sys "Wimp_CreateWindow",,P% TO mai
 con%
65Ø =icon%
                                                                                                                                                                                                                                  2390 SYS "Wimp_CloseTemplate"
                                                                                                                   i%+2Ø))
       660 :
670 DEF PROCsprites(file$)
                                                                                                                                                                                                                                   24ØØ =info%
                                                                                                                     157Ø ELSE
                                                                                                                                                                                                                                  2400 = InTOX
2410:
2420 DEF PROCset_version(pt%,H%,ver$)
2430: |q%=pt%
2440: qx44HX
2450: SYS"Wimp_CetIconState",,q%
                                                                                                                     158Ø $(blk%+i%+12)=LEFT$(name$,12)
                                                                                                                                                                                                                                                                                                                                                     3360 z=z << 1
      68Ø sp=OPENIN(file$)
69Ø dim%=EXT#sp+16
                                                                                                                                                                                                                                                                                                                                                     3370 top=top AND 253
3380 top=top OR z
3390 SYS "OS_Byte",&A2,133,top
3400 ENDIF
                                                                                                                     1590 ptr%=EVAL(ptr$)
1600 ENDIF
      690 dimX=EXT#sp+16
700 CLOSE#sp
7780 DIM spriteX dimX
720 !spriteX=dimX
7790 spriteX!4=00
740 spriteX!8=16
750 spriteX!8=16
760 SYS "OS_SpriteOp",256+10,spriteX,f
le$
                                                                                                                     1600 ENDIF
1610 blk%!i%=flags
1620 blk%!(i%+4)=ptr%
1630 blk%!(i%+8)=wimpflags
1640 i%=i%+24
                                                                                                                                                                                                                                                                                                                                                    3410 PROCset_values(icon%)
3420 ENDPROC
                                                                                                                                                                                                                                  2450 $48*128=wer$
2460 $48*128=wer$
2470 qX!8=0
2480 qX!12=0
2490 $75 "Wimp_SetIconState",,qX
2500 ENDPROC
                                                                                                                                                                                                                                                                                                                                                     3430 :
3440 DEF PROCGET_cmos
3450 RESTORE
                                                                                                                     165Ø menuItems%+=1
                                                                                                                     166Ø ENDWHILE
                                                                                                                     1670 height%=96+(menuItems%*44)+(dots%*
                                                                                                                                                                                                                                                                                                                                                     3450 RESTORE
3460 FOR cmos=0 TO max_cmos
3470 READ cmosb(cmos,0),cmosb(cmos,1),c
                                                                                                                  24)
1680 current_menu$=LEFT$($blk%,12)
1690 ENDPROC
                                                                                                                                                                                                                                   2510
       77Ø ENDPROC
                                                                                                                                                                                                                                   2520 DEF PROCfinish
2530 SYS "Wimp_CloseDown",handleX,!qX
2540 END
2550 ENDPROC
                                                                                                                                                                                                                                                                                                                                                    nosb(cmos,2)
348Ø SYS "OS_Byte",&A1,cmosb(cmos,Ø) TO
       790 DEF PROCpoll(mask%)
       800 !block%=mask%
810 SYS "Wimp_Poll",0,block% TO reason
                                                                                                                                                                                                                                                                                                                                                    3488 SYS "OS_Byte",&A1,cmosb(cmos,0) TO
,value
3490 value=(value >> cmosb(cmos,2)) AND
cmosb(cmos,1)
3500 IF cmos=3 THEN
3510 SYS "OS_Byte",&A1,133 TO ,,top
3520 top=top >> 1
3530 value=(top<<4)+value
3540 ENDIF
3550 cmosb(cmos,3)=value
3564 PB(cmos values(cmos))
                                                                                                                     1700 :
1710 DEF PROCEMENT item
1720 wimpflags=87000021
1730 flags=0
1740 ptr$="-1"
1750 func$=""
                                                                                                                                                                                                                                2560:
2570 DEF PROCERTOR
2580 SYS "Wimp_DragBox",,00
2590 block%=ERR
2600 error=TRUE
2610 CASE ERR OF
2620 WHEN 222: $(blockx+4)="This file
does not exist"+CHR$0:error=FALSE
2630 OTHERWISE
2640 $(blockx+4)="(Internal error code
"+STR$(ERL)+") "+REPORT$+CHR$0
2650 ENDCASE
2660 flogs=1
2670 SYS "Wimp_ReportError",blockX,flog
s,"BAUsestup"
      820 IF reason% PROCaction(reason%)
830 ENDPROC
       850 DFF PROCaction(reason%)
                                                                                                                     1760 name$=FNget_menu_item(menu_data%,o
  850 DEF PROCaction(reason)

860 CASE reasonX OF

870 WHEN 2 : PROCopen

880 WHEN 3 : PROCcheck mouse(!blockX,blockX!4,blockX!8,blockX!12)

960 WHEN 9 : PROCmenu_select

910 ENDCASE
                                                                                                                   1770 IF menu_data%?offset%=ASC"!" offse
t%+=1:ptr$=FNget_menu_item(menu_data%,of
                                                                                                                                                                                                                                                                                                                                                      356Ø PROCset_values(cmos)
                                                                                                                                                                                                                                                                                                                                                     357Ø NEXT
358Ø ENDPROC
                                                                                                                     178Ø IF menu data%?offset%=ASC"{" offse
                                                                                                                   t%+=1:vimpflags=EVAL(FNget_menu_item(men
u_data%,offsetX))
7790 | Fmenu_data%?offsetX=ASC"\" offse
t%+=1:func$=FNget_menu_item(menu_data%,o
                                                                                                                                                                                                                                                                                                                                                       359Ø
                                                                                                                                                                                                                                                                                                                                                    3590 :
3600 DEF PROCset_values(cmos)
3610 value=cmosb(cmos,3)
3620 IF cmos=0 THEN
3630 baud$=" 75 150 300 1200 2400 4
800 960019200"
3640 value=VAL(HID$(baud$,(value*5)+1,5
        920 ENDPROC
       930 :
940 DEF PROCcheck_mouse(mx%,my%,but%,h
                                                                                                                   ffsetX)

1800 IF menu_dataX?offsetX=ASC"-" OR me
nu_dataX?offsetX=ASC"-" flags=flags OR &
80
                                                                                                                                                                                                                                 s, "BAUsetup"
2680 IF error THEN PROCfinish ELSE PROC
main: END
   nd%)
       950 CASE but% OF
960 WHEN 2 : IF hnd%=-2 THEN
                                                                                                                                                                                                                                    269Ø ENDPROC
                                                                                                                  80
1810 IF LEFT$(name$,1)=")" THEN flags+=
1:name$=MID$(name$,2)
1820 IF LEFT$(name$,1)="#" THEN flags+=
4:name$=MID$(name$,1)="}" THEN flags+=
1830 IF RIGHT$(name$,1)="}" THEN flags+=
2:name$=LEFT$(name$,LENname$-1):dotsX+=
       970 PROCcreate_icon_menu("BAUsetup", mx
                                                                                                                                                                                                                                    2700
                                                                                                                                                                                                                                     2710 DEF PROCCreate window
    X)
705 ELSE
795 PROCCreate_menu("Main",mxX,myX)
1060 ENDIF
1070 WHEN 4 : CASE hndX OF
1070 WHEN -2 : PROCCreate_window
1070 WHEN mainX : PROCinc_icon(1)
1040 ENDCASE
1050 WHEN 1 : CASE hndX OF
1050 WHEN mainX : PROCinc_icon(-1)
1070 ENDCASE
1070 ENDCASE
1070 ENDCASE
1070 ENDCASE
                                                                                                                                                                                                                                   2719 DEF PROCereate_window

2729 ! blockX!4=369

2749 blockX!4=369

2749 blockX!4=369

2759 blockX!12=1142

2769 blockX!12=789

2776 blockX!26=9

2789 blockX!24=9

2799 blockX!28=1

2869 SYS "Wimp_OpenWindow",,blockX

2819 ENDPROC

2820 :
                                                                                                                                                                                                                                                                                                                                                   305@ IF cmos=10 THEN value=value*4
3670 IF cmos>=11 AND cmos<=15 THEN value
e=value*8
3680 PROCset_version(main%,(cmos*2)+1,S
TR$(value))
3404 Example of
                                                                                                                                                                                                                                                                                                                                                      369Ø ENDPROC
                                                                                                                       184Ø ENDPROC
                                                                                                                                                                                                                                                                                                                                                       3700
                                                                                                                       185ø
                                                                                                                                                                                                                                                                                                                                                     3710 DATA 15,7,2
3720 DATA 16,7,5
3730 DATA 185,255,0
3740 DATA 185,255,0
3740 DATA 19,15,0
3750 DATA 115,7,0
3760 DATA 135,7,3
3760 DATA 135,7,3
3780 DATA 133,3,3
3780 DATA 133,3,3
3780 DATA 137,255,0
3880 DATA 137,255,0
3820 DATA 137,255,0
3820 DATA 144,127,0
3830 DATA 144,127,0
3830 DATA 145,27,0
3840 DATA 145,27,0
3850 DATA 145,27,0
3850 DATA 147,127,0
3850 DATA 147,127,0
                                                                                                                                                                                                                                                                                                                                                       3716 DATA 15.7.2
                                                                                                                       1860 DEF FNbuild_submenu(title$,pos%)
1870 LOCAL blk$,blk%
                                                                                                                       1880 PROCEDUILd_menu(title$,pos%)
1890 =blk$
1900 :
       1080 ENDCASE
                                                                                                                                                                                                                                     2820
                                                                                                                                                                                                                                    283ø DEF PROCCLOSE
284ø SYS "Wimp_CloseWindow",,block%
285ø ENDPROC
       1090 ENDPROC
                                                                                                                       1996 :
1910 DEF PROCMENU_select
1926 SYS "Wimp_GetPointerInfo",,qX
1938 butX=qX!8 |
1949 deptX=9 |
1959 PROCdecode_menu(current_menu$)
1966 IF (butX_AMD 1)=1 THEN
1978 PROCTe_openmenu(current_menu$,menu
X_menuX2
       1100 :
1110 DEF PROCcreate_menu(title$,x%,y%)
      1120 menuy%=y%
1130 PROCbuild_menu(title$,menuy%)
1140 menux%=x%-64
                                                                                                                                                                                                                                   2870 DEF PROCopen
2880 SYS "Wimp_OpenWindow",,block%
2890 ENDPROC
       1150 menuy%=y%
1160 SYS "Wimp_CreateMenu",,blk%,menux%
                                                                                                                                                                                                                                     2910 DEF FNget_menu_item(db%,RETURN off
     ,menuy%
117Ø ENDPROC
                                                                                                                     x%, menuy%)
198ø ELSE
                                                                                                                       1990 current_menu$=""
                                                                                                                                                                                                                                   292Ø LOCAL st$
293Ø WHILE db%?off% O1Ø AND db%?off% O1
       1190 DEF PROCEreate icon menu(title$,x%
                                                                                                                       2000 ENDIF
2010 ENDPROC
                                                                                                                                                                                                                                                                                                                                                        3870 :
3880 DEF FNLoad
      1200 menuyX=0
1210 PROCbuild menu(ticle$,menuyX)
1220 menuxX=xX-64
1230 SYS "Wimp_CreateMenu",,blkX,menuxX
                                                                                                                                                                                                                                    2940 st$+=CHR$(db%?off%)
                                                                                                                       2020 :
2030 DEF PROCre_openmenu(title$,menx%,m
                                                                                                                                                                                                                                                                                                                                                       3000 DEF FNLOAD
3800 file=OPENIN($load_datx)
3900 FOR loop=1 TO 255
3910 IF loop=128 THEN loop=132
3920 value=B6ET#file
3930 SYS "OS_BYte",&A2,loop,value
3940 NEXT
3950 CIOSE#file
                                                                                                                                                                                                                                   2940 st$+=CHR:
2950 off%+=1
2960 ENDWHILE
2970 off%+=1
2980 =st$
2990 :
                                                                                                                       2040 offset%=FNfind menu(title$, menu da
     124¢ ENDPROC
                                                                                                                       2050 blk%=EVAL(FNget_menu_item(menu_dat
                                                                                                                                                                                                                                     2990 :
3000 DEF FNfind_menu(name$,data%)
        125ø :
126ø DEF PROCHUILd_menu(title$,RETURN h
                                                                                                                      a%,offset%))
2060 SYS "Wimp_CreateMenu",,blk%,menx%,
                                                                                                                                                                                                                                                                                                                                                        395Ø CLOSE#file
396Ø PROCget_cmos
                                                                                                                                                                                                                                     3010 LOCAL fis
3020 name$="^"+name$
     eight%)
127Ø LOCAL offset%,i%,menuItems%,dots%,
wimpflags,flags,ptr%,name$,ptr$
                                                                                                                     meny%
2070 current_menu$=title$
2080 ENDPROC
                                                                                                                                                                                                                                    3Ø3Ø offset%=Ø
3Ø4Ø REPEAT
```

### **RISCOS SKELETON**

#### **⋖** Continued

3970 =0 3980 :
3990 DEF FNsave
4000 file=OPEHOUT(\$save\_dat%)
4010 FOR loop=1 TO 255
4020 IF loop=128 THEN loop=132
4040 BPUTHfile, value
4040 BPUTHfile, value
4050 NEXT
4050 NEXT
4050 PEFFile

### **Listing 3**

| > !Run | !Run file for !BAUsetup program wimpslot -min 30k -max 30k set BAUsetup\$dir <obey\$dir> <obey\$dir>.!RunImage

### Listing 4

^BAUsetup menblk% Info} !info% Quit \fin 'Hain main\_blk% Loada \load Savea

Listing 2

\save ^Load Load% #BAUsetup !load\_dat%,-1,255 \load ^Save #BAUsetup !save\_dat%,-1,255

### COBOL

Listing 1 10 REM Small COBOL Package Menu 20 REM by Jeff Morgan 25 REM for B/B+/M/C 30 REM (c) BAU March 1990 50 MODE 7
60 ON ERROR PROCEIPOR
70 PROCIPIT
80 PROCEPETE COMPILET FILE
90 PROCEDED
100 PROCEDED
120:
130 DEF PROCIPIT
140 DIM menus(3)
150 DIM stateX(100),error\$(100)
160 DIM stateX(100),error\$(100)
170 compiler\$="CDATA"
180 #FX12,4
190 VDU3:CLOSE#0:VDU 23;10;0;0;0;
260 ENDPROC 50 HODE 7 200 ENDPROC 220 DEF FNthere(file\$) 230 LOCAL ch% 240 ch%=OPENUP(file\$):CLOSE#ch% 250 =(ch%=17) 270 DEF PROCMENU 280 LOCAL 1%,y% 290 CLS:RESTORE 1320 300 PROChead("Small COBOL Package Menu 31Ø PRINT TAB(Ø,23); CHR\$(132); CHR\$(157 310 PRINT TAB(0,23); CHR\$(132); CHR\$(157); CHR\$(131); CHR\$(131); 320 FOR iX=1 TO 3
330 yX=(iXx4)+2
340 READ menu\$(iX)
350 PRINT TAB(0,yX); CHR\$(141); iX; ") ";
menu\$(iX); TAB(8,yX+1); CHR\$(141); iX; ") ";
menu\$(iX)
360 MEXT
370 EMDPROC
380 : 390 DEF PROCehoice 390 DEF PROCENCICE
400 LOCAL choiceX,a\$
410 PRINT TAB(6,19);cHR\$(141);"Enter y
our choice (1-3) ";
420 PRINT TAB(6,20);CHR\$(141);"Enter y
our choice (1-3) ";
430 REPEAT
440 choiceX=GET-48
450 UNTIL choiceX>0 AND choiceX<4
460 PRINT TAB(31,19);choiceX;TAB(31,20)
);choiceX: );choice%; 470 IF choice%=3 THEN GOTO 500 480 a\$="LOADING "+menu\$(choice%) 490 PRINT TAB((36-LEN(a\$)) DIV 2,23);a 500 ON choiceX GOTO 510,520,530 510 PAGE=81300:CHAIN "COMPILE" 520 CHAIN "RUNTIME" 530 CLS:PRINT"BYE!":END 54Ø ENDPROC 560 DEF PROChead(a\$) 5/0 CLS 580 PRINT TAB(0,1); CHR\$(132); CHR\$(157) ; CHR\$(131); CHR\$(141); TAB((39-LEN(a\$)) DI , Chris (131); CHR\$(141); TAB((39-LEN(a\$)) DI V 2); a\$ 590 PRINT TAB(0,2); CHR\$(132); CHR\$(157); CHR\$(131); CHR\$(141); TAB((39-LEN(a\$)) DI V 2); a\$ 2);a\$
600 ENDPROC 610:
620 DEF PROCETOR
630 VDU 3
640 CLOSE#0
650 VDU23,1,1;0;0;0;0;
660 IF ERR=17 THEN RUN ELSE CLS:REPORT
FRINT" at line ";ERL
670 END

690 DEF PROCCreate\_compiler\_file 700 IF FNthere(compiler\$) THEN ENDPROC 710 PRINT'"Creating compiler datafile,

740 PROCStatements 750 PROCSave\_compiler\_file 760 PRINT'"done.":PROCSpace 770 ENDPROC 78ø: 79ø DEF PROCLexicon 799 DEF PROCLEXICON
860 LOCAL (1%, Keys
810 RESTORE 1350
820 12=0
830 REPEAT
840 READ keys
850 IF keys "\*" THEN 1%=1%+1:table\$(i) 860 UNTIL key\$="x" 870 keyend%=1% 880 ENDPROC 890: 900 DEF PROCEessages 910 LOCAL iX,err\$ 920 RESTORE 1410 950 READ err\$ 960 IF err\$\"\tau\"\tau\"\"\tau\"\tau\"\ 97¢ UNTIL err\$="\*" 98¢ message%=i% 99¢ ENDPROC 1010 DEF PROCStatements 1020 LOCAL i%, state% 1030 RESTORE 1470 1060 READ state% 1070 IF state% -1 THEN i%=i%+1:order%( i%)=state% 1080 UNTIL state%=-1090 statements%=i% 1100 ENDPROC 1110: 1110: 1120 DEF PROCsave\_compiler\_file 1130 LOCAL iX,chX 1140 chX=OPENOUT(compiler\$) 1150 PRINT#chX,keyendX,messageX,stateme ts% 1160 PRINT "Saving keywords," 1170 FOR i%=1 TO keyend% 1180 PRINT#ch%,table\$(i%) 190 NEXT 1170 PRINT "Saving error messages," 1270 FOR i%=1 TO message% 1220 PRINT#ch%,error\$(i%) **123Ø NEXT** 1240 PRINT "Saving compulsory statement 1250 FOR i%=1 TO statements% 1260 PRINT#ch%,order%(i%) 127Ø NEXT 128Ø CLOSE#ch% 129Ø ENDPROC

1310 REM menu data 1320 DATA Compiler,Interpreter,Quit

1329 DATA COMPILEY, INTERPRETER, QUIT
1338:
1340 REM COMPILEY'S LEXICON
1350 DATA IDENTIFICATION, ENVIRONMENT, DA
TA, PROCEDURE, CONFIGURATION, IMPUT\_OUTPUT,
FILE, WORKING STORAGE, MOVE, ADD, SUBTRACT, M
ULTIPLY, DIVIDE, DISPLAY, OPEN, CLOSE, INPUT,
OUTPUT, READ, WRITE, SELECT
1360 DATA PROGRAM ID, AUTHOR, DATE WRITTE
N, REMARKS, SOURCE\_COMPUTER, OBJECT\_COMPUTE
R, FILE\_CONTROL, 3, B, RUN, STOP, DIVISION, SEC
TION, DISK, BBC MICRO, ASSIGN, TO, BY, FROM, GI
VING, PIC, VALUE, AT, END, FD, GG, IS, LABEL, REC
ORS, ARE, ONLITTED, KEYBOARD
1370 DATA IF, EQUAL, GREATER, SMALLER, THAN
1380 DATA \*
1390:

1400 REM compiler error messages

1400 NEH COMPILER EFFOR MESSAGES
1410 DATA SYNTAX, NO SUCH VARIABLE, TYPES
INCOMPATIBLE, LABEL EXISTS, NO SUCH LABEL,
VARIABLE ALREADY DEFINED, BAD PICTURE, TO
0 MANY FILES, UNDEFINED FILE, NO SUCH FILE
1420 DATA NOT IN MORKING STORAGE, LINE T
0 LONG, NUMBER TOO BIG, UNDECLARED FILE, BA
D LEVEL, INVALID DATA, INVALID FILENAME, NO

50: 40IF PAGE<81300 THEN PAGE=81300:CHAI N"COMPILE" 50MODE 7:ON ERROR PROCEND 6ØPROCinit:PROCdtin:PROCconfig:PROCbe gin:PROCcomplie:PROCdetails:PRINT"Press SPACE for MENU":REPEAT:UNTIL GET=32 7ØCHAIN"MENU" 88END
90:
100DEFPROCCOMPILE:LOCAL eX,endX:LX=0:1
evX=0:lvX=0:fldx=0:lvXx=0:REPEAT:opx=pc
X:alrX=0:adX=0:erX=0:oxX=rRUE:fataLX=0:a
dX=FALSE:oxX=rRUE:IF dtX THEN LVX=LX
1:60T0220
1100E\*FNderr(FNd;):IF eX>0 GOT0130
120PROCdiv:eX=FNderr(FNchsyn)
130IF eX>0 THEN alrX=TRUE
140IF enX THEN eX=FNanen
150IF dtX THEN eX=FNanen
150IF dtX THEN eX=FNanen
150IF dtX THEN eX=FNanen
150IF dtX THEN eX=FNanen
150IF dtX THEN eX=FNaner
150IF dtX THEN eX=FNaner
150IF dtX THEN eX=FNaner
150IF dtX THEN eX=FNaner
150IF dtX THEN eX=FNaner
150IF dtX THEN eX=FNaner
150IF dtX THEN eX=FNaner
150IF dtX THEN eX=FNaner
150IF dtX THEN eX=FNaner
150IF dtX THEN eX=FNaner
150IF dtX THEN eX=FNaner
150IF dtX THEN eX=FNaner(eX)
200IF showX THEN PROCprintln
210IF dtX AND okt THEN pcx=FNatp(opcx,pcx) 22ØIF fatal%>Ø THEN e%=FNderr(fatal%+1 9):end%=FNfatal(fatal%):IF end% eop%=TRU 97:endx=FMTaTaL(TaTaLX):IF endX eopX=TRU E:GOTO 240 230PROCnuLns:UNTIL eopX 240cLosE#inX:IF NOT endX:IF mkX>0 THEN eX=FMderr(FMfm) 250ENDPROC 27@DEFFNgl:LOCAL wd\$,S%,e%:lex%=0:eol% 270DEFHNG::LUCAL NOW, 30, 30, 31

28ØREPEAT:wd\$=FNgw:IF fatalX◇Ø THEN e
01X=TRUE:GOTO 38Ø
29ØnumX=FNleX(wd\$):IF numX=-1 THEN num
X=FNfndvariable(wd\$,Ø)
30ØIF numX=-1 THEN numX=FNfndvariable(
.de Ø) 31ØIF num%=-1 THEN num%=FNfndfile(wd\$)
32ØIF lex%>mll% THEN lex%=Ø:e%=12:GOTO 388
3381F idX OR enX THEN GOTO 368
3381F numX=-1 AND FNchlit(wd\$) THEN nu
mX=FRIAdlit(wd\$)
3581F numX=-1 AND FNchlit(wd\$) THEN nu
mX=FNadlit(wd\$):5X=TRUE
3681exX=texX+1:lnX(texX)=numX
3781F SX THEN lnS(texX)=FNnq(wd\$) ELSE
ln\$(lexX)=wd\$
3R8HNTI! eolX OR eonX OR crX OR eX>8:1 38ØUNTIL eol% OR eop% OR cr% OR e%>Ø:I F NOT P% PRINT 39Ø=e% 399=EA 488: 419DEFPROCNULNS:LOCAL 1%:FOR 1%=1 TO L exX:LnX(1%)=8:LnX(1%)=8::NEXT:ENDPROC

438DEFPROCPrintln:LOCAL iX:IF adX AND okX THEN PRINT; "+"; 449FOR 1%=1 TO LexX:PRINT; LnX(iX); "; :NEXT:PRINT:ENDPROC

46ØDEFFNatp(old%,new%):LOCAL i%:FOR i%

=1 TO lex%:pc%(i%+old%)=ln%(i%):pc%=pc%+
1:NEXT:pc%=pc%+1:IF pc%>168 THEN pc%=0:f
atal%=4

/MISSING QUOTES, MISSING LABEL, TOO MANY F IELDS, TOO MANY LABELS 1430 DATA TOO MANY LITERALS, NO PCODE SP ACE LEFT, FULL STOP EXPECTED, WORD TOO LON G, RECORD TOO LONG, LITERAL TOO LONG 1440 DATA \* 1450:

1450 REM compulsory statements 1470 DATA 1,22,23,24,25,2,5,26,27,6,28, 21,3,7,8,4,31 1480 DATA -1

10REM Small COBOL Compiler by Jeff Mo

20REM (c) BAU March 1990

470IF eol% THEN pc%(pc%)=-1 480IF eop% THEN pc%(pc%)=-2 490=pc% 510DEFFNfatal(f%):IF fatal%>=5 AND fat al%<=8 THEN =FALSE ELSE =TRUE 520: 53ØDEFPROCINIT 54Ø\*KEY 1 A|MNNY 55Ø\*KEY 2 P.HI.-TOP|M 55@\*KEY 2 P.HI.-TOP|H
56@\*KEY 3 PROCdis(@)|H
57@DIH tbls(6@),dts(5),nms(5,16),ptr%(
5,16),tps(5,16),len%(5,16),ptx(5,16),ln%
(16),lns(16),lbls(2@),lblptr%(2@),mpx(2
@),lm%(2@),sta%(52),order%(2@),pc%(17@),errs(27),files(4),fl%(4),fifs%(4),lits(2
@),stp%(14),lev%(14);closE#@
58@\*VDU23;1@;@;@;:LOCAL i%:files%=5:m
rl%=8@:mwl%=15:mll%=15:mql%=82:fn%=-1:AX
=#@ 590ptr%=0:pc%=0:lbl%=0:cnt%=0:fl%=-1:m kX=0:LitX=0:eopX=0:idX=0:enX=0:dtX=0:pro cX=0:valX=0:doneX=0:staX(0)=17:tx=0:sta rtX=0:fataLx=0:quoS=CHR\$(34):FOR iX=0 TO filesX:ptrX(iX,1)=-1:NEXT:ENDPROC files%:ptr%(i%,1)=-1:NEXT:ENDPROC
600:
610DEFPROCdtin:LOCAL i%,ch%:PRINT"INIT
IALIZING...";:ch%=OPENUP("CDATA"):INPUT
6ch%,keyend%,msg%,sment%
620FOR i%=1 TO keyend%:INPUT#ch%,tbl%(
i%):NEXT:FOR i%=1 TO msg%:INPUT#ch%,crr\$
(i%):NEXT:FOR i%=1 TO sment%:INPUT#ch%,o
rder%(i%):NEXT:FOR i%=1 TO sment%:INPUT#ch%,d
630ENOPROC
640: 649:
650DEFFNgw:LOCAL a\$,wd\$,quoX,QX,dotX:L
ITX=FALSE:REPEAT:a\$=CHR\$(BGET#inX):PRINT
;a\$;:UNTIL a\$<>" " OR EOF#inX
650REPEAT:quoX=FALSE:REPEAT
670IF a\$=quo\$ AND quoX THEN quoX=FALSE
:QX=TRUE:LITX=TRUE ELSE IF a\$=quo\$ THEN
quoX=TRUE: :OX=TRUE:LITX=TRUE ELSE IF as=quos THEN quoX=TRUE 6801F as="." THEN dotX=TRUE 6804F as="." THEN dotX=TRUE 6904dS=wds+ads+as:as=ch8s(BGET#inX) 7001F quoX=TRUE:IF LEN(wd\$)>mqlX THEN fatalX=8:as="":quoX=FALSE:GOTO 730 7191F quoX=FALSE AND NOT GX:IF LEN(wd\$)>mulX THEN fatalX=6:as="":GOTO 730 720PRINT;as; 739UNTIL NOT quoX OR as=ch8s(13) OR EO F#inX 74ØUNTIL a\$=" " OR a\$=CHR\$(13) OR EOF# inX
759IF as=CHR\$(13) THEN crX=TRUE
769IF crX AND dotX THEN eolX=TRUE:wd\$=
LEFT\$(wd\$, LEN(wd\$)-1)
779IF crX AND NOT dotX THEN fatalX=5
788IF EOF#inX THEN eopX=TRUE 79Ø=wd\$ S10DEFFNLex(wd\$):LOCAL iX,mt%:REPEAT:i %=1%+1:mt%=(wd\$=tbt\$(1%)):UNTIL mt% OR i %=keyend%:IF mt% THEN =i% ELSE =-1 83ØDEFFNfndlbl(lbl\$):LOCAL i%,mt%:IF l blx=0 THEN =-1

840REPEAT:iX=iX+1:mtX=(lbls=lbls(iX)):
UNTIL mtX OR iX=lblX:IF mtX THEN =iX ELS obe:
86#DEFFNfndfld(its,fl%):LOCAL i%:REPEA
T:i%=i%+1:mt%=(nm\$(fl%,i%)=it\$):UNTIL mt
% OR ptr%(fl%,i%)=-1:IF mt% THEN =i%
87##=-1
88##: 89@DEFFNfndlit(it\$):LOCAL i%.mt%:IF Li tX=Ø THEN =-1
9ØØREPEAT:iX=iX+1:mtX=(it\$=lit\$(iX)):U
NTIL mtX OR iX=litX:IF mtX THEN =iX ELSE

720 PROCLexicon 730 PROCEssages

910: 9200EFFNchLit(it\$):IF RIGHT\$(it\$,1)=qu o\$ AND LEFT\$(it\$,1)=quo\$ THEN =TRUE 930=FALSE

940. 95ØDEFFNadLit(it\$):LitX=LitX+1:IF LitX >2Ø THEN LitX=Ø:fataLX=3:GOTO 97Ø 96ØLit\$(LitX)=FNnq(it\$)

Continued

### COBOL

#### **⋖** Continued 228ØDEFFNfm:LOCAL iX,eX:FOR iX=1 TO mkX:IF lblptrX(lmX(iX))=-2 THEN eX=2Ø 229ØpcX(mpcX(iX))=lblptrX(lmX(iX):NEXT F lex%02 =1 97Ø=Lit% 164@REPEAT: i%=i%+1: IF stp%(i%)-1<@ THEN 3060IF FNfndfname(ln\$(2))=-1 AND fl%>4 980: 165ØIF LevX(iX) → Ø AND LEFT\$(tp\$(fiX,st pX(iX)-1),1)="|" THEN tp\$(fiX,stpX(iX)-1) )=FNencode(stpX(iX)-1,fldX):LevX(iX)=Ø:s THEN =14 3070IF LEN(ln\$(2))<1 OR LEN(ln\$(2))>7 T 990DEFFNnq(a\$):a\$=LEFT\$(a\$, LEN(a\$)-1): PRIGHTS(as, LEN(as)-1) 1000: 1010DEFFNchorder:LOCAL iX,eX,smentX:REP 2300=eX 2310 HEN =17 2319: 2329DEFFNchop:LOCAL iX,eX:IF lnX(2)⇔17 AND lnX(2)⇔18 THEN eX=1:GOTO 2350 2339iX=2:REPEAT:iX=iX+1:IF FNfndfname(l nS(iX))=-1 THEN eX=10 2349UNTIL iX=lexX or eX>0 3080=0 INTERPRETATION OF THE NEW THE NEW THE 166@UNTIL i%=lev%:lev%=Ø:ENDPROC 3090DEFFNchclause:staX(49)=TRUE:IF lnX( 2) \$ 00 OR lnX(3) \$ 51 OR lnX(4) \$ 2 THEN 1670: 1680DEFFNVaLidIv(L\$):LOCAL v\$,v%:IF LEN (L\$) → 2 e½=15:GOTO1730 1690v\$="0123456789":IF INSTR(v\$,LEFT\$(L\$,1))=0 OR INSTR(v\$,RIGHT\$(L\$,1))=0 THEN e½=15:GOTO1730 1700v¼=vAL(L\$):IF vX<10 AND LEFT\$(L\$,1) →"0" e½=15:GOTO 1730 1710IF vX>40 e½=15 1720IF vX>40 AND LEFT\$(L\$,1) → "0" e½=15 1730IF e½>0 =-1 ELSE =v% 1740: 3100=0 31100EFFHchass:LOCAL eX:valX=FALSE:IF L exX>4 AND LexX>7 THEN eX=1:GOTO 3150 3120IF LnX(2)○-1 THEN eX=6:GOTO 3150 3130IF LnX(3)○42 THEN eX=1:GOTO 3150 3140IF FNeval\_pic(ln\$(4))=TRUE THEN eX= 235Ø=e% 237ØDEFFNchcl:LOCAL i%,e%:i%=1:REPEAT:i %=i%+1:IF FNfndfname(ln\$(i%))=-1 THEN e% 1060DEFPROCdismiss(s%):LOCAL a\$:IF s%=0 THEN ENDPROC THEN ENDPROC 1979cnt%=cnt%+1:IF s%>Ø AND s%<5 THEN a \$="DIVISION " 19896IF s%>4 AND s%<9 THEN a\$="SECTION " 19996IF s%=49 THEN a\$="CLAUSE " 11999FIRT1"<<< ";tbl%(crder%(s%));" ";a \$;"EXPECTED >>>":ENDPROC 238@UNTIL i%=lex% OR e%>@ 315ØIF lexX⇔7 THEN =eX 316ØvalX=TRUE 239Ø=e% 2410DEFFNchrunstop:LOCAL eX:IF lnX(2) 317ØIF Ln%(5) 043 OR Ln%(6) 048 THEN e% 175@DEFFNanproc:LOCAL i%:ad%=TRUE:IF 32 THEN ex=1 242Ø=ex 111ØENDPROC xX=1 AND ln%(1)=-1 THEN eX=FNinslbl(ln\$( 1),pcX+1):okX=FALSE:lexX=Ø 319@DEFFNchassgment:sta%(21)=TRUE:tk%=1 2430: 1120: 1130EFFNamen:IF lnX(1)=28 THEN staX(28) >TRUE:tkX=11 1140IF lnX(1)⇒21 THEN = Ø 1150IF fnX<4 THEN PROCadfile(ln\$(2)):IF lnX(4)=35 THEN flX(fnX)=Ø 1160IF fnX<5:IF lnX(4)=53 THEN flX(fnX) =2 2459: 24490EFFNchread write:LOCAL iX,eX:IF le ¢>2 AND lexx⇔7 THEN eX=1 2459IF FNfndfname(ln\$(2))=-1 THEN eX=1Ø 2469IF lexx≥2 THEN GOTO 248Ø 247ØIF lnX(3)⇔44 OR lnX(4)⇔45 OR lnX( 2:IF fnX=4 THEN =8 3200IF lexX=4 THEN =1 3210IF lnX(3)=37 THEN =1 3220IF LEN(ln\$(2))<1 OR LEN(ln\$(2))>7 T 176ØIF LexX=2 AND LnX(1)=4 THEN okX=FAL 1770 IF lnx(1)=47 THEN lexx=2:lnx(2)=FNg oval(lnx(3),pcx) 1780 IF lnx(1)=9 THEN lnx(3)=lnx(4):lexx 5) 047 OR LnX(6) 038 THEN eX=1 1790IF LnX(1)=19 OR LnX(1)=20 THEN LnX(2)=FNfndfname(Ln\$(2)):IF LnX(3)=44 THEN LnX(3)=47:LnX(4)=FNgoval(Ln\$(7),pcX+2):L =2 117ø=ø 248¢=e% 324@DEFFNchinfo(fs%):ON fs% GOTO 3250,3 2490: 2500EFFNchdis:LOCAL iX,eX:IF LexX=1 TH EN eX=0:GOTO 2530 2510iX=1:REPEAT:iX=iX+1:IF LnX(iX)=-1 T 260,3270,3280 3250=FNchprogid 3260=FNchauthor 3270=FNchdate 118ø: 1190DEFPROCadfile(fnm\$):fn%=fn%+1:IF fn exX=4 18ø9IF lnX(1)=16 THEN FOR 1X=2 TO LexX: lnX(3X)=FNffndfname(LnX(3X): NEXY 181ØIF lnX(1)=15 THEN FOR 1X=3 TO LexX: lnX(1X)=FNfndfname(LnX(1X): NEXY 182ØIF lnX(1)>=1Ø AND lnX(1)<=13 THEN lnX(3)=lnX(4): LnX(4)=[lnX(6): LexX=4 183ØIF lnX(1)=31 AND lnX(2)=32 THEN sta X(31)=InX(1)=31 AND lnX(2)=32 THEN sta 1200file\$(fnX)=fnm\$:fifsX(fnX)=0:ENDPRO HEN eX=2 252ØUNTIL iX=lex% OR eX⇔Ø 328#=FNchrems 329@DEFFNchprogid:sta%(22)=TRUE:tk%=2:I : LexX > 2 THEN =1 33001F LnX(2) > -1 THEN =1 ELSE =0 3390EFFNchauthor:staX(23)=TRUE:tkX=3:I LexX>3 THEN =1 3320FF LnX(2) -1 OR LnX(3) -1 THEN =1 255ØDEFFNchcomplex(fs%):LOCAL i%,e%:IF U.S.P9 THEN ThX=8:DX=8 2560IF fnX>6 THEN eX=9:DX=10:GOTO 2630 2570IF LexX>6 OR LnX(5)>41 THEN eX=1: GOTO 2660 25800N fsX GOTO 2590,2600,2610,2620 2590eX=FNchadd:GOTO 2630 2600eX=FNchadd:GOTO 2630 2610eX=EXChangl:6:GOTO 2630 DX>Ø THEN fn%=Ø: D%=Ø %(31)=TRUE: tk%=17 1840ff ln%(1)=54 THEN lex%=6:ln%(4)=ln% (5):ln%(5)=ln%(6):ln%(6)=FNgoval(ln\$(8), pc%+4) 1856=ex 333@DEFFNchdate:sta%(24)=TRUE:tk%=4:IF 1240DEFFNchfifs:LOCAL eX,iX:REPEAT:iX=i X+1:IF fifsX(iX)=FALSE AND file\$(iX)>"" THEN eX=14 334ØIF lnX(2) ◇-1 THEN =1 ELSE =Ø 335ØDEF FNChrems 336ØstaX(25)=TRUE:tkX=5 125ØUNTIL eX>Ø OR iX=4 126ØIF iX=4 THEN eX=Ø 127Ø=eX 187ØDEFFNAdlbl((lbl\$,pc%):LOCAL e%:lbl%= lbl%+1:IF lbl%>2Ø THEN lbl%=Ø:fatal%=2:G OTO 189Ø 261@e%=FNchmult:GOTO 263@ 262@e%=FNchdivide 3370=0 3380DEF FNchsec(fs%) 263Ø1F eX>Ø THEN GOTO 266Ø 338@beF FNchsec(fsX) 339@staX(fsX)=TRUE:fsX=fsX-4 34@if fsX=1 tKX=7 34@if fsX=2 tKX=10 34@if fsX=3 tkX=14 34@if fsX=3 tkX=14 34@if fsX=4 tkX=15 34@if fsX=4 thX=15 34@if fsX=4 thX=15 34@if leX(1)=8 THEN =FNchfifs 34@if leXX<02 OR lnX(2)<034 THEN =1 EL F=@ 2649ix=0 265ØREPEAT:i%=i%+2:e%=FNtest\_var(i%):UN TIL i%=6 OR e%>0 188ØIF eX=Ø THEN lbl\$(lblX)=lbl\$:lblptr 1290DEFFNandt:LOCAL eX,fX,fndfldX:IF ln X(1)=49 OR lnX(1)=3 LX=0:fldX=0:levX=0:= %(lbl%)=pc% 189Ø=e% 9 1300picX=TRUE:IF lnX(1) ◇46 AND lnX(1) < >49 AND lnX(1) ◇3 AND lnX(1) ◇7 THEN lvX =NNvalid(v(lnS(1)) 1310IF (lexX=2 AND lnX(3) ◇42) OR lnX(1) =46 OR lnX(1)=49 THEN picX=FALSE 1320IF lnX(1)=8 THEN PROCOrem(LX-1,flX) :f(X=5:LX=6:LevX=6:LVX=6:LVX=6:TldX=6 1330IF lnX(1)=46 PROCOrem(LX-1,flX):flX =flX1:LevX=6 1900: 266Ø=e% 1910DEFFNchsyn:LOCAL fs%,chlev%:fs%=ln% (1):IF FNvalidlv(ln\$(1)) >-1 THEN chlev% 2670: 2680EFFNtest\_var(iX):LOCAL\_compX,flX,v arX,eX:compX=FNfndvariable(Ln\$(iX),0):fl k=FNfile(compX):IF var x=-1 THEN eX=2:G0TO 2710 2690If flX-05 THEN eX=11:G0TO 2710 2700If tp\$(flX,varX)="X" THEN eX=3 2700IF tp\$(flX,varX)="X" THEN eX=3 2710=eX =TRUE 1928IF dtX:IF lnX(1) ◇ 46 AND lnX(1) ◇ 49 AND lnX(1) ◇ 3 AND lnX(1) ◇ 7 AND lnX(1) < >8:IF FNVaLidlv(lnX(1)) = 1 THEN = 15 1938IF procx AND f3x=-1 THEN = FNchlbl 1948IF faX>=1 AND faX<=4 THEN =FNchdiv( 3459FF (EXXO2 OR thXt2) 054 HEN = | EL SE = Ø 346ØDEFFNchcomp(fs%):sta%(fs%)=TRUE:fs% = fs%-25:IF fs%=1 THEN tk%=8 3470FF fs%=2 THEN tk%=9 348ØIF lex%02 OR ln%(2) 036 THEN = 1 EL 1339IF lnX(1)=46 PROCOTEM(LX-1,fLX):fLX =f(1x+1):evx=0 1349IF lnX(1)=49 OR lnX(1)=46 THEN LX=0 :levX=0:t-v=0:tl0X=0:fl0X=0 1359IF lnX(1)=7 AND lnX(2)=34 THEN LX=0 :levX=0:tl0X=0:fl0X=0:1 3369IF lnX(1)=7 AND lnX(2)=34 THEN LX=0 1369IF lnX(1)=7 AND lnX(2)=34 THEN LX=0 1369IF lnX(1)=7 AND lnX(2)=34 THEN LX=0 1369IF lnX(1)=7 AND lnX(2)=1 1389IF lvX(1)=1 1399IF lvX(1)=1 1399IF lvX(1)= 34891F LEXXOZ ON thA(Z)O36 THEM = 1 EL SE = 0 3499: 3590EFFNchassgment: IF LeXXO4 THEN = 1 35101F flX=4 THEN = 8 35201F lnX(2)O-1 OR lnX(3)O37 OR lnX(4)O35 OR lnX(4)O53 THEN = 1 ELSE = 0 3530: 2720: 273@DEFFNchadd: IF Ln%(3) 38 THEN =1 EL 195ØIF fsX>=5 AND fsX<=8 THEN =FNchsec( SE =Ø 274ØDEFFNchmult:IF ln%(3)◇39 THEN =1 E 1989IF fsX=9 THEN =FNchmove 1970IF fsX>=10 AND fsX<=13 THEN =FNchco mplex(fsX-9) 1980IF fsX=14 THEN =FNchdis 1990IF fsX=15 THEN =FNchcp 2000IF fsX=16 THEN =FNchcl LSE =Ø 275ØDEFFNchsub:IF Ln%(3) ◇ 4Ø THEN =1 EL 354ØDEFFNchgo:LOCAL e%,num%:IF Lex%◇3 276@DEFFNchdivide: IF Ln%(3) 039 THEN =1 13400F LVX<LLVX AND NOT picX PROCHENU( LVX,LX,fLX) 14100F NOT picX THEN =0 14200F NOT erX THEN eX=FNeval\_pic(ln\$(4) 355ØIF LnX(2) ♦38 OR LnX(3) ♦-1 THEN eX 2010IF fsX=19 OR fsX=20 THEN =FNchread\_ 2789DEFFNchcondition:LOCAL e%,cond%,i%: IF lex%◇8 OR ln%(6)◇47 OR ln%(7)◇38 T HEN e%=1:GOTO 2840 356Ø=e% 2020IF fs%=21 THEN =FNchassgment 2030IF fs%>=22 AND fs%<=25 THEN =FNchin 279@cond%=Ln%(3)-54 358#DEFFNchmove:LOCAL e%:IF lexX◇4 OR ln%(3)◇38 THEN eX=1 359ØIF ln%(2)=-1 OR ln%(4)=-1 THEN eX=2 143ØIF NOT er% THEN PROCres(In\$(2), varl enX,wartp\$,flX) 448fndfldX=FNfndfld(ln\$(2),flX) 1458IF NOT erX AND ptX THEN ptX(flX,fld X)=ptplX 1468IE not erX AND ptX THEN ptX(flX,fld 28000N cond% GOTO 2810,2820,2830 2810e%=FNchequal:GOTO 2840 2040IF fs%>=26 AND fs%<=27 THEN =FNchco 2040)F fsX=26 AND fsX<=27 THEN =F mp(fsX) 2050)F fsX=28 THEN =0 2060)F chLevX THEN =FNchdtassg 2070)F fsX=31 THEN =FNchrunstop 2080)F fsX=46 THEN =FNchd 2090)F fsX=47 THEN =FNchd 2090)F fsX=47 THEN =FNchclause 2100)F fsX=54 THEN =FNchcondition 2820e%=FNchgreater:GOTO 2840 36308: 3620EFFNeval\_pic(pic\$):LOCAL eX,opX,cl X,oppLX,clpLX,tp\$,LenX:MX=FALSE:SGX=FALS E:oppLX=INSTR(pic\$,"("):clpLX=INSTR(pic\$,")"):ptpLX=INSTR(pic\$,"("):clpLX=INSTR(pic\$,")"):3630IF oppLX>0 THEN opX=TRUE 3640IF clpLX>0 THEN cLX=TRUE 3650PtX=(ptpLX>0) 3660IF opX AND clX AND (oppLX>2 OR clp LX>LENCpic\$): THEN eX=TRUE 3670IF opX AND NOT clX THEN eX=TRUE 3690IF eX GOTO 3800 3700tps=LEFTS(pic\$,1) 3710sgX=(tp\$="\$"):SGX=sgX 3720IF sgX THEN s\$=tp\$:tp\$=MIDS(pic\$,2,1) 283@e%=FNchsmaller 28491F eX>Ø THEN GOTO 286Ø 28591X--1:REPEAT:1X-1X+3:eX=FNtest\_var( 1X):UNTLL 1X=5 OR eX>Ø 2869=eX 146ØIF val% AND NX e%=FNinsnum(ln\$(2), L 1469IF VeLX AND NX ex=FNINSNUM(LNS(2), I NS(7), fLX, fLdX):okX=TRUE: ex=FNINSNUM(LNS(2), LNS(7), fLX, fLdX):okX=TRUE: e=eX 1479IF (NOT VeLX) AND NX eX=FNINSNUM(LNS(2), "g", fLX, fLdX):okX=TRUE: eX 1480IF VeLX AND NX=FALSE eX=FNIdi(LNS(2), LNS(7)):okX=TRUE 287Ø: 288ØDEFFNchequal:IF ln%(3)♦55 OR ln%(4 ) ♦38 THEN=1 ELSE=Ø 28900EFFNchgreater:IF lnX(3) ◇56 OR lnX (4) ◇58 THEN=1 ELSE=Ø 29000EF FNchsmaller:IF lnX(3) ◇57 OR ln X(4) ◇58 THEN=1 ELSE=Ø 214@DEFFNchlbl:LOCAL num%,e%:IF lex%>1 149@IF Lv%<LLv% PROColevel(LLv%,fld%,fl 215@num%=FNfndlbl(ln\$(1)):IF num%-1:I F lblptr%(num%)-2 THEN e%=4 15ØØ=e% 151Ø: 2710: 2920DEF FHfile(compX):=(compX DIV100)-1 2930DEFFNvar(compX):=compX-(100\*(FHfile (compX)+1)) 2940: 1519: 1529DEFPROCnewlv(llvX,fldX,flX):IF picX =FALSE PROCres(ln\$(2),Ø,"|\*\*",flX) 1539levX=levX+1:stpX(levX)=fldX:levX(le 2170: 2180DEFNinstbl(lbl\$,pc%):LOCAL numX,eX :numX=FNfndlbl(lbl\$):IF numX=-1 THEN eX= FNadlbl(lbl\$,pc%):=eX 2190IF numX>0 AND lblptr%(numX)=-2 THEN lblptr%(numX)=pc% 1) 3730IF INSTR("9XA",tp\$)=0 THEN eX=TRUE 3740IF eX GOTO 3800 3750IF opX AND clX THEN lenX=VAL(MID\$(pic\$,3,LEN(pic\$)-1)):IF lenX<1 THEN eX=TR 295ØDEFFNchdiv(fs%):sta%(fs%)=TRUE:IF f 2950FFFRGHUNTSA7-Stax(18A7-180E-1F-18A7-1 tX2-1 2960FF f8X-2 tX2-6 2970FF f8X-3 tX2-13 2980FF f8X-4 tX2-16 2990FF LexX>2 OR LnX(2) ◆33 THEN =1 ELS 1560DEF FNencode(st%,end%) 1570="|"+CHR\$(st%+64)+CHR\$(end%+64) 2200=e% 2210: 2220EFFNgoval(lbl\$,pc%):LOCAL num%,pl% ,e%:num%=FNfndlbl(lbl\$):IF num%>0 THEN p 1%=lblptr%(num%) 2230IF num%=-1 THEN e%=FNadlbl(lbl\$,-2) :PROCadwant(pc%+2,lbl%):pl%=0 25.6m=nl\* 159ØDEFPROColevel(LLv%,fld%,fl%):IF Lev 376ØIF eX GOTO 38ØØ 377ØIF NOT opX AND NOT clX THEN lenX=FN eval\_tist(pic\$,tp\$):IF lenX=-1 THEN eX=T 1599DEFPROCOLEVEL(LLVX,ftdX,ftX):IF Lev X=0 ENPROC 1690LOCAL iX:REPEAT:iX=iX+1:UNTIL LevX(iX)=LLVX OR iX=LevX:IF LevX(iX)=LLVX THE H tpsft(IX,stpX(iX)-1)=FNencode(stpX(iX),ftdX-1):LevX(iX)=0:stpX(iX)=0:160ENDPROC 14294.

3Ø1ØDEFFNchdtassg:IF lexX◇2 AND lexX◇ 3020IF LexX⇒7 =1 3020IF LexX=2 =0 3030IF LexX=4 OR LexX=7 THEN =FNchass

3Ø5ØDEFFNchfd:staX(46)=TRUE:fnX=fnX-1:I

378øvartp\$=tp\$:varlen%=len% 379øIF tp\$="9" N%=TRUE 38øø=e%

163@DEFPROCOrem(fld%,fl%):LOCAL 1%:IF l ev%=@ OR fl%<@ ENDPROC

224Ø=pl%

22500EFPROCadwant(p%, L%):mk%=mk%+1:mpc% (mk%)=p%:Lm%(mk%)=L%:ENDPROC 2270:

### YELLOW PAGES

### COBOL

```
Continued
 3820DEFFNeval_list(pic$,tp$):LOCAL i%,b
it$,cntX,mtX:cntX=0:REPEAT:iX=iX+1:mtX=0
:bit$=HID$(pic$,iX,1):IF bit$=tp$ THEN c
ntX=cntX+1:mtX=TRUE
3830IF bit$="V" THEN cntX=cntX+1:mtX=TR
 384ØIF bit$="S" THEN cnt%=cnt%+1:mt%=TR
 385@UNTIL NOT mt% OR i%=LEN(pic$)
386@IF NOT mt% THEN cnt%=-1
```

387Ø=cnt%

4010num\$=int\$+"."+dec\$:e%=FNidi(f\$,num\$

4020=0 4030DEFFNfndvariable(it\$,opt%):LOCAL i% -1: REPEAT: iX=d: infX=infX+1 EAT: iX=iX+1: IF it\$=nm\$(infX, iX) THEN mtX 4948UNTIL ptrX(infX,iX)=-1 OR mtX:UNTIL infX=5 OR mtX 4959IF optX=0 AND mtX THEN iX=FNvariabl e(iX,infX)

e(1X,infX)
4660IF NOT mtX THEN =-1 ELSE =iX
4670DEFFNfndfile(f\$):LOCAL iX,mtX:iX=-1
REPEAT:iX=iX+1:mtX=(file8(iX)=f\$):UNTIL
mtX OR iX-4:IF mtX THEN =iX ELSE =-1
4680DEFPROCCIV:IF lnX(1)=1 AND lnX(2)=3
ZURN iX-AUX-PUT

3 THEN id%=TRUE 4090IF LnX(1)=2 AND LnX(2)=33 THEN enX=

TRUE: id%=FALSE
4100IF ln%(1)=3 AND ln%(2)=33 THEN dt%=
TRUE:en%=FALSE

411#IF LnX(1)=4 AND LnX(2)=33 THEN proc X=TRUE:dtX=FALSE:PROCorem(LX,f(X)

X=TRUE:dtX=FALSE:PROCorem(LX,fLX)
4120ENDPROC
4130BEPPROCspc(pcX):LOCAL 1X,fLX:PRINT'
"Saving poods in <";out5;">":out2=OPENOU
T(out5):PRINT#OUTX,pcX:FOR 1X=1 TO pcX:P
RINT#OUTX,pcX(1X):HEXT
4140FOR fLX=0 TO 5:PRINT#OUTX,dt\$(fLX):
1X=0:RPERAT:1X=1X+1:PRINT#OUTX,ptX(fLX,iX),tp\$(fLX,iX),tenX(fLX,iX),tX(fLX,iX):UNTIL ptX(fLX,iX)=1:HEXT
4150FOR 1X=0 TO 4:PRINT#OUTX,file\$(iX),fLX(1X):NEXT:PRINT#OUTX,file\$(iX),fLX(1X):NEXT:PRINT#OUTX,file\$(iX),fLX(1X):NEXT:PRINT#OUTX,file\$(iX)

fLX(iX):NEXT:PRINT#outX,LitX:FOR iX=1 TO LitX:PRINT#outX,Lit\$(iX):NEXT:CLOSE#out

417ØDEFPROCbegin: CLS: IF PX THEN PROCph( 418@PRINT'"compiling..."':inX=OPENUP(in

\$):EMPPROC
4190DEFPROCdetails:PRINT'STRING\$(39,"\_"
):IF PX PRINT
4200PRINT"Compilation of <";in\$;"> compilation error(s).""P
code is ";pcX;"(+) bytes long.\*:IF saveX
AND cntX=0 THEN PROCspc(pcX)
4210PRINT'STRING\$(39,"\_")
4220VDU3
4230ENDPROC
4240DEFROCend:\*EX12.4

424@DEFPROCend: \*FX12.4 #250FF RER=17 THEN CHAIN"MENU"

4250FF ERR=17 THEN CHAIN"MENU"

4260CLOSEM0:VDU3:PRINT''"Sorry, can't continue. An error has''"Occured in the Compiler itself.":REPORT:PRINT " at line
";ERL:END

"; ERL: END
4790FPROCCONTig: LOCAL a\$, chX: PROChead
("Small COBOL Compiler"): VDU 28,1,23,39,
2: REPEAT: CLS: ins=FNgfn(1,7): chX=OPENUP(i
n\$): CLOSECH: X: F chX=O THEN PRINT'\*NO SU
CH FILE!": PROCSpace: UNTIL chX=17
4280saveX=\*FNans("Save pcode"): If saveX
THEN out\$=FNgfn(2,7)
4290X=\*FNans("Nait on error"): showX=FNa
ns("Show pcode"): PX=FNans("Print compila
tion"): IF PX: IF FNans("Remarks") R\$=FNgf
n(3,78) ELSE R\$=""
4300FROCSpace: CLS
4310ENDPROC
4320DEFFNgfn(aX, maxX): LOCAL xX, yX, f\$, fi

432@DEFFNgfn(qx, maxx):LOCAL xx,yx,f\$,fi

les,ds,ok%:IFq%=3THENq\$="Remarks ? ":GOT

O4350
4330fr qX=1 THEN f\$="Source code":d\$="C"
ELSE f\$="Pcode":d\$="P"
4340q\$=f\$+" filename ? "+d\$+"."
4350PRINT'q\$;:xX=PoS:XX=VPOS:REPEAT:INP
UT TAB(xX,yX)file\$:lenX=LEN(file\$):IF le
nX=0 AND qX=2 THEN lenX=LEN(file\$)=2:file\$
=RIGHT\$(in\$,lenX):PRINT TAB(xX,yX)file\$
43500kX=(lenX>0 AND lenX<maxX+1):IF NOT ok% THEN PRINT TAB(x%,y%); STRING\$(len%,

437ØUNTIL ok% 438Ø=d\$+"."+file\$

4400DEFFNderr(eX):LOCAL keyX:IF eX=0 TH 44900EFFNGEFT(EX):LOCAL KeyX:IF ex=0 TH
EN GOTO 4420

4410cntX=cntX+1:erX=TRUE:PRINT'">>> ";e
rr\$(eX);" ERROR <<<"':IF WX THEN KeyX=GE

4430

4440DEFFNvariable(var%,fl%):=((fl%+1)\*1
00)+var% 445ø: 446øDEFFNans(q\$):LOCAL a\$:PRINT'q\$;" (Y /N) ? ";:REPEAT:a\$=GET\$:UNTIL a\$="Y" OR a\$="N":PRINT;a\$:=(a\$="Y")

44800EFPROCSpace:PRINT TAB(4,20);"Press SPACE BAR to continue";:REPEAT UNTIL GE T=32:ENDPROC

4499: 4590DEFPROChead(a\$):CLS:PRINTTAB(Ø,Ø);C HR\$(132);CHR\$(157);CHR\$(131);CHR\$(141);T AB((39-LEN(a\$)) DIV 2,Ø);a\$;TAB(Ø,1);CHR \$(132);CHR\$(157);CHR\$(131);CHR\$(141);TAB ((39-LEN(a\$)) DIV 2,1);a\$:ENDPROC

4510:
4520bePROCph(in\$,r\$):VDU2
4530LOCALch\$,a\$:ch\$="=":r\$=LEFT\$(r\$,75)
:PRINTSTRING\$(79,ch\$):a\$="small COBOL Co
mpiler":PRINTch\$TAB((79-LENa\$)D1V2)a\$TAB
(78)ch\$'ch\$TAB(78)ch\$:a\$=" Compilation o
f file <"\*in\$\*">":PRINTch\$TAB(77)-LENa\$)
D1V2)a\$TAB(78)ch\$'ch\$TAB(78)ch\$
4540PRINTch\$TAB(77-LENr\$)D1V2)r\$TAB(78)
ch\$'sTRING\$(79,ch\$):ENDPROC
4550:

455ØbEFPROCres(nm\$,len%,tp\$,ft%)
455ØbEFPROCres(nm\$,len%,tp\$,ft%)
457ØLOCAL iX,sum%:REPEAT:i%=i%+1:sum%=s
um%+len%(ft%,i%):UNTIL ptr%(ft%,i%)=-1:I

F sumX+lenX>mrlX THEN fatalX=7:ENDPROC 458Ønm\$(flX,iX)=nm\$:ptrX(flX,iX)=sumX+1 :ptrX(flX,iX)=lenX:tp\$ (flX,iX)=lenX:tp\$ (flX,iX)=tp\$:dt\$(flX)=dt\$(flX)+STRING\$(lenX,","):ENDPROC 4590:

4590:
4690bE FNIdi(nm\$,it\$)
4610bCAL 1%,inf%,e%:inf%=-1:REPEAT:inf
%=inf%+1:1%=0:REPEAT:iX=1:M+1:UNTIL nm\$=n
m\$(inf%,iX) OR ptr%(inf%,iX)=-1:UNTIL in
f%=5 OR nm\$=nm\$(inf%,iX):e%=FNvalidate(i
nf%,iX,it\$)

462Øit\$=FNpad(it\$,lenX(infX,iX)):dt\$(infX)=FNcutup(dt\$(infX),it\$,iX,infX):=eX

4640DEF FNvalidate(fl%,it%,it%)
4650LOCAL tp%,i%,e%,len%,ok%
4660tp%=tp%(fl%,it%) 467ØIF LEN(it\$)>len%(fl%,it%) THEN e%=1

468ØIF tp\$<"9":IF NOT LITX THEN eX=18 469ØIF tp\$="X" THEN =eX 47ØØlenX=LEN(it\$):iX=Ø

471ØREPEAT 472Øi%=i%+1:ch%=ASC(MID\$(it\$,i%,1)) 473Øok%=FNvd(tp\$,ch%,i%)
474ØUNTIL NOT ok% OR i%=len%
475ØIF NOT ok% THEN e%=16
476Ø=e%

4770: 478ØDEF FNvd(tp\$,ch%,i%)

4780DEF FNVd(tps,chx,1x)
4790LOCAL OKY:0KX=FALSE
4800IF tps="9":IF (chx)-47 AND chx<58) O
R chx=46 THEN oKX=TRUE
4810IF tps="9":IF (chx=83 OR chx=43 OR chx=45) AND ix=1 THEN oKX=TRUE
4820IF tps="%":IF (chx)-64 AND chx<91) T
HEN oKX=TRUE

HEN ok%=TRUE

4836-okx
4840bEFFNcutup(a\$,it\$,i%,fl%):LOCAL l\$,
r\$:[\$=LEFT\$(a\$,ptr%(fl%,i%)-1):IF ptr%(fl%,i%+1)=-1 THEN r\$="" ELSE r\$=RIGHT\$(a\$,
LEN(a\$)-ptr%(fl%,i%+1)+1)
4856-[\$\*it\$+r\$
4860bEFFNloc(fl%,i%):IF ptr%(fl%,i%)\close{1.5}\close{1.5}\

4880DEFFNppad(a\$, L%):=RIGHT\$(STRING\$(L%,",")+a\$, L%)

### **BLUNDERBOX**

Several programs in BAU have caused problems over the last few months. Many people had difficulty with the View printer driver program from the November 1989 issue. Help is now at hand by sending a blank disc (plus return postage) to the usual BAU address. A full working copy of the program is included plus the demonstration files that were absent from the monthly disc.

The Fax Form program from July 1989 proved another stumper with its printout routine. The program was written to work with a 9-Pin Canon 1080 printer but fails with Epson compatibles which don't support the 16-dot graphic image mode. The solution is to change line 3980 from

3980 IF horiz% THEN gron\$=CHR\$27+"^"+CHR\$17+CHR\$208+CHR\$2 ELSE gron\$=CHR\$27+"^"+CHR\$17+CHR\$104+CHR\$1

to

3980 IF horiz% THEN gron\$=CHR\$27+"^"+CHR\$1+CHR\$208+CHR\$2 ELSE gron\$=CHR\$27+"^"+CHR\$1+CHR\$104+CHR\$1

People who are experiencing difficulties with line-feeds (or lack of them) can change lines 4200 and 4290 from

VDU 1,13

to

VDU 1,13,1,10

### **GRAPHICS**

```
Listing 1
                                                                                                                                                                       650 .sideloop

660 LDR dir,[dirp],#4

670 ADD pc,pc,red,ASL #4

680 HOWNV R0,R0

700 FOR iX = 1 TO size * 2 - 1

710 COPT pass

720 LDRB R0,[poke],dir

730 STRB R0,[poke],dir

740 I]

750 NEXT

760 COPT pass

770 SUBS side,side,#1

780 BNE sideloop

790 ADD peek,peek,#320

800 ADD peek,peek,#320

801 ADD peek,peek,#1

820 ADD poke,poke,#1

830 ADD rod,red,#1

830 ADD rod,red,#1

830 ADD rod,red,#1

840 CUP rad,#size
         10 REM >Turnip2/1
20 REM By Walter Trypsin
30 REM For Archimedes only
40 REM (c) BAU March 1989
                                                                                                                                                                                                                                                                                                                                                128Ø Edge = 127 * 4
13ØØ spectrum = Ø
131Ø bands = 1
                                                                                                                                                                                                                                                                                                                                                                                                                                                                                                                        194ø
195ø
                                                                                                                                                                                                                                                                                                                                                                                                                                                                                                                                                          PROCspectrum(colour)
colour = (colour + 1) MOD nums
                                                                                                                                                                                                                                                                                                                                               1310 bands = 1
1330 rays = 0
1330 rays = 0
1330 rays = 0
1350 string = 2
1360 string = 3
1380 left = -1
1390 both = 0
1400 right = 1
1410 EHDPROC
1420 :
1430 DEF PROCSetspec
1440 DIM rX(18),gX(18),bX(18)
1450 FOR COLX = 0 TO 17
1460 READ rX(colX),gX(colX),bX(colX)
1470 NEXT
1460 NEXT
                                                                                                                                                                                                                                                                                                                                                                                                                                                                                                                    pec
196ø
                                                                                                                                                                                                                                                                                                                                                                                                                                                                                                                                                 WHEN bands
                                                                                                                                                                                                                                                                                                                                                                                                                                                                                                                                                  WHEN bands:
PROCgool(colour,intens)
intens += intadd
IF intens = intmin OR intens =
intadd = -intadd
IF intens = intmin THEN
colour += coladd
IF colour > colmax colour =
                                                                                                                                                                                                                                                                                                                                                                                                                                                                                                                         1970
           50:
60 ON ERROR GOTO 130
70 HODE 13:OFF
80 PROCinit
90 PROCcode(128,both)
                                                                                                                                                                                                                                                                                                                                                                                                                                                                                                                         1980
       100 PROCsetspec
                                                                                                                                                                                                                                                                                                                                                                                                                                                                                                                         2010
        110 PROCdraw(rays, spectrum, 2)
                                                                                                                                                                                                                                                                                                                                                                                                                                                                                                                         2020
        710 PROCUPANTAYS, SPECTUM, 2)
120 PROCUM
130 MODE Ø
140 IF ERR ◇ 17 PRINT REPORT$;" at li
                                                                                                                                                                                                                                                                                                                                                                                                                                                                                                                     colmin
                                                                                                                                                                                                                                                                                                                                                                                                                                                                                                                        2030 ENDIF
2040 ENDCASE
2050 CASE pattern OF
2060 WHEN rays :
ne ";ERL
15Ø END
16Ø :
    150 EHD
160 :
170 DEF PROCocde(size,fleg)
180 DIM code 4000
190 rad = 3
200 peek = 4
210 poke = 5
220 dirp = 6
230 dir = 7
240 loop = 8
250 side = 9
260 sp = 13
270 link = 14
280 pc = 15
290 FOR pass = 0 TO 2 STEP 2
300 PX = code
310 COPT pass
320 .dirtab
330 EQUD 1
340 EQUD 1
                                                                                                                                                                                                                                                                                                                                                                                                                                                                                                                                              WHEN rays:
PROCrays(val-128,step)
WHEN squares:
PROCsquare(val)
WHEN rings:
PROCring(val)
                                                                                                                                                                                                                                                                                                                                                                                                                                                                                                                         2070
                                                                                                                                                                                                                                                                                                                                                 148Ø numspec = 18 * 4
149Ø ENDPROC
                                                                                                                                                                                                                                                                                                                                                1496 ENDPROC
1590 :
1510 DATA 0,0,3
1520 DATA 0,1,3, 0,2,3, 0,3,3
1530 DATA 0,3,2, 0,3,1, 0,3,0
1540 DATA 1,3,0, 2,3,0, 3,3,0
1550 DATA 3,2,0, 3,1,0, 3,0,0
1560 DATA 3,0,1, 3,0,2, 3,0,3
1570 DATA 2,0,3,1,0,3
                                                                                                                                                                          84Ø CMP rad,#size
85Ø BNE mainloop
86Ø MOV pc,link
87Ø :
                                                                                                                                                                                                                                                                                                                                                                                                                                                                                                                                               WHEN string
                                                                                                                                                                                                                                                                                                                                                                                                                                                                                                                                                          PROCstring(val-128)
                                                                                                                                                                                                                                                                                                                                                                                                                                                                                                                         213Ø PROC
214Ø ENDCASE
                                                                                                                                                                          880 JNEXT
890 SYS "OS_ReadVduVariables",screen,s
                                                                                                                                                                                                                                                                                                                                                                                                                                                                                                                         2150 val += step
2160 UNTIL val = 256
2170 ENDPROC
                                                                                                                                                                   creen
900 !screen = !screen + 32 + (128 - si
                                                                                                                                                                creen
900 | screen = !screen + 32 + (12)
2e) * 321
910 | screen | 4 = !screen + &14000
920 | EMDPROC
930 | :
940 | DEF | PROCrum
950 | bank = 2
960 | space = FALSE
970 | REPEAT
980 | CALL | move
990 | MAIT
1000 | SYS | 6,113, bank
1010 | SYS | 6,112,3 - bank
1020 | CLS
1030 | bank = 3 - bank
1040 | SWAP | screen, screen|4
1050 | REPEAT | UNTIL NOT INKEY-74
1070 | EMDIF
1080 | IF INKEY-74 | THEN
1050 | REPEAT UNTIL NOT INKEY-74
1070 | EMDIF
1080 | IF INKEY-99 | THEN
                                                                                                                                                                                                                                                                                                                                                                                                                                                                                                                      2188:
2190 DEF PROCrays(xX,sX)
2200 NOVE 0,0:NOVE xX * 4,-Edge:PLOT 85
,(xX + sX) * 4,-Edge
2210 NOVE 0,0:NOVE -Edge,xX * 4:PLOT 85
,-Edge,(xX + sX) * 4
,2220 NOVE 0,0:NOVE -xX * 4,Edge:PLOT 85
,-(xX + sX) * 4,Edge
2230 NOVE 0,0:NOVE Edge,-xX * 4:PLOT 85
,Edge,-(xX + sX) * 4
,Edge ENDPROC
2250 NOVE 0,0:NOVE Edge,-xX * 4:PLOT 85
,Edge,-(xX + sX) * 4
,Edge ENDPROC
2250 :
                                                                                                                                                                                                                                                                                                                                                 1580 :

1590 DEF PROCspectrum(aX)

1600 tX = (aX MOD 4)<<6

1610 aX = aX DIV 4

1620 cX = (bX(aX)<<4) + (gX(aX)<<2) + r
                                                                                                                                                                                                                                                                                                                                            X(aX)
163Ø GCOL cX TINT tX
164Ø ENDPROC
165Ø:
         340 EQUD 320
        35Ø EQUD -1
36Ø EQUD -32Ø
37Ø :
                                                                                                                                                                                                                                                                                                                                                 165Ø :
166Ø DEF PROCgcol(col%,int%)
166Ø tint = int% MOD 4
168Ø bits = (int% DIV 4) + 1
169Ø r% = SGN(col% AND 1) * bits
170Ø g% = SGN(col% AND 2) * bits
171Ø b% = SGN(col% AND 4) * bits
172Ø GCOL (b%<4) + (g%<2) + r% TINT (
        370 :
380 .dirtab2
390 EQUD 320
400 EQUD 1
                                                                                                                                                                                                                                                                                                                                                                                                                                                                                                                         2249 DEF PROCSquare(xX)
2259 is 2279 ang = xX * 2 * PI / 256
2289 size = (256 - xX) * 4
2299 HOVE size * COSang, size * SINang
2359 HOVE - size * SINang, size * COSang
2319 PLOT 85, size * SINang,-size * COS
       400 EQUD 1
410 EQUD -320
420 EQUD -1
430 :
440 .screen
450 EQUD 148
460 EQUD -1
                                                                                                                                                                                                                                                                                                                                              tint<<6)
173Ø ENDPROC
                                                                                                                                                                       1878 ENDIF

1898 IF INKEY-99 THEN

1898 IF INKEY-99 THEN

1896 IF NOT space THEN

1196 FOR nX = Ø TO 12 STEP 4

1110 SWAP dirtablnX,dirtab2!nX

1120 NEXT
                                                                                                                                                                                                                                                                                                                                                                                                                                                                                                                      ang
2320 PLOT 85,-size * COSang,-size * SIN
                                                                                                                                                                                                                                                                                                                                                   1740 :
1750 DEF PROCGraw(pattern,colours,step)
1760 CASE colours OF
1770 UHEN spectrum :
1780 colour = 0
1790 WHEN bands :
        460 EQUD -1
470 :
480 .move
490 MOV rad,#0
500 LDR peek,screen
510 LDR poke,screen+4
                                                                                                                                                                                                                                                                                                                                                                                                                                                                                                                      2339 ENDPROC
2349 :
2359 DEF PROCring(xX)
2369 CIRCLE FILL 0,0,(256 - xX) * 4
                                                                                                                                                                                                     space = TRUE
                                                                                                                                                                                                                                                                                                                                                    1800
                                                                                                                                                                                                                                                                                                                                                                                  colour = 1
coladd = 1
          520 .mainloop
530 TST rad,#1
540 ]
                                                                                                                                                                                                                                                                                                                                                    1810
                                                                                                                                                                                                                                                                                                                                                                                                                                                                                                                           237Ø ENDPROC
                                                                                                                                                                                            space = FALSE
NDIF
INTIL Ø
NDPROC
                                                                                                                                                                                                                                                                                                                                                   182ø
183ø
184ø
185ø
                                                                                                                                                                                                                                                                                                                                                                                    colmin = 1
colmax = 7
                                                                                                                                                                                                                                                                                                                                                                                                                                                                                                                           2380
                                                                                                                                                                                                                                                                                                                                                                                                                                                                                                                         2390 :
2390 DEP PROCstring(x%)
2490 MOVE x% * 4,-Edge
2410 DRAW Edge,x% * 4
2420 DRAW -x% * 4,Edge
2430 DRAW -dge,-x% * 4
2440 DRAW x% * 4,-Edge
2450 ENDPROC
         55Ø CASE flag OF
56Ø WHEN -1:
                                                                                                                                                                                                                                                                                                                                                                                     intens = Ø
         566 WHEN -1:
570 EOPT pass:ADR dirp,dirtab:]
580 WHEN 0:
590 COPT pass:ADREQ dirp,dirtab:]
600 WHEN 1
600 EOPT pass:ADR dirp,dirtab2:]
620 ENDCASE
                                                                                                                                                                        119% - MNDRROC
120%
1210 - DEL PROCINITE
1220 - ORIGIN 640,512
1230 - VDU 24,-511,-511,511;
1240 - FOR bank = 1 TO 2
1250 - SYS 6,112,3 - bank
1260 - CLS
                                                                                                                                                                                                                                                                                                                                                   1850 intens = 0

1860 intadd = 1

1870 intmin = 0

1880 intmax = 11

1890 ENDCASE

1900 val = 0

1910 REPEAT
                                                                                                                                                                                                                                                                                                                                                   1920 CASE colours OF
1930 WHEN spectrum:
         63Ø [OPT pass
64Ø MOV side,#4
```

| 1  |     |         |           |         |         |        |         |               |         |
|----|-----|---------|-----------|---------|---------|--------|---------|---------------|---------|
|    | Mon | MUSIC   |           | MATHS   | ENGLISH | FRENCH | GERMAN  | PHYSICS       | -       |
|    |     |         |           |         |         |        |         |               |         |
|    | Tue | FRENCH  | ENGL I SH | PHYSICS | BIOLOGY |        | 6 A     | M             | E S     |
|    |     |         |           |         |         |        |         |               |         |
|    | Wed | MUSIC   | MATHS     | -       | ENGLISH | -      | CHEM'RY | To the second | GERMAN  |
|    |     |         |           |         |         |        |         |               |         |
| .0 | Thu | GERMAN  | -         | CHEM'RY | FRENCH  |        | 6 A     | M             | E S     |
|    |     |         |           |         |         |        |         |               |         |
|    | Fri | PHYSICS | MATHS     | ENGLISH | BIOLOGY | -      | MUSIC   | GYM           | CHEM'RY |
|    |     |         |           |         |         |        |         |               |         |
|    |     |         |           |         |         |        |         |               |         |

An example Fax Form page printed on a Citizen 180E

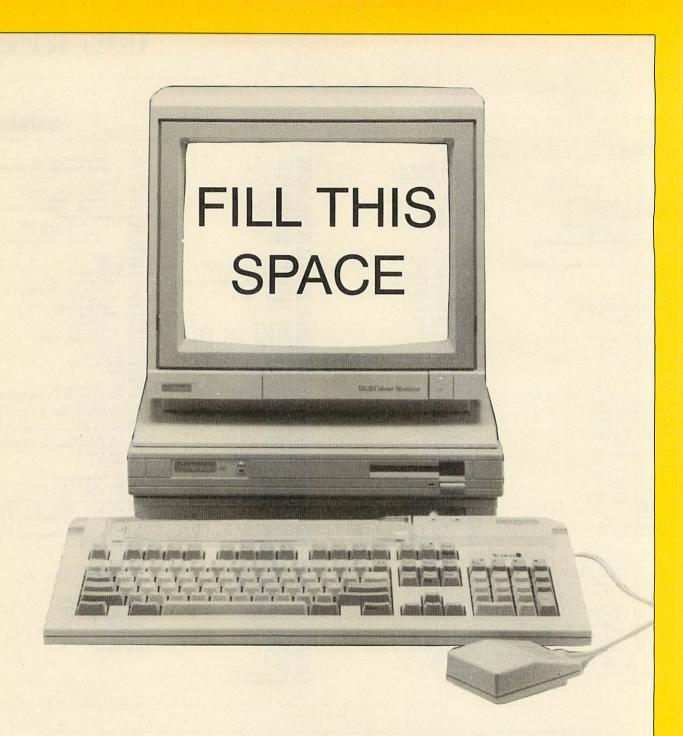

he Beebs of *BAU* are pining and the Arcs aching for your programs. If you have written an application in BBC Basic or assembler suitable for publication in *BBC Acorn User*, we want to know about it.

Of course you may just have hit upon the best programming technique since sliced yoghurt. We want to know about that too. If you can tell the rest of us a thing or two, what better way to do so but in the pages of the

biggest, brightest and best Acorn mag in all Christendom?

All programs used are paid for and you get your name in lights (or in print, at least) next to your masterpiece in the auspicious pages of this much sought after magazine.

So, don't delay. Send in your programs (on disc please, along with a stamped addressed envelope if you want the disc returned) and a brief description of what, why and how the program does whatever it does, to:

The Editor BBC Acorn User 20-26 Brunswick Place London N1 6DJ FORMSCOS

#### A LOW COST DISC BASED

### PROFESSIONAL ACCOUNTING PROGRAM

#### "MICRO-TRADER"

INTEGRATED SALES PURCHASE AND NOMINAL LEDGERS

Turn any BBC Computer from the humble Model B to the latest Archimedes into a fast, powerful business tool. 'Micro-Trader' can provide easy to use and timesaving computer accounts for businesses with a turnover up to £21 million per year.

Designed for business use by a business man. "Micro-Trader" offers full Sales and Purchase Ledger facilities including SALES INVOICE and STATEMENT PRINTING with a capacity of up to 1,000 accounts and 5,000 transactions per month

Nominal Ledger features quick and easy entry of everyday transactions. Up to 6 Bank Accounts, full V.A.T. facilities, Journal Posting. Full Reporting for individual accounts, Audit Trail, Trial Balance, Profit & Loss and Balance Sheet.

#### "MICRO-STOCK"

Stock Control program, fully integrated with "Micro-Trader". 4,000 Stock Items with user defined Codes. Invoice and Credit Notes and Cash Sales routine. Full

£75.00 + V.A.T

#### **EXTENDED PAYROLL"**

Micro-Aid Full Feature Extended Payroll. For use stand alone or integrated with "Micro-Trader". £49.95 + V.A.T.

"MICRO-MAILER"

A Mailmerge program, fully integrated with "Micro-Trader". With a user Database £30.00 + V.A.T.

#### ARCHIMEDES

Improved program for RISC OS features faster searches, larger capacity and improved analysis facilities.

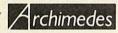

PHONE TODAY FOR A FREE FACT SHEET

#### 0 (0) 11 COMPHE

11, LONDON STREET, WHITCHURCH, HAMPSHIRE, RG28 7LH

Telephone: Whitchurch (0256) 892008

### GENEALOGY

(See review in Feb '87 and Aug. '89)

FAMILY HISTORY SYSTEM The most popular program ever written for us. Enables you to produce a full family tree and many other genealogical listings. BBC/Master/Compact version £19.95 — Archimedes version £24.95

PAYROLL

EXTENDED PAYROLL Now in its eighth year. The only BBC program for wat ax and National Insurance for up to 400 employees covering

Four weekly and Monthly pay whether co of data per employee in t

8th successful year OF PAYROLL mation of pay from hourly. ension deductions, sick pay, SSP, SMP,

hc summers, two different types of payslip printout and an optional coin analysis. An annual contract keep you up to date with the budget changes. Send for demo disc BOOKKEEPING

(see review in March '89 Acorn User)

CASHBOOK Double entry bookkeeping for home or club use. All data kept in memory. Three character analysis code enables you to know where the money comes from and where it goes. 48 transactions per A4 page. Analysis summary up £13.74

CASHBOOK D As 1) + random access giving 2000 items. CASH/BANK or VAT/BANK headings. Password control. String or numeric searches. For schools, clubs & non

ACCOUNT As 2) + Credit facility and statements. For small businesses working

ACCOUNT-PLUS As 3) + Invoicing, Orders, Quotations etc. Full sorting of data by 5 options. Automated statements, mailing labels. Multiple automatic nominal ledgers. For independent schools and VAT businesses who wish to cut the effort.

TAXMAN This new program which has been under development for three years allows you to enter all your transactions and to printout end of year results with balance sheet and even calculate tax due. The Inland Revenue love it and so do we Results can be taken from our other accounting programs and entered into TAXMAN making a superb combination.

Micro-Trader is a full accountancy package with features right through to final balance sheet. Stock Control at £75.00 extra. For shops/firms, accountants wanting £230.00 full accounting facilities. Payroll can be integrated £86.25

MAILING

218 addresses in memory or up to 1875 on random access disc. Multiple selected and repeat labels, mail merge, full sorts. Ideal for subscription lists, promotions, any kind of mailing

Ask for detailed brochure for more software and other items.

Demo discs available for £2.50 each, Micro-Trader £25. Prices include VAT. add 69p p/p

PLEASE NOTE OUR MOVE & CHANGE OF ADDRESS FROM CORNWALL

Micro-Rid

Kildonan Courtyard, Barrhill, S. Ayrshire Scotland. KA26 OPS. Tel: 0465 82288

£24.95

£57 44

£22.94

£34.44

£57.44

£57.44

£13.74

£34.44

Reach the top with...

Mue out &

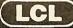

**Self-Tuition Courses** 

World leaders - Hons graduate/teacher authors - All disc sizes - At all major shows - £5 off total for 2, £10 off for 3 Each course includes 24 programs on up to 105

topics held on 2-4 discs/tapes and usually with 2 books and a voice tape and costs only £24. (BBC, Compact, Arc, Elec)

NEW NATIONAL CURRICULUM version

PRIMARY MATHS COURSE
All animated, colour graphics. Extra two discs available for £5 (4 discs)

READING WRITING COURSE Teaches using moving colour pictures and speech NEW

MICRO FRENCH (8-GCSE) MICRO MATHS (11-GCSE) MICRO ENGLISH (8-GCSE) With real speech & graphics adventure game Best seller, highly acclaimed Eng. Language or EFL with real speech (new

enlarged)
A-level course with all Calculus by graphics

Open learning course of video, software and books. Choice of MATHS, ENGLISH or FRENCH. Only £49.99 each

SEND OR PHONE ORDERS OR OFFICIAL ORDERS FOR FREE COLOUR CATALOGUE AND POSTER TO:

LCL (Dept A) Thames House, 73 Blandy Road, Henley, Oxon RG9 1QB

MEGA MATHS

HOME COLLEGE

OR RING (0491) 579345 (10am-10pm)

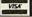

### Best display in Scotland of **BBC** and Archimedes

FREE installation of all upgrades Scottish dealer for WATFORD ELECTRONICS

Excellent prices on printers, monitors, drives etc... REPAIRS to BBC machines

### THE COMPUTER DEPOT

205 Buchanan Street, GLASGOW G1 2JZ Tel: 041-332 3944

**CREDIT TERMS AVAILABLE** 

55 Clerk Street, EDINBURGH EH69JQ Tel: 031-668 4146

\* \* NOW OPEN \* \*

### FREE support with all our systems

\*Expert advice! on system purchase

\*Expert help! on using your system

\*Expert backup! software support and hardware servicing

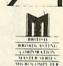

Consult the experts!

### **CSS Computer Centre**

Unit 3A Townfoot Ind. Est. BRAMPTON Cumbria CA8 1SW **2** 06977 3779

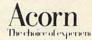

Acorn Qualified dealers and Unix centre

Authorised SJ Networks, installer \*Education specialists Government plc and education orders welcome

### **BUSINESS**

NEW: The Account Book V3: Complete accounts including VAT to trial balance. Very easy to use whether you understand accounting and computers or not and yet has the most sophisticated reporting procedures. "The Account Book gets first prize for both price and performance." — comparison of 3 different products — Micro User July 89. Also see review in Beebug Vol 7 No. 5 and Vol 8 No. 7. New Zealand version now available, contact Winsley and Hall, Auckland, NZ

NEW: the Invoice Program V2: Invoice Program V2: Invoices and statements: Link to The Account Book or use separately. 700 customers database. 100 sheet paper (ie. your own stock presets, Near unlimited description space. Continuous or single sheet paper (ie. your own letterheads). Mail shot labels and individual envelope printing. You will not be disappointed.

£27.95 each or £49.95 together.

Suitable for BBC B, B+, Compact, Master, Archimedes. Most drive configurations and sizes. Send for our free fact sheets or telephone 035 478 432 anytime for further information and help.

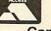

APRICOTE STUDIOS 2 Purls Bridge Farm, Manea Cambs, PE15 0ND. Tel: 035 478 432

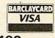

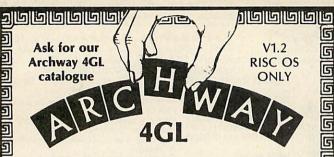

ARCHWAY 4GL lets YOU unleash the huge program power of RISC OS and the ARM easily and quickly. Build powerful multi-window applications with pop-up menus, icons, mouse control, etc. of a professional quality. Programs are fully RISC OS multi-tasking and appear on the icon bar. All using BBC BASIC.

ARCHWAY 4GL provides a total environment for program creation including tools, shell program with run-time code, extensive examples and a library of functions and procedures.

An in-depth user guide takes you gently step-by-step through a progressive series of some 50 program building sessions from complete beginner to advanced level. All examples are on disc ready to run.

The complete system (V1.2) comes on 4\*800k discs with a 500-page ring bound user guide. You need an Archimedes or A3000 with 1M or more of RAM and fitted with RISC OS. One disc drive is sufficient. There is no extra licence fee to distribute copies of the run-time in your programmes.

"You get an excellent piece of software which will make the mountain of programming needed to operate the WIMP environment into a molehill". Archive, July 1989

"Archway is one of the most impressive and best value-for-money products that I have yet seen for the Archimedes... anyone who wishes to write RISC applications in BASIC 5 would have to be quite insane NOT to enlist the aid of this remarkable package" - A&B Computing, February 1990

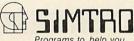

Programs to help you

4 CLARENCE DRIVE, EAST GRINSTEAD, WEST SUSSEX RH19 4RZ Telephone (0342) 328188

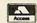

5

5

5

5

5

5

5

5

5

Cheques/POs/official orders or Access/Visa number and expiry date. 24-hour 'phone for Credit Card orders.

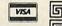

### ARCHIMEDES SOFTWARE

Spark - A new file/directory archiver for RISC OS

Spark is a new version of the popular archiver program 'arc' rewritten and extended for RISC OS. It is completely wimp based and multitasking. The contents of archives are displayed just like the contents of disc directories - in viewers. Files can be dragged between archives and applications or disc. A brand new feature is that directories can be archived, and it is possible to move around the directories in the archive and add or delete files. Compatible with IBM and PK arc files. Risc User said "Whatever your needs, if you feel Spark would be useful, then you really can't go wrong".

#### Disc

S

5

5

5

5

5

5

S

S

5

5

S

5

5

5

S

5

G

5

S

5

5

5

5

5

- EMACS. High powered editor with built in programming language. Includes full C source code, demo programs and documentation.
- MicroSpell. 43,000 word real time spell checker module. Suit !Edit etc.
- XLISP. Object oriented version of LISP. C source and programs.
- C Toolkit. Over 20 programs for C programmers with C source code. grep, awk, make, sed, xref, pretty print, head, tail, xref, compare, cdecl. Kermit. Communications programs for Archimedes, BBC and IBM PC.
- Wimp Chess. Good mouse driven version of Chess with many features.
- CrossStar. Wimp based crossword solver with huge dictionary
- More C Tools, yacc and lex with examples and C source, diff, ctags. Little SmallTalk. Implementation of the original object oriented
- language. Includes C source, SmallTalk code and documentation.
- The World Digitised. 130,000 coordinates of points on the earth.
- Gnu Tools#1. High quality UNIX tools with C source. egrep, grep, awk, sed, diff. Probably the worlds fastest diff and grep!
- Clip Art#1. 50 pictures for DTP. Plus 65 Epson LQ printer fonts.
- Spark. Plus 1Mb. colour pics. !Backdrop sticky desktop and pd !apps.
- 17 U Tools. Tar, compress, indent, sort and less with C sources.
- 18 MTV Raytracer. Database driven raytracing renderiser with C source code. Produces pretty three dimensional ray traced pictures.
- Star Chart. Database of over 9000, stars and wimp multitasking software to produce star maps in the form of !Draw files which show the positions of the stars and planets.

Each disc is £5.99 inc Buy 4 claim 1 free! David Pilling, P.O. Box 22, Thornton Cleveleys Blackpool, FY5 1LR.

Free Air Mail delivery on overseas orders. More details on request.

CENSORED 0890 1234

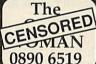

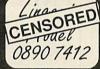

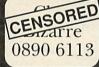

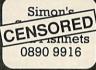

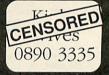

### Now here's a really hot number you can call: 0753 830466

PER BOX OF 13 DISKS'

Buy two boxes of Branded Diskettes and we'll give you a third box FREE!

The sky's the limit. And if that's not enough each box contains extra disks - 13 or 27!! Fully tested and guaranteed for life it all adds up to a package too good to miss. \*Price quoted is for 10 boxes of product no.1001 excluding postage, packing and VAT.

BRANDED DISKETTES:

| PROD   |                        | PER   | BOX OF 13 | DISKS |
|--------|------------------------|-------|-----------|-------|
| No     | DESCRIPTION            | 1-4   | 5-9       | 10+   |
| 1001   | 5'4" DS/DD 48TPI       | 5.99  | 5.79      | 5.49  |
| 1002   | 5'4" DS/QD 96TPI       | 6.99  | 6.49      | 5.99  |
| 1003   | 5'4" High Energy 1.2Mb | 10.99 | 10.49     | 9.99  |
| 1004   | 3'2" DS 135TPI 720K    | 13.49 | 12.99     | 12.49 |
|        |                        | PER   | BOX OF 27 | DISKS |
| 1001-1 | 5'4" DS/DD 48TPI       | 11.99 | 11.49     | 10.99 |
| 1002-1 | 5'4" DS/DQ 96TPI       | 12.99 | 12.49     | 11.99 |

| PROD |                      | PER CARTRIDGE SUPPLIED IN PACK O |       |       |       |  |  |  |
|------|----------------------|----------------------------------|-------|-------|-------|--|--|--|
| No.  | DESCRIPTION          | 1-3                              | 4-6   | 7-10  | 11+   |  |  |  |
| 2001 | DC300 XLP Equivalent | 12.99                            | 12.49 | 11.99 | 11.70 |  |  |  |
| 2002 | DC600 A Equivalent   | 14.99                            | 14.49 | 13.99 | 13.49 |  |  |  |
| 2003 | DC2000 Equivalent    | 15.49                            | 14.49 | 13.49 | 12.99 |  |  |  |

| PROD |                                             | PRICE PER BOX |       |       |  |  |
|------|---------------------------------------------|---------------|-------|-------|--|--|
| No.  | DESCRIPTION                                 | 1-4           | 5-9   | 10+   |  |  |
| 5001 | V10 514" diskette box holds 13 disks        | 1.99          | 1.49  | 0.99  |  |  |
| 5002 | V10 3'2" diskette box holds 13 disks        | 1.99          | 1.49  | 0.99  |  |  |
| 5102 | 3'2" diskette box holds 40 disks with lock  | 5.99          | 5.49  | 4.99  |  |  |
| 5103 | 3';" diskette box holds 80 disks with lock  | 7.99          | 7.49  | 6.99  |  |  |
| 5104 | 5'4" diskette box holds 50 disks with lock  | 5.99          | 5.49  | 4.99  |  |  |
| 5105 | 5'4" diskette box holds 100 disks with lock | 7.99          | 7.49  | 6.99  |  |  |
| 5010 | DC10 Data cartridge box with lock           |               |       |       |  |  |
|      | holds 10 std data carts.                    | 13.99         | 13.49 | 12.99 |  |  |
| 5011 | MDC10 Data cartridge box with lock          |               |       |       |  |  |
|      | holds 10 mini data carts.                   | 9.99          | 9.49  | 8.99  |  |  |

| PROD   |                            | RICE PER DISKI |           |           | Control of the last of the last of the las |
|--------|----------------------------|----------------|-----------|-----------|----------------------------------------------------------------------------------------------------|
| No.    | DESCRIPTION                | Up to 1000     | 1010-5000 | 5010-9000 | 9010+                                                                                                    |
| 1001-4 | 51," DS/DD 48TPI 360K 10's | 25p            | 22p       | 20p       | P.O.A.                                                                                                    |
| 1002-4 | 51," DS/QD 96TPI 720K 10's | 28p            | 24p       | 22p       | P.O.A.                                                                                                    |
| 1003-4 | 51/" DS/HE 1.2Mb 10's      | 55p            | 50p       | 48p       | P.O.A.                                                                                                    |
| 1004-4 | 31/2" DS/DD 135TPI 10's    | 56p            | 51p       | 49p       | P.O.A.                                                                                                    |

BULK DISKETTES: PROD No. DESCRIPTION Up to 1000 2-5000 6-9000 10.000+ 514" DS/DD 48TPI 360K 1000 1001-2 20p 22p 18p P.O.A. 5¼" DS/QD 96TPI 720K 1000 5¼" DS/HE 1.2Mb 1000 P.O.A. P.O.A. 1002-2 22p 20p 1003-2 49p 46p 43p 35" DS/DD 135TPI 720K 1000

| PART |           |                                            | PRICE PER  |       |  |
|------|-----------|--------------------------------------------|------------|-------|--|
| No.  | DESCRI    | PTION                                      | 1000 shts. | Box   |  |
| 7001 | 11x9½"    | Plain 60gsm. Box of 2000 sheets            | 5.75       | 11.50 |  |
| 7002 | 112/3 x91 | "Plain 85gsm Microperf. Box of 1000 sheets | 10.50      | 10.50 |  |
| 7003 | 11x9½"    | Music ruled 60gsm. Box of 2000 sheets      | 5.75       | 11.50 |  |
| 7004 | 11x14½"   | Plain 60gsm. Box of 2000 sheets            | 7.46       | 14.80 |  |
| 7005 | 11x14½"   | Music ruled 60gsm.Box of 2000 sheets       | 7.46       | 14.80 |  |

Il prices exclude carriage and VAT (Postage £3.00, Courier £6.50) FOR AMSTRAD/EPSON RIBBONS REQUIREMENTS PHONE US NOW! Ask about our DISKETTE CLEANING KITS too... they're all at unbeatable Mydisk prices!

0753 830466/477 or fax 0753 830488 VISA FOR INSTANT SERVICE Mydisk Limited FREEPOST (RG1475), Windsor, Berks, SL4 1BS.

BBC ACORN USER MARCH 1990

### B&S COMPUTING (Nottm) Ltd.

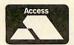

258 Derby Road, Bramcote, Nottingham NG9 3JN Telephone: (0602) 491202 Fax: (0602) 491322 BARCLAYCARD VISA

ACORN APPROVED DEALER\*\*\*\*CITIZEN SUPER DEALER\*\*\*\*STAR REGISTERED DEALER

### ARCHIMEDES COMPUTERS

(carriage free)

| 40000       | Base  | Mono  | Colour | Multi-<br>Sync |
|-------------|-------|-------|--------|----------------|
| A3000       | £649  | £709  | £849   | £1069          |
| A310        | £899  | £959  | £1099  | £1319          |
| 410/1       | £1199 | £1259 | £1399  | £1619          |
| 420/1       | £1699 | £1759 | £1899  | £2119          |
| 440/1       | £2499 | £2559 | £2699  | £2919          |
| PC Emulator | £99   |       |        |                |
| A3000 Monit | £29   |       |        |                |

#### OFFER 1

Buy your Archimedes on 0% finance. Please phone of write for full details.

#### or OFFER 2

Buy your Archimedes on *Low Cost* finance over 24 months at a flat rate of just 5% per annum (Typical APR 10.5%)

#### or OFFER 3

We will allow you 10% of the purchase price of your Archimedes towards any other Hardware or Software purchased from us at the same time.

Please note – Offers 1, 2 and 3 only apply when you purchase an Archimedes from us at the above prices.

### ARCHIMEDES SOFTWARE

(carriage £1.50)
1st Word Plus

System Delta Plus

| SigmaSheet, Gamma Plot    | each | £59  |
|---------------------------|------|------|
| Render Bender             |      | £59  |
| Artisan                   |      | £29  |
| Atelier                   |      | £85  |
| Auto Sketch               |      | £69  |
| ISO Pascal, Fortran 77    | each | £95  |
| Logistix                  |      | £95  |
| (carriage £2.50)          |      |      |
| Acorn Desk Top Publisher  |      | £125 |
| Ansi C (Release 3)        |      | £125 |
| Lisp, Assembler, Prolog X | each | £180 |
| Pipe Dream (Version 3)    |      | £135 |
| Pro-Artisan               |      | £135 |
|                           |      |      |

### **ARCHIMEDES GAMES**

(carriage £1.50)

| Orion, Missile Command           | each | £12 |
|----------------------------------|------|-----|
| Freddys Folly, Alerion           | each | £12 |
| Jet Fighters, Hover Bod          | each | £12 |
| Word-up-Word Down                |      | £15 |
| Zarch, Repton 3 Ibix The Viking, |      |     |
| Pacmania, Terramex               | each | £15 |

### **ARCHIMEDES EXPANSIONS**

(carriage £1.50)

| 1 Mb RAM Upgrade (A3000)        | £199 |
|---------------------------------|------|
| 1 Mb RAM Upgrade (400/1 Series) | £199 |
| A3000 Serial Port Upgrade       | £19  |
| A3000 User/Midi Port Upgrade    | £49  |
| (carriage £6.00)                |      |
| 2nd 3.5" Drive (305 & 310)      | £115 |
| 2nd 3.5" Drive (400/1 series    | £125 |

### **PRINTERS**

(carriage £6.00)

LC24-10

£69

£59

Free printer lead and paper with all printers purchased (Please State Machine)

| £124 |
|------|
| £269 |
|      |
| £139 |
| £179 |
| £159 |
| £279 |
|      |

| LC24-15                        | £349 |
|--------------------------------|------|
| The Star 'Professional Series' |      |
| FR10                           | £339 |
| FR15                           | £439 |

| FR15                    | £439 |
|-------------------------|------|
| XB24-10                 | £439 |
| XB24-15                 | £348 |
| FR/XB Colour Upgrade    | £39  |
| The Star 'Laser Series' |      |

| Laser 8 DB |      |              |        |     |       | £189  |  |
|------------|------|--------------|--------|-----|-------|-------|--|
| The        | Star | Professional | Series | and | Laser | Serie |  |

come complete with one years on site warranty.We stock an extensive range of ribbons and paperPlease phone us for details.

We often have available refurbished BBC Model B, B+, Master 128's and associated peripherals. Please phone our sales staff for full details and prices.

UK CUSTOMER: Please add 15% VAT to all prices (INCLUDING CARRIAGE)

Government department and educational establishments official orders welcomed.

All Prices are correct at time of going to press and are subject to availability. Finance is subject to status. B&S Computing (Nottm) Ltd. are licensed credit brokers. Full written details are available on request.

### **BBC MASTER 128**

(carriage £6.00)

| Maste | r 128  | complete  | with  | View 3, | View S | heet, |
|-------|--------|-----------|-------|---------|--------|-------|
| DFS,  | ADFS   | , BASIC,  | The   | BASIC   | Editor | and   |
| Termi | nal    |           |       |         |        | £395  |
| Maste | r 65C1 | 02 Co-Pro | cesso | or      |        | £115  |

Take advantage of our system prices which enable you to obtain a complete system at a reduced price. Please telephone us for full details.

### MONITORS

(carriage £6.00)

| Philips CM8833 (Colour)     | £199 |
|-----------------------------|------|
| Taxan 770+ (Multi Sync)     | £490 |
| Philips BM7502 (Green mono) | £64  |

### DISC DRIVES double sided 40/80T

(carriage £6.00)

£229

£1395

| Without Power Supply           |      |
|--------------------------------|------|
| Single drive 5.25"             | £90  |
| Dual drive 5.25"               | £180 |
| With Power Supply              |      |
| Single drive 5.25"             | £105 |
| Dual drive 5.25"               | £195 |
| Dual drive in plinth 5.25"     | £229 |
| (carriage £1.50)               |      |
| Acorn 1772 DFS kit (for BBC B) | £45  |
| Acorn ADFS ROM (B+/B with 1770 | £25  |
|                                |      |

### DISCS AND DISC BOXES

(carriage £1.50)

| B&S 5.25" 96 tpi Double sided          | £10                 |
|----------------------------------------|---------------------|
| B&S 3.5" 135 tpi Double sided          | £13                 |
| (B&S Branded discs are supplied in pla | stic library cases) |
| 40 disc lockable box (3.5")            | £7                  |
| 50 disc lockable box (5.25")           | £7                  |
| 80 disc lockable box (3.5")            | 63                  |
| 100 disc lockable box (5.25")          | 63                  |

THIS ADVERT ONLY SHOWS A PART OF OUR EXTENSIVE RANGE. TO RECEIVE OUR CURRENT CATALOGUE OR DETAILS OF FINANCE, PACKAGES Etc. PLEASE RETURN THIS COUPON.

| *************************************** |       |         |  |
|-----------------------------------------|-------|---------|--|
| Address                                 |       |         |  |
|                                         |       |         |  |
|                                         | ••••• |         |  |
|                                         |       |         |  |
| Catalogue                               |       | Finance |  |
| Archimedes                              |       | Master  |  |

BAU

### WINTER SPECIALS

### BENCH MARK **DISKS AND BOX OFFER**

| 25 5\frac{1}{2}" DS/DD 48/96 TPI |           |
|----------------------------------|-----------|
| + 100 Cap Box                    | £13.62    |
| 50 5½" DS/DD 48/96 TPI           |           |
| + 100 Cap Box                    | £20.24    |
| 75 5½" DS/DD 48/96 TPI           |           |
| + 100 Cap Box                    | £26.28    |
| 100 51" DS/DD 48/96 TPI          |           |
| + 100 Cap Box                    | £31.50    |
| All disks 100% certified & gu    | uaranteed |
| All boxes inc. Lock & Div        | viders    |

BENCH MARK DISKS **DS/DD 48/96 TPI** 

| 25  | £10.64  |
|-----|---------|
| 50  | £17.25  |
| 100 | £29.90  |
| 200 | £54.00  |
| 500 | £124.20 |

BENCH MARK **DISKS AND BOX OFFER** 

| 20 3½" DS/DD 135 TPI                  |        |
|---------------------------------------|--------|
| + 80 Cap Box                          | £20.00 |
| 40 3½" DS/DD 135 TPI                  |        |
| + 80 Cap Box                          | £34.50 |
| 50 3½" DS/DD 135 TPI                  |        |
| + 80 Cap Box                          | £40.00 |
| 70 3½" DS/DD 135 TPI                  |        |
| + 80 Cap Box                          |        |
| All disks 100% certified & guaranteed |        |
| All boxes inc. Lock & Dividers        |        |

BENCH MARK DISKS DS/DD 135 TPI

| 25   | £17.80  |
|------|---------|
| 50   | £34.80  |
| 100  | £63.25  |
| 200  | £117.88 |
| 400  | £223.68 |
| 600  | £319.13 |
| 1000 | £503.13 |
|      |         |

**UNBRANDED DISKS 100% CERTIFIED & GUARANTEED** 100 31/2" £47.00 51/4" ...... £26.50 400 31/2" £186.00 51/4" ...... £95.50

200 3½" £92.00 5¼" ..... **£50.00** 800 3½" £360.00 5¼" ..... **£180.00** 

#### ALL PRICES INCLUDE VAT & P&P. UK & BFPO ORDERS ONLY

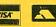

Cheques and Postal Orders to:- 24 HOUR ORDERLINE — 0597 87784

**Manor Court Supplies Ltd** 

DEPT AU3, GLEN CELYN HOUSE, PENYBONT, LLANDRINDOD WELLS, POWYS, LD1 5SY

**EDUCATION AND GOVERNMENT ORDERS WELCOME** 

### MULTIPORT BUFFERS WITH 2 PRINTER PORTS

BOTH PRINTERS PRINTING DIFFERENT DOCUMENTS SIMULTANEOUSLY, SOFTWARE & MANUAL PRINTER SELECT, MULTIPLE COPY FUNCTION, SIMULTANEOUS DATA INPUT, AUTO SELECT.

> WITH SOFTWARE PRINTER SELECT FACILITY CENTRONICS NEW LOW PRICES SERIAL

#### WITHOUT SOFTWARE PRINTER SELECT FACILITY

PB42-WS • 4 INPUT & 2 OUTPUT WITH 256K BUFFER £320(d) & EXPANDABLE UP TO 1MB.

PB62-WS • 6 INPUT & 2 OUTPUT WITH 256K BUFFER & EXPANDABLE UP TO 1MB.

SB62-WS • 6 INPUT & 2 OUTPUT WITH 256K \$625(e) BUFFER & EXPANDABLE UP TO 1MB. CENTRONICS & SERIAL 256K MEMORY EXPANSION D RAM £80

### MULTIPORT BUFFERS WITH 1 PRINTER PORT

 2 INPUT & 1 OUTPUT WITH 256K BUFFER
 & EXPANDABLE UP TO 512K. PB21 • 4 INPUT & 1 OUTPUT WITH 256K BUFFER £310(d)

& EXPANDABLE UP TO 1MB.
• 7INPUT & 1 OUTPUT WITH 256K BUFFER & EXPANDABLE UP TO 1MB.

SB31 £345(d)

 3 INPUT & 1 OUTPUT WITH 256K BUFFER & EXPANDABLE UP TO 512K.
 7 INPUT & 1 OUTPUT WITH 256K BUFFER £625(e)

7 APPOLA TOURD WITH 250K BUFFER

4 EXPANDABLE UP TO 1MB.

1 SERIAL & 1 PARALLEL INPUT WITH 1

SERIAL & 1 PARALLEL OUTPUT WITH 64K

& EXPANDABLE TO 256K. £180(d)

**SB71** 

| SMART AUTOMATIC SWITCHES |               |                |              |         |             |            |                |             |         |
|--------------------------|---------------|----------------|--------------|---------|-------------|------------|----------------|-------------|---------|
| Model                    | Connector     | No of<br>Input | No o<br>Outp |         | Model       | Connector  | No of<br>Input | No d<br>Out |         |
| IPS2A                    | PARALLEL      | 2              | 1            | £90(c)  | V24-2A      | SERIAL     | 2              | 1           | £110(c) |
| IPS4A                    | PARALLEL      | 4              | 1            | £110(d) | V24-4A      | SERIAL     | 4              | 1           | £135(d) |
| IPS8A                    | PARALLEL      | 8              | 1            | £145(e) | V24-8A      | SERIAL     | 8              | 1           | £175(e) |
| IPXA                     | PARALLEL      | 2              | 2            | £115(d) | V24-22A     | SERIAL     | 2              | 2           | £125(d) |
| APS42A (WS)              | CENTRONICS    | 4              | 2            | £135(d) | V24-42A (WS | SERIAL     | 4              | 2           | £145(d) |
| IPS42A                   | PARALLEL      | 4              | 2            | £165(d) | V24-42A (S  | ) SERIAL   | 4              | 2           | £175(d) |
| (s)=PRINT                | ER SELECTED B | Y SOFTV        | VARE         |         | (WS)=WITH   | OUT SOFTWA | RE CONTR       | DL          |         |

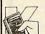

£515(e)

Add postage: (a) £2.00 (b) £4.50 (c) £5.50 (d) £6.50 (e) £8.50 + Cables £1.00 each + 15% VAT

#### KEYZONE COMPUTER PRODUCTS LTD.

454 Sunleigh Road, Alperton, Wembley, Middlesex HA0 4NW. (England)
Telephone: 01-900 1525 (4 lines)
Telephone: 01-900 1526 (4 lines)

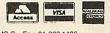

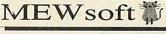

The Fax\*File Organiser

Address Book Combine the power of your BBC with the convenience and flexibility of a personal organiser to create a personalised data base.

With this easy to use program you can design forms up to A4 size including lines, boxes, grids and text. Ideal for schools, small businesses and the home user.

Acom User [NB Needs Shadow RAM]

For software that is

Friendly and Easy to use.

"Simple but effective product, very easy to use". Acom User "Extremely friendly. I cannot fault it". Beebug.

M FORM DESIGNER The A4 Form Designer

School Registers Assessment Sheets Invoices

"A cheap and effective program".

Fancy Labeller CAMDEN SCHOOL LIBRARY Bookplates Spice Jars Disc Labels etc

Combine Fancy Fonts and Fancy Frames to make stylish labels. Many Uses. 'A simple but effective piece of software". Beebug All programs £12.95 inc p.p

(ARC Versions available)
Phone for details
11 Cressy Road
Hampstead
London NW3 2NB
(Tel: 267 2642)

### MAKE YOUR ACORN/BBC EARN!

Yes making money with your Acorn/BBC becomes incidental when you know how. Your micro is, if only you knew it, a gold mine. The size and make is irrelevant. Make the initial effort **NOW** by starting your own HOME BASED BUSINESS.

This may be the most important move you will ever make!

REMEMBER: You'll never get rich by digging someone else's "ditch". Anyone in the country, including YOU, can become very rich in a relatively short period of time just by doing a few basic things! It's more rewarding than playing games. The benefits are many and varied. Full or part time. For FREE details send S.A.E. to:

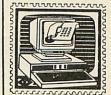

home based Dusines.

31 Pilton Place, Dept AU21 King and Queen Street Walworth, London SE17 1DR

# BCACORN

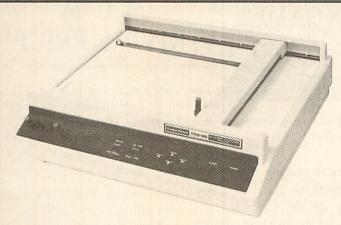

This month we have a real scoop for you. We have secured exclusive rights to offer the last few remaining Tandy FP215 Flatbed Plotters at an incredible saving of £400!

We can do this because, although they are superb pieces of equipment, there are only 80 of them left. This offer is therefore on a strictly first come, first served basis.

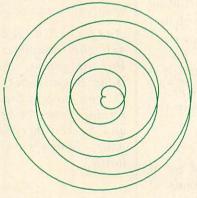

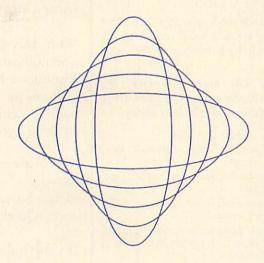

If you wish to order yours over the phone, or reserve one prior to ordering by post, please call our mail order hotline on: 0672 40825.

### Specifications

- Built-in parallel and serial interfaces
- Easy connection to most computers
- Comprehensive instruction set
- \* Simply controlled from Basic
- \* Full A4 size plotting area
- \* High quality hard copy for reports
- \* Will produce transparencies
- \* Internally processes down to 0.05mm
- \* Vertical or horizontal printing/plotting
- The ideal companion for CAD programs

RRP £699 BAU Discount £400

Offer Price £299

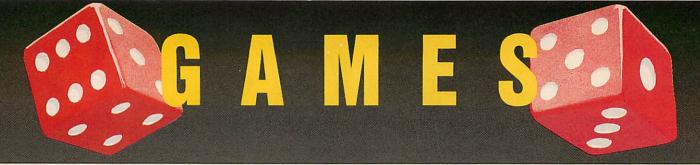

# PLAY IT AGAIN SAM

### BUY TWO GET ONE FREE!

That's right, with every two Play It Again Sam tapes or discs you buy, we'll send you another of your choice — ABSOLUTELY FREE!

Buy four and we'll give you another two, or buy six and we'll send you the lot. That's all 10 Sams for the price of only six!

Remember, The more you buy, the more you save. So what are you waiting for? order your compilations today!

### THE CAST

Sam1 - Citadel, Thrust, Stryker's Run, Ravenskull

Sam2 – Repton 3, Crazee Rider, Galaforce, Codename Droid

**Sam3** – Commando, Place of Magic, Killer Gorilla, Killer Gorilla 2

Sam4 – Frak, Spellbinder, Cosmic Camouflage, Grand Prix Construction Set (BBC), Guardian (Electron)

Sam5 — Imogen, Elixir, Bug Blaster, Fortress (BBC), Moonraider (Electron)

Sam6 – Galaforce 2, Hunchback, Hopper, The Sentinel (BBC), Video's Revenge (Electron)

Sam7 - Firetrack, Bonecruncher, Snapper, Ghouls

Sam8 - Winter Olympiad 88, Quest, Around The World In 40 Screens, Mr. Wiz

Sam9 – Camelot, Steve Davies Snooker, Spycat, The Life Of Repton

Sam10 – Repton Thru Time, 3D Dotty, Zalaga, Qwak

Sam11 - Barbarian, Pipeline, Baron, Mon-

Cassette £9.95, 5.25in Disc £11.95, 3.5in Disc £14.95

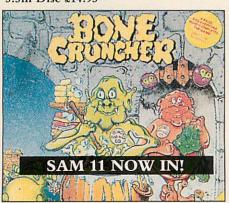

# CAN YOU BEAT THE SPORTS PROFESSIONALS AT THEIR OWN GAME?

QUESTION OF SPORT

Play TV's most popular sports quiz, for less than half price!

With David Coleman asking the questions and Ian Botham and Bill Beaumont heading up the teams, you can pit your wits against your family and friends, or even challenge your BBC micro.

There are six exciting and fastmoving rounds, including Pictureboard, Mystery Personality and a Quickfire round.

If you've always fancied yourself as a bit of a sports fanatic, this is the program that will thoroughly test your knowledge.

Order your copy today and see if you can beat the professionals at their own game

Tape 5.25in 3.5in RRP £12.95 £14.95 £19.95 BAU Discount £6.50 £7.50 £10

Offer Price £6.45 £7.45 £9.95

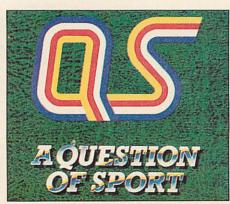

# ALL THREE TRIVIALPURSUIT AT A TRIVIAL PRICE!

The computer version of *Trivial Pursuit* is faithful to the original board game. The object being to travel around the board answering questions and trying to collect a wedge for each of the six subjects.

The questions are asked by a cute character called TP, while the screen layout shows the board along with the progress of each player.

Don't worry about running out of questions. There are enough in this set to keep you wracking your brains through many sessions.

And for as little as £14.95 we'll send you the complete set of Trivial Pursuit games, including Genus, Baby Boomer and Young Players. If you order today you should receive your set before Christmas and be testing your wits against your family's after Christmas lunch.

Cassette 5.25in Disc RRP £44.85 £59.85 BAU Discount £29.90 £39.90 Offer Price £14.95 £19.95

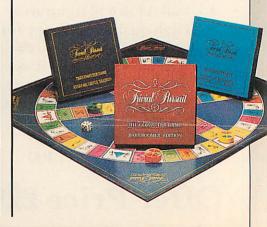

# EDUCATIO

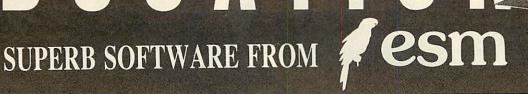

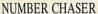

Race games are highly motivating and successful at developing essential estimation skills through multiplication. Young children race a bicycle with numbers 0-10 whilst older children drive a racing car and deal with numbers 0-9999. It is a race against time. A sum appears at the top of the screen with four possible answers. The driver estimates the sum and moves the vehicle to the correct lane. To win the race, players estimate the closest answer to several

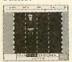

5.14 years. RRP £18.40 BAU Discount £3.40 Offer Price £15.00

#### CRANKY

An entertaining game where children mend a faulty calculator by creating addition and subtraction sums. The reward is a working calculator to use in their own work. Faults appear in a 0-100 number square and are mended by building sums using two given numbers. For example using numbers 3 and 5, fault 18 is mended. 3+3+3+3+3+3 5+5+5+3. Fun for all developing strategy and computation skills.

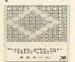

7-12 years. RRP £18.40 BAU Discount £3.40 Offer Price £15.00

#### TABLE ADVENTURES

Four games to help children get to grips with multiplication and factorisation. Games become progressively harder to encourage self-improvement. Prime numbers and common factors of numbers 1-100 are covered.

5-11 years. RRP £20.13 BAU Discount £3.63 Offer Price £16.50

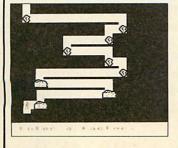

#### **SQUEEZE**

Help children grasp basic geometric concepts. Working together they visualise and discuss how shapes relate to each other and rotate, reflect and slide shapes in a given space to complete puzzles.

5-12 years. RRP £18.40 BAU Discount £3.40 Offer Price £15.00

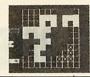

#### NUMBER PAINTER

Designed as an arcade game it is exciting to play for all ages. Move up and down the ladders collecting numbers to make your target but beware of the holes! You have three lives. Success is dependent on speed and accuracy of mental arithmetic. Addition. subtraction. multiplication and division are practised and all abilities catered for in 12 levels dealing with 1-10 or 1-1000. You control the speed of the game.

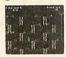

5-14 years. RRP £20.13 BAU Discount £3.63 Offer Price £16.50

#### **PAZAZZ**

Use Pazazz and you'll be surprised just how much valuable work children get from one pro-

Children work in groups designing and creating a figure, a scene, composing music and animating the figure for a Pazazz performance. You only need one computer, as groups prepare work away from the computer, before they link their work together to make a complete per-

Four entertaining performances are included, showing how sophisticated Pazazz performances can become.

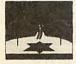

9-14 years. RRP £20.13 BAU Discount £3.63 Offer Price £16.50

#### CRACK-IT

Children truly enjoy the challenge of reading coded mes-sages. many will simply guess at letters whereas the successful code reader will use knowledge of high frequency letters, be aware of letter patterns in words and predict words form the positioning of letters in a word. Two secret messages are included to challenge you at first, then write and save your own. Your children will have fun writing coded messages for each other.

7-13 years. RRP £20.13 BAU Discount £3.63 Offer Price £16.50

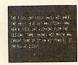

#### NOTICEBOARD AND CHATTERBOX

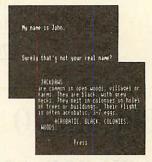

NOTICEBOARD. Create, store retrieve and display short pieces of writing. Similar to a wordprocessor and database. It's simplicity makes it quite unique. A database of British birds is included so investigations like 'What are scavengers?' or 'What birds are speckled?' can be made for reference in classwork. databases are easy to make for book reviews, local information or other topic work.

CHATTERBOX. Teach your computer to speak and have a conversation. Ideal for discussion, vocabulary and language structure.

9-13 years. RRP £22.94 BAU Discount £4.45 Offer Price £18.50

#### SUPASTORE PLUS

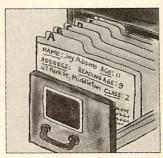

#### SUPASTORE PLUS

SupaStore provides all you need for creating, storing and sorting information. The BBC version includes 16K rom, 2 floppy discs (sample database, utility disc), user guide, keycard. The Compact and Archimedes version includes utilities and sample databases on one 3½ in disc, user guide and keycard.

SupaStore Plus gives you all the features of SupaStore and more. It contains SupaStore and an extra disc. You can modernise your old database system by using files from Quest, Grass or Viewstore and edit, or add to these files. It includes efficient editing facilities - when you delete records the library is compacted and records are renumbered, so blank records do not appear. It's ideal for personalised letters and detailed reports. You create your own layout for reports, so they appear printed in the format appropriate for your needs. Simply merge SupaStore files with any main wordprocessors eg, Wordwise, View, Edword. You can also include numerical fields and make simple calculations. speeds up editing. You can delete, change or append information automatically on a collection of records: delete a group of records and compact the remaining ones; combine two separate databases. You can upgrade your databases from DFS to ADFS if you upgrade your hardware. RRP £69.00

BAU Discount £19.00 Offer Price £50.00

# UTILITIES

As a special introduction to the brand new *BBC Acorn User* Reader Offers section we have put together a sensational 'give away' offer. For just £24.95 you can have eight of the most popular *BBC Acorn User* compilations discs, worth a total of £76.60\*. That's a massive saving of £51.65!

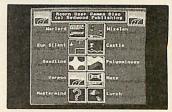

\* Please note: This offer is only available on 5.25in format

|                        | Usual Price |
|------------------------|-------------|
| Graphics Utilities     | €8.95       |
| Educational programs   | £8.95       |
| 1987 Compilation       | €7.95       |
| 1988 Compilation       | £7.95       |
| Games compilation      | £9.95       |
| Sideways ram utilities | £10.95      |
| Calligraphy            | £10.95      |
| Portfolio              | £10.95      |
| TOTAL                  | £76.60      |

### BAU Discount £51.65

OFFER PRICE £24.95

# NOW YOUR BBC MICRO CAN TALK BACK FOR AS LITTLE AS £4.95!

Speech! is an incredible piece of coding, needing no extra hardware and taking up just a few K of memory, it converts your BBC's sound chip into a full-blown speech synthesiser!

Once installed you can call it from your own programs with simple-to-use commands. Plus you can fully configure it to speak in any accent or pitch.

And you can teach it how to pronounce unusual words and phrases — adding them to the built-in dictionary — customising **Speech!** to your own requirements.

Due to a bulk purchase we can offer this unique program to you for less than half price. But place your order soon as they're sure to be in high demand.

|              | Tape  | 5.25in | 3.5in  |
|--------------|-------|--------|--------|
| RRP          | £9.95 | £11.95 | £14.95 |
| BAU Discount | £5    | 63     | £7.50  |
| Offer Price  | £4.95 | £5.95  | £7.45  |

Please note: Speech! is not compatible with the Electron

# THE TOTAL DTP SOLUTION

For a limited period we are offering *The Publisher PLUS* four extra discs giving a total of 86 different fonts for only £49.95!

The Publisher is a remarkably easy to use and powerful Desk Top Publishing package, featuring its own page description language, allowing you to operate it from within Wordwise, Wordwise Plus, View, Inter-Word or Wordpower, and giving you total control over the layout of your documents.

It features a unique preview mode so that what you see is exactly what you get, including different sizes of font, reversed text, grey backgrounds, centering, left and right justification, 8 box styles for highlighting text and creating borders, and much, much more.

Combined with the 86 fonts, *The Publisher* offers you everything you need to produce professional-looking results — all in one package, and for less than £50!

But remember, this is a limited offer, so to be sure of your *Publisher* kit order your copy soon.

| RRP          | £105.80 |
|--------------|---------|
| BAU Discount | £55.85  |
| Offer price  | £49.95  |

## MASTER COMPACT

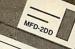

#### **Brian Clough's Football Fortunes**

Brian Clough's Football Fortunes is a football management game with a big difference. In an exciting departure from earlier simulation games it combines an excellent range of computer based features with a fascinating board game. Can you compete with human and computer managers to successfully steer your team through the season, using your skill to make it stronger as you proceed?

skill to make it stronger as you proceed? With the program you get a large playing board, over 100 player cards, stacks of money, some counters and a comprehensive instruction manual. And for only \$7.99 you're guaranteed hours of inexpensive yet intense, action-packed excitement!

RRP £9.99 BAU Discount £2.00 Offer Price £7.99

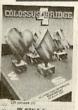

#### Colossus 4 Bridge

Colossus Bridge allows one player to play a complete game of bridge with the computer controlling the other three hands. Each hand is bid according to the Acol system, while other standard conventions are also available.

If you're a beginner at bridge you can make use of the inbuilt tutor which has 10 specially chosen hands to illustrate the principles of the game.

In fact, for just £10.99, whether you're a beginner or a more advanced player, you'll find Colossus Bridge is the ideal partner, either for practice or when you can't get another three people together for a game.

RRP £14.99 BAU Discount £4.00 Offer Price £10.99

#### Tank Attack

Tank Attack is a computerised board game for two, three or four players, where each player takes the role of a General commanding a country's Tank Corps of one or more armoured divisions.

Your objective is to capture the enemy headquarters, which will require the planned strategic deployment of your forces and regular fire duels between your own and enemy units. Weather, morale, skill, judgement, planning, foresight, careful management of rebuild and repair facilities and luck all play a part in deciding the result of each game.

RRP £14.99 BAU Discount £4.00 Offer Price £10.99

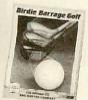

#### Birdie Barrage Golf

An excellent golf simulation offering you the chance to play at the famous Turnberry Ailsa, Belfry Brabazon, Carnoustie Championship and Acorn Park golf courses.

All the features you'd expect form a good golf game are here, including woods, water and bunkers.

And for just £7.99 this must be a game that should be in everyone's collection.

RRP £9.99 BAU Discount £2.00 Offer Price £7.99

#### Colossus 4 Chess

Probably the most complete chess program available for any home computer and written using the very latest techniques, by a computer chess programmer with over eight years experience.

Colossus perfectly understands the rules of chess and can handle all standard mates, while offering you the choice between a two- dimensional flat board or a stunning 3D display.

It comes with a comprehensive instruction manual and must be the best chess program for casual and serious players alike.

RRP £14.99 BAU Discount £4.00 Offer Price £10.99

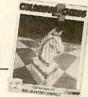

#### Steve Davis Snooker

This has to be the best snooker simulation you can buy, which is surely proven by the fact that Steve Davis has endorsed it!

It includes a computer play option, infinitely variable speed, spin, friction factor, break score and a foul shot facility, as well as superb graphics.

If you fancy yourself as a good snooker player, for only £9.99 why not see just how good you are at the computer version.

RRP £12.99 BAU Discount £3.00 Offer Price £9.99

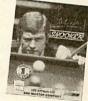

#### **Sporting Triangles**

No matter what your sporting preferences may be, Sporting Triangles is bound to intrigue, puzzle and frustrate you. It includes over 2,500 questions to choose from, across 12 action-packed sports.

All the features of the top rating TV quiz show are combined in this superbly presented and equally compelling game.

RRP £14.99 BAU Discount £4.00 Offer Price £10.99

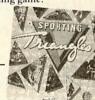

#### **Football Director**

Billed as the ultimate football challenge, Football Director features four leagues with 20 teams each, a 38 game season, home and away matches, FA and League Cups, replays and much, much more.

In fact it's so packed with features it really is almost like the real thing, including player's morale, substitutions, injuries, transfers, promotion and relegation, tax, interest, wages and many more than there are room to print here. At the virtually give-away price of just £9.99 Football Director will give you hours, if not days or weeks, of action-packed excitement.

RRP £12.99
BAU Discount £3.00
Offer Price £9.99

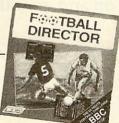

#### Blue Ribbon Disc 1

Five superb games on one disc:

- \* Ravage
- \* Nightmare Maze\* Darts
- \* Diamond Mine \* Screwball

RRP £9.99.BAU
Discount £2.00
Offer Price £7.99

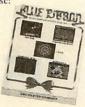

#### Blue Ribbon Disc 2

Another excellent compilation of five action-packed games:

- \* Astro Plumber
- \* Joe
- \* Diamond Mine II \* Castle Assault
- \* Bar Billiards

RRP £9.99 BAU Discount £2.00 Offer Price £7.99

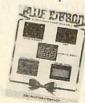

# SUBSCRIPTIONS

# SAVE £££s When you subscribe to BBC ACORN USER

You know that BBC Acorn User consistently brings you the best in news, reviews, hints and tips, hands-on tutorials, superb type-ins and much, much more.

So, why not save the hastle of queuing up at your newsagent each month and have your copy delivered directly to your door (before it's in the shops)?

If you take out a subscription to *BBC Acorn User* soon, we'll send you a Caspell ribbon re-inker (worth £8.95) FREE, with our compliments.

EXTENDS FABRIC
RIBBON LIFE ... INDEFINITELY

PATENTS PENDING

PATENTS PENDING

PATENTS PENDING

PATENTS PENDING

PATENTS PENDING

PATENTS PENDING

PATENTS PENDING

PATENTS PENDING

PATENTS PENDING

PATENTS PENDING

PATENTS PENDING

PATENTS PENDING

PATENTS PENDING

PATENTS PENDING

PATENTS PENDING

PATENTS PENDING

PATENTS PENDING

PATENTS PENDING

PATENTS PENDING

PATENTS PENDING

PATENTS PENDING

PATENTS PENDING

PATENTS PENDING

PATENTS PENDING

PATENTS PENDING

PATENTS PENDING

PATENTS PENDING

PATENTS PENDING

PATENTS PENDING

PATENTS PENDING

PATENTS PENDING

PATENTS PENDING

PATENTS PENDING

PATENTS PENDING

PATENTS PENDING

PATENTS PENDING

PATENTS PENDING

PATENTS PENDING

PATENTS PENDING

PATENTS PENDING

PATENTS PENDING

PATENTS PENDING

PATENTS PENDING

PATENTS PENDING

PATENTS PENDING

PATENTS PENDING

PATENTS PENDING

PATENTS PENDING

PATENTS PENDING

PATENTS PENDING

PATENTS PENDING

PATENTS PENDING

PATENTS PENDING

PATENTS PENDING

PATENTS PENDING

PATENTS PENDING

PATENTS PENDING

PATENTS PENDING

PATENTS PENDING

PATENTS PENDING

PATENTS PENDING

PATENTS PENDING

PATENTS PENDING

PATENTS PENDING

PATENTS PENDING

PATENTS PENDING

PATENTS PENDING

PATENTS PENDING

PATENTS PENDING

PATENTS PENDING

PATENTS PENDING

PATENTS PENDING

PATENTS PENDING

PATENTS PENDING

PATENTS PENDING

PATENTS PENDING

PATENTS PENDING

PATENTS PENDING

PATENTS PENDING

PATENTS PENDING

PATENTS PENDING

PATENTS PENDING

PATENTS PENDING

PATENTS PENDING

PATENTS PENDING

PATENTS PENDING

PATENTS PENDING

PATENTS PENDING

PATENTS PENDING

PATENTS PENDING

PATENTS PENDING

PATENTS PENDING

PATENTS PENDING

PATENTS PENDING

PATENTS PENDING

PATENTS PENDING

PATENTS PENDING

PATENTS PENDING

PATENTS PENDING

PATENTS PENDING

PATENTS PENDING

PATENTS PENDING

PATENTS PENDING

PATENTS PENDING

PATENTS PENDING

PATENTS PENDING

PATENTS PENDING

PATENTS PENDING

PATENTS PENDING

PATENTS PENDING

PATENTS PENDING

PATENTS PENDING

PATENTS PENDING

PATENTS PENDING

PATENTS PENDING

PATENTS PENDING

PATENTS PENDING

PATENTS PEND

Get this ribbon re-inker worth £8.95 FREE when you subscribe

But that's not all you'll save. With your free ribbon restorer you'll be able to re-ink between 20 and 100 ribbons. So, with an average cost of £3.50 per ribbon, you should save at least £70 and probably a lot more!

And it's so easy to use. Simply lift off the top of your ribbon cartridge with a screwdriver or knife, gently spray a little ink onto the ribbon, press the top back on and, you'll have clear, black print.

But please remember, this is a limited offer which is only available with UK subscriptions (either new or renewal) until Friday March 30th 1990. Make sure you don't miss out — place your order today!

ONLY £22.95

## M SGELLANEOUS

#### THE PROGRAMS

Cobal Compiler

Complete and fully working!

Eight Bits

Including a powerful View sort facility

Risc Revue (A)

Including a novel screen rippler

Risc OS Skeleton (A)

Essential code for writing your own applications

Turnip (A)

Fascinating pattern generator

(A) = For the Archimedes

#### What's on this month's disc

You know that BBC Acorn User's yellow pages consistently bring you the best in new software for your BBC or Archimedes each month.

But why not save the wear and tear on your fingers, and get programs that work the first time by ordering this month's

As usual it's packed with plenty of software for everyone.

5.25in disc £6.95 3.5in disc £7.95

#### **POCKET POWER**

#### Save over 20% on the unique folding Microdiary

Specially designed so that it fits easily in your pocket or wallet, but opens out to give two manageable sets of keys and a two-line display, the 20k Microdiary is the ideal way to keep your important information instantly

Forget about paper personal organisers, the Microdiary has no trouble holding even the busiest person's contact list, as well as appointments, reminders, memos and much, much more - and you don't need a pen, or have to buy refill packs of paper each year!

And the best news of all is that for a limited period we have reduced the price of this unique device by £10. For just £39.95 you'll have one of the easiest, cheapest and most secure means of managing your personal data.

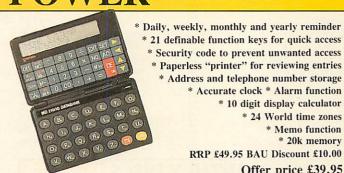

21 definable function keys for quick access \* Security code to prevent unwanted access \* Paperless "printer" for reviewing entries \* Address and telephone number storage \* Accurate clock \* Alarm function \* 10 digit display calculator \* 24 World time zones \* Memo function

\* 20k memory RRP £49.95 BAU Discount £10.00

Offer price £39.95

#### If you can't make up a bridge foursome, try the Dual Screen Bridge Computer

Only slightly larger than a paperback book, yet featuring 28 keys and two displays, the Dual Screen Bridge Computer is the ideal way for you to practice bridge.

Targeted at beginners to intermediate players it will help you improve your skills of bidding, playing and recall. While, if you are an advanced bridge player, the Bridge Computer will help you to keep your hand in. And for just £49.95, saving £10 off the recommended price, you're sure to find it helps your bridge playing to improve - as well as being a fun pastime you can play anywhere.

- \* 4 levels of play
- \* Plays 3 hands
- \* Random cards generated for each hand
- \* You bid against the computer
- \* You can be dummy, declarer or defender
- \* Checks for and disallows illegal play
- \* Displays your cards, the dummy's hand, bidding, playing and vulnerability, and the results of contracts and tricks RRP £59.95 BAU Discount £10.00

Offer Price £49.95

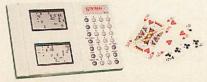

#### The go-anywhere Pocket Chess Plus Computer

This is a truly pocket sized chess computer featuring a touch sensitive board so you can forget about entering fiddly coordinates because the Pocket Plus knows where you move each piece.

It comes with a comprehensive coaching facility which teaches tactical manoeuvres, warns you if a piece is in danger and even shows you its

Programmed with several difficulty levels, whether you are a beginner or a master, the Pocket Plus will give you a challenging game - every time. And it even remembers the state of play when you switch it off.

Normally the Pocket Plus sells for £34.95, but if you buy it from us we'll knock £5 off the recommended price. For just £29.95 you're guaranteed hours of enjoyment - where ever you are.

RRP £34.95 BAU Discount £5.00

Offer Price £29.95

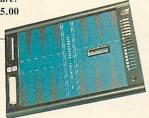

#### Save £15 on the Saitek Sensory Backgammon Computer

This is a superbly presented portable or table-top backgammon computer which, like the chess computer, has a touch sensitive board so that it knows where you move the pieces.

It features 9 levels of play with a quick response program and a fully automatic random dice display. And if you don't want to play the computer you can use the board to play a friend too.

Recommended at £69.95, we have slashed £15 off the price of this superb product. Order yours today for only £54.95.

RRP £69.95 BAU Discount £15.00

Offer Price £54.95

### VISA

|                                                                                                    | OFFER O                               | F THI                     | E MONTH                                                                                                    |                                                                                                    | H                                                                                                    | DUCAT                | ION                                |                       |
|----------------------------------------------------------------------------------------------------|---------------------------------------|---------------------------|----------------------------------------------------------------------------------------------------|----------------------------------------------------------------------------------------------------|----------------------------------------------------------------------------------------------------|----------------------|------------------------------------|-----------------------|
| Tandy Flat                                                                                                    | bed Plotter                           |                           |                                                                                                    | 7) £299.00                                                                                                    |                                                                                                    | 5.25" disc o         |                                    |                       |
|                                                                                                    |                                       | TO MAN THE REAL PROPERTY. |                                                                                                    | ,                                                                                                    | Number chaser                                                                                                    |                      | (1401X-027)                        | £15.00                |
| E STORY OF STREET                                                                                                    | OTTO                                  | ODID                      | EVONIC                                                                                                    | The same of the same of                                                                                                    | Cranky                                                                                                    |                      | (14028-027)                        | £15.00                |
|                                                                                                    | 20B2                                  | CRIP                      | ΓIONS                                                                                                    | A STATE OF THE STATE OF THE STA | Squeeze                                                                                                    |                      | (14036-027)                        | £15.00                |
| The State of the State of the S | W''.1 FDFF                            | 11 D                      | . 1                                                                                                    | Ton and the last                                                                                                    | Table Adventures                                                                                                    |                      | (14044-027)                        | £16.50                |
|                                                                                                    | With FREE r                           | ibbon R                   | e-inker (UK only)                                                                                                    |                                                                                                    | Number painter                                                                                                    |                      | (14052-027)                        | £16.50                |
| ☐ (10006-                                                                                                    | 027) NEW                              |                           | (10014-027)                                                                                                    | Renewal                                                                                                    | Pazazz                                                                                                    |                      | (14060-027)                        | £16.50                |
|                                                                                                    |                                       | ns start w                | ith the next issue                                                                                                    |                                                                                                    | Crack-it                                                                                                    |                      | (14079-027)                        | £16.50                |
| UK                                                                                                    |                                       |                           | (10073-027)                                                                                                    | £22.95                                                                                                    | Noticeboard/chatterbox                                                                                                    |                      | (14087-027)                        | £18.50                |
| Europe                                                                                                    |                                       |                           | (10049-027)                                                                                                    | £35.00                                                                                                    | Supastore Plus                                                                                                    |                      | (14095-027)                        | £50.00                |
| Middle Eas                                                                                                    |                                       |                           |                                                                                                    | £40.00                                                                                                    |                                                                                                    |                      | (1,000,021)                        | 230.00                |
| Rest of the                                                                                                    |                                       |                           | (10057-027)                                                                                                    | £45.00                                                                                                    |                                                                                                    | CI DOTD              | ONI                                |                       |
| Magazine I                                                                                                    |                                       |                           | (10065-027)                                                                                                    |                                                                                                    |                                                                                                    | ELECTR               | .UIV                               |                       |
| Magazine 1                                                                                                    | Binder                                |                           | (12009-027)                                                                                                    | £5.95                                                                                                    | NTQ two-rom pack                                                                                                    |                      | (15008-027)                        | £19.95                |
| MO                                                                                                    | NTHLY DI                              | SC SU                     | <b>IBSCRIPTIO</b>                                                                                                    | ONS                                                                                                    | MAS                                                                                                    | TER CO               | MPACT                              |                       |
|                                                                                                    | New extra-lov                         | v prices _                | Save up to £8!                                                                                                    |                                                                                                    | Colossus 4 Chess                                                                                                    |                      |                                    | £10.99                |
|                                                                                                    | 5.25"                                 | . prices                  | 3.5"                                                                                                    |                                                                                                    | Colossus 4 Bridge                                                                                                    |                      | (15504-027)                        | £10.99                |
| UK                                                                                                    | (18007-027)                           | £35                       | (18015-027)                                                                                                    | £40                                                                                                    | Sporting Triangles                                                                                                    |                      | (15512-027)                        |                       |
| Europe                                                                                                    | (18023-027)                           | £47                       | (18031-027)                                                                                                    | £55                                                                                                    | Tank Attack                                                                                                    |                      | (15520-027)                        | £10.99                |
| Overseas                                                                                                    |                                       | £71                       |                                                                                                    | £76                                                                                                    |                                                                                                    |                      | (15539-027)                        | £10.99                |
| Overseas                                                                                                    | ☐ (1804X-027)                         | 1/1                       | (18058-027)                                                                                                    | 170                                                                                                    | Football Director                                                                                                    |                      | (15547-027)                        | £9.99                 |
|                                                                                                    |                                       |                           |                                                                                                    |                                                                                                    | Steve Davis Snooker                                                                                                    |                      | (15555-027)                        | £9.99                 |
|                                                                                                    | RAC                                   | CK ISS                    | LIFS                                                                                                    |                                                                                                    | Birdie Barage Golf                                                                                                    |                      | (15563-027)                        | £7.99                 |
|                                                                                                    | DII                                   | JIL IOO                   | CLO                                                                                                    |                                                                                                    | Brian Clough's Football F                                                                                                    | ortunes 🗆            | (15571-027)                        | £7.99                 |
| Jan 1989                                                                                                    |                                       |                           | (10502-027)                                                                                                    | £1.95                                                                                                    | Blue Ribbon Disc 1                                                                                                    |                      | (1558X-027)                        | £7.99                 |
| Feb 1989                                                                                                    |                                       |                           | (10510-027)                                                                                                    | £1.95                                                                                                    | Blue Ribbon Disc 2                                                                                                    |                      | (15598-027)                        | £7.99                 |
| Mar 1989                                                                                                    |                                       |                           | (10529-027)                                                                                                    | £1.95                                                                                                    |                                                                                                    |                      |                                    |                       |
| Apr 1989                                                                                                    |                                       |                           |                                                                                                    | £1.95                                                                                                    |                                                                                                    | GAME                 | C                                  |                       |
| May 1989                                                                                                    |                                       | H                         | (10537-027)                                                                                                    |                                                                                                    |                                                                                                    | GAMIL                | N)                                 |                       |
|                                                                                                    |                                       |                           | (10545-027)                                                                                                    | £1.95                                                                                                    | F 1 6                                                                                                    |                      |                                    | Charles San Transfer  |
| Jun 1989                                                                                                    |                                       |                           | (10553-027)                                                                                                    | £1.95                                                                                                    | For each two Sa                                                                                                    |                      |                                    |                       |
| Jul 1989                                                                                                    |                                       |                           | (10561-027)                                                                                                    | £1.95                                                                                                    | If you buy s                                                                                                    | seven tick the       | other four FREE                    | 3!                    |
| Aug 1989                                                                                                    |                                       |                           | (1057X-027)                                                                                                    | £1.95                                                                                                    | Electron tape                                                                                                    | BBC tape             | BBC 5.25" disc                     | BBC 3.5" disc         |
| Sep 1989                                                                                                    |                                       |                           | (10588-027)                                                                                                    | £1.95                                                                                                    | Sam 1 □ (16004-027) £9.95 □                                                                                                    | (16101-027) £9.95 [  | □ (16209-027) £11.95 □             | 1 (16306-027) £14.95  |
| Oct 1989                                                                                                    |                                       |                           | (10596-027)                                                                                                    | £1.95                                                                                                    | Sam 2 □ (16012-027) £9.95 □                                                                                                    | (1611X-027) £9.95 [  | □ (16217-027) £11.95 □             | 1 (16314-027) \$14.95 |
| Nov 1989                                                                                                    |                                       |                           | (1060X-027)                                                                                                    | £1.95                                                                                                    | Sam 3 🗆 (16028-027) £9.95 🗆                                                                                                    | (16128-027) \$9.95 [ | 7 (16275-027) \$11 95 [            | 1 (6322.02) \$14.95   |
| Dec 1989                                                                                                    |                                       |                           | (10618-027)                                                                                                    | £1.95                                                                                                    | Sam 4 □ (16039-027) £9.95 □                                                                                                    | (16136-027) £9 95 [  | 7 acres on \$11.95 E               | 1 (16322-021) £14.95  |
| Jan 1990                                                                                                    |                                       |                           | (10626-027)                                                                                                    | £1.95                                                                                                    | Sam 5 (16047-027) £9.95 [                                                                                                    | (16111/07) £9 95 [   | 7 (6233-027) C11.95 E              | 1 (163304027) £14.93  |
| Feb 1990                                                                                                    |                                       |                           | (10634-027)                                                                                                    | £1.95                                                                                                    | Sam 6 (16055-027) £9.95                                                                                                    | 16172 027            | 7 (10241-027) C11.95 C             | 1 (16349-127) £14.93  |
|                                                                                                    |                                       |                           |                                                                                                    | Merchanis and American                                                                                                    | Sam 7 (16063-027) £9.95 [                                                                                                    | (161324027) £9.95 [  | 1 (1625X-027) £111.95 L            | 1 (1635/4027) £14.95  |
|                                                                                                    | MONT                                  | TTTT X/                   | DICCC                                                                                                    |                                                                                                    | Sam 8                                                                                                    | (161604027) £9.93 [  | 1 (16268-027) £11.95 L             | 1 (16365-027) £14.95  |
|                                                                                                    | MON                                   | IHLY                      | DISCS                                                                                                    |                                                                                                    | Sam 8                                                                                                    | (16179-027) £9.95 L  | 1 (16276-027) £11.95 L             | 1 (16373-027) £14.95  |
|                                                                                                    |                                       | × 1000                    |                                                                                                    |                                                                                                    | Sam 9 □ (1608X-027) £9.95 □                                                                                                    | (16187-027) £9.95 L  | 1 (16284-027) £11.95 L             | J (16381-027) £14.95  |
|                                                                                                    | 5.25                                  | disc disc                 | 3.5" d                                                                                                    | lisc                                                                                                    | Sam 10 (16098-027) £9.95 [                                                                                                    | (16195-027) £9.95 L  | ☐ (16292-027) £11.95 ☐             | J (1639X-027) £14.95  |
| Jan 1989                                                                                                    | (13005-027)                           | €6.95                     | ☐ (1351X-027)                                                                                                    | £7.95                                                                                                    | Sam 11 (16405-027) £9.95 [                                                                                                    |                      |                                    | J (16438-027) £14.95  |
| Feb 1989                                                                                                    | (13013-027)                           | £6.95                     | (13528-027)                                                                                                    | £7.95                                                                                                    |                                                                                                    | is must be on th     |                                    |                       |
| Mar 1989                                                                                                    | (13021-027)                           | £6.95                     | (13536-027)                                                                                                    | £7.95                                                                                                    | Question of Sport                                                                                                    | (16500-027) £6.45 [  | (16519-027) £7.45                  | J (16527-027) £9.95   |
| Apr 1989                                                                                                    | ☐ (1303X-027)                         | £6.95                     | (13544-027)                                                                                                    | £7.95                                                                                                    | Trivial Pursuit                                                                                                    | (16608-027) £14.95 [ | (16616-027) £19.95—                |                       |
| May 1989                                                                                                    | (13048-027)                           | £6.95                     | (13552-027)                                                                                                    | €7.95                                                                                                    |                                                                                                    |                      |                                    |                       |
| Jun 1989                                                                                                    | ☐ (13056-027)                         | £6.95                     | (13560-027)                                                                                                    | £7.95                                                                                                    |                                                                                                    | TITIT TO             | IDC                                | 4-51                  |
| Jul 1989                                                                                                    | (13064-027)                           | £6.95                     | (13579-027)                                                                                                    | £7.95                                                                                                    |                                                                                                    | UTILIT               | IE3                                |                       |
| Aug 1989                                                                                                    | (13072-027)                           | £6.95                     | (13587-027)                                                                                                    | €7.95                                                                                                    | NAME OF TAXABLE PARTY.                                                                                                    | Cassette             | 5.25" disc                         | 2 5" 1:               |
| Sep 1989                                                                                                    | (13080-027)                           | £6.95                     | (13595-027)                                                                                                    | £7.95                                                                                                    | Speech!                                                                                                    |                      | 3.25 disc<br>□ (17019-027) £5.95 □ | 3.5" disc             |
| Oct 1989                                                                                                    | (13099-027)                           | £6.95                     | (13609-027)                                                                                                    | £7.95                                                                                                    |                                                                                                    |                      |                                    |                       |
| Nov 1989                                                                                                    | (13102-027)                           | £6.95                     | The second second secon |                                                                                                    | The Publisher                                                                                                    |                      | (17116-027) £49.95 [               | J (17124-027) £49.95  |
| Dec 1989                                                                                                    | (13110-027)                           |                           | (13617-027)                                                                                                    | £7.95                                                                                                    | Committee of the later of the later of the l | ***                  |                                    |                       |
|                                                                                                    |                                       | £6.95                     | (13625-027)                                                                                                    | £7.95                                                                                                    |                                                                                                    | HARDW                | ARE                                |                       |
| Jan 1990<br>Feb 1990                                                                                                    | (13129-027)                           | £6.95                     | (13633-027)                                                                                                    | £7.95                                                                                                    |                                                                                                    |                      |                                    | 200000000             |
|                                                                                                    | (13137-027)                           | £6.95                     | (13641-027)                                                                                                    | £7.95                                                                                                    | Microdiary                                                                                                    |                      | (19003-027)                        | £39.95                |
| Mar 1990                                                                                                    | 1000 (13145-027)                      | £6.95                     | ☐ (1365X-027)                                                                                                    | £7.95                                                                                                    | Pocket Chess Plus                                                                                                    |                      | (19011-027)                        | £29.95                |
| Jan — Dec                                                                                                    | 1989□ (1110X-027)<br>Set of 8 5.25" c | £50.00                    | (11118-027)<br>(11002-027) £24.95                                                                                                    | £62.00                                                                                                    | Dual Screen Bridge<br>Sensory Backgammon                                                                                                    |                      | (1902X-027)                        | £49.95                |
| Please tick                                                                                                    |                                       |                           |                                                                                                    | form along                                                                                                    | with your payment, to the addi                                                                                                    |                      | (19038-027)<br>vou are orderin     | £54.95                |
| phone it n                                                                                                    | nay help you to f                     | ill the for               | m in anyway befo                                                                                                    | ore you call t                                                                                                    | is. Dial 0672 40825 to order b                                                                                                    | v credit card        | , ou are orderin                   | 5 Over the            |
|                                                                                                    | order valu                            |                           |                                                                                                    |                                                                                                    |                                                                                                    |                      |                                    |                       |
|                                                                                                    |                                       |                           | )                                                                                                    | 1 . 1                                                                                                    | Unless otherwis                                                                                                    | se stated.           | please add                         | £1 to each            |
| to Redy                                                                                                    | wood Publishing                       | Ltd.                      | ) made out in pour                                                                                                    |                                                                                                    | item for Europ                                                                                                    | pe and £             | 🗓 per item                         |                       |

Name\_

County\_\_\_\_\_Post Code\_\_\_\_Tel\_\_

Send to: BBC Acorn User Mail Order, Marlborough Road, Aldbourne, Wilts SN8 2HP

excluding subscriptions. (All overseas orders are despatched by Airmail)

Please allow up to 28 days for delivery.

Don't forget. You can use our credit card hotline to order – 24 hours a day. Make sure you have your card ready and call: (0672) 40825

# WHAT'S THE POINT?

Bored with your furry friend? RICHARD BROWNING, ROB MILLER and MALCOLM BROWN get together to take a look at some alternative pointing devices

espite its popularity, a mouse is not always the perfect pointing device for a micro. A graphics tablet can supplement or replace a mouse for the input of two-dimensional co-ordinates. It has several advantages over our furry friend. For example, it's far more accurate and can assist with the input of highly

detailed drawings into CAD packages.

Watford Electronics recently introduced the first graphics tablet for the Arc costing a touch over £300, so I was eager to get my mitts on it. The first thing I noticed is that the tablet is not of Watford's own making – it's a PC tablet, by Genius, supplied with a Watford serial interface cable to attach to the Arc. Nevertheless it has a very high resolution – of the order of

1000 lines per inch – over its 12x12in 'drawing' area.

Archi Tablet

I set about unpacking the beast. Supplied with the tablet itself comes the interface cable, a 'puck' (the pointing device with cross-hairs set in a transparent window), software, an instruction manual for the PC and an installation pamphlet written by Watford. The pamphlet is not, unfortunately, of the best quality. It has been photocopied onto green paper and the most advanced typographical effect it offers is italics.

The tablet is powered by 5 volts, which can come from an appropriate transformer (not supplied), or the Arc. The latter

### !Stopress Viewdata system for the Archimedes

Easy to learn, easy to use and effective, Stopress can be used for creative writing, displaying information, introducing IT and much more. Existing Stopress users include students, teachers, training establishments, videotex editors and others. Stopress frames can be interchanged with any PRESTEL compatible frames from other sources. Stopress costs only £30 for a site licence and is fully Econet compatible.

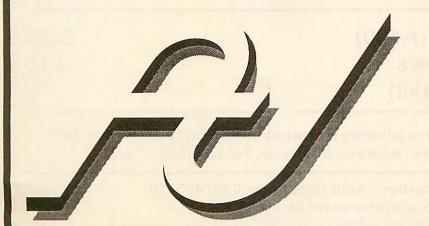

To order or for more information contact:
The Advisory Unit for Microtechnology in Education Endymion Road Hatfield Herts
AL10 8AU
Tel: 0707 265443

Fax: 0707 273651

#### **POINTERS**

involves removing the Arc's cover and plugging and unplugging some wires to tap into the 5V supply. It also requires a serial port, so you may find it necessary to purchase an I/O podule to get another port.

The software is installed as a module, which intercepts all mouse calls. \*TABLET brings the tablet into operation. By issuing a \*MOUSE, the tablet is nullified and the rodent is back in use. There are only a small number of commands, the most interesting of which displays the positions of the DIP switches on the back of the tablet. These set the baud rate, word format and other communications parameters.

Once running, the software and tablet work fine. The software provides the option of changing the scale on the tablet – the entire screen can be traversed by the pointer after moving the puck only 6in or so. Using the graphics tablet is possible with any software that uses the mouse.

If you need a tablet for the Arc now then you haven't, at the moment, got any other choice but the Watford offering.

It does work well, although a bit more work on the installation guide and the software would be appreciated.

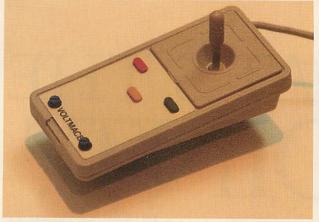

#### **Joystick**

Another alternative to a mouse for Archimedes users is a joystick. The Delta Cat joystick from Voltmace replaces the mouse and fits into the same socket on the back of the keyboard. Tastefully coloured in Arc brown/grey, the joystick fits-in with the rest of the hardware.

The joystick is based around an old Voltmace Beeb analogue stick and works in a similar way. It is spring-loaded and self-centres when not being held.

X and Y control is accomplished using the stick, which can be adjusted for sensitivity using the two potentiometers The three buttons emulate the mouse buttons, and perform the usual select, menu and adjust functions. In operation, the joystick is ideally suited for games. Anything that uses the mouse for control will work with the joystick and there are

**Anything** 

that uses a

mouse for

control will

is a good example.

Accurate control for programs such as !Draw is possible but the stick must be used very lightly to position the cursor. Clicking on objects and dragging them can be cumbersome as two hands are needed.

one or two programs specifically written with this in mind – *Interdictor* from Clares

If you don't mind unplugging and

### MICROFIX

| A3000<br>A310M<br>A310 | £585<br>£846<br>£755 |                                                              | A41<br>A42                                                                                          | 10/1 £107<br>20/1 £147<br>40/1 £217 | 5 |
|------------------------|----------------------|--------------------------------------------------------------|----------------------------------------------------------------------------------------------------|-------------------------------------|---|
| COLOUR<br>COLOUR       | MONIT(               | OR (Tandata)<br>OR (CM8833)<br>OR (Acorn)<br>SYNC (The Best) | ersito en senor ve<br>et prodécimente<br>gristante prince<br>este 199 car dive<br>plance en 1852 qu | £19<br>£23<br>£21<br>£52            | 9 |
| Mounting               | Shell & D            | Disc Kit (A400)<br>Data Cables<br>ith above kit)             |                                                                                                    | £33<br>£1                           |   |

Free membership to our software club allowing you to buy all titles at 10% less than RRP.

To register; send your (Name, Address, Postcode, Tel, Machine. . . etc)

17 Dover Street, Canterbury, Kent Telephone: 0227 455419

All mail order prices excludes VAT

Essentially, mice are strictly for mice. Real men use trackerballs

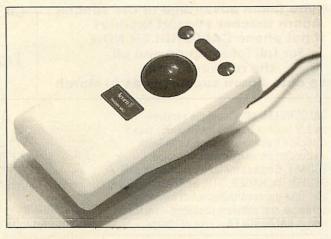

plugging every so often, I would stick to the standard mouse for Risc OS desktop use and maybe switch to the joystick for a heavy games playing session.

#### Trackerball

If your introduction to computing was by way of Missile Command in the local arcade then you won't be satisfied with anything but trackerball control. Mice are for mice. Real men use trackerballs!

Archimedes (and A3000) owners can get their hands on this sublime technology thanks to Pineapple Software's trackerball adaptor. A Marconi trackerball is used. These are really meant for the BBC model B and Master (and a variety of other manufacturers' machines) but they suit this purpose well.

The trackerball plugs into the adaptor's small box (it uses a Beeb user port connector) and the lead from this goes into the mouse socket on the Arc. There are three buttons on the trackerball body and these correspond to the three select, menu and adjust buttons on the normal mouse.

At first you may have a bit of a problem with the arrangement of the buttons and the ball. When you come to drag an icon or window on the desktop you have to hold the left-hand button down and accurately rotate the ball.

This seemed to be impossible with one hand. However, with a bit of perseverence combined with inhuman powers of coordination I soon got the hang of holding the button down with my index finger and manoeuvring the ball with the middle finger of the same hand.

Of course the trackerball is great for some games on the Arc and perfect for accurate relative positioning of the pointer in applications such as !Draw. However, after a while I found it just as good as a mouse for desktop work too. My mouse is now hibernating.

The Archimedes Graphics Tablet costs £302.45 from Watford Electronics, 250 Lower High Street, Watford WD1 2AN.

The Delta Cat joystick costs £29.95 from Voltmace, Unit 9, Bondor Business Centre, London Road, Baldock SG7 6NG.

The trackerball adaptor costs £22.95 from Pineapple Software, 39 Brownlea Gardens, Seven Kings, Ilford 1G3 9NL. The Marconi trackerball itself is also available from Pineapple for £45.

ACORN APPROVED

PHILLIPS 8833

COLOUR MONITOR

£229.00 INC

Sabretech are licensed

credit brokers and can

offer credit facilities on

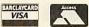

STAR LC10 COLOUR

PRINTER

£229.00 INC

LATEST GAMES

AND BUSINESS

SOFTWARE

PHONE 01-760 0274 01-667 0851

... IN THE WORLD OF CREATIVE COMPUTING AT SABRE TECHNOLOGIES a dedicated ARCHIMEDES centre

WE CAN SUPPLY A LARGE RANGE OF ARCHIMEDES SOFTWARE AND A COMPREHENSIVE RANGE OF ARCHIMEDES HARDWARE!

#### A3000 SPECIAL DEALS

#### PACKT SABRE MEGA PACK

INCLUDES A3000, COLOUR MONITOR, MOUSE MANUALS, RISC-OS, APPLICATIONS DISKS. ALSO INCLUDES THE GAMES HOLED OUT, E-TYPE, JET FIGHTER AND INTERDICTOR, ART PACKAGE ARTISAN, WORDPROCESSOR WORDWISE +, AND A FREE POCKET CALCULATOR, AT THE AMAZING PRICE OF£999.00 (inc VAT and postage within UK mainland).

#### PACK 2 SMALL BUSINESS PACK

INCLUDES A3000, COLOUR MONITOR, MOUSE MANUALS, RISC-OS, APPLICATIONS DISKS. PIPEDREAM (LATEST VERSION OF THIS INTERGRATED BUSINESS PACKAGE) PC EMULATOR AND STAR LC10 COLOUR PRINTER £1299.00 inc VAT.

#### IN STOCK most items promptly. Printers, Monitors, Disk Drives, Hard Disks, Joysticks, Cables Disks, Peripherals

WHILST STOCKS LAST...

HOW TO ORDER... Type of Computer .... PLEASE SEND ME THE 24 hr Credit Card Line FOLLOWING ITEMS ITEM AMOUNT 01-760 0274 BY POST TOTAL SHOP

ALL PRICES INC VAT + POSTAGE WITHIN UK MAINLAND ALL GOODS SUBJECT TO AVAILABILITY PRICES CORRECT AT TIME OF GOING TO PRESS).
CHEQUES AND POSTAL ORDERS MADE PAYABLE TO:—
SABRE TECHNOLOGIES, UNITS 74/75, INSHOPS, 68-74 CHURCH STREET, CROYDON, SURREY CRO 1RB

01-667 0851

A410/1 SYSTEM WITH FREE MONITOR £1200 INC VAT

#### PACK 3 STANDARD PACK

INCLUDES A3000, COLOUR MONITOR, MOUSE MANUALS, RISC-OS, APPLICATIONS DISKS. £885.00 inc VAT.

#### PACK 4 BUDGET PACK

INCLUDES A3000, T.V. MODULATOR (THIS MODULATOR ALLOWS YOU TO USE THE A3000 WITH A DOMESTIC TELEVISION SET) MOUSE MANUALS RISC-OS APPLICATIONS DISKS. £729.00 inc VAT.

WE ARE OPEN MONDAY-SATURDAY 09.00-5.30

#### ARE YOU ARCWISE....?

FOR DETAILS OF OUR PREMIER CLUB MEMBERSHIP PHONE 01-760 0274 "WHAT'S IN IT FOR YOU?"

AS A MEMBER YOU CAN GAIN ACCESS DISCOUNTS ON A WHOLE RANGE OF SOFTWARE, HARDWARE AND THE OTHER ADDONS AND PERIPHERALS, AS WELL AS HEARING THE LATEST NEWS AND INFORMATION ON ACTIVITY IN THE ARCHIMEDES WORLD.

10% DISCOUNT ON ALL SOFTWARE **PURCHASED OVER A** TWELVE MONTH PERIOD WHEN YOU **BUY HARDWARE** FROM US.

#### **TEACHERS AND** ACADEMICS NATIONWIDE

Have you taken advantage of the special Acorn teacher support facility? If not phone CALDERGLEN NOW for full information and all the relevent forms Please note Acorn support ends in March

Meet us at the **G-MEX COMPUTER CASH & CARRY SHOW** in Manchester.

From 15-18 March on stands G2 & G4

A3000 STARTER KIT A3000 MONITOR (COLOUR) WITH A FREE PRINTER WORTH OVER £200.00 £925.00 + VAT

| A3000 UPGRADES                    |        |
|-----------------------------------|--------|
| A3KI Monitor Plinth               | £24.95 |
| A3K2 System Housing               |        |
| A3K3 External Podule Case         | £14.95 |
| A3K6 Disc Buffer Board            | £48.95 |
| A3K8 3.5 Additional Floppy Disc   |        |
| Uprade                            | £75.00 |
| A3K9 5.25" Additional Floppy Disc |        |
| Uprade                            | £99.95 |
| A3K12 65 Host DFS and DFS Filer   | £19.95 |
| A3K7 Hard Disk Upgrade (inc       |        |
| controller card)£                 | 429.50 |

| ARCHIMEDES |          |  |  |
|------------|----------|--|--|
| Archimedes | Price    |  |  |
| A3000      | £649.00  |  |  |
| 410/1      | £1199.00 |  |  |
| 420/1      | £1699.00 |  |  |
| 440/1      | £2499.00 |  |  |
|            |          |  |  |

DISC BOXES

| Lockable |          |       |
|----------|----------|-------|
|          | 40 Disc  | £7.95 |
|          | 100 Disc | £9.95 |

| TELEPAD                        | 35,215       |
|--------------------------------|--------------|
| Digitiser with mouse, emulatio | n and stylus |
| pen by CTS                     | £374.95      |

| LASERS    |              |     |          |
|-----------|--------------|-----|----------|
| MAKE      | MODEL        | PPM | PRICE    |
| Panasonic | Ex-P4450     | 11  | £1436.00 |
| Canon     | MK IV        | 4   | £1080.00 |
| Epson     | GQ5000       | 6   | £1440.00 |
| Qume      | Publisher    | 6   | £2376.00 |
| Qume      | Publisher II | 6   | £1228.00 |
| QMS       | Postscript   | 10  | £3422.00 |
| Brother   | HL8          | 8   | £1617.00 |

CALDERGLEN offer a unique serviceon site teacher training for RISCOS, also a complete training workshop for indepth instruction on all hardware including ECONET. Courses for familiarisation of ART + DESIGN PACKAGES, DTP, SPREADSHEETS etc. Take the uncertainty out of buying hardware and software packages - try them first at CALDERGLEN - Free of charge.

#### CALDERGLEN'S NEW

6,000 sq ft Northern office will open shortly. With approx 2,000 sq ft fully equipped and totally dedicated to demonstration and training areas. With extra facilities for education and business. Special needs customers will also be fully catered for.

See next months advertisement for full opening

**PRINTERS** 

|                  | HYUNDAL |        |       |
|------------------|---------|--------|-------|
| Model            | Draft   | NLQ    | Price |
| 80 Col HPP 910   | 216     | 37cps  | £145  |
| 80 Col HPP 1810  | 240     | 100cps | £212  |
| 136 Col 920      | 216     | 37cps  | £230  |
| 136 Col          | 210     | 100cps | £277  |
|                  | JUKI    |        |       |
| Model            | Draft   | NLQ    | Price |
| 55 10 (P) 80 Col | 180     | 30cps  | £141  |
| 7100 2801 8E     | 288     | 96cps  | £467  |
| 7200 CP 24 WAE   | 324     | 108cps | £1167 |

| 55 TU (P) 80 COI    | 180   | SUCPS  | 114   |
|---------------------|-------|--------|-------|
| 7100 2801 8E        | 288   | 96cps  | £46   |
| 7200 CP 24 WAE      | 324   | 108cps | £116  |
|                     | EPSON |        |       |
| Model               | Draft | NLQ    | Price |
| LX800               | 150   | 25cps  | £24   |
| FX850               | 200   | 40cps  | £36   |
| EX800               | 250   | 50cps  | £50   |
| 132 FX1050          | 264   | 54cps  | £48   |
| 136 EX 1000         | 250   | 50cps  | £66   |
| 136 PFX 8000        | 833   | 80cps  | £136  |
| 1 Meg upgrades from | m     |        | £145  |

| NASONIC 80 C | OLUMN                                   |                                                 |
|--------------|-----------------------------------------|-------------------------------------------------|
| Draft        | NLQ                                     | Price                                           |
| 144          | 28                                      | £130                                            |
| 192          | -38                                     | £178                                            |
| 136 COLUM    | N                                       |                                                 |
| 216          | 45                                      | £266                                            |
| 288          | 61                                      | £368                                            |
|              | Draft<br>144<br>192<br>136 COLUM<br>216 | 144 28<br>192 38<br><b>136 COLUMN</b><br>216 45 |

Afull range of hard disks available from ...... £199

#### AMAZING VALUE WHILE STOCKS LAST

Archimedes 310M

| PC Emulator           |          |
|-----------------------|----------|
| Colour monitor        | £844.00  |
| with Panasoic KX 1081 |          |
| Printer and Lead      | £999.00  |
| with 1 Meg upgrade    | £1315 00 |

| Make<br>Philips<br>Philips | Model<br>8833 colour<br>8832 colour | Special<br>price<br>£189<br>£179 |
|----------------------------|-------------------------------------|----------------------------------|
| Tandata                    | 0032 COIOUF                         | £165                             |
| Texan 770<br>EIZO 8060H    |                                     | £389<br>£389                     |

If you require any other mnufacturers monitors please ring for a quote

#### HEALTHCARE

A complete care management system for residential nursing homes including drug stock control at point of administration, cardex, patients records, personel accounts with options of payroll, diary and staff duty rosta and more covering the 1984 Good Homes Act!

#### AMIGA

A500 Computer, Mouse & Modulator SPECIAL PRICE £365.00 inc VAT

A500 Tenstar Pack + 10 games and Photon Paint valued at over £200 AMAZING PRICE ONLY £375.00 inc VAT

At CALDERGLEN we believe we offer a service second to none. Such as full familiarisation of programs, hands on evaluation of hardware, on site programmers to discuss your problems or our service engineer to discuss future upgrades to your equipement. Full training facilities are also available. Private customers and teachers across the country have found CALDERGLEN mean service.

Southern customers will soon be able to enjoy the high standard of service offered to our northern high street education and business customers. See the next edition for full details of our open days at our new southern demonstration + training offices.

#### MAIL ORDER

Payment by credit card, cheque or cash. 0% finance available.

All prices subject to VAT (unless otherwise stated) plus P&P except disks.

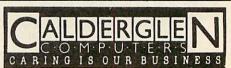

279 KEIGHLEY ROAD COLNE LANCS Telephone 0282 869338 (sales) Fax: 0282 861726 0282 869338 (technical support)

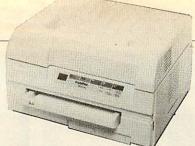

For those who want Postscript-quality laser printing, the CrystalPrint Publisher from Qume offers the affordable solution. ALEX VAN SOMEREN tries it out

# CRYSTAL CIEAR

he Qume CrystalPrint
Publisher is a 'Liquid
Crystal shutter' printer
rather than the more traditional laser printer. It is
supplied with built-in
Postscript interpreter clone software, 35
fonts and RS232 serial, Centronics parallel
and Appletalk (Macintosh) interfaces.

The printer is one of the most compact I've seen, measuring just 16x14x10in. Unfortunately, this means the paper path through the printer is so tortuous it will only print on paper with a weight of less than 100gsm – high-quality company letterhead could be a problem.

Traditionally, Postscript interpreters have been expensive and slow but Postscript remains the *de facto* standard for page composition in the desktop publishing world. To get around both of these problems, Qume commissioned a printer controller board using a new chip set from Weitek which, broadly speaking, interprets the bulk of Postscript in hardware.

As you might expect the resulting page composition time is somewhat improved. The printer also costs a lot less than most, since no royalties are being paid to Adobe, the inventor of Postscript.

Setting the printer up is as simple as you could reasonably ask – plug in the power and data cables, feed it some paper and switch it on. Within a minute the printer is ready for action, a bank of coloured lights telling you if anything is amiss. The review of the similar (but not Postscriptcompatible) CrystalPrint Series II in the February 1989 issue of BAU will give you the idea of this machine in use.

First I used Acorn's *Desktop Publisher* program to print several test pages and got very favourable results. Instead of the three or four minutes per page required for the Series II with LaserJet emulation, the Publisher took about 10 to 15 seconds to compose pages of text in a variety of sizes of the same font.

Dragging an !Edit file onto the PrinterPS icon printed the page so quickly that I couldn't distinguish the timing from that for a blank piece of paper to make its way through the printer – a zippy eight seconds. Several !Draw files took a quite acceptable 10 to 15 seconds each, the variation in time having to do with how much of the page was filled by the !Draw object (about an eighth of it and all of it, respectively).

Bit-mapped graphics, on the other hand, is where Postscript in general and the Publisher in particular fall down. It took seven minutes to compose one test page (a sprite scaled to fill the page using ADP) – twice as long as the Series II. However, it should be said that all Postscript printers respond slowly to this sort of test.

Finally, to try and determine the degree of Postscript compatibility more directly I entered some of the examples from Addison-Wesley's series of books about Postscript, controlling the printer directly. Admittedly I didn't have time to use the really big and complicated examples but all those I did try worked perfectly.

Happily, I didn't encounter any problems with the printer during the course of the review. However, several people have reported that the CrystalPrint Publisher will not work if connected directly to the Archimedes Centronics parallel port. I did not have this problem because I was printing over Econet and through my SJ Research MDFS fileserver, but it's obviously very important to most users.

The usual solution is to connect the printer using RS423 serial cabling, which works fine though it is significantly slower than the parallel port. Qume is sorting out the problem with the Centronics port anyway. It should also be said that some versions of the !PrinterPS application shipped by Acorn will not drive this printer correctly. However, a new version fixing this problem has been released by Acorn.

Another potential drawback is that the CrystalPrint Publisher cannot accept new downloaded Postscript fonts in the Adobe format (this is to prevent Adobe from suing Qume!). On the Arc this is not so much of an issue, but if the printer were connected to a Macintosh it would seriously limit the range of fonts which could be used.

The Qume CrystalPrint Publisher is very fast and provides excellent Postscript compatibility, despite running a cloned interpreter and fonts from Bitstream.

The print quality is excellent, giving blacker blacks and purer greys than any other Postscript printer I've tried. On the down side, it has electronic compatibility problems with the Archimedes, doesn't support manual paper feeding or envelopes, won't take heavy papers and has no other emulations than Postscript (so it can't be used with View, for example).

However, the Publisher is competitively priced for a Postscript printer at £3449. An upgrade board for existing Qume CrystalPrint Series II printers is priced the same as the difference in the cost of the two printers.

same as the difference in the cost of the two printers.

Qume, Qume House, Parkway, Newbury RG13 1EE. Tel: (0635) 523200.

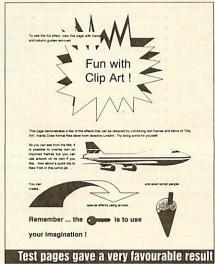

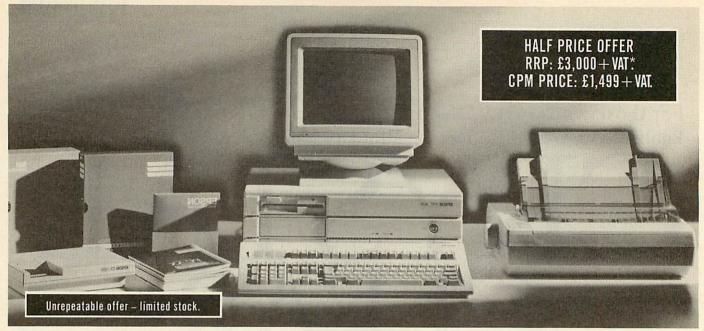

\*Total RRP of individual items.

100% Epson performance at 50% Epson price. Not surprisingly, only a very limited number of these complete, "off-the-shelf" computer systems are available.

The system represents everything you need to make a professional start in computing

- or to add to or upgrade your current range of business or educational equipment. It's a fully integrated package.

A 12 MHz 286 processor with mono monitor, giving you both power and flexibility... an easy to use letter quality printer from the acknowledged brand leaders... one of the most professional word processing software packages available... and a modem

**GET THIS** 

COMPLET

that enables you to talk to other computers anywhere in the world, via the telephone network.

You need nothing more unless, later, you decide to expand - in which case the seven free option slots will prove invaluable.

Everything comes with a one year warranty. and easy access to a nationwide repair network. We will deliver within seven working days of receiving your order.

This offer is strictly limited due to the number of units available.

If you require further information or wish to place a credit card order please phone (0844) 261502. Alternatively, please complete and post the coupon below.

FOR JUST

PSON SYST

£1,499.

AYLESBURY ROAD, THAME, OXON, OX9 3PG

| COMPUTER & MONITOR                                                                                                    | PRINTER                                                                                                    | MODEM                                                                                                    | SOFTWARE                                                                                                    | AND MORE!                                                                                                    |
|----------------------------------------------------------------------------------------------------|----------------------------------------------------------------------------------------------------|----------------------------------------------------------------------------------------------------|----------------------------------------------------------------------------------------------------|----------------------------------------------------------------------------------------------------|
| PC AX                                                                                                    | LQ550                                                                                                    | CX-1200                                                                                                    | WORDSTAR RELEASE 4                                                                                                    |                                                                                                    |
| The power and flexibility to take on<br>a wide range of tasks, from number<br>crunching to word processing.<br>Adaptable, and expandable.                                                                                                    | Easy to use, combining letter<br>quality text (24 pin printing), with<br>superb graphics resolution. The two<br>resident fonts can be enhanced with up<br>to eleven typestyles.                                                      | Makes data communications<br>between remote computers easy,<br>reliable and straightforward.                                                                                                    | Power and performance with over 125 enhancements. Offering classic look and commands, this is an industry proven package.                                                                    | We supply absolutely everything you need. Just unwrap, plug in, read the set-up instructions and you're ready to go.                                                                            |
| 80286 12/8 MHz processor     CPU speed selector     640K RAM, expandable to 15.5 MB     Epson enhanced MS-DOS 3.2 with utilities and diagnostics     5.25" 1.2MB floppy disk drive     7 free option slots     Serial and parallel ports     Security lock     Mono monitor with MDA graphics card | Letter quality text at 60 cps Draft text at 180 cps Wo standard fonts: Roman, Sans Serif High resolution graphics to 360 x 360 dots per inch Friction and push-feed tractors standard; pull-feed tractor available  8K memory buffer | British Telecom approved Triple speed — automatic selection Hayes compatibility Auto dial/auto answer 64 telephone number store Password codes/support for encryption Intelligent error correction Datatalk communications software Battery back-up Call cost monitoring facility | Touch-typing design     Auto-search and replace     Dynamic page-break display     Right margin justification     Simultaneous editing and printing     Onscreen help menus     Decimal tabs | All cables Comprehensive instruction manuals Special 'package' set-up instructions Freefone 'Helpline' for user enquiries One year free parts and labour warranty Nationwide service capability |

| To: CPM Ltd (Epson Offer), Aylesbury Road, Thame,<br>Please send me the full range of EPSON equipment as detailed above. I understand that you | Oxon, OX9 3PG. Enquiries: <b>0844 261502</b> (Office Hours)  Oromise delivery within seven working days of receiving this order. OFFER STRICTLY LIMITED. |
|----------------------------------------------------------------------------------------------------|----------------------------------------------------------------------------------------------------|
| Private ☐ Company ☐ Institution ☐ Please tick relevant boxes.                                                                                  | No. of units required @ £1,723.85 (£1,499 + VAT) I enclose my                                                                                            |
| NAME                                                                                                    | cheque, payable to CPM, for £ OR: Please debit my Access 🗆 Visa 🗖                                                                                        |
| ADDRESS                                                                                                    | Card No: Card Expiry Date                                                                                                    |
|                                                                                                    | Signature Credit Cardholder's address if different.                                                                                                    |
|                                                                                                    |                                                                                                    |
| POSTCODE TEL:                                                                                                    | VAT NO: 532 5977 25. Registered in England No: 1757157                                                                                                   |

### SECOND SIGHT

The first third party art package for the Archimedes has undergone a revision for Risc OS as **ROB MILLER** discovers

lares produced the first art package for the Arc soon after its launch. Now in its second version, Artisan 2 is effectively an upgraded Artisan with (most of) the bugs removed plus a number of enhance-

ments and new features.

Advertised by the makers as 'Risc OS compatible', Artisan 2 boots from the desktop and after requiring you to type in a short security colour code, it installs itself on the menu bar.

Unfortunately, that is where the 'making use of Risc OS' stops. It still uses the cumbersome menu system found in its predecessor and there has been no real effort to fit it into the Wimp standard. At least users of the original *Artisan* shouldn't have any problems getting started.

As mentioned before, Artisan 2 is really an upgrade of the former, so I'll only mention what's been changed and what's new. Readers who wish for a more detailed overview should read the original Artisan review which appeared in the February 1988 issue of Acorn User.

#### In the beginning

Starting at the draw menu, apart from the addition of a simple airbrush, the first real difference is the way in which the pixel editor works. One of my main criticisms of the original *Artisan* was the inability to see what you were editing when a change was being made. The editor now works in two scaleable windows, so it is possible to see 1:1 and magnified versions of the same scene simultaneously.

Unfortunately, the magnified window always sits on top of the 1:1 window. I can't see why Clares hasn't made them interchangeable. If it had stuck to the

desktop, the problem would have been eliminated. The other change in the draw menu is an extended sub-menu to use with the fill option. Shading of scenes and objects is now simple, with the option of a graded fill. The extended fill defaults to eight shades of grey although this can be changed to any other group of colours in the current palette.

An extension to the magic brush which swaps colours on screen for pre-defined

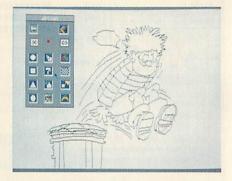

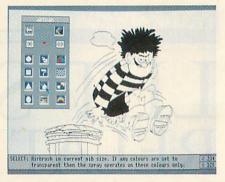

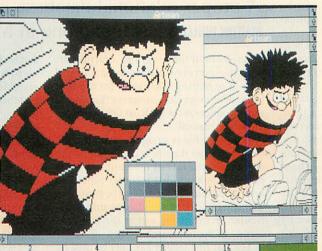

Colourful graphics are easy with Artisan 2

alternatives allows solid areas of colour on screen to be dithered with any other colour. If this option is used in conjunction with the grey scale fills, eight 'shades' of any colour can be achieved.

All tools in the outline menu can now be used in the pixel editor, making the positioning of triangles, circles and so on more accurate. Moving between shapes has become difficult though, as you now have

to leave the pixel editor first, reselect and then go back. A simple gridlock has been added and can divide the screen into any of six partition sizes. However, there's no way of actually seeing the grid, so positioning lines is still tricky.

Sprite creation and manipulation have been greatly enhanced with the addition of a 'scissors' tool and the ability to have more than one transparent colour. Scissors allow any shape to be 'hand-cut'. Using one or more transparent colours even allows sprites with 'holes in' to be grabbed. Sprites and their masks can now be scaled according to the user's needs by stretching them with the mouse pointer.

Sprites have also been tied in with the fill option and can be used to fill areas and shapes. They can be repeated over an area or squashed into a regular shape.

#### **Tools of the trade**

The toolbox, home of all things miscellaneous, has had a spring-clean. Gone is the printer tool-screens are now printed via one of the four Risc OS printer drivers supplied

on the Resource disc (included with Artisan 2).

A global magic brush (which really should have been an option of the original tool in the draw menu) allows whole rectangles to be changed in one go. Ideally it would have been nice to see all tools (draw and outline) usable with the magic brush.

Finally, the font list has now been upped to 26 fonts. Using fixed-height, bit-mapped characters, the font tool allows text to be placed anywhere on screen in any of the 16 palette colours.

#### The verdict

Artisan 2 is certainly an improvement on the original program, although there are still a

few areas which could be tightened up. Converting it to be completely Risc OS-compatible would be a good move. It would make it easier to use and a more powerful program as a result.

Let's hope an Artisan 3 comes along soon. In the meantime, however, Artisan 2 can be described as 'perfectly adequate':

Artisan 2 costs £60 from Clares Micro Supplies, 98 Middlewich Road, Rudheath, Northwich, Cheshire CW9 7DA.

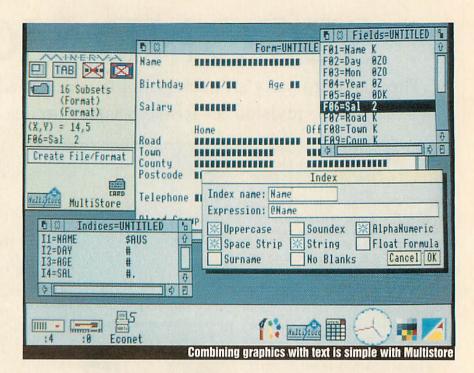

ultistore is a new professional relational database management system for the Archimedes computer running under Risc OS. It can be used for creating simple information files to store record cards, such as details of club members, or it can just as easily be used for more complex business applications such as stock control.

At nearly £300, *Multistore* is not a cheap package but Minerva expects it to become the *de facto* database handling software for both the Archimedes and A3000.

Normal database management systems can only cope with one datafile at a time, but *Multistore* is able to link more than one file together. So, it is possible to have, say, one datafile of books read and a separate file of authors. Then if both files have been loaded, the information about a particular author can be displayed alongside the record about the book.

Many good programs are let down by flimsy packaging or handbooks that fall apart the first time they are opened. *Multistore* scores highly here by having a ring-bound A5 loose-leaf handbook with a pocket for the program and data discs.

Normally such handbooks do not sit on the shelf too well, but *Multistore* has a strong plastic covered box that this folder slides neatly into – just like some of the horrendously expensive software found on IBM PCs.

At the front of the handbook are four yellow pages containing a practical overview of *Multistore*. The other 180 pages of the handbook form a detailed

### LET'S GET RELATIONAL

A proper relational database is a rare creature but MARTIN PHILLIPS has found one in Minerva's Multistore

description of the program. Starting off with the overview proves to be a useful way of exploring *Multistore* for the first time. This overview assumes the user is quite conversant with Risc OS – as does the whole manual.

Loading a file is straightforward and the first card from the file is displayed on the screen. To the left of the card is a tools panel. This has video recorder-type controls to enable the records to be browsed. The datafile can be searched to find a particular record using either the fast find facility or the full search facility.

The fast find facility can only be used on those fields which are designated key fields when the datafile is created. The fast find facility would be useful for, say, finding a record card for a particular person when the name is known.

More complex searches can be made and, if required, the results of the search can then be saved as a subset of the main file. There are two similar options to do this: filters and searches. These enable a condition to be set up so only those records which meet that condition will be displayed. The difference between the two is that with a search, the subset created can be saved for use at a later date, whereas when searching with the filter, the whole file is searched each time. A filter or search dialogue box can be called up. This has an impressive range of facilities - too many to list. Suffice it to say the possible combinations of filters should far exceed the requirements of almost any application. Most impressive is the 'sounds like' facility, with which you can search for a similar sounding word. Once the technique is understood, setting up filters and searches is quite easy, and requires far less effort than some of the more established business relational databases.

Using the windows environment allows *Multistore* to offer an exciting range of features. It is possible to create pictures from within art packages and store them with individual records. It is possible to take information from datafiles and paste it into other applications.

As well as the card format it is possible to display files in a spreadsheet format. A macro facility enables frequently used sequences of commands to be stored and repeated at a later time simply with a press

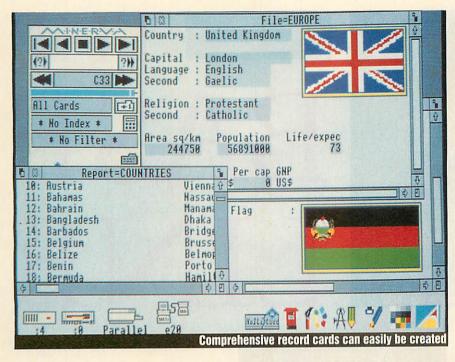

Multistore
makes extensive
use of Risc OS
and has many
exciting
features – I
very much
enjoyed
exploring it

of a key. Macros can include calculations to be made and placed anywhere on the record card. Data editing and entry are simple, and you do not have to go into a separate part of the program to undertake such editing.

Multistore has a full range of reports. It can simply print out cards or it can provide a comprehensive report option that includes full totalling and subtotalling. It is even possible to use linked files to contribute fields to a report. The report can be from a full file or from a subset of that file. Labels can also be printed out in various

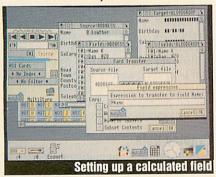

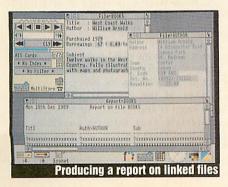

formats. *Multistore* also allows cards, and fields in cards, to be exported to a range of popular wordprocessors.

In reality, using the program, creating a datafile, producing reports and many of the other facilities are easy and a pleasure to use. I wish I could say the same about the quality of the documentation.

For this price I would expect extensive tuition. Instead I found it quite hard going and not at all easy to follow.

For example, having inexpertly created two files, I went on to link them together. This is covered in two sections, a reference section near the end and as part of a tutorial section. Here are the instructions to link two files from the tutorial section:

'Drag the Card icon from the Teachers file Tools panel and drop it into the Link to box. Also from the Teachers file, drag the Form field and drop it into the Using the expression box. This will ensure that the link will be made on the contents of the form field in the Teachers file. Lastly, the field or fields in the Pupils file that will searched to match with the contents of the Form field in Teacher file have to be specified. In this case only the Form field in the Pupils file will match. Drag from the Pupils file the Form field and drop it in the by key box...'

On the same page there was a dump of the link dialogue box, which was of little use as it simply mirrored the box on the screen. It would have been far better to show a whole-screen dump and actually show where the information was dragged from and into which of the three slots in the link dialogue box it needed to go.

The windows environment does cause problems too, as at this point there are

three windows on the screen and they need careful positioning in order for the various parts of each window to be accessed. Again a full-screen shot could have greatly helped here.

It was confusing trying to create my own link using my files while referring to the tutorial section. The reference section was of little help here too.

Much of the documentation is written in a similar heavy style. Incidentally, the tools panel, which the documentation claims is at the very heart of *Multistore*, is explained on page 80, some 20 pages after the above quote appears!

The layout of the documentation is not clear. I would have preferred a short demonstration section which did not assume quite such a full knowledge of Risc OS, followed by a comprehensive starter section to enable one to get into *Multistore* and use the basic facilities therein.

Many people, like myself, learn through developing their own applications rather than ploughing their way through worked examples. Many of the advanced features ought to have been covered in a separate full reference section. The actual reference section provided seems to rely on the user having read, understood and remembered the tutorial section.

I enjoyed exploring *Multistore* and could find many uses for it. It makes extensive use of Risc OS and has many exciting features. It is only a pity such a versatile, well-produced program is let down somewhat by the quality of the documentation.

Multistore costs £299 from Minerva Software, 69 Sidwell Street, Exeter EX4 6PH. Tel: (0392) 437756.

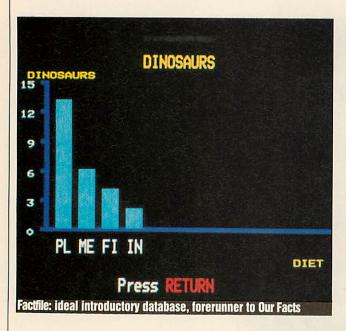

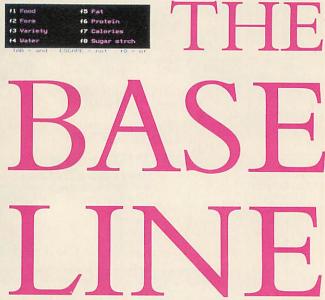

ack in 1981, the Cockcroft report, Mathematics Counts found children spent a great deal of time collecting data but relatively little time in interpreting it. The 1989 National Curriculum has three whole Attainment Targets devoted to it.

There are many types of database packages: 'view' databases such as teletext, 'hierarchical' databases based on a tree structure and the most common type, like an electronic card index. These allow children to enter a series of conditions and view the records which satisfy them. It is this type we look at here.

#### **First facts**

When educational computing first arrived in primary schools with the BBC micro, it was accompanied by a range of programs from the MEP. One was *Factfile*. This is an ideal introductory database and unlike some of the later packages, it uses one program that both creates and interrogates files. *Factfile* unfortunately restricts the size of all fields to just 12 characters.

1984 saw the official follow-up to Factfile - Picfile. This used datafiles created by Factfile to create pictorial representations of the information stored.

From the same author came the most popular data handling package for very young children – *Ourselves*. This was part of the *Infant Pack* released by the MEP's Primary Project in 1984. Some restrictions of the program were sorted out and by 1987 versions of the *Our Facts* program began to appear.

This was finally put on national release by the MESU in 1988 in its *Information Handling Pack* – a first rate first database.

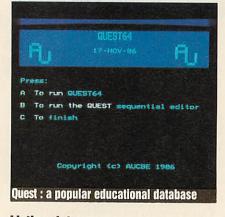

#### **Listing data**

Another outstanding database package is Lists – from Manchester Semerc in 1984. It's still available free of charge under the Blue File system.

Lists is actually a suite of three programs that guides the child through creation, saving and subsequent use of a list by offering clearly defined options at each stage.

#### **Ouest**

The Quest family of data handling packages developed at the Advisory Unit in Hatfield is probably the best known of all the educational databases. Quest first appeared in 1983 and has been followed by a number of improved versions.

All of the *Quest* family use a powerful but complex command language, which is particularly effective when commands are strung together in sentence-like structures. The standard version of *Quest* allows the user over 12,000 characters of data, all of which are read into memory. A sideways Rom version allows about twice as much data to be used.

Computer handling of data is an important part of school life. DAVE FUTCHER looks at the wealth of software currently available

The most recent version of *Quest* is *Quest* 64. This will run on a Master 128 or a Master Compact using the 64K sideways Ram to hold data.

Among the package's extended commands are ones to enable frame sequences from a video disc to be interpreted as part of a record.

Probably the greatest drawback to *Quest* is its inability to display results graphically. However, a whole series of add-on packages has appeared during the last six years to take care of that.

#### **Probing data**

Dataprobe is a sophisticated database which, according to the publisher, Addison-Wesley, is aimed at nine to 13-year-olds. However, it is certainly not an introductory package.

Dataprobe is a command-driven program, where the child types in commands. Parameters either follow the commands or are prompted for by the program.

One of the great strengths of the package is the quality of the prepared materials available for teachers and children. *Dataprobe* is supplied with the 'Town and Country datafile' which provides information about North Kensington in London and the village of

Wortham in Suffolk in 1861. This is a superb introduction to using census materials in class.

#### Graphics, searching and sorting

Newman College in Birmingham has developed some outstanding packages for the BBC and Nimbus micros. In 1985 the college released *Grass* (which stands for GRAphics, Searching and Sorting) a straightforward information handling package. *Grass* has all the usual searching

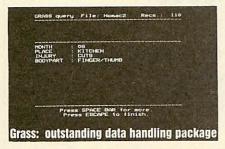

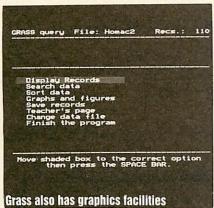

and sorting facilities you would expect from any decent educational database and it also includes graphics, so the results of current searches can be displayed as graphs and diagrams without the need for further utilities.

The package is supplied with several sample datafiles, is simple to use and an ideal package to follow on from *Factfile*, *Picfile* or *Our Facts*.

#### Finding the data

Find has been produced as a result of cooperation between Humberside LEA, Resource and Earo – the Cambridgeshire LEA Publications Unit.

It's a disc-based package and the system makes use of both serial and direct access searching and direct access editing. Each field can be up to 255 characters long and up to 32 fields are allowed.

This is an ideal package when rapid data sorting and extraction is required. The syntax for creating searches is easier than that with most other software.

The Find package even includes a reporting program called WW+Rept for

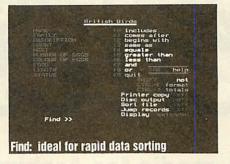

the Wordwise Plus wordprocessor.

A simpler but file-compatible version called *Junior Find* is also available and this proves ideal for eight to 10-year-olds.

#### **Beginning data**

One of the best introductory databases designed for the youngest children is *Notebook* from 4Mation. This forms part of the outstanding *Zoopack* package.

Notebook is no more than an information store. But that is its advantage as a real starter package. Information is easily entered and can be referred to later. Up to 40 pages or records can be stored in each file and each page contains a title and three to eight headings or fields.

Another beginner's package for datahandling is First Filer from Chalksoft. It is menu-driven which means the children don't have to remember an awkward command syntax. Usefully, the function keys have been pre-programmed to minimise typing too.

With First Filer, the skills of creating, editing and searching can be quickly learnt and with the three sample datafiles covering birds, food and mammals, it's an excellent starter for lower juniors.

#### **Tracing data**

1986 saw the appearance of another simple database package called *Tracer* from Woodsoft. It soon became popular because of its speed and simplicity. It has limitations in the length and number of fields, as the total field length is a mode 7 screen line. This was improved considerably, however, with *Tracer 80* which provides 80 columns per record.

Despite its limitations, children find *Tracer* easy to use for storing information connected with all sorts of activities.

#### Super storage

Superstore is a Rom-based database designed particularly for the educational market. It was first published by ESM in 1986 as a result of collaboration with the MEP. An add-on disc called Superstore Plus was released in 1988. This is a random access database with all the data kept on disc. It has considerable capacity. Each record can be up to seven screen pages long containing 500 words, 250

fields of up to 250 characters. Information from record searching is well presented and *Superstore* is particularly at home with large files on a hard disc.

#### The key to data

In 1987, Independent Television surprised everyone with the launch of Key - a low-cost but highly specified data management package that offered more and better facilities than many of the more expensive Beeb educational packages around.

Key has all the usual facilities for storing, searching, selecting and sorting information. In addition it has powerful graphing, mapping and statistical utilities built-in and accessible from within the package. Over the last three years Key has had a major impact on educational computing. It is truly supported by the ITV network with a full range of published datafiles linked to school's television programs and current affairs.

#### Conclusion

There is a wealth of database packages available. Our *Facts* is likely be an infant teacher's choice and offers a comprehensive coverage of facilities across the junior and early secondary years.

But it is Key which offers most. Its power, value and extraordinary range of linked datafiles make it the ideal allpurpose package for schools and colleges.

PicFile costs £17.50 from Cambridge University Press, The Edinburgh Buildings, Shaftbury Road, Cambridge CB5 2RU. Our Facts is free of charge as part of the Information Handling Pack from MESU, Unit 6 Sir William Lyons Road, Science Park, University of Warwick, Coventry CV4 7EZ. Lists is available from LEA Computer Centres free of charge. Also available from the North West Semerc in Oldham for £5. Quest costs £21 from the Advisory Unit, Endymion Road, Hatfield, Herts AL10 8AU. Dataprobe costs £49 from Addison-Wesley, Finchampstead Road, Wokingham RG11 2NZ. Grass costs £28 for the BBC and £25 for the Arc from Newman College, Bartley Green, Birmingham B32 3NT. Find costs £26.50 from Resource, Exeter Road, Doncaster, DN2 4PY. Notebook is part of the Zoopack package from 4Mation Educational Resources, Linden Lea, Rock Park, Barnstaple, Devon EX32 9AQ. Tracer from WoodSoft, 12 Copsewood Avenue, Nuneaton, Warks CV11 4TQ.

First Filer costs £19.25 from Chalksoft, PO Box 49, Spalding, Lincs PE11 1NZ. Superstore Plus costs £55 from ESM, Duke Street, Wisbech, Cambs PE13 2AE. Key costs £7 from ITCA Ltd, 6 Paul Street, London EC2A 4JH.

# wailable Creatests

#### Hypermedia for Archimedes!

Genesis provides a framework for creating and accessing linked pages of information. Many types of data can be displayed on Genesis pages including:

- ☐ text in many fonts, sizes and colours
- sprites from painting packages or digitizers
- object oriented graphics from Draw, Presenter 2 and other packages
- ☐ 3D pictures from Euclid which can be viewed from any position
- □ animated films from Mogul
- ☐ music from Maestro, including support for MIDI

NB Genesis does NOT need Euclid, Mogul or Maestro to be running in order to handle their data

Genesis can be used for creating information resources which can be updated as appropriate.

Genesis supports many of the requirements of the National Curriculum for retrieving, developing and organising previously stored information as well as amending and adding to this information.

Genesis provides an ideal tool for creating reports and presentations with hard copy available via the standard RISC OS printer drivers.

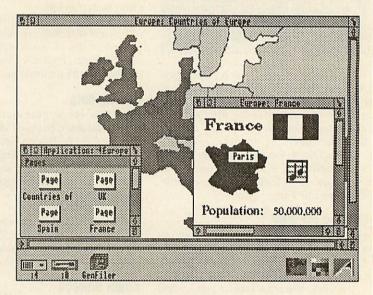

Price excl VAT: £86.95 £69.95 (ed)
Site licence: £347.80 £279.80 (ed)

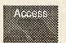

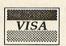

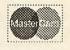

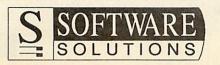

Broadway House, 149-151 St Neots Road
Hardwick, Cambridge CB3 7QJ
0954 211760 Telecom Gold 74: YKK255

## SCREEN TEST

Two new high-resolution monitors for Acorn's 32-bit machines come under the steely-eyed scrutiny of GRAHAM BELL

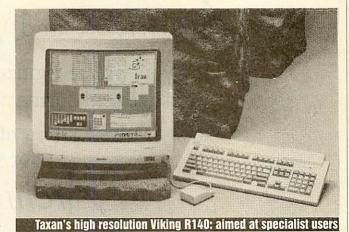

he NEC Multisync is something of a standard in the monitor world – it was this monitor that created the whole market for multiple frequency monitors.

NEC has recently replaced the original and Mark 2 Multisync models with a range of three multi-frequency colour monitors, the 3D, 4D and 5D.

The 3D reviewed here is the mainstream model, aimed squarely at the corporate IBM PC or Mac user, yet supposedly suitable for Arcs and A3000s too. How does it fare against the established favourite, the Taxan 770?

The main innovation in the 3D is its control of the picture size. Multisync monitors often have an array of knobs to control picture position and size. Adjusting them becomes second nature for Arc users.

In the PC world, most machines run in just the one 'best' video mode provided by the hardware, but Arc users switch between modes at whim, trading memory and speed for resolution and colour.

Each different screen mode (or each major variant: standard mode 12, multisync mode 20, VGA mode 27 and my personal favourite mode 82) has a unique size and shape on the screen, so the knobs need tweaking for each one. The Taxan 770 is ideal because it has four groups of knobs relating to the above four screen modes.

The NEC 3D improves on this. It has a memory and its own microprocessor – it's about as smart as a Sinclair ZX-81. That intelligence is used to recognise the video signal, compare it with some stored data on screen size and adjust the display to the best advantage. It works but it doesn't work well. VGA modes (25-28 on the Arc) are fine but it doesn't know about any other Arc modes.

Unrecognised modes can be manually adjusted using switches on the front panel. But there are two major problems. First, there isn't enough adjustment available. I couldn't even get a decent display in standard mode 12. Second, if you change the

switches to a second unrecognised mode, it forgets the first! Unbelievable.

This monitor, with a vaunted ability to decode and recognise video signals and control the display format digitally, doesn't have any way to memorise new control settings. Just how difficult can this be?

The 3D's better points include its stylish exterior that can only be described as Macintosh-like, the sharp screen quality and reasonable colours. But these count for nothing. Someday, perhaps all monitors will be made like this. But don't buy one for use with an Arc.

#### Viking R140

It's a surprise when a Japanese monitor manufacturer notices Acorn at all, let alone produces a monitor specially for Acorn's Unix machine, the R140. Nevertheless this is just what Taxan has done with the Viking R140, a very high resolution 19in mono display.

In truth, the custom job requires no more than a couple of BNC cables in a bag marked R140, and a pair of new connectors on the back of a monitor that's already popular in the Mac and PC world. But credit is due to Taxan for doing it at all.

The monitor is dedicated to mode 23, a very high resolution black and white only mode like a giant mode 0 (but 1024 by 896 pixels instead of 640 by 256). No other mode is possible. Why would you use such

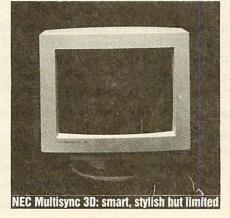

a beast? They are used in professional programming, CAD, DTP perhaps, but certainly not in a domestic setting.

Setting the monitor on the Arc emphasises its size. It's huge and a real effort to lift even with two people. Connecting it up is fine, no adjustment was necessary with the review unit and you can run a normal monitor at the same time.

Two obey files and the desktop palette menu can be used to switch between them (you need to \*Configure MonitorType then change mode). The huge screen made using !Draw or Acorn Desktop Publisher a dream and the Cinemascope scale of the display is an eye-opener.

It's rock steady too, without any hint of flicker, because of the high screen refresh rate of 66Hz. Glare is a problem though on such a large screen, particularly if you work with white text on a black background (outside the desktop).

One drawback is a bug in the VIDC chip inside the Arc that means when the pointer is on the extreme right of the big screen, it gets completely scrambled and is useless for pointing. Only a redesigned VIDC chip could prevent this. The second is that being a true mono monitor, there are no greys. The quality of fancy text on screen is noticeably less readable than a lower resolution monitor which allows greys to be used to anti-alias the characters. The higher resolution doesn't help the non-antialiassed (!) system font either - it's just smaller - and you can't see the effect of any grey tints you might add to the page. It's either white or black.

If you want a 19in high-resolution monitor for mode 23, the Viking is nearly the only game in town. There is competition, but only at a much higher price.

#### Conclusion

Would I swap my usual monitor for two large boxes of new improved electronics and glass? Yes and no. Some people with specialised needs would benefit from a Taxan Viking, but no Arc owner should be tempted to buy an NEC Multisync 3D.

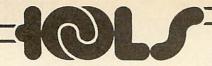

If you take notice of our

### ArchiteX and Arc-METAFONT

you will recognize how insufficient all other text formatting programmes are.

The Implementation of TEX and METAFONT for the

### Archimedes

Knuth TFX 2.93 and Knuth METAFONT 1.7 fully verified.

#### ArchiTFX

The text formatting programme TEX written by Donald E. Knuth generates text output in book printing quality. It is especially useful for editing mathematical or other scientific papers; in this area it has developed to a de facto standard. Included in the package are: TEX 2.93, INITEX, plain format, DVI driver for the screen and all printers, fonts for the screen and one printer.

#### Arc-METAFONT

With METAFONT also written by Donald E. Knuth, you can design fonts or small pictures, which can be used with the text formatting programme Tex. Arc-METAFONT contains: METAFONT 1.7 (including WIMP version), INIMF, plain format, utilities GFtoDVI, GFtype, GFtoPK, GFtoPXL, PXtoPK, PKtoPX, PLtoTF, TFtoPL, PXtoCH and CHtoPX, source files for the computer modern fonts of the TeX and IATeX system.

This advertisement was typeset with ArchiTeX with fonts generated by Arc-METAFONT. The following formula is an example of the mathematical typesetting capabilities of TeX:

$$f(z) = \frac{1}{2\pi i} \oint_{C_g} \frac{f(\zeta)}{\zeta - 1} d\zeta = \frac{1}{2\pi i} \left[ \oint_{K_1} \frac{f(\zeta)}{\zeta - 1} d\zeta - \oint_{K_2} \frac{f(\zeta)}{\zeta - 1} d\zeta \right]$$

$$= \frac{1}{2\pi i} \left[ \sum_{v=0}^{\infty} (z - z_0)^v \cdot \oint_{K_1} \frac{f(\zeta)}{(\zeta - z_0)^{v+1}} d\zeta - \sum_{v=1}^{\infty} \frac{1}{(z - z_0)^v} \cdot \oint_{K_2} f(\zeta)(z - \zeta)^{v-1} d\zeta \right]$$

#### Prices (Regular & Education)

| ArchiT <sub>E</sub> X | £ | 99.00 | £ 69.00 |
|-----------------------|---|-------|---------|
| LATEX and BIBTEX      | £ | 39.00 | £ 29.00 |
| Arc-metafont          | £ | 99.00 | £ 69.00 |

Your hardware configuration should be:

Any Archimedes with at least 1 MB main memory. Arthur 1.2 or RISC OS for ArchiTeX.

The Arc-METAFONT WIMP version runs only under RISC OS.

Both the DVI driver and the METAFONT WIMP version multitask with RISC OS.

Printers supported: EPSON FX/MX/LQ/SQ, NEC P2/P6, HP-Laserjet+, OKI μLine.

#### Write or phone NOW for our free detailed information!

General correspondence should be addressed to: TooLs GmbH, Kessenicher Straße 108, D-5300 Bonn 1 FRG, TEL.: +49 228/23 00 88, FAX.: +49 228/233 699, e-mail: tex@tools.uucp

Prices exclude VAT (14%), shipping and handling. Payment by Check, Money Order, VISA or MASTER Card. Trademarks (TM): TEX is a TM of the AMS, METAFONT is a TM of Addison Wesley Pub. Comp., Archimedes is a TM of ACORN Ltd.

### CHEQUE IT OUT

Paying can be so much easier, reports DAVE FUTCHER

hat makes Wordwise
Plus so different is its
programming language. Since its
launch, companies
like Norwich
Computer Services, IFEL and others have
produced many specialist applications.

Now Carious Software has produced Cheque – a suite of Wordwise Plus segment programs for the generation, printing and analysis of cheques for a small business or club. No printed manual accompanies the package but on the disc are two files which give all the information you need to set up and use the program effectively.

There is some setting up required before the program can be used. After the transfer of certain files to a work disc and the<sup>3</sup> compilation of a list of names and addresses in which each payee is given a unique flag for later analysis, using Cheque is easy.

The program is normally loaded into segment 0 of *Wordwise Plus* and SHIFT-f0 pressed to start the program but instructions are given for writing a fourline auto-booting routine to do this automatically.

Cheque does all the cheque printing and even fills in a label for the cheque stub too. The Elite 12cpi typeface is selected to increase the number of characters on a line

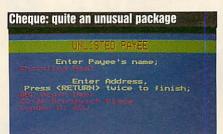

as the default 10 pitch Courier is too large.

The package will print on any standard bank cheque, torn out along the perforations. The package can also draw payee names and addresses from a prepared list on disc or the information can be input directly. When individual or banks of cheques have been produced, adhesive labels can be printed for the envelopes. On a BBC Master 128 the date is read from the computer's clock for the cheque. Most impressive is the conversion of numeric input of the amount into words.

As well as automatically dealing with your cheque writing, *Cheque* will produce a whole host of different lists including, of course, the serial numbers of cheques drawn, the payee name, the amount and the totals for the different flags the user has previously set.

This package has considerable power for organizing and recording your payments. It is not designed for the preparation of accounts but it does help in making lists for the returns. If you are a regular user of *Wordwise Plus*, *Cheque* could be very helpful in running your business.

### FAIRHURST INSTRUMENTS LTD

Archimedes, BBC Master 128 A3000, RISC-OS

#### Acorn Qualified Dealer

Complete range of Printers, Software, Discs, Ribbons etc., IBM, Tandon, Amstrad and Apple

Dean Court, Woodford Road, Wilmslow, Cheshire SK9 2LT.

Tel: 0625-525694

# SEE SOFTWARE SHOWCASE ON PAGE 134

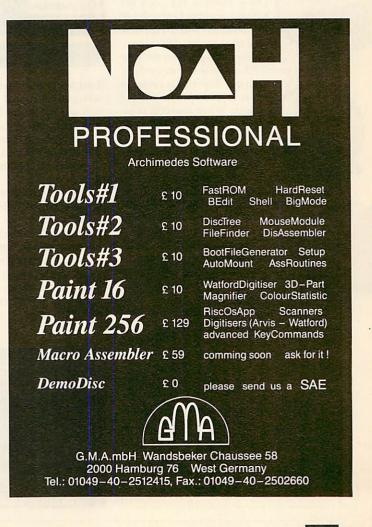

Come on down! The price is right! Every second counts! Appropriate ways of starting the new look Games Pages, only I'm going to run out of 'game show' phrases pretty soon – I never watch them.

Anyhow, you deal with the shows and I'll deal with the games. Minerva, after a disappointing *Casino Games* and the much

should have by now finished a games disc containing a Space Invaders game called Moondash and another one with a 6in sucker-feet, wall-walking, bug exterminator who goes by the name of Bog Hunter. I wouldn't want to bump into him on a dark night, particularly if I was a bug called Bog.

Minerva is also having a bash at an adventure game. *Maddlingly Hall* is an Agatha Christie murder mystery, available in the near future.

Following the success of the two Beverly Hills Cop films and with a lag of about five years, Tynesoft is all set to release a game of the same name. It will

have its own plot but will draw ideas from each of the two films. Why now I don't really know. Perhaps the good Mr Murphy couldn't bear to leave out the Beeb and disappoint such a large sector of his fans.

Speaking of big screen to little screen conversions, top secret sources have claimed Superior is coding a

version of *Robocop* for the Beeb. When asked to comment on this, important bods at the very heart of the Superior Foundation fought through the mass of cam-

eras, microphones and me with cries of 'no comment' along with unkind words to describe the traitors.

I've been playing *Perplexity* from Superior and it's not bad. Its origins seem firmly based on the Arc's *Pacmania* although the objective is different. It's a variation of *Repton* on the puzzles front but isn't destined to become as popular.

I've also just completed Level 1 of The

| TITLE         | SCORE     | PLAYER      |
|---------------|-----------|-------------|
| Arkanoid      | 383,980   | J Potter    |
| Commando      | 537,400   | A Knight    |
| Conqueror (A) | 3,728,214 | W Stein     |
| Danger UXB!   | 301,660   | P Murray    |
| Frenzy        | 765,494   | P Bender    |
| Galaforce     | 40,020    | P Horsfield |
| Galaforce II  | 154,910   | R Rodway    |
| Impact        | 839,300   | W Baird     |
| Karate Combat | 1,253,805 | R Edwards   |
| Labyrinth     | 531,520   |             |
| Orbital       | 3,955     | M Price     |
| Paperboy      | 190,800   | R Rodway    |
| Pole Position | 112,950   | M Young     |
| Shark         | 179,650   | N Davey Yie |
| Ar Kung Fu    | 864,300   | P Graca     |

# GAME

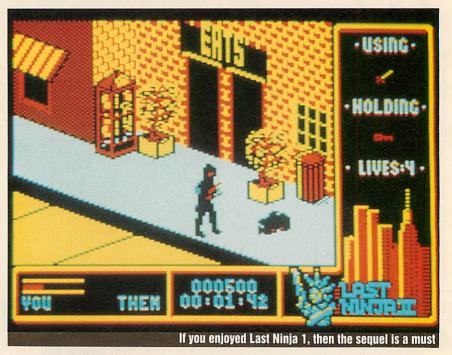

Last Ninja II, which is certainly a game worth considering if you enjoyed Ninja I.

Since June, the high score table has grown big and as promised in December, I'm not going to keep it all to myself. The scores shown are all new. The rest can be gleaned from the June 1989 issue of *BBC Acorn User*.

The Labyrinth and Yie Ar Kung Fu scores were sent in by Pablo Graca, who is the first contributor to have sent material all the way from Brazil! I didn't even know BAU was sold in South America.

Well, wherever you are, it would be nice to hear from you if you've got some news, views, hints, cheats or indeed a (proven) high score, although there won't be another table for a while.

Sam Greenhill

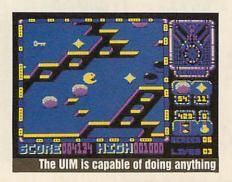

#### UIM

Fourth Dimension Tel: (0742) 700661 BBC/Master disc £19.95, Compact £21.95,

It has been said that *UIM* is a 'second *Elite*' and it's a title it stands up to well. With a undersea scenario that boasts 256 missions and 65536 ports, the familiar inter-port trading, a complex stock exchange and money markets, this is certainly a very substantial game. However, the price of all this is that it will not run in a model B without at least 16K of sideways Ram.

The game is set in the near future when the human race has been driven into the oceans by the heating up of the Earth. Basically, there were these 'replicators' which mutated to produce nasty groups of 'replicants' which were able to defend themselves, and these built up large hostile sub-sea cities. However, help is at hand to stop the replicants from spreading – the UIM – the Ultra Intelligent Machine.

This, if you hadn't guessed it, is where you come in – to go off in search of the thing. The graphics are good and there are a lot of different types of submarine to see. However, my only reservation is that the viewing area is too small. It restricts view while fighting and frequently means you can't see who is shooting at you.

It also seems that the days of a 'safe

# SHOW

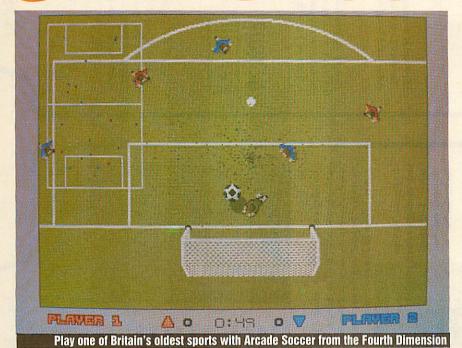

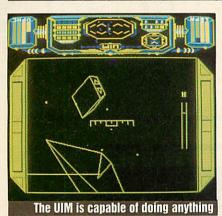

zone' around ports has long gone – you get shot at as soon as you leave the port! To change ports you have to select a nearby one and launch into orbital flight. This seemed rather odd but it certainly scrapes the heat shield if you are slightly off course! Docking is achieved by heading for a buoy. Once docked, you can trade in items, equipment, currency and shares.

In all, *UIM* is an excellent game but I experienced problems on a BBC B – only eventually making it load by plugging a 32K Ram chip directly onto the board! Buy it straight away – it will keep you playing for hours.

Paul Thornton

#### Ricochet

Superior Software Tel: (0652) 58585 BBC tape £9.95, BBC disc £11.95, Compact £14.95, Electron tape £9.95 If you have a couple of hours to spare, why

not test your grey matter on a game which will have you struggling for a couple of weeks, if not months.

Ricochet puts you in the role of a Sprat, a red bouncing ball, whose main objective in life is to survive all the way to the end of the fifth level without dying. At this point you discover the secret message \*#~#\*. Sorry folks, can't figure that one out but perhaps future issues of BAU will enlighten us all with the answers!

Like most games, Ricochet isn't as easy

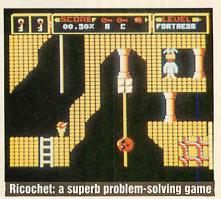

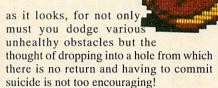

There are five different levels and each one gets progressively harder than the previous one, and as you may expect, the meanies get meaner. But that should be no problem for our red bouncing hero.

The Sprat can jump at different heights and directions and roll up and down ladders and ropes. The action isn't fast and furious but it's a superb problem-solving game. A must for your games collection.

Mark Swaby

#### **Arcade Soccer**

#### Fourth Dimension Tel: (0742) 700661 Archimedes/A3000 £19.95

It sounds corny but 'they've done it again'. Yup, the boys in that other dimension have come up with the biz yet again.

Arcade Soccer uses an overhead view of roughly an eighth of the pitch at a time. The player sprites are small but acceptable and the sounds of the disgruntled victims of tackled men are sampled.

Up to 24 people can adopt international teams and play the World Cup together, but the computer can fill any gaps if you don't have enough chairs to go round! You always control the player nearest to the ball but sometimes there is mass confusion if six of them all leap on the ball at once.

There's a wide range of ways to play Arcade Soccer, and this allows you to 'clone' real arcade football games or those from other computers. It can be sunny, rainy or complete havoc. Thunderstorms lash the players and rain makes tackling a very slippery business. You can also adjust the swerve factor on the ball to an extent where kicking it sends it flying round in circles! You can even play football in the desert, at night, on a green pitch or in black and white! A real boon is the action-replay when you score a goal.

The referee whistles but keeps out of sight and there is no hope of fouling or being sent off. Offside has also been omitted. However, what do exist are good corner-kicks and throw-ins. The computer is a good player and uses its resources in an effective way, making a worthy opponent. The goal-keeper is always computer controlled but is usually quite sensible.

There is a radar scanner showing the positions of players but the one you're controlling is not distinguished from the others, so it is near impossible to use, putting you at a disadvantage to the Arc team.

Overall, I have no real complaint. Arcade Soccer is a worthwhile addition to any collection – coins, stamps or games!

Sam Greenhill

# 16 bit SCSI

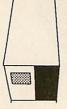

performance for the entire the A3000) with data transfer podule offers a new level of Oak's high speed 16 bit SCSI Archimedes range (including

both STS06 and 8 bit SCSI controllers. Up to 2 Gigabytes of devices including 4 winchesters may be attached to the card. winchester storage may be fitted per machine, and seven SCSI rates of up to 1.4Mb per second, a considerable increase over

(e.g. tape streamers, CD ROMS etc.) support is provided for other SCSI devices with the PC emulator. Low level (SWI) with ADFS winchesters, and is compatible Risc OS desktop. It can work in tandem 'SCSIFS', and an icon and filer for the The card provides a new filing system

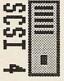

Internal winchester kits are supplied as 'plug in and go' units, Archimedes, and have their own power supply and fan: External drives are supplied in sturdy metal cases, colour matched to the with all necessary cabling and mounting hardware, and external

is provided with each system, along with a versatile formatting and utility program. Oak SCSI drives may be write protected for A comprehensive manual with easy to follow fitting instructions

drives are also suitable for the A3000.

with its own test certificate. subjected to rigorous quality control procedures, and each drive comes All Oak SCSI winchester drives are

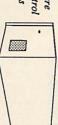

SCSI Card (SCSI3000) SCSI Card (SCSIARC) 200Mb (HDINARC200SC) £1666.00 135Mb (HDEXARC135SC) £1625.00 100Mb (HDINARC100SC) £1274.00 90Mb (HDEXARC90SC) £1249.00 70Mb (HDINARC70SC) 45Mb (HDINARC45SC) 20Mb (HDINARC20SC) £375.00 20Mb (HDEXARC20SC) Internal Drives (inc. SCSI card) £895.00 70Mb (HDEXARC70SC) £1055.00 £199.00 170Mb (HDEXARC170SC)£1850.00 £199.00 330Mb (HDEXARC330SC) £2845.00 £495.00 45Mb (HDEXARC45SC) £10.00 P&P external drives External Drives (inc. SCSI card) £535.00 £655.00

16 bit SCSI Controller Card and **High Speed Winchester Drives** 

# Tape Backup

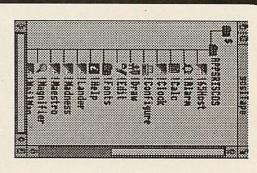

Oak SCSI tape streamers, large amounts of data. available in 60Mb and 150Mb capacities are the deal means of backing up

cartridges and high quality streamers provide a Using 'DC600' type data data loss. reliable insurance against tape drive units, Oak tape

filing system. up from any Archimedes information to be backed software allows Multi-tasking, window

system, or even into an application! directory structure stored on the tape, or a 'filer' type display be simply 'dragged' with the mouse to the destination filing can be shown in a window, and then the files to be restored can Restoring data from tape is simple. A tree viewer of the

| backup facility.                               | the inbuilt automatic | regular basis using    | may be triggered on.   | Unattended backups                               |
|------------------------------------------------|-----------------------|------------------------|------------------------|--------------------------------------------------|
| 41 1998 144 144 144 144 144 144 144 144 144 14 | \$                    | Daing & Tuendig, 43 :@ | 1 12mm: 2 0 2:24pm 0 0 | Unattended backups heises adfsiifhliskinni.s.ser |

| C 4 Index 5 Community CO 1 Secretary see |
|------------------------------------------|
|------------------------------------------|

be given during a restore as required. Prompts to prevent accidental overwriting of existing files may

Note: An Oak SCSI controller card is required

| P&P on Tape Cartridges | 150Mb Tape Cartridge | 60Mb Tape Cartridge | P&P on Tape Streamers | 150Mb with SCSI card (TS150SC) | ISOMb without SCSI card (TSISOSCA) £1254.00 | 60 Mb with SCSI card (TS60SC) | 60Mb without SCSI card (TS60SCA) | Tahe on camera |
|------------------------|----------------------|---------------------|-----------------------|--------------------------------|---------------------------------------------|-------------------------------|----------------------------------|----------------|
| £0.75                  | £27.95               | £24.95              | £15.00                | £1354.00                       | £1254.00                                    | £109995                       | £999.95                          |                |
|                        |                      |                     |                       |                                |                                             |                               |                                  |                |

SCSI Tape Streamer

# Tank Game

of the Archimedes. A challenging arcade classic demonstrating the amazing speed

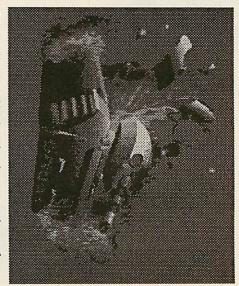

be missed. accompanied by realistic digital sound make this a game not to enemy fire and crushing alien tanks. But keep an ear open for your limited flight capability to your advantage by dodging behind numerous monoliths. Avoid the deadly minefields. Use the deadly heat seeking neutron fighter. Stunning 3D graphics alien invasion fleet. Protect yourself from enemy fire by hiding Pilot your high speed battle tank and attempt to destroy the

Only £14.95

# WorraBat

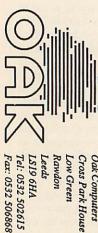

Leeds Rawdon Low Green Cross Park House Oak Computers

VSIA

All prices exclude Accepted Orders Government

### PUBLIC APOLOGY

M. D. Office supplies would like to take this opportunity to apologise to all its competitors. As always we will supply the <u>highest standard</u> Discs, Storage Boxes, etc. at the <u>lowest possible prices</u>. IN FACT WE GUARANTEE IT.

#### JUST LOOK AT THESE PHENOMINAL OFFERS

#### 3.5" DISCS & BOXES

| 25 3.5" DS-DD 135 TPI WITH 100 CAPACITY LOCKABLE STORAGE BOX             | £21.95 |
|--------------------------------------------------------------------------|--------|
| 35 3.5" DS-DD 135 TPI WITH 100 CAPACITY LOCKABLE STORAGE BOX             |        |
| 45 3.5" DS-DD 135 TPI WITH 100 CAPACITY LOCKABLE STORAGE BOX             | £34.95 |
| 55 3.5" DS-DD 135 TPI WITH 100 CAPACITY LOCKABLE STORAGE BOX             |        |
| 65 3.5" DS-DD 135 TPI WITH 100 CAPACITY LOCKABLE STORAGE BOX             |        |
| 75 3.5" DS-DD 135 TPI WITH 100 CAPACITY LOCKABLE STORAGE BOX             |        |
| 150 3.5" DS-DD 135 TPI WITH 2, 100 CAPACITY LOCKABLE STORAGE BOXES       |        |
| 200 3.5" DS-DD 135 TPI WITH 2, 100 CAPACITY LOCKABLE STORAGE BOXES       | £99.95 |
| OUR 3.5" DISCS ARE <b>VERY CAREFULLY SELECTED</b> TO GIVE YOU 100% ERROR |        |
| FREE PERFORMANCE, EACH DISC IS OFFERED WITH OUR 100% MONEY BACK          |        |

#### 5.25" DISCS & BOXES

GUARANTEE AND IS SUPPLIED WITH LABELS

| 25 5.25" DS-DD 96 TPI WITH 100 CAPACITY LOCKABLE STORAGE BOX       | £12.50 |
|--------------------------------------------------------------------|--------|
| 50 5.25" DS-DD 96 TPI WITH 100 CAPACITY LOCKABLE STORAGE BOX       | £16.50 |
| 75 5.25" DS-DD 96 TPI WITH 100 CAPACITY LOCKABLE STORAGE BOX       | £22.50 |
| 100 5.25" DS-DD 96 TPI WITH 100 CAPACITY LOCKABLE STORAGE BOX      | £28.50 |
| 200 5.25" DS-DD 96 TPI WITH 2, 100 CAPACITY LOCKABLE STORAGE BOXES | £52.99 |

OUR 5.25" DISCS ARE <u>VERY CAREFULLY SELECTED</u> TO GIVE YOU 100% ERROR FREE PERFORMANCE, EACH DISC IS OFFERED WITH OUR 100% MONEY BACK GUARANTEE AND IS SUPPLIED WITH LABELS

#### **HIGH DENSITY 3.5" DISCS**

| 10 DS-HD 3.5" DISCS                        | £18.99  |
|--------------------------------------------|---------|
| 30 DS-HD 3.5" DISCS WITH 50 CAPACITY BOX   | £49.99  |
| 50 DS-HD 3.5" DISCS WITH 100 CAPACITY BOX  | £69.99  |
| 100 DS-HD 3.5" DISCS WITH 100 CAPACITY BOX | £119.99 |
| 150 DS-HD 3.5" DISCS WITH 100 CAPACITY BOX | £164.99 |

#### **HIGH DENSITY 5.25" DISCS**

| 25 | 5.25" | DSF | HD | .6 Mb plus 50 BOX     | £19.99 |
|----|-------|-----|----|-----------------------|--------|
| 50 | 5.25" | DSF | HD | .6 Mb plus 100 BOX    | £37.99 |
|    |       |     |    | .6 Mb plus 100 BOX    |        |
|    |       |     |    | .6 Mb plus 100 BOX    |        |
|    |       |     |    | .6 Mb plus 2, 100 BOX |        |
|    |       |     |    | .6 Mb plus 2, 100 BOX |        |
|    |       |     |    |                       |        |

#### BULK BUYERS - BULK BUYERS - BULK BUYERS

For all you large users we have some excellent bulk rates on our superb diskettes

| 250 DS-DD 135 TPI£120.00 | 600 DS-DD 135 TPI£258.00  |
|--------------------------|---------------------------|
| 350 DS-DD 135 TPI£160.00 | 750 DS-DD 135 TPI£315.00  |
| 500 DS-DD 135 TPI£220.00 | 1000 DS-DD 135 TPI£395.00 |

As always Lifetime Guaranteed and 100% reliability

#### **NEW EXCITING PRODUCTS**

| 3.5 Stackable 150 Capacity Lock Box            | £19.95 |
|------------------------------------------------|--------|
| 5.25 Stackable 180 Capacity Lock Box           | £19.95 |
| 3.5 Atari External Drive                       |        |
| Ultra quiet, reliable, excellent value,        |        |
| Universal Printer, Stands, 80 Column           | £12.95 |
| 2-way Manual Data Switch available as RS232 or |        |
| Centronics (please state)                      | £12.95 |
| Atari Printer Leads                            | £5.95  |
|                                                |        |

#### **PRICE & QUALITY GUARANTEE**

We pride ourselves on offering you the very Highest Quality products at the best possible prices. If you should ever see a comparible product offered cheaper in this magazine DO NOT HESITATE give us a call because we won't match it.

WE WILL BEAT IT - GUARANTEED

BARCLAYCARD VISA

#### M. D. OFFICE SUPPLIES

18 CRESCENT WAY, FARNBOROUGH, KENT BR6 9LS TELESALES HOTLINES: 0689-61400

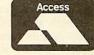

Trade Accounts Welcome

All prices include VAT and Delivery UK only. E/OE

Education Orders Welcome

# FTURN

The long-awaited new Master 128 system Rom from Acorn has finally arrived and DAVID ATHERTON has eagerly given it a run for its money

uring the entire life of the Master 128, it has only ever had one operating system - unlike the BBC model B which had three major releases during its lifetime. Because all the filing systems and applications supplied with the machine are contained on the same Rom as the OS, these too have remained not updated until now, although all parts of the system have actually been the product of continuous development since their launch. Some of the improvements were seen in the OS Rom fitted to the Master Compact, released nine months after the Master 128.

Acorn has released a new system Rom for the Master 128. This is available as a separate replacement product for £44.85. It is not being fitted to new Masters in case there are any compatibility problems, although I found none while performing this review and it is most likely to be just games which cause such problems.

There are no new applications in this Rom but every program within it (except Terminal) has been altered and improved in some way. The only improvement to Basic is a speed increase in trigonometric and logarithmic routines.

An interesting point is that the Rom has a 1988 copyright message, although the manual is dated October 1989 and the beta testing of this Rom was closed off about a year ago. It is a dealer upgrade, but the procedure is no more complicated than fitting an application Rom.

#### ADFS

The most worthwhile improvement in the new Rom is the recoding of ADFS. First of all, it is significantly faster, particularly when reading in new directories. For example, a command such as \*DIR a\*.b\* seems to work about twice as fast. The speed improvement when actually reading a file is not as great but still worthwhile.

Also, at long last, the essential BACKUP, FORMAT and VERIFY are provided in Rom so you no longer need your Master

Welcome disc to perform these tasks.

For running programs written under DFS, the \*DRIVE command is present and performs the same effect as \*DIR :<drive>.\$.

On the previous Rom, the \*COMPACT command required mandatory hex parameters which referred to memory addresses. Now this is no longer necessary. COMPACT requires no parameters, and uses system workspace as a buffer. BACKUP, COMPACT and COPY do not now corrupt user memory and will even attempt to select mode 135 to avoid overwriting. They do however expect that you will not be using shadow memory for anything other than screen display.

If you almost always use ADFS, you will find life more pleasant using this upgrade. The changes to DFS are less startling but the major bug which didn't update files which were extended then closed with \*CLOSE has been fixed and a speed increase has been achieved. particularly when using OSGBPB.

The \*CLOSE bug was cured by many people by inserting an intermediate DFS (usually version 2.29) in the spare Rom socket. Fitting the new Rom returns this socket for other Roms.

#### **Operating system**

An improvement to the operating system is the keyboard handling which allows characters in the range 128-255 to be issued directly from the keyboard.

At a technical level, the system works

If you almost always use ADFS, you will find life more pleasant using this upgrade

by treating Ascii 0 (CTRL-@) as a special case. If you press CTRL-@, it is stored and the next character typed has 128 added to its value. So, if you wanted to generate the Greek character gamma (upper case) which has an Ascii value of 195, you would type CTRL-@ followed by C (C is Ascii 67 and 67+128=195). All other parts of the Mos which are affected are suitably altered, for example \*BUILD and \*APPEND now allow characters 128-255 to be entered when building up files.

A number of minor changes have been made. \*REMOVE now fails if two filenames are used

(to avoid accidents when \*RE. is used for \*RENAME). \*UNPLUG unplugs identical copies of a Rom. \*SHOW without a parameter shows all 16 key definitions. The default CMos Ram settings (as set by R-Power On) are also altered. The sideways Ram filing commands are moved from the DFS to the main Mos, so they work when DFS is unplugged.

SHIFT

A new feature added to the sideways Rom handling part of the Mos allows a special format of language Rom, known as a relocatable Rom, to be written. This type of Rom will automatically relocate to high memory on a 6502 second processor, and Edit, Basic and View are now written this way. This feature does not apply to other existing Roms unless the Rom is written to take advantage of it.

#### **View and Viewsheet**

A fair amount of work has been done on View but Viewsheet is virtually unchanged. The Rom now contains an inbuilt Epson FX series printer driver (which correctly allows you to switch line feeds on/off with FX6), loaded when you type \*WORD.

The extended character mode applies to View, of course, so foreign characters can now easily be incorporated into View documents. However, a special printer driver would need to be created using the View printer driver generator.

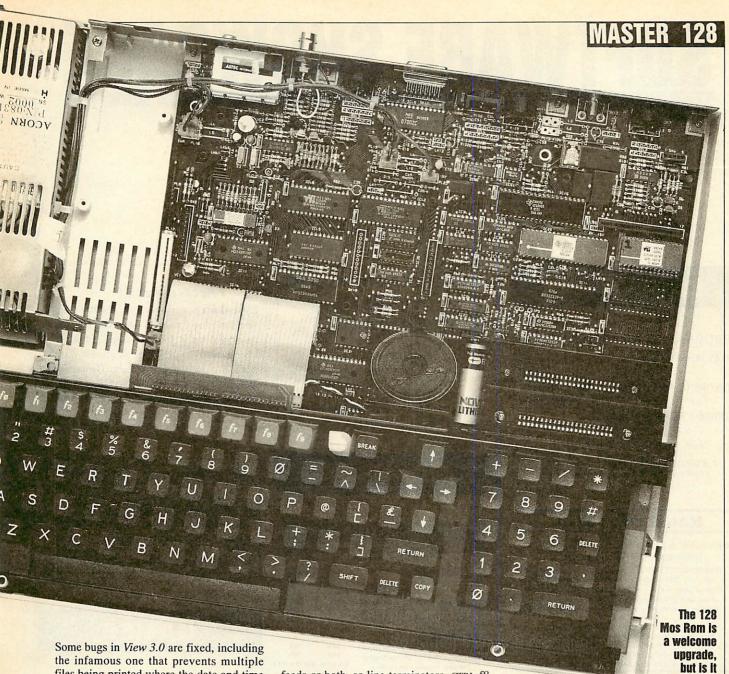

Some bugs in *View 3.0* are fixed, including the infamous one that prevents multiple files being printed where the date and time variables are present in the document, and obscure ones connected with line counting under microspacing, and using ^C (Ascii 3) in a REPLACE field.

Like the Compact Mos, the sideways Ram protection has now been removed from View but it has not been removed from Viewsheet.

Also like the Compact, a new \*CONFIGURE command is provided which permanently sets the FJI flags.

There are no actual changes to Viewsheet per se but as a result of the extended character mode, the justify label command (SHIFT-f8) is now absent and if you have used this on any spreadsheet files already created, the cells will now contain extra top-bit-set characters. Because of the internal addressing method of Viewsheet, it has not been possible to create a second processor high version.

#### Edit

Edit, the much-under-rated text editor, has been improved in many respects. It now works with either carriage returns, line feeds or both, as line terminators. CTRL-f8 switches between the two.

This is especially useful when dealing with PC or Archimedes text files. Like the other applications, it also relocates high with the 6502 second processor. The find and replace now lets you continue automatically to the end of the file. The print option allows an unformatted text printout. Several other small niggles have been thoughtfully resolved.

#### Conclusion

At this point, I expect you want to know whether I would buy it or not. It certainly does seem expensive, and there is no single feature which makes it stand out. The plus points are clearly the speed of ADFS and the improvements in *View*, and for someone such as myself, who primarily uses the machine for wordprocessing with ADFS discs, it is clearly a good buy.

If however, you are a general computer enthusiast, doing a bit of wordprocessing, and a bit of programming, but also running a wide range of commercial software, then the possible compatibility problems are probably not worth it.

What is most sad is that if this Rom had been released two years ago a lot of problems could have been avoided, and everyone would have upgraded.

Most of the software which will ever be released on the Master has already been released, so this upgrade comes rather late for many of the benefits to be exploited - I doubt, for example, that many companies will upgrade their Rom applications to work with the relocator.

In schools, it is probably best not to mix groups of machines with old and new Roms, so unless you plan to upgrade all your machines, you shouldn't upgrade any. However, it would be a good idea for all software houses to buy a copy of this Rom, to minimise compatibility problems for whatever future software they may have in the pipeline.

The Master 128 Mos Rom costs £44.85 from any Acorn dealer.

too late?

## SOFTWARE SHOWGASE

To advertise in this section call 01-490 1444 extn 206

#### **EDUCATION**

#### PROGRAMS FOR MUSIC PUPILS

PLAY WHAT I PLAY

(improve your ear and enjoy it!)

**THEORY OF MUSIC Questions and Exercises** (Grades 2 to 5 - unlimited practice)

**GRADE 1 THEORY OF MUSIC** 

(Tutorial - from the beginning)

Each: £13.50 51 inch, £14.50 31 inch

Full details from TED KIRK (0744 818761) 33 Humber Crescent, St. Helens, Merseyside WA9 4HD

#### NAME THAT SOIL

#### Over 700 soils in England and Wales have specific Series Names

EVERYONE INTERESTED IN LAND should be able to NAME the SOIL to find the wealth of information published about different kinds of land. Use this package to find National soil names, international equivalents and build soil pictures. ldeal for schools, colleges, researchers, consultants and planners. Only £30
B, B+ Master with DFS, 5.25" disc. Please state

40 or 80 track, double or single drive/side. Cheques to: C R SOFTWARE, 19 Maeshendre, Waunfawr, ABERYSTWYTH,

Dyfed SY23 3PR (Tel. 0970-623017) Also from CR SOFTWARE: Learn about saving with SIFT

#### ARC IMAGE ENVIRONMENT

A fast adaptable user interface for Mode 9 image processing applications. Includes an image editor, auto image windowing, and memory allocation control. A version optimized for the WATFORD VIDEO DIGITIZER is available.

#### £180 + VAT

For full spec, send a stamped addressed envelope to K.D. Dodson, 3 Chaucer Walk, Horfield, Bristol, BS7 0PH.

Details from Kevin on 0895-74000 10am to 4 pm

#### ArtWorker II +

256 colour Spraybrush art for the whole Archimedes range. A simple, yet powerful tool for all ages. Ideal for home and education. Available from McSoft, 36 Alfred Street, Dunstable, Beds. Great value at only £12 (£30 site license). Please make cheques payable to Mr M. McNamara.

#### **BUSINESS**

#### DIXON & DIXON

35 ROKEBY DRIVE KENTON NEWCASTLE UPON TYNE NE3 4JY TEL 091 2853042

| FARMING            |                      | ARC  | BBC/MASTEI |
|--------------------|----------------------|------|------------|
| FARMCASH           | -ACCOUNTS / STOCK    | £200 | £100       |
| FIELDFILE          | -FIELD DATABASE      | £150 | £ 75       |
| FARMPLANNI         | ER -FORWARD PLANNING | £180 | £ 90       |
| CAPCOST            | -INVESTMENT          | N/A  | £ 50       |
| MILKFILE           | -DAIRY MANAGEMENT    | N/A  | £200       |
| ECONOMISSION STATE |                      |      |            |

#### ROUND-DELIVERY

| MILKMAN  | AN - MANAGEMENT    |           | N/A                |    |  |
|----------|--------------------|-----------|--------------------|----|--|
| EWSMAN   | - MANAGEMENT       | £400      | N/A<br>add 15% VAT |    |  |
| Complete | Systems from £1500 | OK piease | add 15%            | VA |  |
|          |                    |           |                    |    |  |

#### sharbrook systems

**Authorised Acorn Dealers** 

For up to date information and prices see our complete range of software on the on-line database

Voice: 0823 334383 Data Line: 0823 333471

18 The Crescent, Taunton, TA1 4EB

#### GAMES

#### NORTHERN MICROMEDIA

Northern Micromedia is the publishing arm of NORICC, a regional IT Teachers Centre. We produce a wide range of stimulating educational software for children aged 5-16 and many titles are accompanied by useful support material.

Please write or telephone for a free catalogue to:

software for libraries.

NMM, Resource Centre, Coach Lane Campus, Coach Lane, Newcastle-upon-Tyne NE7 7XA

Tel: 091 270 0424

Micro Librarian

. . circulation control and catalogue interrogation

No more worrying about overdue books or statis-

tics for the librarian. No more thumbing through

From specialist Primary and High School solu-

tions to the unlimited facilities, instant response and network capabilities of the 'Professional'.

Staley Cottage, Ridge End Fold, Marple, Stockport, Cheshire SK6 7EX (Tel: 061-449 9357)

cards or browsing shelves for the borrower.

#### CORPLAN

Extends Wordwise-Plus or -Plus II into a complete word processing system, with descriptive document indexes, address files and library of up to 22 user-defined document formats. Links to Inter-Word also.

Simplifies use of 40 column screen by autowriting of data to forms. Layouts are accurately reproduced, everytime, without skill.

Integrated utilities include a mailmerge printer with pick-and-print facility - ideal for busy people at work and at home.

Thoroughly proved in a demanding office environment

Runs in B, B+, B+128, Master 128 and Compact. Supports Acorn DFS, Watford, Opus DDOS (3.46) and ADFS. With DDOS or ADFS, twin drives are not essential. Can use all available drives to advantage.

Supplied on disc, with manual and keystrip. Price £19.50, post free UK, by cheque/PO. 14 day unconditional refund.

For full details please send large SAE.

C W Robertson, Three Gables, 7A Talbots Drive, Maidenhead, Berks, SL6 4LZ

#### "COPS" - An Interactive Story

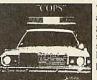

"COPS" is an absorbing and amusing adventure with graphics. Unique mouse input system to pick words from the system to pick words from the screen or pre-defined icons. Hundreds of locations, advanced parser and lots of objects. All versions are disk only.

Archimedes £19.95, BBC/Electron (text only) £13.95 (Compact or Electron 3.5" ADFS disks: £14.95) Adventure Creator: Archimedes £33, BBC £28.95 ALPINE SOFTWARE, Telephone 0762 342510 PO BOX 25, Portadown, CRAIGAVON, BT63 5UT

#### BALLS

A game from the future involving cunning and skill where you train to save the world from imminent attack.

A year and a half of dedicated programming has gone toward bringing you a stunning 3D graphical game for one or two players.

Available on 5.25 floppy disk for the BBC Micro and Master Series at only £5.00 from:

Disk Offer, YES Marketing, Q.E.H., Berkeley Place, Bristol BS8 1JX.

#### **ACORN USER ADVERTISEMENT PAGES – MARCH 1990** Dixon & Dixon 134 McSoft Simtron 102 Ace Computing MD Office Supplies Kevin Dodson 134 131 Software Bargains 62 Meadow Computers Acorn Computers 21 101 Software Solutions 124 Advisory Unit 83,113 Mewsoft 134 Star Devices 86 AJL Electronics Epson UK Ltd 74 118 Micro-Aid 101 Superior Software OBC Alpine Software 135 Micro Boss 58 Swift Software 77 Ampsound 74 Micro Fix 114 Syntec Digital Audio 41 Apricote Studios 101 Fairhurst Computer Instruments 125 Micro Librarian First Harmonic Micro Media 86 4-Mation 68 Minerva IBC Technomatic 34-39 **BBD Dust Covers** 68 Mydisk 102 Terrell Electronic 22 Beebug Ltd 6,8,14,25,80 **B&S** Computing 103 **GMA** 125 Northern Micro Media 134 Watford Electronics 42-55 Norwich Computers Services We Serve 68 58 Calderglen Computers 114 Home Based Business 104 Willow Software 41 Cambridge International Software 56 Care Electronics Oak Computers 130 Impact Posters Caspell 27 40 Orion Computer Services Yes Marketing 24 134 Circle Software 83 Integrex 87 Overseas Media Distribution City Desk Europe 135 Intelligent Interfaces 17 CJE Micros 60 Irlam Enterprises IFC Clares Pilling 5,57 102 Colton Software Portobello 56 Computer Concepts 66 Jaffa Systems 26 Pres 28-29 Computer Depot 101 Computerware 16 Contex Computing Keyzone 104 83 Qume 11,13 CR Software 134 Ted Kirk 134 CSS Ltd 101 Resource Facilities 88 LCL 101 Colin Robertson 134 DABS Press Leewood Development Dart Computer Services 17 Dataplex 26 Sabre Computers 115 Main Media Datastore 84 86 SGB Computers 68 **Diamond Computers** 33 Manor Court Supplies 104 Sharbrooke Systems 134 Digital Services Ltd Mayhew Telonics 17 Silicon Vision 82

The economical and practical design of the City Desk Workstation removes the systems hardware from the desk surface providing optimum use of available space. Its many design features are suited to home or office use.

# At £139.50 it pays to put technology in its place

Compatible with the majority of PC Systems currently available its many assets include a steel cantilever frame – full cable management – heavy duty lockable castors – heat/stain/scratch resistant working surfaces available in either cream or grey – a full depth drawer unit which can be assembled for left or right hand use and with overall dimensions of H35" W47" D29" it can negotiate a standard 30" doorway with ease.

Free delivery in mainland UK and a 12 month guarantee completes an altogether unbeatable offer.

To order simply complete and send the coupon or telephone for further details.

\* Plus VAT

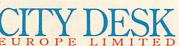

24 - 26 Queens Road Reading Berkshire RG1 4AU. Tel: 0734 594145. Fax: 0734 589954.

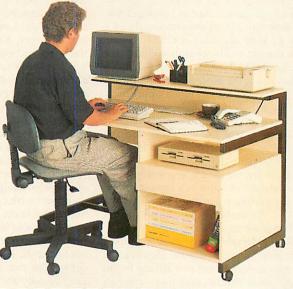

| City Desk Europe Ltd 24 – 26 Queen I wish to order workstation(s) in at £160.43 each (inc VAT). I enclose | Cream /Grey / Grey / Grey cheque for £ |
|----------------------------------------------------------------------------------------------------|----------------------------------------|
| or charge my Access /Visa                                                                                 | No: Expiry date                        |
| SignatureName                                                                                             |                                        |
| Address                                                                                                   |                                        |
| PostcodeTel No                                                                                            | AU_3                                   |

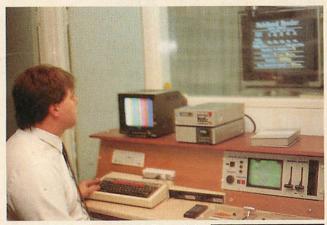

ive years ago Cook Kevin decided to quit his ironmonger's job, to carve a career out of an already promising hobby - making videos. A friend, Tiffany Levi, was also gaining little satisfaction from her job, and so the pair formed a video production company in their home town of Loughton, in Essex. TK Videograph was born.

Kevin had already produced wedding and other domestic

videos for friends, but despite his experience, resources were somewhat limited. With a large garden shed as 'work premises', their equipment consisted only of a Sony FI Beta recorder, a GXM 7 basic video camera and by complete contrast, a BBC model B.

They made the most of their facilities. The shed was converted into a surprisingly spacious and comfortable video suite, now hired out to other companies. The range of video equipment grew rapidly and the BBC micro was made full use of for three separate tasks.

'Originally, we used it as a wordprocessor, a database and also as a caption generator for putting titles on videos,' recalls Kevin. 'We certainly got our money's worth in those days.'

TK Videograph's early trade comprised of yet more domestic videos. However, as they progressed, Kevin and Tiffany began to fulfill their ultimate ambition – catering for large industrial firms. Nowadays, most of their business stems from industry. Large enterprises such as chemical giants Distillers MGs and the shipping company, Neptune Orient, have all relied on their skills to produce quality videos to promote a company image or a new product.

The success of TK Videograph has allowed Kevin and Tiffany to invest in a separate computer system for their office requirements. This enables the model B to play a full-time role in video titling.

The BBC model B adds star quality to the world of promotional videos, as CHRISTINA NEAL discovers

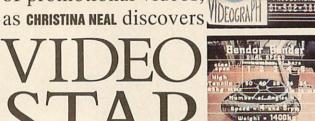

The machine works well with their now complex range of video equipment, which includes time-base correctors to keep signals accurate, sound mixers and three editing machines. Kevin explains where the Beeb fits in: 'We have a genlock system which is hardwired into the BBC. This has a video input and output and the material from the micro goes into the genlock and onto the recorder.

'The machine runs with Lynx software which is at least six years old but it's quite flexible. It does caption advertising and you can still buy additional fonts for it.'

Naturally, Kevin has a wide knowledge of his video equipment but he admits he's no expert with computers and says he's impressed at the ease of use of the BBC micro. He also feels it's an ideal machine for newcomers. 'When we hire the suite out to clients, it doesn't take them long to get to grips with the software because it is user friendly and you can work it simply by going through the menus.

'You can edit pages really easily too, and that enables you to go back and change certain parts of the picture.'

Poised in front of a vast mixing desk facing an expansive video screen, Kevin is keen to demonstrate the many perks of using a BBC micro.

He begins to set up a video he has produced for a local firm advertising its services. The screen depicts the company employees working hard in a large indus-

trial plant: a series of clear titles from the Beeb accompanies nearly every shot.

'I can record whatever comes on the computer screen,' explains Kevin. 'You can have colour bars coming from a camera in the studio, then two more signals coming off a tape. And I can either fill the screen totally with titles, or superimpose it over the normal picture. There's also a key which allows me to put titles over the top from the background colour.

'We can store about 500 different pages of text on a single disc, so it can do the closing titles too.'

Overall, business is looking good. But Kevin and Tiffany are keen to widen their horizons even further. Kevin recently teamed up with a rival firm in Dartford, Kent, to produce a simulation video aimed at the consumer market.

Kevin gives a brief demonstration of the video, which depicts a moving view through the picturesque countryside of Cumbria. Aimed at owners of exercise cycles, it enables viewers to simulate a relaxed cycle through the scenery and sunshine. It's bound to be a far more inspiring choice than gazing at blank walls while pedalling furiously! Exercise fanatics will be pleased to know that the video will be out early next year.

Meanwhile, Kevin aims to produce other simulation videos while maintaining a good level of service to industry. He admits that keeping up with the latest range of video equipment is an impossible task. Is he ever tempted by the speed and sophistication of a newer computer?

'Not at all,' he says firmly. 'Our Beeb is upgraded and with the disc drive, it's fine for speed. Other machines are OK for producing graphs but my main aim in video production is to get the titling right.

'Hopefully, that's just what we've been doing, because in this business you're only as good as your last production.'

# ATEIER

The definitive art package for the Archimedes

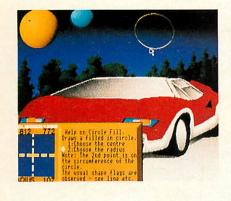

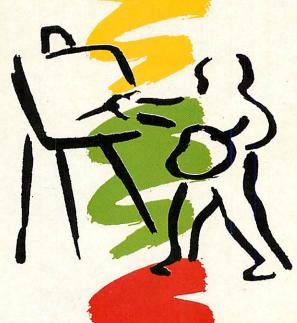

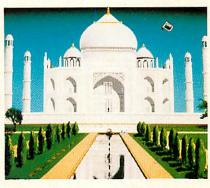

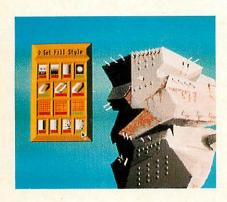

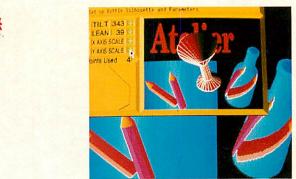

"- I didn't think that there was room in the market for another art package of any quality but I was wrong.......along comes "Atelier" from Minerva Software and what an art program it is!......It takes the computer art program to a new level !"

(A & B Computing August 1989) -

inc. VAT

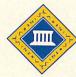

//-I-N-E-R-/-/

SOFTWARE

### THREE GREAT NEW TITLES FROM SUPERIOR SOFTWARE

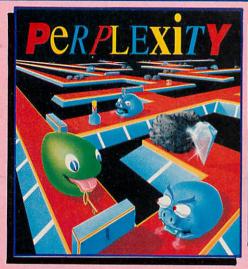

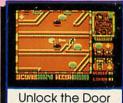

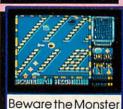

#### **PERPLEXITY**

#### 3-Dimensional Strategy Game with Brilliant Graphics

PERPLEXITY consists of 16 increasingly difficult levels, each a puzzling maze with one of four different 3D background themes. Collect the diamonds by pushing together the boulders scattered about the maze and push the keys to the correct doors to open them.

But watch out for the monsters who will chase you around the maze. And watch out also for the 'mystery boulders', which may give you a bonus score or a magic potion, but may also reverse some or all of the movement controls...then you've really got problems!

On-screen information includes a constantly up-dating scanner/map, which allows you to plan your route, a score-line and timer/status icons. Passwords allow you to skip completed levels.

PERPLEXITY combines the best puzzling features of REPTON games with superb 3D graphics, to give a highly addictive and visually brilliant game. Are you ready to face the challenge?

(The Electron version has the same graphics as the BBC Micro version.)

#### PLAY IT AGAIN SAM 12 A New Action-Packed Four-Game Compilation THE LAST NINJA

The state of the martial arts...fighting with fists, swords, numchukas and shurikens, through six puzzling levels The top BBC/Electron game of 1989.

"Ninja is fast, furlous and totally addictive"...Micro User

#### SKIRMISH

A brilliant, full-feature version of the classic joust game, with beautifully animated sprites. 1 and 2 player options.

"I can recommend Skirmish whole-heartedly. It is one of the most playable games I have ever seen"...Micro User

BY FAIR MEANS OR FOUL

A realistic and entertaining boxing simulation. You can even cheat...If the ref's not looking! Have you the skills and cunning to become World Champion? Keyboard or Joystick controls.

"Excellent boxing game"...Micro User

#### BLAGGER

A new, much-improved version of the classic Alligata Software game, with twenty tricky, but highly amusing levels.

"The game is a winner... very enjoyable, sure to give many hours of entertainment ...Electron User

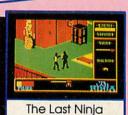

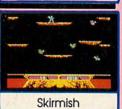

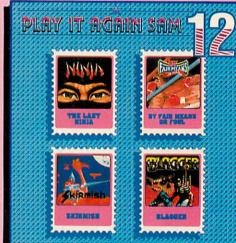

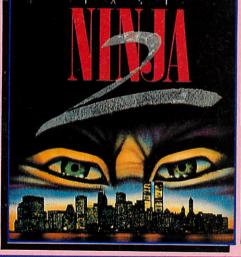

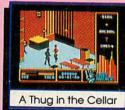

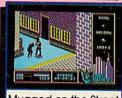

Mugged on the Street

#### LAST NINJA 2 - Back with a Vengeance!

Born in a time of peace, lived in a time of war; the shadow warrior returns. Leaping the abyss of time he comes to fulfil his destiny!

> DATELINE: 1990 THE PLACE: Downtown New York THE QUEST: To destroy the eternal evil......Kunitoki!

Lots more fiendish adversaries, more colourful screens with superb graphics, a score-line, a timer... and lots and lots more exciting Ninja action. Are you ready for the thrills and skills of the Ninja in crime-filled Manhattan? Can you survive the six action-packed levels?

You start in the notorious CENTRAL PARK, with thugs, police and bees to get past, and shuriken stars and hamburgers to collect. Now to THE STREET, littered with down-and-outs and meths bottles. Take care in THE SEWERS to avoid the darkness and the crocodile. On to the forbidding opium factory in THE CELLAR and then to THE OFFICE and a secret computer code. Finally to KUNITOKI CASTLE with its immortal adversaries and the trickiest puzzle of all!

BBC Micro Cassette.....£9.95 each BBC Micro 51/4" Disc.....£11.95 each

(Compatible with the BBC B, B+ and Master 128 computers.)

BBC Master Compact 31/2" Disc.....£14.95 each Electron Cassette.....£9.95 each

(The screen pictures show the BBC Micro versions of the games.)

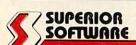

**ACORNS\$**FT

(Superior Software is a trading name of Superior Microcomputing Ltd.)

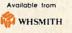

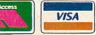

PLEASE MAKE CHEQUES
PAYABLE TO 'SUPERIOR SOFTWARE.'

24 HOUR TELEPHONE ANSWERING SERVICE FOR ORDERS OUR GUARANTEE

- All mail orders are despatched by first-class post
   Postage and packing is free Cassettes and discs that are

Dept. X3, P.O. Box 6, Brigg, S. Humberside DN20 9NH, Tel: (0652) 58585

faulty on receipt will be replaced immediately